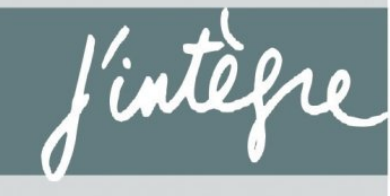

**EXERCICES** INCONTOURNABLES PC | PC\*

J.-N. BEURY

# Physique exercices incontournables

**CONFORME AU NOUVEAU PROGRAMME** 

Les exercices incontournables du programme Les méthodes de résolution étape par étape Les erreurs à éviter Les corrigés détaillés

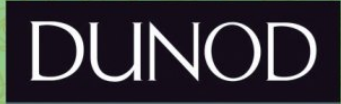

# Avec **la collaboration scientifique** de SÉBASTIEN **FAYOLLE**

#### Conception et création de couverture : Atelier 3+

Le pictogramme qui figure ci-contre mérite une explication. Son objet est d'alerter le lecteur sur la menace que

représente pour l'avenir de l'écrit, particulièrement dans le domaine **DANGER** de l'édition technique et universitaire, le développement massif du Le Code de la propriété intellec-

tuelle du 1<sup>er</sup> juillet 1992 interdit en effet expressément la photoco· pie à usage collectif sons outori·

sotion des ayants droit. Or, cette pratique s'est généralisée dans les établissements d'enseignement supérieur, provoquant une baisse brutale des achats de livres et de revues, ou point que la possibilité même pour

les auteurs de créer des œuvres nouvelles et de les faire éditer correctement est aujourd'hui menacée. Nous rappelons donc que toute reproduction, partielle ou totale, de la présente publication est **lf PIK)TOCOflll.AGE** interdite sons autorisation de l'auteur, de son éditeur ou du Centre fronçais d'exploitation du

droit de copie (CFC, 20, rue des Grands-Augustins, 75006 Paris).

#### © Dunod, Paris, 2014

5 rue Laromiguière, 75005 Paris www.dunod.com

#### ISBN: 978-2-10-071148-2

Le Code de Io propriété intellectuelle n'autorisant, aux termes de l'article L. 122-5,  $2^{\circ}$  et  $3^{\circ}$  a), d'une part, que les « copies ou reproductions strictement réservées à l'usage privé du copiste et non destinées à une utilisation collective» et, d'autre port, que les analyses et les courtes citations dons un but d'exemple et d'illustration, « toute représentation ou reproduction intégrale ou partielle faite sans le consentement de l'auteur ou de ses ayants droit ou ayants cause est illicite » (art. L. 122-4).

Cette représentation ou reproduction, par quelque procédé que ce soit, constituera it donc une contrefaçon sanctionnée par les articles L. 335-2 et suivants du Code de Io propriété intellectuelle.

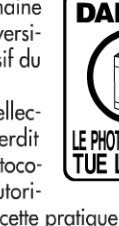

# Table des matières

# Partie 1

Thermodynamique

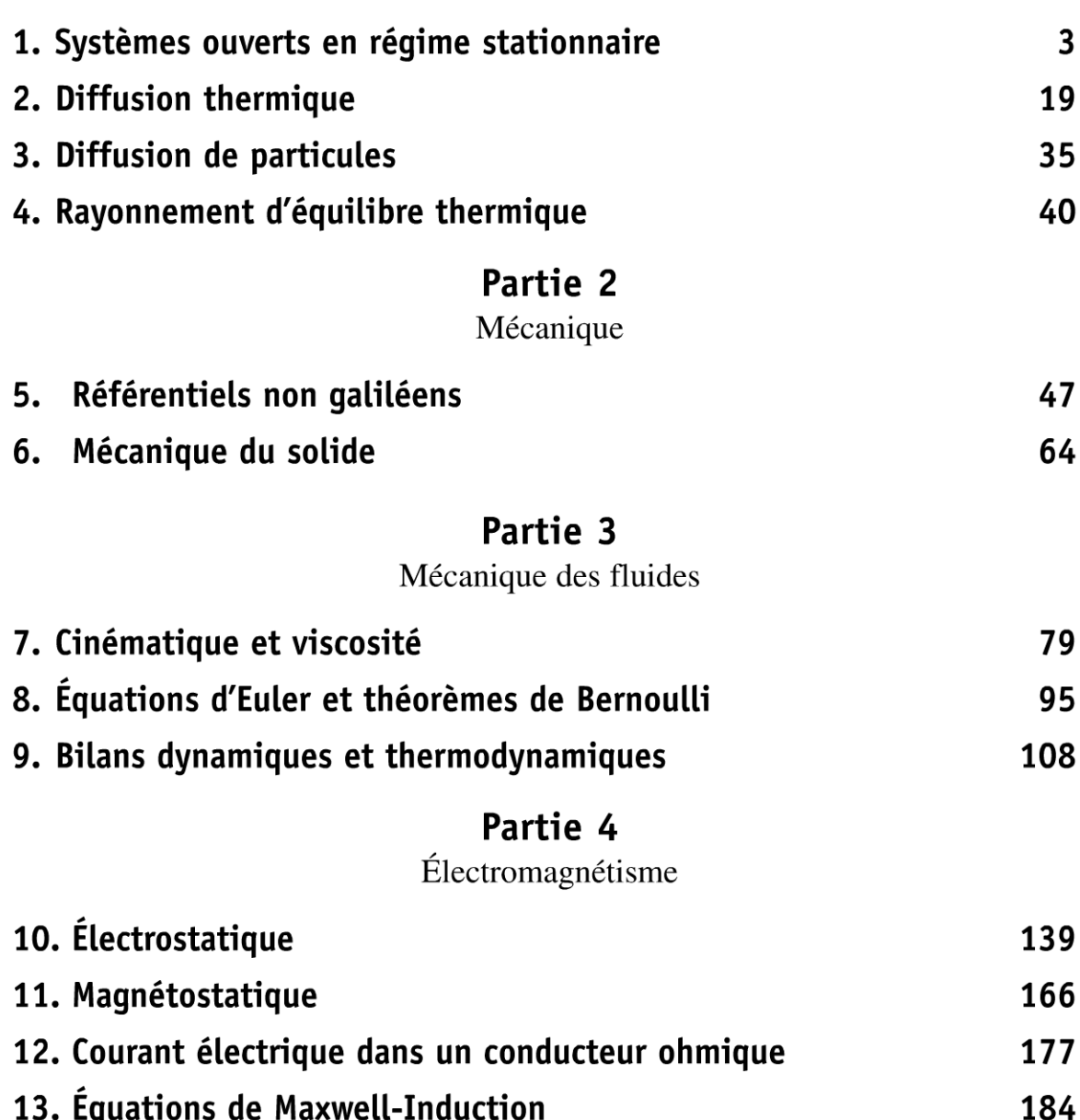

© Dunod Toute reproduction non autorisée est un délit

# Partie 5

# Ondes

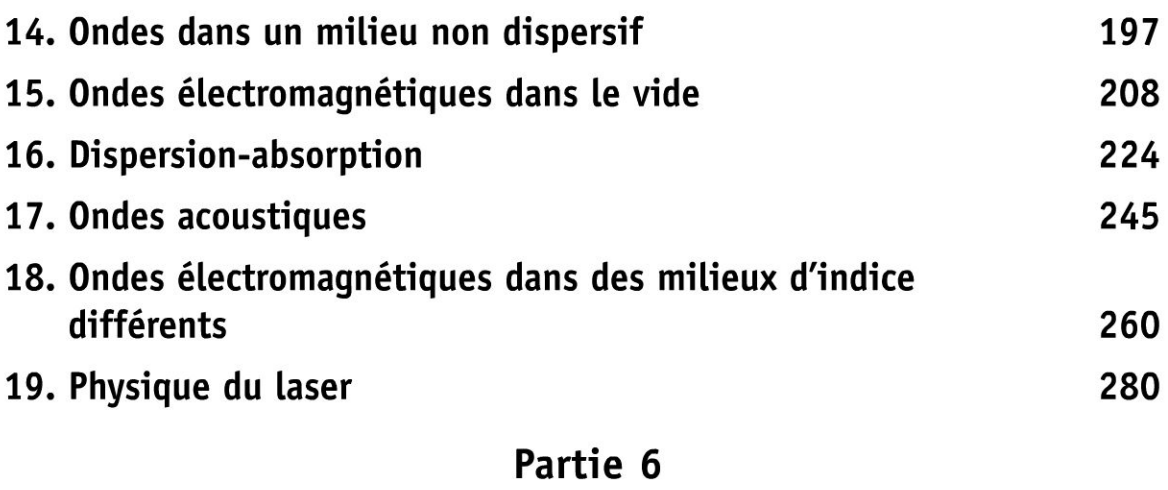

Optique

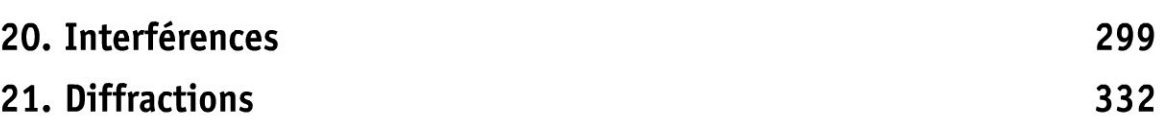

# Partie 7

Mécanique quantique

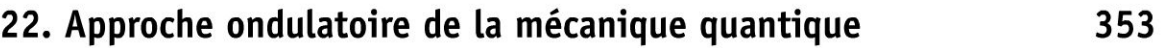

# $e = cosx + ta$ Partie<sup>1</sup> h/x(av Thermodynamique

 $(x+y)=\left(\frac{y}{2}\right)$ 

 $\Delta$ 

 $(4h)$ 

 $n = \sqrt{ax^{6}}$ 

 $\Sigma$  $(x-m)^2$ 

Sinx

 $(x + a)^2 = x^2 + 2ax + a^2$ 

 $tan(z_0)$ 

51 (

ys

sinx

 $b\pm(a$ 

 $2t<sub>1</sub>$ 

 $1-t_0$ 

 $2\pi$ x3

 $x^n$ 

Ŋ

 $n = 8$ 

 $8x =$ 

 $rac{3a}{x}$ 

Copyright © 2014 Dunod.

 $y = 2x + 3x + 3$ 

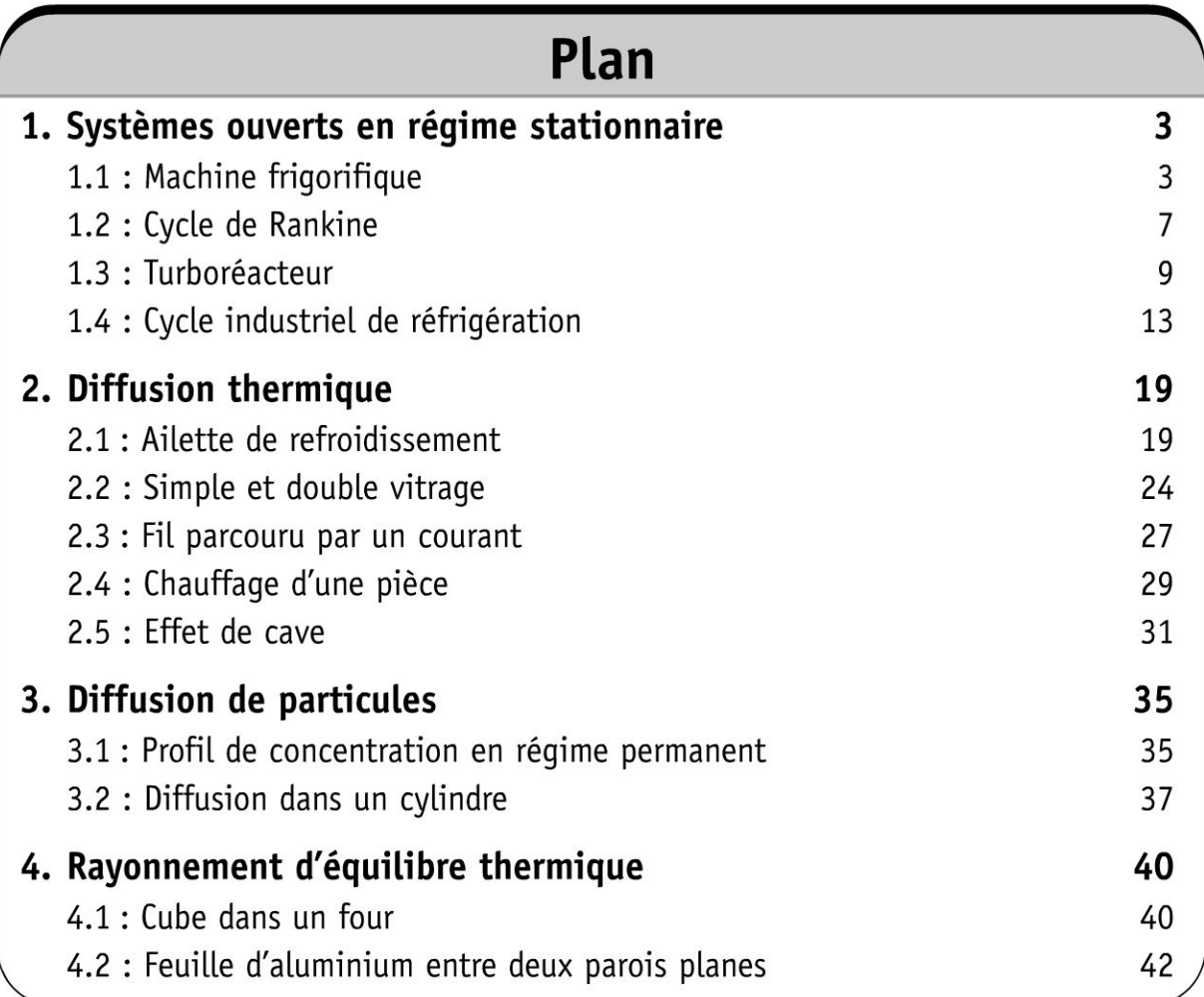

# **Systèmes ouverts en regime stationnaire**

# **Exercice 1.1 : Machine frigorifique**

On étudie le cycle de l'eau d'une machine frigorifique. La capacité thermique massique de l'eau liquide est *c.* La température critique de l'eau est *Ter =* 647 K. L'eau dans l'état D est à la température  $T_1 = 288$  K sur la courbe de rosée. L'eau subit les transformations réversibles suivantes :

• *DA* : condensation isotherme à la température *Ti.* L'eau dans l'état *A* est sur la courbe d'ébullition.

•  $AB$ : détente adiabatique réversible. L'eau dans l'état  $B$  est à la température  $T_0 = 268$  K. Le titre massique en vapeur au point *B* est noté  $x_B$ .

 $\bullet$  *BC*: vaporisation isotherme. Le titre massique en vapeur au point *C* est noté  $x_c$ . • CD : compression adiabatique réversible.

Les enthalpies massiques de vaporisation pour les températures  $T_0$  et  $T_1$  sont notées respectivement *la* et *li* .

La variation d'entropie massique pour un liquide dont la température évolue de  $T_1$  à  $T_2$  est :  $s_2 - s_1 = c_l \ln \frac{I_2}{I_1}$ . La variation d'entropie massique au cours d'un

 $T_1$ déplacement sur le palier d'équilibre liquide-vapeur à la température  $T_0$  est :

$$
\Delta s = \frac{\Delta h}{T_0}.
$$

1. Représenter le cycle dans le diagramme de Clapeyron. Déterminer les titres massiques en vapeur  $x_B$  et  $x_C$  en fonction de *c*,  $T_0$ ,  $T_1$ ,  $l_0$  et  $l_1$ .

2. Déterminer les transferts thermiques massiques reçus par l'eau au cours des transformations *BC* et *DA*. Déterminer le travail massique reçu par l'eau au cours du cycle.

3. La machine frigorifique consomme du travail et prélève un transfert thermique à la source froide (température  $T_0$ ). Calculer l'efficacité de la machine frigorifique.

#### Analyse du problème

Il faut être très attentif lors de la lecture de l'énoncé : bien identifier les paliers de pression et regarder si l'énoncé donne des tables thermodynamiques complètes ou incomplètes. On retrouve l'efficacité de Carnot puisqu'on a une machine cyclique ditherme constituée de 2 isothermes et 2 adiabatiques réversibles.

.~

~

#### Cours:

On représente souvent le diagramme de Clapeyron représentant la pression  $p$  en fonction du volume massique *v* du corps pur.

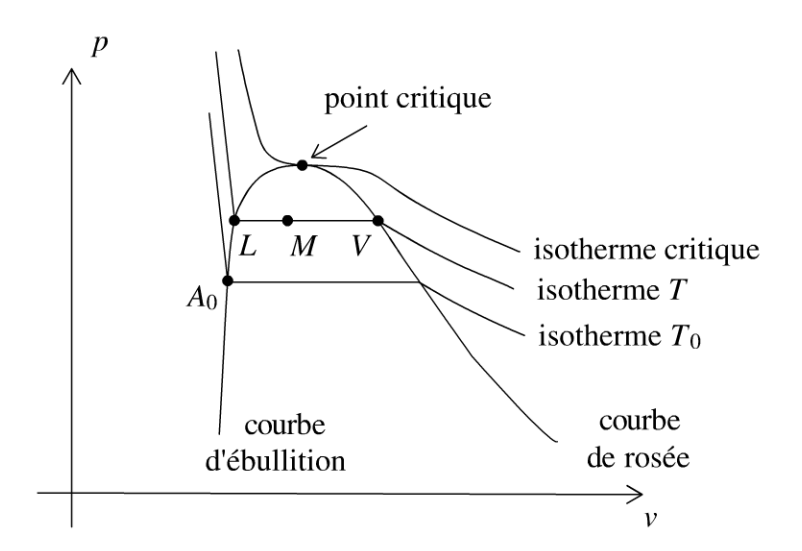

#### 1. Étude thermodynamique avec des tables complètes ou des diagrammes thermodynamiques

On connaît les enthalpies, entropies massiques du liquide saturant et de la vapeur saturante pour différentes températures. On utilisera très souvent le théorème des moments avec l'entropie massique, l'enthalpie massique ou le volume massique. Si dans une transformation, l'entropie joue un rôle important (exemple adiabatique réversible, donc isentropique), on utilisera le théorème des moments avec *s* :

$$
x_V = \frac{s - s_L}{s_V - s_L} = \frac{LM}{LV}
$$

On utilisera également une relation qui est dérivée du théorème des moments  $s = x_V s_V + (1 - x_V) s_L$ .

$$
\text{De même, on peut écrire : } x_V = \frac{h - h_L}{h_V - h_L} = \frac{LM}{LV} \text{ et } x_V = \frac{v - v_L}{v_V - v_L} = \frac{LM}{LV}.
$$

#### 2. Étude thermodynamique avec des tables incomplètes

Si l'énoncé donne des tables thermodynamiques incomplètes, on utilisera des modèles approchés. Souvent, on donne *c* la capacité thermique massique du liquide. On prendra alors le modèle du liquide incompressible. On appelle *l* la chaleur latente massique de vaporisation (notée parfois dans les exercices  $l_v$  ou  $L$ ) à la température  $T$ .

*Variation d'enthalpie massique entre A<sub>0</sub> et L :* 

Pour un liquide incompressible, on a :  $dh = cdT$ . On en déduit que :

$$
\Delta h_{A_0 \to L} = c (T - T_0)
$$

*Variation d'enthalpie massique entre*  $M_1$  *et*  $M_2$  *sur le palier :* 

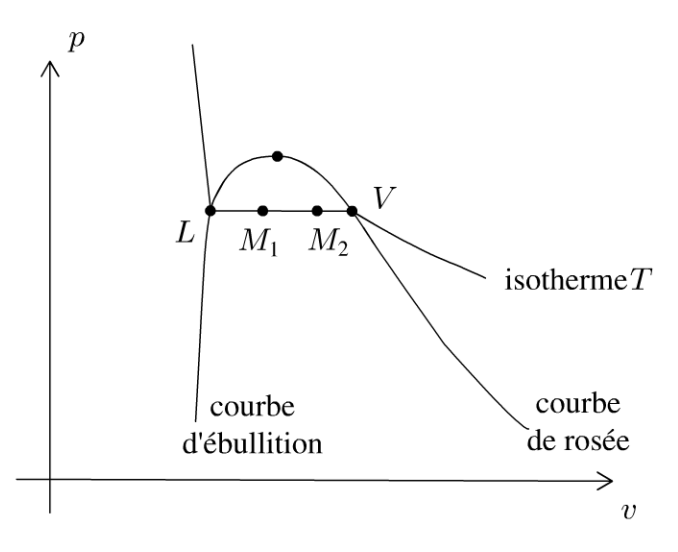

On se déplace sur le palier d'équilibre liquide-vapeur du point  $M_1$  au point  $M_2$ . En un point M du palier, on a :  $h_M = x_V h_V + (1 - x_V) h_L$ . Au point  $M_1$ , on a:  $h_1 = x_{V_1}h_V + (1 - x_{V_1})h_L$ . Au point  $M_2$ , on a :  $h_2 = x_{V2}h_V + (1 - x_{V2})h_L$ . On a donc:  $h_2 - h_1 = x_{V2} (h_V - h_L) - x_{V1} (h_V - h_L)$ . La chaleur latente massique de vaporisation est définie par  $l_V = h_V - h_L$ . On a donc :

$$
h_2 - h_1 = (x_{V2} - x_{V1}) l_V(T)
$$

**1.** Le diagramme de Clapeyron est le diagramme  $(p,v)$ .

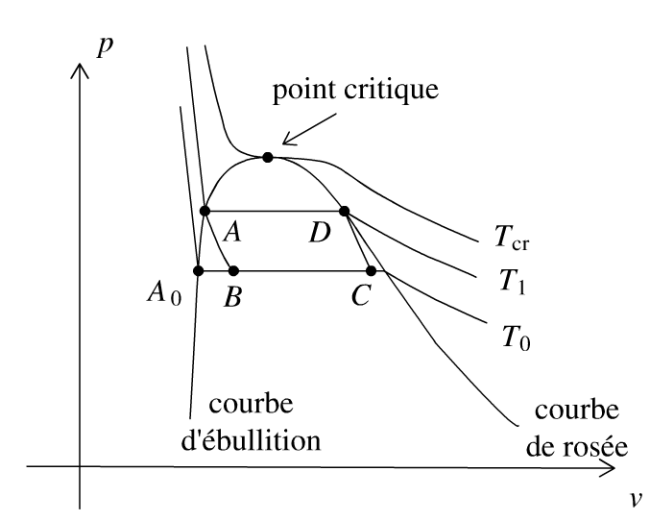

#### **La transformation AB est isentropique** :

On choisit le chemin  $AA_0B$  car l'entropie est une fonction d'état. La variation d'entropie massique entre A et B ne dépend pas du chemin suivi :

$$
S_B - S_A = (S_B - S_{A0}) + (S_{A0} - S_A)
$$

*s*  On considère une masse *m* d'eau. L'entropie massique est définie par  $s = \frac{5}{m}$ .

<u>'</u> ਹ 14 Duno<br>.<br>ée est un d  $\circ$  20<br>autoris  $\pm$  .... iii O i ·;:::: i:: Copyr<br>ute reproductio<br>ute reproductio

.~

 $\circ$ *te* 

~

On en déduit que :

$$
s_B - s_A = 0 = (s_B - s_{A0}) + (s_{A0} - s_A) = x_B \frac{l_0}{T_0} + c_I \ln\left(\frac{T_0}{T_1}\right) = 0
$$

Ce qui donne :

$$
x_B = \frac{T_0}{l_0} c_l \ln\left(\frac{T_1}{T_0}\right)
$$

#### **La transformation CD est isentropique** :

On choisit le chemin C *A*0*A D.* On a donc :

$$
s_D - s_C = 0 = (s_D - s_A) + (s_A - s_{A0}) + (s_{A0} - s_C)
$$
  
= 
$$
-x_C \frac{l_0}{T_0} + c_l \ln\left(\frac{T_1}{T_0}\right) + \frac{l_1}{T_1} = 0
$$

On en déduit que :

$$
x_C = \frac{T_0}{l_0} c_l \ln\left(\frac{T_1}{T_0}\right) + \frac{T_0}{T_1} \frac{l_1}{l_0}
$$

#### **2. Calcul de**  $q_{B\rightarrow C}$ :

Le premier principe de la thermodynamique pour un système ouvert en régime stationnaire s'écrit :

$$
\Delta h_{B \to C} = q_{B \to C} = q_0
$$

Le transfert thermique massique  $q_0$  reçu au cours de cette transformation est:

$$
q_0 = (x_C - x_B) l_0 = \frac{T_0}{T_1} l_1
$$

#### **Calcul de**  $q_{D\rightarrow A}$ :

La transformation  $D \to A$  est isobare. Le premier principe de la thermodynamique pour un système ouvert en régime stationnaire s'écrit :

$$
\Delta h_{D \to A} = q_{D \to A} = q_1
$$

Le transfert thermique massique  $q_1$  reçu au cours de cette transformation est:

$$
q_1=-l_1
$$

#### **Calcul de** *w* :

Pour calculer le travail massique reçu au cours du cycle, il faut écrire le premier principe de la thermodynamique sur un cycle :

$$
0 = w + q_0 + q_1
$$

On a alors :

$$
w = -q_0 - q_1
$$

3. L'efficacité est définie par :

$$
\eta = \frac{\text{utile}}{\text{dépense}} = \frac{q_0}{w}
$$

On a donc:

$$
\eta = -\frac{q_0}{q_1 + q_0} = -\frac{\frac{T_0}{T_1} l_1}{-l_1 + \frac{T_0}{T_1} l_1} = -\frac{T_0}{T_1} \frac{T_1}{T_0 - T_1}
$$

d'où:

$$
\eta = \frac{T_0}{T_1 - T_0} = \frac{T_F}{T_C - T_F} = 13.4
$$

On retrouve bien L'efficacité de Carnot puisqu'on a une machine cyclique ditherme réversible.

**Remarque :** En pratique le point *C* doit se trouver sur la courbe de rosée pour avoir une compression monophasique. Pour ne pas avoir des gouttes de Liquide dans Le compresseur, on réalise même une surchauffe de La vapeur avant d'entrer dans Le compresseur. Cette surchauffe se fait à pression constante. On arrive à un point  $C'$  dans le domaine de la vapeur sèche.

#### **Exercice 1.2 : Cycle de Rankine**

Le cycle de Rankine est le cycle de base des centrales nucléaires. La pompe d'alimentation porte l'eau liquide saturante (état 0) de la basse pression *Po* du condenseur à la pression  $p_1$  du générateur de vapeur (GV) de façon adiabatique réversible (état 1). L'eau liquide comprimée entre ensuite dans le générateur de vapeur, isobare, où elle est chauffée jusqu'à la température *T2* du changement d'état (état 1 '), puis totalement vaporisée (état 2). La vapeur saturante sèche produite subit ensuite une détente adiabatique réversible (2-3) dans une turbine. Le fluide pénètre ensuite dans le condenseur isobare pour y être totalement condensé (état 0) à la température  $T_1$ . On appelle  $T_{cr}$  la température critique de l'eau. On négligera le travail consommé par la pompe devant les autres termes énergétiques de l'installation. On admet que  $h_1 = h_0$ . On donne :  $t_1 = 30$  °C ;  $t_2 = 300$  °C et  $t_{cr} = 374$  °C.

La variation d'entropie massique pour un liquide dont la température évolue de  $T_1$  à  $T_2$  est :  $s_2 - s_1 = c_l \ln \frac{I_2}{T}$ . La variation d'entropie massique au cours d'un  $T_1$ déplacement sur le palier d'équilibre liquide-vapeur à la température  $T_1$  est :  $\Delta s = \frac{\Delta h}{T}$ .  $T_1^-$ 

Extraits de tables thermodynamiques pour l'eau sur le palier d'équilibre liquidevapeur :

.~

~

• liquide saturant à  $p_1 = 85.9$  bar et 300 °C :  $s = 3.24$  kJ.kg<sup>-1</sup>.K<sup>-1</sup>;  $h = 1345 \text{ kJ} \cdot \text{kg}^{-1}$ 

• liquide saturant à  $p_0 = 0.04$  bar et 30 °C :  $s = 0.44$  kJ.kg<sup>-1</sup>.K<sup>-1</sup>;  $h = 126$  kJ.kg<sup>-1</sup>

• vapeur saturante sèche à 85,9 bar et 300 °C :  $s = 5.57$  kJ.kg<sup>-1</sup>.K<sup>-1</sup>;  $h = 2749$  kJ.kg<sup>-1</sup>

• vapeur saturante sèche à 0,04 bar et 30 °C :  $s = 8,46$  kJ.kg<sup>-1</sup>.K<sup>-1</sup>;  $h = 2566 \text{ kJ} \cdot \text{kg}^{-1}$ 

**1.** Représenter l'allure du cycle décrit par le fluide dans le diagramme (T,s).

2. Déterminer le titre massique et l'enthalpie massique de la vapeur à la sortie de la turbine.

**3.** Calculer l'efficacité du cycle  $\eta = \frac{-w_{\text{turbine}}}{q_{GV}}$ .

**4.** Dans quel état se trouve le fluide à la fin de la détente dans la turbine ? Pourquoi est-ce un inconvénient pour les parties mobiles de la machine ?

#### Analyse **du problème**

Il faut être très attentif lors de la lecture de l'énoncé : bien identifier les paliers de pression et regarder si l'énoncé donne des tables thermodynamiques complètes ou incomplètes. L'efficacité n'est pas égale à l'efficacité de Carnot puisqu'on n'a pas une machine cyclique ditherme réversible. Il faut bien remarquer qu'une transformation isobare n'est pas nécessairement réversible.

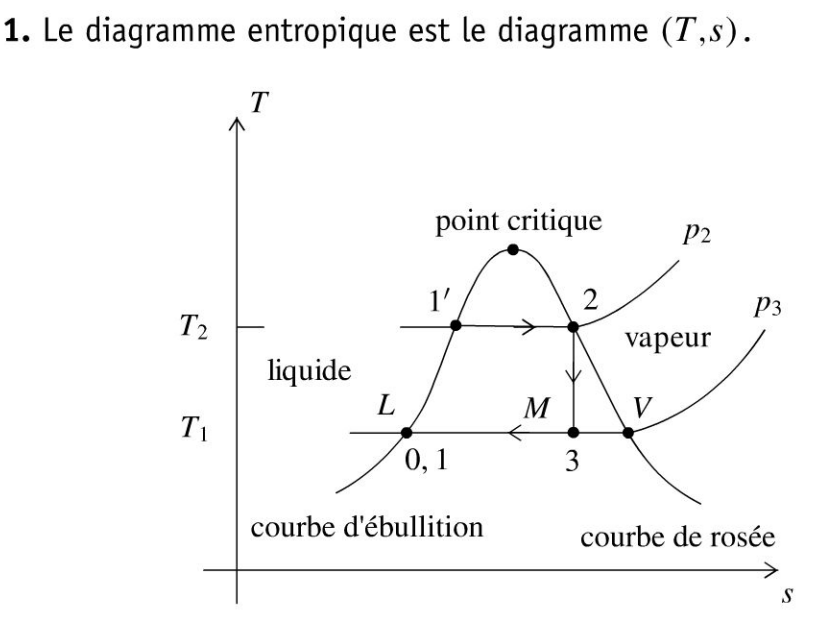

**2.** La transformation  $2 \rightarrow 3$  est adiabatique réversible, donc isentropique. On a alors :

$$
s_3 = s_2 = s_V(T_2) = 5.57 \,\text{kJ}.\text{kg}^{-1}.\text{K}^{-1}
$$

On utilise Le théorème des moments sur Le palier d'équilibre Liquide-vapeur à La température  $T_1$ . Le titre massique en vapeur au point 3 est :

$$
x_V = \frac{LM}{LV} = \frac{s_3 - s_L(T_1)}{s_V(T_1) - s_L(T_1)} = \frac{s_V(T_2) - s_L(T_1)}{s_V(T_1) - s_L(T_1)}
$$

$$
= \frac{5,57 - 0,44}{8,46 - 0,44} = 0,64
$$

On en déduit L'enthalpie massique au point 3 :

$$
h_3 = x_V h_V(T_1) + (1 - x_V) h_L(T_1) = 1687.6 \,\mathrm{kJ}.\mathrm{kg}^{-1}
$$

3. On applique le premier principe de la thermodynamique pour un système ouvert en régime stationnaire.

*Pour la transformation*  $2 \rightarrow 3$  *:* 

$$
h_3-h_2=w_{\rm it}
$$

puisque la turbine est calorifugée.  $w_{it}$  est le travail indiqué massique reçu par Le fluide. IL est toujours négatif pour une turbine.

*Pour la transformation*  $1 \rightarrow 2$  *:* 

$$
h_2 - h_1 = q_{GV}
$$

puisqu'il n'y a pas de partie mobile de La machine, c'est-à-dire pas de travail autre que celui des forces de pression.

Calcul de l'efficacité :

$$
\eta = \frac{-w_{\text{turbine}}}{q_{GV}} = \frac{-(h_3 - h_2)}{(h_2 - h_1)} = \frac{-(1687.6 - 2749)}{2749 - 126} = 40.5\%
$$

4. D'après le diagramme  $(T,s)$ , la vapeur est saturante à la fin de la détente. IL y a donc des conditions difficiles pour Les parties mobiles de La machine à cause de La corrosion .

**Remarque** : Le cycle de Rankine malgré Les inconvénients d'un mélange humide est utilisé dans la marine : propulsion des sous-marins nucléaires, porte-avion Charles de Gaulle. Une contrainte importante est d'avoir une chaufferie La plus fiable et La plus compacte possible. Par contre, La turbine est très sensible à La corrosion.

#### **Exercice 1.3 : Turboréacteur**

Un compresseur axial aspire l'air ambiant. Après compression, l' air est chauffé dans la chambre de combustion jusqu'à la température  $(T_3 = 1250 \text{ K})$ . Après détente partielle dans la turbine axiale, l'air est envoyé dans la tuyère où la détente s'effectue jusqu'à la pression ambiante ( $P_5 = 1,00$  bar). Le compresseur est uniquement entraîné par la turbine, qui lui transmet intégralement la puis-

 $\pm$ 

~

sance mécanique que lui fournit l'écoulement. On rappelle que  $P_2 = P_3$ . On donne le taux de compression du compresseur :  $\frac{P_2}{P_1} = 6,15$ .  $P_1$ 

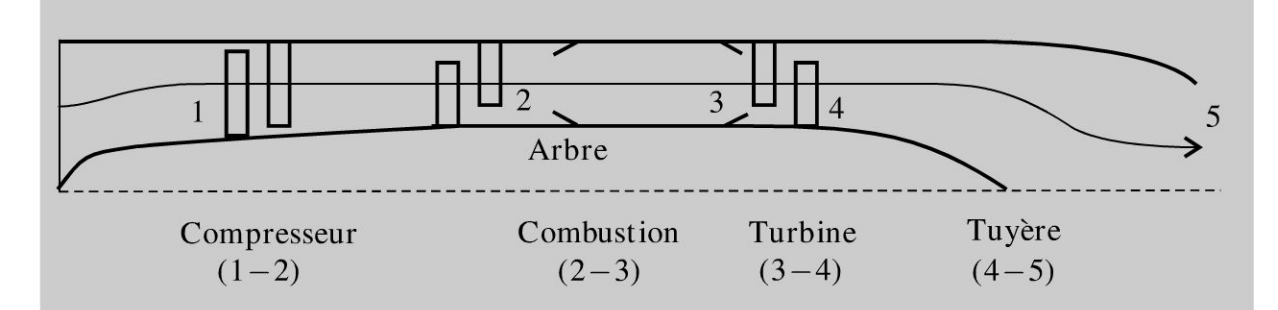

L'air est assimilé à un gaz parfait. On donne  $c_p = 1,00 \text{ kJ} \cdot \text{kg}^{-1} \cdot \text{K}^{-1}$  et  $\gamma = 1,40$ . L'énergie cinétique sera négligée, sauf à la sortie de la tuyère. Le débit massique d'air aspiré par le turboréacteur vaut  $D_M = 50,00$  kg.s<sup>-1</sup>. Le compresseur aspire l'air ambiant défini par sa pression  $P_1 = 1,00$  bar et sa température  $T_1 = 288$  K. Les évolutions à l'intérieur des turbomachines (compresseurs et turbines) et des tuyères sont supposées adiabatiques, réversibles. On négligera les pertes de charge de l'air à l'intérieur des chambres de combustion: les évolutions y sont isobares. On définit le rendement thermique du turboréacteur (noté  $\eta_{th}$ ) comme étant le rapport entre l'énergie cinétique massique reçue par l'air, notée *ec,* et la (ou la somme des) quantité(s) de chaleur massique(s) foumie(s) par la (ou les) chambre(s) de combustion, notée  $q_{\text{combustion}}$ .

**1.** Calculer la température T*2* (sortie du compresseur), le travail indiqué massique de compression, la température *T4,* la pression *P4* à la sortie de la turbine, la température *Ts* et la vitesse es à la sortie de la tuyère.

2. Calculer la quantité de chaleur massique fournie à l'air lors de la combustion, notée  $q_{2-3} = q_{\text{combustion}}$ . Calculer l'énergie cinétique massique de l'air à la sortie de la tuyère. En déduire le rendement thermique  $\eta_{th}$  de ce turboréacteur.

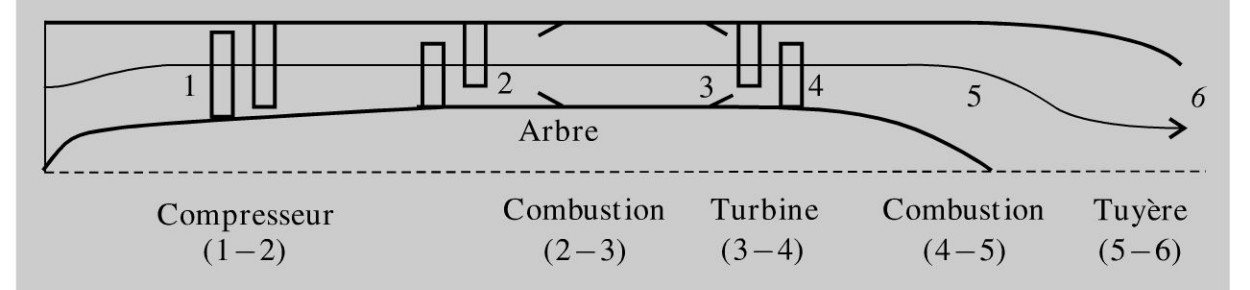

La configuration est identique à la précédente mais on insère une seconde chambre de combustion entre la turbine et la tuyère. Lors de cette seconde combustion, l'air est à nouveau chauffé jusqu'à la température de 1930 K  $(T_5 = 1930 \text{ K})$ . La détente s'effectue ensuite dans la tuyère jusqu'à la pression ambiante ( $P_6 = 1,00$  bar).

Comme précédemment la turbine entraîne le compresseur, le taux de compression est identique et la température de fin de première combustion aussi  $(T_3 = 1250 \text{ K})$ . On rappelle que  $P_2 = P_3$  et que  $P_4 = P_5$ .

**3.** Calculer  $T_2, T_4, P_4, T_6$  à la sortie de la tuyère et la vitesse  $c_6$  à la sortie de cette tuyère.

**4.** Calculer la quantité de chaleur massique fournie à l'air lors de la seconde combustion, notée *q4-5·* En déduire la quantité de chaleur massique fournie globalement à l'air, notée  $q_{\text{combustion}} = q_{2-3} + q_{4-5}$ . Calculer l'énergie cinétique massique de l'air à la sortie de la tuyère. En déduire le rendement thermique  $\eta_{th}$ , de ce turboréacteur. Comparer les paramètres des deux turboréacteurs étudiés et conclure.

#### **Analyse du problème**

On retrouve les éléments classiques en thermodynamique industrielle : compresseur, turbine, chambre de combustion. Pour chaque élément, on applique le premier principe de la thermodynamique en régime permanent pour un système ouvert à une entrée et une sortie. Comme le compresseur est entraîné par la turbine, le travail fourni par la turbine est récupéré entièrement par le compresseur.

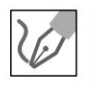

**1.** La compression est adiabatique, réversible avec un gaz parfait. On peut donc appliquer les lois de Laplace pour la transformation  $1 \rightarrow 2$  : appendance  $\frac{1-\gamma}{\gamma}$  $T_1 P_1^{\overline{\gamma}} = T_2 P_2^{\overline{\gamma}}$ . On a donc :

$$
T_2 = T_1 \left(\frac{P_1}{P_2}\right)^{\frac{1-\gamma}{\gamma}} = 484 \text{ K}
$$

On applique au compresseur le premier principe de la thermodynamique à un système ouvert en régime permanent :  $\Delta h = w_i = c_p (T_2 - T_1)$ .

 $q_e = 0$  car la transformation est adiabatique et  $\Delta h = c_p (T_2 - T_1)$  car on a un gaz parfait.

On a donc :

$$
w_i = c_p (T_2 - T_1) = 196 \text{ kJ} \cdot \text{kg}^{-1}
$$

Le compresseur est entraîné par la turbine. Le travail fourni par la turbine est récupéré par le compresseur :  $|w_{34}| = w_{12}$ .

Comme  $w_{34} < 0$ , on a  $w_{12} + w_{34} = 0 = c_p (T_2 - T_1) + c_p (T_4 - T_3)$ , d'où:

$$
T_4 = T_3 - T_2 + T_1 = 1054 \text{ K}
$$

La transformation  $3 \rightarrow 4$  est adiabatique, réversible avec un gaz parfait. On  $1-\gamma$   $1-\gamma$ peut appliquer les lois de Laplace :  $T_3 P_3^{\overline{\phantom{a}}\phantom{\overline{a}}\!\!\!\!\!7} = T_4 P_4^{\overline{\phantom{a}}\!\!\!\!\!7}$ , donc :

**.-:i** 

 $\circ$ 

*te* 

~

© Dunod

**11** 

$$
P_4 = P_3 \left(\frac{T_3}{T_4}\right)^{\frac{\gamma}{1-\gamma}} = 3{,}39 \text{ bar}
$$

La transformation  $4 \rightarrow 5$  est adiabatique, réversible, gaz parfait. On peut appliquer les lois de Laplace pour la transformation  $4 \rightarrow 5$  :  $\frac{1-\gamma}{\gamma}$   $\frac{1-\gamma}{\gamma}$  $T_{4}P_{4}^{\;\;\;\gamma\;\;}=T_{5}P_{5}^{\;\;\;\gamma\;\;}$  . On a donc :

$$
T_5 = T_4 \left(\frac{P_4}{P_5}\right)^{\frac{1-\gamma}{\gamma}} = 744 \text{ K}
$$

On applique à la tuyère le premier principe pour un système ouvert en régime permanent :  $h_5 - h_4 + \dfrac{1}{2} c_5^2 = 0$  car on néglige toutes les vitesses sauf celle en sortie de la tuyère. On a donc :

$$
c_5 = \sqrt{2(h_4 - h_5)} = \sqrt{2c_p (T_4 - T_5)} = 787 \text{ m.s}^{-1}
$$

2. On applique à la chambre de combustion le premier principe pour un système ouvert en régime permanent :

$$
h_3 - h_2 = q_{23} = q_{\text{combustion}} = c_p (T_3 - T_2) = 766 \text{ kJ} \cdot \text{kg}^{-1}
$$

 $w_i = 0$  car il n'y a pas de partie mobile de la machine. On a donc :

$$
e_c = \frac{1}{2}c_5^2 = 310 \text{ kJ}.\text{kg}^{-1}
$$

Le rendement thermique vaut :

$$
\eta_{th} = \frac{\text{utile}}{\text{coût}} = \frac{\frac{1}{2}c_5^2}{q_{23}} = 40,4\,\%
$$

**3.** On retrouve les mêmes résultats que dans la question 1 :  $T_2 = 484$  K ; *T4* = 1054 K et *P4* = 3,39 bar.

La transformation  $5 \rightarrow 6$  est adiabatique, réversible avec un gaz parfait. On peut appliquer les lois de Laplace pour la transformation  $5 \rightarrow 6$ :  $1-\gamma$   $1-\gamma$  $T_5P_5^{\gamma} = T_6P_6^{\gamma}$ .

On a donc:

$$
T_6 = T_5 \left(\frac{P_5}{P_6}\right)^{\frac{1-\gamma}{\gamma}} = 1362 \text{ K}
$$

On applique à la tuyère le premier principe pour un système ouvert en régime permanent :  $h_6 - h_5 + \dfrac{1}{2} c_6^2 = 0$  car on néglige toutes les vitesses sauf celle en sortie de la tuyère. On a donc :

$$
c_6 = \sqrt{2(h_5 - h_6)} = \sqrt{2c_p (T_5 - T_6)} = 1066 \,\text{m.s}^{-1}
$$

4. On applique à la chambre de combustion le premier principe pour un système ouvert en régime permanent :

$$
h_5 - h_4 = q_{45} = c_p (T_5 - T_4) = 876 \,\mathrm{kJ}.\mathrm{kg}^{-1}
$$

 $w_i = 0$  car il n'y a pas de partie mobile de la machine. On en déduit que :

$$
q_{\text{combustion}} = q_{23} + q_{45} = 1642 \,\text{kJ}.\text{kg}^{-1}
$$

L'énergie cinétique massique est :

$$
e_c = \frac{1}{2}c_6^2 = 568 \text{ kJ} \cdot \text{kg}^{-1}
$$

Le rendement thermique vaut :

$$
\eta_{th} = \frac{\text{utile}}{\text{coût}} = \frac{e_c}{q_{combustion}} = 34,6\,\%
$$

Le turboréacteur de la 2<sup>e</sup> partie a un moins bon rendement que celui de la 1<sup>re</sup> partie. On récupère moins d'énergie cinétique pour un coût identique.

# **Exercice 1.4 : Cycle industriel de réfrigération**

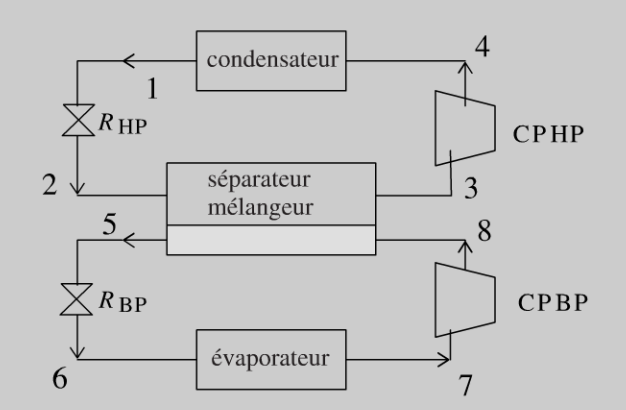

Le condenseur et l'évaporateur sont des échangeurs permettant respectivement la condensation et l'évaporation totale du fluide qui les traverse ; dans les états 1 et 7, le fluide est respectivement à l'état de liquide saturant et de vapeur saturante sèche. Ces échangeurs sont calorifugés. Les évolutions du fluide y sont supposées réversibles.  $R_{HP}$  et  $R_{BP}$  sont des robinets de laminage, respectivement haute et basse pression, qui assurent, sans partie mobile, des détentes supposées adiabatiques :

.~

~

• Le fluide pénètre dans  $R_{HP}$  sous une haute pression égale à  $P_1$  (état 1) et en ressort sous une pression intermédiaire *P2* (état 2).

• Le fluide pénètre dans  $R_{BP}$ , sous la pression intermédiaire égale à  $P_5$  (état 5) et en ressort sous une basse pression *P6* (état 6). CPHP et CPBP sont des compresseurs, respectivement haute et basse pression, qui assurent des compressions également supposées adiabatiques et réversibles du fluide à l'état gazeux :

•Le fluide pénètre dans CPHP sous une pression intermédiaire *P3* (état 3) et en ressort sous la haute pression  $P_4$  (état 4).

• Le fluide pénètre dans CPBP sous basse pression  $P_7$  (état 7) et en ressort sous la pression intermédiaire *Ps* (état 8).

À la sortie de  $R_{HP}$  (état 2), et à la sortie de CPBP (état 8), le fluide pénètre dans le mélangeur-séparateur (MS) et ressort à l'état de vapeur sèche saturante (état 3) vers CPHP et à l'état de liquide saturant (état 5) vers  $R_{BP}$ . L'échangeur MS est parfaitement calorifugé, dépourvu de partie mobile, et les évolutions du fluide y sont supposées réversibles.

Données :  $P_1 = 15$  bar,  $P_2 = P_8 = 4.0$  bar,  $P_6 = 1.5$  bar. Débit du cycle basse pression :  $D_{\rm BP} = 1,50 \text{ kg} \cdot \text{s}^{-1}$ . Débit du cycle haute pression :  $D_{\rm BP} = 2,43 \text{ kg} \cdot \text{s}^{-1}$ . Puissance thermique de réfrigération  $P = 240$  kW (reçue par le fluide au niveau de l'évaporateur).

## 1. Étude du diagramme des frigoristes :  $P(h)$

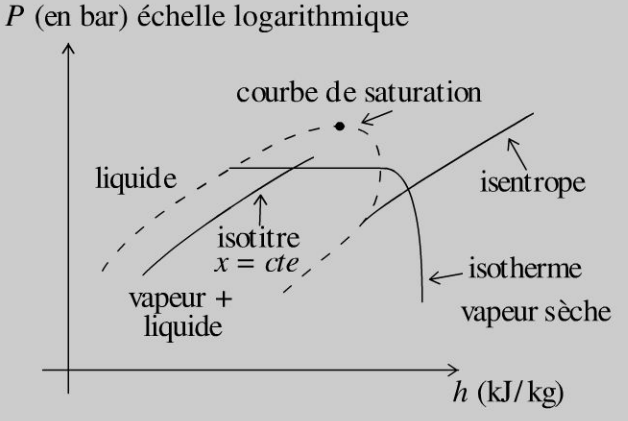

L'abscisse est l'enthalpie massique h du fluide étudié, exprimée en kJ.kg<sup>-1</sup>, avec une échelle linéaire. L'ordonnée est la pression  $P$ , exprimée en bar (1 bar =  $10<sup>5</sup>$  Pa), avec une échelle logarithmique.

Quelle est la forme des isothermes à l'intérieur de la courbe de saturation ? On justifiera précisément la réponse fournie. Trouver l'équation d'une isotherme d'un gaz parfait dans le diagramme étudié ; y a-t-il accord avec les isothermes du diagramme réel du fluide Forane 502, représenté en annexe ?

# 2. Étude du cycle haute pression  $(1 \rightarrow 2 \rightarrow 3 \rightarrow 4)$

Le fluide frigorigène étudié ici est le Forane 502. Tracer le cycle l, 2, 3, 4 sur le diagramme fourni en annexe. Présenter, sous forme de tableau, les caractéristiques  $(h, P, T, x)$  de chacun des états 1, 2, 3 et 4 par lecture directe sur ce dia-

gramme ainsi complété. Retrouver le titre massique en vapeur *x* du fluide dans l'état 2.

# 3. Étude du cycle basse pression  $(5 \rightarrow 6 \rightarrow 7 \rightarrow 8)$

Tracer le cycle 5, 6, 7, 8 sur le diagramme fourni en annexe. Déterminer les valeurs de  $P, T, x$  et h pour les états 5 et 6 du fluide. Faire de même pour le fluide dans l'état 7 ; en déduire les valeurs pour l'état 8. Présenter, sous forme de tableau, les caractéristiques $(h, P, T, x)$  de chacun des états 5, 6, 7 et 8.

## 4. Bilan énergétique

Calculer la puissance mécanique échangée dans CPHP et CPBP. Calculer la puissance thermique échangée dans l'évaporateur et dans le condenseur. Calculer le COP (coefficient de performance) de l'installation frigorifique étudiée :  $COP = \frac{\text{utile}}{\text{cofit}} = \frac{P_{\text{th,} \text{évaporateur}}}{P_{\text{m\'eeq CP HP+RP}}}.$  Calculer le COP du cycle réfrigérant idéal de Carnot  $P_{\text{méca CP HP+BP}}$ ayant mêmes températures de source froide et de source chaude. En déduire le COP rendement du cycle étudié par rapport au cycle de Carnot :  $\eta =$ COPcarnot Commenter.

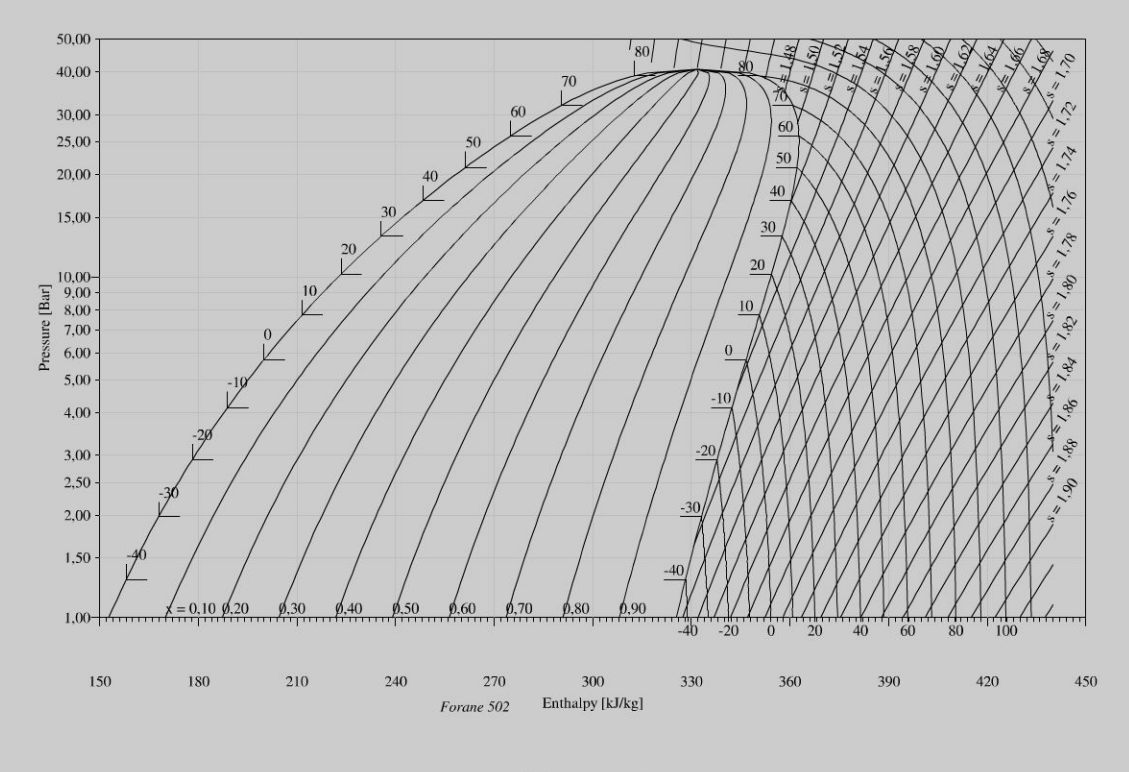

Figure 1 Diagramme des frigoristes du forane 502. s en kJ.K<sup>-1</sup>.kg<sup>-1</sup>.

 $\pm$ 

 $\circ$  $\circ$ 

*te* 

~

## **Analyse du problème**

Cet exercice utilise le diagramme des frigoristes très utilisé pour des cycles de réfrigération. Le théorème des moments permet de donner une relation entre le titre massique en vapeur et les enthalpies massiques sur un palier d'équilibre liquidevapeur.

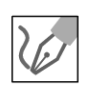

**1.** Les isobares sont confondues avec les isothermes à l'intérieur de la courbe de saturation et sont représentées par des segments de droite horizontaux.

D'après la deuxième loi de Joule, l'enthalpie d'un gaz parfait n'est fonction que de la température donc sur une isotherme *h* est constante. Les isothermes pour un gaz parfait sont donc des droites verticales dans Le domaine où le fluide est gazeux, ce qui est en désaccord avec la figure fournie.

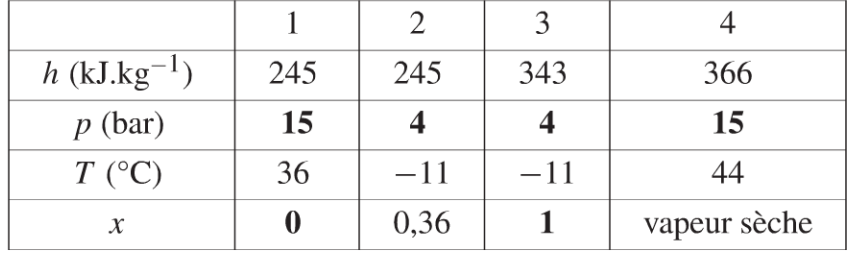

**2.** Tracé du cycle : voir figure à la fin du corrigé.

Les grandeurs en gras dans le tableau ci-dessus sont données par l'énoncé, les autres sont lues sur Le diagramme.

On utilise Le théorème des moments pour calculer le titre massique en vapeur :

$$
x = \frac{LM}{LV} = \frac{h_2 - h_L(-10^{\circ}\text{C})}{h_V(-10^{\circ}\text{C}) - h_L(-10^{\circ}\text{C})}
$$

avec  $h_2 = h_1 = 245 \text{ kJ} \cdot \text{kg}^{-1}$  ;  $h_L(-10^{\circ}\text{C}) = 188 \text{ kJ} \cdot \text{kg}^{-1}$  et  $h_V(-10^{\circ}\text{C}) = h_3 = 343 \text{ kJ} \cdot \text{kg}^{-1}$ .  $245 - 188$ 

On en déduit que :  $x = \frac{242}{242 - 100} = 0.37$ . C'est tout à fait cohérent avec  $343 - 188$ la lecture sur le diagramme.

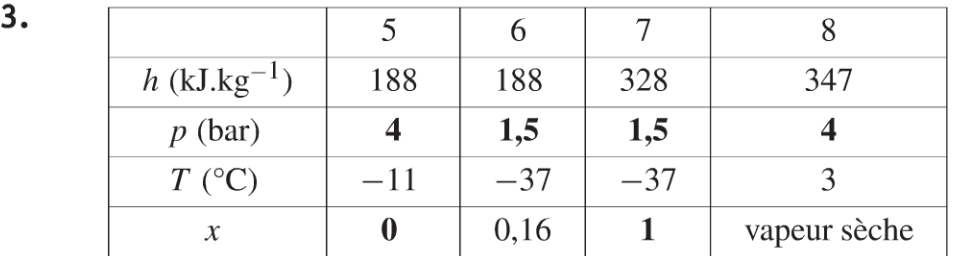

Comme dans le tableau précédent, les grandeurs en gras dans le tableau cidessus sont données par l'énoncé, les autres sont lues sur le diagramme.

**4. Compresseur HP:**  $P_{\text{méca CP HP}} = D_{\text{HP}}(h_4 - h_3) = 55.9 \text{ kW}$ .

**Compresseur BP:**  $P_{\text{méca CP BP}} = D_{\text{BP}}(h_8 - h_7) = 28.5 \text{ kW}.$ 

On en déduit La puissance mécanique reçue par Les deux compresseurs :

$$
P_{\text{m\'eca CP HP+BP}} = 84.4 \text{ kW}
$$

La puissance thermique algébriquement reçue par l'évaporateur est :

$$
P_{\text{th,évaporateur}} = D_{\text{BP}}(h_7 - h_6) = 210 \text{ kW}
$$

La puissance thermique algébriquement reçue par le condenseur est :

$$
P_{\text{th, condenseur}} = D_{\text{HP}}(h_1 - h_4) = -294 \text{ kW}
$$

On a bien une valeur négative puisqu'on a un changement d'état vapeur  $\rightarrow$ Liquide.

$$
COP = \frac{\text{utile}}{\text{coût}} = \frac{P_{\text{th,évaporateur}}}{P_{\text{méca CP HP+BP}}} = \frac{210}{84,4} = 2,49.
$$
  
\n
$$
COP_{\text{Carnot}} = \frac{T_F}{T_C - T_F} = 3,23
$$
  
\n
$$
\text{avec } T_F = -37 + 273 \text{ K et } T_C = 36 + 273 \text{ K. Il faut choisir les tempéra-\ntures de  $T_C$  et  $T_F$  de façon à obtenir le plus grand COP pour la machine de  
\nCarnot. Cela revient à prendre  $T_F$  le plus grand et  $T_C$  le plus petit. Nous en  
\ndéduisons le rendement du cycle :  $\eta = \frac{COP}{COP_{\text{Carnot}}} = \frac{2,49}{3,23} = 77\%$ . C'est  
\nnormal d'avoir un rendement inférieur à 1. Le cycle réel n'est pas un cycle  
\nde Carnot. Le laminage n'est pas réversible. Le transfert thermique isobare  
\n(4 \rightarrow 1' \rightarrow 1) nécessiterait une infinité de sources de chaleur pour être  
\nréversible.
$$

Attention à ne pas confondre les courbes isochores (non utilisées dans l'exercice) et les courbes isentropes, de pentes plus importantes.

mod .<br>**n délit.**  $\sum_{\substack{1,1 \text{ odd}}}$ Copyright © 2014 L<br>ute reproduction non autorisée es<br>  $\overline{\phantom{0}}$   $\overline{\phantom{0}}$ ~ © Dunod

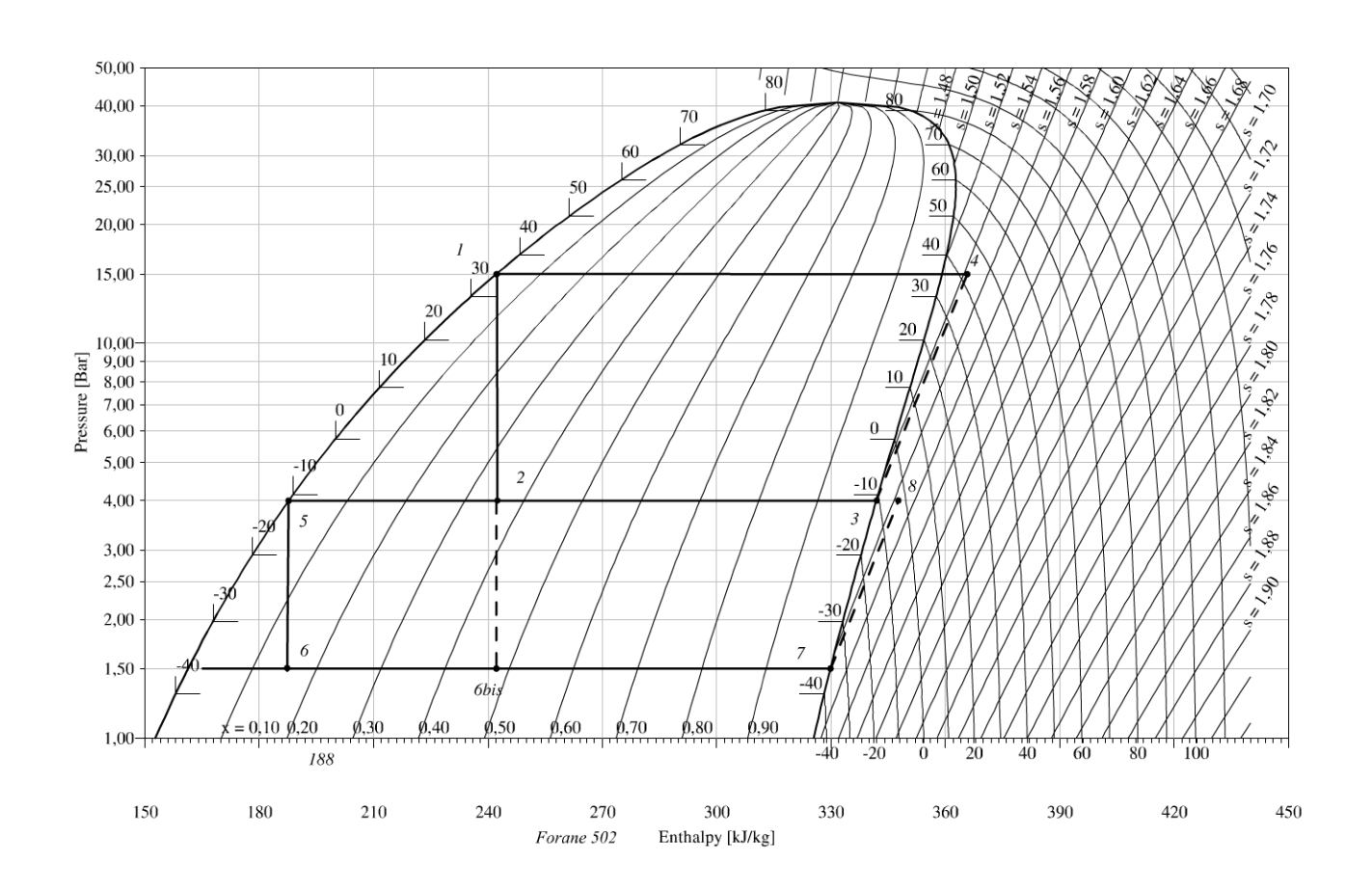

# **Diffusion thermique**

# **Exercice 2.1 : Ailette de refroidissement**

On considère une barre de cuivre cylindrique de rayon *a* = 5 mm, de longueur L. En  $x = 0$ , la barre de cuivre est en contact avec un milieu à la température *To* = 330 K. Tout le reste de la tige est en contact avec l'air ambiant de température uniforme  $T_e = 300$  K. On appelle  $\lambda = 400$  W.m<sup>-1</sup>.K<sup>-1</sup> la conductivité thermique du cuivre et  $h = 12$  W.m<sup>-2</sup>.K<sup>-1</sup> le coefficient de transfert conductoconvectif entre la barre de cuivre et l'air. On se place en régime stationnaire. On pose  $\delta = \sqrt{\frac{\lambda a}{2h}}$ . On rappelle la loi de Newton :  $\delta Q = h (T_S - T_f)$  dSdt à l'interface solide-fluide avec  $T_s$  la température du solide et  $T_f$  la température du fluide. **1.** On considère que la longueur de la tige est quasi-infinie. Déterminer numériquement le profil de température  $T(x)$  en tout point de la barre de cuivre. 2. On remplace la tige précédente par une tige de longueur  $L = 20$  cm. Déterminer numériquement  $T(x)$ . Calculer  $T(L)$ .

#### Analyse **du** problème

1.

Cet exercice traite d'une ailette de refroissement utilisée par exemple pour refroidir un microprocesseur. Il faut être capable d'effectuer un bilan thermique sur une tranche d'épaisseur dx pour obtenir l'équation différentielle en  $T(x)$ . On utilisera la continuité de la température ou du flux thermique pour déterminer les constantes d'intégration.

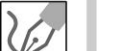

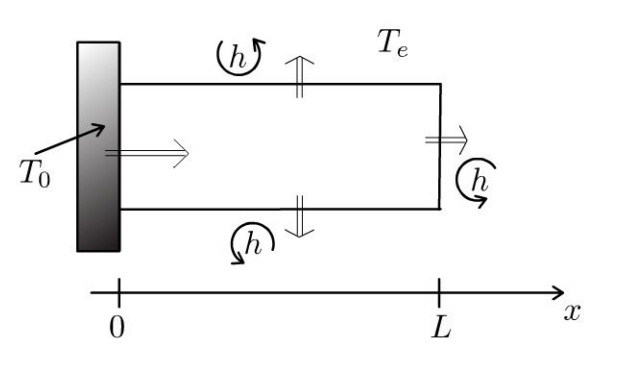

Comme  $a \ll L$  (le rayon du tube est très petit devant la longueur), on peut considérer que la température ne dépend que de *x.* 

.~

~

#### **Cours : Premier principe de la thermodynamique**

Il faut prendre l'initiative d'effectuer un bilan thermique sur un volume élémentaire de section  $S = \pi a^2$  compris entre *x* et  $x + dx$  pendant une durée dt. La transformation est isobare puisque le système est en contact avec **1** 'air qui maintient une pression constante. Le premier principe de la thermodynamique s'écrit:

$$
dH = \delta W' + \delta Q
$$

- *dH* est la variation d'enthalpie du système entre  $t \in t + dt$ . Dans l'exercice, elle est nulle puisqu'on est en régime stationnaire (on dit aussi régime permanent).
- $\delta W'$  est le travail reçu autre que celui des forces de pression. Ici :  $\delta W' = 0$
- *bQ* est le transfert thermique algébriquement reçu pendant *dt.*

On divise souvent le premier principe de la thermodynamique par *dt* pour faire apparaître des puissances thermiques.

#### **Puissance thermique par conduction traversant une surface** L:

Soit une surface  $\Sigma$  orientée suivant  $\vec{u}_x$ .

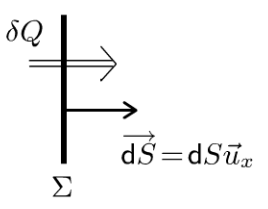

Le transfert thermique  $\delta Q$  qui traverse la surface  $\Sigma$  pendant dt est :

$$
\delta Q = \Phi dt = P_{tR} dt
$$

<1> est la **puissance thermique** par conduction qui traverse L:. On l'appelle également **flux thermique.** Le terme puissance thermique est préférable puisqu'il fait référence à l'unité du flux thermique (le Watt).

On peut l'écrire avec le vecteur densité de courant thermique  $\vec{j}_{th}$ . On a alors :

$$
\delta Q = \Phi dt = \iint_{M \in \Sigma} \vec{j}_{\text{th}} \cdot \vec{dS} dt
$$

On projette sur  $\vec{u}_x$ . Le transfert thermique qui traverse S pendant dt dans le sens  $\vec{u}_x$  est :

$$
\delta Q = \int\!\!\!\int\limits_{M \in \Sigma} j_{\text{th}} dS dt
$$

#### **Loi de Fourier**

La loi de Fourier s'écrit :

$$
\vec{j}_{\text{th}} = -\lambda \, \overrightarrow{\text{grad}} \, T
$$

 $\lambda$  est la conductivité thermique du milieu (en W.m<sup>-1</sup>.K<sup>-1</sup>). Elle est toujours positive. Le signe - vient du fait que le transfert thermique se fait spontanément des zones les plus chaudes vers les zones les plus froides.

#### Conditions aux limites

On n'a pas de discontinuité de la température à l'interface solide-solide ou solide-fluide immobile car le transfert thermique est de même nature (transfert thermique conductif). Le contact est supposé parfait.

On utilise très souvent la continuité du flux thermique au niveau des interfaces. Les interfaces ne peuvent pas accumuler d'énergie car l'épaisseur est infiniment petite.

On a une discontinuité de la température à l'interface solide-fluide en mouvement. On note  $T_P$  la température de la paroi solide et  $T_F$  la température de fluide en mouvement. On utilise souvent la loi de Newton :

$$
\delta Q = h S(T_P - T_F) dt
$$

Il faut faire très attention aux signes. Comme le transfert thermique se fait du corps le plus chaud vers le corps le plus froid. *ô* Q est donc orienté algébriquement de la paroi vers le fluide.

Cours : *h* est appelé coefficient de transfert conducto-convectif ou coefficient d'échange entre le solide et le fluide (en  $W.m^{-2}.K^{-1}$ ). Tout se passe comme si on avait une discontinuité de la température au niveau de la paroi. On fait l' approximation qu' une petite épaisseur d'air est quasiment au repos sur une très faible épaisseur appelée couche limite thermique.

On fait un bilan thermique sur une tranche comprise entre x et  $x + dx$ :

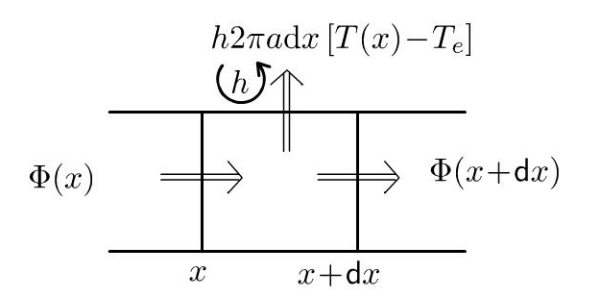

 $\Phi(x)$  est la puissance thermique qui rentre en x.  $\Phi(x + dx)$  est la puissance thermique qui sort en  $x + dx$ .  $h2\pi a dx$  [ $T(x) - T_e$ ] est la puissance thermique qui sort à travers la surface latérale  $2\pi a dx$ 

 $\bigodot$ 

Si  $T(x) > T_e$ , le transfert thermique est positif et effectivement dirigé vers l'extérieur. C'est bien une puissance thermique effectivement perdue.

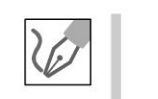

~

Dunod @

La transformation est isobare. Le premier principe de La thermodynamique sur une tranche s'écrit en régime stationnaire :

$$
dH = 0 = \delta Q = \Phi(x)dt - \Phi(x + dx)dt - h2\pi a dx [T(x) - T_e] dt
$$
  
On a donc :

 $\Phi(x) - \Phi(x + dx) - h2\pi a dx$  [ $T(x) - T_e$ ] = 0

La loi de Fourier est :  $\vec{j}_{th} = -\lambda \overrightarrow{\text{grad}} T = -\lambda \frac{dT}{dx} \vec{u}_x$ .

La puissance thermique  $\Phi(x)$  qui traverse la surface  $\pi a^2$  orientée suivant  $\vec{u}_x$  est :

$$
\Phi(x) = j_{\text{th}} \pi a^2 = -\lambda \frac{\text{d}T}{\text{d}x} \pi a^2
$$

On en déduit que :

$$
-\frac{d\Phi}{dx}dx - h2\pi a dx \left[T(x) - T_e\right] = \lambda \pi a^2 \frac{d^2 T}{dx^2} dx - h2\pi a dx \left[T(x) - T_e\right]
$$

$$
= 0
$$

L'équation différentielle s'écrit :

$$
\frac{\mathrm{d}^2 T}{\mathrm{d}x^2} - \frac{2h}{\lambda a}T = -\frac{2h}{\lambda a}T_e
$$

On pose  $\delta = \sqrt{\frac{\lambda a}{2h}}$ . Soit:

$$
\frac{\mathrm{d}^2 T}{\mathrm{d}x^2} - \frac{T}{\delta^2} = -\frac{T_e}{\delta^2}
$$

- Solution générale de l'équation homogène. L'équation caractéristique est :  $r^2 - \frac{1}{\delta^2} = 0$ , soit  $r = \pm \frac{1}{\delta}$ . La solution générale est donc :  $T_{SG} = A \exp\left(\frac{x}{\delta}\right) + B \exp\left(-\frac{x}{\delta}\right)$ .
- Solution particulière de l'équation différentielle avec second membre :  $T_{SP} = T_e$

La solution de l'équation différentielle est :

$$
T(x) = T_e + A \exp\left(\frac{x}{\delta}\right) + B \exp\left(-\frac{x}{\delta}\right)
$$

Il faut deux conditions aux limites pour déterminer  $A$  et  $B$ :

- Le contact est parfait en  $x = 0$ , donc  $T(0) = T_0 = T_e + A + B$ .
- La température doit rester finie si  $x \to \infty$ . On a donc  $A = 0$ .

La constante d'intégration B est :  $B = T_0 - T_e$ . On obtient :

$$
T(x) = T_e + (T_0 - T_e) \exp\left(-\frac{x}{\delta}\right)
$$

Numériquement, on a :

$$
T(x) = 300 + 30 \exp\left(-\frac{x}{0,289}\right)
$$

2. On a toujours :

$$
T(x) = T_e + A \exp\left(\frac{x}{\delta}\right) + B \exp\left(-\frac{x}{\delta}\right)
$$

La distance caractéristique vaut  $\delta = 28.9$  cm. La longueur de la tige vaut 20 cm. On ne peut plus considérer comme dans la question précédente que la longueur est très grande devant la distance caractéristique. On n'a donc plus les mêmes conditions aux limites.

Le contact est parfait en  $x = 0$ , donc  $T(0) = T_0 = T_e + A + B$ .

La deuxième condition aux limites est plus délicate à trouver. On a une discontinuité de la température à cause du flux conducto convectif en  $x = L$ .

Il faut raisonner sur la **continuité du flux thermique** en  $x = L$ .

La continuité du flux thermique en  $x = L$  permet d'obtenir la deuxième équation :

$$
j_{\text{th}}(L)\pi a^2 = h\pi a^2 [T(L) - T_e]
$$

En utilisant la loi de Fourier, on a :

$$
-\lambda \left(\frac{dT}{dx}\right)_{x=L} = h\left[T(L) - T_e\right]
$$
  
Compare  $\frac{dT}{dx} = \frac{A}{\delta} \exp\left(\frac{x}{\delta}\right) - \frac{B}{\delta} \exp\left(-\frac{x}{\delta}\right)$ , on a :  
 $\frac{-\lambda A}{\delta} \exp\left(\frac{L}{\delta}\right) + \frac{\lambda B}{\delta} \exp\left(-\frac{L}{\delta}\right) = h\left(A \exp\left(\frac{L}{\delta}\right) + B \exp\left(-\frac{L}{\delta}\right)\right)$ 

On a un système à deux équations et deux inconnues :

$$
\begin{vmatrix}\nT_0 = T_e + A + B \\
-\lambda A \\\n\delta\n\end{vmatrix} \exp\left(\frac{L}{\delta}\right) + \frac{\lambda B}{\delta} \exp\left(-\frac{L}{\delta}\right) = h\left(A \exp\left(\frac{L}{\delta}\right) + B \exp\left(-\frac{L}{\delta}\right)\right)
$$

La résolution numérique donne :  $A = 5.92$  et  $B = 24.08$ . On a donc:

$$
T(x) = 300 + 5{,}92 \exp\left(\frac{x}{0{,}289}\right) + 24{,}08 \exp\left(-\frac{x}{0{,}289}\right)
$$

Pour  $x = L$ , la température est égale à 324 K.

**Remarque :** Si la longueur de la tige est supérieure à 3, alors on peut considérer que la tige est de longueur quasi-infinie. On retrouve alors la résolution plus simple de la question 1.

© Dunod. Toute reproduction non autorisée est un délit.

# **Exercice 2.2 : Simple et double vitrage**

On considère une pièce à la température  $T_i = 20$ °C. La température extérieure est  $T_e$  = 5<sup>o</sup>C. On étudie les transferts thermiques avec l'extérieur à travers une vitre en verre de conductivité thermique  $\lambda = 1.15 \text{ W.m}^{-1}$ .K<sup>-1</sup>, de largeur 60 cm, de hauteur 60 cm et d'épaisseur 3 mm. On suppose qu'il n'y a pas de flux sortant à travers les autres parois de la pièce. On se place en régime stationnaire.

**1.** Définir et calculer la résistance thermique de la vitre. En déduire le flux thermique sortant à travers le simple vitrage.

**2.** On remplace le simple vitrage par un double vitrage constitué d'une vitre de 3 mm d'épaisseur, d'une couche d' air de conductivité thermique  $\lambda_{\text{air}} = 0.025 \text{ W.m}^{-1}$ .K<sup>-1</sup>, d'épaisseur 10 mm et d'une autre vitre identique à la première. Donner le schéma thermique équivalent. Calculer le flux thermique sortant à travers le double vitrage et les différentes températures dans le double vitrage. Interpréter.

## Analyse **du problème**

En régime stationnaire, on a continuité du flux thermique en l'absence de production de chaleur. On pourra alors utiliser la notion de résistance thermique et travailler sur un schéma thermique équivalent. En appliquant le diviseur de tension, on pourra déterminer les différentes températures.

L'énoncé ne donne pas le coefficient de transfert conducto-convectif entre la vitre et l'air. On néglige donc la discontinuité de température aux interfaces vitre-air.

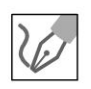

**1.** On appelle S la surface de la vitre. Le transfert thermique se fait suivant l'axe *Ox* dirigé de l'intérieur vers l'extérieur.

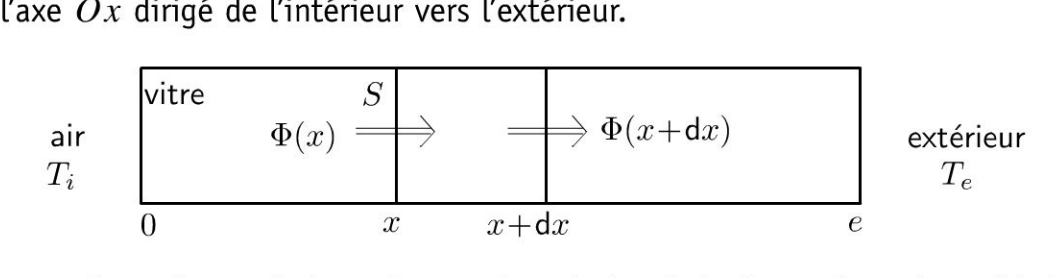

Cours : La transformation est isobare. Le premier principe de la thermodynamique s'écrit sur une tranche en régime stationnaire :

 $dH = 0 = \delta Q = \Phi(x) dt - \Phi(x + dx) dt$ 

On a donc conservation du flux thermique :

$$
\Phi(x) = \Phi(x + dx) = cte
$$

On note  $\Phi$  le flux à travers les différentes sections de la vitre. La loi d'Ohm s'écrit en convention récepteur:  $V_1 - V_2 = RI_{1\rightarrow 2}$ . *R* est toujours positif.

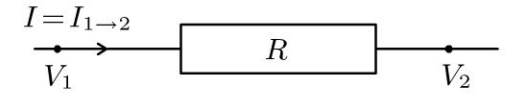

La résistance thermique est définie par analogie :  $T_1 - T_2 = \Re_{\text{th}} \Phi_{1 \rightarrow 2}$ .

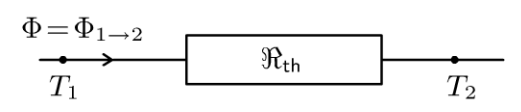

Interprétation physique : Si  $T_1 > T_2$ , le transfert thermique se fait des zones les plus chaudes vers les zones les plus froides d'après le deuxième principe de la thermodynamique. Analogie avec l'électrocinétique :

$$
T \to V
$$
  

$$
\mathfrak{R}_{\text{th}} \to R
$$
  

$$
\Phi = P_{\text{th}} \to I
$$

Le flux à travers une surface  $S$  à l'abscisse  $x$  est :

$$
\Phi = jS = -\lambda \frac{\mathrm{d}T}{\mathrm{d}x}S
$$

On sépare les variables et on intègre entre  $x = 0$  et  $x = e$ .

$$
dT = -\frac{\Phi}{\lambda S} dx, d' \text{ où } T_2 - T_1 = -\frac{\Phi}{\lambda S} e.
$$
  
On obtient :  $T_1 - T_2 = \frac{e}{\lambda S} \Phi$ .

La résistance thermique est :

$$
\Re_{\text{th}} = \frac{e}{\lambda S}
$$

#### **Remarque:**

On peut la retrouver par analogie avec l'électricité. La résistance d'un fil conducteur de conductivité  $\gamma$ , de section S et de longueur L est :

$$
R=\frac{L}{\gamma S}
$$

Dans de nombreux exercices, on fera le schéma thermique équivalent.

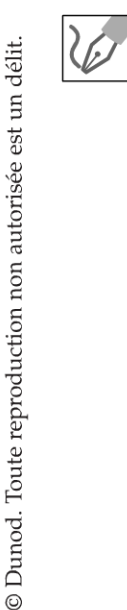

On est en régime stationnaire. Il n'y a pas de création de chaleur dans la vitre. On a donc conservation du flux thermique.

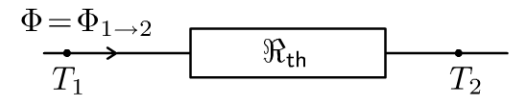

La résistance thermique est définie par analogie avec l'électricité :  $T_1 - T_2 = \Re_{\text{th}} \Phi_{1 \to 2}$ .

En coordonnées cartésiennes, la résistance thermique est :

$$
\mathfrak{R}_{\rm th} = \frac{e}{\lambda S} = 7.25 \times 10^{-3} \, \text{K} \cdot \text{W}^{-1}
$$

La surface S vaut :  $S = 0.6 \times 0.6 = 0.36$  m<sup>2</sup>.

On en déduit le flux thermique sortant pour le simple vitrage :

$$
\Phi = \frac{T_i - T_e}{\mathfrak{R}_{\text{th}}} = 2070 \text{ W}
$$

2. On se place toujours en régime stationnaire. Il n'y a pas de terme de création. On a conservation du flux thermique à travers les différentes sections du double vitrage.

On peut donc utiliser le schéma électrique suivant avec des résistances thermiques en série.

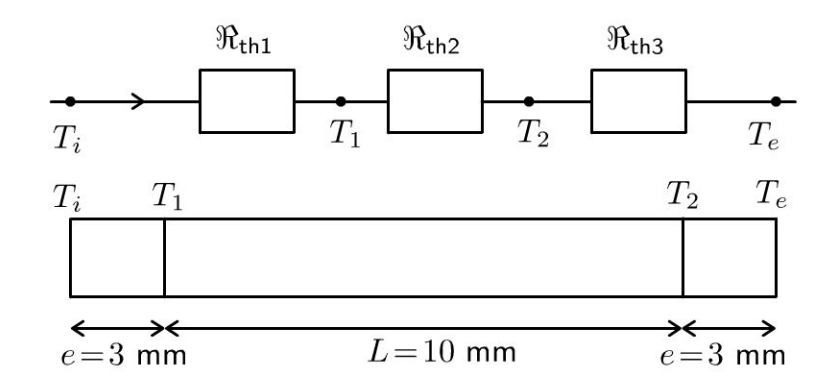

Les résistances thermiques sont :

$$
\mathfrak{R}_{th1} = \frac{e}{\lambda S} = 7,25 \times 10^{-3} \text{ K}.\text{W}^{-1}
$$

$$
\mathfrak{R}_{th2} = \frac{L}{\lambda_{air}S} = 1,11 \text{ K}.\text{W}^{-1}
$$

$$
\mathfrak{R}_{th3} = \frac{e}{\lambda S} = 7,25 \times 10^{-3} \text{ K}.\text{W}^{-1}
$$

La résistance thermique équivalente est :

 $\Re_{\text{theq}} = \Re_{\text{th1}} + \Re_{\text{th2}} + \Re_{\text{th3}} = 1,13 \text{ K}.\text{W}^{-1}$ 

On en déduit le flux thermique sortant :

$$
\Phi_2 = \frac{T_i - T_e}{\Re_{\text{th1}} + \Re_{\text{th2}} + \Re_{\text{th3}}} = 13.3 \text{ W}
$$

On a un flux thermique sortant 155 fois plus faible que dans la question 1. D'où l'intérêt du double vitrage pour l'isolation thermique.

On peut calculer les différentes températures en utilisant le diviseur de tension :

$$
T_1 - T_i = \frac{\Re_{\text{th1}}}{\Re_{\text{theq}}} (T_e - T_i)
$$

Il ne faut pas écrire  $T_1$  au lieu de  $T_1 - T_i$ . Il faut considérer une tension et non un potentiel pour appliquer le diviseur de tension.

De même, on a :

$$
T_2 - T_i = \frac{\Re_{\text{th1}} + \Re_{\text{th2}}}{\Re_{\text{theq}}} (T_e - T_i)
$$

L'application numérique donne :  $T_1$ = 19,9°C et  $T_2$  = 5,1°C.

# Exercice 2.3 : Fil parcouru par un courant

On considère un fil cylindrique de conductivité électrique  $\gamma$ , de conductivité thermique  $\lambda$ , de rayon *a* et de longueur L. On suppose que  $T(0) = T(L) = T_0$ . Le fil est parcouru par un courant électrique d'intensité constante *I*. On néglige les pertes thermiques à travers la surface latérale. On se place en régime stationnaire.

- **1.** Déterminer la température  $T(x)$  dans le fil.
- 2. Pour quelle abscisse la température passe-t-elle par un maximum ?
- 3. Ce résultat était-il prévisible par une analyse physique ?

# Analyse du problème

En régime stationnaire, on n'a pas continuité du flux thermique car le fil reçoit de la puissance du circuit électrique. Il faut faire attention aux signes lors de l'écriture du premier principe de la thermodynamique.

Une analyse des symétrie du problème permet de prévoir qualitativement où la température est maximale dans le fil.

**1.** On considère une tranche de section  $S = \pi a^2$  comprise entre *x* et *x* + d*x* pendant d*t*. La résistance de longueur d $x$  et de section  $S$  est :  $\mathrm{d}R = \frac{\mathrm{d}x}{\gamma S}.$ 

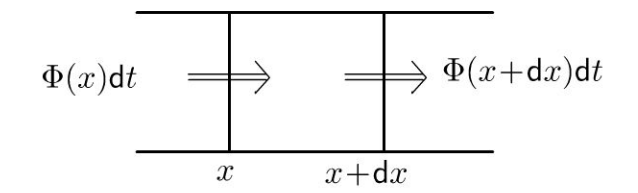

Pour une transformation isobare, Le premier principe de La thermodynamique s'écrit :

$$
dH = \delta W' + \delta Q
$$

- En régime stationnaire,  $dH = H(t + dt) H(t) = 0$
- $\bullet$   $\delta W'$  est le travail reçu autre que celui des forces de pression. Ici le système reçoit un travail électrique. En convention récepteur, Le travail reçu

est : 
$$
\delta W_{\text{élec}} = dR I^2 dt = \frac{dx}{\gamma S} I^2 dt
$$
.

4 Dunod .<br>est un délit.<br>e est un délit. 201<br>
orisée @ ;;  $\pm$  ...c  $\overline{a}$  $\overline{a}$  is  $\overline{b}$ ï::: i:: Copyr<br>ute reproductio<br>ute reproductio

 $\circ$ 

*te* 

~

**1** 

• *8Q* est le transfert algébriquement reçu. Il vaut :

$$
\Phi(x)dt - \Phi(x+dx)dt = -\frac{d\Phi}{dx}dxdt
$$

Attention aux erreurs de signe pour le travail électrique reçu. Il faut bien mettre un signe + devant  $dRT^2dt$  car c'est bien une énergie reçue par le système de la part du circuit électrique. Cette énergie reçue est également appelée énergie dissipée par effet Joule.

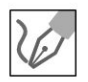

V

La loi de Fourier est :

$$
\vec{j}_{\text{th}} = -\lambda \, \overrightarrow{\text{grad}} \, T
$$

Le flux thermique ou la puissance thermique à travers la section  $S$  d'abscisse *x* est :

$$
\Phi = j_{\text{th}}S = -\lambda \frac{\text{d}T}{\text{d}x} \pi a^2
$$

On obtient donc pour le premier principe :

$$
-\frac{d\Phi}{dx}dxdt + \frac{dx}{\gamma S}I^2dt = 0 = \lambda \pi a^2 \frac{d^2 T}{dx^2}dxdt + \frac{dx}{\gamma \pi a^2}I^2dt
$$

L'équation différentielle s'écrit :

$$
\frac{\mathrm{d}^2 T}{\mathrm{d}x^2} = -\frac{I^2}{\lambda \gamma \pi^2 a^4}
$$

On intègre une première fois :

$$
\frac{\mathrm{d}T}{\mathrm{d}x} = -\frac{I^2}{\lambda \gamma \pi^2 a^4} x + A
$$

Une deuxième intégration permet d'écrire :

$$
T = -\frac{I^2}{\lambda \gamma \pi^2 a^4} \frac{x^2}{2} + Ax + B
$$

On utilise les conditions aux limites pour déterminer les constantes d'intégration *A* et *B* :

$$
T(0) = T_0 = B
$$
  
\n
$$
T(L) = T_0 = -\frac{I^2}{\lambda \gamma \pi^2 a^4} \frac{L^2}{2} + AL + B
$$

On a donc:

$$
\begin{cases}\nB = T_0 \\
A = \frac{I^2}{\lambda \gamma \pi^2 a^4} \frac{L}{2}\n\end{cases}
$$

On obtient finalement :

$$
T(x) = \frac{I^2}{2\lambda\gamma\pi^2 a^4} \left(-x^2 + Lx\right) + T_0
$$

Copyright

**2.** On calcule la dérivée de T par rapport à *x* pour déterminer où la température passe par un maximum :

$$
\frac{\mathrm{d}T}{\mathrm{d}x} = \frac{I^2}{2\lambda\gamma\pi^2 a^4} \left(-2x + L\right)
$$

La dérivée est nulle pour  $x = \frac{L}{2}$ . 2

La température est donc maximale au milieu du fil.

3. Chaque élément de longueur *dx* du fil reçoit la même énergie électrique. L Les températures sont égales aux deux extrémités. Le plan  $x = \frac{2}{2}$  est un plan de symétrie pour la température. La température est donc croissante entre  $x = 0$  et  $x = \frac{L}{2}$  puis décroissante entre  $x = \frac{L}{2}$  et L.

On peut donc prévoir qualitativement que la température est maximale au milieu du fil.

## **Exercice 2.4 : Chauffage d'une pièce**

On souhaite maintenir constante la température d'une pièce à  $T_i = 20$ °C. La résistance thermique des 4 murs et du sol est  $\Re_{th1} = 10.0 \times 10^{-3}$  K.W<sup>-1</sup>. La résistance thermique du plafond et des tuiles est  $\Re_{th2} = 2.0 \times 10^{-3} \text{ K} \cdot \text{W}^{-1}$ . La température de l'extérieur est  $T_e = 10^\circ$  C. On se place en régime stationnaire. **1.** Calculer la puissance thermique P à apporter à la pièce pour maintenir

constante la température.

2. On améliore l'isolation thermique en rajoutant une plaque de matériau isolant entre le plafond et les tuiles. Calculer la résistance thermique de ce matériau afin de réaliser une économie de 50% sur la puissance thermique P.

#### Analyse **du problème**

On étudie la puissance thermique nécessaire pour maintenir constante la température d'une pièce. Comme on se place en régime stationnaire sans terme de création, on pourra utiliser l'association série et parallèle des résistances thermiques. Il faut faire attention aux signes lors de l'orientation des différentes puissances thermiques.

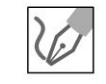

**1.** On suppose la transformation isobare. On applique le premier principe de la thermodynamique à la pièce pendant une durée *dt.* En régime stationnaire, on a :

$$
dH = \delta W' + \delta Q
$$

En régime stationnaire,  $dH = H(t + dt) - H(t) = 0$ .

 $\delta W'$  est le travail reçu autre que celui des forces de pression. Ici  $\delta W' = 0$ . En divisant par *dt,* on a :

**.-:i** 

~

$$
0 = P_{\text{totale reque}}
$$

 $P_{\text{totale recue}}$  est la puissance thermique algébriquement reçue par la pièce. IL y a trois puissances thermiques algébriquement reçues par La pièce :

$$
P_{\text{totale reque}} = P + P_1 + P_2
$$

- $P$  est la puissance thermique apportée par le chauffage (par exemple un radiateur électrique).
- $T_e T_i$ •  $P_1 = \frac{P_1 - P_1}{\omega}$  est la puissance thermique reçue de l'extérieur à travers les  $v_{\text{th}}$ 4 murs et Le sol.
- $T_e T_i$ •  $P_2 = \frac{e^{i\theta} - i}{\omega}$  est la puissance thermique reçue de l'extérieur à travers les  $v_{th2}$ tuiles et le plafond.

Dans l'écriture du premier principe, les puissances sont algébriquement reçues par  $\overline{T}_e - \overline{T}_i$ le système. Il faut donc écrire  $T_e - T_i$  et non  $T_i - T_e$  car  $\frac{T_e - T_i}{T_e}$  est une puissan- $\mathfrak{R}_{th1}$ ce algébriquement orientée de l'extérieur vers l'intérieur. Ici  $T_e < T_i$ , donc  $P_1 < 0$ . C'est donc en fait une puissance effectivement fournie à l'extérieur.

On en déduit que :

$$
P = -\left(\frac{T_e - T_i}{\mathfrak{R}_{th1}} + \frac{T_e - T_i}{\mathfrak{R}_{th2}}\right)
$$

 $P = 6000 W$ 

D'où

**Remarque** : Les deux résistances thermiques sont en parallèle. La résistance thermique est définie par :

$$
\frac{1}{\mathfrak{R}_{\text{th}}} = \frac{1}{\mathfrak{R}_{\text{th1}}} + \frac{1}{\mathfrak{R}_{\text{th2}}}
$$

 $T_e - T_i$ La puissance algébriquement reçue de l'extérieur est  $\frac{I_e - I_l}{R}$ . Le premier principe  $\mathfrak{R}_{\text{th}}$ 

s'écrit alors :

$$
0 = P + \frac{T_e - T_i}{\Re_{\text{th}}}
$$

On retrouve le même résultat que précédemment.

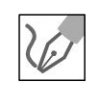

**2.** On souhaite avoir La même température avec une puissance thermique  $P' = 3000$  W. On appelle  $\Re_{\text{th2}}'$  la résistance thermique de la plaque de matériau isolant que l'on rajoute entre le plafond et les tuiles. En régime sta**1**  tionnaire, La résistance thermique du plafond, de La plaque de matériau et des tuiles est alors :  $\mathfrak{R}_{th2} + \mathfrak{R}'_{th2}$ .

**Remarque** : Les deux résistances sont bien en série car on se place en régime stationnaire sans terme de création. On a conservation du flux thermique (ou de la puissance thermique) à travers les différentes sections du plafond, du matériau isolant et des tuiles.

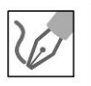

Le bilan thermique s'écrit alors :

$$
P' = -\left(\frac{T_e - T_i}{\Re_{\text{th1}}} + \frac{T_e - T_i}{\Re_{\text{th2}} + \Re_{\text{th2}}'}\right)
$$

On a alors :

$$
P' = (T_i - T_e) \left( \frac{1}{\Re_{\text{th1}}} + \frac{1}{\Re_{\text{th2}} + \Re_{\text{th2}}} \right)
$$

D'où:

$$
\frac{1}{\Re_{\text{th2}} + \Re'_{\text{th2}}} = \frac{P'}{T_i - T_e} - \frac{1}{\Re_{\text{th1}}} = \frac{P'\Re_{\text{th1}} - (T_i - T_e)}{(T_i - T_e)\Re_{\text{th1}}}
$$

On obtient finalement :

$$
\mathfrak{R}'_{\text{th2}} = \frac{(T_i - T_e) \mathfrak{R}_{\text{th1}}}{P' \mathfrak{R}_{\text{th1}} - (T_i - T_e)} - \mathfrak{R}_{\text{th2}}
$$

Application numérique :  $\mathfrak{R}'_{th2} = 3.0 \times 10^{-3} \text{ K}.\text{W}^{-1}$ .

# **Exercice 2.5 : Effet de cave**

L'atmosphère occupe le demi-espace  $x < 0$  et le sol le demi-espace  $x > 0$ . La température au niveau du sol est :  $T(0) = T_0 + a \cos(\omega t)$ . On utilisera la notation complexe :  $\underline{T}(0) = T_0 + a \exp(j\omega t)$ . Pour le sol, on note  $\mu = 3.0 \times 10^3 \text{ kg.m}^{-3}$  la masse volumique,  $c = 515 \text{ J.kg}^{-1}$ .K<sup>-1</sup> la capacité thermique massique et  $\lambda = 1.2$  W.K<sup>-1</sup>.m<sup>-1</sup> la conductivité thermique. On pose

$$
\delta = \sqrt{\frac{2\lambda}{\mu c \omega}}.
$$

**1.** On cherche une solution de la forme :  $\underline{T}(x,t) = T_0 + f(x) \exp(j\omega t)$ . Déterminer  $f(x)$ . En déduire  $T(x,t)$ .

**2.** Calculer les variations de température à une profondeur de 50 cm pour une amplitude de variation journalière de la température  $T(0)$  de 15°C autour d'une température moyenne de 3°C en hiver.

**.-:i** 

~

## **Analyse du problème**

**1.** 

On étudie les répercussions dans le sol des variations de température de l' atmosphère. Il faut savoir établir l'équation de la diffusion à une dimension en écrivant le premier principe de la thermodynamique à un système bien choisi.

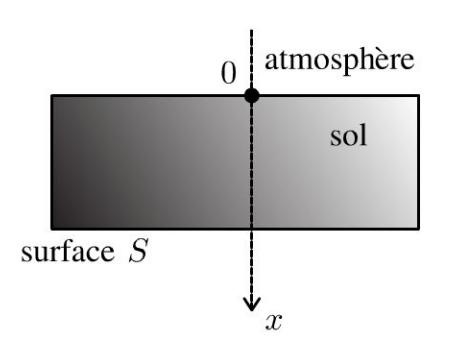

On applique le premier principe de la thermodynamique à un volume de section S, compris entre *x* et *x* + *dx* pendant une durée *dt* :

$$
\mu c S dx \frac{\partial T}{\partial t} dt = \Phi(x) dt - \Phi(x + dx) dt = -\frac{\partial \Phi}{\partial x} dx dt
$$

En utilisant la loi de Fourier, on a :

$$
\Phi = jS = -\lambda \frac{\partial T}{\partial x} S
$$

On en déduit l'équation de la chaleur :

$$
\frac{\partial^2 T}{\partial x^2} = \frac{\mu c}{\lambda} \frac{\partial T}{\partial t}
$$

En notation complexe, on a :

$$
\underline{T}(x,t) = T_0 + \underline{f}(x) \exp(j\omega t)
$$

 $\partial^2 \underline{T}$  *µc*  $\partial \underline{T}$ L'équation de la chaleur s'écrit alors :  $\frac{\partial^2 E}{\partial x^2} = \frac{\mu c}{\lambda} \frac{\partial E}{\partial t}$ 

$$
\text{avec } \frac{\partial^2 \underline{T}}{\partial x^2} = \frac{\partial^2 \underline{f}}{\partial x^2} \exp\left(j\omega t\right) \text{ et } \frac{\partial \underline{T}}{\partial t} = \underline{f}(x) \, j\omega \exp\left(j\omega t\right).
$$

L'équation différentielle devient :

$$
\frac{\partial^2 f}{\partial x^2} \exp\left(j\omega t\right) = \frac{\mu c}{\lambda} f(x) j\omega \exp\left(j\omega t\right)
$$

En simplifiant, on a :

$$
\frac{\partial^2 f}{\partial x^2} - \frac{\mu c}{\lambda} j\omega \underline{f}(x) = 0
$$
D'après l'énoncé, on pose  $\delta = \sqrt{\frac{2\lambda}{\mu c \omega}}$ . On obtient finalement :

$$
\frac{\partial^2 \underline{f}}{\partial x^2} - \frac{2\underline{j}}{\delta^2} \underline{f}(x) = 0
$$

L'équation caractéristique est :  $r^2 - \frac{2j}{\delta^2} = 0$ , soit :

$$
r^2 = \frac{2j}{\delta^2}
$$

Il faut savoir que  $j = \exp\left(j\frac{\pi}{2}\right)$ , donc  $\sqrt{j} = \exp\left(j\frac{\pi}{4}\right) = \frac{1+j}{\sqrt{2}}$ .

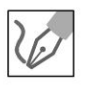

On en déduit :

$$
r = \pm \frac{\sqrt{2}}{\delta} \left( \frac{1+j}{\sqrt{2}} \right) = \pm \frac{1+j}{\delta}
$$

On obtient alors :

$$
\underline{f}(x) = \underline{A} \exp\left(\frac{-(1+j)x}{\delta}\right) + \underline{B} \exp\left(\frac{(1+j)x}{\delta}\right)
$$

La température complexe est :

$$
\underline{T} = T_0 + \left(\underline{A} \exp\left(\frac{-x}{\delta}\right) \exp\left(\frac{-jx}{\delta}\right) + \underline{B} \exp\left(\frac{x}{\delta}\right) \exp\left(\frac{jx}{\delta}\right) \exp\left(j\omega t\right)
$$

Il reste à déterminer les deux constantes d'intégration complexes avec les conditions aux limites :

- Le sol a une profondeur infinie. Comme la température doit rester finie, on a nécessairement  $B=0$ .
- Pour  $z = 0$ , on a:  $\underline{T}(0) = T_0 + a \exp(j\omega t)$ . D'où  $\underline{A} = a$ .

On obtient alors :

$$
\underline{T} = T_0 + a \exp\left(\frac{-x}{\delta}\right) \exp\left(j\left(\omega t - \frac{x}{\delta}\right)\right)
$$

On revient aux grandeurs réelles. Soit :

$$
T(x,t) = T_0 + a \exp\left(\frac{-x}{\delta}\right) \cos\left(\omega t - \frac{x}{\delta}\right)
$$

© Dunod. Toute reproduction non autorisée est un délit.

33

2. Application numérique :  $\delta$  = 14,6 cm. Pour  $x$  = 50 cm, on a :

$$
T(x,t) = 3 + 0,49 \cos\left(\omega t - \frac{x}{\delta}\right)
$$

On a donc des variations très faibles de la température à une profondeur de 50 cm. Le sol n'est plus gelé à cette profondeur. C'est l'effet de cave.

On retrouve une profondeur caractéristique comme dans l'exercice sur l'effet de peau. Au delà de quelques  $\delta$ , les variations de température sont négligeables.

### **Diffusion de particules**

### **Exercice 3.1 : Profil de concentration en régime permanent**

On considère une solution contenant un composé de densité particulaire *n* dépendant uniquement de la coordonnée spatiale x. Dans la région (a) de longueur  $\delta$ , la densité particulaire est variable avec *x,* alors que dans la région (b) elle est constante de valeur  $n<sub>S</sub>$ . Sur le plan de cote  $x = 0$  est injecté un flux constant de l'espèce étudiée. On appelle D le coefficient de diffusion dans la région  $(a)$ .

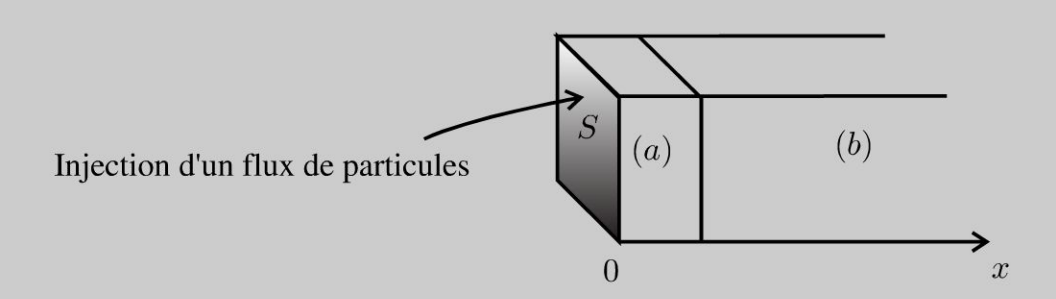

1. Démontrer l'équation aux dérivées partielles vérifiée par la densité particulaire  $n(x, t)$  en régime variable.

2. Exprimer en régime stationnaire la densité particulaire  $n(x)$  ainsi que le flux de particules injecté en fonction de  $n_0 = n(0)$ ,  $n_S$ ,  $\delta$ ,  $D$  et *S*.

#### Analyse du problème

On utilise les coordonnées cartésiennes pour traiter cet exercice de diffusion de particules. On effectue un bilan de particules pendant *dt* sur volume *Sdx* pour obtenir l'équation aux dérivées partielles.

En régime stationnaire, on obtient une équation différentielle avec une seule variable. On utilise les conditions aux limites pour déterminer les constantes d'intégration.

 $\pm$ 

~

© Dunod

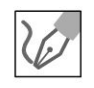

1. On effectue un bilan de particules pendant *dt* sur un volume de section S compris entre  $x$  et  $x + dx$ :

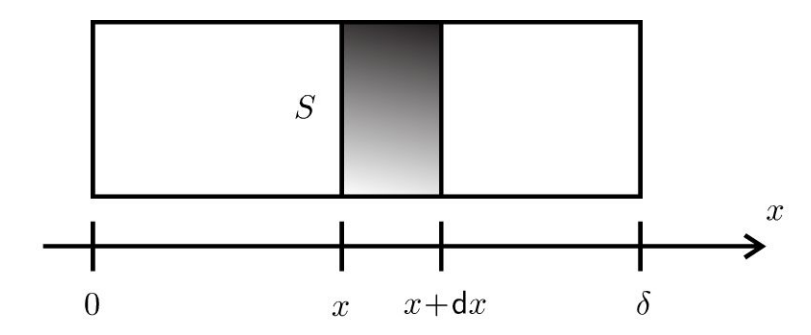

La variation du nombre de particules pendant *dt* est égale au nombre de particules qui rentrent pendant  $dt - \ell$  nombre de particules qui sortent pendant *dt* + le nombre de particules qui sont produites pendant *dt.* 

• On appelle  $d^2N$  la variation du nombre de particules pendant dt.  $\tilde{A}$  l'instant *t*, le nombre de particules est  $n(t)Sdx$ . À l'instant  $t + dt$ , le nombre de particules est  $n(t + dt)Sdx$ . On a donc :

$$
d^{2}N = (n (t + dt) - n (t)) S dx = \frac{\partial n}{\partial t} dt S dx
$$

- Ce qui rentre pendant *dt* à l'abscisse  $x : j_D(x)Sdt$ .
- Ce qui sort pendant *dt* à l'abscisse  $x + dx : j_D(x + dx)Sdt$ .
- Il n'y a pas de particules produites dans le volume *Sdx.*

Le bilan de particules s'écrit donc :

$$
\frac{\partial n}{\partial t} dt S dx = j_D(x) S dt - j_D(x + dx) S dt = -\frac{\partial j_D}{\partial x} S dx dt
$$

La loi de Fick s'écrit :

$$
\vec{j}_D = -D \overrightarrow{\text{grad}} n = -D \frac{\partial n}{\partial x} \vec{u}_x
$$

On obtient l'équation aux dérivées partielles :

$$
\frac{\partial n}{\partial t} = D \frac{\partial^2 n}{\partial x^2}
$$

*d2n*  **2.** En régime stationnaire, on a :  $\frac{d^n}{dx^n} = 0$ . Une première intégration permet *dn*  d'écrire :  $\frac{dS}{dt} = A$ . Une deuxième intégration donne :  $n(x) = Ax + B$ 

On utilise les conditions aux limites pour déterminer *A* et *B* :

- Pour  $x = 0$ :  $n(0) = n_0 = B$ .
- Pour  $x = \delta : n(\delta) = n_S = A\delta + B$ .

On obtient finalement :  $B = n_0$  et  $A = \frac{n_S - n_0}{\delta}$ . La densité particulaire  $n(x)$  est donc :

$$
n(x) = \frac{n_S - n_0}{\delta}x + n_0
$$

Le vecteur densité de flux de particules est :

$$
\vec{j}_D = -D \overrightarrow{\text{grad}} n = -A \vec{u}_x = -\frac{n_S - n_0}{\delta} \vec{u}_x
$$

Le flux de particules à travers une surface  $S$  est :

$$
\Phi = \iint\limits_{S} \vec{j}_D \cdot \vec{dS} = j_S S = -\frac{n_S - n_0}{\delta} S
$$

Remarque : En régime stationnaire sans terme de création, on a conservation du flux de particules à travers les différentes sections du cylindre  $(a)$ . On vérifie que si  $n_S > n_0$ , le flux est bien positif.

#### Exercice 3.2 : Diffusion dans un cylindre

On considère un cylindre d'axe  $Oz$ , de longueur L très grande devant le rayon  $R_2$ . On creuse dans ce cylindre une cavité cylindrique de même axe, de rayon  $R_1$ , remplie d'un gaz avec une densité particulaire  $n_1$  maintenue constante. On néglige les effets de bord ce qui revient à considérer la diffusion radiale entre  $r = R_1$ et  $r = R_2$ . On note D le coefficient de diffusion. L'opérateur laplacien en coordonnées cylindriques s'écrit :

$$
\Delta f = \frac{1}{r} \frac{\partial}{\partial r} \left( r \frac{\partial f}{\partial r} \right) + \frac{1}{r^2} \frac{\partial^2 f}{\partial \theta^2} + \frac{\partial^2 f}{\partial z^2}
$$

**1.** Démontrer l'équation aux dérivées partielles sur *n* dans le cas à une dimension (variable notée  $x$ ) en régime variable. En déduire la généralisation de cette équation avec l'opérateur laplacien.

**2.** On se place en régime stationnaire. Exprimer la densité particulaire  $n(r)$  pour r compris entre  $R_1$  et  $R_2$  en fonction de  $n_1$ , r, D,  $R_1$  et  $j_{D1}$  (densité de flux de particules pour  $r = R_1$ ). En déduire le vecteur densité de flux de particules en fonction de  $j_{D1}$ ,  $R_1$  et r.

#### Analyse du problème

En régime stationnaire, on obtient une équation différentielle avec une seule variable. On utilise les conditions aux limites pour déterminer les constantes d'intégration : continuité de la densité particulaire et continuité du flux de particules à la traversée d'une surface.

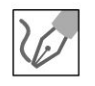

1. On effectue un bilan de particules pendant dt sur un volume de section S compris entre x et  $x + dx$ :

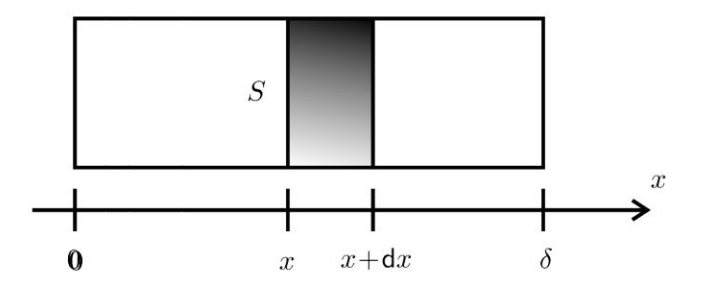

La variation du nombre de particules pendant dt est égale au nombre de particules qui rentrent pendant d $t$  -le nombre de particules qui sortent pendant  $dt + \text{le}$  nombre de particules qui sont produites pendant dt.

• On appelle  $d^2N$  la variation du nombre de particules pendant dt. À l'instant t, le nombre de particules est  $n(t) S dx$ . À l'instant  $t + dt$ , le nombre de particules est  $n(t + dt)Sdx$ . On a donc :

$$
d^{2}N = (n(t + dt) - n(t)) Sdx = \frac{\partial n}{\partial t} dt Sdx
$$

- Ce qui rentre pendant dt à l'abscisse  $x : j_D(x) S dt$ .
- Ce qui sort pendant dt à l'abscisse  $x + dx : j_D(x + dx)Sdt$ .
- Il n'y a pas de particules produites dans le volume  $Sdx$ .

Le bilan de particules s'écrit donc :

$$
\frac{\partial n}{\partial t} dt S dx = j_D(x) S dt - j_D(x + dx) S dt = -\frac{\partial j_D}{\partial x} S dx dt
$$

La loi de Fick s'écrit :

$$
\vec{j}_D = -D \overrightarrow{\text{grad}} n = -D \frac{\partial n}{\partial x} \vec{u}_x
$$

On obtient l'équation aux dérivées partielles :

$$
\frac{\partial n}{\partial t} = D \frac{\partial^2 n}{\partial x^2}
$$

La généralisation avec la Laplacien s'écrit :

$$
\frac{\partial n}{\partial t} = D\Delta n
$$

2. On en déduit l'équation aux dérivées partielles avec les coordonnées cylindriques :

$$
\frac{\partial n}{\partial t} = \frac{1}{r} D \frac{\partial (r \frac{\partial n}{\partial r})}{\partial r}
$$

En régime stationnaire, on a :

$$
\frac{\mathrm{d}\left(r\frac{\mathrm{d}n}{\mathrm{d}r}\right)}{\mathrm{d}r} = 0
$$

On a donc :  $r \frac{dn}{dr} = A$ 

On sépare les variables : dn =  $A\frac{dr}{r}$ . Soit :

$$
n = A \ln r + B
$$

On a deux constantes d'intégration  $A$  et  $B$ . Il faut donc deux conditions aux limites.

En régime permanent, sans terme de création, on a conservation du flux de particules à travers un cylindre de hauteur  $h$  et de rayon  $r$  (avec  $r$  compris entre  $R_1$  et  $R_2$ ).

Le flux de particules est :

$$
\Phi = \iint_{S} \vec{j}_D \cdot \vec{dS} = j_D 2\pi rh = -D \frac{dn}{dr} 2\pi rh = -D \left(\frac{A}{r}\right) 2\pi rh
$$

$$
= -2\pi AhD
$$

Le flux de particules ne dépend pas de  $r$ . On a deux conditions aux limites :

• Continuité de la densité particulaire pour  $r = R_1$ :

$$
n_1 = A \ln R_1 + B
$$

• Continuité du flux de particules pour  $r = R_1$ :

$$
\Phi = j_{D1} 2\pi R_1 h = -2\pi A h D
$$

On a donc:

$$
\begin{cases}\nA = -j_{D1}R_1 \\
B = n_1 + \frac{j_{D1}R_1}{D} \ln R_1\n\end{cases}
$$

On a finalement :

$$
n = -\frac{j_{D1}R_1}{D}\ln r + n_1 + \frac{j_{D1}R_1}{D}\ln R_1 = -\frac{j_{D1}R_1}{D}\ln \frac{r}{R_1} + n_1
$$

Le vecteur densité de flux de particules est :

$$
\vec{j}_D = -D \overrightarrow{\text{grad}} n = j_{D1} \frac{R_1}{r} \vec{u}_r
$$

Remarque : On vérifie l'homogénéité et la pertinence de de la dernière relation. Si  $j_{D1} > 0$ , on a bien un flux de particules dirigé suivant  $+i\vec{u}_r$ .

Copyright © 2014 Dunod

### **Rayonnement d'équilibre thermique**

#### **Exercice 4.1 : Cube dans un four**

On place à l'intérieur d' un four un cube de côté *a,* de capacité thermique massique  $c$  et de masse  $m$ . Le four est maintenu à la température  $T_1$ . Le solide est initialement à la température  $T_0$ . Le four et le solide sont assimilés à des corps noirs. On suppose que la température est uniforme à l'intérieur du parallélépipède et

 $T_0-T_1$ que  $\frac{1}{T} \ll 1$ .  $1<sub>1</sub>$ 

**1.** Quelle est la condition sur les températures pour ne tenir compte que des transferts thermiques radiatifs ?

2. Déterminer l'évolution temporelle de la température  $T$  du parallélépipède.

#### Analyse **du problème**

Comme tous les solides sont assimilés à des corps noirs, on peut appliquer la loi de Stéfan. Le premier principe de la thermodynamique permet d'obtenir l'équation différentielle en *T.* Il faut faire le bilan des flux surfaciques pour en déduire le transfert thermique algébriquement reçu par le système.

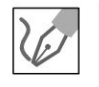

**1.** Il faut avoir des températures élevées pour ne tenir compte que des transferts thermiques radiatifs puisque le flux surfacique émis par un corps en équilibre thermodynamique est  $\sigma T^4$ .

**2.** On appelle S la surface totale du cube :  $S = 6a^2$ . On appelle T la température du cube. Pendant *dt,* la température varie de *dT.* On peut utiliser la loi de Stéfan puisque le cube est en équilibre thermodynamique à la température T.

On écrit le premier principe de la thermodynamique au cube entre  $t \cdot \text{et } t + dt$ :

$$
dU = \delta W + \delta Q
$$

- La variation d'énergie interne vaut :  $dU = mcdT$ .
- Il n'y a pas de travail :  $\delta W = 0$ .
- Le flux surfacique émis par le cube considéré comme un corps noir est d'après la loi de Stéfan  $\sigma T^4$ . Le flux thermique émis par le four considéré

lui aussi comme un corps noir est  $\sigma T_1^4$ . On en déduit le flux surfacique radiatif (orienté du corps noir vers l'extérieur) à la surface du cube (comprenant 6 faces de surface totale  $S = 6a^2$ ) :

$$
\phi^{\rm rad} = \sigma T^4 - \sigma T_1^4
$$

Le transfert thermique algébriquement reçu par le cube est :

$$
\delta Q_{\text{regu}} = -\phi^{\text{rad}} S dt = -(\sigma T^4 - \sigma T_1^4) S dt
$$

On en déduit l'équation différentielle en T :

$$
mc\frac{\mathrm{d}T}{\mathrm{d}t} = -\left(\sigma T^4 - \sigma T_1^4\right)S
$$

D'après l'énoncé, on suppose que T est proche de  $T_1$ . On pose  $x = T - T_1$ . On a :  $T^4 - T_1^4 = (T_1 + x)^4 - T_1^4 = T_1^4 \left(1 + \frac{x}{T_1}\right)^4 - T_1^4$ .

On fait un développement limité au premier ordre. On obtient :

$$
T_1^4 \left(1 + \frac{x}{T_1}\right)^4 - T_1^4 \approx T_1^4 \left(1 + 4\frac{x}{T_1}\right) - T_1^4 = 4T_1^3 x = 4T_1^3 (T - T_1)
$$

L'équation différentielle s'écrit :  $mc\frac{dT}{dt} = -\sigma 4T_1^3(T - T_1) S$ , soit :

$$
\frac{\mathrm{d}T}{\mathrm{d}t} + \frac{\sigma 4T_1^3 S}{mc}T = \frac{\sigma 4T_1^3 S}{mc}T_1
$$

On définit la constante de temps :  $\tau = \frac{mc}{\sigma 4T_1^3S}$ . On peut écrire l'équation différentielle avec la forme canonique :

$$
\frac{\mathrm{d}T}{\mathrm{d}t} + \frac{T}{\tau} = \frac{T_1}{\tau}.
$$

La résolution donne :  $T = A \exp\left(-\frac{t}{\tau}\right) + T_1$ .  $\lambda t = 0$ ,  $T = T_0 = A + T_1$ . On en déduit que  $A = T_0 - T_1$ , soit :

$$
T = (T_0 - T_1) \exp\left(-\frac{t}{\tau}\right) + T_1
$$

#### **Exercice 4.2 : Feuille d'aluminium entre deux parois planes**

Deux parois planes, parallèles, de grandes surfaces, dont les températures sont celles de deux sources aux températures  $T_1$  et  $T_2$  constantes, définissent une enceinte vide, à l'intérieur de laquelle on dispose parallèlement aux parois un écran fait d'une feuille d'aluminium d'épaisseur *e.* Cet écran, de capacité thermique massique *c*, de masse volumique  $\mu$ , de température initiale  $T_0$ , sépare l'enceinte en deux parties. Tous les solides sont considérés comme des corps noirs. On suppose que les températures  $T_1$  et  $T_2$  sont proches de  $T_0$ .

- **1.** Faire le bilan des flux surfaciques émis par les différentes surfaces.
- **2.** Déterminer la température T de l'écran en fonction du temps.

#### **Analyse du problème**

Comme tous les solides sont assimilés à des corps noirs, on peut appliquer aux 4 surfaces la loi de Stéfan. Il reste à appliquer le premier principe de la thermodynamique pour déterminer l'équation différentielle en *T.* 

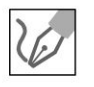

**1.** Il y a quatre flux surfaciques émis par les différentes surfaces qui sont considérées comme des corps noirs :

- flux surfacique émis par la paroi 1 à la température  $T_1$  considérée comme un corps noir :  $\phi_1 = \sigma T_1^4$
- flux surfacique émis par la surface de la feuille d'aluminium (à la température T) qui se situe en face de la paroi 1 :  $\phi = \sigma T^4$
- flux surfacique émis par la paroi 2 à la température  $T_2$  considérée comme un corps noir :  $\phi_2 = \sigma T_2^4$
- flux surfacique émis par la surface de la feuille d'aluminium (à la température T) qui se situe en face de la paroi 2 :  $\phi = \sigma T^4$

On appelle *S* les surfaces des 4 parois planes.

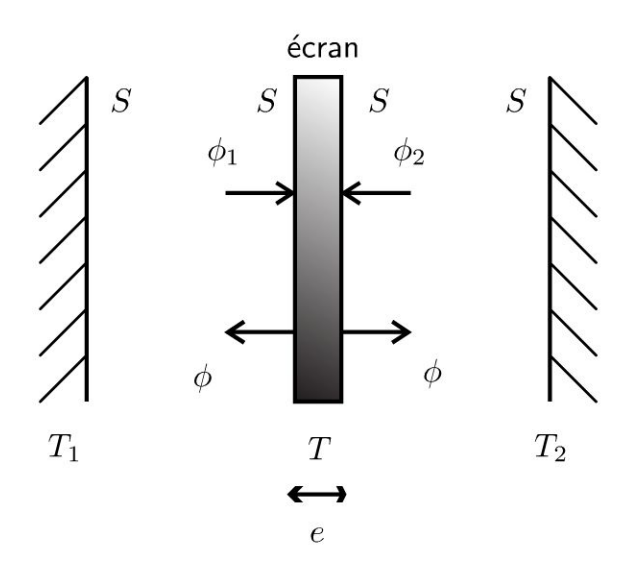

2. On applique le premier principe de la thermodynamique à la feuille d'aluminium entre t et  $t + dt$ :

$$
dU = \delta W + \delta Q
$$

- La variation d'énergie interne vaut :  $dU = mcdT = (\mu Se) c dT$ .
- Il n'y a pas de travail :  $\delta W = 0$ .
- Le transfert thermique algébriquement reçu par l'écran est :

$$
\delta Q = (\phi_1 - \phi) S dt + (\phi_2 - \phi) S dt
$$

Il reste à simplifier  $\phi_1 - \phi = \sigma (T_1^4 - T^4)$  et  $\phi_2 - \phi = \sigma (T_2^4 - T^4)$ . On pose  $x = T - T_1$ .

$$
T_1^4 - T^4 = T_1^4 - (T_1 + x)^4 = T_1^4 - T_1^4 \left(1 + \frac{x}{T_1}\right)^4
$$

D'après l'énoncé, on suppose que T est très proche de  $T_1$ . On fait un développement limité au premier ordre :

$$
T_1^4 - T_1^4 \left( 1 + \frac{x}{T_1} \right)^4 \approx T_1^4 - T_1^4 \left( 1 + 4 \frac{x}{T_1} \right) = -4T_1^3 x
$$
  
= -4T\_1^3 (T - T\_1)

On donc:

$$
\phi_1 - \phi = -\sigma 4T_1^3 (T - T_1)
$$

On obtient de même :

$$
\phi_2 - \phi = -\sigma 4T_2^3 (T - T_2)
$$

Le premier principe s'écrit alors :

$$
(\mu Se) c dT = -4\sigma T_1^3 (T - T_1) S dt - 4\sigma T_2^3 (T - T_2) S dt
$$

Comme  $T_1$  est voisin de  $T_2$ , on a :

$$
(\mu Se) c dT = -4\sigma T_1^3 (T - T_1) S dt - 4\sigma T_1^3 (T - T_2) S dt
$$

En simplifiant, on obtient :

$$
\frac{\mathrm{d}T}{\mathrm{d}t} + \frac{8\sigma T_1^3}{\mu c e}T = \frac{4\sigma T_1^3}{\mu c e}(T_1 + T_2)
$$

© Dunod. Toute reproduction non autorisée est un délit.

43

On définit la constante de temps :

$$
\tau = \frac{\mu c e}{8\sigma T_1^3}
$$

Le régime permanent est :

$$
T_{\infty} = \frac{T_1 + T_2}{2}
$$

On peut écrire l'équation différentielle avec la forme canonique :

$$
\frac{\mathrm{d}T}{\mathrm{d}t} + \frac{T}{\tau} = \frac{T_{\infty}}{\tau}
$$

La température est :

$$
T = A \exp\left(-\frac{t}{\tau}\right) + T_{\infty}
$$

A  $t=0$ ,  $T=T_0=A+T_{\infty}$ . On en déduit que  $A=T_0-T_{\infty}$ , soit :

$$
T = (T_0 - T_{\infty}) \exp\left(-\frac{t}{\tau}\right) + T_{\infty}
$$

# $e = cosx + ta$ Partie 2 h/r(av) Mécanique

 $(4)$ 

 $n = \sqrt{axb}$ 

 $\Delta$ 

 $x^n$ 

ni

 $n = N$ 

 $\mathcal{S}_\mathsf{x}$ 

 $y = 2x^{2} + 3x$   $\frac{7y}{1}$ 

 $rac{3a}{x}$ 

Copyright © 2014 Dunod.

 $y =$ 

 $\Sigma(x-m)^2$ 

 $\mathring{\mathsf{S}}$  ing

 $\boldsymbol{\omega}$  .

 $(x+a)^2=x^2+2ax+a^2$ 

 $tan(z_0)$ 

 $\blacktriangleright$ 

 $(x+y)=\left(\frac{y}{2}\right)$ 

 $y$ 

BINX

 $b\pm(a$ 

 $2<sub>h</sub>$ 

 $1-t_0$ 

 $2\pi$ x3

 $\mathcal{I}% _{M_{1},M_{2}}^{\alpha,\beta}(\varepsilon)=\mathcal{I}_{M_{1},M_{2}}^{\alpha,\beta}(\varepsilon)$ 

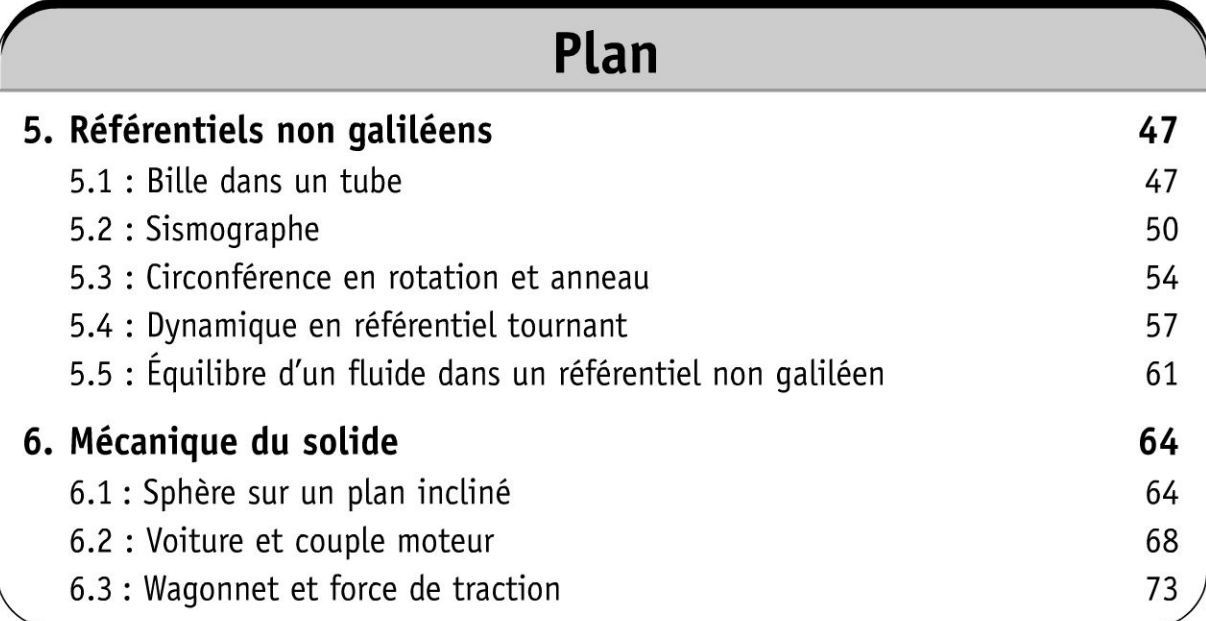

### **Référentiels non galiléens**

#### **Exercice 5.1 : Bille dans un tube**

On considère une bille M de masse *m* susceptible de se déplacer sans frottement à l'intérieur d'un tube cylindrique. Les grandeurs *ro* et *vo* caractérisent la position et la vitesse de *M* à l'instant initial  $t = 0$  dans le repère lié au tube. Le tube de longueur  $2\ell$  est dans le plan horizontal et tourne autour de l'axe  $Oz$  à la vitesse angulaire  $\omega$  constante.

1. Déterminer l'équation différentielle en r du mouvement de M.

2. Calculer le temps  $\tau$  que mettra M pour sortir du tube avec  $\ell = 0, 1$  m;  $r_0 = 0.01$  m;  $v_0 = 0$  m.s<sup>-1</sup> et  $\omega = 2$  rad.s<sup>-1</sup>.

3. Un ressort enfilé dans le tube est fixé à son extrémité en *0* et à son autre extrémité à la bille *M.* La longueur à vide du ressort est *2ro.* Discuter la nature du mouvement de M suivant la valeur de *w.* 

#### Analyse **du** problème

Cet exercice traite du mouvement relatif d'un point matériel. Il faut bien définir le référentiel absolu (considéré comme galiléen) et le référentiel relatif (considéré comme non galiléen). Le bilan des forces se fait en travaillant d'abord dans le référentiel galiléen. Il faut rajouter ensuite les forces d'inertie d'entraînement et de Coriolis pour appliquer le principe fondamental de la dynamique dans le référentiel non galiléen.

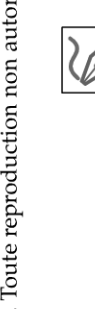

© Dunod

.~

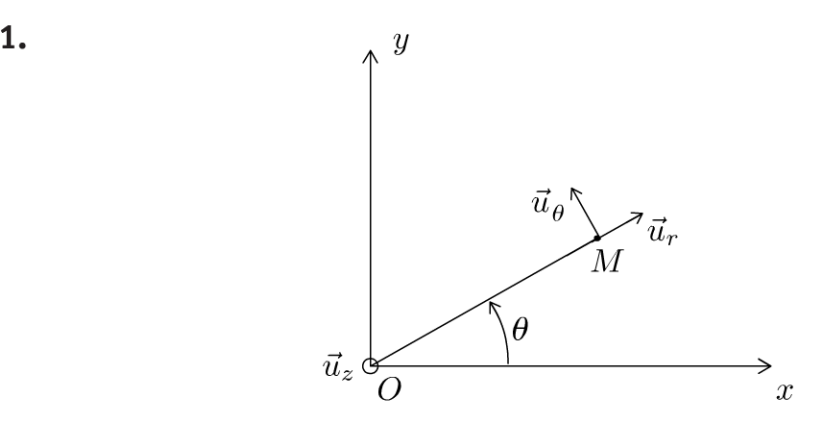

'ত : 'ত্ৰ Copyright © 2014 Duno<br>**ute reproduction non autorisée est un d**<br> N ....

**a) Système** : bille de masse m

**b) Référentiels :**  $\Re_0 = \left( O; \vec{i}, \vec{j}, \vec{k}, t \right)$  galiléen et  $\Re = \left( O; \vec{u}_r, \vec{u}_\theta, \vec{k}, t \right)$ non galiléen. Le vecteur rotation instantané de  $\Re$  par rapport à  $\Re_0$  vaut :  $\vec{\omega}_{\Re/\Re_0} = \omega \vec{k}$ .

Le mouvement relatif dans  $\Re$  s'écrit :  $\overrightarrow{OM}=r\,\vec{u}_r$  ;  $\vec{v}\,(M)_{\mathfrak{R}}=\dot{r}\,\vec{u}_r$  et  $\vec{a}$   $(M)_{\Re} = \ddot{r} \, \vec{u}_r$ .

Le vecteur unitaire  $\vec{u}_r$  est fixe dans  $\Re$ . La dérivée par rapport au temps de r  $\vec{u}_r$  dans  $\Re$  donne bien  $\vec{r} \, \vec{u}_r$ .

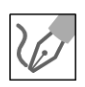

#### **c) Bilan des forces** :

• Le mouvement se fait sans frottement, la réaction du support est donc orthogonale au petit déplacement de la bille par rapport au tube. La réaction du support a donc une composante nulle sur  $\vec{u}_r$ . La réaction du support est donc

$$
\vec{R} = R_1 \vec{u}_{\theta} + R_2 \vec{k}
$$

• Le poids de la masse *m* est :

$$
\vec{P} = m\vec{g}
$$

• La force d'inertie d'entraînement est :

$$
\vec{f}_{ie}(M) = m\omega^2 \overrightarrow{OM}
$$

car le point coïncidant avec  $M$  à un instant  $t$  a une trajectoire circulaire uniforme de centre *0.* 

• La force d'inertie de Coriolis :

$$
\vec{f}_{ic} \left( M \right) = -2m \vec{\omega}_{\Re/\Re_0} \wedge \vec{v} \left( M \right)_{\Re} = -2m \omega \dot{r} \vec{u}_{\theta}
$$

**d) Principe fondamental de La dynamique (PFD) dans Le référentiel non galiléen** :

$$
m\vec{a}\,(M)_{\Re} = \vec{R} + \vec{P} + \vec{f}_{ie} + \vec{f}_{ic}
$$

La projection dans la base  $\left(\vec{u}_r, \vec{u}_\theta, \vec{k}\right)$  donne :

$$
\begin{cases}\nm\ddot{r} = m\omega^2 r\\
0 = R_1 - 2m\omega\dot{r}\\
0 = R_2 - mg\n\end{cases}
$$

l'équation différentielle du mouvement s'obtient à partir de la première projection du PFD :

$$
\ddot{r} - \omega^2 r = 0
$$

**2.** L'équation caractéristique s'écrit :  $x^2 - \omega^2 = 0$ . On en déduit alors

$$
x=\pm\omega
$$

La solution de l'équation différentielle s'écrit donc :

$$
r = A \exp(\omega t) + B \exp(-\omega t)
$$

La dérivée de  $r$  par rapport au temps est :

 $\dot{r} = A\omega \exp(\omega t) - B\omega \exp(-\omega t).$ 

 $\dot{A} t = 0$ ,  $r(0) = r_0$  et  $\dot{r}(0) = v_0$ .

On a deux équations pour déterminer les constantes d'intégration  $A$  et  $B$ :

$$
\begin{cases} A + B = r_0 \text{ (\'{e}q.1)} \\ A\omega - B\omega = v_0 \text{ (\'{e}q.2)} \end{cases}
$$

On fait les combinaisons linéaires suivantes :  $(1)\omega + (2)$  et  $(1)\omega - (2)$ .

On a alors :  $\begin{cases} 2A\omega = r_0\omega + v_0 \\ 2B\omega = r_0\omega - v_0 \end{cases}$ . D'où :

$$
A = \frac{r_0 \omega + v_0}{2\omega}
$$

$$
B = \frac{r_0 \omega - v_0}{2\omega}
$$

La bille quitte le tube pour  $r = \ell$ . Soit :

$$
\frac{1}{2}\left(r_0 + \frac{v_0}{\omega}\right) \exp\left(\omega t\right) + \frac{1}{2}\left(r_0 - \frac{v_0}{\omega}\right) \exp\left(-\omega t\right) = \ell
$$

On pose :  $x = \exp(\omega t)$ . En multipliant par  $\exp(\omega t)$ , on est ramené à une équation du second degré :

$$
\frac{1}{2}\left(r_0 + \frac{v_0}{\omega}\right)x^2 + \frac{1}{2}\left(r_0 - \frac{v_0}{\omega}\right) = \ell x
$$

La résolution numérique donne :  $x = 19.95$  et  $\tau = 1.5$  s.

3. L'équation différentielle s'écrit :

$$
n\ddot{r} = m\omega^2 r - k\left(r - 2r_0\right)
$$

Elle se met sous la forme :

$$
\ddot{r} - \left(\omega^2 - \frac{k}{m}\right)r = 2\frac{kr_0}{m}
$$

- Si  $\omega \ge \sqrt{\frac{k}{m}}$ , le système diverge.
- Si  $\omega < \sqrt{\frac{k}{m}}$ , on a l'équation d'un oscillateur harmonique.

Ces deux résultat sont prévisibles physiquement. Si la constante de raideur est très petite, alors la force d'inertie d'entraînement l'emporte devant la force exercée par le ressort. Comme  $\vec{f}_{ie}$  est centrifuge, on prévoit bien un système qui diverge.

#### **Exercice 5.2 : Sismographe**

La partie sensible du sismographe pendulaire est une masse munie d'un index et d'une tige. Cet ensemble de masse *m* assujetti à se déplacer verticalement, est suspendu à un ressort. Le ressort est fixé en *A* sur un bâti. La partie sensible (masse + index + tige) est par ailleurs reliée à un amortisseur qui exerce une force de frottement fluide  $-\lambda \vec{V}$  où  $\vec{V}$  est le vecteur vitesse de la masse dans le référentiel lié au bâti. Le référentiel terrestre d'origine G est galiléen.

Un tremblement de terre est modélisé par une vibration verticale harmonique de translation :  $S(t) = S_0 \cos(\omega t)$  où  $S(t)$  repère le déplacement vertical du sol par rapport au référentiel galiléen du lieu. On définit *H(t)* la grandeur qui repère le déplacement de la masse *m* par rapport au repos dans le référentiel lié au bâti.

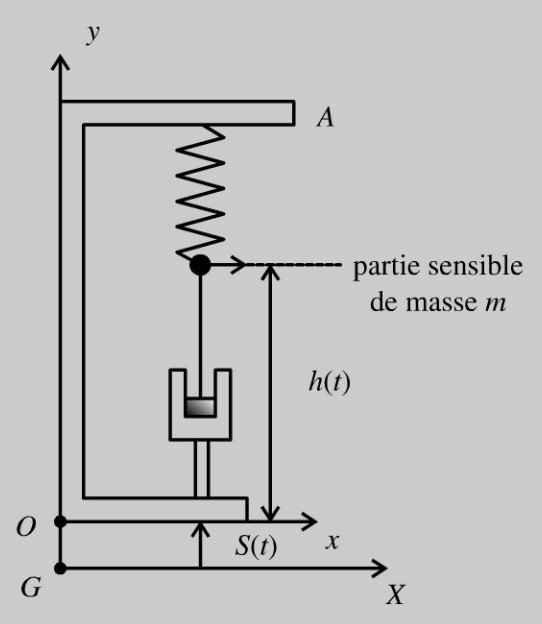

**1.** Établir l'équation différentielle en  $H(t)$  du mouvement de la masse. Quel est le sens physique de la pulsation propre  $\omega_0$  et du facteur de qualité Q ?

*H*  **2.** On représente graphiquement 20 log  $\left|\frac{H}{S}\right|$  en fonction  $\omega$ .

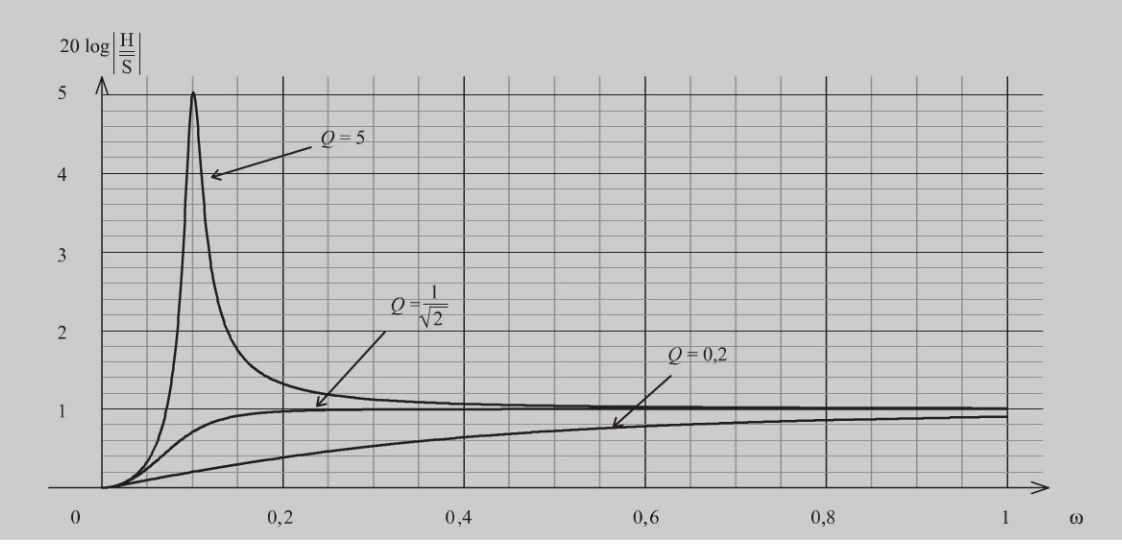

L'étude du spectre de Fourier des vibrations sismiques montre que leurs périodes se répartissent sur une gamme qui va de 0,1 s à 100 s. En fait, l'essentiel de l'énergie transportée par des ondes longitudinales, assez loin de l'épicentre, est dans le domaine de période allant de 1 s à 10 s. On souhaite une réponse uniforme de l'appareil dans la gamme de fréquence correspondante. Quel régime de fonctionnement doit-on choisir ? Quel est l'inconvénient majeur ? Comment doit-on choisir la masse ?

#### Analyse du problème

Cet exercice traite du mouvement relatif d'un point matériel. Il faut bien définir le référentiel absolu (considéré comme galiléen) et le référentiel relatif (considéré comme non galiléen). Le bilan des forces se fait en travaillant d' abord dans le référentiel galiléen. Il faut rajouter ensuite les forces d'inertie d'entraînement et de Coriolis pour appliquer le principe fondamental de la dynamique dans le référentiel non galiléen.

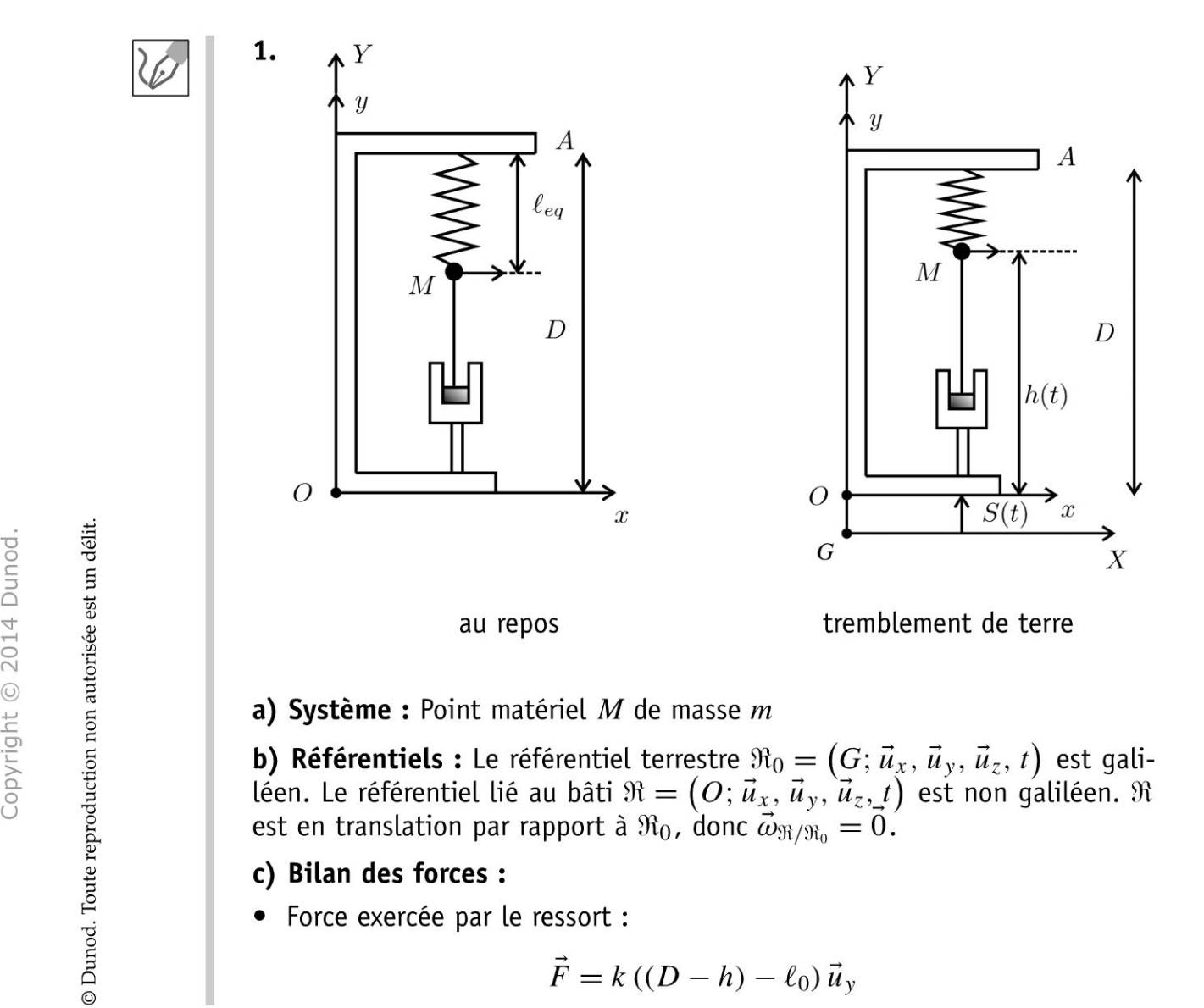

• Poids :

$$
\vec{P} = m \vec{g}
$$

• Force d'inertie d'entraînement :

$$
\vec{f}_{ie}(M) = -m\vec{a}_e(M) = -m\left(\frac{\mathrm{d}^2\vec{G}\vec{O}}{\mathrm{d}t^2}\right)_{\Re_0}.
$$

Or  $\overrightarrow{GO}$  = S (t)  $\overrightarrow{u}_y$  = S<sub>0</sub> cos ( $\omega t$ )  $\overrightarrow{u}_y$ , d'où :

$$
\vec{f}_{ie}(M) = m\omega^2 S_0 \cos(\omega t) \vec{u}_y
$$

• Force d'inertie de Coriolis :

$$
\vec{f}_{ic}\left(M\right)=\vec{0}
$$

puisque  $\vec{\omega}_{\Re/\Re_0} = \vec{0}$ .

La longueur du ressort à l'équilibre n'est pas égale à la longueur du ressort à vide. Sur le schéma, il faut prendre l'initiative de rajouter des grandeurs intermédiaires : longueur à l'équilibre, distance *D* pour déterminer les longueurs du ressort au repos sans tremblement de terre et à un instant t quelconque avec un tremblement de terre.

On peut déterminer cette force en deux étapes :

- La force fait intervenir  $k(\ell \ell_0)$ . Déterminer  $\ell$  avec le schéma.
- Rajouter un vecteur unitaire (ici  $\vec{u}_y$ ) et déterminer le signe devant k. Ici, il faut bien mettre un signe + car si le ressort est étiré, la force est dirigée vers le haut avec une projection positive sur  $\vec{u}_y$ .

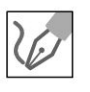

#### **d) PFD dans Le référentiel non galiléen** :

$$
m\vec{a}\,(M)_{\mathfrak{R}}=\vec{P}+\vec{T}+\vec{f}_{ie}\,(M)+\vec{f}_{ic}\,(M)
$$

En projection sur  $\vec{u}_y$ , on obtient :

$$
m\ddot{h} = -mg + k(D - h - \ell_0) - \lambda \dot{h} - m\ddot{S}
$$

À l'équilibre sans tremblement de terre :

$$
0=-mg+k(D-h_{eq}-\ell_0)
$$

On fait la différence et on pose :  $H = h - h_{eq}$ . On en déduit :

$$
m\ddot{H} = -kH - \lambda \dot{H} + m\omega^2 S_0 \cos(\omega t)
$$

On pose :  $\omega_0^2 = \frac{k}{m}$  et  $\frac{\omega_0}{O} = \frac{\lambda}{m}$ .

L'équation différentielle s'écrit sous forme canonique :

$$
\ddot{H} + \frac{\omega_0}{Q}\dot{H} + \omega_0^2 H = \omega^2 S_0 \cos(\omega t)
$$

Q est le facteur de qualité.  $\omega_0$  est la pulsation propre de l'oscillateur. Pour un système très faiblement amorti  $(Q \gg 1)$ , la pseudo-pulsation des oscillations est très proche de la pulsation propre.

**2.** On note le second membre :  $e(t) = \omega^2 S_0 \cos(\omega t)$ . La représentation complexe s'écrit :

$$
\underline{e} = \omega^2 S_0 \exp(i\omega t)
$$

En régime sinusoïdal forcé, on cherche  $H(t)$  sous la forme :

 $H(t) = H_m \cos(\omega t + \psi).$ 

La représentation complexe s'écrit :

$$
\underline{H}(t) = H_m \exp(i(\omega t + \psi))
$$

On en déduit alors :

$$
-\omega^2 \underline{H} + \frac{\omega_0}{Q} j\omega \underline{H} + \omega_0^2 \underline{H} = \omega^2 S_0 \exp(i\omega t)
$$

Soit:

$$
\underline{H} = \frac{\omega^2 S_0 \exp(i\omega t)}{\omega_0^2 - \omega^2 + \frac{j\omega_0 \omega}{Q}}
$$

Le graphe donné dans l'énoncé représente  $20 \log \left| \frac{H}{S} \right|$  en fonction  $\omega$ . Pour avoir une réponse uniforme de l'appareil, il faut avoir une courbe la plus plate possible.

On peut choisir  $Q \geq \frac{1}{\sqrt{2}}$  et se placer à une pulsation telle que  $\omega \gg \omega_0$ . Les périodes vont de 1 à 10 s, ce qui correspond à des pulsations entre 0,63 et 6,3 rad.s<sup>-1</sup>. Il faut donc avoir  $\omega_{\rm min} \gg \omega_0$ , soit

$$
\omega_0 \ll 0.63
$$
 rad.s<sup>-1</sup>

Dans ce cas, toutes les composantes spectrales sont amplifiées de la même façon avec un facteur d'amplification égal à 1.

L'inconvénient majeur est que ce facteur d'amplification vaut 1. C'est donc difficile d'enregistrer des vibrations de faibles amplitudes.

Comme  $\omega_0^2 = \frac{k}{m}$ , il faut donc une masse *m* élevée pour avoir  $\omega_0$  faible.

#### Exercice 5.3 : Circonférence en rotation et anneau

Une circonférence (C) de centre *O'* et de rayon *a,* située dans un plan vertical, tourne autour d'une de ses tangentes verticales *Oz,* d'un mouvement de rotation uniforme défini par le vecteur rotation  $\vec{\omega}$ . Un anneau *M* de masse *m*, assimilé à un point matériel, est mobile sans frottement sur cette circonférence. On désigne par  $\theta$  l'angle que fait  $O'M$  avec la verticale descendante passant par  $O'.\theta$  est compté positivement dans le sens indiqué sur les schémas ci-dessous.

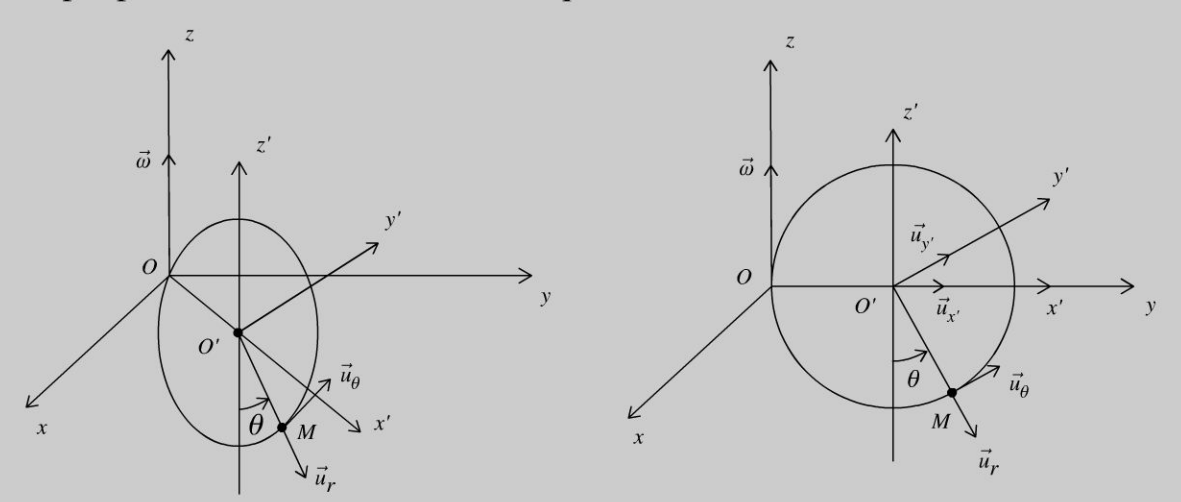

Position quelconque de la circonférence

Cas où le plan de la circonférence est confondu avec le plan (yOz)

1. Écrire le principe fondamental de la dynamique en projection sur  $\vec{u}_{\theta}$  dans le référentiel  $\hat{\mathcal{R}}' = (\hat{O}'; \vec{u}_{x'}, \vec{u}_{y'}, \vec{u}_{z}, t)$  lié au cercle et en rotation dans le référentiel galiléen  $\mathfrak{R} = (O; \vec{u}_x, \vec{u}_y, \vec{u}_z, t)$ . En déduire l'équation différentielle vérifiée par l'angle  $\theta$ .

2. Retrouver l'équation différentielle par une méthode énergétique.

**3.** Montrer que les positions d'équilibre dans  $\mathbb{R}'$  vérifient :  $a\omega^2(1 + \sin \theta)$  $= g \tan \theta$ . On désire que l'équilibre stable corresponde à  $\theta = \theta_0 = 30^\circ$ . Quelle doit être la valeur de la vitesse angulaire  $\omega$  sachant que  $a = 0.2$  m et  $g =$  $9.8 \text{ m.s}^{-2}$ ?

#### Analyse du problème

Cet exercice traite du mouvement relatif d'un point matériel. Il faut bien définir le référentiel absolu (considéré comme galiléen) et le référentiel relatif (considéré comme non galiléen). Le bilan des forces se fait en travaillant d'abord dans le référentiel galiléen. Il faut rajouter ensuite les forces d'inertie d'entraînement et de Coriolis pour appliquer le principe fondamental de la dynamique dans le référentiel non galiléen.

#### **1. Système :** Point matériel  $M$  de masse  $m$

**Référentiels :**  $\mathfrak{R} = (O; \vec{u}_x, \vec{u}_y, \vec{u}_z, t)$  référentiel terrestre galiléen et  $\mathfrak{R}'=(O';\vec{u}_{x'},\vec{u}_{y'},\vec{u}_z,t)$  référentiel lié au cercle non galiléen avec  $\vec{\omega}_{\Re'/\Re} = \omega \vec{u}_z$ .

#### **Bilan des forces:**

- Poids :  $\vec{P} = m\vec{g}$
- Réaction du support :  $\vec{R}$ . Il n'y a pas de frottement, donc  $\vec{R} \perp \overrightarrow{dl'}$ , c'està-dire

 $\vec{R} \perp \vec{u}_{\theta}$ 

• Force d'inertie d'entraînement :  $\vec{F}_{ie} = m\omega^2 \overrightarrow{HM}$  avec H projeté orthogonal de M sur l'axe  $Oz$ . Le point coïncidant avec M à l'instant t a une trajectoire circulaire uniforme de centre H et de vitesse angulaire  $\omega$ . On

a 
$$
\overrightarrow{HM} = HM \vec{u}_{x'} = (a + a \sin \theta) \vec{u}_{x'} = a (1 + \sin \theta) \vec{u}_{x'}
$$
, d'où :

$$
\vec{F}_{ie} = m\omega^2 a (1 + \sin \theta) \vec{u}_{x'}
$$

• Force d'inertie de Coriolis :  $\vec{F}_{ic} = -2m\omega \vec{u}_z \wedge \vec{v}_r$ . La vitesse relative de  $\vec{M}$  vaut :  $\vec{v}_r = a\dot{\theta}\vec{u}_{\theta}$ . On en déduit que  $\vec{F}_{ic}\perp \vec{u}_z$  et  $\vec{F}_{ic}\perp \vec{u}_{\theta}$ , donc  $F_{ic}/\overrightarrow{\mu}_{v'}$ . On a alors :

$$
\vec{F}_{ic} = -2m\omega v_r \cos\theta \vec{u}_{y'}
$$

Principe fondamental de la dynamique dans  $\mathfrak{R}'$ :

$$
m\vec{a}' = \vec{P} + \vec{R} + \vec{F}_{ie} + \vec{F}_{ic}
$$

Le mouvement relatif de  $M$  est circulaire. L'accélération relative est donc :

$$
\vec{a}_r = -a\dot{\theta}^2 \vec{u}_r + a\ddot{\theta}\vec{u}_{\theta}
$$

La projection du PFD sur  $\vec{u}_{\theta}$  donne :

$$
n\left(a\ddot{\theta}\right) = -mg\sin\theta + m\omega^2 a\left(1 + \sin\theta\right)\cos\theta
$$

2. L'énergie potentielle de la force centrifuge vaut :

$$
E_{p1} = -\frac{1}{2}m\omega^2 HM^2 + cte = -\frac{1}{2}m\omega^2 x'^2 + cte \text{ avec } x' = a(1 + \sin \theta).
$$

On choisit  $E_{p1}(\theta = 0) = -\frac{1}{2}m\omega^2 a^2 + cte = 0$ , d'où  $cte = \frac{1}{2}m\omega^2 a^2$ . On a donc  $E_{p1} = \frac{1}{2} m \omega^2 a^2 (1 - (1 + \sin \theta)^2)$ , soit:

$$
E_{p1} = \frac{1}{2}m\omega^2 a^2 \left(-2\sin\theta - \sin^2\theta\right)
$$

Copyright © 2014 Dunod

L'énergie potentielle de pesanteur est :

$$
E_{p2} = mgz' + cte' = -mga\cos\theta + cte'.
$$

On choisit  $E_{p2} (\theta = 0) = 0$ . D'où :

$$
E_{p2} = mga (1 - \cos \theta)
$$

**Remarque:** L'énoncé n'impose pas de référence pour les énergies potentielles. On peut laisser les constantes indéterminées puisqu'elles n'interviennent pas par la suite .

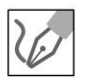

Il n'y a pas de frottement, donc la réaction du support  $\vec{R}$  est orthogonale au petit déplacement :  $\delta W = \vec{R} \bot \overrightarrow{dl'} = 0$  avec  $\overrightarrow{dl'} = a d\theta \vec{u}_{\theta}$ . La réaction du support ne travaille pas.

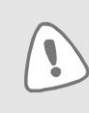

Il faut bien écrire le déplacement relatif  $\overrightarrow{d'}$  et non le déplacement absolu  $\overrightarrow{d}$  puisqu'on applique les théorèmes fondamentaux de la mécanique dans le référentiel non galiléen.

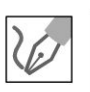

La puissance de la force de Coriolis est nulle :  $P = \vec{F}_{ic} \cdot \vec{v}_r =$  $-(2m\vec{\omega}_{\Re'/\Re} \wedge \vec{v}_r) \cdot \vec{v}_r = 0$  puisque la force est orthogonale à la vitesse relative. La force de Coriolis ne travaille pas.

Le poids et la force d'inertie d'entraînement sont des forces conservatives car elles dérivent d'une énergie potentielle.

**Le système est donc conservatif.** On a conservation de l'énergie mécanique dans le référentiel  $\mathfrak{R}'$  :

$$
E'_{m} = E'_{c} + E_{p1} + E_{p2} = cte
$$

On a donc:

$$
E'_{m} = \frac{1}{2}m\left(a\dot{\theta}\right)^{2} + \frac{1}{2}m\omega^{2}a^{2}\left(-2\sin\theta - \sin^{2}\theta\right) + mga\left(1 - \cos\theta\right)
$$

Soit:

 $\frac{dE'_m}{dt} = 0 = ma^2\dot{\theta}\ddot{\theta} + \frac{1}{2}m\omega^2a^2\dot{\theta} \left(-2\cos\theta - 2\sin\theta\cos\theta\right) + mga\dot{\theta} \left(\sin\theta\right)$ 

Si on divise par  $\dot{\theta}$ , on obtient :

$$
ma^{2}\ddot{\theta} + \frac{1}{2}m\omega^{2}a^{2}(-2\cos\theta - 2\sin\theta\cos\theta) + mga(\sin\theta) = 0
$$

On retrouve bien la même équation différentielle que dans la question 1. **3.** Le point *M* est en équilibre relatif pour  $\ddot{\theta} = 0$ , soit  $a\omega^2 (1 + \sin \theta)$  $= g \tan \theta$ .

On a alors :

$$
\omega = \sqrt{\frac{g \tan \theta}{a (1 + \sin \theta)}} = 4{,}35 \text{ rad.s}^{-1}
$$

Copyright

#### Exercice 5.4 : Dynamique en référentiel tournant

La tige  $\overline{OA}$  se trouve dans le plan horizontal  $(xOy)$  et tourne autour de l'axe vertical  $(\Delta)$  à la vitesse angulaire constante  $\omega$ . L'anneau est libéré sans vitesse initiale par rapport à la tige à une distance *ro* du point *0 .* On repère la position de l'anneau sur la tige par la distance  $r = OM$ . L'étude est menée dans le référentiel lié à la tige.

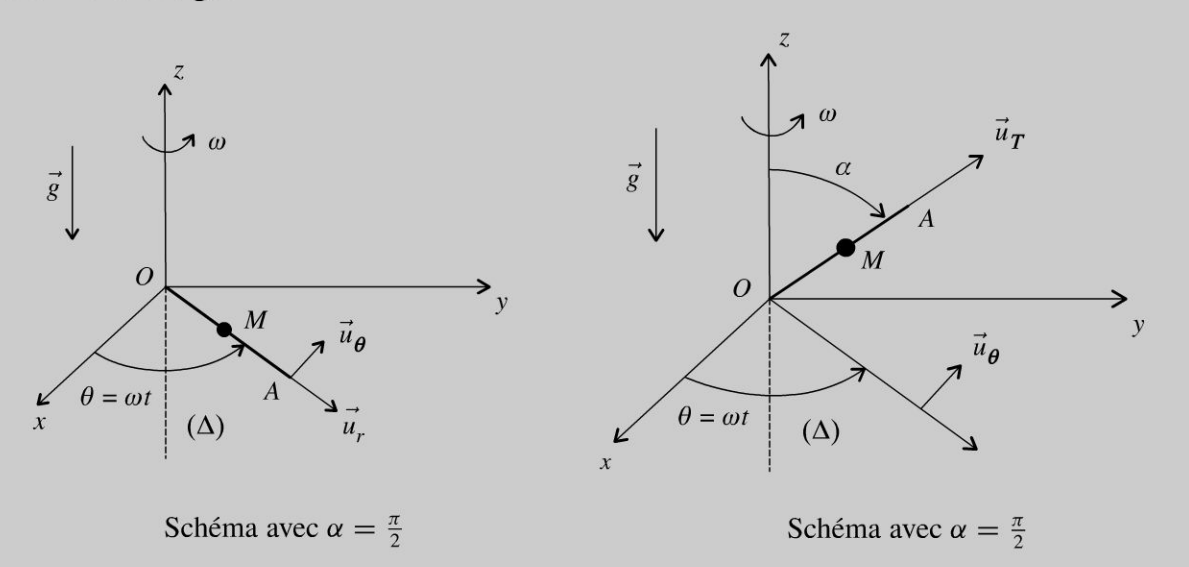

1. Déterminer le temps que va mettre l' anneau pour quitter la tige. Déterminer la vitesse absolue lorsqu'il quitte la tige.

**2.** La tige *OA* fait maintenant un angle  $\alpha < \frac{\pi}{2}$  constant avec l'axe ( $\Delta$ ). Déterminer  $r(t)$ . On posera  $\omega' = \omega \sin \alpha$ .

3. Déterminer la position d'équilibre *req* de l'anneau sur la tige. Montrer qu'il ne peut exister une position d'équilibre de l'anneau sur la tige que si  $\omega > \omega_0$ .

4. On se place dans le cas où  $\omega > \omega_0$ , l'anneau étant dans sa position d'équilibre. On écarte légèrement l'anneau de cette position d'équilibre. L'équilibre est-il stable ?

#### Analyse du problème

Cet exercice traite du mouvement relatif d'un point matériel. Il faut bien définir le référentiel absolu (considéré comme galiléen) et le référentiel relatif (considéré comme non galiléen). Le bilan des forces se fait en travaillant d' abord dans le référentiel galiléen. Il faut rajouter ensuite les forces d'inertie d'entraînement et de Coriolis pour appliquer le principe fondamental de la dynamique dans le référentiel non galiléen.

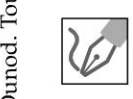

© Dunod

#### 1. Système : Point matériel *M* de masse *m.*

**Référentiels :**  $\Re_G = (O; \vec{u}_x, \vec{u}_y, \vec{u}_z, t)$  référentiel terrestre galiléen et  $\mathfrak{R} = (O; \vec{u}_r, \vec{u}_\theta, \vec{u}_z, t)$  référentiel non galiléen. Le vecteur rotation instan-

 $\pm$ 

tané de  $\Re$  par rapport à  $\Re_G$  est :  $\vec{\omega}_{\Re/\Re_G} = \omega \vec{u}_z$ . Le mouvement relatif de M est rectiliqne. La vitesse relative est  $\vec{v}_r(M) = \dot{r} \vec{u}_r$  et l'accélération relative est  $\vec{a}_r(M) = \ddot{r} \vec{u}_r$ .

#### **Bilan des forces:**

- Poids :  $\vec{P} = m\vec{g} = -mg\vec{u}_z$ .
- Réaction du support : il n'y a pas de frottement, donc  $\vec{R} \perp \overrightarrow{dl}$  . D'où :

$$
\vec{R}=R_{\theta}\vec{u}_{\theta}+R_{z}\vec{u}_{z}
$$

- Force d'inertie d'entraînement :  $\vec{f}_{ie} = m\omega^2 \overrightarrow{OM}$  car le point coïncidant avec M à l'instant  $t$  a une trajectoire circulaire uniforme autour de  $O$ .
- Force d'inertie de Coriolis :

$$
\vec{f}_{ic} = -2m\vec{\omega}_{\Re/\Re_G} \wedge \vec{v}_r \ (M) = -2m\omega \vec{u}_z \wedge \vec{r} \vec{u}_r = -2m\omega \vec{r} \vec{u}_\theta
$$

Principe fondamental de la dynamique dans  $\Re$ :

$$
m\vec{a}\,(M) = \vec{P} + \vec{R} + \vec{f}_{ie} + \vec{f}_{ic}
$$

On projette dans la base  $(\vec{u}_r, \vec{u}_\theta, \vec{u}_z)$ :

$$
\begin{cases}\nm\ddot{r} = m\omega^2 r \\
0 = R_\theta - 2m\omega\dot{r} \\
0 = R_z - mg\n\end{cases}
$$

La projection sur  $\vec{u}_r$  fournit directement l'équation différentielle :

$$
\ddot{r} - \omega^2 r = 0
$$

L'équation caractéristique est :  $x^2 - \omega^2 = 0$ , soit  $x = \pm \omega$ . La solution de l'équation différentielle s'écrit :

 $r = A \operatorname{ch}(\omega t) + B \operatorname{sh}(\omega t)$ 

La dérivée par rapport au temps est :  $\dot{r} = A\omega \, \text{sh}(\omega t) + B\omega \, \text{ch}(\omega t)$ .

**Remarque :** On pourrait utiliser la forme  $r = A' \exp(\omega t) + B' \exp(-\omega t)$ . La forme en ch et sh est plus simple ici compte tenu des conditions initiales.

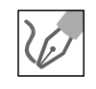

 $\lambda$   $t = 0$ ,  $r = r_0$  et  $\dot{r} = 0$ . On a donc  $r_0 = A$  et  $0 = B$ . Finalement, on a :

$$
r = r_0 \operatorname{ch}(\omega t)
$$

L'anneau quitte la tige lorsque  $r = \ell$ , soit :

$$
\tau = \frac{1}{\omega} \text{argch}\left(\frac{l}{r_0}\right)
$$

La vitesse relative de M est :  $\vec{v}_r(M) = \dot{r} \vec{u}_r = r_0 \omega \sin(\omega t)$ . Pour  $t = \tau$ , on a  $\vec{v}_r(M) = r_0 \omega \sin(\omega \tau) \vec{u}_r$ . Comme  $\text{ch}^2(\omega \tau) - \text{sh}^2(\omega \tau) = 1$ , on en déduit que : sh  $(\omega \tau) = \sqrt{\ch^2(\omega \tau) - 1} = \sqrt{\left(\frac{l}{r_0}\right)^2 - 1}$ . D'où :  $\vec{v}_r(M) = \omega \sqrt{l^2 - r_0^2} \vec{u}_r$ 

La vitesse d'entraînement de M est :  $\vec{v}_e$  (*M*) =  $r\omega\vec{u}_\theta$ . Pour  $t = \tau$ , on a :  $\vec{v}_e(M) = l\omega \vec{u}_\theta$ 

On en déduit la vitesse absolue de  $M$  lorsqu'il quitte la tige :

$$
\vec{v}_a\left(M\right) = \omega \sqrt{l^2 - r_0^2} \vec{u}_r + l \omega \vec{u}_\theta
$$

2.

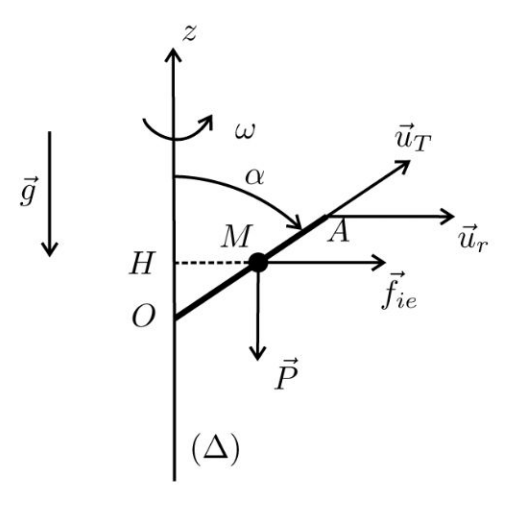

Système : Point matériel M de masse m.

**Référentiels :**  $\Re_G = (O; \vec{u}_x, \vec{u}_y, \vec{u}_z, t)$  référentiel terrestre galiléen et  $\mathfrak{R} = (O; \vec{u}_r, \vec{u}_{\theta}, \vec{u}_z, t)$  référentiel non galiléen. Le vecteur rotation instantané de  $\Re$  par rapport à  $\Re G$  est :  $\vec{\omega}_{\Re/\Re G} = \omega \vec{u}_z$ . Le mouvement relatif de M est rectiliqne. La vitesse relative est  $\vec{v}_r(M) = \dot{r} \vec{u}_T$  et l'accélération relative est  $\vec{a}_r(M) = \ddot{r} \vec{u}_T$ .

#### **Bilan des forces:**

- Poids :  $\vec{P} = m\vec{g} = -mg\vec{u}$ .
- Réaction du support : il n'y a pas de frottement, donc  $\vec{R} \perp \vec{u}_T$ .
- Force d'inertie d'entraînement :  $\vec{f}_{ie} = m\omega^2 \overrightarrow{HM}$  car le point coïncidant avec  $M$  à l'instant  $t$  a une trajectoire circulaire uniforme autour de  $H$  projeté orthogonal de M sur l'axe  $Oz$ . On a  $HM = r \sin \alpha$ . D'où :

$$
\vec{f}_{ie} = m\omega^2 r \sin \alpha \vec{u}_r
$$

Force d'inertie de Coriolis :

$$
\vec{f}_{ic} = -2m\vec{\omega}_{\Re/\Re G} \wedge \vec{v}_r \ (M) = -2m\omega \vec{u}_z \wedge \vec{r} \vec{u}_T = -2m\omega \vec{r} \sin \alpha \vec{u}_\theta
$$

Principe fondamental de la dynamique dans  $\Re$ :

$$
m\vec{a}\,(M) = \vec{P} + \vec{R} + \vec{f}_{ie} + \vec{f}_{ic}
$$

La projection sur  $\vec{u}_T$  fournit directement l'équation différentielle :

 $m\ddot{r} = (m\omega^2 r \sin \alpha) \sin \alpha - mg \cos \alpha$ 

Soit :  $\ddot{r} - \omega^2 (\sin^2 \alpha) r = -g \cos \alpha$ . On pose  $\omega' = \omega \sin \alpha$ . D'où :

$$
\ddot{r} - \omega'^2 r = -g \cos \alpha
$$

- Solution générale de l'équation différentielle homogène : l'équation carac- $\bullet$ téristique est  $x^2 - \omega^2 = 0$ , soit  $x = \pm \omega'$ . On en déduit que :  $r_{SG} = A \operatorname{ch} (\omega' t) + B \operatorname{sh} (\omega' t).$
- Solution particulière de l'équation avec second membre :  $r_{SP} = \frac{g \cos \alpha}{\omega^2}$ .
- · On en déduit la solution de l'équation différentielle :  $r(t) = A \operatorname{ch} (\omega' t) + B \operatorname{sh} (\omega' t) + \frac{g \cos \alpha}{\omega'^2}$ et  $\dot{r}(t) = A\omega' \, \text{sh}(\omega' t) + B\omega' \, \text{ch}(\omega' t)$ .

•  $\lambda t = 0$ ,  $r = r_0$  et  $\dot{r} = 0$ . On a donc  $r_0 = A + \frac{g \cos \alpha}{\omega^2}$  et  $0 = B$ .

Finalement, on a :

$$
r(t) = \left(r_0 - \frac{g \cos \alpha}{\omega^2}\right) \text{ch}\left(\omega' t\right) + \frac{g \cos \alpha}{\omega^2}
$$

**Remarque :** On retrouve bien le résultat de la question 1 avec  $\alpha = \frac{\pi}{2}$ .

**3.** À l'équilibre relatif, on a  $\ddot{r} = 0$ . On en déduit d'après l'équation différentielle :

$$
r_{eq} = \frac{g}{\omega^2} \cos \alpha = \frac{g \cos \alpha}{\omega^2 \sin^2 \alpha}
$$

Il ne peut exister une position d'équilibre sur l'axe que si  $r_{eq} \leq l$ , soit  $\frac{\omega^2 \sin^2 \alpha}{g \cos \alpha} \ge \frac{1}{l}$ , d'où  $\omega^2 \ge \frac{g \cos \alpha}{l \sin^2 \alpha}$ . Il faut donc que  $\omega \ge \omega_0$  avec :  $\omega_0 = \sqrt{\frac{g \cos \alpha}{l \sin^2 \alpha}}$ 

**4.** On se place dans le cas où  $\omega > \omega_0$ , l'anneau étant dans sa position d'équilibre.

Si on l'écarte légèrement de cette position d'équilibre :

- Si *r* > *req'* la force d'inertie d'entraînement augmente, l'anneau s'éloigne de l'équilibre car les autres forces sont inchangées.
- Si *r* < *req'* la force d'inertie d'entraînement diminue, l'anneau s'éloigne de l'équilibre car les autres forces sont inchangées.

On peut en conclure que la position d'équilibre est instable.

#### **Exercice 5.5 : Équilibre d'un fluide dans un référentiel non galiléen**

Un cylindre de rayon Rest rempli d'eau sur une hauteur *h.* L'eau est en équilibre avec la pression atmosphère à la pression p*0.* On met en rotation le cylindre autour de son axe jusqu'à ce qu'il atteigne la vitesse angulaire *w.* On constate que l'eau se met à tourner et finit par être en équilibre par rapport au cylindre. On rappelle le gradient en coordonnées cylindriques :

grad 
$$
(f)
$$
 =  $\frac{\partial f}{\partial r}\vec{u}_r + \frac{1}{r}\frac{\partial f}{\partial \theta}\vec{u}_{\theta} + \frac{\partial f}{\partial z}\vec{u}_z$ 

- **1.** Déterminer la pression en tout point de l'eau.
- **2.** Montrer que l'équation de la surface libre est une parabole.

#### Analyse **du problème**

Pour déterminer la pression d'un fluide, il faut étudier une particule de fluide de volume dr. Il faut bien définir le référentiel absolu (considéré comme galiléen) et le référentiel relatif (considéré comme non galiléen). Le bilan des forces se fait en travaillant d'abord dans le référentiel galiléen. Il faut rajouter ensuite les forces d'inertie d'entraînement et de Coriolis pour appliquer le principe fondamental de la dynamique dans le référentiel non galiléen.

**. -:i** 

 $\circ$ 

*te* 

~

© Dunod

**1.** Soit *A* un point de la surface extérieure du cylindre situé en  $z = 0$ . Ce point décrit un cercle de centre *O* à la vitesse  $R\omega\vec{J}$  dans le référentiel  $\Re_G = (O; \vec{u}_x, \vec{u}_y, \vec{u}_z, t)$  autour de l'axe  $(\Delta) = (Oz)$ .

**Système** : Particule de fluide de volume dr située au point M.

**Référentiels :**  $\Re_G = (O; \vec{u}_x, \vec{u}_y, \vec{u}_z, t)$  référentiel terrestre galiléen.  $\mathfrak{R} = \left( O ; \vec{I}, \vec{J}, \vec{u}_z, t \right)$  référentiel lié au cylindre non galiléen. Le vecteur rotation instantané de  $\Re$  par rapport à  $\Re_G$  est  $\vec{\omega}_{\Re/\Re_G} = \omega \vec{u}_z$ . Pour repérer la position de  $M$  par rapport au cylindre, on utilise les coordonnées cylindriques. Soit  $\overrightarrow{OM} = r\overrightarrow{u}_r + z\overrightarrow{u}_z$ . La vitesse relative et l'accélération relative sont nulles puisque l'eau est en équilibre par rapport au cylindre.

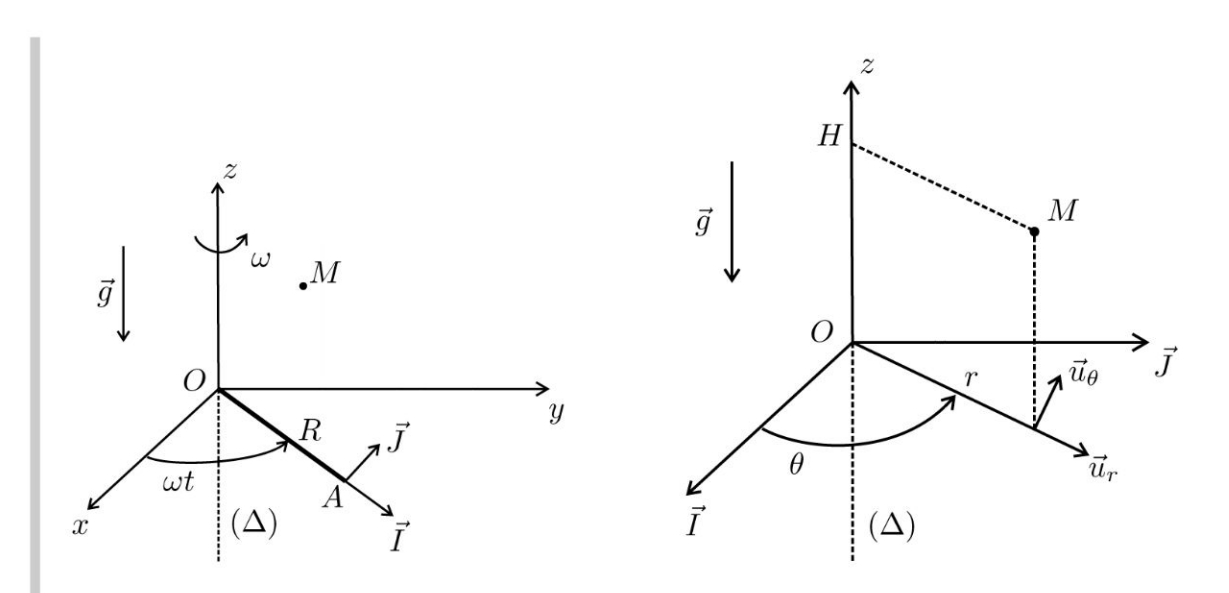

#### **Bilan des forces:**

- Poids :  $\vec{P} = (\text{dm}) \vec{g} = -(\rho \text{d}\tau) g \vec{u}_z$  en appelant  $\rho$  la masse volumique de l'eau.
- · La résultante des forces de pression qui s'exercent sur les 6 faces du volume d $\tau$  est  $-\left(\overrightarrow{\text{grad}}p\right)d\tau$ .
- Force d'inertie d'entraînement :  $\vec{f}_{ie} = (dm) \omega^2 \vec{HM} = (\rho d\tau) \omega^2 \vec{HM}$ puisque le point coïncidant avec  $M$  à l'instant  $t$  a une trajectoire circulaire uniforme autour de  $H$  projeté orthogonal de  $M$  sur l'axe  $Oz$ . Comme

 $\overrightarrow{HM} = r\vec{u}_r$ , on a  $\vec{f}_{ie} = (\rho d\tau) \omega^2 r\vec{u}_r$ .

• Force d'inertie de Coriolis :  $\vec{f}_{ie} = -2 \, (dm) \, \vec{\omega}_{\Re/\Re_G} \wedge \vec{v}_r \, (M) = \vec{0}$  car la vitesse relative de  $M$  est nulle.

#### **Principe fondamental de la dynamique dans le référentiel**  $\Re$ **:**

La masse  $M$  est en équilibre par rapport au cylindre. On a donc :

$$
m\vec{a}_r(M) = \vec{0} = (\rho \mathrm{d}\tau) \vec{g} - \left(\overrightarrow{\text{grad}}p\right) \mathrm{d}\tau + (\rho \mathrm{d}\tau) \omega^2 r \vec{u}_r
$$

soit:

$$
\vec{0} = \rho \vec{g} - \overrightarrow{\text{grad}} p + \rho \omega^2 r \vec{u}_r
$$

On projette cette équation dans la base  $(\vec{u}_r, \vec{u}_\theta, \vec{u}_z)$ :

$$
\begin{cases}\n0 = -\frac{\partial p}{\partial r} + \rho \omega^2 r \\
0 = -\frac{1}{r} \frac{\partial p}{\partial \theta} \\
0 = -\frac{\partial p}{\partial z} - \rho g\n\end{cases}
$$

Comme  $\frac{\partial p}{\partial \theta} = 0$ , la pression ne dépend que de r et de z.

62

La différentielle s'écrit : d $p = \frac{\partial p}{\partial r} dr + \frac{\partial p}{\partial z} dz$ . D'après les équations précédentes, on a :  $dp = \rho \omega^2 r dr - \rho g dz$ . On peut intégrer cette équation :  $p = \rho \omega^2 \frac{r^2}{2} - \rho g z + A$  avec A une constante d'intégration. 2. En tout point de la surface libre, la pression de l'eau est égale à la pression atmosphérique :  $p = p_0$ . On a alors  $p_0 = \rho \omega^2 \frac{r^2}{2} - \rho gz + A$ , soit :  $z = \frac{\omega^2 r^2}{2g} + B$ 

avec  $B$  une constante. On obtient l'équation d'une parabole.

**Remarque :** La constante d'intégration  $B$  peut se calculer en écrivant la conservation de la masse d'eau.

## Mécanique du solide

#### Exercice 6.1 : Sphère sur un plan incliné

On considère une sphère homogène de masse  $m$ , de rayon  $R$  et de moment d'inertie  $J_{Gz} = \frac{2}{5} mR^2$ . On pose  $\overrightarrow{OG} = x\vec{u}_x$  et  $\vec{\omega} = \omega \vec{u}_z$ . Le coefficient de frottement entre la sphère et le sol est f. À  $t = 0$ ,  $x = 0$  et  $\omega = 0$ . Quelle est la condition sur l'angle  $\alpha$  pour avoir un roulement sans glissement?

Déterminer  $\omega$  en fonction de t par deux méthodes.

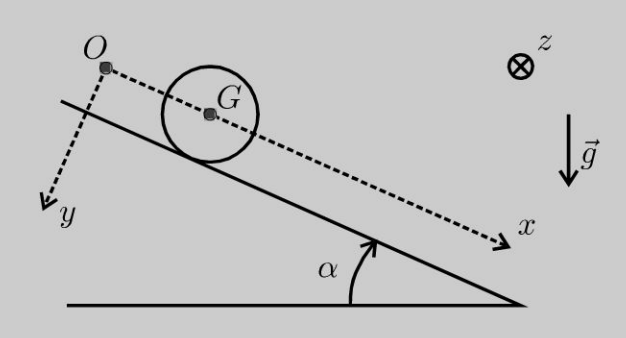

#### Analyse du problème

On a un frottement entre le sol et la sphère. Il faut donc appliquer les lois de Coulomb sur le frottement.

On fait des hypothèses et on n'oubliera pas de vérifier les hypothèses.

On utilisera deux méthodes :

- Méthode 1 : théorèmes de la quantité de mouvement et du moment cinétique.
- Méthode 2 : raisonnement énergétique. On verra que le raisonnement énergétique permet d'obtenir beaucoup plus rapidement la solution. Elle est tout particulièrement adaptée pour un système conservatif à une dimension.

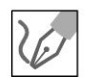

a) Référentiel :  $\Re = (O; \vec{u}_x, \vec{u}_y, \vec{u}_z, t)$  terrestre supposé galiléen.

#### b) Bilan des actions :

#### On suppose qu'on a un roulement sans glissement.

On note  $\vec{R}$  l'action de contact du sol sur le solide. On a :  $\vec{R} = \vec{T} + \vec{N} = -T\vec{u}_x - N\vec{u}_y.$ 

On peut choisir arbitrairement l'orientation de  $\vec{T}$ . Il faudra vérifier que  $\left\| \vec{T} \right\| \leq f \left\| \vec{N} \right\|.$ 

La résultante des forces de pesanteur est équivalente à une force unique appliquée au point  $G$  barycentre de la sphère.

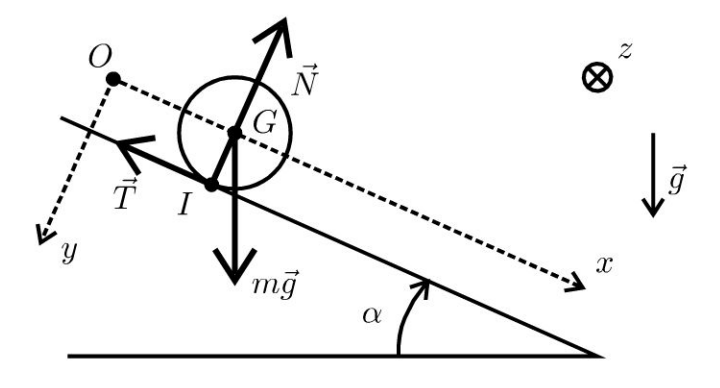

#### c) Éléments cinétiques :

On n'a pas de glissement, la vitesse de glissement de la sphère par rapport au plan incliné est donc nulle :  $\vec{v}_g$  (sphère/sol) =  $\vec{v}_{I \text{c}sh\text{ère}} - \vec{v}_{I \text{c}sol}$ .

Comme  $\vec{v}_{I \in sol}$ , alors  $\vec{v}_{I \in subère} = \vec{0}$ .

Le vecteur rotation est :  $\vec{\omega} = \omega \vec{u}_z$ .

On applique la formule de Varignon pour calculer la vitesse de  $G:$ 

$$
\vec{v}_G = \vec{v}_I + \vec{\omega} \wedge \vec{IG} = \vec{0} + \begin{vmatrix} 0 \\ 0 \\ \omega \end{vmatrix} \begin{vmatrix} 0 \\ -R \\ 0 \end{vmatrix} = \begin{vmatrix} Ra \\ 0 \\ 0 \end{vmatrix}
$$

On a donc:

 $\dot{x} = R\omega$ 

d) Première méthode : utilisation des théorèmes de la quantité de mouvement et du moment cinétique

On a quatre inconnues : T, N,  $\omega$  et x. Il faut quatre équations :

#### Roulement sans glissement :

On a vu que cette condition se traduit par :

$$
\dot{x} = R\omega \quad \text{(eq.1)}
$$

Théorème de la quantité de mouvement à la sphère :

$$
m\frac{\mathrm{d}\vec{v}_G}{\mathrm{d}t} = \vec{T} + \vec{N} + m\vec{g}
$$

La projection sur  $(\vec{u}_x, \vec{u}_y)$  s'écrit :

 $\begin{cases}\nm\ddot{x} = -T + mg \sin \alpha \quad \text{(eq.2)}\\
0 = mg \cos \alpha - N \quad \text{(eq.3)}\n\end{cases}$  $\Omega$ 

Copyright © 2014 Dunod

Théorème du moment cinétique en  $G$  à la barre :

$$
J\frac{d\omega}{dt}\vec{u}_z = \frac{2}{5}mR^2\frac{d\omega}{dt}\vec{u}_z = \overrightarrow{GG} \wedge (m\vec{g}) + \overrightarrow{GI} \wedge (\vec{N}) + \overrightarrow{GI} \wedge (\vec{T})
$$
  
= RT\vec{u}\_z

On a donc:

$$
\frac{2}{5}mR\frac{\mathrm{d}\omega}{\mathrm{d}t} = T \quad \text{(eq.4)}
$$

On fait la somme (eq.4) + (eq.2) et on remplace  $\ddot{x}$  par  $R\frac{d\omega}{dt}$ , on obtient :

$$
\left(\frac{2}{5}mR + mR\right)\frac{d\omega}{dt} = mg\sin\alpha
$$

On sépare les variables :

$$
d\omega = \frac{5g}{7R}(\sin \alpha)dt
$$

L'intégration entre l'instant initial et l'instant  $t$  donne :

$$
\omega = \frac{5g}{7R} \left( \sin \alpha \right) t
$$

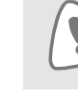

Il ne faut pas oublier à la fin de vérifier la condition de roulement sans glissement.

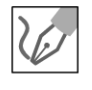

On en déduit :

$$
T = \frac{2}{5} m R \frac{d\omega}{dt} = \frac{2}{5} m R \frac{5g}{7R} (\sin \alpha) = \frac{2}{7} mg \sin \alpha
$$

et

 $N = mg \cos \alpha$ La condition  $\|\vec{T}\| \leq f \|\vec{N}\|$  se traduit par :  $\frac{2}{7}mg \sin \alpha \leq fmg \cos \alpha$ 

Soit:

$$
\tan \alpha \leqslant \frac{7f}{2}
$$

#### **Deuxième méthode : raisonnement énergétique**

Dans le cas du roulement sans glissement, la vitesse du point *I* est nulle. Les forces  $\vec{T}$  et  $\vec{N}$  ne travaillent pas. Le poids dérive d'une énergie potentielle. Le système est donc conservatif.

**Remarque :** Comme  $\dot{x} = R\omega$ , on a un système conservatif à une dimension. L' énergie mécanique est une grandeur conservative. L'équation différentielle du mouvement s'obtient directement en écrivant que la dérivée de l'énergie mécanique par rapport au temps est nulle.

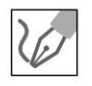

Lénergie potentielle est :

$$
E_p = -mgx \sin \alpha
$$

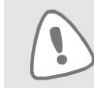

Attention au signe – pour l'énergie potentielle.

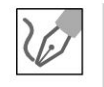

On utilise le théorème de Koenig pour calculer l'énergie cinétique. Le référentiel barycentrique est :  $\mathfrak{R}^* = (G; \vec{u}_x, \vec{u}_y, \vec{u}_z, t)$ .

$$
E_c = E_c^* + \frac{1}{2}mv_G^2 = \frac{1}{2}J\omega^2 + \frac{1}{2}m\dot{x}^2
$$

Comme  $\dot{x} = R\omega$ , l'énergie mécanique s'écrit :

$$
E_m = \frac{1}{2}\frac{2}{5}mR^2\omega^2 + \frac{1}{2}mR^2\omega^2 - mgx\sin\alpha
$$

On dérive par rapport au temps et on utilise la relation  $\dot{x} = R\omega$ :

$$
\frac{dE_m}{dt} = 0 = \frac{2}{5}mR^2\omega\frac{d\omega}{dt} + mR^2\omega\frac{d\omega}{dt} - mgR\omega\sin\alpha
$$

On simplifie par  $\omega$  qui est une solution parasite :

$$
\frac{7}{5}\frac{d\omega}{dt} = \frac{g}{R}\sin\alpha
$$

#### **Remarque**

Il ne faut pas être surpris de simplifier par  $\omega$  grandeur proportionnelle à la vitesse. Pour démontrer le théorème de l'énergie cinétique, on multiplie le principe fondamental de la dynamique par la vitesse pour faire apparaître la puissance cinétique. Ici on fait l'opération inverse.

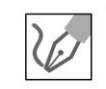

On sépare les variables :  $d\omega = \frac{5g}{7R}(\sin \alpha)dt$ . L'intégration entre l'instant initial et l'instant  $t$  donne :

$$
\omega = \frac{5g}{7R} (\sin \alpha) t
$$

On retrouve beaucoup plus rapidement le même résultat que précédemment. Il ne faut pas oublier de vérifier la condition de roulement sans glissement.

**.-:i** 

~

© Dunod

#### Exercice 6.2 : Voiture et couple moteur

On considère une voiture constituée d'un châssis de masse M et de quatre roues. Chaque roue est de masse *m*, de rayon *r* et de moment d'inertie  $J_{Gz} = \frac{1}{2} m r^2$ . On suppose que chaque liaison pivot est parfaite. Le moteur exerce sur chaque roue avant un couple  $\vec{\Gamma} = \Gamma \vec{u}_z$  tel que  $\Gamma > 0$ . La voiture est équilibrée et se déplace à vitesse  $\vec{v} = v\vec{u}_x$ . On pose  $\overrightarrow{GO_1} = -l\vec{u}_x + a\vec{u}_y$  et  $\overrightarrow{GO_2} = l\vec{u}_x + a\vec{u}_y$ 

Exprimer  $\frac{dv}{dt}$  en fonction de *F,r,m* et *M* par deux méthodes. On ne vérifiera pas la condition de roulement sans glissement.

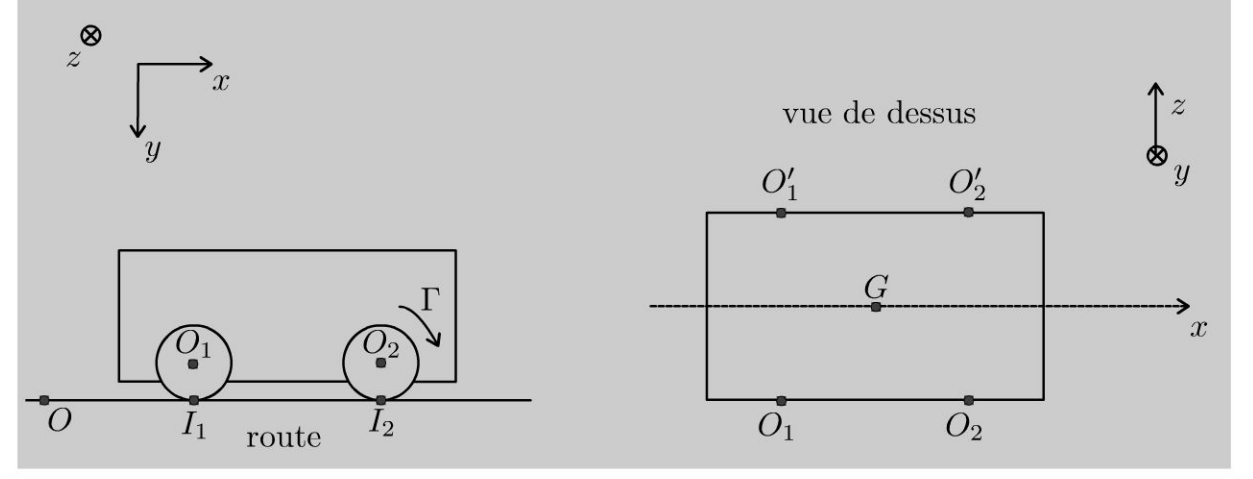

#### Analyse du problème

Il faut donc appliquer les lois de Coulomb sur le frottement et vérifier les hypothèses à la fin des calculs.

On utilisera deux méthodes :

- Méthode 1 : théorèmes de la quantité de mouvement et du moment cinétique.
- Méthode 2 : raisonnement énergétique. On verra que le raisonnement énergétique permet d'obtenir beaucoup plus rapidement la solution. Elle est tout particulièrement adaptée pour un système à une dimension pour lequel on peut calculer facilement la puissance des forces.

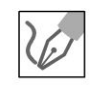

**1. a) Référentiel:**  $\mathfrak{R} = (O; \vec{u}_x, \vec{u}_y, \vec{u}_z, t)$  terrestre supposé galiléen.

#### b) Bilan des actions :

**On suppose qu'on a un roulement sans glissement.**<br>On note  $\vec{R}_i$  l'action du châssis sur la roue d'indice *i*. L'action de la roue *i* sur le châssis est donc  $-\vec{R}_i.$ 

On a un roulement sans glissement. On note  $\vec{T}_i = T_i \vec{u}_x$  et  $\vec{N}_i = -N_i \vec{u}_y$  les composantes tangentielles et normales de l'action de contact entre la roue et le sol. On peut choisir arbitrairement l'orientation de  $\vec{T}_i$ .
La voiture est équilibrée. Les forces sont symétriques par rapport à l'axe  $Gx$ . On a donc  $T_1 = T'_1, N_1 = N'_1, \vec{R}_1 = \vec{R}'_1, T_2 = T'_2, N_2 = N'_2, \vec{R}_2 = \vec{R}'_2$ . Sur une roue d'indice i, on a donc les forces suivantes :  $m\vec{g}, \vec{R}_i, T_i\vec{u}_x$  et  $-N_i\vec{u}_y$ .

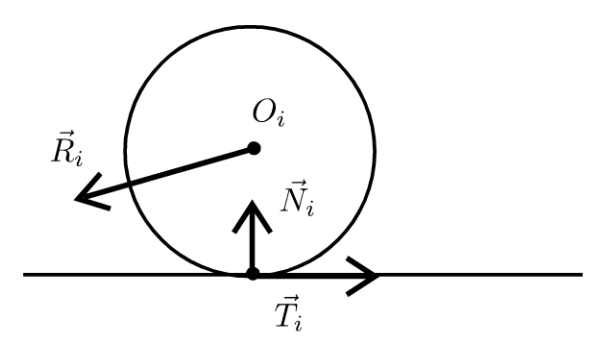

La résultante des forces de pesanteur sur la voiture (châssis  $+$  4 roues) est équivalente à une force unique appliquée au point  $G$  barycentre de la voiture.

## c) Éléments cinétiques :

On n'a pas de glissement, donc  $\vec{v}_{I_i \in \text{roue }i} = \vec{0}$ .

Les 4 roues tournent à la même vitesse angulaire. Le vecteur rotation de chaque roue est :  $\vec{\omega} = \omega \vec{u}_z$ .

$$
\vec{v}_{O_i} = \vec{v}_{I_i} + \vec{\omega} \wedge \overrightarrow{IO_i} = \vec{0} + \begin{vmatrix} 0 \\ 0 \\ \omega \end{vmatrix} \begin{vmatrix} 0 \\ -r \\ 0 \end{vmatrix} = r\omega \vec{u}_x
$$

On a donc:

$$
\vec{v}_{O_i} = \vec{v}_G = v\vec{u}_x = r\omega\vec{u}_x
$$

Le moment cinétique de la roue d'indice i est :

$$
\vec{\sigma}_{O_i} = J\omega \vec{u}_z = \left(\frac{mr^2}{2}\right)\omega \vec{u}_z = \frac{mr}{2}v\vec{u}_z
$$

## d) Première méthode : utilisation des théorèmes de la quantité de mouvement et du moment cinétique

On a 12 inconnues :  $T_1, N_1, T_2, N_2, R_{1x}, R_{1y}, R_{1z}, R_{2x}, R_{2y}, R_{2z}, \omega$  et v. Il faut donc 12 équations :

Roulement sans glissement : On a vu que cette condition se traduit par :

$$
v = r\omega \quad (\text{eq.1})
$$

© Dunod. Toute reproduction non autorisée est un délit.

## **Théorème de La quantité de mouvement à La voiture** :

La masse totale est  $(4m + M)$ . On projette dans la base  $(\vec{u}_x, \vec{u}_y)$ 

$$
\begin{cases} (4m + M) \frac{dv}{dt} = 2T_1 + 2T_2 & (eq.2) \\ 0 = (4m + M) g - 2N_1 - 2N_2 & (eq.3) \end{cases}
$$

**Théorème de La quantité de mouvement à La roue d'indice 1** :

$$
\begin{cases}\nm \frac{dv}{dt} = T_1 + R_{1x} & (eq.4) \\
0 = -N_1 + R_{1y} + mg & (eq.5) \\
0 = R_{1z} & (eq.6)\n\end{cases}
$$

**Théorème de La quantité de mouvement à La roue d'indice 2** :

$$
\begin{cases}\nm \frac{dv}{dt} = T_2 + R_{2x} & (eq.7) \\
0 = -N_2 + R_{2y} + mg & (eq.8) \\
0 = R_{2z} & (eq.9)\n\end{cases}
$$

**Théorème du moment cinétique en G au châssis** :

$$
\vec{0} = -2\vec{\Gamma} + \vec{G}\vec{G} \wedge (M)\vec{g} + 2\vec{G}\vec{O_1} \wedge (-\vec{R}_1) + 2\vec{G}\vec{O_2} \wedge (-\vec{R}_2')
$$

Soit:

$$
\begin{vmatrix} 0 \\ 0 \\ 0 \end{vmatrix} = \begin{vmatrix} 0 \\ 0 \\ -2\Gamma \end{vmatrix} + \begin{vmatrix} -2l \\ 2a \\ 0 \end{vmatrix} \wedge \begin{vmatrix} -R_{1x} \\ -R_{1y} \\ -R_{1z} \end{vmatrix} + \begin{vmatrix} 2l \\ 2a \\ 0 \end{vmatrix} \wedge \begin{vmatrix} -R_{2x} \\ -R_{2y} \\ -R_{2z} \end{vmatrix}
$$

D'où

$$
\begin{cases}\n0 = -2aR_{1z} - 2aR_{2z} \\
0 = -2lR_{1z} + 2lR_{2z} \\
0 = 2lR_{1y} + 2aR_{1x} - 2lR_{2y} + 2aR_{2x} - 2\Gamma \quad \text{(eq.10)}\n\end{cases}
$$

Les deux premières projections ne sont pas des équations supplémentaires par rapport à (6) et (9).

On utilise les équations (4), (5), (7) et (8) pour simplifier la troisième projection :

$$
0 = 2l (N_1 - mg) + 2a \left( m \frac{dv}{dt} - T_1 \right) - 2l (N_2 - mg)
$$

$$
+ 2a \left( m \frac{dv}{dt} - T_2 \right)
$$

On a alors :

$$
0 = 4am\frac{dv}{dt} - 2a(T_1 + T_2) + 2l(N_1 - N_2)
$$
 (eq.A)

Théorème du moment cinétique en  $O_2$  à la roue d'indice 2 :

$$
J\frac{\mathrm{d}\omega}{\mathrm{d}t}\vec{u}_z = \overrightarrow{O_2I_2} \wedge \left(\vec{T}_2 + \vec{N}_2\right) + \overrightarrow{O_2G_2} \wedge m\vec{g} + \vec{\Gamma}
$$

On obtient :

$$
\frac{0}{\frac{mr^2}{2}\frac{d\omega}{dt}} = \begin{vmatrix} 0 \\ r \\ 0 \end{vmatrix} \frac{T_2}{-N_2} + \vec{0} + \begin{vmatrix} 0 \\ 0 \\ \Gamma \end{vmatrix} = \begin{vmatrix} 0 \\ 0 \\ -rT_2 + \Gamma \end{vmatrix}
$$

On a donc pour chaque roue avant :

$$
\frac{mr^2}{2}\frac{d\omega}{dt} = -rT_2 + \Gamma
$$

De même, on a pour chaque roue arrière :

$$
\frac{mr^2}{2}\frac{d\omega}{dt} = -rT_1
$$

On en déduit :

$$
T_2 = -\frac{mr}{2}\frac{d\omega}{dt} + \frac{\Gamma}{r} = -\frac{m}{2}\frac{dv}{dt} + \frac{\Gamma}{r} \quad \text{(eq.11)}
$$

et

$$
T_1 = -\frac{m}{2}\frac{\mathrm{d}v}{\mathrm{d}t} \quad \text{(eq.12)}
$$

En utilisant les équations (2), (11) et (12), on a :

$$
(4m + M)\frac{dv}{dt} = -m\frac{dv}{dt} - m\frac{dv}{dt} + 2\frac{\Gamma}{r}
$$

Soit:

$$
(6m + M)\frac{\mathrm{d}v}{\mathrm{d}t} = 2\frac{\Gamma}{r}
$$

© Dunod. Toute reproduction non autorisée est un délit.

**Vérification des hypothèses** :

Il faut que  $|T_1| \leq f |N_1|$  et  $|T_2| \leq f |N_2|$ On a:

$$
T_1 = -\frac{m}{2}\frac{dv}{dt} = -\frac{m}{2}\frac{2\Gamma}{r(6m+M)} = -\frac{m\Gamma}{r(6m+M)}
$$

et

$$
T_2 = -\frac{m\Gamma}{r(6m+M)} + \frac{\Gamma}{r} = \frac{\Gamma}{r} \left( 1 - \frac{m}{6m+M} \right)
$$

On a  $T_2 > 0$  et  $T_1 < 0$ .

**Interprétation physique :** Si  $\Gamma > 0$ , le couple moteur a tendance à faire tourner la roue dans le sens horaire. Pour que la roue 2 ne glisse pas, on doit avoir  $T_2 > 0$ .

Le couple moteur ne s'applique pas sur les roues arrières. Pour ne pas avoir de glissement, on doit donc avoir  $T_1 < 0$  puisque c'est la seule force qui contribue au moment et donc à la rotation de la roue 1.

Avec les équations (A) et (3), on peut en déduire  $N_1$  et  $N_2$  puis le couple maximum pour ne pas avoir de glissement.

## **Deuxième méthode : raisonnement énergétique**

Le système étudié est la voiture constituée du châssis et des quatre roues. Il faut faire le bilan des actions extérieures et intérieures :

- Actions extérieures : Dans le cas du roulement sans glissement, la vites se aux points  $I_i$  est nulle. Les forces  $\vec{T}_i$  et  $\vec{N}_i$  ne travaillent pas. Les forces de pesanteur ne travaillent pas.
- Actions intérieures : Les liaisons pivot sont parfaites. La puissance des actions de liaison est donc nulle. Attention : la puissance du couple  $\vec{\Gamma}$  qui s'applique sur chaque roue avant est non nulle. Elle vaut :  $\vec{\Gamma} \cdot \omega \vec{u}_z + \vec{\Gamma} \cdot \omega \vec{u}_z = 2\Gamma \frac{v}{r}$ . Par contre, la puissance du couple  $\vec{\Gamma}$  exercé par chaque roue sur le châssis, est nulle car il n'y a pas de rotation du châssis.

On utilise le théorème de Koenig pour calculer l'énergie cinétique de chaque roue. Le référentiel barycentrique est :  $\mathfrak{R}^* = (O_i; \vec{u}_x, \vec{u}_y, \vec{u}_z,t)$ . L'énergie cinétique de la voiture est :

$$
E_c = 4\left(\frac{1}{2}J\omega^2 + \frac{1}{2}mv^2\right) + \frac{1}{2}Mv^2
$$

Comme  $\omega = \frac{v}{\alpha}$  on a : *r* 

$$
E_c = 4\frac{1}{2}\frac{1}{2}mr^2\left(\frac{v}{r}\right)^2 + \frac{1}{2}\left(M + 4m\right)v^2 = \frac{1}{2}\left(M + 6m\right)v^2
$$

La puissance des forces extérieures est nulle. La puissance des forces intérieures est égale à :

$$
P_{\rm int} = 2\Gamma \frac{v}{r}
$$

On applique le théorème de la puissance cinétique :

$$
\frac{\mathrm{d}E_c}{\mathrm{d}t} = (6m + M)v\frac{\mathrm{d}v}{\mathrm{d}t} = P_{\mathrm{int}} = 2\Gamma\frac{v}{r}
$$

En simplifiant par *v,* on obtient l'équation différentielle du mouvement :

$$
(6m + M)\frac{\mathrm{d}v}{\mathrm{d}t} = P_{\mathrm{int}} = \frac{2\Gamma}{r}
$$

## **Exercice 6.3 : Wagonnet et force de traction**

On considère un wagonnet constitué d'un châssis de masse M et de quatre roues. Chaque roue est de masse *m*, de rayon *r* et de moment d'inertie  $J = \frac{1}{2}mr^2$ . On 2 suppose que chaque liaison pivot est parfaite. Les roues reposent sur deux rails parallèles écartés de *2e .* Le coefficient de frottement de chaque roue est *f .* On pose  $OG = X\vec{u}_x + c\vec{u}_y$ .

Le wagonnet situé une une pente inclinée d'angle  $\alpha$  est soumis à une force constante  $\vec{F} = F \vec{u}_x$  dont la ligne d'action passe par G le centre d'inertie du wagonnet.

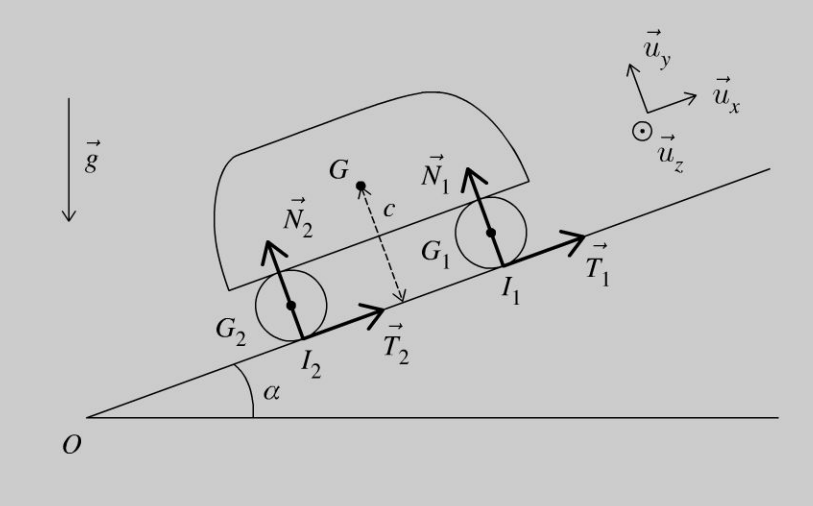

 $\pm$ 

~

© Dunod

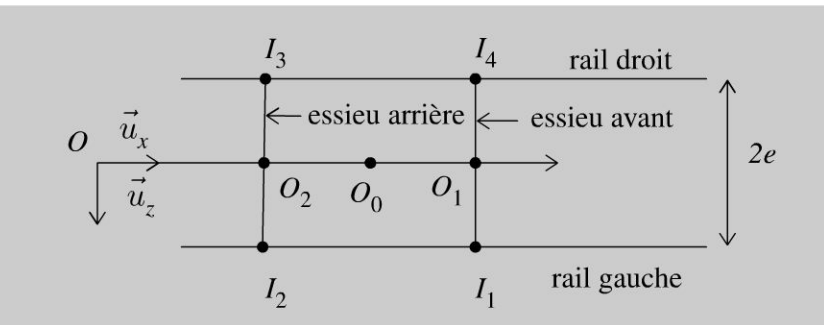

- 1. Déterminer l'accélération  $\ddot{X}$  du wagonnet en fonction de *F*, *M*, *m*, *g* et  $\alpha$ .
- 2. Déterminer  $T_1$ ,  $T_2$ ,  $T_3$  et  $T_4$  en fonction de *F*, *M*, *m*, *g* et  $\alpha$ .

## Analyse du problème

On a un mouvement à une dimension puisqu'on a un roulement sans glissement. Le raisonnement énergétique permet d'obtenir facilement l'accélération.

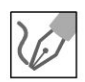

## 1. Roulement sans glissement de chaque roue :

Le vecteur rotation instantané de chaque roue est :  $\vec{\omega} = \omega \vec{u}_z$ . On a un roulement sans glissement au point  $I_1$ .

On a donc :  $\vec{v}(I_1) = \vec{0} = \vec{v}(G) + \vec{\omega} \wedge \vec{GI_1}$  en utilisant la formule de Varignon. Soit :

$$
\begin{vmatrix} \frac{dX}{dt} \\ 0 \\ 0 \end{vmatrix} + \begin{vmatrix} 0 \\ 0 \\ \omega \end{vmatrix} \begin{vmatrix} 0 \\ -r \\ 0 \end{vmatrix} = \begin{vmatrix} \frac{dX}{dt} + r\omega \\ 0 \\ 0 \end{vmatrix} = \vec{0}
$$

La condition de roulement sans glissement s'écrit :

$$
\frac{\mathrm{d}X}{\mathrm{d}t} = -r\omega
$$

## Énergie cinétique d'une roue :

1 2 1  $\dot{X}^2$ Le moment d'inertie d'une roue est :  $J = \frac{1}{2} m r^2 = \frac{1}{2} m \frac{\Lambda}{\omega^2}$ . On utilise le théorème de König pour calculer l'énergie cinétique de la roue 1 :

$$
E_{c1} = E_{c1}^* + \frac{1}{2} m v_{G1}^2 = \frac{1}{2} J \omega^2 + \frac{1}{2} m \dot{X}^2 = \frac{1}{2} \frac{1}{2} m \frac{\dot{X}^2}{\omega^2} \omega^2 + \frac{1}{2} m \dot{X}^2
$$

On en déduit que :  $E_{c1} = \frac{3}{4} m \left( \frac{dA}{dt} \right)$ 2  $4^{\prime\prime\prime}$  dt

## Énergie cinétique du wagonnet :

Elle vaut:  $E_c = \frac{1}{2}M\dot{X}^2 + 4E_{c1} = \frac{1}{2}M\dot{X}^2 + 4\frac{3}{4}m\dot{X}^2$ , d'où:

$$
E_c = \frac{1}{2} \left( M + 6m \right) \left( \frac{\mathrm{d}X}{\mathrm{d}t} \right)^2
$$

#### Énergie potentielle du wagonnet :

 $E_p = (M + 4m) gZ + cte$  avec Z l'altitude du point G. On a :  $\overrightarrow{OG} = X\vec{u}_x + c\vec{u}_y$ . Il reste à projeter sur la verticale ascendante du lieu, soit :  $Z = X \sin \alpha + c \cos \alpha$ . On a alors :

 $E_p = (M + 4m) g (X \sin \alpha + c \cos \alpha) + cte$ 

 $=(M+4m)$  gX sin  $\alpha + cte'$ . On peut choisir arbitrairement la constante d'intégration, par exemple  $E_p = 0$  pour  $X = 0$ , d'où :

$$
E_p = (M + 4m) gX \sin \alpha
$$

#### Théorème de la puissance cinétique :

On a un solide, donc la puissance des forces d'interaction entre les différents points du solide est nulle. Les forces  $\vec{R}_i$  ne travaillent pas car on a un roulement sans glissement (la vitesse d'application des forces est nulle). Chaque liaison pivot est parfaite, donc la puissance de l'action de chaque liaison pivot est nulle.

On a donc:

$$
\frac{dE_c}{dt} = (M + 6m)\dot{X}\ddot{X} = P_{ext} + P_{int} = F\frac{dX}{dt} - (M + 4m)g\frac{dX}{dt}\sin\alpha
$$

 $D'$ où :

$$
\frac{d^2X}{dt^2} = \frac{F - (M + 4m) g \sin \alpha}{M + 6m}
$$

2. On applique le théorème de König à la roue 1 :

 $\vec{\sigma}_1(G_1) = \vec{\sigma}_1^*(G_1) + \vec{0} = J\omega \vec{e}_z.$ 

Le théorème du moment cinétique à la roue 1 au point  $G_1$  s'écrit :

$$
\frac{d\vec{\sigma}_1(G_1)}{dt} = \vec{\Gamma}_{G_1}(\text{ext})
$$

La liaison pivot est parfaite, donc le moment de l'action de liaison est nul. Le moment du poids de la roue 1 est nul car il s'applique en  $G_1$ . Le moment de  $\vec{N}_1$  est nul. Il reste uniquement le moment de  $\vec{T}_1$ .

$$
\overrightarrow{G_1I_1} \wedge \overrightarrow{T_1} = \begin{vmatrix} 0 \\ -r \\ 0 \end{vmatrix} \begin{vmatrix} T_1 \\ 0 \\ 0 \end{vmatrix} = \begin{vmatrix} 0 \\ 0 \\ rT_1 \end{vmatrix}
$$

On a donc en projection :  $J\frac{d\omega}{dt} = rT_1 = -\frac{J}{r}\frac{d^2X}{dt^2} = rT_1$  en utilisant la condition de roulement sans glissement. On en déduit que :

© Dunod. Toute reproduction non autorisée est un délit.

75

$$
T_1 = -\frac{J}{r^2} \frac{\mathrm{d}^2 X}{\mathrm{d}t^2}
$$

Finalement, on a :  $T_1 = -\frac{1}{2}m\frac{F - (M + 4m) g \sin \alpha}{M + 6m}$ . On trouve de même :  $T_1 = T_2 = T_3 = T_4 = -\frac{1}{2}m\frac{F - (M + 4m) g \sin \alpha}{M + 6m}$ 

# $e = cosx + ta$ Partie 3 h/r(av) Mécanique des fluides

 $X^n$ 

Ŋ

 $8x=$ 

 $\vec{v}$ 

 $= \sqrt{ax^{b}}$ 

 $(4h)$ 

 $n = 8$ 

 $3\alpha$ 

 $y = 2x^{2} + 3x$ 

Copyright © 2014 Dunod.

 $\Sigma$ (x-m)<sup>2</sup>

INO

 $(x+a)$ 

 $(x+y)=\sqrt{\frac{3}{2}}$ 

 $y =$ 

Sinx

 $b \pm a$ 

 $2<sub>k</sub>$ 

 $1-tc$ 

 $=x^2+2ax+a^2$ 

 $tan(z_{\alpha})$ 

 $2\pi$ x3

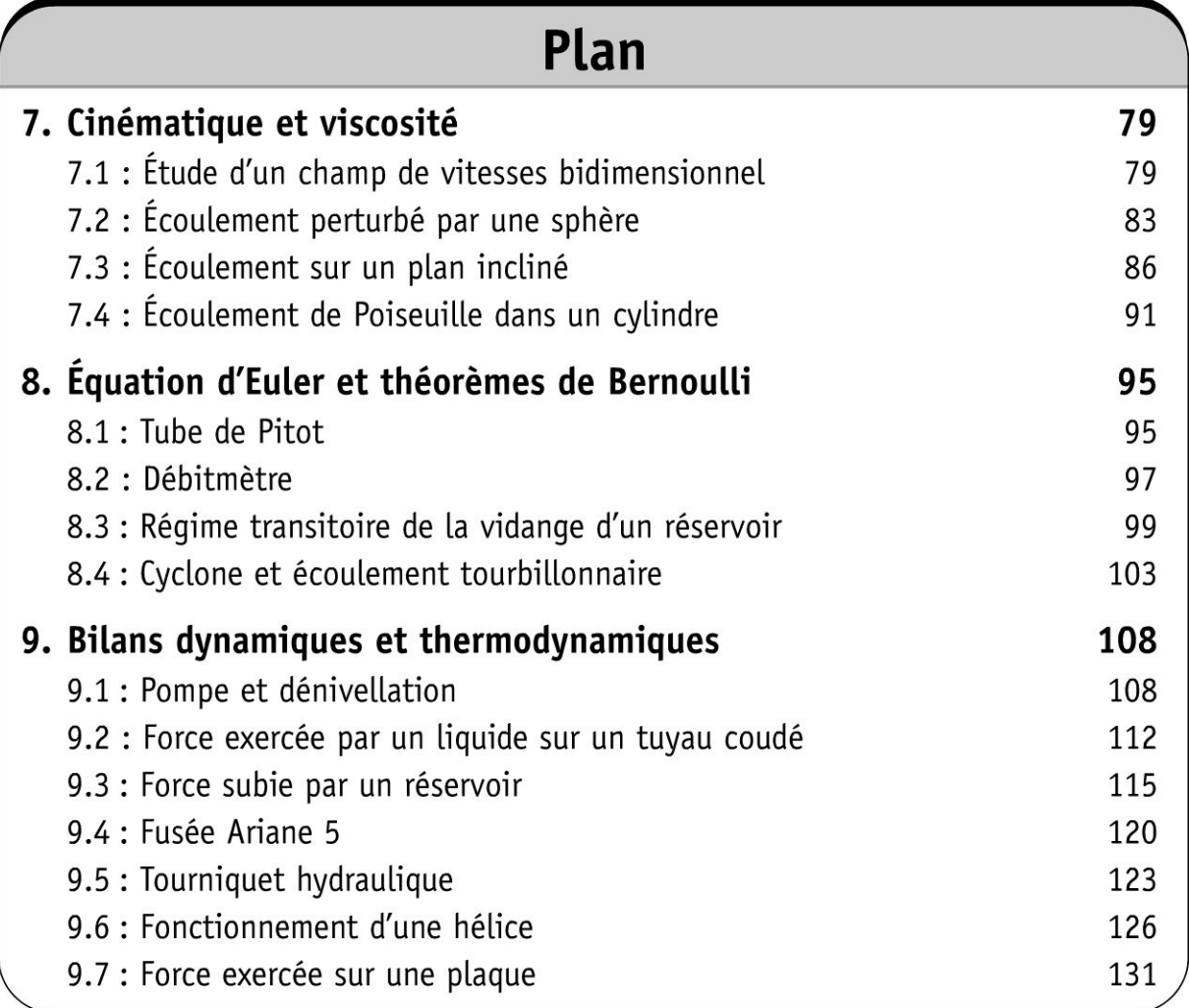

## Cinématique et viscosité

Exercice 7.1 : Étude d'un champ de vitesses bidimensionnel

On considère un écoulement stationnaire dont le champ de vitesses est de la  $\begin{cases} v_x = -kx \\ v_y = ky \end{cases}$ forme:  $\overrightarrow{v}$ 

**1.** Déterminer la nature de l'écoulement et le potentiel des vitesses  $\Phi$ . On prendra  $\Phi(x = 0, y = 0) = 0$ .

2. Calculer l'équation des lignes équipotentielles et des lignes de courant. Interpréter la figure suivante représentant les lignes équipotentielles et les lignes de courant.

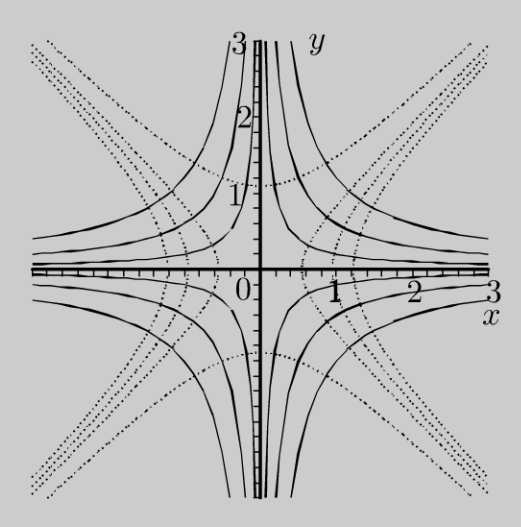

3. Où peut-on rajouter des obstacles dans l'écoulement ?

## Analyse du problème

Pour caractériser la nature de l'écoulement, on va calculer la divergence et le rotationnel du vecteur vitesse avec les coordonnées cartésiennes.

## **Cours : Description lagrangienne et eulérienne**

Les systèmes étudiés en mécanique des fluides contiennent un très grand nombre de molécules. On ne peut pas connaître avec précision la position et la vitesse de chaque molécule.

Dunod. Toute reproduction non autorisée est un délit.

On définit un volume d $\tau$  petit à l'échelle macroscopique mais qui contient suffisamment de molécules pour pouvoir définir des grandeurs moyennes. On se place à l'échelle mésoscoscopique (ordre de grandeur de  $10^{-6}$  m). Ce petit volume d $\tau$  est appelé particule de fluide.

La description de **Lagrange** permet de suivre la position d'une particule de fluide au cours du temps. On l'utilise en mécanique du solide mais cette description est peu adaptée en mécanique des fluides.

La description d'Euler permet de suivre l'évolution de la pression  $p(M, t)$ , du vecteur vitesse  $\vec{v}(M, t)$  au cours du temps en un point *M* donné.

Une ligne de courant est une courbe tangente en chaque point au vecteur vitesse  $\vec{v}$ . C'est en fait une ligne de champ des vitesses. Pour visualiser les lignes de courant, on met des copeaux de liège en grande quantité et on photographie pendant un court instant. Les petits déplacements des copeaux de liège correspondent aux lignes de courant puisque  $\vec{v}$  et dl (petit déplacement sur la ligne de courant) sont colinéaires.

La trajectoire d'une particule est le chemin parcouru par une particule au cours du temps. Pour la visualiser, on peut utiliser des copeaux de liège et photographier pendant une durée importante.

Un écoulement est **stationnaire** (on dit aussi permanent) si les différents champs (vecteur vitesse, masse volumique, pression...) ne dépendent pas du temps.

Dans le cas général, les trajectoires et les lignes de courant ne sont pas confondues. Par contre, en régime stationnaire (ou indépendant du temps), elles sont confondues.

## **Nature de l'écoulement**

Un écoulement **stationnaire** a les propriétés suivantes :

- $\frac{\partial \vec{v}}{\partial t} = \vec{0}$ ;  $\frac{\partial p}{\partial t} = 0$
- Le vecteur densité de courant de masse  $\vec{j}_m = \mu \vec{v}$  est à flux conservatif. Pour toute surface fermée, le flux du vecteur densité de courant de masse est nul :  $\oint \vec{f}_m \cdot d\vec{S}_{ext} = 0$ *s*
- $\cdot$  div  $\vec{j}_m = 0$ . L'équation de conservation de la masse s'écrivant dans le cas général  $rac{\partial \mu}{\partial t} + \text{div } j_m = 0$
- $\vec{j}_m$  est à flux conservatif. Le débit massique est le même à travers les différentes sections d'un tube de courant.

Un écoulement **incompressible** a les propriétés suivantes :

- La masse volumique est constante (uniforme et indépendante du temps) en tout point du fluide.
- Le vecteur vitesse  $\vec{v}$  est à flux conservatif. Pour toute surface fermée, le flux du vecteur vitesse est nul :  $\oiint \vec{v} \cdot d\vec{S}_{ext} = 0$ *s*
- $\cdot$  div  $\vec{v} = 0$
- $\vec{v}$  est à flux conservatif. Le débit volumique est le même à travers les différentes sections d'un tube de courant.

Pour pouvoir considérer l'écoulement incompressible, il faut que la vitesse de l'écoulement soit faible devant la vitesse du son dans le fluide.

On définit le vecteur tourbillon  $\vec{\Omega}$  par  $\vec{\Omega} = \frac{1}{2} \vec{\text{rot}} \vec{v}$ .

Un écoulement est **irrotationnel** si  $\vec{\Omega} = \vec{0}$ . On peut définir un potentiel des vitesses  $\Phi(M, t)$  tel que  $\vec{v} = \overrightarrow{\text{grad}}\Phi$ .

Un écoulement est parfait si on peut négliger tous les termes diffusifs, en particulier la diffusion de quantité de mouvement (terme de viscosité) et la diffusion de la chaleur. L'évolution d'une particule de fluide est donc adiabatique et on la suppose réversible, ce qui revient à la considérer comme isentropique.

1. On calcule la divergence et le rotationnel du vecteur vitesse :

$$
\operatorname{div} \vec{v} = \vec{\nabla} \cdot \vec{v} = -k + k = 0
$$

L'écoulement est donc incompressible.

$$
\operatorname{rot} \vec{v} = \begin{vmatrix} \frac{\partial}{\partial x} \\ \frac{\partial}{\partial y} \\ \frac{\partial}{\partial z} \end{vmatrix} \wedge \begin{vmatrix} -kx \\ ky \\ 0 \end{vmatrix} = \overrightarrow{0}
$$

Comme on travaille avec les coordonnées cartésiennes, on peut utiliser l'opérateur nabla pour calculer la divergence et le rotationnel. Attention, on ne peut pas l'utiliser avec les coordonnées cylindriques et sphériques.

L'écoulement est donc irrotationnel. On peut définir un potentiel des vitesses  $\Phi(M, t)$  tel que  $\overrightarrow{v} = \overrightarrow{\text{grad}}\Phi$ . On a donc

$$
\overrightarrow{v} = \begin{vmatrix} -kx \\ ky \\ 0 \end{vmatrix} = \overrightarrow{\text{grad}}\Phi = \begin{vmatrix} \frac{\partial \Phi}{\partial x} \\ \frac{\partial \Phi}{\partial y} \\ \frac{\partial \Phi}{\partial z} \end{vmatrix}
$$

On en déduit que  $d\Phi = \frac{\partial \Phi}{\partial x} dx + \frac{\partial \Phi}{\partial x} dy + \frac{\partial \Phi}{\partial x} dz = -kx dx + ky dy$ .

Dunod. Toute reproduction non autorisée est un délit.

IL reste à intégrer :

$$
\Phi = -\frac{1}{2}kx^2 + \frac{1}{2}ky^2 + C1
$$

D'après l'énoncé,  $\Phi = 0$  au point O. La constante d'intégration C1 est donc nulle.

**Cours:** Une surface équipotentielle est définie par l'ensemble des points M tel que  $\Phi = cte$ . On obtient une surface dans le cas général. Comme l'écoulement est à 2 dimensions dans l'exercice, on a donc une ligne équipotentielle.

$$
\overline{\mathscr{C}}
$$

2. En tout point d'une ligne équipotentielle, on a :  $1, 2, 1$  $\Phi = -\frac{1}{2}kx^2 + \frac{1}{2}ky^2 = C2$  avec C2 une constante, soit :  $-x^2 + y^2 = C3$ 

C'est l'équation d'une hyperbole.

Pour calculer l'équation d'une ligne de courant, on écrit que  $\overrightarrow{v}$  et  $\overrightarrow{d}$  sont colinéaires, c'est à dire  $\overrightarrow{v} = \alpha \overrightarrow{dl}$  avec  $\alpha = cte$ . On a :  $\overrightarrow{v} = \begin{vmatrix} -kx \\ ky \end{vmatrix}$  et  $\overrightarrow{dl} = \begin{vmatrix} dx \\ dy \end{vmatrix}$  $dx$   $dy$  1 Les deux vecteurs sont colinéaires donc :  $\frac{dx}{-kx} = \frac{dy}{ky} = \frac{1}{\alpha}$ . Il suffit d'intégrer:  $-\ln x = \ln y + C4$ . On a donc :  $y=\frac{C5}{x}$ 

Sur la figure de l'énoncé sont représentées en traits pleins les lignes de courant et en traits pointillés les lignes équipotentielles.

D'après les propriétés du gradient, le vecteur vitesse en un point Mest orthogonal à la surface équipotentielle passant M.

3. On peut introduire des obstacles à condition de respecter les lignes de courant. Les obstacles peuvent être tangents aux lignes de courant.

On peut avoir par exemple un coin à angle droit. On a alors les lignes de courant et lignes équipotentielles suivantes :

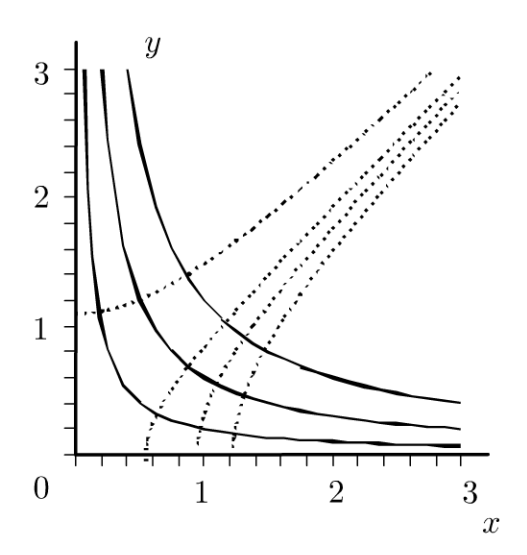

## Exercice 7.2 : Écoulement perturbé par une sphère

On considère un écoulement permanent uniforme  $\overrightarrow{v_0} = v_0 \overrightarrow{u_z}$ . Dans cet écoulement, on place une sphère de centre  $O$  et de rayon  $R$ . On considère que l'écoulement est permanent, incompressible et irrotationnel. Le champ des vitesses ainsi obtenu est représenté sur la figure ci-dessous.

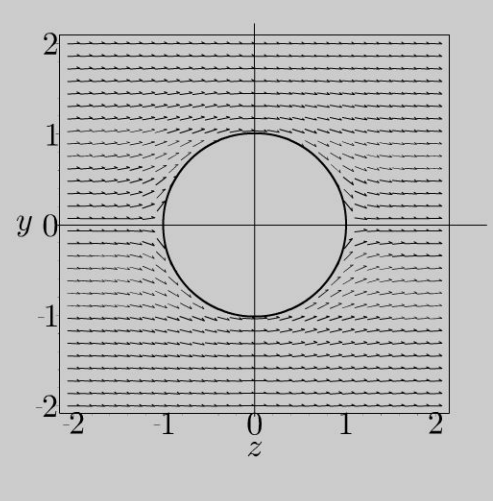

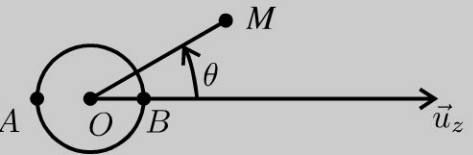

- **1.** Montrer que le potentiel des vitesses  $\Phi$  vérifie  $\Delta \Phi = 0$ .
- **2.** On cherche  $\Phi$  sous la forme :  $\Phi = Ar \cos \theta + \frac{B \cos \theta}{r^2} + C$ . Déterminer A et
- B. Exprimer le vecteur vitesse en fonction de  $v_0, r, R$  et  $\theta$ .
- 3. Dessiner l'allure des lignes équipotentielles.

## Analyse du problème

On connaît la nature de l'écoulement. On a donc des relations permettant de calculer le potentiel des vitesses et d'en déduire le vecteur vitesse.

## **Cours: Nature de l'écoulement**

L'écoulement est permanent (on dit aussi stationnaire), donc la masse volumique ne dépend pas du temps. L'équation de conservation de la masse s'écrit dans le cas général :

$$
\frac{\partial \mu}{\partial t} + \text{div } \vec{j}_m = 0
$$
, soit ici div  $\vec{j}_m = 0$ .

L'écoulement est incompressible, donc la masse volumique est constante en tout point du fluide. On a alors div  $\vec{v} = 0$ .

L'écoulement est irrotationnel, donc  $\vec{\Omega} = \frac{1}{2}\vec{rot}\vec{v} = \vec{0}$ . On peut alors définir  $\Phi$  le potentiel des vitesses par  $\vec{v} = \text{grad}\Phi$  puisque rot  $(\overrightarrow{\text{grad}} \Phi) = \vec{0}$ .

Dunod. Toute reproduction non autorisée est un délit.

**1.** L'écoulement est incompressible, donc div  $\vec{v} = 0$ . L'écoulement est irrotationnel, donc  $\vec{v} = \text{grad}\Phi$ . On en déduit div  $\left(\overrightarrow{\text{grad}} \Phi\right) = 0$ , soit :  $\Delta \Phi = 0$ 

## Choix du système de coordonnées

On utilise les coordonnées sphériques d'axe  $Oz$  et de centre O. Un point M est repéré par ses coordonnées sphériques  $(r, \theta, \phi)$ . La figure est invariante par rotation d'angle  $\phi$  autour de l'axe Oz. Le vecteur vitesse et le potentiel des vitesses ne dépendent pas de  $\phi$ . On vérifie ces propriétés sur la carte de champ des vitesses. La figure est représentée pour un angle  $\phi$  quelconque.

## **Conditions aux limites**

Si  $r \to \infty$ , alors l'écoulement n'est plus perturbé par la sphère et on doit retrouver le champ des vitesses  $\overrightarrow{v_0} = v_0 \overrightarrow{u_z}$ .

Sur la sphère on a  $r = R$ , le fluide doit suivre la sphère et ne peut pas pénétrer dans celle-ci. On doit donc avoir  $v_r(r = R, \theta, \phi) = 0$ .

Il faut connaître parfaitement le gradient en coordonnées sphériques ou le retrouver avec la définition d $\Phi = \overrightarrow{\text{grad}} \Phi \cdot \overrightarrow{dl}$ :

$$
\overrightarrow{\text{grad}\Phi} = \begin{vmatrix} \frac{\partial \Phi}{\partial r} \\ \frac{1}{r} \frac{\partial \Phi}{\partial \theta} \\ \frac{1}{r \sin \theta} \frac{\partial \Phi}{\partial \phi} \end{vmatrix}
$$

2. Le vecteur vitesse s'en déduit à partir du potentiel des vitesses :

$$
\vec{v} = \overrightarrow{\text{grad}} \Phi = A \cos \theta \vec{u}_r - A \sin \theta \vec{u}_\theta - \frac{2B}{r^3} \cos \theta \vec{u}_r - \frac{B \sin \theta}{r^3} \vec{u}_\theta
$$

**Première condition aux limites :** Si  $r \to \infty$ , alors  $\vec{v} = v_0 \vec{u}_z$ . Il reste à projeter  $\vec{u}_z$  dans la base  $(\vec{u}_r, \vec{u}_\theta)$ .

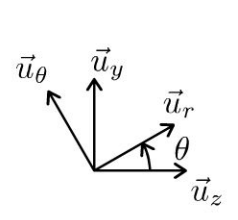

D'après le schéma, on a :  $\vec{u}_z = \cos \theta \vec{u}_r - \sin \theta \vec{u}_{\theta}$ . D'où  $v_0\vec{u}_z = v_0 \cos \theta \vec{u}_r - v_0 \sin \theta \vec{u}_\theta = A \cos \theta \vec{u}_r - A \sin \theta \vec{u}_\theta$ . Cette relation doit être réalisée quel que soit  $\theta$ , en particulier pour  $\theta = 0$ . On a donc:

$$
A=v_0
$$

**Deuxième condition aux limites :** Pour  $r = R$ , le point M se situe sur la sphère. On doit avoir  $v_r = 0$ , soit  $A \cos \theta - \frac{2B \cos \theta}{R^3} = 0$ . Comme  $A = v_0$ , on en déduit que :

$$
B=\frac{v_0R^3}{2}
$$

Le vecteur vitesse s'écrit :

$$
\vec{v} = v_0 \cos \theta \vec{u}_r - v_0 \sin \theta \vec{u}_\theta - \frac{v_0 R^3}{r^3} \cos \theta \vec{u}_r - \frac{v_0 R^3 \sin \theta}{2r^3} \vec{u}_\theta
$$

En simplifiant, on obtient finalement :

$$
\vec{v} = v_0 \cos \theta \left( 1 - \frac{R^3}{r^3} \right) \vec{u}_r - v_0 \sin \theta \left( 1 + \frac{R^3}{2r^3} \right) \vec{u}_\theta
$$

Interprétation physique :

L'écoulement est bien symétrique par rapport à  $Oz$ . Si on remplace  $\theta$  par  $-\theta$ , on obtient le même champ de vitesses.

Le plan  $z = 0$  est un plan d'antisymétrie des vitesses.

Au point  $A(r = R, \theta = \pi)$ , le vecteur vitesse est nul. C'est bien un point d'arrêt.

De même, le point  $B(r = R, \theta = 0)$  est un point d'arrêt.

**Remarque :** D'après les propriétés du gradient, le vecteur vitesse en un point  $M$  est orthogonal à la surface équipotentielle passant M.

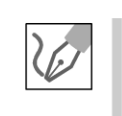

© Dunod. Toute reproduction non autorisée est un délit.

3. On en déduit directement l'allure des lignes équipotentielles. Les surfaces équipotentielles s'obtiennent par rotation d'angle  $\phi$  autour l'axe  $Oz$  des lignes équipotentielles.

Si  $r \to \infty$ , le ligne équipotentielle tend vers une droite perpendiculaire à l'axe  $Oz$  puisque le vecteur vitesse est  $\vec{v} = v_0 \vec{u}_z$ . Le vecteur vitesse en un point éloigné de le sphère est bien orthogonal à la ligne équipotentielle passant par  $M$ .

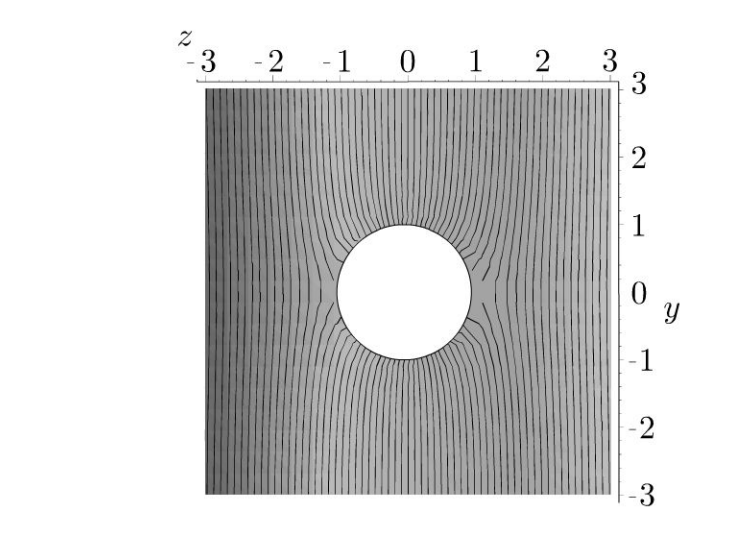

## Exercice 7.3 : Écoulement sur un plan incliné

On considère un fluide de viscosité  $\eta$ , de masse volumique  $\mu$  qui s'écoule sur un plan incliné d'angle  $\alpha$  entre  $z = 0$  et  $z = L$ . On néglige les forces de viscosité à l'interface entre le fluide et l'atmosphère. L'écoulement est stationnaire, homogène et incompressible. Le champ des vitesses est de la forme :  $\vec{v} = v(y) \vec{u}_x$ .

- 1. Exprimer p la pression du fluide en fonction de  $P_0, \mu, g, \alpha, \gamma$  et *e*.
- **2.** Exprimer  $v(y)$  en fonction de  $\mu$ ,  $g, \eta, \alpha$ ,  $y$  et *e*.
- 3. En déduire le débit massique *Dm.*

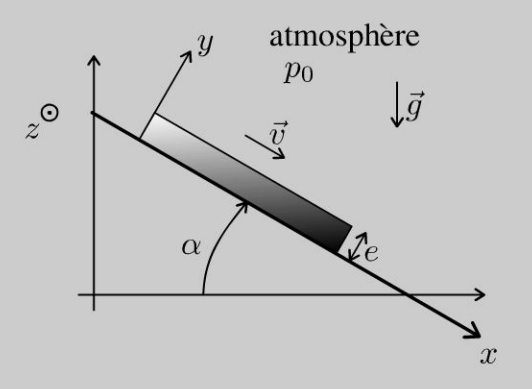

## Analyse du problème

Dans cet exercice, le fluide n'est pas parfait puisqu'on tient compte des forces de viscosité. Il faut écrire l'équation de Navier-Stokes et la projeter pour obtenir des équations aux dérivées partielles. La difficulté est d'exprimer correctement les conditions aux limites.

On utilise les coordonnées cartésiennes avec  $Ox$  suivant le plan incliné afin de respecter les axes jouant un rôle important dans l'exercice.

#### **Cours: Écoulement de cisaillement incompressible**

On considère une particule de fluide  $d\tau$ . On suppose que la vitesse  $v(y)$  est une fonction croissante de y.

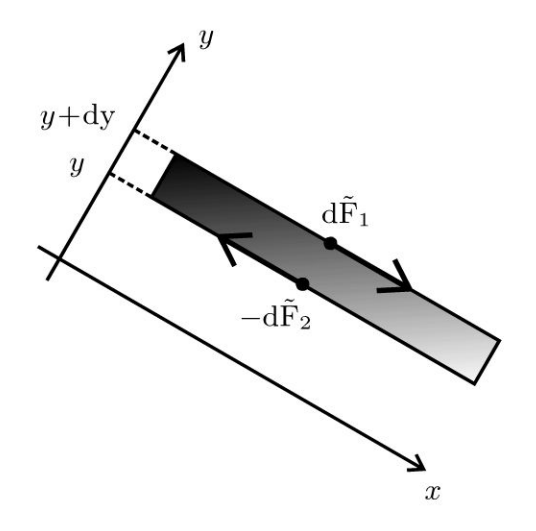

On considère la surface  $dx\,dz$  située en  $y + dy$ . Le fluide situé au dessus exerce sur cette surface une force orientée suivant  $\vec{u}_x$ . Cette force est appelée force de viscosité tangentielle. La loi de Newton s'écrit :  $d\vec{F}_1 = \eta \frac{\partial v}{\partial y} (y + dy) dx dz \vec{u}_x$ . Cette force de viscosité est proportionnelle à la surface, à la dérivée partielle de la vitesse par rapport à y. Le coefficient de proportionnalité s'appelle la viscosité dynamique  $\eta$ .

On considère la surface dxdz située en y. Le fluide situé au dessus exerce sur cette surface une force orientée suivant  $\vec{u}_x$ . La loi de Newton s'écrit :  $d\vec{F}_2 = \eta \frac{\partial v}{\partial y} (y) dx dz \vec{u}_x$ . D'après le principe des actions réciproques, le fluide situé au dessous exerce sur cette surface une force  $-\mathrm{d}\vec{F}_2$ .

On fait maintenant le bilan des forces de viscosité s'exerçant sur une particule de fluide de volume d $\tau$ . Les deux forces sont d $\vec{F}_1$  et  $-\text{d}\vec{F}_2$ . La résultante est :

$$
\overrightarrow{dF} = \overrightarrow{dF_1} - \overrightarrow{dF_2} = \eta \frac{\partial v}{\partial y} (y + dy) dxdz\overrightarrow{u}_x - \eta \frac{\partial v}{\partial y} (y) dxdz\overrightarrow{u}_x
$$

$$
= \eta \frac{\partial^2 v}{\partial y^2} dy dx dz\overrightarrow{u}_x = \eta \frac{\partial^2 v}{\partial y^2} d\tau \overrightarrow{u}_x
$$

La résultante des forces de viscosité peut s'écrire :

 $d\vec{F} = n\Delta \vec{v} d\tau$ 

1. L'équation de Navier-Stokes s'écrit :

$$
\mu \vec{a} = \mu \left( \frac{\partial \vec{v}}{\partial t} + \left( \vec{v} \cdot \overrightarrow{\text{grad}} \right) \vec{v} \right) = \mu \vec{g} - \overrightarrow{\text{grad}} p + \eta \Delta \vec{v}
$$

© Dunod. Toute reproduction non autorisée est un délit.

 $\partial \vec{v}$ L'accélération locale  $\frac{1}{\partial t}$  est nulle puisque l'écoulement est stationnaire. L'accélération convective est :  $(\vec{v} \cdot \overrightarrow{\text{grad}}) \vec{v}$ .

 $\overrightarrow{v} \cdot \overrightarrow{\text{grad}}$  est un opérateur que l'on peut exprimer avec les coordonnées cartésiennes :

$$
\left(\vec{v} \cdot \overrightarrow{\text{grad}}\right) \vec{v} = \left(\begin{vmatrix} v(y) \\ 0 \\ 0 \end{vmatrix} \cdot \begin{vmatrix} \frac{\partial}{\partial x} \\ \frac{\partial}{\partial y} \\ \frac{\partial}{\partial z} \end{vmatrix} \vec{v} = v(y) \frac{\partial v(y)}{\partial x} \vec{u}_x = \vec{0}
$$

Attention à l'écriture de l'opérateur Laplacien vecteur. En coordonnées cartésiennes, l'opérateur Laplacien scalaire est :

$$
\Delta U = \left(\vec{\nabla} \cdot \vec{\nabla}\right)U = \frac{\partial^2 U}{\partial x^2} + \frac{\partial^2 U}{\partial y^2} + \frac{\partial^2 U}{\partial z^2}
$$

 $\Delta a_x$ L'opérateur Laplacien vecteur s'écrit:  $\Delta \vec{a} = |\Delta a_y|$  $\Delta a_z$ 

Le Laplacien du vecteur vitesse est : 
$$
\Delta \vec{v} = \begin{vmatrix} \Delta v_x = \frac{\partial^2 v}{\partial y^2} \\ \Delta v_y = 0 \\ \Delta v_z = 0 \end{vmatrix}
$$

La projection de L'équation de Navier-Stokes dans La base des coordonnées cartésiennes s'écrit :

$$
\begin{vmatrix}\n0 &= -\frac{\partial p}{\partial x} + \mu g \sin \alpha + \eta \frac{\partial^2 v}{\partial y^2} \\
0 &= -\frac{\partial p}{\partial y} - \mu g \cos \alpha \\
0 &= -\frac{\partial p}{\partial z}\n\end{vmatrix}
$$

D'après la troisième projection, la pression  $p$  ne dépend pas de  $z$ . On utilise la deuxième projection pour exprimer la pression  $p$  en fonction de *y*. On a donc  $\left(\frac{\partial p}{\partial y}\right)_x = -\mu g \cos \alpha$ .

## Cours : Méthode de résolution des équations aux dérivées partielles

On utilise l'équation  $\left(\frac{\partial p}{\partial v}\right)_x = -\mu g \cos \alpha$ . On travaille à *x* constant. On peut remplacer la dérivée partielle  $\left(\frac{\partial p}{\partial v}\right)_v$  par  $\frac{dp}{dv}$ , séparer les variables et intégrer. Attention, pour chaque valeur de x, on a une constante d'intégration. On a donc en fait une fonction  $f(x)$  qui apparaît lors de l'intégration.

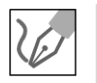

On travaille à x constant. La deuxième projection s'écrit :  $\frac{dp}{dr} = -\mu g \cos \alpha$ . On sépare les variables :

$$
dp = -\mu g(\cos \alpha) dy
$$

L'intégration donne :

$$
p(x, y) = -\mu g(\cos \alpha)y + f(x)
$$
 (éq.1)

## **Conditions aux limites**

Le fluide est en contact avec l'atmosphère pour  $y = e$ . On a donc égalité des pressions pour  $y = e$ . On doit donc avoir :

$$
p(x, y = e) = p_0 = -\mu g(\cos \alpha)e + f(x)
$$
 (éq.2)

On fait la différence des équations (1) et (2). On obtient :

 $p - p_0 = -\mu g \cos \alpha (y - e)$ 

2. On utilise la première projection de l'équation de Navier-Stokes pour déterminer la vitesse  $v(y)$  :  $0 = -\frac{\partial p}{\partial x} + \mu g \sin \alpha + \eta \frac{\partial^2 v}{\partial y^2}$ . D'après la question précédente, p ne dépend que de y. On a donc  $\frac{\partial p}{\partial x} = 0$ . L'équation différentielle se réduit à :  $0 = \mu g \sin \alpha + \eta \frac{\partial^2 v}{\partial y^2}$ , soit  $\frac{d^2v}{dv^2} = -\frac{\mu g \sin \alpha}{n}.$ L'intégration donne :  $\frac{dv}{dv} = -\frac{\mu g \sin \alpha}{n}y + C_1$ . Une deuxième intégration fournit la vitesse :  $v = -\frac{\mu g \sin \alpha}{n} \frac{y^2}{2} + C_1 y + C_2.$ 

© Dunod. Toute reproduction non autorisée est un délit.

89

#### **Conditions aux Limites**

- La première condition aux limites est pour  $y = 0$ . Le fluide est en contact avec le plan incliné, donc  $v = 0$  et  $C_2 = 0$ .
- La deuxième condition aux limites est plus délicate à exprimer en  $y = e$ puisqu'on ne connaît pas la vitesse pour  $y = e$ . Il faut trouver une condition sur la dérivée de la vitesse.

Il n'y a pas de force de cisaillement ou de force de viscosité sur l'interface fluide/air, donc  $\frac{dv}{dy}$  (y = e) = 0.

$$
\overline{\mathscr{C}}
$$

$$
\frac{dv}{dy} (y = e) = 0 = -\frac{\mu g \sin \alpha}{\eta} e + C_1, \text{ soit } C_1 = \frac{\mu g \sin \alpha}{\eta} e.
$$

La vitesse s'écrit donc :

$$
v = -\frac{\mu g \sin \alpha}{\eta} \frac{y^2}{2} + \frac{\mu g \sin \alpha}{\eta} ye = \frac{\mu g \sin \alpha}{\eta} \left( ye - \frac{y^2}{2} \right)
$$

La vitesse maximale est obtenue pour  $y = e$  et vaut :

$$
v_{\text{max}} = \frac{\mu g \sin \alpha}{\eta} \frac{e^2}{2}
$$

Le graphe représentant *v* en fonction de *y* est représenté ci-dessous.

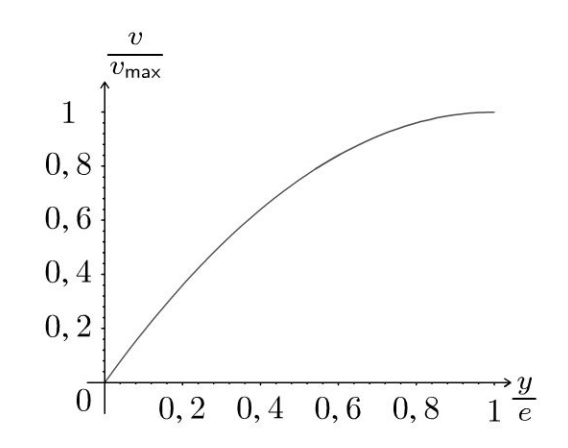

On vérifie que  $v = 0$  pour  $y = 0$  et que la dérivée de la vitesse est nulle *pour*  $y=e$ .

#### Cours:

Le débit massique est défini par :  $D_m = \iint \mu \vec{v} \cdot d\vec{S}$ . Le débit volumique est défini par  $D_V = \iint \vec{v} \cdot d\vec{S}$ .

3. On considère une surface élémentaire orientée dans le sens de l'écoulement :  $\overrightarrow{dS}$  = dy dz  $\vec{u}_x$ . On a vu que  $v = \frac{\mu g \sin \alpha}{n} \left( y e - \frac{y^2}{2} \right)$ . On a donc:  $D_m = \iint \mu \frac{\mu g \sin \alpha}{\eta} \left( y e - \frac{y^2}{2} \right) dy dz.$ On intègre y entre 0 et  $e$  et  $z$  entre 0 et  $L$ On obtient :  $D_m = \mu \frac{\mu g \sin \alpha}{n} L \left[ \frac{y^2 e}{2} - \frac{y^3}{6} \right]_0^e$ , d'où :  $D_m = \mu \frac{\mu g \sin \alpha}{\eta} L \left( \frac{e^3}{2} - \frac{e^3}{6} \right)$ 

On en déduit finalement :

$$
D_m = \frac{\mu^2 g L \sin \alpha}{\eta} \frac{e^3}{3}
$$

## Exercice 7.4 : Écoulement de Poiseuille dans un cylindre

On considère un cylindre horizontal de rayon  $R$ , de longueur  $L$ . Le champ des vitesses est de la forme  $\vec{v} = v(r)\vec{u}_z$ . On appelle  $\mu$  la masse volumique et  $\eta$  la viscosité du fluide.

Le Laplacien du vecteur vitesse s'écrit :

$$
\Delta \vec{v} = \left(\frac{1}{r}\frac{\partial}{\partial r}\left(r\frac{\partial v_z}{\partial r}\right) + \frac{1}{r^2}\frac{\partial^2 v_z}{\partial \theta^2} + \frac{\partial^2 v_z}{\partial z^2}\right)\vec{u}_z
$$

L'écoulement est stationnaire et incompressible. On néglige les effets de la pesanteur. On appelle  $p_A$  la pression à l'entrée du cylindre ( $z = 0$ ) et  $p_B$  la pression à la sortie du cylindre  $(z = L)$ .

**1.** Déterminer la vitesse en fonction de  $p_A, p_B, L, \eta, R$  et r.

**2.** Déterminer le débit massique en fonction de  $p_A, p_B, \eta, L$  et R.

## Analyse du problème

Dans cet exercice, on tient compte des forces de viscosité. Il faut donc écrire l'équation de Navier-Stokes. On pourra en déduire la pression et la vitesse en tout point du fluide. La difficulté est de résoudre les équations aux dérivées partielles et de bien déterminer les conditions aux limites.

© Dunod. Toute reproduction non autorisée est un délit.

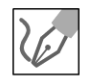

1. L'équation de Navier-Stokes s'écrit :

$$
\mu\left(\frac{\partial \vec{v}}{\partial t} + \left(\vec{v} \cdot \overrightarrow{\text{grad}}\right) \vec{v}\right) = \mu \vec{g} - \overrightarrow{\text{grad}}p + \eta \Delta \vec{v}
$$

On néglige les effets de la pesanteur, ce qui revient à négliger  $\mu \vec{g}$  devant les autres forces volumiques.

Le Laplacien du vecteur vitesse est  $\Delta \vec{v} = \frac{1}{r} \frac{\partial}{\partial r} \left( r \frac{\partial v_z}{\partial r} \right) \vec{u}_z$ . L'opérateur dans la dérivée convective s'écrit :

$$
\left(\vec{v} \cdot \overrightarrow{\text{grad}}\right) \bullet = v(r) \vec{u}_z \cdot \frac{\partial \bullet}{\partial z} \vec{u}_z = v(r) \frac{\partial \bullet}{\partial z}
$$

Comme  $v_x = v_y = 0$  et  $v_z$  ne dépend que de r, l'accélération convective est :

$$
\left(\vec{v} \cdot \overrightarrow{\text{grad}}\right) \vec{v} = \begin{vmatrix} v(r) \frac{\partial v_x}{\partial z} = 0 \\ v(r) \frac{\partial v_y}{\partial z} = 0 \\ v(r) \frac{\partial v_z}{\partial z} = 0 \end{vmatrix}
$$

La projection de l'équation de Navier-Stokes s'écrit :

$$
\begin{cases}\n0 = -\frac{\partial p}{\partial r} \\
0 = -\frac{1}{r}\frac{\partial p}{\partial \theta} \\
0 = -\frac{\partial p}{\partial z} + \eta \frac{1}{r}\frac{\partial}{\partial r} \left( r \frac{\partial v}{\partial r} \right)\n\end{cases}
$$

La pression ne dépend pas de r et de  $\theta$ . Elle ne dépend que de z. La vitesse ne dépend que de r d'après l'énoncé. On peut donc remplacer les dérivées partielles par des dérivées « droites ». On a alors :

$$
\frac{\mathrm{d}p}{\mathrm{d}z} = \eta \frac{1}{r} \frac{\mathrm{d}}{\mathrm{d}r} \left( r \frac{\mathrm{d}v}{\mathrm{d}r} \right)
$$

**Cours :** Soit f une fonction ne dépendant que de  $z$  et  $g$  une fonction ne dépendant que de  $r$ . Comment exploiter la relation  $f(z) = g(r)$  valable  $\forall r$  et  $\forall z$  ?

• La dérivée partielle par rapport à z s'écrit  $\left(\frac{\partial f(z)}{\partial z}\right)_r = \left(\frac{\partial g(r)}{\partial z}\right)_r$ . Elle est nulle car g ne dépend que de r. On en déduit que f ne dépend pas de z. Comme f ne dépend pas de  $r$ , la fonction  $f$  est donc constante.

• La dérivée partielle par rapport à r s'écrit :  $\left(\frac{\partial f(z)}{\partial r}\right)_z = \left(\frac{\partial g(r)}{\partial r}\right)_z$ . Elle est nulle car f

ne dépend que z. On en déduit que g dépend pas de r. Comme g ne dépend pas de z, la fonction  $g$  est donc constante.

On a donc  $f(z) = A$  et  $g(r) = A$  avec A une constante.

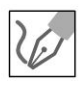

La relation  $\frac{dp}{dz} = \eta \frac{1}{r} \frac{d}{dr} \left( r \frac{dv}{dr} \right)$  est valable  $\forall r$  et  $\forall z$ . On doit donc avoir deux relations :

 $\frac{dp}{dz} = A \text{ (eq.1)}$ 

et

$$
\eta \frac{1}{r} \frac{d}{dr} \left( r \frac{dv}{dr} \right) = A \text{ (eq.2)}
$$

avec A une constante que l'on va déterminer au cours de la résolution.

## Première équation :

 $\frac{\mathrm{d}p}{\mathrm{d}z} = A$ . En intégrant, on a :  $p = Az + B$ . D'après l'énoncé,  $p = p_A$  pour  $z = 0$  et  $p = p_B$  pour  $z = L$ . On a donc  $B = p_A$  et  $p_B = AL + p_A$ , soit

$$
A = \frac{p_B - p_A}{L}
$$

La pression est donc :

$$
p = \frac{p_B - p_A}{L} z + p_A
$$

## Deuxième équation :

La séparation des variables donne :  $d\left(r\frac{dv}{dr}\right) = \frac{Ar}{n}dr$ .

En intégrant, on a :  $r \frac{dv}{dr} = \frac{Ar^2}{2n} + C$ , soit :

$$
\frac{\mathrm{d}v}{\mathrm{d}r} = \frac{Ar}{2\eta} + \frac{C}{r}
$$

Argument physique pour déterminer une constante d'intégration : dans le cylindre, la vitesse et la dérivée de la vitesse doivent rester finies.

© Dunod. Toute reproduction non autorisée est un délit.

Si  $r \rightarrow 0$ , la dérivée de la vitesse doit rester finie, donc la constante d'intégration C est nulle.

On a donc : 
$$
\frac{dv}{dr} = \frac{(p_B - p_A)}{2\eta L}r
$$
.  
On intègre une deuxième fois :  $v = \frac{(p_B - p_A)}{4\eta L}r^2 + D$  (eq.3).

**Remarque:** Autre argument physique pour déterminer une constante d' intégration : La vitesse est nulle pour  $r = R$  car le fluide accroche à la paroi à cause des forces de viscosité.

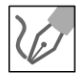

On doit avoir  $0 = \frac{(p_B - p_A)}{I} R^2 + D$  (eq.4). *4rJL*  En faisant la différence (eq.3) - (eq.4), on en déduit la vitesse :

$$
v = \frac{(p_B - p_A)}{4\eta L} (r^2 - R^2)
$$

**2.** Le débit massique est défini par :  $D_m = \iint \mu \vec{v} \cdot d\vec{S}$ . On considère une surface élémentaire orientée dans le sens de l'écoulement :  $\overrightarrow{dS} = dr r d\theta \vec{u}_z.$ 

On a alors :  $D_m = \iint \mu v(r) dr r d\theta = \int \mu v(r) dr r \int \frac{2\pi}{f} d\theta$ .  $s \qquad \qquad r=0 \qquad \qquad \theta=0$ Soit:

$$
D_m = \int_{r=0}^{R} \mu \frac{(p_B - p_A)}{4\eta L} (r^2 - R^2) 2\pi r dr = \mu \frac{\pi}{2} \frac{(p_B - p_A)}{\eta L} \left[ \frac{r^4}{4} - R^2 \frac{r^2}{2} \right]_0^R.
$$

On obtient :

$$
D_m = \mu \frac{\pi}{2} \frac{(p_B - p_A)}{\eta L} \left( \frac{R^4}{4} - \frac{R^4}{2} \right) = \frac{\mu \pi}{8} \frac{(p_A - p_B)}{\eta L} R^4
$$

C'est La Loi de Poiseuille pour Laquelle Le débit massique est proportionnel à  $R^4$  et proportionnel à  $\frac{1}{\tau}$ . On vérifie que  $p_A>p_B$  si  $D_m>0$ . On a bien une L baisse de La pression dans Le cylindre.

## ; **Equation d'Euler et théorèmes de Bernoulli**

**Exercice 8.1 : Tube de Pitot** 

On considère un fluide qui s'écoule dans une canalisation horizontale. L'écoulement est homogène, permanent, parfait et incompressible. Exprimer la vitesse *v* en fonction de *g* et de h.

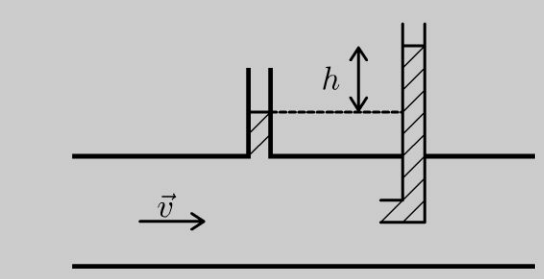

#### Cours : Théorèmes de Bernoulli

Il existe deux versions très importantes des théorèmes de Bernoulli selon la nature de l'écoulement.

- Ecoulement homogène, parfait, permanent, incompressible, irrotationnel (HPPII),  $\frac{p}{q} + \frac{v^2}{q} + gz = cte$  en tout point de l'écoulement.
	- $\mu$   $2$
- Ecoulement homogène, parfait, permanent, incompressible (HPPI),  $\frac{p}{q} + \frac{v^2}{q} + gz = cte$  $\mu$  2

sur une ligne de courant. Attention la constante ne prend pas la même valeur sur une autre ligne de courant.

Attention à bien vérifier que l'axe *Oz* est bien orienté vers le haut. Dans ce cas, on a *+gz*  dans le théorème de Bernoulli.

Si l'écoulement est parfait et les lignes de courant sont horizontales, alors on peut appliquer la relation fondamentale de la statique des fluides dans la direction verticale.

 $\pm$ 

~

© Dunod

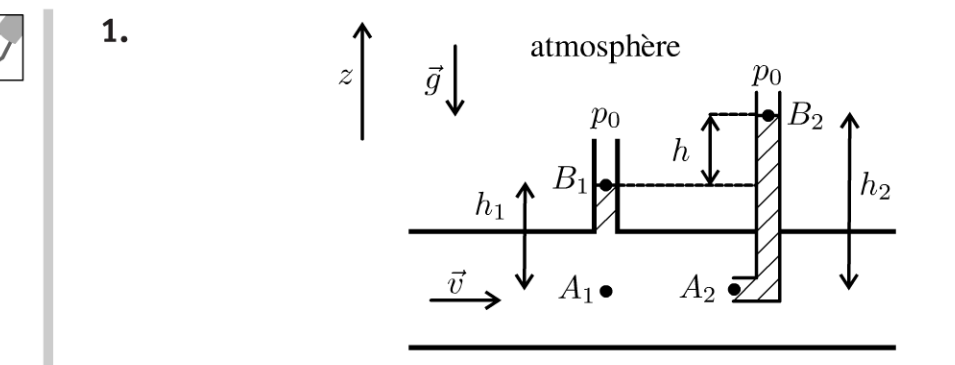

## $A_1 \rightarrow A_2$

L'écoulement est homogène, parfait, permanent et incompressible (HPPI). On peut donc appliquer le théorème de Bernoulli sur la ligne de courant horizontale  $A_1 \rightarrow A_2$ . Le point  $A_2$  est un point d'arrêt. La vitesse est donc nulle en ce point. Le théorème de Bernoulli s'écrit :

$$
\frac{p_{A1}}{\mu} + \frac{1}{2}v_{A_1}^2 + gz_{A_1} = \frac{p_{A2}}{\mu} + \frac{1}{2}v_{A_2}^2 + gz_{A_2}
$$

Le vecteur vitesse au point  $A_1$  est  $\vec{v}$ . On a donc :

$$
p_{A_2} - p_{A_1} = \frac{1}{2} \mu v^2 (eq.1)
$$

## $A_1 \rightarrow B_1$

L'écoulement est parfait et les lignes de courant sont horizontales. On peut donc appliquer la relation fondamentale de la statique des fluides homogènes et incompressibles :  $\frac{p_{A1}}{\mu} + gz_{A1} = \frac{p_{B1}}{\mu} + gz_{A2}$ . La point  $B_1$  est en contact avec l'air. On a donc  $p_{B_1} = p_0$ . Soit :

$$
p_{A_1} = p_0 + \mu g h_1 \ (eq.2)
$$

## $A_1 \rightarrow B_1$

La vitesse est nulle au point  $A_2$  et la pression au point  $B_2$  vaut  $p_0$  puisque le fluide est en contact avec l'atmosphère. Le fluide est immobile. On peut donc appliquer la relation fondamentale de la statique des fluides homogènes et incompressibles :

$$
p_{A_2} = p_0 + \mu g h_2 \ (eq.3)
$$

On fait la différence (eq.3) – (eq.1). On obtient :

$$
p_{A_2} - p_{A_1} = \mu g \ (h_2 - h_1) = \mu gh
$$

En utilisant l'équation 1 :  $p_{A_2} - p_{A_1} = \frac{1}{2}\mu v^2$ , on en déduit :

$$
v = \sqrt{2gh}
$$

Cette relation permet de mesurer la vitesse d'écoulement d'un fluide à partir de la hauteur h.

## **Exercice 8.2 : Débitmètre**

On considère un fluide qui s'écoule dans une canalisation horizontale. L'écoulement est homogène, permanent, parfait et incompressible.

**1.** Exprimer le débit volumique en fonction de  $S_1, S_2, g$  et h.

**2.** Si  $S_2 < S_1$ , comparer les pressions à l'entrée et à la sortie de la canalisation.

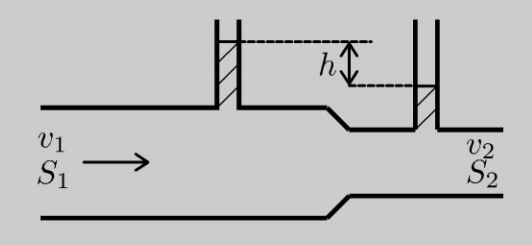

## **Analyse du problème**

Avant d'appliquer le théorème de Bernoulli, il faut bien regarder si toutes les hypothèses sont bien vérifiées. Si l'écoulement est parfait et les lignes de courant sont horizontales, alors on peut appliquer la relation de la statique des fluides dans la direction verticale.

Comme l'écoulement est incompressible, on utilisera la conservation du débit volumique.

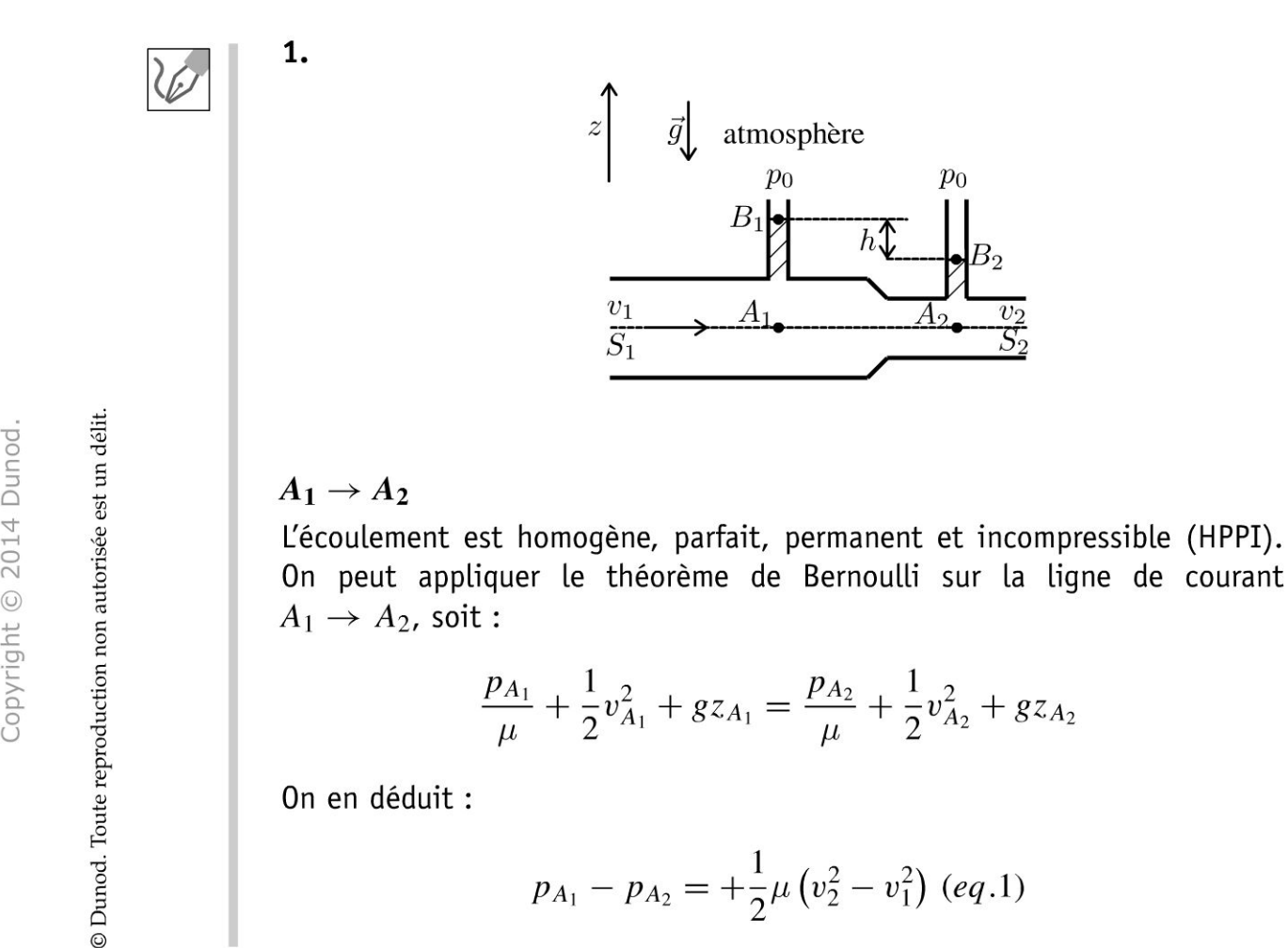

#### **Conservation du débit volumique**

Lécoulement est incompressible. On a donc la conservation du débit volumique :

$$
v_1S_1=v_2S_2\,(eq.2)
$$

## $A_1 \rightarrow B_1$  et  $A_2 \rightarrow B_2$

Lécoulement est parfait et les lignes de courant sont horizontales, alors on peut appliquer la relation fondamentale de la statique des fluides homogènes et incompressibles dans la direction verticale, donc :

$$
p_{A_1} = p_{B_1} + \mu g h_1
$$

On peut appliquer la même relation pour  $A_2 \rightarrow B_2$ , soit

$$
p_{A_2}=p_{B_2}+\mu gh_2
$$

Les points  $B_1$  et  $B_2$  sont en contact avec l'atmosphère, donc  $p_{B_1} = p_{B_2} = p_0$ . On en déduit que :

$$
p_{A_1} - p_{A_2} = \mu gh \left( eq.3 \right)
$$

Des équations (1) et (3), on en déduit :

$$
\mu gh = \frac{1}{2} \mu \left(v_2^2 - v_1^2\right)
$$

En utilisant l'équation (2), on a :

$$
2gh = \left(\left(\frac{v_1 S_1}{S_2}\right)^2 - v_1^2\right) = v_1^2 \left(\left(\frac{S_1}{S_2}\right)^2 - 1\right)
$$

Soit:

$$
v_1 = \sqrt{\frac{2gh}{\left(\frac{S_1}{S_2}\right)^2 - 1}}
$$

Le débit volumique est :

$$
D_V = S_1 v_1 = S_1 S_2 \sqrt{\frac{2gh}{S_1^2 - S_2^2}}
$$

**2.** Si  $S_2 < S_1$ , alors  $v_2 > v_1$  d'après la conservation du débit volumique. D'après le théorème de Bernoulli sur la ligne de courant  $A_1 \rightarrow A_2$ , on a

$$
p_{A_2} < p_{A_1}
$$

Un rétrécissement du conduit provoque une dépression. Cet effet s'appelle l'effet Venturi. Exemple d'application : trompe à eau utilisée en chimie.

## **Exercice 8.3 : Régime transitoire de la vidange d'un réservoir**

On considère un réservoir cylindrique de section  $S_A$  et de hauteur  $h(t)$ . A  $t = 0$ ,  $h(t) = h_0$ . L'écoulement est homogène, parfait et incompressible. On étudie le régime transitoire de la vidange du réservoir dans un tube de section S<sub>B</sub> et de longueur L. On suppose que  $S_A \gg S_B$ .

**1.** On suppose que dans le tube, le vecteur vitesse est  $\vec{v} = v(x, t) \vec{u}_x$ . Montrer que *v* ne dépend pas de *x.* 

**2.** Montrer que la vitesse dans le réservoir est négligeable devant *v .* 

**3.** Exprimer *v* en fonction du temps en supposant que le niveau dans le réservoir

n'ait quasiment pas varié.  
On rappelle que 
$$
\int \frac{1}{1 - u^2} = \text{Argth } u + cte
$$
.

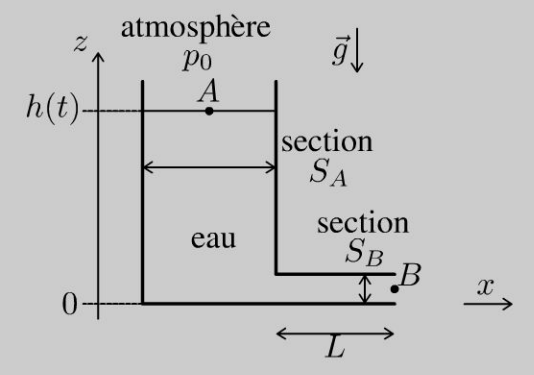

## **Analyse du problème**

Il s'agit d'un problème de mécanique des fluides en régime transitoire. Comme l'écoulement est incompressible, on peut appliquer la conservation du débit volumique en régime transitoire. On définit un axe Ox et une ligne de courant reliant A et *B.* On pourra appliquer l'équation d'Euler et la projeter sur cette ligne de courant.

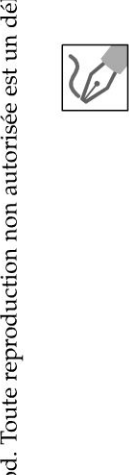

**.-:i** 

© Dunod

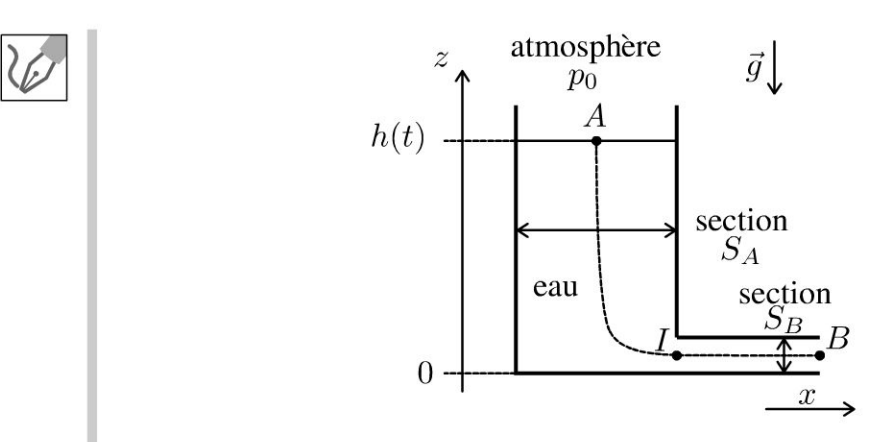

**1.** L'écoulement est incompressible. Dans le tube, on a div $(\vec{v} = 0)$ . En coordonnées cartésiennes, on a :

$$
\operatorname{div}(\vec{v}) = \frac{\partial v}{\partial x} = 0
$$

On en déduit que *v* ne dépend pas de *x.* 

2. L'écoulement est incompressible. On a donc la conservation du débit volumique. Au point A, le débit volumique est  $v_A S_A$ . En B, le débit volumique est  $v_B S_B$ . On a donc  $v_A S_A = v_B S_B$ , soit

$$
v_A = v_B \frac{S_B}{S_A}
$$

Comme  $S_A \gg S_B$ , alors

 $v_A \ll v_B$ 

La vitesse dans le réservoir est donc négligeable devant la vitesse dans le tube.

3. Pour trouver l'équation différentielle de la vitesse, on écrit l'équation d'Euler que l'on va projeter sur la ligne de courant  $A \rightarrow B$ .

#### Cours: Projection de l'équation d'Euler sur une ligne de courant

L'équation d'Euler est :

$$
\mu\left(\frac{\partial \vec{v}}{\partial t} + \overrightarrow{\text{grad}}\frac{v^2}{2} + \left(\overrightarrow{\text{rot}}\,\vec{v}\right) \wedge \vec{v}\right) = -\overrightarrow{\text{grad}}p + \mu\vec{g}
$$

 $\rightarrow$ On projette sur une ligne de courant avec  $\vec{v}$  et *dl* colinéaires.

Attention : Sur une ligne de courant,  $\vec{v}$  et  $\overrightarrow{dl}$  sont colinéaires mais on n'a pas  $\overrightarrow{dl} = \overrightarrow{v}dt$  car on travaille avec une description eulérienne et non lagrangienne !

## Cours:

On a alors:

$$
\mu \left( \frac{\partial \vec{v}}{\partial t} + \overrightarrow{\text{grad}} \frac{v^2}{2} + \left( \overrightarrow{\text{rot}} \ \vec{v} \right) \wedge \vec{v} \right) \cdot \overrightarrow{\text{d}l} = -\overrightarrow{\text{grad}} p \cdot \overrightarrow{\text{d}l} + \mu \vec{g} \cdot \overrightarrow{\text{d}l}
$$

On peut effectuer plusieurs simplifications :

- $((\overrightarrow{\text{rot}} \vec{v}) \wedge \vec{v}) \cdot \overrightarrow{dl} = 0$  car  $((\overrightarrow{\text{rot}} \vec{v}) \wedge \vec{v})$  est un vecteur orthogonal au vecteur vitesse.  $\frac{v^2}{\text{grad}} v^2 = \frac{d}{v^2} \left( \frac{v^2}{v^2} \right)$  d'après la définition du gradient :  $dU = \overrightarrow{\text{grad}} U$ .
- $\overrightarrow{\text{grad}} \frac{v}{2} \cdot \overrightarrow{dl} = d\left(\frac{v}{2}\right)$  d'après la définition du gradient :  $dU = \overrightarrow{\text{grad}} U \cdot \overrightarrow{dl}$ .
- $\overrightarrow{\text{grad }p} \cdot \overrightarrow{dl} = dp$
- $\mu \vec{g} \cdot \overrightarrow{dl} = -\mu g dz$

On intègre sur la ligne de courant  $A \rightarrow B$ :

$$
\mu \left[ \int_{A}^{B} \frac{\partial \vec{v}}{\partial t} \cdot \overrightarrow{dl} + \frac{v_B^2}{2} - \frac{v_A^2}{2} \right] = - (p_B - p_A) - \mu g (z_B - z_A)
$$

**Remarque** : La surface latérale du jet libre est en contact avec l'atmosphère. Si l'écoulement est parfait, horizontal et si on néglige l'influence de la pesanteur sur la petite section  $S_B$ , la pression est uniforme en sortie et égale à  $p_B = p_0$ .

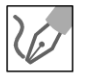

#### **Analyse des différents termes** :

• Sur la ligne de courant  $A \rightarrow I$ , la vitesse est négligeable et la dérivée de la vitesse est quasi nulle. Il reste à intégrer sur la ligne de courant  $\partial \vec{v}$  $I\rightarrow B.$  On peut sortir  $\frac{1}{\partial t}$  de l'intégrale puisque la vitesse ne dépend pas *at* de *x.* On note *v* la vitesse dans le tube. Comme la vitesse *v* ne dépend que de *t,* on peut remplacer la dérivée partielle par rapport au temps par une dérivée droite. On a alors :

$$
\int_{A}^{B} \frac{\partial \vec{v}}{\partial t} \cdot \overrightarrow{dl} = \frac{dv}{dt} L
$$

- On a vu que la vitesse en *A* est négligeable devant la vitesse en *B,* donc  $v_p^2$   $v_1^2$   $v_1^2$  $\frac{v_B}{2} - \frac{v_A}{2} \approx \frac{v}{2}.$
- Le point A est en contact avec l'atmosphère, donc  $p_A = p_0$ . On a donc  $p_B - p_A = 0.$
- $-\mu g (z_B z_A) = \mu gh$ . D'après l'énoncé, on suppose que la hauteur du réservoir n'a quasiment pas varié, donc  $h = h_0$ .

La projection de l'équation d'Euler sur une ligne de courant entre  $A \rightarrow B$ s'écrit :

$$
\mu \frac{\mathrm{d}v}{\mathrm{d}t} L + \mu \frac{v^2}{2} = \mu g h_0
$$

Pour résoudre cette équation différentielle non linéaire, on transforme l'équation pour utiliser l'intégrale proposée dans l'énoncé. $\frac{L}{gh_0}\frac{\mathrm{d}v}{\mathrm{d}t}=1-\frac{v^2}{2gh_0}$ 

$$
\frac{L}{gh_0}\frac{\mathrm{d}v}{\mathrm{d}t} = 1 - \frac{v^2}{2gh_0}
$$

On sépare les variables :

$$
\frac{\mathrm{d}v}{1 - \frac{v^2}{2gh_0}} = \frac{gh_0}{L} \mathrm{d}t
$$

'' ਹ 14 Duno<br>.<br>ée est un d  $\circ$  20<br>autoris  $\pm$  .... iii O i ·;:::: i:: Copyr<br>ute reproductio<br>ute reproductio

 $\ddot{=}$ 

 $\circ$ *te* 

~

© Dunod

Pour utiliser l'intégrale de l'énoncé, on pose  $u = \frac{v}{\sqrt{2gh_0}}$  et d $u = \frac{dv}{\sqrt{2gh_0}}$ . On a alors :

$$
\sqrt{2gh_0}\frac{\mathrm{d}u}{1-u^2} = \frac{gh_0}{L}\mathrm{d}t
$$

On intègre cette équation non linéaire :

$$
\text{Argth}\left(u\right) = \sqrt{\frac{gh_0}{2L^2}}t + cte
$$

Pour  $t = 0$ ,  $v = 0$ , donc  $cte = 0$ . On pose

$$
\tau = \sqrt{\frac{2L^2}{gh_0}}
$$

On a donc: Argth  $\left(\frac{v}{\sqrt{2gh_0}}\right) = \frac{t}{\tau}$ , soit:

$$
v = \sqrt{2gh_0} \text{th}\left(\frac{t}{\tau}\right)
$$

#### Interprétation physique

Si  $t \to \infty$ , alors

$$
v \to v_{lim} = \sqrt{2gh_0}
$$

Ce résultat est prévisible en appliquant le théorème de Bernoulli en régime stationnaire sur la ligne de courant  $A \rightarrow B$ . C'est la formule de Torricelli. On vérifie que  $\tau$  est bien homogène à un temps. Plus la longueur du tube est grande, plus la constante de temps est grande.

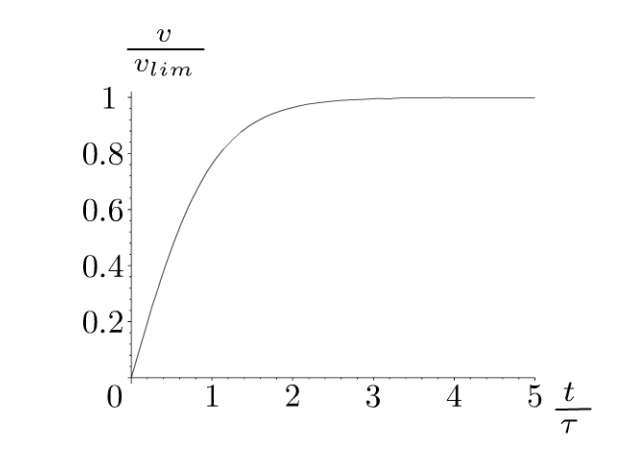

Au bout de quelques  $\tau$ , le régime permanent est atteint.

## Exercice 8.4 : Cyclone et écoulement tourbillonnaire

À l'intérieur d' un cylindre d'axe *Oz,* de rayon *R,* l'écoulement de l'air est homogène, parfait, permanent, incompressible et tourbillonnaire. On définit à l'intérieur de ce cylindre (appelé oeil du cyclone) le vecteur tourbillon  $\Omega = \Omega \vec{u}_z$  avec  $\Omega = cte$ .

À 1' extérieur du cylindre, l'écoulement est homogène, parfait, permanent, incompressible et irrotationnel. On note *Po* la pression infiniment loin du cylindre.

Les lignes de courant sont des cercles. On admet que  $\vec{v} = v(r) \vec{u}_{\theta}$ . On néglige les effets de la pesanteur.

On rappelle que :

$$
\overrightarrow{\text{rot}}\left(\vec{a}\right) = \left(\frac{1}{r}\frac{\partial a_z}{\partial \theta} - \frac{\partial a_\theta}{\partial z}\right)\vec{u}_r + \left(\frac{\partial a_r}{\partial z} - \frac{\partial a_z}{\partial r}\right)\vec{u}_\theta + \frac{1}{r}\left(\frac{\partial (ra_\theta)}{\partial r} - \frac{\partial a_r}{\partial \theta}\right)\vec{u}_z
$$

1. Exprimer *v* en fonction de *r*, *R* et  $\Omega$  par deux méthodes.

2. Déterminer la pression  $p$  en négligeant les effets de la pesanteur.

## Analyse du problème

L'écoulement est tourbillonnaire à l'intérieur du cylindre. Pour déterminer la vitesse à l'intérieur du cylindre, on pourra utiliser le rotationnel en coordonnées cylindriques ou calculer la circulation du vecteur vitesse par analogie avec la magnétostatique.

Pour déterminer la pression, on pourra appliquer le théorème de Bernoulli à condition de bien vérifier les hypothèses d' application, sinon on revient à 1 'équation d'Euler.

 $\left( \sum_{i=1}^{n} \frac{1}{i} \right)$ Il faut bien connaître la définition du vecteur rotation :

$$
\vec{\Omega} = \frac{1}{2} \vec{\text{rot}} \,\vec{v}
$$

 $|W|$ 

.~

 $\circ$ *te* 

~

© Dunod

## 1. Première méthode pour calculer *v* : utilisation du rotationnel

Comme  $\vec{v} = v(r) \vec{u}_{\theta}$ , le rotationnel du vecteur vitesse s'écrit en projection  $\int \sinh\left(\frac{r}{r}\right) \frac{d}{dr}$   $(rv(r))$ .

$$
\text{sur } u_z : -\frac{1}{r \text{ d}r} \left( rv \left( r \right) \right)
$$

 $1<sup>er</sup>$  cas :  $r \le R$ . On a

$$
\frac{1}{r}\frac{\mathrm{d}}{\mathrm{d}r}\left(rv\left(r\right)\right) = 2\Omega
$$

On sépare les variables :  $d (rv) = 2\Omega r dr$ L'intégration donne :  $rv = \Omega r^2 + C_1$ . Soit:

$$
v = r\Omega + \frac{C_1}{r}
$$

Si  $r \to 0$ , la vitesse est nécessairement définie, alors  $C_1 = 0$ . A l'intérieur du cylindre, la vitesse est donc :

$$
v=r\Omega
$$

• 2<sup>ème</sup> cas :  $r \ge R$ . On a :

$$
\frac{1}{r}\frac{\mathrm{d}}{\mathrm{d}r}\left(rv\left(r\right)\right) = 0
$$

On a donc  $rv = C_2$ , soit  $v = \frac{C_2}{r}$ .

La vitesse est nécessairement continue pour  $r = R$ , donc  $\frac{C_2}{R} = R\Omega$ . On en *R*  déduit donc la constante d'intégration :

$$
C_2=R^2\Omega
$$

La vitesse à l'extérieur du cylindre est :

$$
v = \frac{R^2 \Omega}{r}
$$

## Deuxième méthode : Calcul de la circulation du vecteur vitesse

#### Cours:

On utilise le même raisonnement qu'en magnétostatique avec un cylindre infini parcouru par des courants volumiques uniformes portés par l'axe du cylindre.

En magnétostatique, on a div  $\vec{B} = 0$  et rot  $B = \mu_0 \vec{j}$ .

En mécanique des fluides, on a dans cet exercice : div $\vec{v} = 0$  et  $\vec{rot} \vec{v} = 2\vec{\Omega}$ .

On a donc l'analogie suivante :  $\vec{B} \rightarrow \vec{v}$  et  $\mu_0 \vec{j} \rightarrow 2\vec{\Omega}$ . Le théorème d' Ampère s'écrit :

$$
\oint \vec{B} \cdot \vec{dl} = \iint_{S} \vec{rot} \, \vec{B} \cdot \vec{dS} = \iint_{S} \mu_0 \vec{j} \cdot \vec{dS} = \mu_0 I_{\text{enlace}}
$$

L'équivalent du théorème d' Ampère s'écrit:

$$
\oint \vec{v} \cdot \vec{dl} = \iint_{S} \vec{rot} \, \vec{v} \cdot \vec{ds} = \iint_{S} 2\vec{\Omega} \cdot \vec{ds}
$$

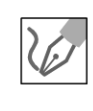

Comme pour le théorème d'Ampère, on considère un contour  $\Gamma$ , c'est-à-dire une courbe fermée orientée. Ici, on prend un cercle passant passant par  $M$ , de rayon  $r$  et orienté suivant  $\vec{u}_{\theta}$ .
La circulation du vecteur vitesse sur le contour  $\Gamma$  est :

$$
\oint \vec{v} \cdot \vec{dl} = \oint v(r) \vec{u}_{\theta} \cdot r d\theta \vec{u}_{\theta} = v(r) r \int_{\theta=0}^{2\pi} d\theta = v(r) 2\pi r
$$
\n
$$
\oint \vec{v} \cdot \vec{dl} = \iint_{S} \vec{rot} \vec{v} \cdot \vec{ds} = \iint_{S} 2\vec{\Omega} \cdot \vec{ds}
$$

Le vecteur  $\overrightarrow{dS}$  est orienté par la règle de la main droite. On a donc  $\overrightarrow{dS} = (dr) (rd\theta) \overrightarrow{u}_z.$ 

Il y a deux cas pour calculer le flux du vecteur tourbillon :

• 1<sup>er</sup> cas:  $r \le R$ . Il faut intégrer entre 0 et *r* et l'angle  $\theta$  entre 0 et  $2\pi$ . On a donc :  $v(r) 2\pi r = 2\Omega \pi r^2$ , soit :

$$
v=r\Omega
$$

 $2<sup>ème</sup> cas : r \ge R$ . Attention, le vecteur tourbillon est nul à l'extérieur. Par contre, il n'est pas nul à l'intérieur du disque de rayon *R.* Il faut donc intégrer entre 0 et *R* et l'angle  $\theta$  entre 0 et  $2\pi$ . On a donc :  $v(r) 2\pi r = 2\Omega \pi R^2$ , soit :

$$
v = \frac{R^2 \Omega}{r}
$$

On retrouve bien les mêmes résultats qu'avec la méthode 1.

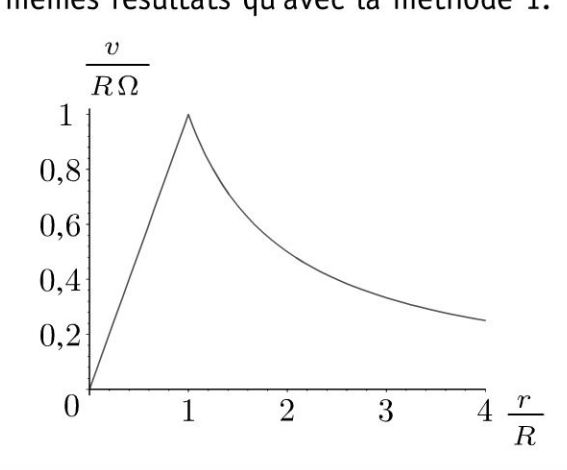

L'utilisation du théorème de Stokes :  $\oint \vec{a} \cdot \vec{dl} = \iint \vec{rot} \vec{a} \cdot \vec{dS}$  est fréquente en  $\tilde{s}$ 

physique : théorème d' Ampère en magnétostatique, circulation du vecteur vitesse ~ pour un écoulement rotationnel, circulation du potentiel vecteur *A ... S* est une surface qui s'appuie sur le contour  $\Gamma$  et orientée avec la règle de la main droite. Attention : même les gauchers doivent utiliser la main droite !

**.-:i** 

ute repro

~

# **2. À l'extérieur du cylindre** :

l'écoulement est homogène, parfait, permanent, incompressible et irrotationnel (HPPII). On peut donc appliquer le théorème de Bernoulli.

La quantité  $\frac{p}{r} + \frac{v^2}{2} + gz = cte$  est constante en tout point de l'écoule- $\mu$   $2$ ment. Si  $r \to \infty$ , alors la vitesse est nulle et la pression tend vers  $p_0$ . On reste à la même altitude, donc :

$$
\frac{p}{\mu} + \frac{v^2}{2} = \frac{p_0}{\mu}
$$

On a vu dans la question précédente que  $v = \dfrac{R^2 \Omega}{r}$ . On a :

$$
p = p_0 - \frac{1}{2} \mu \frac{R^4 \Omega^2}{r^2}
$$

# **À l'intérieur du cylindre** :

l'écoulement est homogène, parfait, permanent, incompressible et rotationnel. On pourrait appliquer le théorème de Bernoulli sur une ligne de courant mais pour chaque cercle, on aurait une constante différente. Cette méthode ne permet pas de calculer la pression.

Il faut donc revenir à l'équation d'Euler.

$$
\mu\left(\frac{\partial \vec{v}}{\partial t} + \overrightarrow{\text{grad}}\frac{v^2}{2} + \left(\overrightarrow{\text{rot}}\,\vec{v}\right) \wedge \vec{v}\right) = -\overrightarrow{\text{grad}}p + \mu\vec{g}
$$

On est en régime permanent donc  $\frac{\partial \vec{v}}{\partial t} = \vec{0}$ . A l'intérieur du cylindre :

 $\overrightarrow{v}$   $\overrightarrow{v}$  =  $2\Omega \vec{u}_z$ . On néglige les effets de la pesanteur. On a donc:

$$
\mu\left(\overrightarrow{\text{grad}}\left(\frac{r^2\Omega^2}{2}\right) + 2\Omega\vec{u}_z \wedge r\Omega\vec{u}_\theta\right) = -\frac{\partial p}{\partial r}\vec{u}_r - \frac{1}{r}\frac{\partial p}{\partial \theta}\vec{u}_\theta - \frac{\partial p}{\partial z}\vec{u}_z
$$

Soit:

$$
\mu r \Omega^2 \vec{u}_r - \mu 2r \Omega^2 \vec{u}_r = -\frac{\partial p}{\partial r} \vec{u}_r - \frac{1}{r} \frac{\partial p}{\partial \theta} \vec{u}_\theta - \frac{\partial p}{\partial z} \vec{u}_z
$$

On peut projeter dans la base  $(\vec{u}_r, \vec{u}_\theta, \vec{u}_z)$ .

 $-\mu r \Omega^2 = -\frac{\partial p}{\partial r}$ <br>  $0 = -\frac{1}{r} \frac{\partial p}{\partial \theta}$ <br>  $0 = -\frac{\partial p}{\partial z}$ 

La pression ne dépend pas de  $\theta$  et de z. On peut remplacer  $\frac{\partial p}{\partial r}$  par  $\frac{dp}{dr}$ . On a alors :

$$
-\mu r \Omega^2 = -\frac{\mathrm{d}p}{\mathrm{d}r}
$$

Il reste à séparer les variables :

$$
\mathrm{d}p = \mu r \Omega^2 \mathrm{d}r
$$

On intègre :

$$
p = \mu \frac{r^2}{2} \Omega^2 + cte
$$

Pour déterminer la constante d'intégration, on se place en  $r = R$  puisque la pression est continue en tout point de l'espace. On doit donc avoir :

$$
p_0 - \frac{1}{2}\mu \frac{R^4 \Omega^2}{R^2} = \mu \frac{R^2}{2} \Omega^2 + cte
$$

Soit:

$$
cte = p_0 - \mu R^2 \Omega^2
$$

On en déduit la pression à l'intérieur du cylindre :

$$
p = \mu \frac{r^2}{2} \Omega^2 + (p_0 - \mu R^2 \Omega^2)
$$

© Dunod. Toute reproduction non autorisée est un délit.

# **Bilans dynamiques et thermodynamiques**

# **Exercice 9.1 : Pompe et dénivellation**

On considère un écoulement homogène, parfait, permanent, incompressible. On appelle *Dm* le débit massique. Calculer la puissance à fournir à la pompe pour que l'eau franchisse la dénivellation de hauteur *H* en fonction de  $D_m, \mu, p_1, p_2, g$ 

et H. On rappelle que d $h = T ds + \frac{1}{-}dp$ . *µ* 

On appelle  $p_1, v_1$  la pression et la vitesse de l'eau à l'entrée de la pompe et  $p_2, v_2$ la pression et la vitesse de l'eau à la sortie de la pompe. La section S<sub>1</sub> à l'entrée de la pompe est égale à la section  $S_2$  en sortie.

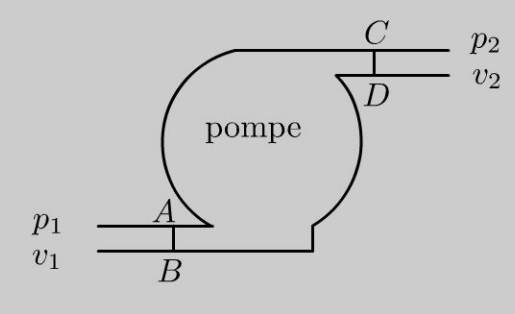

# Analyse du problème

Il faut effectuer des bilans pour calculer la puissance. On ne peut pas appliquer le théorème de Bernoulli car on ne peut pas définir de ligne de courant à l'intérieur de la pompe. Le raisonnement sur les systèmes ouverts est très important et peut s'appliquer pour le premjer principe, le deuxième principe de la thermodynamique, le théorème de la quantité de mouvement, le théorème du moment cinétique, le théorème de l'énergie cinétique...

# Cours : Méthode pour effectuer des bilans avec des systèmes ouverts

On considère un régime permanent d'écoulement avec une entrée et une sortie. Le fluide compris entre *AB* et *CD* est un système ouvert. On ne peut pas appliquer le premier principe de la thermodynamique. Il faut se ramener à un système fermé  $\Sigma$  défini de la façon suivante :

- Système fermé  $\Sigma$  à  $t$  : il est défini par la partie commune (PC) appelé volume de contrôle + la masse *dm* 1 qui rentre pendant *dt.*
- Système fermé  $\Sigma$  à  $t + dt$  : il est défini par la partie commune (PC) appelé volume de contrôle + la masse *dm2* qui sort pendant *dt.*

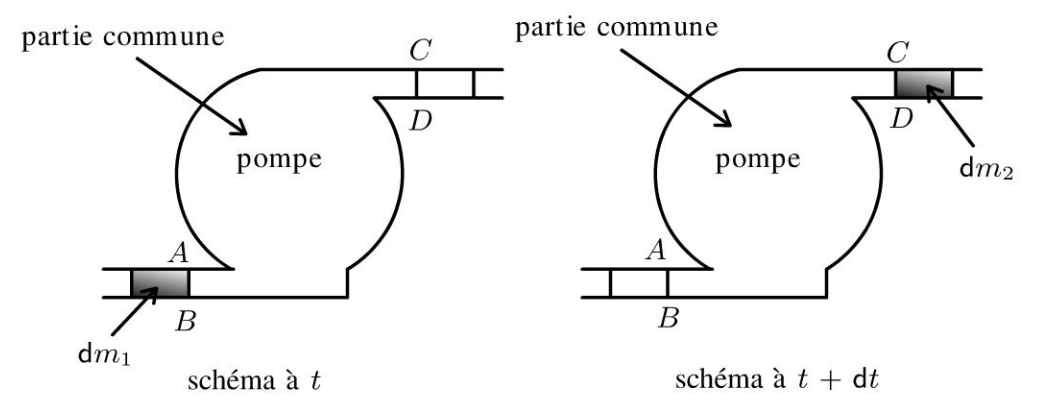

On a bien un système fermé. On note avec un indice les différentes grandeurs de la partie commune: énergie interne *Upc,* énergie mécanique *Empc,* masse *mpc ...* 

Comme on est en régime permanent, les différentes grandeurs de la partie commune sont les mêmes à *t* et à *t + dt.* On a donc:

$$
U_{\text{PC}}(t) = U_{\text{PC}}(t + dt)
$$

$$
E_{m\text{PC}}(t) = E_{m\text{PC}}(t + dt)
$$

$$
M_{\text{PC}}(t) = M_{\text{PC}}(t + dt)
$$

#### **Conservation de la** masse :

La masse du système fermé est la même à *t* et à t + *dt* :

- Masse du système fermé à  $t: M_{PC}(t) + dm_1$ .
- Masse du système fermé à  $t + dt$  :  $M_{PC}(t + dt) + dm_2$ .

Comme  $M_{PC}(t) = M_{PC}(t + dt)$ , on a donc:

$$
dm_1=dm_1=dm
$$

On note par la suite *dm* la masse qui rentre pendant *dt* et qui est aussi égale à la masse qui sort pendant *dt*. Le débit massique vaut  $D_m = \frac{dm}{dt}$ . On a conservation du débit massique puisque l'écoulement est permanent.

#### **Premier principe de la thermodynamique pour un** système **ouvert en régime permanent** :

On applique le premier principe de la thermodynamique au système fermé  $\Sigma$  défini précédemment pendant dt:

$$
dU + dE_m = \delta W + \delta Q
$$

**Calcul de la variation d'énergie interne** :

$$
dU = U_{\Sigma} (t + dt) - U_{\Sigma} (t)
$$

 $\circ$  $\circ$ 

~

- $U_{\Sigma}(t) = U_{\text{PC}}(t) + dm u_1$ . L'énergie interne de la masse qui rentre pendant dt s'exprime avec 1 'énergie interne massique *u* **1 à 1'** entrée et *dm* la masse qui rentre pendant *dt.*
- $U_{\Sigma} (t + dt) = U_{\text{PC}} (t + dt) + dm u_2$ .

En régime permanent,  $u_1$  et  $u_2$  sont indépendants du temps et  $U_{PC}(t) = U_{PC}(t + dt)$ . On a donc:

$$
dU = dm (u_2 - u_1)
$$

**Calcul de la variation d'énergie mécanique:** 

$$
dE_m = E_{m\Sigma} (t + dt) - E_{m\Sigma} (t)
$$

- $E_{m\Sigma}(t) = E_{mPC}(t) + \frac{1}{2}dmv_1^2 + dmgz_1.$
- $E_{m\Sigma} (t + dt) = E_{mPC} (t + dt) + \frac{1}{2} dm v_2^2 + dm g z_2.$

On a vu qu'en régime permanent  $E_{mPC}(t) = E_{mPC}(t + dt)$ , on a donc:

$$
dE_m = dm\left(\frac{1}{2}v_2^2 + gz_2 - \frac{1}{2}v_1^2 - gz_1\right)
$$

#### **Calcul du transfert thermique** :

On appelle q le **transfert thermique massique algébriquement reçu** par le système  $\Sigma$ pendant *dt.* On a alors :

$$
\delta Q = q \mathrm{d} m
$$

#### **Calcul du travail** :

Il y a trois termes : travail des forces de pression à l'entrée, travail des forces de pression à la sortie et travail autre que celui des forces pression (appelé travail indiqué ou travail utile). Dans tous les cas, c'est un **travail algébriquement reçu** de l'extérieur.

• Travail des forces de pression à l'entrée : c'est un travail positif car les forces de pression sont motrices. On définit un axe  $Ox$  orienté vers la droite. La force de pression est  $\vec{F}_1 = p_1 S_1 \vec{u}_x$ . Le travail élémentaire vaut:  $\delta W_1 = \vec{F}_1 \cdot \vec{d} \vec{l}_1 = p_1 S_1 d l_1$ . On peut exprimer le volume  $S_1 dl_1$  de la masse qui rentre pendant dt en fonction de la masse volumique  $\mu$ . On a donc:

$$
\delta W_1 = \frac{p_1}{\mu_1} \mathrm{d}m
$$

• Travail des forces de pression à la sortie : c'est un travail négatif car les forces de pression sont résistantes. On définit un axe  $Ox$  orienté vers la droite. La force de pression est

 $\vec{F}_2 = -p_2 S_2 \vec{u}_x$ . Le travail élémentaire vaut :  $\delta W_2 = \vec{F}_2 \cdot \overrightarrow{dl}_2 = -p_2 S_2 dl_2$ . On peut exprimer le volume S<sub>2</sub>dl<sub>2</sub> de la masse qui sort pendant dt en fonction de la masse volumique  $\mu$ . On a donc :

$$
\delta W_2 = \frac{p_2}{\mu_2} \mathrm{d}m
$$

Le travail indiqué peut s'exprimer en fonction du travail indiqué massique  $w_i$ .  $w_i$  est le travail massique fourni aux parties mobiles de la machine. Il est algébriquement reçu par le fluide.  $w_i > 0$  pour un compresseur et  $w_i < 0$  pour une turbine. On a donc:

$$
\delta W = \frac{p_1}{\mu_1} \mathrm{d}m - \frac{p_2}{\mu_2} \mathrm{d}m + w_i \mathrm{d}m
$$

Le premier principe s'écrit :

$$
\mathrm{d}m\left(u_2 - u_1 + \frac{1}{2}v_2^2 + gz_2 - \frac{1}{2}v_1^2 - gz_1\right) = \mathrm{d}m\left(\frac{p_1}{\mu_1} - \frac{p_2}{\mu_2} + w_i + q\right)
$$

Tout se passe comme si une masse dm passait de l'état 1 à l'état 2. On simplifie par dm et on fait apparaître l'enthalpie massique définie par

$$
h = u + \frac{p}{\mu}
$$

Remarque : L'inverse de la masse volumique est le volume massique qui est peu utilisé en mécanique des fluides. De plus la notation habituelle en thermodynamique du volume massique  $v$  est utilisée ici pour désigner la vitesse...

On a donc:

$$
h_2 - h_1 + \frac{1}{2}v_2^2 - \frac{1}{2}v_1^2 + g(z_2 - z_1) = w_i + q
$$

C'est une expression que l'on peut appliquer par coeur à condition de bien connaître les hypothèses : régime permanent d'écoulement pour un système ouvert à une entrée et une sortie.

Si on multiplie par dm et on divise par dt. On  $a$ :

$$
D_m\left(h_2 - h_1 + \frac{1}{2}v_2^2 - \frac{1}{2}v_1^2 + g\left(z_2 - z_1\right)\right) = P_i + P_{th}
$$

 $P_i$  est la puissance indiquée, c'est à dire  $P_i = \frac{dmw_i}{dt}$  et  $P_{th}$  est la puissance thermique algébriquement reçue.

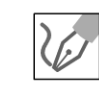

Dunod. Toute reproduction non autorisée est un délit.

L'écoulement est parfait. La transformation est donc adiabatique et réversible, c'est à dire isentropique.

Le premier principe de la thermodynamique s'écrit pour la pompe en régime permanent :

$$
D_m\left(h_2 - h_1 + \frac{1}{2}v_2^2 - \frac{1}{2}v_1^2 + g(z_2 - z_1)\right) = P_i + P_{th}
$$

 $P_{th} = 0$  car la transformation est adiabatique.

*Pi* est la puissance à fournir à la pompe, que l'on va noter *P.* Pour un compresseur, on a  $P > 0$  alors que pour une turbine, on a  $P < 0$ . Pour calculer  $h_2 - h_1$ , on utilise :

$$
dh = Tds + \frac{1}{\mu}dp
$$

*ds* = 0 car la transformation est isentropique. On intègre entre l'état 1 et l'état 2, soit :  $h_2 - h_1 = \frac{1}{\cdot} \left( p_2 - p_1 \right).$ *µ*  On a:

$$
P = D_m \left( \frac{1}{\mu} (p_2 - p_1) + \frac{1}{2} v_2^2 - \frac{1}{2} v_1^2 + gH \right)
$$

Lécoulement est incompressible. On a donc conservation du débit volumique:

$$
D_V = v_1 S_1 = v_2 S_2
$$

Comme  $S_1 = S_2$ , alors  $v_1 = v_2$ . On en déduit finalement :

$$
P = D_m \left( \frac{1}{\mu} \left( p_2 - p_1 \right) + gH \right)
$$

# **Exercice 9.2 : Force exercée par un liquide sur un tuyau coudé**

On considère un tuyau coudé horizontal de section *S* constante. L'écoulement de l'eau est homogène, parfait, permanent, incompressible. On néglige les variations d'altitude dans le tuyau. On appelle  $v_1$  et  $v_2$  respectivement les vitesses à l'entrée et à la sortie du tuyau. On appelle  $p_1$  et  $p_2$  les pressions respectivement à l'entrée et à la sortie du tuyau. On suppose que la pression est uniforme à 1 'entrée et à la sortie du tuyau.

1. Montrer que  $p_1 = p_2$ .

2. Exprimer la force exercée par le fluide sur le coude dans le plan horizontal en fonction de  $D_v, \mu, S$ , et  $p_1$ .

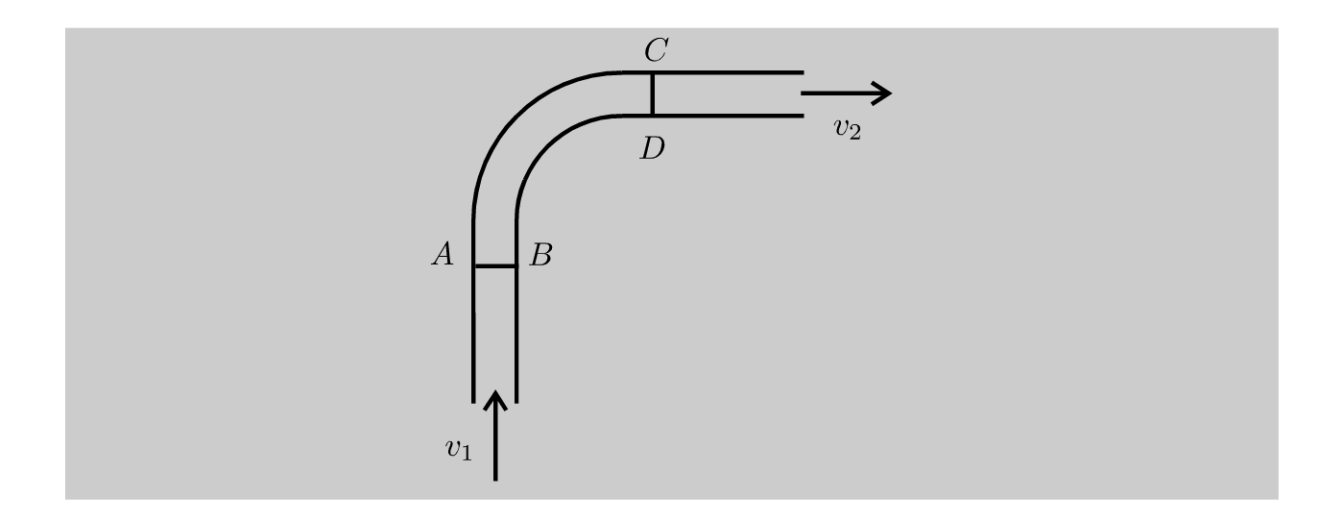

# Analyse **du problème**

On peut appliquer le théorème de Bernoulli sur une ligne de courant puisque les hypothèses HPPI sont vérifiées. Le fluide compris entre *AB* et *CD* est un système ouvert. Il faut donc se ramener à un système fermé pour appliquer le théorème de la quantité de mouvement.

**1.** L'écoulement est incompressible. On a donc La conservation du débit volumique :  $D_v = S_1 v_1 = S_2 v_2$ . Comme  $S_1 = S_2$ , on a donc  $v_1 = v_2$  que L'on appellera *v* dans La deuxième question.

L'écoulement est homogène, parfait, permanent, incompressible (HPPI). Le théorème de Bernoulli s'écrit sur une ligne de courant entre l'entrée et la sortie :

$$
\frac{p_2}{\mu} + \frac{1}{2}v_2^2 + gz_2 = \frac{p_1}{\mu} + \frac{1}{2}v_1^2 + gz_1
$$

On néglige les variations d'altitude dans le tuyau, donc  $z_1 = z_2$ . Comme  $v_1 = v_2$ , on a donc :  $p_1 = p_2$ .

#### **2. Définition du système fermé** :

On ne peut pas appliquer Le théorème de La quantité de mouvement à un système ouvert. Il faut se ramener à un système fermé  $\Sigma$  défini de la façon suivante :

- Système fermé  $\Sigma$  à  $t$  : il est défini par la partie commune (PC) appelé volume de contrôle + La masse *dm* 1 qui rentre pendant *dt.*
- Système fermé  $\Sigma$  à  $t + dt$  : il est défini par la partie commune (PC) appelé volume de contrôle + La masse *dm2* qui sort pendant *dt.*

.~

 $\circ$ *te* 

~

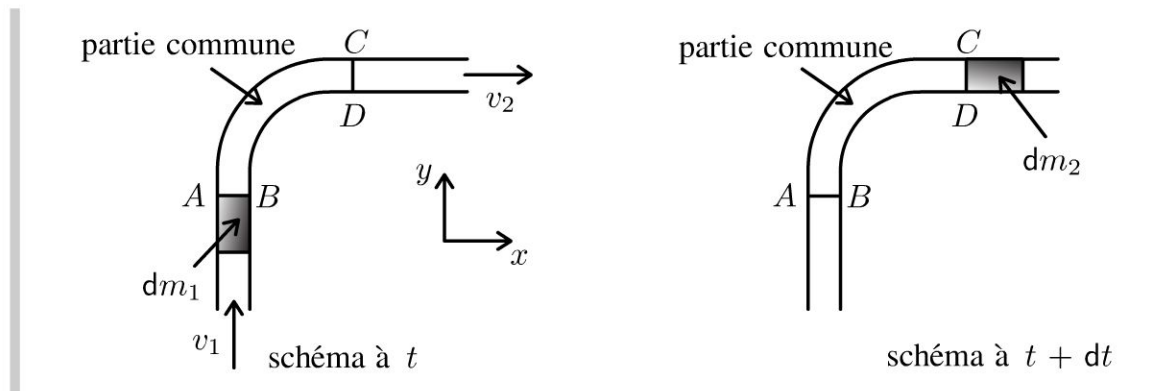

#### **Régime permanent d'écoulement** :

On est en régime permanent, donc La quantité de mouvement de La partie commune à *t* est la même qu'à  $t + dt$  :  $\vec{p}_{PC}(t) = \vec{p}_{PC}(t + dt)$ . On a conservation du débit massique, donc  $dm_1 = dm_2 = dm$ .

#### **Bilan de quantité de mouvement** :

A *t,* La quantité de mouvement du système fermé vaut :

$$
\vec{p}(t) = \vec{p}_{\text{PC}}(t) + \mathrm{d}m \, \vec{v}_1
$$

A *t* + *dt,* La quantité de mouvement du système fermé vaut :

$$
\vec{p}(t + dt) = \vec{p}_{PC}(t + dt) + dm \vec{v}_2
$$

On a donc:

$$
\vec{p}\,(t+\mathrm{d}t)-\vec{p}\,(t)=\mathrm{d}m\,(\vec{v}_2-\vec{v}_1)
$$

D'où:

$$
\frac{\vec{p}(t+dt) - \vec{p}(t)}{dt} = D_m(\vec{v}_2 - \vec{v}_1)
$$

**Théorème de La quantité de mouvement** :

$$
\frac{\vec{p}(t+dt) - \vec{p}(t)}{dt} = \sum \vec{F}_{ext}
$$

#### **Bilan des actions extérieures** :

- Force de pression à l'entrée :  $p_1S\vec{u}_y$ .
- Force de pression à la sortie :  $-p_2S\vec{u}_x$ .
- Poids du système fermé : *mg.*
- Force que Le coude exerce sur L'eau. Cette force est L'opposée de La force  $\vec{F}$  que l'eau exerce sur le coude.

Le théorème de La quantité de mouvement dans Le référentiel terrestre galiléen s'écrit :

$$
\frac{\vec{p}(t+dt) - \vec{p}(t)}{dt} = D_m(\vec{v}_2 - \vec{v}_1) = p_1 S \vec{u}_y - p_2 S \vec{u}_x + m \vec{g} - \vec{F}
$$

On a donc:

$$
\vec{F} = p_1 S \vec{u}_y - p_2 S \vec{u}_x + m \vec{g} - D_m (v_2 \vec{u}_x - v_1 \vec{u}_y)
$$

Le débit massique est  $D_m = \mu S v$ . On en déduit :

$$
\vec{F} = (p_1S + \mu Sv^2)\,\vec{u}_y - (p_2S + \mu Sv^2)\,\vec{u}_x + m\,\vec{g}
$$

Le débit volumique est  $D_v = Sv$ , on a donc :  $v^2 = \frac{D_v^2}{S^2}$ . Comme  $p_2 = p_1$ , la

force  $\vec{F}'$  que le fluide exerce sur le coude dans le plan horizontal est donc :

$$
\vec{F}' = \left(p_1S + \mu \frac{D_v^2}{S}\right)\vec{u}_y - \left(p_1S + \mu \frac{D_v^2}{S}\right)\vec{u}_x
$$

# Exercice 9.3 : Force subie par un réservoir

On considère un réservoir muni d'une vidange. On suppose que  $S_B \ll S_A$ . L'écoulement est homogène, parfait et incompressible.

1. Au bout d'une durée très courte un régime quasistationnaire est établi (voir exercice 8.3). Montrer que la vitesse de sortie vaut alors  $v_B = \sqrt{2gh}$ .

2. Exprimer la force que l'eau exerce sur le réservoir.

**3.** Quelle est la condition sur le coefficient de frottement  $f$  pour que le réservoir ne glisse pas ?

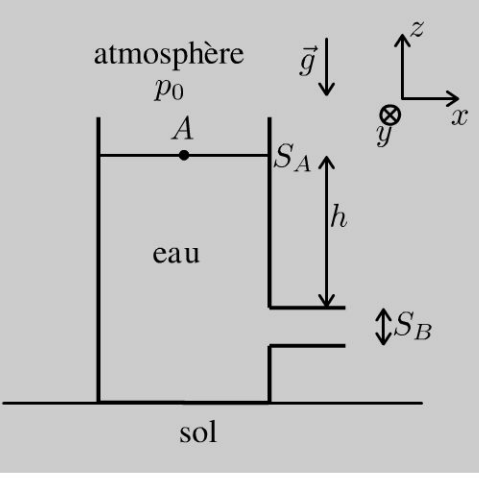

#### 1. Théorème de Bernoulli

L'écoulement est incompressible. On a donc conservation du débit volumique :  $D_v = v_A S_A = v_B S_B$ . Comme  $S_B \ll S_A$ , alors  $v_A \ll v_B$ .

© Dunod. Toute reproduction non autorisée est un délit

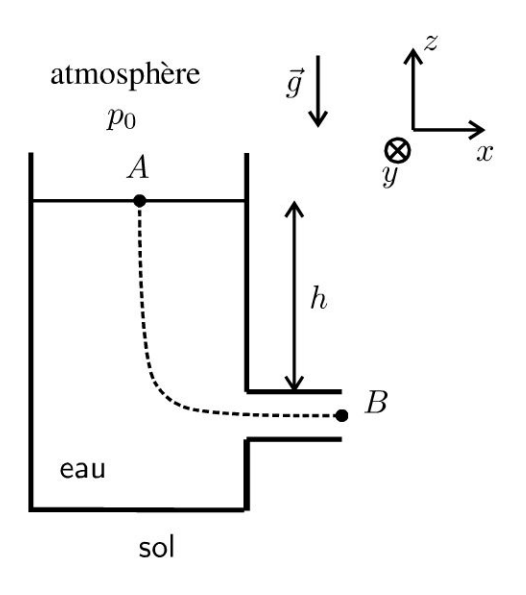

Lécoulement est homogène, parfait, quasistationnaire et incompressible (H PPI). On peut donc appliquer le théorème de Bernoulli sur la ligne de courant  $A \rightarrow B$  :

$$
\frac{p_A}{\mu} + \frac{1}{2}v_A^2 + gz_A = \frac{p_B}{\mu} + \frac{1}{2}v_B^2 + gz_B
$$

L'entrée et la sortie sont en contact avec l'air. On a donc  $p_A = p_B = p_0$ . De plus  $z_A - z_B = H$ . La vitesse en A est négligeable devant la vitesse en B. On a donc :

$$
v_B = \sqrt{2gh}
$$

#### **2. Définition du système fermé** :

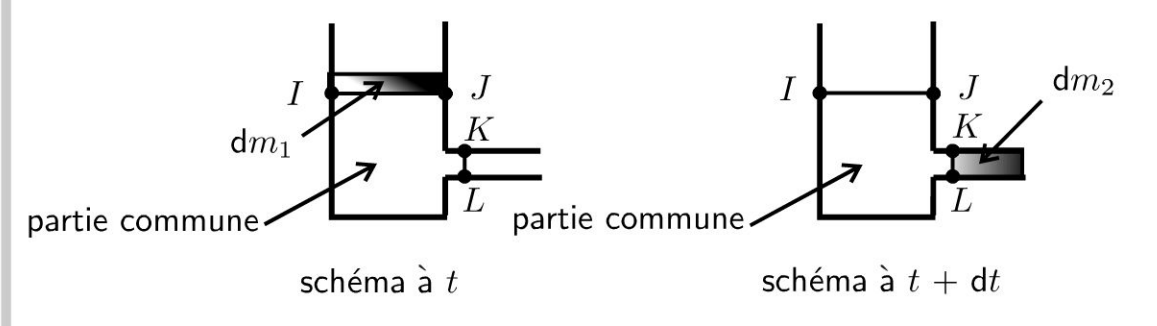

Le fluide compris entre *I J* et *K L* est un système ouvert. On ne peut pas appliquer le théorème de la quantité de mouvement. Il faut se ramener à un système fermé  $\Sigma$  défini de la façon suivante :

- Système fermé  $\Sigma$  à  $t :$  il est défini par la partie commune (PC) appelé volume de contrôle + la masse *dm* 1 qui rentre pendant *dt.*
- Système fermé  $\Sigma$  à  $t$  +d $t$  : il est défini par la partie commune (PC) appelé volume de contrôle + la masse *dm2* qui sort pendant *dt .*

# **Régime permanent d'écoulement** :

On est en régime permanent, donc la quantité de mouvement de la partie commune à *t* est la même qu'à  $t + dt$  :  $\vec{p}_{PC}(t) = \vec{p}_{PC}(t + dt)$ . On a conservation du débit massique, donc  $dm_1 = dm_2 = dm$ .

# **Bilan de quantité de mouvement** :

A *t,* la quantité de mouvement du système fermé vaut :

$$
\vec{p}(t) = \vec{p}_{\text{PC}}(t) + dm \vec{v}_1
$$

A *t* + *dt,* la quantité de mouvement du système fermé vaut :

$$
\vec{p}(t + dt) = \vec{p}_{\text{PC}}(t + dt) + dm \vec{v}_2
$$

On a donc:

$$
\vec{p}(t + dt) - \vec{p}(t) = dm (\vec{v}_2 - \vec{v}_1)
$$

D'où:

$$
\frac{\vec{p}(t+dt) - \vec{p}(t)}{dt} = D_m(\vec{v}_2 - \vec{v}_1)
$$

**Théorème de la quantité de mouvement** :

$$
\frac{\vec{p}(t+dt) - \vec{p}(t)}{dt} = \sum \vec{F}_{ext}
$$

#### **Bilan des actions extérieures** :

- Force de pression à l'entrée :  $-p_0 S_A \vec{u}_z$ .
- Force de pression à la sortie:  $-p_0 S_B \vec{u}_x$ .
- Poids du système fermé :  $m\vec{g}$ .
- Force que le réservoir exerce sur l'eau. Cette force est l'opposée de la force  $\vec{F}_1$  que l'eau exerce sur le réservoir.

Le théorème de la quantité de mouvement dans le référentiel terrestre galiléen s'écrit :

$$
\frac{\vec{p}(t+dt) - \vec{p}(t)}{dt} = D_m (\vec{v}_2 - \vec{v}_1) = -p_0 S_A \vec{u}_z - p_0 S_B \vec{u}_x + m\vec{g} - \vec{F}_1
$$

On néglige la vitesse à l'entrée. On a donc :

$$
\vec{F}_1 = m\vec{g} - p_0 S_A \vec{u}_z - p_0 S_B \vec{u}_x - D_m v_B \vec{u}_x
$$

3. Le système mécanique étudié est le **réservoir.** 

~

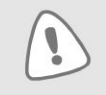

On ne considère pas l'eau à l'intérieur !

On suppose que le référentiel terrestre est galiléen. Bilan des actions mécaniques extérieures :

- Poids du réservoir : *M*g.
- Force  $\vec{F}_1$  que l'eau exerce sur le réservoir. Cette force a été déterminée dans la question précédente.
- $\bullet$  Réaction du support  $\vec{R}$  que l'on peut décomposer en une réaction tangentielle  $\vec{T}$  et une réaction normale  $\vec{N}.$
- $\bullet$  Force de pression atmosphérique  $\vec{F}_p$

# **Méthode pour calculer les forces de pression sur le réservoir**

On a souvent besoin en mécanique des fluides de calculer la résultante des forces de pression *Fp* qui s'exercent sur une surface qui n'est pas fermée. On utilise souvent la méthode consistant à définir une surface fermée fictive.<br>On chercher à calculer  $\vec{F}_p$  la résultante des forces de pression de l'air qui s'exercent

sur le réservoir. Ces forces s'exercent sur la surface  $\Sigma_1$  constitué des parties CD, EF, FG, HI et IJ (traits pleins sur la figure). Elles ne s'appliquent pas sur les parties *DE* (pas d'air), G *H* (pas de réservoir) et C *J* (pas de réservoir).

On définit la surface  $\Sigma_2$  constituée des parties  $DE$ ,  $GH$  et  $CJ$  (traits en pointillés sur la figure).

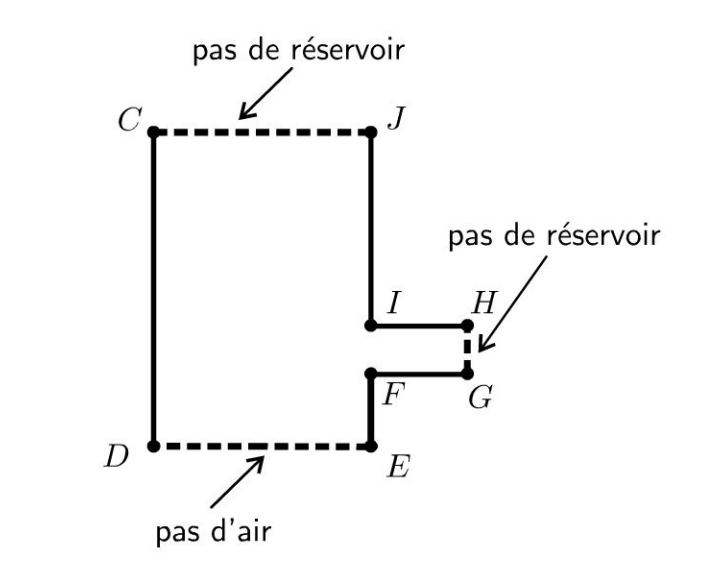

On définit ainsi la surface  $\Sigma_1 + \Sigma_2$  fictive et entourée d'air. Elle n'a pas de réalité physique mais la résultante des forces de pression de **1** 'air sur cette surface fermée fictive  $\Sigma_1 + \Sigma_2$  est nulle puisque la pression  $p_0$  est uniforme. On pourra alors en déduire très facilement *Fp.* 

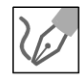

La surface  $\Sigma_1 + \Sigma_2$  est une surface fermée.

$$
\oiint\limits_{\Sigma_1+\Sigma_2} -p_0 \overrightarrow{\mathrm{d}S}_{ext} = -\iiint\limits_V \overrightarrow{\mathrm{grad}} \, p_0 \mathrm{d}\tau = \overrightarrow{0}
$$

La résultante des forces de pression de l'air sur cette surface fermée  $\Sigma_1 + \Sigma_2$  est nulle puisque la pression  $p_0$  est uniforme. On peut décomposer cette somme en deux termes :

- Résultante des forces de pression de l'air qui s'exercent sur  $\Sigma_1$ :  $\vec{F}_p$ .
- Résultante des forces de pression de l'air qui s'exercent sur  $\Sigma_2$  :  $p_0 S_A \vec{u}_z - p_0 S_A \vec{u}_z - p_0 S_B \vec{u}_x$

On a donc:  $\vec{0} = \vec{F}_p + p_0 S_A \vec{u}_z - p_0 S_A \vec{u}_z - p_0 S_B \vec{u}_x$ . Soit:

$$
\vec{F}_p = p_0 S_B \vec{u}_x
$$

#### Étude de l'équilibre du réservoir

On applique le théorème de la quantité de mouvement au réservoir à l'équilibre :

$$
\vec{0} = M\vec{g} + \vec{F}_1 + \vec{T} + \vec{N} + \vec{F}_p
$$

On a vu dans la question précédente que :

$$
\vec{F}_1 = m\vec{g} - p_0 S_A \vec{u}_z - p_0 S_B \vec{u}_x - D_m v_B \vec{u}_x
$$

On projette  $\vec{T}$  et  $\vec{N}$  sur  $\vec{u}_x$  et  $\vec{u}_z$ . On a donc :

$$
0 = M\vec{g} + m\vec{g} - p_0 S_A \vec{u}_z - p_0 S_B \vec{u}_x - D_m v_B \vec{u}_x + T \vec{u}_x
$$
  
+
$$
N\vec{u}_z + p_0 S_B \vec{u}_x
$$

On peut être surpris que le poids de l'eau n'apparaît pas dans l'équation précédente traduisant l'équilibre du réservoir mais il intervient bien dans la force  $\vec{F}_1$ .

En projection sur  $\vec{u}_x$  et  $\vec{u}_z$ , on a :  $\begin{vmatrix} -D_m v_B + T = 0 \\ -mg - Mg - p_0 S_A + N = 0. \end{vmatrix}$ 

On en déduit que :

$$
\begin{cases}\nT = D_m v_B \\
N = mg + Mg + p_0 S_A \\
0\n\end{cases}
$$

© Dunod. Toute reproduction non autorisée est un délit.

La condition pour que le réservoir ne glisse pas est que :

 $|T| \leqslant f |N|$ 

Soit:

$$
D_m v_B \leq f(mg + Mg + p_0 S_A)
$$

# Exercice 9.4 : Fusée Ariane 5

On étudie le décollage vertical de la fusée Ariane 5. La masse de la fusée et du satellite est notée  $m_f$ . A  $t = 0$ , la masse de gaz est notée  $m_{g0}$ . Les gaz sont éjectés avec une vitesse verticale par rapport au référentiel terrestre galiléen à la vitesse relative *ü* par rapport à la fusée. On note *Dm* le débit massique supposé constant. On néglige les frottements de 1' atmosphère et le champ de pesanteur *g*  est supposé uniforme.

 $D_m = 3.6 \times 10^3 \text{ kg.s}^{-1}$ ;  $g = 9.8 \text{ m.s}^{-2}$ ;  $m_0 = m_f + m_{g0} = 460 \times 10^3 \text{ kg}$ ;  $u = 2.1 \times 10^3$  m.s<sup>-1</sup>

1. Déterminer la force, due à l'éjection des gaz, subie par la fusée.

2. Quelle doit être la valeur minimale de cette force pour que la fusée décolle ? Calculer l'accélération de la fusée à  $t = 0$ .

3. Calculer la vitesse de la fusée au bout de 15 s.

# Analyse du problème

Le système {fusée + carburant} est un système ouvert. Il faut donc se ramener à un système fermé pour appliquer le théorème de la quantité de mouvement. L'énoncé donne la vitesse relative des gaz, c'est-à-dire la vitesse des gaz par rapport à la fusée. On a un système ouvert en régime non permanent avec une sortie. On va adapter la même méthode vue précédemment en définissant rigoureusement le système fermé  $\Sigma$  à *t* et à  $t + dt$ .

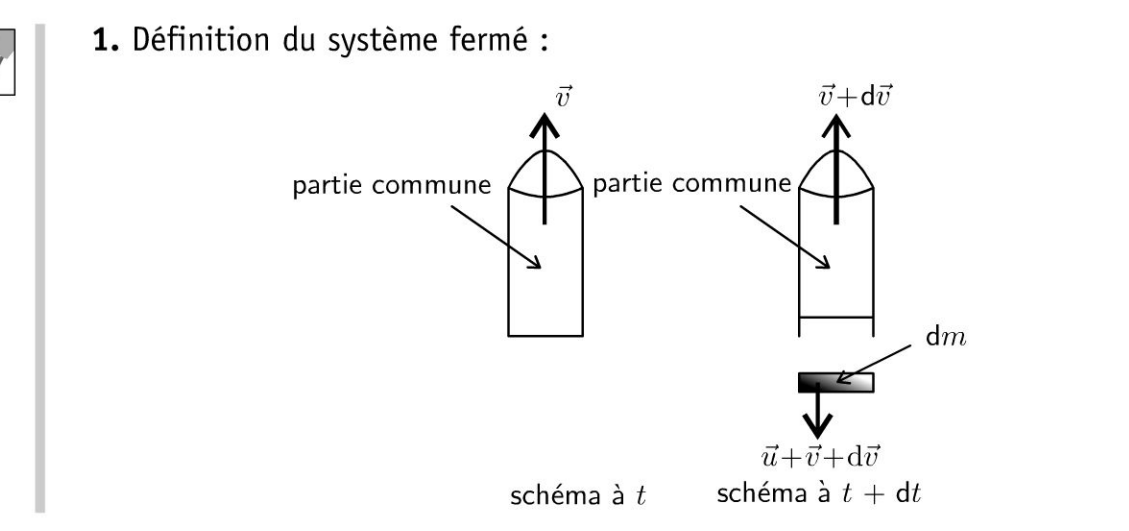

Le référentiel absolu est le référentiel terrestre supposé galiléen. On appelle *v* le vecteur vitesse de la fusée *t, dv* la variation du vecteur vitesse de la fusée pendant dt. Le vecteur vitesse de la fusée à  $t + dt$  est donc  $\vec{v} + d\vec{v}$ . On se ramène à un système fermé  $\Sigma$  de la façon suivante :

- Système fermé  $\Sigma$  à *t* : fusée de vitesse  $\vec{v}$  de masse  $m_f + m_g(t)$ .
- Système fermé  $\Sigma$  à  $t$  +dt : fusée de vitesse  $(\vec{v} + d\vec{v})$  de masse *(m f +mg* (t) - *Dm* dt) + gaz éjecté de masse *dm.* En effet, pendant *dt*  une masse *dm* = *Dmdt* de gaz a été éjectée. Cette masse de gaz éjectée a une vitesse relative *ü* par rapport à la fusée. On applique la loi de composition des vitesses à *dm* pour calculer la vitesse absolue de la masse de gaz éjectée :  $\vec{v}_a = \vec{v}_r + \vec{v}_e$ . Le référentiel relatif lié à la fusée est en translation rectiligne par rapport au référentiel terrestre, donc la vitesse d'entraînement est égale à la vitesse de la fusée, soit  $\vec{v}_e = \vec{v} + d\vec{v}$ . La vitesse absolue de la masse dm est donc :  $\vec{v}_a = \vec{u} + \vec{v} + d\vec{v}$ .

#### **Bilan de quantité de mouvement** :

A *t,* la quantité de mouvement du système fermé vaut :

$$
\vec{p}(t) = (m_f + m_g(t)) \vec{v}
$$

A *t* + *dt,* la quantité de mouvement du système fermé vaut :

$$
\vec{p}(t+dt) = (m_f + m_g(t) - D_m dt)(\vec{v} + d\vec{v}) + D_m dt (\vec{u} + \vec{v} + d\vec{v})
$$

En simplifiant, on a :

$$
\vec{p}(t + dt) - \vec{p}(t) = (m_f + m_g(t)) d\vec{v} + D_m dt \vec{u}
$$

On obtient:

$$
\frac{\vec{p}(t+dt) - \vec{p}(t)}{dt} = (m_f + m_g(t))\frac{d\vec{v}}{dt} + D_m \vec{u}
$$

#### **Bilan des actions mécaniques extérieures** :

Forces de gravitation:  $(m_f + m_g(t)) \vec{g}$ . Le théorème de la quantité de la mouvement s'écrit :

$$
\frac{\vec{p}(t+dt) - \vec{p}(t)}{dt} = (m_f + m_g(t))\frac{d\vec{v}}{dt} + D_m \vec{u} = (m_f + m_g(t))\vec{g}
$$

Soit:

$$
(m_f + m_g(t))\frac{d\vec{v}}{dt} = (m_f + m_g(t))\vec{g} - D_m\vec{u}
$$

<u>'</u> ਹ 14 Duno<br>.<br>ée est un d  $\circ$  20<br>autoris  $\pm$  .... iii O i ·;:::: i:: Copyr<br>ute reproductio<br>ute reproductio

.~

 $\circ$ *te* 

~

© Dunod

**121** 

La force due à l'éjection des gaz subie par la fusée que l'on appelle force de poussée est donc égale à :

$$
-D_m\vec{u}
$$

Tout se passe comme si on appliquait le théorème de la quantité de mouvement au système fermé de masse  $m_f + m_g (t)$  soumis aux forces de pesanteur  $(m_f + m_g (t)) \vec{g}$  et à la force que les gaz éjectés exercent sur la fusée.

#### **Interprétation qualitative avec un ballon qui se dégonfle**

On considère un ballon immobile qui se dégonfle à  $t = 0$ .

- 1<sup>ère</sup> interprétation : La quantité de mouvement du ballon est donc nulle. Le ballon se déplace vers la gauche par exemple alors que la masse d'air se déplace vers la droite. Comme on a conservation de la quantité de mouvement, la somme des deux quantités de mouvement est donc nulle à tout instant *t .*
- Le système étudié est le ballon + la masse air qu'il contient à  $t$  sauf la masse *dm* qui va sortir pendant *dt.* Ce système va exercer une force sur cette masse *dm* pour la faire sortir (force exercée vers la droite). D'après le principe des actions réciproques, la masse *dm* va exercer sur le ballon une force vers la gauche. Cette force est appelée force de poussée.
- **2.** La condition de décollage est qu'à  $t = 0$ , on doit avoir :

$$
\frac{\mathrm{d}v}{\mathrm{d}t}>0
$$

On projette sur l'axe  $Oz : \vec{v} = v\vec{u}_z$ ,  $\vec{u} = -u\vec{u}_z$  et  $\vec{g} = -g\vec{u}_z$ . On doit donc avoir à  $t = 0$ :

$$
D_m u > (m_f + m_{g0}) g
$$

Soit  $D_m u > 4,508 \times 10^6$  N. L'accélération vaut :  $a = 6,63$  m.s<sup>-2</sup>.

3. On suppose qu'il reste des gaz dans la fusée. l'équation différentielle du mouvement en projection sur  $Oz$  est :

$$
(m_f + m_{g0} - D_m t) \frac{dv}{dt} = -(m_f + m_{g0} - D_m t) g + D_m u
$$

On sépare les variables :

$$
dv = \frac{D_m u - (m_f + m_{g0} - D_m t) g}{(m_f + m_{g0} - D_m t)} dt
$$

En simplifiant, on a :

$$
dv = \frac{D_m u}{(m_f + m_{g0} - D_m t)} dt - g dt
$$

L'intégration entre l'instant initial et l'instant  $t$  donne :

$$
v = \frac{D_m u}{-D_m} \ln \frac{m_f + m_{g0} - D_m t}{m_f + m_{g0}} - gt
$$

On pose  $m_0 = m_f + m_{g0}$ . On a donc :

$$
v = -u \ln \frac{m_0 - D_m t}{m_0} - gt
$$

l'application numérique donne :

$$
v = 115 \,\mathrm{m.s}^{-1} = 415 \,\mathrm{km.h}^{-1}
$$

# Exercice 9.5 : Tourniquet hydraulique

On considère un tourniquet utilisé pour l'arrosage des pelouses, en rotation autour d'un axe vertical. De l'eau arrive dans le tube vertical avec un débit massique  $D_m$  constant. L'eau est éjectée par deux orifices faisant un angle de  $\frac{\pi}{2}$  par rapport aux deux tubes horizontaux et à la vitesse relative *u* par rapport au tube.

Les deux sorties d'eau sont dans un plan horizontal.

On appelle *J* le moment d'inertie par rapport à l'axe vertical du tourniquet et de l'eau contenue dans celui-ci. Les frottements au niveau de l'articulation sont modélisés par un couple de moment *- kw.* 

Déterminer la vitesse angulaire du tourniquet  $\omega$  en fonction du temps sachant qu'il est immobile à  $t = 0$ .

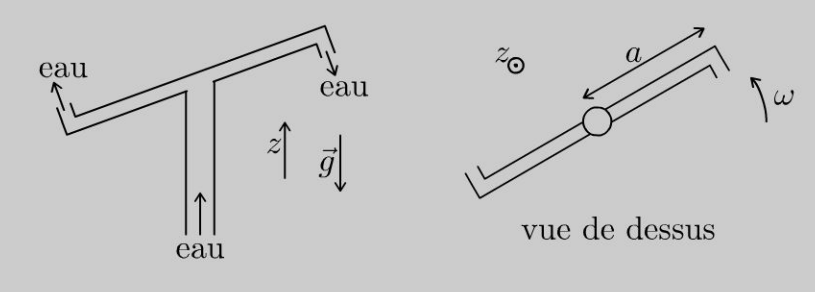

# Analyse du problème

Le système {tourniquet + eau} est un système ouvert. Il faut donc se ramener à un système fermé pour appliquer le théorème du moment cinétique en projection sur l'axe  $\Delta$  orienté suivant  $+\vec{u}_z$ . L'énoncé donne la vitesse relative de l'eau qui sort par rapport au tube. Il faut donc appliquer la loi de composition des vitesses.

 $\pm$ 

~

Dunod @

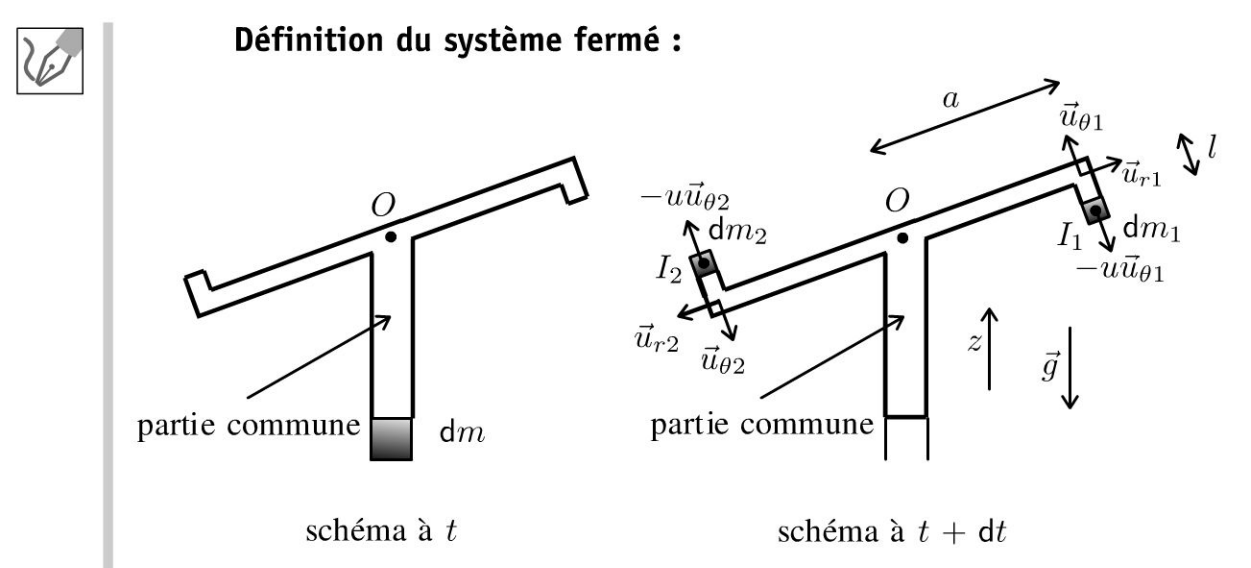

Le référentiel absolu est le référentiel terrestre supposé galiléen. Le référentiel lié au tourniquet est en rotation autour de l'axe *0 z.* Pour un point matériel, la loi de composition des vitesses s'écrit  $\ddot{\cdot}$  $\vec{v}_a(M) = \vec{v}_r(M) + \vec{v}_e(M)$ . La vitesse d'entraînement au point  $I_1$  à l'instant  $t + dt$  vaut :  $a\omega(t + dt)$   $\vec{u}_{\theta1}$  car le point coincidant avec  $I_1$  a un mouvement circulaire de centre O et de vitesse angulaire  $\omega (t + dt)$ . On se ramène à un système fermé *b* de la façon suivante :

- Système fermé *b* à *t* : PC (partie commune représenté en traits gras sur le schéma : tube vertical + deux tubes horizontaux + eau contenue dans les tubes) + masse *dm* qui rentre pendant *dt.*
- Système fermé  $\Sigma$  à  $t +dt$  : PC (partie commune) + masse  $dm_1$  qui sort pendant *dt* + masse *dm2* qui sort pendant *dt.*

On a conservation de la masse, donc  $dm = dm_1 + dm_2$ , soit en divisant par dt :

$$
D_m = D_{m1} + D_{m2}
$$

#### Bilan de moment cinétique par rapport à l'axe  $\Delta$  :

On note  $\omega(t)$  la vitesse angulaire l'instant t et  $\omega(t + dt) = \omega(t) + d\omega$  la vitesse angulaire à *t* + *dt.* 

A l'instant  $t : \sigma_{\Delta}(t) = J\omega(t)$ . La masse dm qui rentre pendant dt n'est pas encore dans le tube en rotation. Son moment cinétique est nul. A l'instant *t* + *dt* :

 $\sigma_{\Delta} (t + dt) = J \omega (t + dt) + \sigma_{\Delta} (\text{masse dm}_1) + \sigma_{\Delta} (\text{masse dm}_2).$ On a besoin de calculer le moment cinétique des masses dm<sub>1</sub> et dm<sub>2</sub> :

•  $\vec{\sigma}_O$  (dm<sub>1</sub>) =  $\overrightarrow{OI}_1 \wedge dm_1 \vec{v}_1$ . La vitesse relative de la masse dm<sub>1</sub> est  $-i\vec{u}_{\theta_1}$ . On a vu que la vitesse d'entraînement est  $a\omega(t + dt) \vec{u}_{\theta_1}$ . La vitesse absolue est donc :  $-u\vec{u}_{\theta_1} + a\omega (t + dt) \vec{u}_{\theta_1}$ . On a donc :  $\vec{\sigma}_O$  (dm<sub>1</sub>) =  $(a\vec{u}_{r1} - l\vec{u}_{\theta_1}) \wedge dm_1$  ( $-u\vec{u}_{\theta_1} + a\omega(t + dt)\vec{u}_{\theta_1}$ ) *.* Soit:

$$
\vec{\sigma}_O \left( \mathrm{d}m_1 \right) = D_{m1} \mathrm{d}t \, a \left( -u + a\omega + a \mathrm{d}\omega \right) \vec{u}_z
$$

• De même pour la masse 
$$
dm_2
$$
, on a :

$$
\vec{\sigma}_O(dm_2) = (a\vec{u}_{r2} - l\vec{u}_{\theta 2}) \wedge D_{m2}dt \left( -u\vec{u}_{\theta_2} + a\omega (t + dt)\vec{u}_{\theta_2} \right), \text{ soit :}
$$

$$
\vec{\sigma}_O \left( dm_2 \right) = D_{m2} dt \, a \left( -u + a\omega + a d\omega \right) \vec{u}_z
$$

On néglige les termes dt d $\omega$  qui sont des termes du deuxième ordre. On a vu que  $D_m = D_{m1} + D_{m2}$ , d'où en divisant par dt :

$$
\frac{\sigma_{\Delta}(t+dt) - \sigma_{\Delta}(t)}{dt} = J \frac{d\omega}{dt} + D_m a (-u + a\omega)
$$

#### Bilan des moments par rapport à l'axe  $\triangle$  des forces extérieures :

- Le moment par rapport à  $\Delta$  des forces de pesanteur est nul car les forces de pesanteur sont équivalentes à une force unique appliquée en  $G$  centre de gravité du système à t. Comme G est sur l'axe  $Oz$ , alors la longueur du bras de levier est nulle et le moment par rapport  $\Delta$  est donc nul.
- Frottements au niveau de l'articulation modélisés par un moment égal à  $-k\omega$ .
- Le moment des forces de pression atmosphérique est nul car ces forces et les moments se compensent deux par deux.

#### Théorème du moment cinétique en projection sur l'axe  $\Delta$ :

Pour le système  $\Sigma$ , on a donc :

$$
\frac{\sigma_{\Delta}(t+dt) - \sigma_{\Delta}(t)}{dt} = J \frac{d\omega}{dt} + D_m a (-u + a\omega) = -k\omega
$$

D'où l'équation différentielle :

$$
\frac{d\omega}{dt} + \frac{D_m a^2 + k}{J} \omega = \frac{D_m a u}{J}
$$

La constante de temps vaut :

$$
\tau = \frac{J}{D_m a^2 + k}
$$

La pulsation limite en régime permanent est :

$$
\omega_{\text{lim}} = \frac{D_m a u}{D_m a^2 + k}
$$

La solution de l'équation différentielle du premier ordre est :

$$
\omega = \omega_{\text{lim}} + A \exp\left(\frac{-t}{\tau}\right)
$$

© Dunod. Toute reproduction non autorisée est un délit.

125

Compare 
$$
\tilde{a} \, t = 0 \, \omega = 0
$$
, on a done  $A = -\omega_{\text{lim}}$ .  $D' \text{o} \tilde{u}$ :

\n
$$
\omega = \omega_{\text{lim}} \left( 1 - \exp\left( \frac{-t}{\tau} \right) \right)
$$

# **Exercice 9.6 : Fonctionnement d'une hélice**

On considère un écoulement homogène, parfait et incompressible. L' hélice est animée d'un mouvement de rotation autour de son axe fixe, à vitesse angulaire constante. On néglige son épaisseur ce qui revient à supposer que  $S_1 = S_2$ . On néglige les effets de la pesanteur. Le mouvement du fluide autour de l'hélice est supposé stationnaire dans le référentiel terrestre galiléen et à symétrie de révolution autour de *x' x.* On considère un tube de courant représenté sur la figure cidessous qui englobe l'hélice. La pression *Po* est supposée uniforme autour du tube de courant. On appelle *Dm* le débit massique. On rappelle que :

$$
dh = Tds + \frac{1}{\mu}dp
$$

**1.** Exprimer  $p_2 - p_1$  en fonction de  $v_A, v_B$  et  $\mu$ .

2. Exprimer la force exercée par l'hélice sur le fluide de deux façons et en déduire la vitesse  $v$  du fluide au niveau de l'hélice en fonction de  $v_A$  et  $v_B$ .

3. Déterminer la puissance de la force exercée par l'hélice sur le fluide en fonction de  $D_m$ ,  $v_A$  et  $v_B$  par deux méthodes.

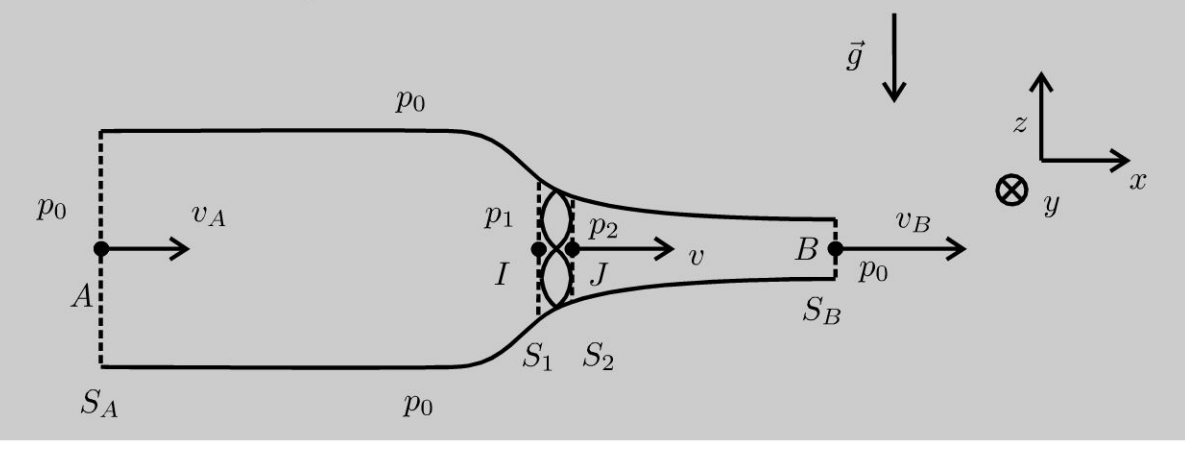

# Analyse **du problème**

L'écoulement est HPPI. On pourra donc appliquer le théorème de Bernoulli sur une ligne de courant. Attention, on ne peut pas l'appliquer directement entre A et B car la ligne de courant n'est pas définie au niveau de l' hélice. Il faut donc l'appliquer entre *A* et *I* puis entre *J* et *B.* 

Le fluide compris entre *I* et *J* est un système ouvert. Il faut se ramener à un système fermé pour pouvoir appliquer le bilan de quantité de mouvement, le premier principe de la thermodynamique et le théorème de 1' énergie cinétique.

**1.** L'écoulement est incompressible. On a donc la conservation du débit volumique. On note  $v_1$  la vitesse au point I et  $v_2$  la vitesse au point J. On a donc :  $D_V = v_1 S_2 = v_2 S_2$ . Comme  $S_1 = S_2$  alors  $v_1 = v_2$  que l'on notera *v* par la suite.

L'écoulement est HPPI (homogène, parfait, permanent et incompressible). Le théorème de Bernoulli sur la ligne de courant  $A \rightarrow I$  s'écrit :

$$
\frac{p_A}{\mu} + \frac{v_A^2}{2} + gz_A = \frac{p_1}{\mu} + \frac{v^2}{2} + gz_I
$$

Comme  $z_A = z_I$  et  $p_A = p_0$ , on a donc:

$$
\frac{p_0}{\mu} + \frac{v_A^2}{2} = \frac{p_1}{\mu} + \frac{v^2}{2}
$$
 (eq.1)

Le théorème de Bernoulli sur la ligne de courant  $J \rightarrow B$  s'écrit de même :

$$
\frac{p_0}{\mu} + \frac{v_B^2}{2} = \frac{p_2}{\mu} + \frac{v^2}{2}
$$
 (eq.2)

En faisant la différence des équations 1 et 2, on a :

$$
\frac{p_2 - p_1}{\mu} = \frac{v_B^2 - v_A^2}{2}
$$

**Remarque:** Si l'hélice est plongée dans un liquide de masse volumique élevée, alors la pression  $p_1$  peut devenir faible et inférieure à la pression de vapeur saturante. Des poches de vapeur peuvent se former contre l'hélice. C'est le phénomène de cavitation et l'implosion de ces poches de vapeur conduit à la détérioration de l'hélice.

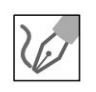

# ~ **2. a. Première méthode : système ouvert compris entre I et <sup>J</sup> Définition du système fermé** :

Le fluide compris entre  $I$  et  $J$  est un système ouvert. On se ramène à un système fermé  $\Sigma$  de la façon suivante :

- Système fermé  $\Sigma$  à  $t$ : partie commune (PC) comprise entre  $I$  et  $J$  + masse *dm* 1 qui rentre pendant *dt.*
- Système fermé  $\Sigma$  à  $t +dt$ : partie commune (PC) comprise entre  $I$  et  $J +$ masse *dm2* qui sort pendant *dt.*

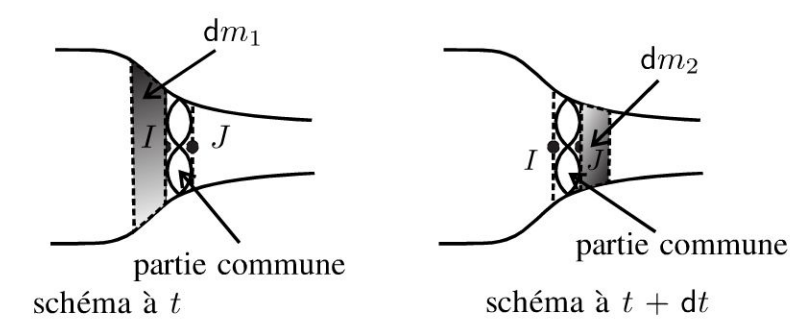

4 Dunod<br>eest un dél Copyright © 2014 Dunod  $\circ$  20<br>autoris Copyright (<br>ute reproduction non a

~

#### **Bilan de quantité de mouvement** :

A l'instant  $t$ , la quantité de mouvement du système fermé  $\Sigma$  est :

$$
\vec{p}(t) = \vec{p}_{PC}(t) + dm_1 \vec{v}_1
$$

A l'instant  $t + dt$ , la quantité de mouvement du système fermé  $\Sigma$  est :

$$
\vec{p}(t + dt) = \vec{p}_{PC}(t + dt) + dm_2 \vec{v}_2
$$

Comme on est en régime permanent, on a :  $\vec{p}_{PC}(t) = \vec{p}_{PC}(t + dt)$ . La quantité de mouvement de la partie commune (ou volume de contrôle) est la même à l'instant *t* et à l'instant *t* + *dt.* On a conservation du débit massique, donc :

$$
dm_1 = dm_2 = D_m du
$$

Comme  $v_1 = v_2$  on en déduit :

$$
\frac{\vec{p}(t+dt) - \vec{p}(t)}{dt} = D_m(\vec{v}_2 - \vec{v}_1) = \vec{0}
$$

#### **Bilan des actions extérieures** :

- Forces de pesanteur négligées d'après l'énoncé.
- Force  $\vec{F}_1$  exercée par l'hélice sur le fluide.
- Forces de pression extérieures : forces de pression s'exerçant sur surface  $S_1: p_1S_1\vec{u}_x$  + forces de pression s'exerçant sur la surface  $S_2: -p_2S_2\vec{u}_x$ + forces de pression s'exerçant sur la surface latérale :<br> $\iint -p_0 \vec{ds}_{ext} = \vec{0}$  par symétrie puisque les forces s'annulent deux par deux.

Le théorème de la quantité de mouvement s'écrit donc :

$$
\frac{\vec{p}(t+dt) - \vec{p}(t)}{dt} = \vec{0} = \vec{F}_1 + p_1 S_1 \vec{u}_x - p_2 S_2 \vec{u}_x
$$

En utilisant le résultat de la question 1, on en déduit que :

$$
\vec{F}_1 = (p_2 - p_1) S \vec{u}_x = \frac{\mu (v_B^2 - v_A^2)}{2} S \vec{u}_x
$$

# **b. Deuxième méthode : système ouvert compris entre A et B Définition du système fermé** :

Le fluide compris entre  $A$  et  $B$  est un système ouvert. On se ramène à un système fermé Σ de la façon suivante :

- Système fermé  $\Sigma$  à t : partie commune (PC) comprise entre A et B + masse *dm*<sub>1</sub> qui rentre pendant *dt*.
- Système fermé  $\Sigma$  à  $t + dt$ : partie commune (PC) comprise entre  $A$  et  $B +$ masse *dm2* qui sort pendant *dt.*

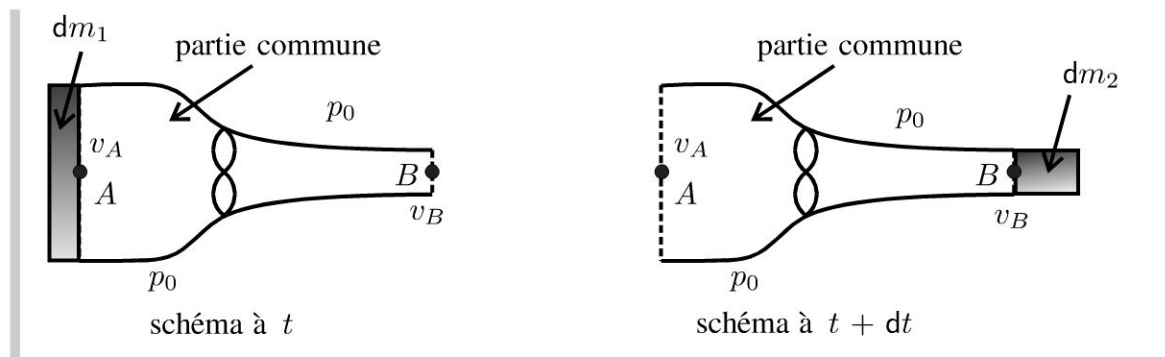

#### Bilan de quantité de mouvement :

A l'instant t, la quantité de mouvement du système fermé  $\Sigma$  est :

$$
\vec{p}(t) = \vec{p}_{PC}(t) + dm_1 \vec{v}_A
$$

A l'instant  $t + dt$ , la quantité de mouvement du système fermé  $\Sigma$  est :

$$
\vec{p}(t + dt) = \vec{p}_{PC}(t + dt) + dm_2 \vec{v}_B
$$

Comme on est en régime permanent, on a :  $\vec{p}_{PC}(t) = \vec{p}_{PC}(t + dt)$ . La quantité de mouvement de la partie commune (ou volume de contrôle) est la même à l'instant  $t$  et à l'instant  $t + dt$ . On a conservation du débit massique, donc :

$$
dm_1=dm_2=D_m dt
$$

On en déduit :

$$
\frac{\vec{p}(t+dt) - \vec{p}(t)}{dt} = D_m (\vec{v}_B - \vec{v}_A)
$$

#### Bilan des actions extérieures :

- · Forces de pesanteur négligées d'après l'énoncé.
- Force  $\vec{F}_1$  exercée par l'hélice sur le fluide.
- Forces de pression extérieures :  $\oiint_{P} -p_0 \overrightarrow{ds}_{ext} = -\iiint_{\mathcal{S}} \overrightarrow{grad} p_0 d\tau = \vec{0}$

car la surface est fermée et la pression est uniforme.

Le théorème de la quantité de mouvement s'écrit donc :

$$
\frac{\vec{p}(t+dt) - \vec{p}(t)}{dt} = D_m(\vec{v}_B - \vec{v}_A) = \vec{F}_1
$$

c. On a deux expressions de la force  $\vec{F}_1$  exercée par l'hélice sur le fluide :

$$
\vec{F}_1 = D_m (\vec{v}_B - \vec{v}_A) = \frac{\mu (v_B^2 - v_A^2)}{2} S \vec{u}_A
$$
  
On a donc :  $\mu S v (v_B - v_A) = \frac{\mu S (v_B - v_A) (v_B + v_A)}{2}$ .

Copyright © 2014 Dunod

© Dunod. Toute reproduction non autorisée est un délit.

129

En simplifiant, on a donc :

$$
v = \frac{v_A + v_B}{2}
$$

#### 3. a. **Première méthode : Premier principe de La thermodynamique**

On considère le système ouvert compris entre  $I$  et  $J$ . On se ramène à un système fermé  $\Sigma$  de la façon suivante :

- Système fermé  $\Sigma$  à  $t$  : partie commune (PC) comprise entre  $I$  et  $J$  + masse *dm*<sub>1</sub> qui rentre pendant *dt*.
- Système fermé  $\Sigma$  à  $t +dt$  : partie commune (PC) comprise entre  $I$  et  $J +$ masse *dm2* qui sort pendant *dt .*

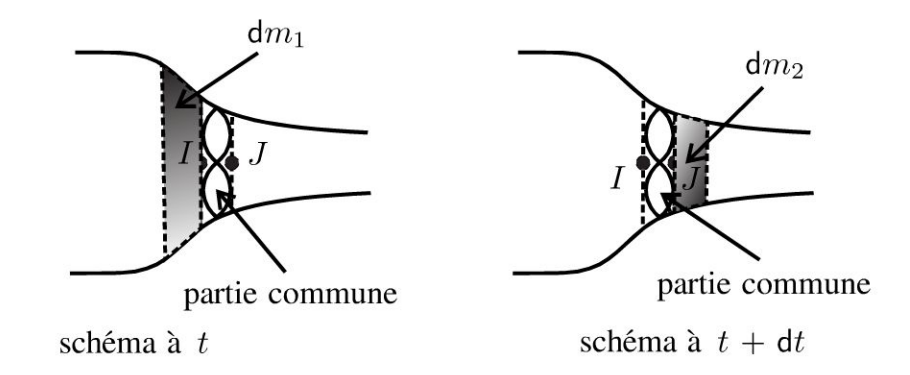

On a vu dans L'exercice 9.1 L'expression du premier principe de La thermodynamique pour un système ouvert en régime permanent avec une entrée et une sortie :

$$
dm (h_2 - h_1) = \delta W_i + \delta Q
$$

L'écoulement est parfait. La transformation est donc adiabatique et réversible, c'est-à-dire isentropique. On a donc  $\delta Q = 0$ .

*Wi* est Le travail indiqué (travail reçu des parties mobiles de La machine). On a  $W_i = P dt$ .

En divisant par *dt,* on a :

$$
P=D_m(h_2-h_1)
$$

Pour calculer  $h_2 - h_1$ , on utilise :

$$
dh = Tds + \frac{1}{\mu}dp
$$

 $ds = 0$  car la transformation est isentropique. On intègre entre l'état 1 et 1 L'état 2, soit :  $h_2 - h_1 = -(p_2 - p_1)$ .  $\mu$ 

On a donc :

$$
P = D_m \frac{p_2 - p_1}{\mu} = \frac{\mu S v}{\mu} (p_2 - p_1)
$$

On a vu dans la question 1 que  $p_2 - p_1 = \frac{\mu \left(v_B^2 - v_A^2\right)}{2}$ 2  $\frac{A}{\cdot}$ .

On en déduit la puissance de la force exercée par l'hélice sur le fluide :

$$
P=\frac{1}{2}D_m\left(v_B^2-v_A^2\right)
$$

#### **Interprétation physique**

Si  $S_B < S_A$  alors  $v_B > v_A$ . L'hélice fournit de la puissance au fluide  $(P > 0)$ . C'est le cas étudié dans cet exercice.

Si  $S_B > S_A$  alors  $v_B < v_A$ . L'hélice absorbe de la puissance du fluide  $(P < 0)$ .

#### **Exercice 9. 7 : Force exercée sur une plaque**

On considère un jet d'eau qui frappe une plaque immobile dans le référentiel terrestre galiléen. L'écoulement de l'eau est homogène, parfait, permanent et incompressible. On appelle p*0* la pression atmosphérique et on néglige les effets de la pesanteur. La vitesse de l'eau dans le jet est  $v_1 = v_1 \vec{u}_z$  et la vitesse de l'eau en un point de la surface de sortie est  $\vec{v}_2 = v_2 \vec{u}_r$  en notant  $\vec{u}_r$  le vecteur radial des coordonnées cylindriques. On représente sur la figure ci-dessous un tube de courant. On note  $S_1$  la surface de la section droite du jet incident,  $S_2$  la surface de la section droite de sortie du jet et  $S_p$  la surface de la plaque.

Calculer la force subie par la plaque de la part de l'eau et de l'air en considérant deux systèmes différents.

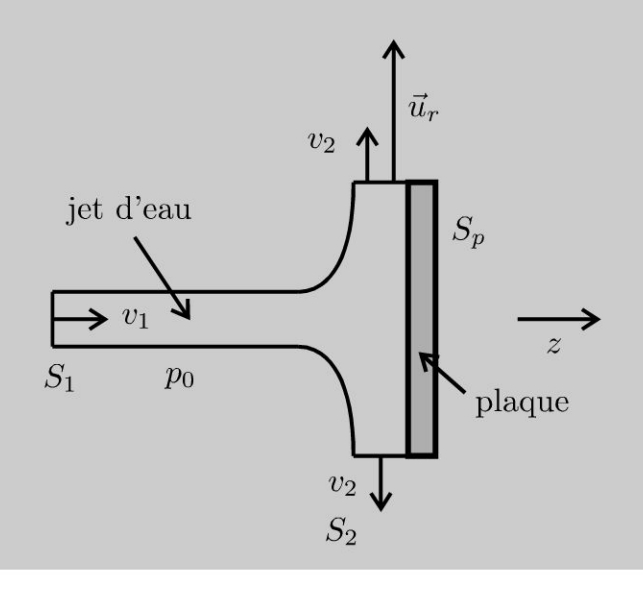

 $\pm$ 

~

# **Analyse du problème**

On va appliquer le théorème de la quantité de mouvement à deux systèmes différents. Le premier système contiendra uniquement le fluide alors que le deuxième système contiendra les obstacles. On verra que les calculs sont souvent plus simples quand on englobe les obstacles.

Attention : on a une invariance par rotation autour de l'axe  $Oz$ . La figure représente uniquement une projection pour un angle  $\theta$  donné.

# **a. Première méthode : système ouvert compris entre** *A* **et** *IJ*  **Définition du système fermé** :

Le fluide compris entre *A* et *I* J est un système ouvert.

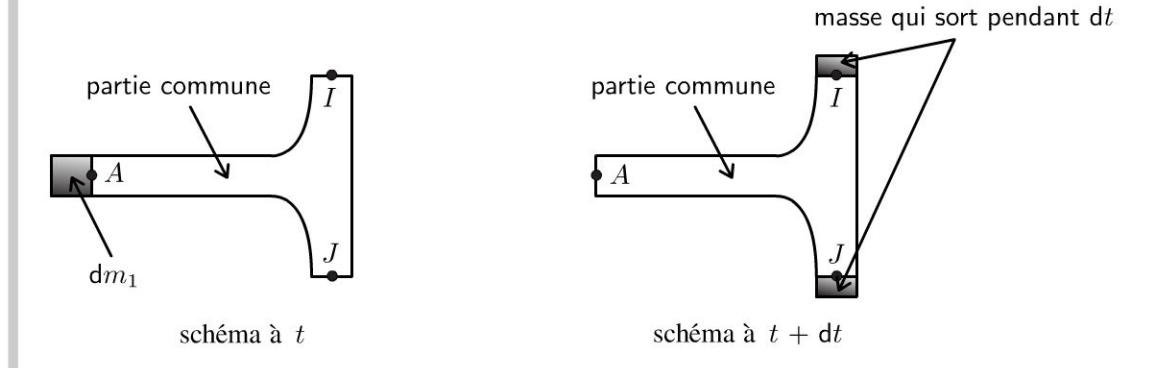

On se ramène à un système fermé  $\Sigma$  de la façon suivante :

- Système fermé  $\Sigma$  à  $t$  : partie commune (PC) comprise entre  $A$  et  $IJ$  + masse *dm*<sub>1</sub> qui rentre pendant *dt*.
- Système fermé  $\Sigma$  à  $t$  +dt : partie commune (PC) comprise entre  $A$  et  $IJ$ + masse qui sort pendant *dt.* Attention, cette masse est répartie sur une couronne d'axe  $Oz$  et en chaque point la vitesse est  $v_2\vec{u}_r$ .

# **Bilan de quantité de mouvement** :

A l'instant *t*, la quantité de mouvement du système fermé  $\Sigma$  est :  $\vec{p}(t) = \vec{p}_{PC}(t) + dm_1 \vec{v}_1$ 

A l'instant  $t +dt$ , la quantité de mouvement du système fermé  $\Sigma$  est :  $\vec{p}$  (t + dt) =  $\vec{p}_{PC}$  (t + dt) +  $\vec{0}$ . En effet, la somme des quantités de mouvement des petites masses qui sortent pendant *dt* est nulle car elles s'annulent deux par deux.

Comme on est en régime permanent, on a :  $\vec{p}_{PC}(t) = \vec{p}_{PC}(t + dt)$ . La quantité de mouvement de La partie commune (ou volume de contrôle) est La même à l'instant *t* et à l'instant  $t + dt$ . On a  $dm_1 = D_m dt$ . On en déduit que :

$$
\frac{\vec{p}(t+dt) - \vec{p}(t)}{dt} = -D_m \vec{v}_1
$$

#### **Bilan des actions extérieures** :

- Forces de pesanteur négligées d'après L'énoncé.
- Force  $\vec{F}_1$  exercée par la plaque sur l'eau.
- Forces de pression extérieures :  $\vec{F}_p$ .

Le calcul des forces de pression extérieure est délicat. On utilise souvent la méthode suivante : on se ramène à un système fermé soumis à des forces de pression uniforme.

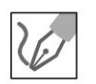

# **Méthode pour calculer Les forces de pression extérieure sur Le fluide**

On chercher à calculer la résultante des forces de pression extérieure qui s'exercent sur le fluide. Ces forces s'exercent sur la surface  $\Sigma_1$  représentée en traits pleins sur la figure.

On définit la surface  $\Sigma_2$  représentée en traits pointillés sur la figure.

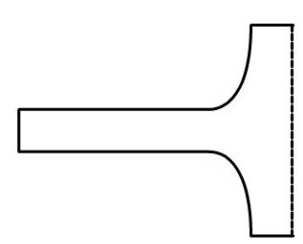

La surface  $\Sigma_1 + \Sigma_2$  est une surface fermée.

$$
\oiint\limits_{\Sigma_1+\Sigma_2} -p_0 \overrightarrow{\mathrm{dS}}_{ext} = -\iiint\limits_V \overrightarrow{\mathrm{grad}}\ p_0 \mathrm{d}\tau = \overrightarrow{0}
$$

La résultante des forces de pression sur cette surface fermée  $\Sigma_1 + \Sigma_2$  est nulle puisque la pression  $p_0$  est uniforme.

On peut décomposer cette somme en deux termes :

- résultante des forces de pression qui s'exercent sur  $\Sigma_1 : F_p$ .
- résultante des forces de pression qui s'exercent sur  $\Sigma_2$  :  $-p_0S_p\vec{u}_z$ .

On a donc :  $\vec{0} = \vec{F}_p - p_0 S_p \vec{u}_z$ . Soit:

$$
\vec{F}_p = -p_0 S_p \vec{u}_z
$$

Le théorème de la quantité de mouvement s'écrit donc :

$$
\frac{\vec{p}(t+dt) - \vec{p}(t)}{dt} = -D_m \vec{v}_1 = p_0 S_p \vec{u}_z + \vec{F}_1
$$

 $\pm$ 

 $\circ$ 

*te* 

~

La force que la plaque exerce sur l'eau est donc :

$$
\vec{F}_1 = -D_m \vec{v}_1 - p_0 S_p \vec{u}_z
$$

D'après Le principe des actions réciproques, La force que L'eau exerce sur La plaque est:  $-\vec{F}_1 = D_m \vec{v}_1 + p_0 S_p \vec{u}_z$ .

La force que l'air ambiant exerce sur la plaque est  $-p_0S_p\vec{u}_z$ .

On en déduit donc la force subie par la plaque de l'eau et de l'air ambiant est

$$
\vec{F}_2=D_m\vec{v}_1
$$

# **b. Deuxième méthode : système ouvert compris entre** *A* **et** *IJ* **en englobant La plaque**

On reprend quasiment Le même système que précédemment mais on englobe La plaque. On va voir que Les calculs vont être beaucoup plus simples.

**Définition du système fermé** :

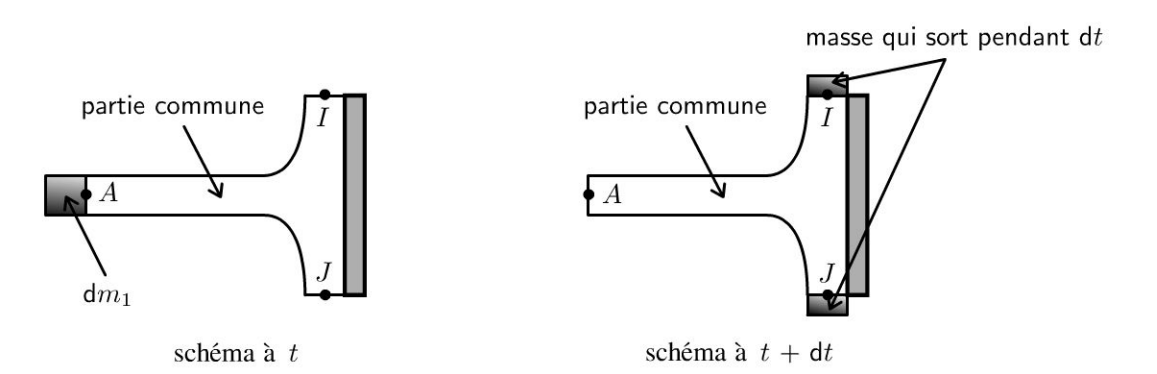

On se ramène à un système fermé  $\Sigma$  de la façon suivante :

- Système fermé  $\Sigma$  à  $t$  : partie commune (PC) comprise entre  $A$  et  $IJ$  + masse  $dm_1$  qui rentre pendant  $dt +$  plaque.
- Système fermé  $\Sigma$  à  $t +dt$ : partie commune (PC) comprise entre  $A$  et  $IJ$ + masse qui sort pendant *dt.*

On a Le même bilan de quantité de mouvement puisque La plaque est immobile :

$$
\frac{\vec{p}(t+dt) - \vec{p}(t)}{dt} = -D_m \vec{v}_1
$$

#### **Bilan des actions mécanique extérieures** :

- Forces de pesanteur négligées d'après L'énoncé.
- Force  $\vec{F}_{op}$  exercée par un opérateur pour maintenir la plaque en équilibre.

Forces de pression extérieures. La résultante des forces de pression extérieures est nulle car la pression est uniforme et s'applique sur une surfa-

ce fermée : 
$$
\oiint_{P_0}^{\infty} -p_0 \overrightarrow{dS}_{ext} = -\iiint_{V} \overrightarrow{grad} p_0 d\tau = \overrightarrow{0}
$$

On a donc:

$$
-D_m\vec{v}_1 = \vec{0} + \vec{F}_{op} + \vec{0}
$$

Il reste à appliquer le théorème de la quantité de mouvement à la plaque immobile dans le référentiel terrestre galiléen. Elle est soumise à  $\vec{F}_{op}$  (force exercée par un opérateur pour la maintenir en équilibre) et à  $\vec{F}_2$  (force exercée par l'eau et l'air ambiant). On a donc  $\vec{F}_{op} + \vec{F}_2 = \vec{0}$ , soit :

$$
\vec{F}_2=D_m\vec{v}_1
$$

On retrouve bien le résultat établi avec la première méthode.

On retient qu'il est souvent plus simple d'englober les obstacles pour calculer la force qui s'exerce sur un obstacle.

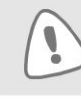

© Dunod. Toute reproduction non autorisée est un délit.

Copyright © 2014 Dunod.

# $e = cosx + ta$ Partie 4 h/x(av Électromagnétisme

 $(x+y)=\frac{1}{2}$ 

 $\Delta$ 

 $(4h)$ 

 $n = \sqrt{ax^{6}}$ 

 $\Sigma(x-m)^2$ 

SINX

 $(x + a)^2 = x^2 + 2ax + a^2$ 

 $tan(z_0)$ 

51 (

y=

sinx

 $b\pm(a$ 

 $2t<sub>1</sub>$ 

 $1-t_0$ 

 $2\sqrt{n} \times 3$ 

 $\mathcal{I}% _{M_{1},M_{2}}^{\alpha,\beta}(\varepsilon)$ 

 $X^n$ 

n1

 $n = 8$ 

 $8x =$ 

 $rac{3a}{x}$ 

Copyright © 2014 Dunod.

 $y = 2x + 3x + 1$ 

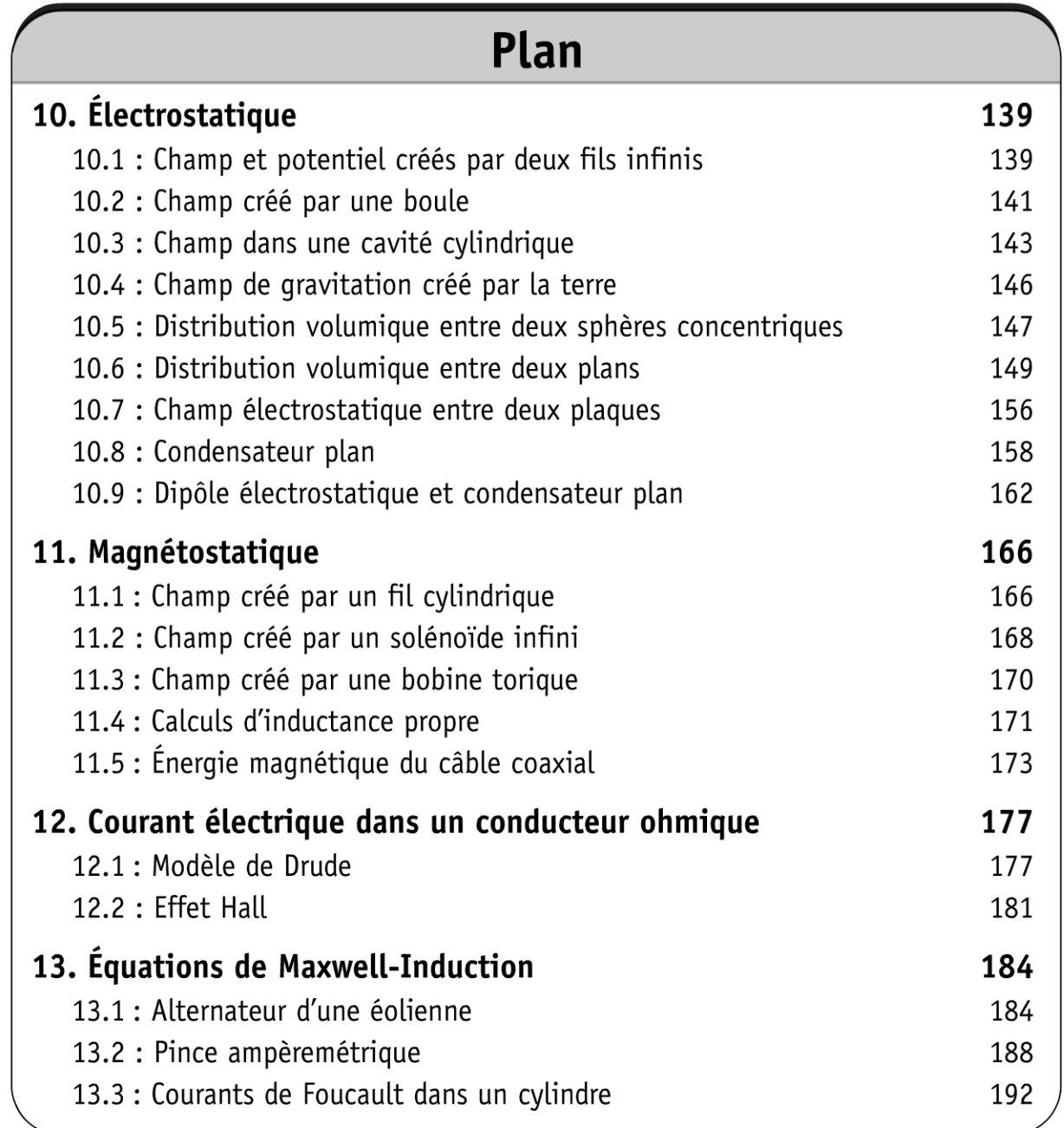

# Électrostatique

# Exercice 10.1 : Champ et potentiel créés par deux fils infinis

On considère un fil infini d'axe  $Oz$  portant une densité linéique de charges constante  $\lambda$ .

**1.** Déterminer le champ électrostatique  $\vec{E}$ .

2. En déduire le potentiel électrostatique V.

**3.** On considère deux fils infinis parallèles à l'axe  $Oz$  situés en  $(x = -a, y = 0)$ et (x = a, y = 0) portant respectivement des densités linéiques de charges  $-\lambda$  et  $+\lambda$ . Donner l'expression du potentiel en un point de l'espace défini par les distances  $r_1$  et  $r_2$  aux deux fils, en choisissant  $V = 0$  à égale distance des deux fils.

# Analyse du problème

1.

Il y a plusieurs méthodes pour calculer le champ électrostatique. Comme la distribution est hautement symétrique, il est plus simple d'utiliser le théorème de Gauss. On applique le théorème de superposition pour calculer le potentiel créé par deux fils infinis.

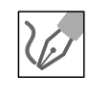

# Calcul du champ électrostatique en trois étapes

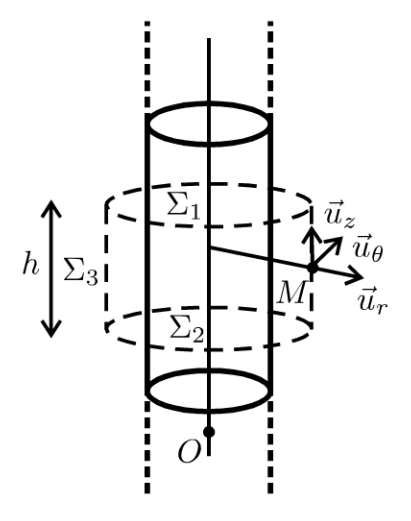

Les plans  $P = (M, \vec{u}_r, \vec{u}_\theta)$  et  $Q = (M, \vec{u}_r, \vec{u}_z)$  sont des plans de symétrie des charges (sources du champ), donc  $\vec{E}(M) \in (P \cap Q)$ , soit  $\vec{E}/\vec{u}_r$ .

© Dunod. Toute reproduction non autorisée est un délit.

- La distribution D de charges est invariante par rotation d'angle  $\theta$  et par translation d'axe  $Oz$ , donc  $\vec{E}$  aussi. Ses coordonnées ne dépendent pas de  $\theta$  et z. Bilan :  $\vec{E} = E(r) \vec{u}_r$ .
- On applique le théorème de Gauss à la surface fermée  $(\Sigma)$  : cylindre de hauteur h passant par M et de rayon  $r$ :

$$
\oiint_{\Sigma} \vec{E} \cdot \overrightarrow{dS}_{ext} = \frac{Q_{int}}{\varepsilon_{0}} = \iint_{\Sigma_{1}} \vec{E} \cdot \overrightarrow{dS} + \iint_{\Sigma_{2}} \vec{E} \cdot \overrightarrow{dS} + \iint_{\Sigma_{3}} \vec{E} \cdot \overrightarrow{dS}
$$
\n
$$
\oiint_{\Sigma} \vec{E} \cdot \overrightarrow{dS}_{ext} = \iint_{\Sigma_{3}} E(r) \vec{u}_{r} \cdot dS \vec{u}_{r} = E(r) 2\pi rh
$$

Les trois surfaces formant  $(\Sigma)$  sont :  $(\Sigma_1)$  surface supérieure,  $(\Sigma_2)$  surface inférieure et  $(\Sigma_3)$  surface latérale. Le flux à travers la surface supérieure et la surface inférieure est nul car le champ électrostatique est orthogonal au vecteur élément de surface.

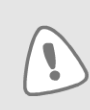

On ne peut pas prendre comme surface de Gauss un cylindre infini ! La surface de Gauss doit être une surface fermée. Le vecteur élément de surface doit être orienté vers l'extérieur.

Le point M est nécessairement à l'extérieur du fil. La charge intérieure est :  $Q_{\text{int}} = \lambda h.$ 

On en déduit le champ électrostatique :

$$
\vec{E} = \frac{\lambda}{2\pi\varepsilon_0 r} \vec{u}_r
$$

# Interprétation physique :

Le champ électrostatique diverge à partir des charges positives et converge vers les charges négatives.

2. On en déduit directement le potentiel électrostatique à partir de la relation  $dV = -\vec{E} \cdot \overrightarrow{dl}$ .

On considère un déplacement quelconque dans l'espace :

$$
\overrightarrow{dl} = dr\vec{u}_r + r d\theta \vec{u}_\theta + dz\vec{u}_z
$$

On a alors :

 $dV = -\vec{E} \cdot \overrightarrow{dl} = -E(r)\vec{u}_r \cdot (dr\vec{u}_r + rd\theta \vec{u}_\theta + dz\vec{u}_z) = -E(r) dr$ Soit:

$$
dV = -\frac{\lambda}{2\pi\varepsilon_0 r} dr
$$

On intègre la relation précédente :

$$
V = -\frac{\lambda}{2\pi\varepsilon_0} \ln r + cte
$$
La distribution est infinie. On ne peut donc pas choisir :  $V(\infty) = 0$ . L'énoncé ne précise pas la constante dans cette question.

3.

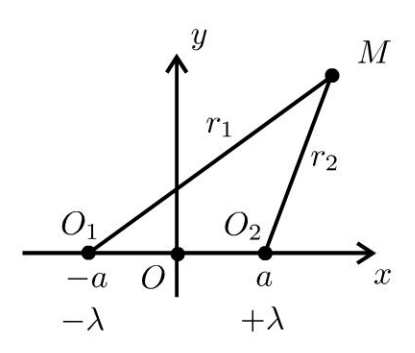

On applique le théorème de superposition.

$$
V = -\frac{\lambda}{2\pi\varepsilon_0} \ln r_2 + \frac{\lambda}{2\pi\varepsilon_0} \ln r_1 + ct e' = \frac{\lambda}{2\pi\varepsilon_0} \ln \frac{r_1}{r_2} + ct e'
$$

D'après l'énoncé,  $V = 0$  si  $r_1 = r_2$ . On a donc :

$$
V = \frac{\lambda}{2\pi\varepsilon_0} \ln \frac{r_1}{r_2}
$$

# Exercice 10.2 : Champ créé par une boule

On considère une boule de centre  $C$ , de rayon  $R$  uniformément chargée de densité volumique de charges  $\rho$ .

- **1.** Exprimer la charge Q de la boule en fonction de  $\rho$  et de R.
- 2. Déterminer le champ électrostatique en tout point de l'espace.
- **3.** Exprimer l'énergie électrostatique de cette sphère en fonction de  $Q$  et  $R$ .

# Analyse du problème

Il y a plusieurs méthodes pour calculer le champ électrostatique. Comme la distribution est hautement symétrique, il est plus simple d'utiliser le théorème de Gauss.

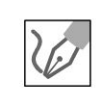

© Dunod. Toute reproduction non autorisée est un délit.

1. La densité volumique de charges est uniforme, la charge totale vaut donc:  $Q = \rho \frac{4}{3} \pi R^3$ .

# 2. Calcul du champ électrostatique en trois étapes :

• Les plans  $P=(M, \vec{u}_r, \vec{u}_\theta)$  et  $Q=(M, \vec{u}_r, \vec{u}_\phi)$  sont des plans de symétrie pour les charges, sources du champ, donc  $\vec{E}(M) \in (P \cap Q)$ , soit  $\vec{E}/\tilde{u}_r$ .

La distribution D de charges est invariante par rotations d'angle  $\theta$  et  $\phi$ , donc  $\vec{E}$  aussi. Ses coordonnées ne dépendent pas de  $\theta$  et  $\phi$ . Bilan :

$$
\vec{E} = E(r) \vec{u}_r
$$

Théorème de Gauss appliqué à la surface fermée  $(\Sigma)$ : sphère passant par M et de rayon  $r$ .

$$
\oiint_{\Sigma} \vec{E} \cdot \overrightarrow{\mathrm{d}S}_{ext} = \frac{Q_{\text{int}}}{\varepsilon_0} = \oiint_{\Sigma} E(r) \vec{u}_r \cdot \mathrm{d}S \vec{u}_r = E(r) 4\pi r^2
$$

Il y a deux cas :

Si M est à l'extérieur de la sphère  $(r \ge R)$ :  $dq = \rho d\tau$ , donc  $Q_{int} = \rho \frac{4}{3} \pi R^3 = Q$ . On a donc :

$$
\vec{E} = \frac{\rho R^3}{3\varepsilon_0 r^2} \vec{u}_r = \frac{Q}{4\pi\varepsilon_0 r^2} \vec{u}_r
$$

Si M est à l'intérieur de la sphère  $(r \leq R)$  :  $Q_{\text{int}} = \rho \frac{4}{3} \pi r^3$ , donc  $\vec{E} = \frac{\rho r}{3\varepsilon_0} \vec{u}_r = \frac{\frac{3Q}{4\pi R^3}r}{3\varepsilon_0} \vec{u}_r = \frac{Q}{4\pi\varepsilon_0 R^3} r \vec{u}_r$ 

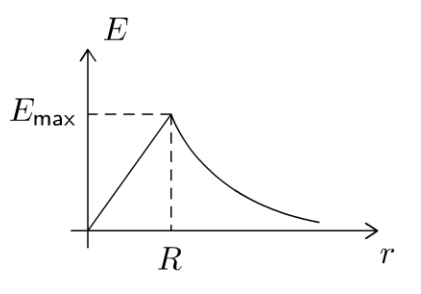

Le champ est maximal pour  $r = R$  et vaut :  $E_{\text{max}} = \frac{Q}{4\pi\epsilon_0 R^2}$ .

#### Interprétation physique :

Si  $r \geq R$ , le champ est le même que celui créé par une charge ponctuelle Q situé au point  $O$ .

Le potentiel et le champ sont continus en tout point de l'espace. C'est normal car on a une distribution volumique.

Le champ diverge à partir des charges positives. Il est normal aux surfaces équipotentielles et dirigé dans le sens des potentiels décroissants.

Les surfaces équipotentielles sont des sphères de centre  $O$ . Les lignes de champ sont des droites qui divergent à partir de  $\ddot{\theta}$  si  $\ddot{\theta} > 0$ . Les lignes de champ sont des droites qui convergent vers O si  $Q < 0$ .

**3.** La densité volumique d'énergie électrostatique est  $u_{el} = \frac{1}{2} \varepsilon_0 E^2$ . Il y a deux cas :

Si  $r \leq R$ : Le champ électrostatique est :  $\vec{E} = \frac{Q}{4\pi\varepsilon_0 R^3} r \vec{u}_r = E_{\text{max}} \frac{r}{R} \vec{u}_r$ . On a alors :

$$
W_1 = \iiint \frac{\varepsilon_0}{2} \left( E_{\text{max}} \frac{r}{R} \right)^2 \, dr r \, d\theta r \, \sin \theta d\phi = \frac{\varepsilon_0 E_{\text{max}}^2}{2} \frac{4\pi}{R^2} \int_{r=0}^R r^4 dr
$$

$$
= \frac{\varepsilon_0 E_{\text{max}}^2}{2} \frac{4\pi}{R^2} \frac{R^5}{5}
$$

D'où :

$$
W_1 = \frac{2\pi\varepsilon_0 R^3}{5} \left(\frac{Q}{4\pi\varepsilon_0 R^2}\right)^2
$$

Si  $r \geqslant R$ :

Le champ électrostatique est :  $\vec{E} = \frac{Q}{4\pi\varepsilon_0 r^2} \vec{u}_r = E_{\text{max}} \frac{R^2}{r^2} \vec{u}_r$ . On a alors :  $W_2 = \iiint \frac{\varepsilon_0}{2} \left( E_{\text{max}} \frac{R^2}{r^2} \right)^2 dr r d\theta r \sin \theta d\phi$ 

$$
W_2 = \frac{\varepsilon_0 E_{\text{max}}^2}{2} 4\pi R^4 \int\limits_{r=R} \frac{\mathrm{d}r}{r^2} = \frac{\varepsilon_0 E_{\text{max}}^2}{2} 4\pi R^4 \frac{1}{R} = 2\pi \varepsilon_0 E_{\text{max}}^2 R^3
$$

D'où :

$$
W_2 = 2\pi\varepsilon_0 \left(\frac{Q}{4\pi\varepsilon_0 R^2}\right)^2 R^3
$$
  
Bilan :  $W = W_1 + W_2 = \frac{Q^2}{\pi\varepsilon_0 R} \left(\frac{1}{40} + \frac{1}{8}\right) = \frac{Q^2}{\pi\varepsilon_0 R} \frac{6}{40}$ , d'où :  

$$
W = \frac{Q^2}{\pi\varepsilon_0 R} \frac{3}{20}.
$$

# Exercice 10.3 : Champ dans une cavité cylindrique

Un cylindre infini d'axe  $O<sub>1</sub>z$  possédant une charge volumique uniforme  $\rho$ , présente une cavité cylindrique infinie (d'axe  $O_2$ z avec  $O_2$  différent de  $O_1$ ) vide de charges.

Montrer que le champ électrostatique est uniforme dans la cavité.

# **Analyse du problème**

Il faut penser à utiliser le théorème de superposition. La distribution D ne possède pas suffisamment de symétrie pour pouvoir calculer facilement le champ électrostatique avec le théorème de Gauss. On va d'abord calculer le champ créé par un cylindre infini uniformément chargé en volume.

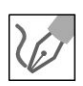

**a)** La distribution *D* est la superposition de la distribution  $D_1$  et de la distribution  $D_2$ .

**Distribution**  $D$ : Cylindre infini de densité volumique de charges  $\rho$  avec une cavité cylindrique infinie.

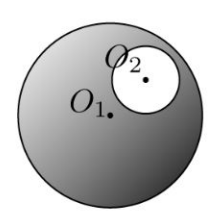

**Distribution**  $D_1$ : Cylindre illimité d'axe  $D_1z$  de rayon  $R_1$  de densité volumique de charges  $\rho$ .

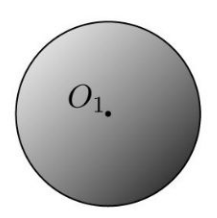

**Distribution**  $D_2$ : Cylindre illimité d'axe  $O_2z$  de rayon  $R_2$  de densité volumique de charges  $-\rho$ .

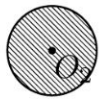

**b)** Calcul du champ électrostatique créé par un cylindre infini de rayon *R*  uniformément chargé en volume. On appelle  $\rho$  la densité volumique de charges .

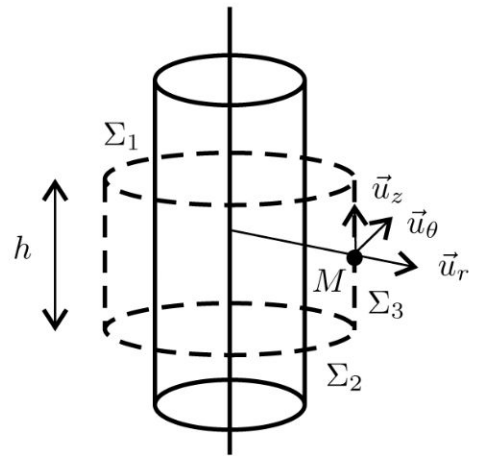

Calcul du champ électrostatique en trois étapes :

- Les plans  $P=(M, \vec{u}_r, \vec{u}_\theta)$  et  $Q=(M, \vec{u}_r, \vec{u}_z)$  sont des plans de symétrie pour les charges, sources du champ, donc  $\vec{E}(M) \in (P \cap Q)$ , soit  $\vec{E}/\tilde{u}_r$ .
- La distribution D de charges est invariante par rotation d'angle  $\theta$  et par translation suivant  $\vec{u}_z$ , donc  $\vec{E}$  aussi. Ses coordonnées ne dépendent pas de  $\theta$  et z. Bilan :

$$
\vec{E} = E(r) \vec{u}_r
$$

• Théorème de Gauss appliqué à la surface fermée  $(\Sigma)$ : cylindre de hauteur  $h$  passant par  $M$  et de rayon  $r$ .

Le flux du champ électrostatique à travers  $\Sigma_1$  et  $\Sigma_2$  est nul car les vecteurs éléments de surface sont orthogonaux au champ électrostatique.

$$
\oiint_{\Sigma} \vec{E} \cdot \overrightarrow{dS}_{ext} = \frac{Q_{int}}{\varepsilon_0} = \iint_{\Sigma_1} \vec{E} \cdot \overrightarrow{dS} + \iint_{\Sigma_2} \vec{E} \cdot \overrightarrow{dS} + \iint_{\Sigma_3} \vec{E} \cdot \overrightarrow{dS}
$$

$$
= \iint_{\Sigma_3} E(r) \vec{u}_r \cdot dS \vec{u}_r
$$

$$
\mathsf{D}'\mathsf{o}\mathsf{u}:\oint_{\Sigma}\vec{E}\cdot\overrightarrow{\mathrm{d}S}_{ext}=E(r)\,2\pi rh
$$

D'après l'exercice, le point  $M$  se situe à l'intérieur de la cavité. On a donc  $r \le R$ , soit  $Q_{\text{int}} = \rho \pi r^2 h$ .

Le champ électrostatique est donc :

$$
\vec{E} = \frac{\rho r}{2\varepsilon_0} \vec{u}_r
$$

Pour chaque cylindre, on a une origine différente pour les coordonnées cylindriques.

c) Pour le cylindre de centre  $O_1$ , on définit  $H_1$  le projeté orthogonal de M sur l'axe  $O_1z$ . On a :  $\overrightarrow{H_1M} = r_1 \overrightarrow{u}_{r1}$ , donc :

$$
\vec{E}_1 = \frac{\rho r_1}{2\varepsilon_0} \vec{u}_{r1} = \frac{\rho}{2\varepsilon_0} \overrightarrow{H_1M}
$$

Pour le cylindre de centre  $O_2$ , on définit de même  $H_2$  le projeté orthogonal de M sur l'axe  $O_2z$ . Il suffit de remplacer  $H_1$  par  $H_2$  et  $\rho$  par  $-\rho$ , soit :

$$
\vec{E}_2 = -\frac{\rho}{2\varepsilon_0} \overrightarrow{H_2M}
$$

D'après le théorème de superposition, on en déduit le champ électrostatique à l'intérieur de la cavité :

$$
\vec{E} = \vec{E}_1 + \vec{E}_2 = \frac{\rho}{2\varepsilon_0} \overrightarrow{H_1M} - \frac{\rho}{2\varepsilon_0} \overrightarrow{H_2M} = \frac{\rho}{2\varepsilon_0} \overrightarrow{H_1H_2}
$$

Le champ  $\vec{E}$  est uniforme à l'intérieur de la cavité.

# **Exercice 10.4 : Champ de gravitation créé par la Terre**

Déterminer le champ de gravitation créé par la Terre en tout point de l'espace en supposant que la masse volumique de la Terre est uniforme.

# **Analyse du problème**

Il y a plusieurs méthodes pour calculer le champ de gravitation. Comme la distribution est hautement symétrique, il est plus simple d'utiliser le théorème de Gauss pour la gravitation.

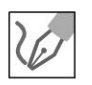

On appelle  $M_T$  la masse totale de la Terre et R le rayon de la Terre.

- Les plans  $P = (M, \vec{u}_r, \vec{u}_\theta)$  et  $Q = (M, \vec{u}_r, \vec{u}_\phi)$  sont des plans de symétrie pour les masses, sources du champ, donc  $\vec{A}$   $(M)$   $\in$  ( $P \cap Q)$ , soit  $A//\vec{u}_r$ .
- La distribution D de masses est invariante par rotations d'angle  $\theta$  et  $\phi$ , donc  $\vec{A}$  aussi. Ses coordonnées ne dépendent pas de  $\theta$  et  $\phi$ . Bilan :

$$
\vec{A} = A(r) \vec{u}_r
$$

• Théorème de Gauss appliqué à la surface fermée  $(\Sigma)$ : sphère passant par

$$
M \text{ et de rayon } r.
$$
\n
$$
\oiint_{\Sigma} \vec{A} \cdot \vec{dS}_{ext} = -4\pi G M_{int} = \oiint_{\Sigma} A(r) \vec{u}_r \cdot dS \vec{u}_r = A(r) 4\pi r^2
$$
\nOn a alors :  $-4\pi G M_{int} = A(r) 4\pi r^2$ , soit :  
\n
$$
A(r) = \frac{-GM_{int}}{2}
$$

**Remarque** : On retrouve facilement le théorème de Gauss pour la gravitation à par-

tr du théorème de Gauss de l'électrostatique avec l'analygie suivante :

\ncharge → masse ; 
$$
\frac{1}{4\pi\varepsilon_0}
$$
 →  $-G$  ;  $\vec{E} \rightarrow \vec{A}$ .

\nIl y a deux cas :

\nSi *M* est à l'extérieur de la sphère (*r* ≥ *R*) :

\ndm = μdτ, donc  $M_{\text{int}} = \mu \frac{4}{3} \pi R^3 = M_T$ .

On a donc:  $\vec{A} = \frac{-G}{r^2} \mu \frac{4}{3} \pi R^3 \vec{u}_r = \frac{-GM_T}{r^2} \vec{u}_r$ . Si M est à l'intérieur de la sphère  $(r \leq R)$ : La masse intérieure à la surface de Gauss est :  $M_{\text{int}} = \mu \frac{4}{3} \pi r^3$ . On a donc :  $\vec{A} = \frac{-G}{r^2} \mu \frac{4}{3} \pi r^3 \vec{u}_r = -G \mu \frac{4}{3} \pi r \vec{u}_r$ . On en déduit que :  $\vec{A} = -\frac{GM_Tr}{R^3}\vec{u}_r$  $\boldsymbol{\mathit{0}}$ 

#### Interprétation physique :

Le champ gravitationnel est bien continu en  $r = R$  puisqu'on a une distribution volumique.

Si  $r \le R$ , le champ décroit linéairement dans la Terre et est nul au centre. C'est prévisible puisque toutes les contributions des différentes masses au champ se compensent deux par deux.

Si  $r \ge R$ , le champ est le même que celui créé par une masse ponctuelle. Dans beaucoup d'exercices, on assimile la Terre à un point matériel situé au centre d'inertie de la Terre et de masse égale à la masse de la Terre.

**Remarque :** Le champ gravitationnel est noté parfois  $\vec{g}$  qui désigne en fait le champ de pesanteur terrestre. Il est constitué de deux termes : un terme gravitationnel  $\frac{-GM_T}{r^2}$  $\vec{u}_r$  et un terme centrifuge  $\omega^2 \overrightarrow{HM}$  qui est négligeable.

Copyright © 2014 Dunod

© Dunod. Toute reproduction non autorisée est un délit.

$$
R = 6400 \text{ km et } G = 6,67 \times 10^{-11} \text{ N}.\text{kg}^{-2}.\text{m}^2.
$$

# Exercice 10.5 : Distribution volumique entre deux sphères concentriques

On considère une charge  $q$  positive répartie en volume entre deux sphères concentriques de rayon  $R_1$  et  $R_2$ . On appelle  $\rho(r)$  la densité volumique de charges entre  $R_1$  et  $R_2$ . Le champ électrostatique se met sous la forme :

 $\vec{E} = a (r - R_1) \vec{u}_r$  pour  $R_1 \le r \le R_2$  avec a une constante. On donne, pour un champ à symétrie sphérique : div  $\vec{E} = \frac{dE_r}{dr} + 2\frac{E_r}{r}$  avec  $E_r = \vec{E}(r) \cdot \vec{u}_r$ .

**1.** Déterminer  $\rho(r)$  en fonction de  $a, r, R_1$  et  $\varepsilon_0$ .

2. Déterminer *a* en fonction de  $q, \varepsilon_0, R_1$  et  $R_2$ .

3. Déterminer le champ électrostatique en tout point de l'espace. Représenter graphiquement  $E_r$  en fonction de r.

# Analyse du problème

L'équation de Maxwell-Gauss permet de calculer directement la densité volumique de charges à partir du champ électrostatique. Le théorème de Gauss permet d'en déduire le champ en tout point de l'espace.

> **1.** L'équation de Maxwell-Gauss s'écrit : div  $\vec{E} = \frac{\rho}{\varepsilon_0}$ . Comme  $\vec{E} = a (r - R_1) \vec{u}_{r}$ , alors :

$$
\operatorname{div} \vec{E} = \frac{\mathrm{d}E_r}{\mathrm{d}r} + 2\frac{E_r}{r} = a + \frac{2a(r - R_1)}{r} = \frac{\rho}{\varepsilon_0}
$$

On en déduit :  $\rho = \varepsilon_0 \left( a + 2a - \frac{2aR_1}{r} \right)$ , soit :

$$
\rho = a\varepsilon_0 \left(3 - 2\frac{R_1}{r}\right)
$$

**2.** On connaît la charge totale q. On peut l'exprimer en fonction de  $a$  en utilisant  $\rho$ .

$$
q = \iiint\limits_{distribution} \rho \, d\tau = \int\limits_{r=R_1}^{R_2} \rho(r) \, 4\pi r^2 dr = \int\limits_{r=R_1}^{R_2} a \varepsilon_0 \left(3 - 2\frac{R_1}{r}\right) 4\pi r^2 dr
$$

# **Remarque**

On peut également écrire le petit élément de volume en coordonnées sphériques :  $d\tau = (dr) (r d\theta) (r \sin \theta d\phi).$ 

Il reste à intégrer r entre  $R_1$  et  $R_2$ ,  $\theta$  entre 0 et  $\pi$  et  $\phi$  entre 0 et  $2\pi$ . On retrouve le même résultat.

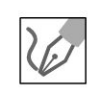

On a alors :

$$
q = 4\pi\varepsilon_0 a \left[r^3 - R_1r^2\right]_{R_1}^{R_2} = 4\pi\varepsilon_0 a \left(R_2^3 - R_1R_2^2 - R_1^3 + R_1^3\right)
$$

Finalement, on a :

$$
a = \frac{q}{4\pi\varepsilon_0 R_2^2 (R_2 - R_1)}
$$

3.

- Les plans  $P=(M,\vec{u}_r,\vec{u}_\theta)$  et  $Q=(M,\vec{u}_r,\vec{u}_\phi)$  sont des plans de symétrie des sources du champ, donc  $\vec{E}(M) \in (P \cap Q)$ , soit  $\vec{E}/\overline{\vec{u}}_r$ .
- La distribution D de charges est invariante par rotation d'angle  $\theta$  et  $\phi$ , donc  $\vec{E}$  aussi. Ses coordonnées ne dépendent pas de  $\theta$  et  $\phi$ . Bilan :  $\vec{E} = E(r) \vec{u}_r.$
- On applique le théorème de Gauss à une sphère de centre  $O$  et de rayon *r* s'écrit :  $\iint_S \vec{E} \cdot d\vec{S}_{ext} = \iint_S E(r) \vec{u}_r \cdot dS \vec{u}_r = E(r) 4\pi r^2 = \frac{Q_{int}}{\varepsilon_0}.$

Si  $r \le R_1$ ,  $Q_{int} = 0$ , donc  $\vec{E} = \vec{0}$ .

Si  $r \ge R_2$ ,  $Q_{int} = q$ . Tout se passe comme si on avait une charge ponctuelle. Le champ vaut alors :

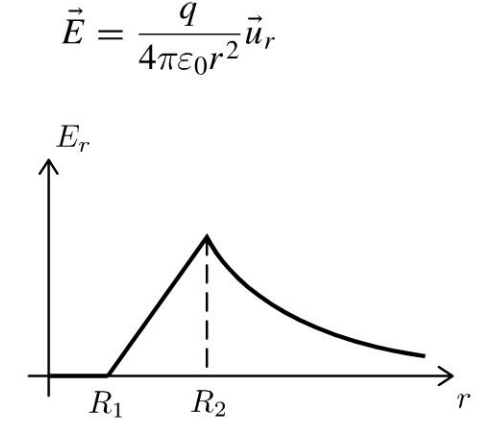

# Exercice 10.6 : Distribution volumique entre deux plans

On considère une distribution volumique  $D$  de charges  $\rho$  uniforme, d'extension infinie, comprise entre deux plans  $z = -\frac{a}{2}$  et  $z = \frac{a}{2}$  dans le référentiel  $\mathfrak{R} = (O; \vec{u}_x, \vec{u}_y, \vec{u}_z, t).$ 

Calculer le champ électrostatique et le potentiel électrostatique par 3 méthodes : théorème de Gauss, équation de Maxwell-Gauss, équation de Poisson. On prendra  $V(0) = 0$ . Étudier le cas particulier où  $a \rightarrow 0$ .

# Analyse du problème

Il y a plusieurs méthodes pour calculer le champ électrostatique et le potentiel électrostatique. Le théorème de superposition permet de déduire directement le champ électrostatique créé par la distribution volumique à partir du champ créé par un plan infini.

#### Cours : Méthode de calcul du champ électrostatique et du potentiel électrostatique

Il y a deux stratégies pour calculer le champ électrostatique et le potentiel électrostatique créés par une distribution de charges.

Stratégie n°1 : On calcule le champ électrostatique et on en déduit le potentiel électrostatique.

Pour calculer le champ, on a trois possibilités :

• Calcul direct du champ. Avec les plans de symétrie et d'antisymétrie, on prévoit la direction du champ. Le champ  $d\vec{E}$  créé par une charge dq est donné par la loi de Coulomb :

$$
d\vec{E} = \frac{dq}{4\pi\varepsilon_0 K M^2} \vec{u}_{K \to M} = \frac{dq}{4\pi\varepsilon_0} \frac{\overrightarrow{KM}}{KM^3}
$$

On projette d $\vec{E}$  et on intègre les projections pour en déduire le champ créé par la distribution de charges.

• Utilisation de l'équation de Maxwell-Gauss :

$$
\operatorname{div} \vec{E} = \frac{\rho}{\varepsilon_0}
$$

• Utilisation du théorème de Gauss pour une surface fermée *S* :

$$
\oiint\limits_{C} \vec{E} \cdot \overrightarrow{\mathrm{dS}}_{ext} = \frac{Q_{\text{int}}}{\varepsilon_0}
$$

Cette méthode donne des résultats<sup>3</sup> simples pour des distributions hautement symétriques. Elle se fait en 3 étapes : recherche des plans de symétrie ou d'antisymétrie, recherche des invariances et application du théorème de Gauss (la surface de Gauss est une surface fermée par exemple un cylindre de hauteur  $h$ , une sphère, un parallélépipède).

On en déduit directement le potentiel en intégrant la relation :

$$
dV = -\vec{E} \cdot \overrightarrow{dl}
$$

Stratégie n°2 : On calcule le potentiel électrostatique et on en déduit le champ électrostatique.

Pour calculer le potentiel, on a deux possibilités :

• Utilisation de la loi de Coulomb :

$$
dV = \frac{dq}{4\pi\varepsilon_0 KM}
$$

avec  $dq = \rho d\tau$  ou  $\sigma dS$  ou  $\lambda dl$  suivant que la distribution est volumique, surfacique ou linéïque. Il reste à intégrer pour en déduire le potentiel V.

ATTENTION: Cette méthode n'est pas valable s'il y a des charges à l'infini.

• Utilisation de l'équation de Poisson :  $\Delta V = -\frac{\rho}{\varepsilon_0}$ .

Il reste à intégrer l'équation différentielle pour déterminer le potentiel V.

Après avoir calculé le champ électrostatique, on en déduit le champ à partir de la relation :

$$
\vec{E} = -\overrightarrow{\text{grad}} V
$$

#### Propriétés importantes en électrostatique

- Pour une distribution volumique, V et  $\vec{E}$  sont définis et continus en tout point de l'espace.
- Pour une distribution surfacique,  $\vec{E}$  est discontinu à la traversée de la surface de distribution :  $\vec{E}_2 - \vec{E}_1 = \frac{\sigma}{\epsilon_0} \vec{n}_{1 \to 2}$  avec 1 et 2 des points de part et d'autre de la surface de distri-

bution. Le potentiel  $V$  est continu en tout point de l'espace.

• Pour une distribution linéique, V et  $\vec{E}$  ne sont pas définis sur la distribution.

Il ne faut pas oublier que les distributions surfaciques et linéiques sont des modélisations et donc une approximation. Il ne faut pas être surpris d'avoir des résultats qui divergent.

#### Choix de la constante pour le potentiel électrostatique

Pour une distribution finie, on doit choisir  $V(\infty) = 0$ . Par contre, pour une distribution infinie, on ne peut pas choisir  $V(\infty) = 0$ . Dans ce cas, bien lire l'énoncé qui impose souvent un potentiel de référence.

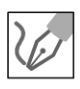

# Structure du champ et du potentiel

- Les plans  $P=(M,\vec{u}_x,\vec{u}_z)$  et  $Q=(M,\vec{u}_y,\vec{u}_z)$  sont des plans de symétrie pour les charges, sources du champ électrostatique, donc  $\vec{E}(M) \in (P \cap Q)$ , soit  $\vec{E}/\overrightarrow{\mu}_z$ .
- La distribution D de charge est invariante par translation suivant  $\vec{u}_x$  et  $\vec{u}_{v}$ , donc  $\vec{E}$  et  $V$  aussi. Les coordonnées du champ ne dépendent pas de x et y. Le potentiel ne dépend pas  $x$  et y. Bilan :

$$
\vec{E} = E(z) \vec{u}_z \text{et } V = V(z).
$$

Le plan  $z = 0$  est un plan de symétrie.

$$
z=0
$$
\n
$$
\downarrow \mathbf{L}(M)
$$
\n
$$
z=0
$$
\n
$$
\downarrow \mathbf{L}(M')
$$
\n
$$
\downarrow \mathbf{L}(M')
$$

Le champ en  $M'$  est le symétrique du champ en  $M$  par rapport au plan  $z=0$ , d'où :

$$
\vec{E}(M') = \text{sym}\left(\vec{E}(M)\right) = -E(z)\,\vec{u}_z \text{ et } V(M') = V(M)
$$

Soit un point *M* appartenant au plan  $z = 0$ . Les plans  $(M, \vec{u}_x, \vec{u}_z)$ ,  $(M, \vec{u}_y, \vec{u}_z)$  et  $(M, \vec{u}_x, \vec{u}_y)$  sont des plans de symétrie, donc  $\vec{E}(M)$  appartient à leur intersection, donc  $\vec{E} = \vec{0}$  pour  $z = 0$ .

**1. Première méthode : Utilisation du théorème de Gauss Calcul du champ avec Le théorème de Gauss** :

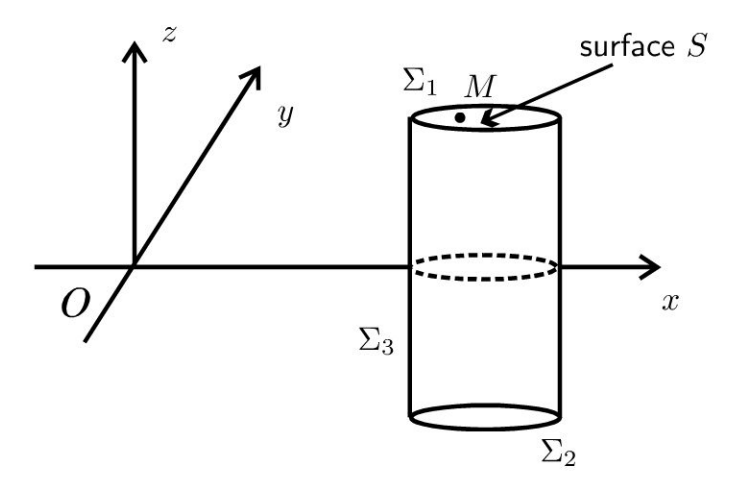

On considère un point M dans la région  $z > 0$ . La surface de Gauss est un cylindre passant par *M* représenté sur la figure ci-dessus. Le théorème de Gauss s'écrit :

$$
\oiint_{\Sigma} \vec{E} \cdot \overrightarrow{dS}_{ext} = \frac{Q_{int}}{\varepsilon_0} = \iint_{\Sigma_1} \vec{E} \cdot \overrightarrow{dS}_{1ext} + \iint_{\Sigma_2} \vec{E} \cdot \overrightarrow{dS}_{2ext} + \iint_{\Sigma_3} \vec{E} \cdot \overrightarrow{dS}_{3ext}
$$

Le flux à travers la surface latérale  $\Sigma_3$  est nul car le champ est orthogonal au vecteur élément de surface orienté vers l'extérieur. On a donc :

$$
\oiint_{\Sigma} \vec{E} \cdot \overrightarrow{dS}_{ext} = \iint_{\Sigma_1} E(z) \vec{u}_z \cdot dS \vec{u}_z + \iint_{\Sigma_2} (-E(z)) \vec{u}_z \cdot dS (-\vec{u}_z)
$$

On a donc:  $\oint \vec{E} \cdot \overrightarrow{dS}_{ext} = 2E(z) S$ . s

Il y a plusieurs cas pour calculer la charge intérieure :

 $a \rightarrow a$  parameters  $a \rightarrow a$ • Si  $z \ge \frac{1}{2}$ ,  $Q_{int} = \rho aS$ , on a donc  $E = \frac{\rho a}{2\varepsilon_0}$ . • Si  $0 \leq z \leq \frac{a}{2}$ ,  $Q_{int} = \rho 2zS$ , on a donc  $E = \frac{\rho z}{\varepsilon_0}$ 

On en déduit le champ dans la région *z* < 0 par symétrie :

• Si 
$$
z \le -\frac{a}{2}
$$
, alors  $E = -\frac{\rho a}{2\varepsilon_0}$ 

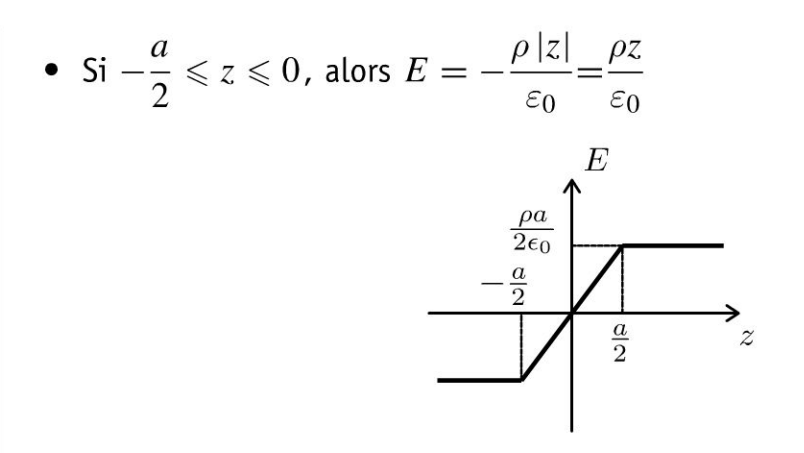

Si l'épaisseur a tend vers 0, on peut considérer la distribution comme surfacique. On peut définir une densité surfacique de charges  $\sigma$ .

Pour exprimer  $\rho$  en fonction de  $\sigma$  (c'est-à-dire passer d'une approximation volumique à une approximation surfacique pour les charges), il faut calculer la charge de deux façons.

- Distribution surfacique : on considère une charge située en  $z = 0$  et de surface S. La charge est  $Q = \sigma S$ .
- · Distribution volumique : on considère une charge située dans un volume de surface S et de hauteur a. La charge est  $Q = \rho S a$ .

Les deux charges doivent être égales. On a donc :

 $\sigma = \rho a$ 

On retrouve bien le champ créé par un plan infini avec un discontinuité en  $z=0.$ 

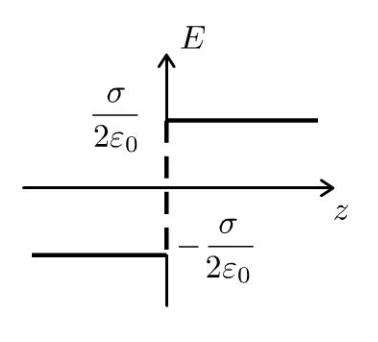

# Calcul du potentiel :

La distribution est infinie. On ne peut pas choisir :  $V(\infty) = 0$ . On choisit d'après l'énoncé  $V(0) = 0$ .

Comme la distribution est volumique, le potentiel est continu en tout point de l'espace.

On a vu que le potentiel est une fonction paire de  $z$ . Il suffit de le calculer dans la région  $z \geqslant 0$ .

On utilise la relation :  $dV = -\vec{E} \cdot \overrightarrow{dl}$  pour calculer le potentiel. On considère un déplacement quelconque du point  $M$  :

$$
\overrightarrow{\mathrm{d}l} = \mathrm{d}x\vec{u}_x + \mathrm{d}y\vec{u}_y + \mathrm{d}z\vec{u}_z
$$

On a donc:

$$
dV = -\vec{E} \cdot \overrightarrow{dl} = -E(z)\vec{u}_z \cdot (dx\vec{u}_x + dy\vec{u}_y + dz\vec{u}_z) = -E(z) dz
$$

• Si  $0 \le z \le \frac{a}{2}$ , alors  $dV = -\frac{\rho z}{\varepsilon_0}dz$ . On intègre entre 0 et  $z : V = -\frac{\rho z^2}{2\varepsilon_0}$ puisque  $V(0) = 0$ . Le potentiel vaut en  $z = \frac{a}{2}$ :

$$
V\left(\frac{a}{2}\right)=-\frac{\rho a^2}{8\varepsilon_0}
$$

• Si 
$$
z \ge \frac{a}{2}
$$
, alors dV =  $-\frac{\rho a}{2\epsilon_0}$ dz. On intègre entre  $\frac{a}{2}$  et z :  

$$
V - \left(-\frac{\rho a^2}{8\epsilon_0}\right) = -\frac{\rho a}{2\epsilon_0}\left(z - \frac{a}{2}\right)
$$

 $D'$ où :

$$
V = \left(-\frac{\rho a^2}{8\varepsilon_0}\right) - \frac{\rho a}{2\varepsilon_0} \left(z - \frac{a}{2}\right)
$$

On en déduit le graphe représentant  $V$  en fonction de  $z$ :

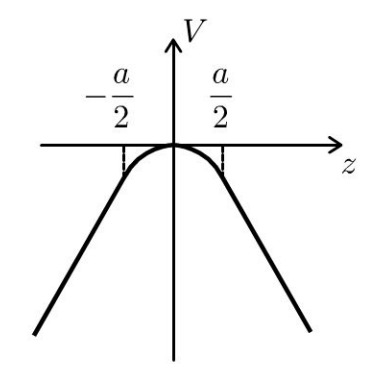

#### **Remarque**

On a continuité du potentiel en tout point de l'espace puisqu'on a une distribution volumique. On remarque que la dérivée première de V est continue. C'est prévisible puisque  $E = -\frac{dV}{dz}$  et que le champ est continu en tout point de l'espace pour une distribution volumique.

# 2. Deuxième méthode : Équation de Maxwell-Gauss

On a vu que le champ électrique ne dépend que de  $z$ . L'équation de Maxwell-Gauss est :

$$
\operatorname{div} \vec{E} = \frac{\rho}{\varepsilon_0} = \vec{\nabla} \cdot \vec{E} = \begin{vmatrix} \frac{\partial}{\partial x} \\ \frac{\partial}{\partial y} \\ \frac{\partial}{\partial z} \end{vmatrix} \cdot \begin{vmatrix} E_x \\ E_y \\ E_z \end{vmatrix} = \frac{\partial E_z}{\partial z} = \frac{\mathrm{d} E}{\mathrm{d} z}
$$

- Si  $-\frac{a}{2} \leqslant z \leqslant \frac{a}{2}$  : div  $\vec{E} = \frac{dE}{dz} = \frac{\rho}{\varepsilon_0}$ , donc  $E = \frac{\rho z}{\varepsilon_0} + cte$ . On a vu que  $E = 0$  pour  $z = 0$ . Soit  $E = \frac{\rho z}{\varepsilon_0}$ .
- Si  $z \geqslant \frac{a}{2}$  : div  $\vec{E} = \frac{dE}{dz} = 0$  (localement il n'y a pas de charge), donc  $E = cte$ . Le champ est continu pour  $z = \frac{a}{2}$  puisqu'on a une distribution volumique, donc  $E = \frac{\rho a}{2\varepsilon_0}$ .
- Si  $z \leqslant -\frac{a}{2}$  : div  $\vec{E} = \frac{dE}{dz} = 0$ , donc  $E = cte$ . Le champ est continu pour  $z = -\frac{a}{2}$ , donc  $E = -\frac{\rho a}{2\varepsilon_0}$ .

On retrouve les mêmes résultats qu'avec la méthode 1.

# 3. Troisième méthode : Équation de Poisson

L'équation de Poisson est :

$$
\Delta V = -\frac{\rho}{\varepsilon_0} = \left(\vec{\nabla} \cdot \vec{\nabla}\right) V = \begin{vmatrix} \frac{\partial}{\partial x} \\ \frac{\partial}{\partial y} \\ \frac{\partial}{\partial z} \end{vmatrix} \cdot \begin{vmatrix} \frac{\partial}{\partial x} \\ \frac{\partial}{\partial y} \\ \frac{\partial}{\partial z} \end{vmatrix} V
$$

Soit:

$$
\Delta V = -\frac{\rho}{\varepsilon_0} = \left(\frac{\partial^2}{\partial x^2} + \frac{\partial^2}{\partial y^2} + \frac{\partial^2}{\partial z^2}\right) V = \frac{\partial^2 V}{\partial x^2} + \frac{\partial^2 V}{\partial y^2} + \frac{\partial^2 V}{\partial z^2}
$$

On a vu que le champ et le potentiel sont nuls pour  $z = 0$ . Comme le potentiel ne dépend que de z, l'équation de Poisson s'écrit :

$$
\frac{\mathrm{d}^2 V}{\mathrm{d} z^2} = -\frac{\rho}{\varepsilon_0}
$$

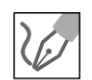

• Si 
$$
-\frac{a}{2} \le z \le \frac{a}{2}
$$
 :  $\frac{d^2V}{dz^2} = -\frac{\rho}{\varepsilon_0}$ , donc  $\frac{dV}{dz} = -\frac{\rho}{\varepsilon_0 z} + A$  et  
\n $V = -\frac{\rho}{2\varepsilon_0} z^2 + A z + B$ . Le champ electrostaticique est  
\n $\vec{E} = -\overline{\text{grad}} V = -\frac{dV}{dz} \vec{u}_z$ . On a :  $E = -\frac{dV}{dz} = \frac{\rho z}{\varepsilon_0} - A$ .  
\nOr  $V = 0$  et  $E = 0$  pour  $z = 0$ . On a donc :  $A = 0$  et  $B = 0$ . On obtient  
\nfinalement :  $E = \frac{\rho z}{\varepsilon_0}$   
\n• Si  $z \ge \frac{a}{2}$  :  $\frac{d^2V}{dz^2} = 0$ . On a donc  $V = A'z + B'$  et  $E = -A'$ . Le champ  
\net le potentiel sont continues pour  $z = \frac{a}{2}$ . On a donc  $A' = -\frac{\rho a}{2\varepsilon_0}$  et  
\n $-\frac{\rho a^2}{8\varepsilon_0} = A'\left(\frac{a}{2}\right) + B'$ , d'où  $B' = -\frac{\rho a^2}{8\varepsilon_0} + \frac{\rho a^2}{4\varepsilon_0} = \frac{\rho a^2}{8\varepsilon_0}$ .  
\n• Si  $z \le -\frac{a}{2}$  :  $\frac{d^2V}{dz^2} = 0$ . On a donc  $V = A''z + B''$  et  $E = -A''$ . Le  
\nchamp et le potentiel sont continues pour  $z = -\frac{a}{2}$ . On a donc  $A'' = \frac{\rho a}{2\varepsilon_0}$   
\net  $-\frac{\rho a^2}{8\varepsilon_0} = A''\left(-\frac{a}{2}\right) + B''$ , d'où  $B'' = -\frac{\rho a^2}{8\varepsilon_0} + \frac{\rho a^2}{4\varepsilon_0} = \frac{\rho a^2}{8\varepsilon_0}$ .

On retrouve les mêmes résultats qu'avec la méthode 1.

# Exercice 10.7 : Champ électrostatique entre deux plaques

On considère un condensateur plan formé de deux plaques parallèles infinies et distantes de d. L'ensemble est placé dans le vide. Les plaques sont maintenues respectivement aux potentiels  $V_1$  et  $V_2$ . On néglige les effets de bord.

1. Rappeler les équations de Poisson et de Laplace pour l'électrostatique.

2. Déterminer le potentiel et en déduire le champ électrostatique  $\vec{E}$  qui règne entre les armatures de ce condensateur.

3. Ce condensateur est placé dans un milieu où règne une densité volumique de charges  $\rho$  uniforme. Déterminer le potentiel électrostatique et le champ électrostatique.

# Analyse du problème

On va utiliser une autre méthode que le théorème de Gauss pour calculer le champ électrostatique. Avec l'équation de Poisson, on va calculer le potentiel. On pourra alors en déduire directement le champ électrostatique.

1. L'équation de Poisson en électrostatique s'écrit :

$$
\Delta V = -\frac{\rho}{\varepsilon_0}
$$

L'équation de Laplace pour l'électrostatique est le cas particulier où la densité volumique de charges est nulle :

 $\Delta V = 0$ 

 $V_1$  $\Omega$ 

On néglige les effets de bord (c'est-à-dire que l'épaisseur d est faible devant les dimensions des plaques considérées comme infinies). Dans ces conditions la distribution est invariante par translation suivant  $\vec{u}_y$  et  $\vec{u}_z$ , donc V aussi. On en déduit que :

$$
V = V(x)
$$

Dans l'espace entre les plaques qui est vide de charge, le potentiel électrostatique vérifie l'équation de Laplace :

 $\Delta V = 0$ 

En coordonnées cartésiennes, on a  $\Delta V = \frac{d^2 V}{dx^2} = 0$ . On a donc :  $V = Ax + B.$ 

**Conditions aux limites** 

 $2.$ 

*V* = *V*<sub>1</sub> pour *x* = 0 et *V* = *V*<sub>2</sub> pour *x* = *d*.<br>
On en déduit :  $\begin{vmatrix} V_1 = B \\ V_2 = Ad + B' \end{vmatrix}$  soit  $A = \frac{V_2 - V_1}{d}$ . Finalement, on a :

$$
V = \frac{-(V_1 - V_2)}{d}x + V_1
$$

On en déduit le champ électrostatique :

$$
\vec{E} = -\overrightarrow{\text{grad}} V = \frac{V_1 - V_2}{d} \vec{u}_x
$$

Le champ est uniforme entre les armatures du condensateur.

3. Entre les armatures, le potentiel électrostatique vérifie l'équation de Poisson:

$$
\Delta V = \frac{\mathrm{d}^2 V}{\mathrm{d}x^2} = \frac{-\rho}{\varepsilon_0}
$$

Une première intégration donne :  $\frac{dV}{dx} = \frac{-\rho}{\epsilon_0}x + C_1$ . Une deuxième intégration donne :  $V = \frac{-\rho}{\varepsilon_0} \frac{x^2}{2} + C_1 x + C_2.$ Les conditions aux limites donnent :

$$
\begin{aligned} V_1 &= C_2\\ V_2 &= \frac{-\rho}{\varepsilon_0} \frac{d^2}{2} + C_1 d + C_2 \end{aligned}
$$

D'où 
$$
C_1 = \frac{V_2 - V_1}{d} + \frac{\rho d}{2\varepsilon_0}
$$
.

On obtient :

$$
V = \frac{-\rho x^2}{2\varepsilon_0} + \left(\frac{V_2 - V_1}{d} + \frac{\rho d}{2\varepsilon_0}\right)x + V_1
$$

Le champ électrostatique est :

$$
\vec{E} = -\overrightarrow{\text{grad}} V = \left(\frac{\rho x}{\varepsilon_0} - \frac{V_2 - V_1}{d} - \frac{\rho d}{2\varepsilon_0}\right) \vec{u}_x
$$

# Exercice 10.8 : Condensateur plan

Un condensateur plan est constitué de deux armatures métalliques très fines de surface S séparées d'une distance e. L'isolant entre les deux armatures a une permittivité  $\varepsilon_0$ . On néglige les effets de bord. Les densités surfaciques de charges portées par les deux armatures sont uniformes et opposées.

1. Déterminer le champ électrostatique créé par un plan infini de densité surfacique de charges  $\sigma$ .

2. En déduire le champ électrostatique créé par le condensateur en tout point de l'espace.

3. Calculer la différence de potentiel aux bornes du condensateur en fonction de la charge d'une armature,  $S$  et  $e$ . En déduire la capacité du condensateur plan.

#### Analyse du problème

On applique le théorème de superposition pour calculer le champ électrostatique créé par le condensateur.

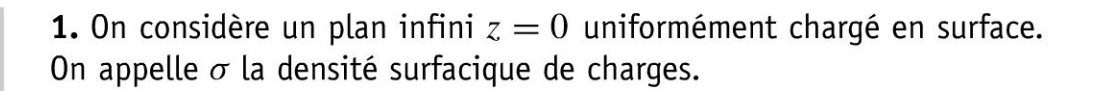

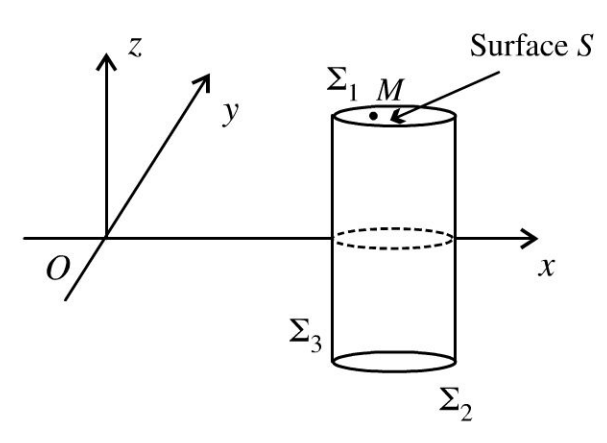

- Les plans  $P = (M, \vec{u}_x, \vec{u}_z)$  et  $Q = (M, \vec{u}_y, \vec{u}_z)$  sont des plans de symétrie pour les charges, sources du champ électrostatique, donc  $\vec{E}$  (*M*)  $\in$  (*P*  $\cap$  *Q*), soit  $\vec{E}/\tilde{u}_z$ .
- La distribution  $D$  de charge est invariante par translation suivant  $\vec{u}_x$  et  $\vec{u}_y$ , donc  $\vec{E}$  aussi. Les coordonnées du champ ne dépendent pas de  $x$  et *y.* Bilan :

$$
\vec{E} = E(z) \vec{u}_z
$$

• Le plan  $z = 0$  est un plan de symétrie.

$$
z = 0
$$
\n
$$
\frac{1}{2} M'
$$
\n
$$
\frac{1}{2} M'
$$
\n
$$
\frac{1}{2} M'
$$
\n
$$
\frac{1}{2} M'
$$
\n
$$
\frac{1}{2} M'
$$

Le champ en *M'* est le symétrique du champ en *M* par rapport au plan  $z = 0$ , d'où :

$$
\vec{E}(M') = \text{sym}\left(\vec{E}(M)\right) = -E(z)\,\vec{u}_z
$$

• On considère un point M dans la région  $z > 0$ . La surface de Gauss est un cylindre passant par  $M$  représenté sur la figure ci-dessus. Le théorème de Gauss s'écrit :

$$
\oiint_{\Sigma} \vec{E} \cdot \overrightarrow{dS}_{ext} = \frac{Q_{int}}{\varepsilon_0} = \iint_{\Sigma_1} \vec{E} \cdot \overrightarrow{dS}_{1ext} + \iint_{\Sigma_2} \vec{E} \cdot \overrightarrow{dS}_{2ext} + \iint_{\Sigma_3} \vec{E} \cdot \overrightarrow{dS}_{3ext}
$$

Le flux à travers la surface latérale  $\Sigma_3$  est nul car le champ est orthogonal au vecteur élément de surface orienté vers l'extérieur. On a donc :

 $\pm$ 

~

© Dunod

**159** 

$$
\oiint_{\Sigma} \vec{E} \cdot \overrightarrow{dS}_{ext} = \iint_{\Sigma_1} E(z) \vec{u}_z \cdot dS \vec{u}_z + \iint_{\Sigma_2} (-E(z)) \vec{u}_z \cdot dS (-\vec{u}_z)
$$
  
On a donc :  $\oiint_{S} \vec{E} \cdot \overrightarrow{dS}_{ext} = 2E(z) S$ .

**Remarque :** Il est indispensable de fermer la surface de Gauss par  $\Sigma_2$ . On ne peut pas fermer par  $\Sigma_4$  (disque de surface *S* situé en  $z = 0$ ) car le champ n'est pas défini pour  $z = 0$ .

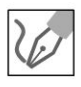

La charge intérieure vaut  $Q_{\text{int}} = \sigma S$ , d'où :

$$
\vec{E} = \frac{\sigma}{2\varepsilon_0} \vec{u}_z
$$

On en déduit immédiatement le champ dans la région *z* < 0 :

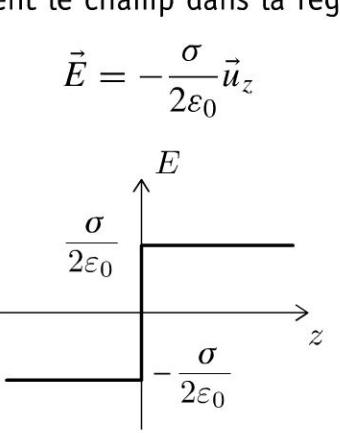

# **Interprétation physique** :

Il ne faut pas être surpris d'avoir un champ constant dans la région  $z > 0$ . C'est un modèle fort qui est valable pour une distribution réelle plane de grande dimension si on est loin des bords.

Si  $\sigma$  est positif, le champ électrostatique diverge à partir des charges positives.

De part et d'autre de la distribution, on a une discontinuité du champ électrostatique. On vérifie que :  $\vec{E}_2 - \vec{E}_1 = \frac{\sigma}{\varepsilon_0} \vec{n}_{1 \to 2}$ .

**2.** On applique le théorème de superposition pour calculer le champ créé par les deux armatures qui sont assimilées à des plans infinis situés en  $z = 0$  et  $z = e$ .

**Distribution**  $D_1$ : armature de charge  $Q$ et de densité surfacique de charges *+a* 

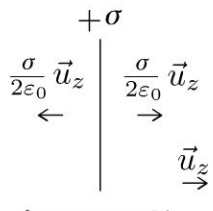

Armature n°1

**Distribution**  $D_2$ : armature de charge  $-Q$  et de densité surfacique de charges  $-\sigma$ .

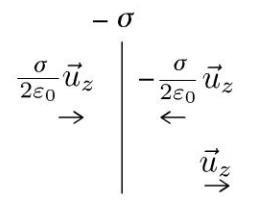

Armature n°2

**Distribution** D (condensateur) : armature n°1 de charge  $Q$ , de densité surfacique de charges  $+\sigma$  située en  $z=0$  et armature n°2 de charge  $-Q$ , de densité surfacique de charges  $-\sigma$  située en  $z = e$ .

$$
\vec{E} = \vec{0}
$$
\n
$$
\begin{array}{ccc}\n & +\sigma & -\sigma \\
 & \rightarrow & \\
 & \rightarrow & \\
 & \sigma & \\
 & \varepsilon_0 & \\
 & & \downarrow \\
 & & \downarrow \\
 & & \downarrow \\
 & & \downarrow \\
 & & \downarrow \\
 & & \downarrow \\
 & & \downarrow \\
 & & \downarrow \\
 & & \downarrow \\
 & & \downarrow \\
 & & \downarrow \\
 & & \downarrow \\
 & & \downarrow \\
 & & \downarrow \\
 & & \downarrow \\
 & & \downarrow \\
 & & \downarrow \\
 & & \downarrow \\
 & & \downarrow \\
 & & \downarrow \\
 & & \downarrow \\
 & & \downarrow \\
 & & \downarrow \\
 & & \downarrow \\
 & & \downarrow \\
 & & \downarrow \\
 & & \downarrow \\
 & & \downarrow \\
 & & \downarrow \\
 & & \downarrow \\
 & & \downarrow \\
 & & \downarrow \\
 & & \downarrow \\
 & & \downarrow \\
 & & \downarrow \\
 & & \downarrow \\
 & & \downarrow \\
 & & \downarrow \\
 & & \downarrow \\
 & & \downarrow \\
 & & \downarrow \\
 & & \downarrow \\
 & & \downarrow \\
 & & \downarrow \\
 & & \downarrow \\
 & & \downarrow \\
 & & \downarrow \\
 & & \downarrow \\
 & & \downarrow \\
 & & \downarrow \\
 & & \downarrow \\
 & & \downarrow \\
 & & \downarrow \\
 & & \downarrow \\
 & & \downarrow \\
 & & \downarrow \\
 & & \downarrow \\
 & & \downarrow \\
 & & \downarrow \\
 & & \downarrow \\
 & & \downarrow \\
 & & \downarrow \\
 & & \downarrow \\
 & & \downarrow \\
 & & \downarrow \\
 & & \downarrow \\
 & & \downarrow \\
 & & \downarrow \\
 & & \downarrow \\
 & & \downarrow \\
 & & \downarrow \\
 & & \downarrow \\
 & & \downarrow \\
 & & \downarrow \\
 & & \downarrow \\
 & & \downarrow \\
 & & \downarrow \\
 & & \downarrow \\
 & & \downarrow \\
 & & \downarrow \\
 & & \downarrow \\
 & & \downarrow \\
 & & \downarrow \\
 & & \downarrow \\
 & & \downarrow \\
 & & \downarrow \\
 & & \downarrow \\
 & & \downarrow \\
 & & \downarrow \\
 & & \downarrow \\
 & & \downarrow \\
 & & \downarrow \\
 & & \downarrow \\
 & & \downarrow \\
 & & \downarrow \\
 & & \downarrow \\
 & & \downarrow \\
 & & \downarrow \\
 & & \downarrow \\
 & & \downarrow \\
 & & \downarrow \\
 & & \downarrow \\
 & & \downarrow \\
 & & \downarrow \\
 & & \downarrow \\
 & & \downarrow \\
 & & \downarrow \\
 & & \downarrow \\
 & & \downarrow \\
 & & \downarrow \\
 & & \downarrow \\
 & & \downarrow \\
 & & \downarrow \\
 & & \downarrow \\
 & & \downarrow \\
 & & \downarrow \\
 & & \down
$$

Le champ électrique est nul à l'extérieur du condensateur.

Dans le condensateur, le champ vaut  $\frac{\sigma}{\mu_z}$ .

On vérifie que le champ diverge à partir des charges positives et converge vers les charges négatives.

3. On calcule la différence de potentiel  $V_2 - V_1$  en envisageant un déplacement d'un point  $A_1$  de l'armature n°1 vers un point  $A_2$  de l'armature n°2. Entre les deux armatures, on a :  $dV = -\vec{E} \cdot \vec{dl}$  avec  $\vec{E} = \frac{\sigma}{\varepsilon_0} \vec{u}_z$  et  $\overrightarrow{dl} = dx \vec{u}_x + dy \vec{u}_y + dz \vec{u}_z$ . On obtient :  $dV = -\frac{\sigma}{\epsilon_0} dz$ .

Il reste à intégrer entre  $A_1$  et  $A_2$ :

$$
V_2 - V_1 = -\frac{\sigma}{\varepsilon_0}(z_2 - z_1) = -\frac{\sigma}{\varepsilon_0}e
$$

On en déduit :  $U = V_1 - V_2 = \frac{\sigma}{\varepsilon_0} e$ .

La capacité d'un condensateur est définie par :

$$
Q_1 = C (V_1 - V_2)
$$

en notant  $Q_1$  la charge de l'armature n°1.

On en déduit : 
$$
C = \frac{Q_1}{V_1 - V_2}
$$
 avec  $Q_1 = \sigma S$   
D'où :

$$
C=\frac{\varepsilon_0 S}{e}
$$

# **Exercice 10.9 : Dipôle électrostatique et condensateur plan**

Un condensateur plan est constitué de deux armatures métalliques très fines, de surface S, situées en  $x = 0$  et  $x = e$ . L'isolant entre les deux armatures a une permittivité *Eo.* On néglige les effets de bord. Les densités surfaciques de charges portées par les deux armatures sont uniformes et opposées.

On rappelle que pour un dipôle rigide placé dans un champ électrique extérieur *E*, l'énergie potentielle est  $E_p = -\vec{p} \cdot \vec{E}$  et le moment du couple subi par ce dipôle est  $\Gamma = \vec{p} \wedge \vec{E}$ .

**1.** Déterminer le champ électrostatique à l'intérieur du condensateur en utilisant le champ créé par un plan infini.

**2.** On place à l'intérieur du condensateur un dipôle électrostatique de moment d'inertie *J* en un point *O* d'abscisse  $x = \frac{e}{2}$ . Il peut tourner autour de l'axe *Oz*.

Déterminer par deux méthodes les positions d'équilibre.

3. Étudier par deux méthodes la stabilité de l'équilibre.

**4.** Établir par deux méthodes l'équation différentielle en  $\theta$  liée à la rotation du dipôle autour de l' axe *0 z.* Étudier les petits mouvements autour de la position d'équilibre stable.

# Analyse **du problème**

On applique le théorème de superposition pour calculer le champ électrostatique créé par le condensateur. On utilise l'énergie potentielle ou le théorème du moment cinétique pour étudier l'équilibre et la stabilité de l'équilibre.

**1.** On applique le théorème de superposition pour calculer le champ créé par les deux armatures qui sont assimilées à des plans infinis situés en  $x = 0$  $et x = e.$ 

> **Distribution**  $D_1$ : armature de charge  $Q$  et de densité surfacique de charges  $+\sigma$

> On a vu dans l'exercice sur le condensateur plan que la norme du champ électrostatique créé par un plan infini est  $\frac{|\sigma|}{2\varepsilon_0}$ . Comme le champ diverge à partir des charges positives, on en déduit le champ dans les deux régions de l'espace.

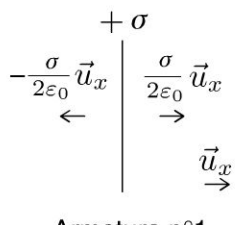

Armature n°1

**Distribution**  $D_2$ : armature de charge  $-Q$  et de densité surfacique de charges  $-\sigma$ .

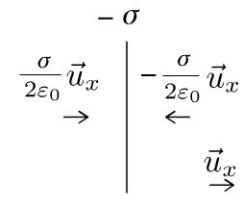

#### Armature n°2

Distribution D (condensateur) : armature n°1 de charge  $Q$ , de densité surfacique de charges  $+\sigma$  située en  $x=0$  et armature n°2 de charge  $-Q$ , de densité surfacique de charges  $-\sigma$  située en  $x = e$ .

$$
\vec{E} = \vec{0}
$$
\n
$$
\begin{array}{c|c}\n & -\sigma \\
 & \rightarrow \\
 & \rightarrow \\
 & \vec{E} = \vec{0} \\
 & \frac{\sigma}{\varepsilon_0} \vec{u}_x \\
 & \downarrow \vec{u}_x\n\end{array}
$$

Le champ électrique est nul à l'extérieur du condensateur. Dans le condensateur, le champ vaut  $\frac{\sigma}{\sigma} \vec{u}_x$ .

2.

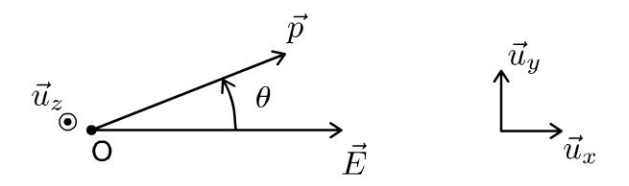

Il y a deux méthodes pour étudier l'équilibre : Première méthode : utilisation du moment des forces Le moment des forces est  $\vec{\Gamma} = \vec{p} \wedge \vec{E} = -pE \sin \theta \vec{u}_z$ .  $\lambda$  l'équilibre,  $\vec{\Gamma} = \vec{0}$ . Il y a deux positions d'équilibre :  $\theta = 0$  et  $\theta = \pi$ , c'est-à-dire  $\vec{p}$  et  $\vec{E}$  coli-

néaires.

# Deuxième méthode : utilisation de l'énergie potentielle

L'énergie potentielle du dipôle est :  $E_p=-\vec{p}\cdot\vec{E}=-pE\cos\theta$ .

L'énergie potentielle est extrêmale à l'équilibre. On retrouve bien les deux positions d'équilibre :  $\theta = 0$  et  $\theta = \pi$ .

3. L'équilibre est stable si en écartant le système de sa position d'équilibre, les actions mécaniques ont tendance à le ramener vers sa position d'équilibre.

L'équilibre est instable si en écartant le système de sa position d'équilibre, les actions mécaniques ont tendance à l'écarter de sa position d'équilibre. Il y a deux méthodes pour étudier l'équilibre :

#### **Première méthode : utilisation du moment des forces**

• On écarte le dipôle de la position d'équilibre  $\theta = 0$ .

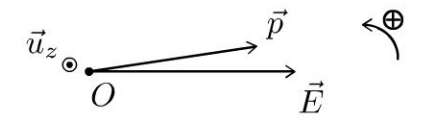

Sur le schéma représenté ci-dessus,  $\theta > 0$  et  $\Gamma_z < 0$  : le couple a tendance à le faire tourner dans le sens horaire (règle de la main droite). Si on écarte le dipôle dans l'autre sens ( $\theta$  < 0) de sa position d'équilibre, on montre de la même façon que le couple a tendance à le faire tourner dans le sens trigonométrique et à le ramener vers sa position d'équilibre. La position  $\theta = 0$  est donc un équilibre stable.

**Le dipôle va s'aligner dans le même sens que le champ extérieur.** 

On écarte le dipôle de la position d'équilibre  $\theta = \pi$ .

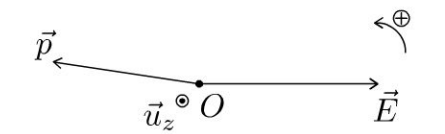

 $\Gamma_z < 0$ , le couple a tendance à le faire tourner dans le sens horaire (règle de la main droite).

La position  $\theta = \pi$  est donc un équilibre instable.

#### **Deuxième méthode : utilisation de l'énergie potentielle**

L'énergie potentielle est égale à  $E_p = -pE \cos \theta$ .

L'équilibre est stable si l'énergie potentielle est minimale, c'est-à-dire pour  $\theta = 0$ .

L'équilibre est instable si l'énergie potentielle est maximale, c'est-à-dire pour  $\theta = \pi$ .

**4.** Il y a deux méthodes pour obtenir l'équation différentielle du mouvement.

**Première méthode : utilisation du théorème du moment cinétique**  On écrit le théorème du moment cinétique pour un solide en rotation autour d'un axe fixe dans le référentiel  $\mathfrak{R} = (O; \vec{u}_x, \vec{u}_y, \vec{u}_z,t)$  galiléen :

$$
J\frac{\mathrm{d}\omega}{\mathrm{d}t} = J\frac{\mathrm{d}^2\theta}{\mathrm{d}t^2} = \Gamma_z = -pE\sin\theta
$$

On en déduit :

$$
\frac{\mathrm{d}^2\theta}{\mathrm{d}t^2} + \frac{pE}{J}\sin\theta = 0
$$

#### Deuxième méthode : raisonnement énergétique

Comme on a un système conservatif à une dimension, l'énergie mécanique se conserve. On obtient directement l'équation différentielle en écrivant que  $dE_m$  $= 0.$ 

$$
\frac{dt}{dt} =
$$

L'énergie mécanique est égale à :  $E_m = E_c + E_p = \frac{1}{2} J \omega^2 - p E \cos \theta$ . Comme  $\omega = \dot{\theta}$ , alors  $E_m = \frac{1}{2}J\dot{\theta}^2 - pE\cos\theta$ . On en déduit :  $\frac{dE_m}{dt} = 0 = J\ddot{\theta}\ddot{\theta} + pE\dot{\theta}\sin\theta$ .

En simplifiant par  $\dot{\theta}$ , on en déduit :

$$
\frac{\mathrm{d}^2\theta}{\mathrm{d}t^2} + \frac{pE}{J}\sin\theta = 0
$$

Dans le cas de petites oscillations autour de la position d'équilibre  $\theta \ll 1$ , on peut effectuer un développement limité de sin $\theta$  au premier ordre. On a alors :

$$
\frac{\mathrm{d}^2\theta}{\mathrm{d}t^2} + \frac{pE}{J}\theta = 0
$$

C'est l'équation d'un oscillateur harmonique.

On définit la pulsation propre :  $\omega_0 = \sqrt{\frac{pE}{I}}$ .

La solution est de la forme :  $\theta = \theta_m \cos{(\omega_0 t + \phi)}$ ou de la forme A cos  $(\omega_0 t) + B \sin (\omega_0 t)$ .

La deuxième forme est plus pratique à utiliser avec les conditions initiales.

# **Magnétostatique**

# **Exercice 11.1 : Champ créé par un fil cylindrique**

On considère un cylindre illimité de rayon *R* parcouru par un courant *I* réparti uniformément en volume.

**1.** Déterminer en tout point de l'espace le champ magnétostatique créé par cette distribution de courants. Ce modèle est-il utilisable pour un cylindre réel ?

**2.** Calculer le champ maximum créé par cette distribution pour *l* = 1 A et  $R = 1$  mm.

# **Analyse du problème**

Comme la distribution de courants est hautement symétrique, on utilise le théorème d' Ampère pour calculer le champ magnétostatique en tout point de l'espace.

**1.** On repère le point M avec les coordonnées cylindriques. On pose  $\vec{j} = j\vec{u}_z$ .

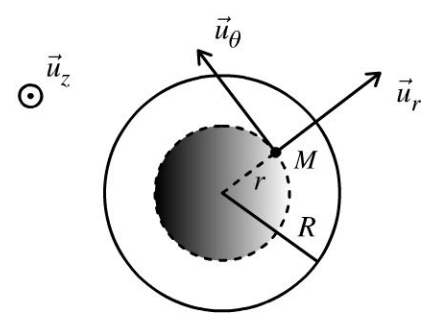

On oriente l'intensité I dans le sens des *z* > 0. On en déduit l'intensité qui traverse une section orthogonale à l'axe *0 z* :

$$
I = \iint\limits_{S} \vec{j} \cdot \vec{dS} = j\pi R^2
$$

L'orientation du conducteur est arbitraire. Dans l'exercice, on l'oriente dans le sens des *z* > O. Le vecteur élément de surface est donc orienté également suivant  $+\vec{u}$ <sub>z</sub>.

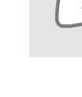

- 
- Le plan  $P = (M, \vec{u}_r, \vec{u}_z)$  est un plan de symétrie pour les courants, sources du champ, donc  $\vec{B}(M) \perp P$ , c'est-à-dire  $\vec{B}(M)/\ell \vec{u}_{\theta}$ .
- La distribution  $D$  est invariante par rotation d'angle  $\theta$  et par translation suivant  $\vec{u}_z$ , donc  $\vec{B}$  aussi. Bilan :

$$
\vec{B}=B(r)\,\vec{u}_{\theta}
$$

On applique le théorème d'Ampère. Le contour d'Ampère  $\Gamma$  est un cercle orienté suivant  $+i\vec{u}_{\theta}$  passant par *M* et de rayon *r* :

$$
\oint_{\Gamma} \vec{B} \cdot \vec{dl} = \oint_{\Gamma} B(r) \vec{u}_{\theta} \cdot r d\theta \vec{u}_{\theta} = B(r) 2\pi r = \mu_0 I_{\text{enlace}}
$$

11 faut bien vérifier le signe du courant enlacé. Le courant enlacé est compté positivement si le contour sort par la face Nord du circuit ou si le courant enlacé sort par la face+ d'une surface s'appuyant sur le contour.

# Il y a deux cas :

Si *M* est l'extérieur du cylindre  $(r \ge R)$ :

Le courant enlacé est :  $I_{\text{enlacé}} = I = j\pi R^2$ . On en déduit le champ magnétostatique à l'extérieur :

$$
B(r) = \frac{\mu_0 I}{2\pi r} = \frac{\mu_0 j R^2}{2r}
$$

Si *M* est l'intérieur du cylindre  $(r \leq R)$ :

Le courant enlacé est :  $I_{\text{enlace}} = j \pi r^2$ . On en déduit le champ magnétostatique à l'intérieur :

$$
B(r) = \frac{\mu_0 jr}{2}
$$

On représente le graphe  $B(r)$ :

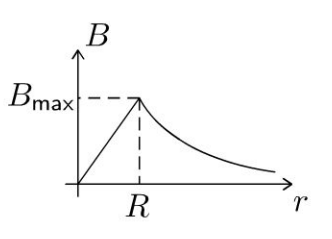

# **Interprétation physique** :

Les lignes de champ sont des courbes fermées. Elles tourbillonnent autour des sources de courant. On peut appliquer la règle du tire-bouchon ou de la main droite pour vérifier le sens du champ  $\vec{B}.$ 

À l'extérieur du cylindre, tout se passe comme si on avait un fil infini.

Le champ  $\vec{B}$  est continu en tout point de l'espace. C'est prévisible puisque la distribution est volumique.

**.-:i** 

 $\circ$ 

*te* 

~

© Dunod

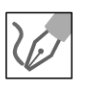

Si  $r = 0$ ,  $\vec{B} = \vec{0}$ . C'est normal puisque tous les plans contenant l'axe  $Oz$ sont des plans de symétrie.

Le modèle du cylindre illimité est valable pour un cylindre réel si on est Loin des bords.

**2.** Le champ maximum créé par cette distribution est obtenu pour  $r = R$ . On obtient :

$$
B_{\text{max}} = 2 \times 10^{-4} \text{ T}
$$

Remarque : La composante horizontale du champ magnétique terrestre vaut  $2.5 \times 10^{-5}$  T.

# Exercice 11.2 : Champ créé par un solénoide infini

Un solénoïde circulaire est constitué de *N* spires  $(N \gg 1)$  de même rayon *R*, de même axe  $Oz$ , réparties régulièrement le long du cylindre de longueur  $\ell$  et de même intensité /. On définit n le nombre de spires par mètre. On étudie le modèle limite d'un solénoïde infini, c'est-à-dire qu'on néglige les effets de bord. On admet que le champ magnétostatique est nul à l'extérieur du solénoïde.

1. Déterminer en tout point de l'espace le champ magnétostatique créé par le solénoïde infini en fonction de  $\mu_0$ , *n* et *I*.

2. Calculer le champ magnétique produit par le solénoïde utilisé au CERN pour rechercher le boson de Higgs. Pourquoi la température du solénoïde est égale à  $-267$  °C ?

Données du solénoïde : longueur = 13 m ; diamètre = 6 m ;  $I = 19500$  A ;  $\mu_0 = 4\pi \times 10^{-7}$  H.m<sup>-1</sup>; N = 2120.

# Analyse du problème

Comme la distribution de courants est hautement symétrique, on utilise le théorème d' Ampère pour calculer le champ magnétostatique en tout point de l'espace.

**1.** On considère un point  $M$  à l'intérieur du solénoïde. On utilise les coordonnées cylindriques.

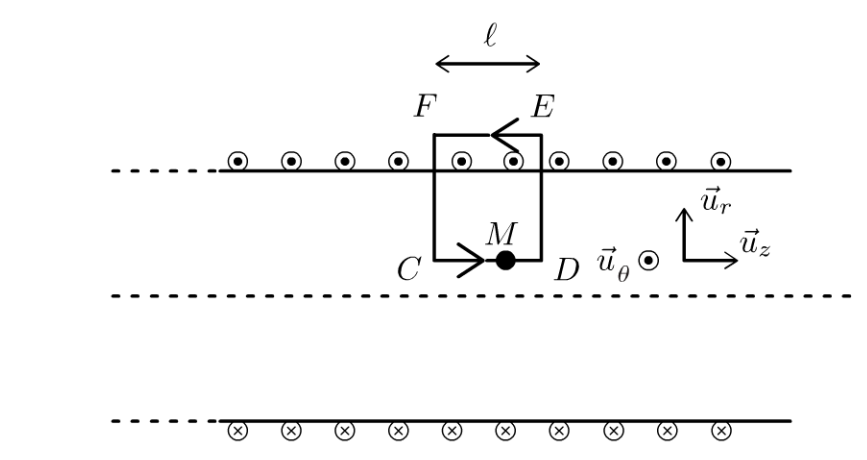

- Le plan  $P=(M, \vec{u}_r, \vec{u}_\theta)$  est un plan de symétrie pour les courants, sources du champ, donc  $\vec{B}(M) \perp P$ , c'est-à-dire  $\vec{B}(M)/\sqrt{\vec{u}_z}$ .
- La distribution est invariante par rotation d'angle  $\theta$  et par translation suivant  $\vec{u}_z$ , donc  $\vec{B}$  aussi. Ses coordonnées ne dépendent pas de  $\theta$  et z. Bilan :

$$
\vec{B}(M) = B(r)\vec{u}_z
$$

On applique le théorème d'Ampère au contour  $\Gamma$  passant par M à l'intérieur du solénoïde :

$$
\oint_{CDEF} \vec{B} \cdot \vec{dl} = \int_{C}^{D} \vec{B} \cdot \vec{dl} + \int_{D}^{E} \vec{B} \cdot \vec{dl} + \int_{E}^{F} \vec{B} \cdot \vec{dl} + \int_{F}^{C} \vec{B} \cdot \vec{dl}
$$
\n
$$
= \mu_{0} I_{\text{enlace}}
$$
\n
$$
\int_{D} \vec{B} \cdot \vec{dl} = 0 \text{ et } \int_{F} \vec{B} \cdot \vec{dl} = 0 \text{ puisque le champ est orthogonal au dépla-
$$

 $\vec{B} \cdot \overrightarrow{dl} = 0$  puisqu'on admet que le champ est nul à l'extérieur du solé-

noïde.

$$
\int_{C}^{D} \vec{B} \cdot \overrightarrow{\mathrm{d}l} = \int_{z_C}^{z_D} B \vec{u}_z \cdot \mathrm{d}z \vec{u}_z = B (z_D - z_C) = B \ell
$$

Le contour  $\Gamma$  enlace  $n\ell$  spires. Comme chaque spire est parcourue par un courant I, le courant enlacé est :

 $I_{\text{enlacé}} = n\ell I$ 

Il faut bien vérifier le signe du courant enlacé.

- On en déduit le champ magnétostatique créé par le solénoïde infini :
- À l'intérieur du solénoïde, le champ  $\vec{B}$  est uniforme et vaut :

$$
\vec{B}_\text{int} = \mu_0 n I \vec{u}_z
$$

À l'extérieur, le champ magnétostatique est nul d'après l'énoncé :

$$
\vec{B}_{\rm ext}=\vec{0}
$$

**2.** Application numérique :  $B = 4$  T.

C'est un champ considérable qui est 200 000 fois plus grand que la composante horizontale du champ magnétique terrestre.

On utilise des matériaux supraconducteurs refroidis à -267 °C ce qui permet de s'affranchir de l'effet Joule. C'est le plus grand solénoïde en supraconducteurs au monde.

# **Exercice 11.3 : Champ créé par une bobine torique**

Une bobine torique est constituée de N spires jointives régulièrement enroulées sur un tore (ou un pneu) d'axe  $Oz$  et parcourues par la même intensité *I*. On suppose que  $N \gg 1$ .

Déterminer en tout point de l'espace le champ magnétostatique créé par la bobine torique.

# **Analyse du problème**

Comme la distribution de courants est hautement symétrique, on utilise le théorème d'Ampère pour calculer le champ magnétostatique en tout point de l'espace.

On considère un point  $M$  repéré par ses coordonnées cylindriques. Sur le schéma, on a représenté  $N = 18$  spires.

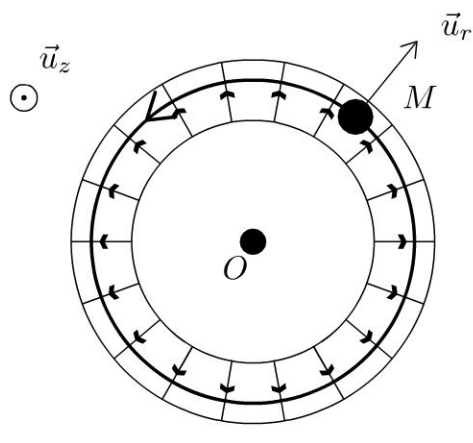

vue de dessus

- Le plan  $P = (M, \vec{u}_r, \vec{u}_z)$  est un plan de symétrie pour les courants, sources du champ, donc  $\vec{B}(M) \perp \vec{P}$ , c'est-à-dire  $\vec{B}(M)/\ell \vec{u}_{\theta}$ .
- La distribution est invariante par rotation d'angle  $\theta$  (puisqu'on a un grand nombre de spires régulièrement enroulées sur le tore), donc  $\vec{B}$  aussi. Ses coordonnées ne dépendent pas de *().* Bilan :

$$
\vec{B}(M) = B(r, z) \vec{u}_{\theta}
$$

Le contour d'Ampère  $\Gamma$  est un cercle orienté dans le sens trigonométrique d'axe *Oz,* de rayon *r* passant par *M.* Le théorème d'Ampère s'écrit :

$$
\oint_{\Gamma} \vec{B} \cdot \vec{dl} = \int_{\theta=0}^{2\pi} B(r, z) \vec{u}_{\theta} \cdot r d\theta \vec{u}_{\theta} = B(r) 2\pi r = \mu_0 I_{\text{enlace}}
$$

Il faut bien vérifier le signe du courant enlacé.

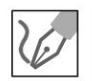

Il y a deux cas :

**Si** *M* **est à l'intérieur de la bobine torique** :

Sur le schéma ci-dessus, on a représenté un contour  $\Gamma$  qui enlace N spires. Le courant enlacé est donc :  $I_{\text{enlacé}} = N I$ . On en déduit que :

$$
\vec{B}_{\text{int}} = \frac{\mu_0 NI}{2\pi r} \vec{u}_{\theta}
$$

**Si M est à l'extérieur de la bobine torique** : Il n'y a pas de courant enlacé. On en déduit que :

$$
\vec{B}_{\rm ext}=\vec{0}
$$

# **Exercice 11.4 : Calculs d'inductance propre**

**1.** On considère un solénoïde long sans effets de bord constitué de N spires de même rayon R, de même axe 0 *z,* réparties régulièrement le long du cylindre de longueur *l .* Déterminer son inductance propre. En déduire l'énergie magnétique du solénoïde.

**2.** Une bobine torique est constituée de N spires jointives enroulées sur un tore, de section rectangulaire, de rayon intérieur *a,* de rayon extérieur b, de hauteur h. On suppose que  $N \gg 1$ . Déterminer son inductance propre.

# Analyse **du problème**

Il faut calculer le champ magnétostatique créé par la distribution de courant et calculer le flux du champ magnétique à travers les N spires. On en déduit alors l'inductance propre.

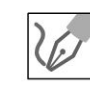

**.-:i** 

 $\circ$ 

*te* 

~

© Dunod

**1.** D'après le cours, le champ magnétostatique créé par un solénoïde infini est nul à l'extérieur et vaut  $\vec{B} = \mu_0 n I \vec{u}_z$  à l'intérieur.

On définit  $n=\dfrac{N}{\ell}$  le nombre de spires par mètre.

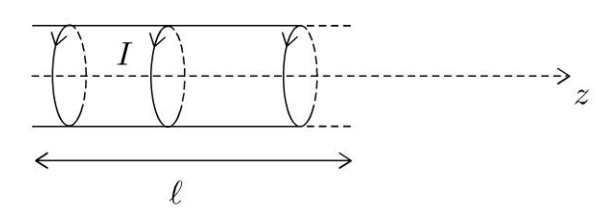

Le flux du champ propre à travers une spire est :

$$
\Phi_{\text{spire}} = (\mu_0 n I \vec{u}_z) \cdot (\pi R^2 \vec{u}_z) = \mu_0 n I \pi R^2
$$

en orientant la spire dans le sens du courant.

Le flux propre à travers toutes les spires du solénoïde de longueur  $\ell$  est donc:

$$
\Phi_P = N(\mu_0 n I \pi R^2) = n\ell(\mu_0 n I \pi R^2) = (\mu_0 n^2 \ell \pi R^2) I
$$

L'inductance propre est définie par la relation :

$$
\Phi_P = LI
$$

L'inductance propre du solénoïde est donc :

$$
L = \mu_0 n^2 \ell \pi R^2 = \mu_0 N^2 \frac{\pi R^2}{\ell}
$$

L'énergie magnétique du solénoïde est :

$$
U_m = \frac{1}{2}LI^2 = \frac{1}{2}\mu_0 n^2 \ell \pi R^2 I^2
$$

2.

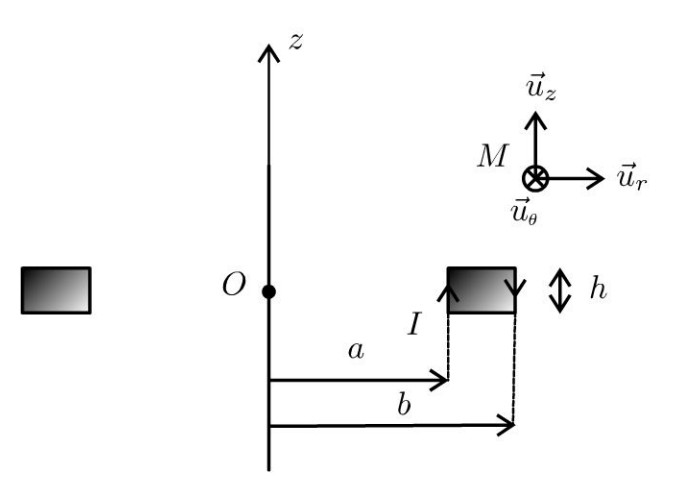

Le plan  $P = (M, \vec{u}_r, \vec{u}_z)$  est un plan de symétrie des sources du champ, donc  $\vec{B}(M) \perp P$ , c'est-à-dire  $\vec{B}(M) / / \vec{u}_{\theta}$ .

La distribution est invariante par rotation d'angle  $\theta$ , donc  $\vec{B}$  aussi. Ses coordonnées ne dépendent pas de  $\theta$ . D'où:

$$
\vec{B}(M) = B(r, z) \vec{u}_z
$$

On applique le théorème d'Ampère à un cercle orienté dans le sens trigonométrique d'axe 0 *z,* de rayon *r* passant par M :

$$
\oint \vec{B} \cdot \vec{dl} = B(r) 2\pi r = \mu_0 I_{\text{enlacé}}
$$

• Si *M* est à l'intérieur du tore :  $I_{\text{enlace}} = NI$  en appliquant la règle de la main droite. On en déduit :

$$
\vec{B}_{\text{int}} = \frac{\mu_0 NI}{2\pi r} \vec{u}_{\theta}
$$

• Si  $M$  est à l'extérieur du tore :  $I_{\text{enlace}} = 0$ . On a donc :

$$
\vec{B}_{\text{ext}} = \vec{0}
$$

Copyright

Le flux du champ propre à travers une spire est :

$$
\Phi_{\text{spire}} = \iint_{\text{spire}} \vec{B} \cdot \overrightarrow{dS} = \iint_{\text{spire}} \vec{B} \cdot dr \, dz \, \vec{u}_{\theta} = \frac{\mu_0 NI}{2\pi} h \int_{r=a}^{b} \frac{dr}{r}
$$

$$
= \frac{\mu_0 NIh}{2\pi} \ln \frac{b}{a}
$$

en orientant La spire dans Le sens du courant. Le flux à travers Les *N* spires de La bobine torique vaut :

$$
\Phi_P = N\Phi_{\text{spire}} = \frac{\mu_0 N^2 I h}{2\pi} \ln\frac{b}{a}
$$

Ce flux est appelé flux propre. On peut l'identifier à  $\Phi_P = L I$ . On en déduit L'inductance propre de La bobine torique :

$$
L = \frac{\mu_0 N^2 h}{2\pi} \ln \frac{b}{a}
$$

# **Exercice 11.5 : Énergie magnétique du câble coaxial**

On considère un câble coaxial formé d'un conducteur cylindrique plein, de rayon *R* 1 , de longueur *h,* d'axe *0 z,* entouré d'un conducteur cylindrique creux, de rayon intérieur  $R_2$  et d'épaisseur  $e$ . Le conducteur intérieur est parcouru par un courant volumique uniforme  $\vec{j}_1 = j_1 \vec{u}_z$  et le conducteur extérieur est parcouru par un courant volumique uniforme  $\vec{j}_2 = j_2 \vec{u}_z$ . On note *I* l'intensité du courant électrique permanent dans le conducteur intérieur. On néglige les effets de bord et la part de l'énergie magnétique emmagasinée dans l'âme (région  $r < R_1$ ) et celle localisée dans la gaine (région  $R_2 < r < R_2 + e$ ) du câble coaxial.

~

© Dunod

 $\pm$ 

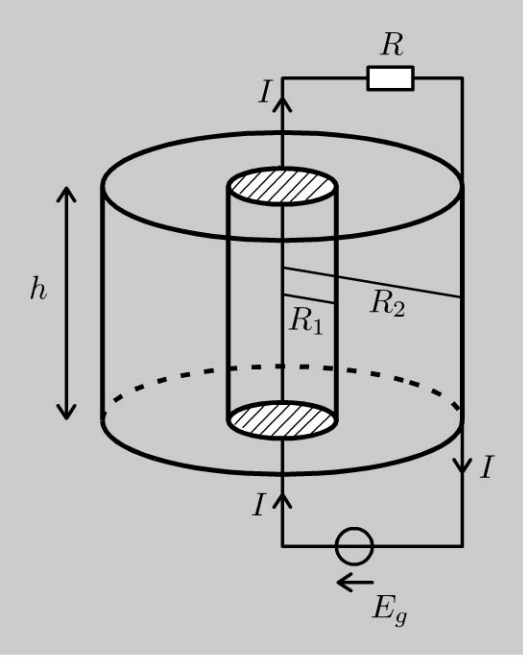

**1.** Déterminer le champ magnétique en tout point  $M(r, \theta, z)$  de l'espace en fonction de */,Ri, R2,e* et *r.* 

**2.** Déterminer l'énergie magnétique emmagasinée et en déduire l'inductance propre du câble coaxial en fonction de  $h, R_1, R_2$  et  $e$ .

#### **Analyse du problème**

On utilise les symétries et invariances pour déterminer la structure du champ magnétique. Le théorème d' Ampère permet de calculer le champ magnétique dans tout l'espace. Le calcul de l'énergie magnétique permet d'en déduire l'inductance propre du câble coaxial.

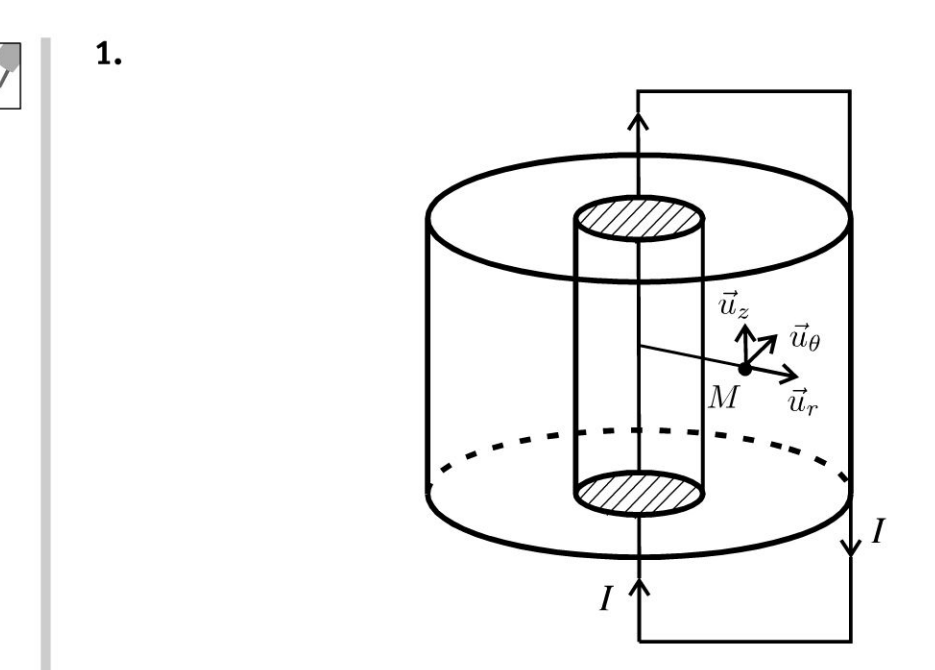

- Le plan  $P = (M, \vec{u}_r, \vec{u}_z)$  est un plan de symétrie pour la distribution de courants qui est la source du champ magnétique,  $\overrightarrow{B} \perp P$ , donc  $\overrightarrow{B}$  // $\vec{u}_{\theta}$ .
- La distribution est invariante par rotation d'angle  $\theta$ , et par translation suivant  $\vec{u}_z$  (on néglige les effets de bord), donc les coordonnées de  $\vec{B}$  ne dépendent pas de  $\theta$  et de *z*.

On obtient finalement :

$$
\overrightarrow{B} = B(r) \overrightarrow{u}_{\theta}
$$

On a des courants volumiques de densité uniforme. D'après les orientations, on a:

$$
I = j_1 \pi R_1^2 \text{ et } -I = j_2 \pi \left( (R_2 + e)^2 - R_2^2 \right)
$$

On applique le théorème d'Ampère à un cercle passant par *M* de rayon r orienté suivant  $\vec{u}_{\theta}$  :

$$
\oint \vec{B} \cdot d\vec{l} = \oint B(r) \vec{u}_{\theta} \cdot r d\theta \vec{u}_{\theta} = B(r) 2\pi r = \mu_0 I_{enlace}
$$
\n• Si  $r < R_1 : B(r) 2\pi r = \mu_0 j_1 \pi r^2$ , donc\n
$$
B(r) = \frac{\mu_0 j_1 r}{2} = \frac{\mu_0 I r}{2\pi R_1^2}
$$
\n• Si  $R_1 \le r \le R_2 : B(r) 2\pi r = \mu_0 j_1 \pi R_1^2 = \mu_0 I$ , donc\n
$$
B(r) = \frac{\mu_0 j_1 R_1^2}{2r} = \frac{\mu_0 I}{2\pi r}
$$
\n• Si  $R_2 < r < R_2 + e : B(r) 2\pi r = \mu_0 (I + j_2 \pi (r^2 - R_2^2))$ , donc\n
$$
B(r) = \frac{\mu_0 (I + j_2 \pi (r^2 - R_2^2))}{2\pi r} = \frac{\mu_0 I}{2\pi r} - \frac{\mu_0 I (r^2 - R_2^2)}{2r \pi ((R_2 + e)^2 - R_2^2)}
$$
\n• Si  $r > R_2 + e : B(r) 2\pi r = \mu_0 (I + j_2 \pi R_2^2) = \mu_0 (I - I) = 0$ , donc\n
$$
B(r) = 0
$$
\n1\n
$$
\frac{B}{B_{max}}
$$
\n0,8\n0,4\n0,2\n1\n1\n
$$
B_{max}
$$
\n1\n0,8\n0,9\n0,1\n1\n1\n2\n2\n3\n4\n5\n6\n6\n8\n8\n9\n1\n1\n1\n1\n2\n2\n3\n4\n5\n6\n8\n9\n1\n1\n1\n1\n2\n2\n1\n2\n3\n4\n5\n6\n8\n9\n1\n1\n1\n1\n2\n2\n1\n2\n3\n4\n4\n5\n6\n8\n9\n1\n1\n1\n1\n1\n2\n2\n3\n4\n4\n5\n6\n8\n9\n1\n1\n1\n1\n1\n2\n1\n2\n2\n4\n4\n5\n6\n8\n9\n1\n1\n1\n1\n1\n2\n1\n2\n1\n2\n2\n4\n5\n6\n9\n1\n1\n1\n1\n1\n2\n1\n2\n1\n2\n2\n3\n4\n5\n6\n8\n9\n1\n1\n1\n1

On n'observe pas de discontinuité à la traversée des cylindres car on a des distributions volumiques de courants.

2. La densité volumique d'énergie magnétique est :

$$
u_{em} = \frac{B^2}{2\mu_0}
$$

L'énergie magnétique  $W_m$  emmagasinée par le câble coaxial est :

$$
W_m = \iiint\limits_{\text{espace}} \frac{B^2}{2\mu_0} d\tau
$$

D'après l'énoncé, on néglige la part de l'énergie magnétique emmagasinée dans l'âme et dans la gaine. On a donc :

$$
W_m = \iiint\limits_{\substack{R_1 \le r \le R_2 \\ 0 \le \theta < 2\pi \\ 0 \le z \le h}} \frac{\mu_0^2 I^2}{4\pi^2 r^2} \frac{1}{2\mu_0} \left( dr \right) \left( r d\theta \right) \left( dz \right) = \frac{1}{2} \left( \frac{\mu_0 h}{2\pi} \ln \frac{R_2}{R_1} \right) I^2
$$

L'inductance propre  $L$  du câble coaxial est définie par :

$$
W_m = \frac{1}{2}LI^2
$$

On en déduit :

$$
L = \frac{\mu_0 h}{2\pi} \ln \frac{R_2}{R_1}
$$
# Courant électrique dans un conducteur ohmique

#### Exercice 12.1 : Modèle de Drude

On considère un fil de cuivre d'axe  $Oz$ , de longueur L et de section S et parcouru par un courant d'intensité I. On modélise le cuivre par un réseau cristallin constitué d'ions positifs fixes dans lequel des électrons de conduction se déplacent librement. On admet qu'un atome de cuivre libère en moyenne un électron de conduction. On appelle  $n$  le nombre d'atomes de cuivre par unité de volume et  $\vec{v}$  la vitesse moyenne des électrons. On modélise l'agitation thermique des électrons et les collisions sur les ions du réseau et entre eux par une force de frot-

tement égale à  $-\frac{m}{\tau}\vec{v}$ . Le champ électrique extérieur appliqué au cuivre est constant et vaut  $\vec{E} = E \vec{u}_z$ .

Données pour le cuivre : conductivité =  $\gamma = 5.9 \times 10^7$  S.m<sup>-1</sup> ; masse volumique =  $\mu = 8.96 \times 10^3$  kg.m<sup>-3</sup>; masse molaire =  $M = 63.5$  g.mol<sup>-1</sup>;  $N_A = 6.02 \times 10^{23}$  mol<sup>-1</sup>.

Données pour un électron :  $m = 9, 1 \times 10^{-31}$  kg ;  $q = -e = -1, 6 \times 10^{-19}$  C.

**1.** Déterminer en régime permanent la conductivité  $\gamma$  du cuivre en fonction de  $e, m, n$  et  $\tau$ .

2. Calculer  $n$  et la constante de temps  $\tau$ .

**3.** Déterminer la résistance du fil du cuivre en fonction de  $\gamma$ , L et S.

4. Déterminer la densité volumique de puissance cédée par le champ électrique au métal. Quelle est la puissance cédée par le champ électrique au fil de cuivre ? Comment appelle-t-on cette puissance?

#### Analyse du problème

On utilise la mécanique modèle classique pour étudier la conduction dans les métaux. On écrit le principe fondamental de la dynamique à un électron. En régime permanent, on en déduit la vitesse d'un électron ce qui permet d'en déduire la conductivité du métal.

**1.** On suppose pour simplifier que chaque électron se déplace à la vitesse  $\vec{v}$ . **Système :** électron de masse *m* et de charge  $q = -e$ . Référentiel terrestre galiléen. **Bilan des forces :** 

- force électrique :  $q\vec{E} = -e\vec{E}$
- force de frottement :  $-\frac{m}{r}\vec{v}$
- · On néglige le poids devant ces forces.

Principe fondamental de la dynamique :

$$
m\frac{\mathrm{d}\vec{v}}{\mathrm{d}t} = -e\vec{E} - \frac{m}{\tau}\vec{v}
$$

On en déduit :

$$
\frac{\mathrm{d}\vec{v}}{\mathrm{d}t} + \frac{1}{\tau}\vec{v} = -\frac{e}{m}\vec{E}
$$

Comme le champ électrique est constant, la solution est :

$$
\vec{v} = -\frac{e\tau}{m}\vec{E} + \vec{A} \exp\left(-\frac{t}{\tau}\right)
$$

avec  $\vec{A}$  un vecteur d'intégration qui peut être calculé par les conditions initiales.

Le deuxième terme correspond au régime libre qui tend vers 0 au bout de quelques  $\tau$ .

On suppose que l'on se place en régime permanent. Le vecteur vitesse s'écrit :

$$
\vec{v} = -\frac{e\tau}{m}\vec{E}
$$

On en déduit le vecteur densité volumique de courant :

$$
\vec{j} = nq\vec{v} = n(-e)\left(-\frac{e\tau}{m}\vec{E}\right) = \frac{ne^2\tau}{m}\vec{E}
$$

Le conducteur ainsi modélisé vérifie la loi d'Ohm locale :

$$
\vec{j} = \gamma \vec{E}
$$

La conductivité du cuivre est :

$$
\gamma = \frac{ne^2\tau}{m}
$$

**2.** La masse volumique est :  $\mu = \frac{M}{N_A}n$ , d'où  $n = \frac{\mu N_A}{M} = 8.4 \times 10^{28} \text{ m}^{-3}$ .

Il faut utiliser les unités du système international en physique pour effectuer les applications numériques. Il faut donc exprimer la masse molaire en  $kg$  mol<sup>-1</sup>.

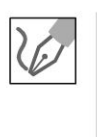

La constante de temps est  $\tau = \frac{m\gamma}{ne^2} = 2.5 \times 10^{-14}$  s.

Cette valeur est très faible ce qui justifie l'hypothèse faite précédemment du régime permanent.

**Remarque :** La constante de temps a le même ordre de grandeur pour tous les métaux.

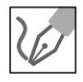

**3.** On pose  $\vec{E} = E \vec{u}_z$  et  $\vec{j} = j \vec{u}_z$ .

On considère un déplacement  $\overrightarrow{dl} = dz \, \vec{u}_z$  colinéaire au champ électrique  $\vec{E}$ du point 1 au point 2.

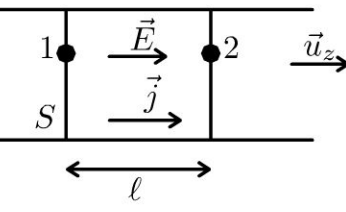

On a :  $dV = -\vec{E} \cdot \vec{dl} = -\frac{j}{\gamma} \cdot \vec{dl} = -\frac{j}{\gamma} dz$ .

On intègre entre le point 1 et 2 :  $\int_1^2 dV = V_2 - V_1 = -\frac{j\ell}{\gamma}$ .

Le conducteur est orienté vers la droite. On a donc  $\overrightarrow{dS} = dS \vec{u}$ , L'intensité du courant électrique est :  $I = \frac{dq}{dt} = \iint \vec{j} \cdot \overrightarrow{ds} = jS$ .

On a donc:  $U = V_1 - V_2 = \frac{1}{S} \frac{\ell}{\gamma}$ .

On en déduit la résistance du fil de cuivre définie par la loi d'Ohm en convention récepteur :  $U = RI$ .

La résistance du fil de cuivre de lonqueur  $\ell$  et de section  $S$  est :

$$
R = \frac{\ell}{\gamma S}
$$

4. Pour faire un bilan de puissance, on multiplie scalairement le principe fondamental de la dynamique en régime permanent par  $\vec{v}$ :

$$
0 = q\vec{E} \cdot \vec{v} - \frac{m}{\tau} \vec{v} \cdot \vec{v}
$$

Le premier terme est la puissance algébriquement reçue du champ électrique :

$$
P_{\text{élec}} = q\vec{E} \cdot \vec{v} > 0
$$

Le deuxième terme est la puissance algébriquement reçue de la force de frottement :

$$
P_{\text{front}} = -\frac{m}{\tau}v^2 < 0
$$

L'électron reçoit donc effectivement de la puissance du champ électrique qu'il perd aussitôt pour fournir de la puissance au métal.

Le champ électrique fournit donc effectivement de la puissance au métal : c'est l'effet Joule.

Remarque : L'effet Joule se manifeste souvent par un échauffement de la matière mais pas nécessairement.

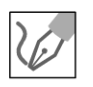

On considère maintenant un volume  $d\tau$  qui contient  $n d\tau$  charges mobiles. Une charge fournit au métal une puissance :  $\frac{m}{\tau}v^2 = q\vec{E}\cdot\vec{v}$ .

L'ensemble des charges contenu dans le volume  $d\tau$  fournit donc à la matière une puissance :  $dP = (q\vec{E} \cdot \vec{v}) (n d\tau)$ . Comme  $\vec{j} = nq\vec{v}$ . On a donc :

 $dP = \vec{j} \cdot \vec{E} d\tau.$ 

La densité volumique de puissance cédée par le champ électrique au métal  $est:$ 

$$
\frac{\mathrm{d}P}{\mathrm{d}\tau} = \vec{j} \cdot \vec{E} = \gamma E^2
$$

C'est la forme locale de la loi de Joule.

La puissance cédée par le champ électrique au fil de cuivre est :

$$
P = \iiint\limits_V \vec{j} \cdot \vec{E} d\tau = \frac{j^2}{\gamma} (S\ell)
$$

Comme  $I = jS$ , on peut exprimer P en fonction de I :

$$
P = \frac{I^2}{S^2 \gamma} (S\ell) = \frac{\ell}{\gamma S} I^2 = RI^2
$$

Cette puissance est appelée également puissance dissipée par effet Joule.

**Remarque :** On retrouve la formule vue dans le cours d'électrocinétique en première année.

# **Exercice 12.2 : Effet Hall**

On considère un ruban conducteur de longueur  $\ell$  parcouru par un courant d'intensité I. Le champ électrique responsable du courant électrique est supposé constant et vaut  $\vec{E}_0 = E_0 \vec{u}_z$ . On note *n* le nombre d'électrons de conduction par unité de volume,  $\vec{v} = v \vec{u}_z$  la vitesse d'un électron et q sa charge.

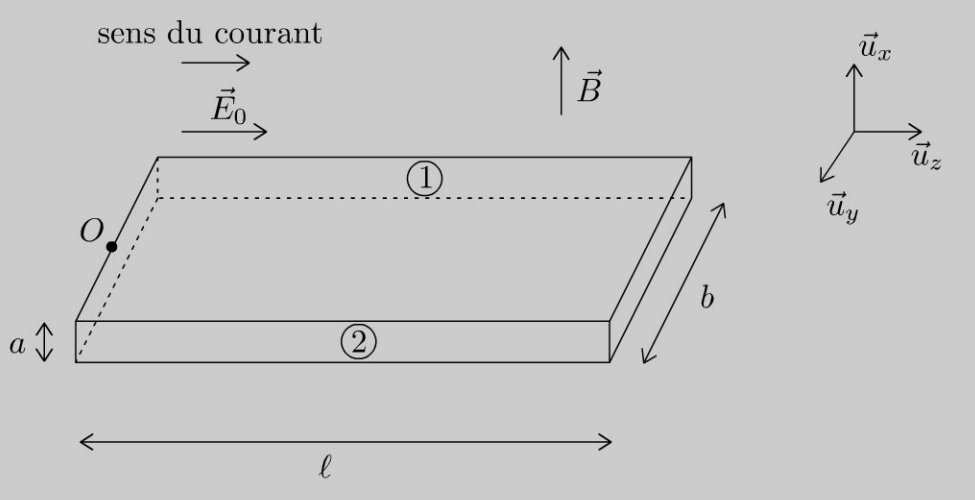

1. En l'absence de champ magnétique, rappeler le modèle de Drude en régime permanent. Exprimer l'intensité I en fonction de  $n, q, v, a$  et  $b$ .

**2.** On applique un champ magnétique constant  $\vec{B} = B\vec{u}_x$ . Expliquer qualitativement pourquoi il apparaît un champ de Hall et une tension de Hall entre la face 1 et la face 2. En déduire en régime permanent une relation entre le champ de Hall  $E_H$ ,  $\vec{v}$  et  $\vec{B}$ .

3. Calculer la tension de Hall pour  $I = 10$  A ;  $B = 1$  T ;  $a = 0,1$ mm ;  $q = -e = -1.6 \times 10^{-19} \text{ C}$ ;  $n = 8.4 \times 10^{28} \text{ m}^{-3}$ .

4. Pourquoi utilise-t-on en pratique des semi-conducteurs pour lesquels *n* est  $10<sup>6</sup>$ fois plus faible que pour les métaux ? Quel est l'intérêt pratique de ce dispositif ?

#### Analyse du problème

En l'absence de champ magnétique, on utilise le modèle de Drude en régime permanent pour décrire les deux forces qui agissent sur l'électron en régime permanent. Lorsqu'on applique un champ magnétique, il apparaît un régime transitoire où les électrons sont déviés sur une face avec un défaut d'électrons sur une autre face. La mesure de la différence de potentiel entre les deux faces permet de mesurer expérimentalement le champ magnétique.

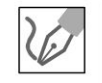

© Dunod. Toute reproduction non autorisée est un délit.

**1. Système** = électron de charge  $q = -e$ . **Référentiel** du conducteur immobile  $\mathfrak{R} = (O; \vec{u}_x, \vec{u}_y, \vec{u}_z, t)$  galiléen. **Bilan des forces:** 

- force électrique  $q\dot{E}_0$
- force de frottement  $-\lambda \vec{v}$  qui tient compte des interactions entre l'électron et le réseau.
- On néglige le poids devant les autres forces.

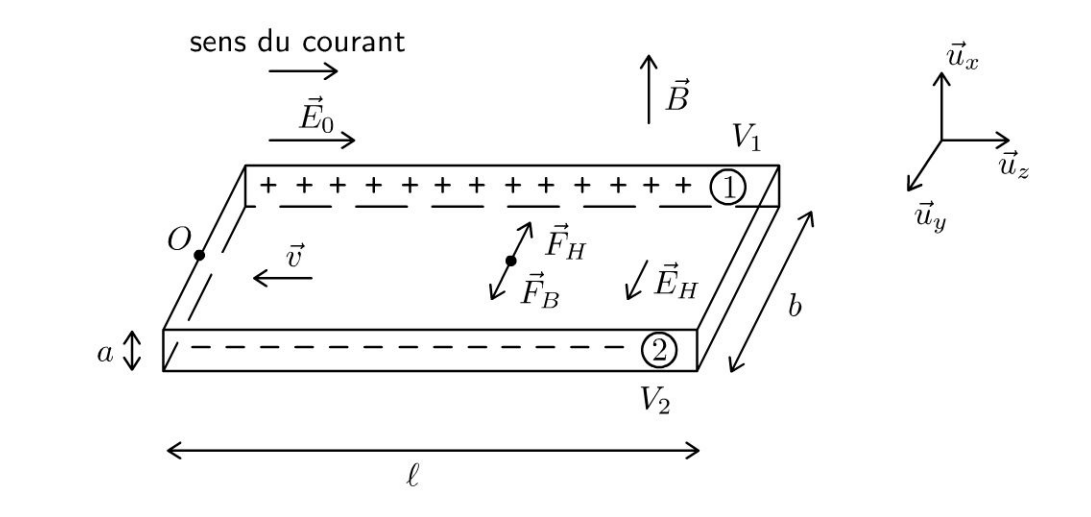

**Principe fondamental de la dynamique** en régime permanent, on a :

$$
q\vec{E}_0 - \lambda \vec{v} = \vec{0}
$$

Le conducteur est orienté arbitrairement dans le sens  $\vec{u}_z$ . Le vecteur élément de surface est donc  $\overrightarrow{dS} = dS \vec{u}_z$ . L'intensité du courant électrique est :  $I=\iint \vec{j}\cdot \overrightarrow{dS}$  =  $jS$  puisque  $\vec{j}$  est uniforme. Comme  $\vec{j} = nq\vec{v}$ , on en s déduit :

$$
I = nqvab
$$

Il faut bien interpréter les signes. Si  $I > 0$ , alors  $v < 0$ ,  $q < 0$ ,  $E_0 > 0$  et  $j > 0$ .  $E_0$  et j sont toujours de même signe puisque la conductivité est positive.

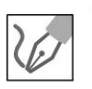

2. Lorsqu'on applique un champ magnétique, il apparaît sur l'électron une force supplémentaire, la force magnétique :  $\vec{F}_B = q\vec{v} \wedge \vec{B}$ . Les électrons vont être déviés sur la face n°2 et il y a un défaut d'électrons sur la face 1.

Il apparaît une différence de potentiel entre la face n°1 et n°2 et appari tion d'un champ électrique  $\vec{E}_H$  appelé champ de Hall. Le champ de Hall est dirigé dans le sens des potentiels décroissants et dirigé de la face n°1 vers la face n°2.

Sur l'électron, il apparaît une 4ème force :  $q \vec{E}_H$ . Au début du régime transitoire,  $\left\|q\,\vec{E}_H\right\|<\left\|q\,\vec{v}\wedge\vec{B}\right\|$ . Cette 4<sup>ème</sup> force est de plus en plus importante. Il y a de moins en moins de particules déviées et à un moment, on est en régime permanent avec  $\left( q \vec{E}_0 - \lambda \vec{v} \right) + \left( q \vec{E}_H + q \vec{v} \wedge \vec{B} \right) = \vec{0}.$ Les deux premières forces sont suivant  $\vec{u}_z$  et les deux dernières suivant  $\vec{u}_y$ . On a donc  $q\vec{E}_0 - \lambda \vec{v} = \vec{0}$  et  $q\vec{E}_H + q\vec{v} \wedge \vec{B} = \vec{0}$ .

La formule fondamentale de l'effet Hall est donc :

$$
\vec{E}_H + \vec{v} \wedge \vec{B} = \vec{0}
$$

3. On va calculer la différence de potentiel entre un point de la face 1 et un point de la face 2.

Si  $M_1$  n'est pas en face de  $M_2$ , alors la différence de potentiel n'est pas proportionnelle au champ magnétique et tient compte de la chute de tension due au passage du courant électrique.

Le champ électrique résultant est :

$$
\vec{E} = \vec{E}_0 + \vec{E}_H = E_0 \vec{u}_z + E_H \vec{u}_y
$$
  
\n
$$
b \begin{bmatrix} \text{face n}^{\circ}1 & M_1 \\ \downarrow & \downarrow \\ \downarrow & \downarrow \\ \text{face n}^{\circ}2 & M_2 \end{bmatrix} \quad \vec{u}_y
$$

Pour calculer  $V_1 - V_2$ , la méthode est d'écrire d $V = -\vec{E} \cdot \vec{dl}$  et d'intégrer entre  $M_1$  et  $M_2$ .

On considère un déplacement élémentaire suivant  $\vec{u}_y$ :

$$
dV = -\vec{E} \cdot \vec{dl} = -(E_0 \vec{u}_z + E_H \vec{u}_y) \cdot dy \vec{u}_y = -E_H dy.
$$
  
On intègre entre  $M_1$  et  $M_2$ :  $\int_1^2 dV = V_2 - V_1 = -\int_1^2 E_H dy = -E_H b$ .  
La tension de Hall est :  $U_H = V_1 - V_2 = E_H b = -vBb$ .  
En utilisant le résultat de la question 1, on peut exprimer  $v$  en fonction de *I*.

On a alors : 
$$
U_H = -\frac{I}{nqab}Bb = -\frac{1}{nq}\frac{IB}{a}
$$
.

On en déduit donc la tension de Hall :

$$
U_H = -\frac{1}{nq} \frac{IB}{a}
$$

Application numérique :  $U_H = 7.5 \mu V$ 

C'est une valeur très faible qui n'est pas utilisable en travaux pratiques.

**Remarque :** On trouve des valeurs positives pour  $U_H$  pour l'argent, le cuivre, le sodium mais on trouve des valeurs négatives avec le fer et le plomb. Seule la mécanique quantique explique complètement les propriétés électriques des solides.

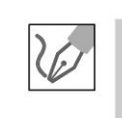

4. La tension de Hall est très faible. L'effet est beaucoup plus intense dans les semi-conducteurs puisque *n* est  $10^6$  fois plus faible que dans les métaux. On utilise en TP des sondes à effet Hall pour mesurer des champs magnétiques.

Copyright © 2014 Dunod

# ; **Equations de Maxwell-Induction**

# **Exercice 13.1 : Alternateur d'une éolienne**

5 |

Le disque éolien entraîne, par un système de démultiplication, une bobine plate en rotation autour de 1' axe 0 *z.* La bobine a une résistance *r,* une inductance L et elle est fermée sur une résistance  $R_0$ . On pose  $R = r + R_0$ . Elle comporte N spires de surface s et se déplace dans un champ magnétique constant  $B = B\vec{u}_x$ .

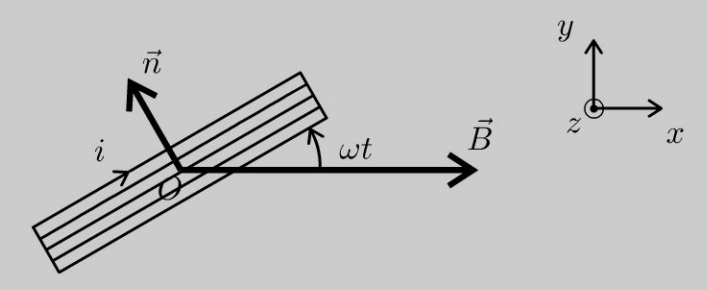

**1.** L'éolienne tourne à vitesse angulaire constante  $\omega$ . En régime sinusoïdal forcé, l'intensité *i* est de la forme : *i* (*t*) = *I<sub>m</sub>* cos ( $\omega t + \phi$ ). Déterminer *I<sub>m</sub>* et  $\phi$ .

2. Quelle est la valeur moyenne du moment  $\vec{\Gamma}'$  des forces de Laplace subi par la bobine ?

3. Le moteur éolien a une puissance moyenne P. Représenter, sur un même diagramme, le moment  $\|\vec{\Gamma}\|$  du couple moteur et  $\|\langle \vec{\Gamma}' \rangle \|$ , en fonction de  $\omega$ .

**4.**  $\hat{A}t = 0$ , la vitesse angulaire est nulle et on débloque l'éolienne. Analyser qualitativement le régime transitoire. Déterminer la vitesse angulaire  $\omega_0$  en régime permanent et montrer que P doit rester inférieure à une puissance critique notée *Pc.* Ce régime est-il stable ?

#### Analyse du problème

On a un circuit mobile placé dans un champ magnétique constant. On a un phénomène d'induction de Lorentz avec apparition d'une forme électromotrice d'induction. Les effets de l'induction s'opposent aux causes qui lui ont donné naissance (loi de Lenz).

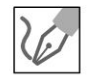

1. On suppose que les conditions de l'ARQS magnétique sont vérifiées. L'équation électrique s'obtient avec le schéma électrique équivalent en rajoutant la fem d'induction en convention générateur.

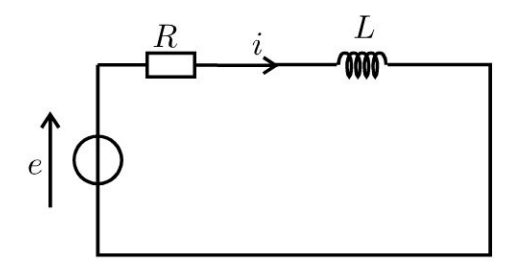

La loi de Faraday s'écrit :

$$
e = -\frac{\mathrm{d}\Phi}{\mathrm{d}t}
$$

Le flux du champ magnétique à travers les  $N$  spires est :

$$
\Phi = N \iint\limits_{S} \vec{B} \cdot \overrightarrow{dS} = NBs \cos \left(\omega t + \frac{\pi}{2}\right) = -NBs \sin \left(\omega t\right)
$$

car la surface est orientée avec la règle de la main droite :  $\overrightarrow{dS} = dS \overrightarrow{n}$ . La fem vaut donc :

$$
e = Ns B\omega \cos(\omega t)
$$

La loi des mailles s'écrit :

$$
e = Ri + L\frac{\mathrm{d}i}{\mathrm{d}t}
$$

avec  $\begin{vmatrix} i & = I_m \cos (\omega t + \phi) \\ i & = I_m \exp (j (\omega t + \phi)) \end{vmatrix}$  et  $\begin{vmatrix} e = NsB\omega \cos (\omega t) \\ \frac{e}{s} = NsB\omega \exp (j (\omega t)) \end{vmatrix}$ 

En notation complexe, on a :  $e = Ri + jL\omega i$ , d'où :

$$
\underline{i} = \frac{\underline{e}}{R + jL\omega} = \frac{NsB\omega \exp(j(\omega t))}{R + jL\omega}
$$

On en déduit :  $\begin{vmatrix} \left|\underline{i}\right| = I_m = \frac{NsB\omega}{\sqrt{R^2 + L^2\omega^2}}\\ \arg(\underline{i}) = \omega t + \phi = \omega t - \arg(R + jL\omega) \end{vmatrix}$ 

D'où :

$$
I_m = \frac{NsB\omega}{\sqrt{R^2 + L^2\omega^2}} \text{ ; } \tan\phi = -\frac{L\omega}{R} \text{ et } \cos\phi = \frac{R}{\sqrt{R^2 + L^2\omega^2}} > 0
$$

 $\phi$  est donc compris entre  $-\frac{\pi}{2}$  et 0.

Copyright © 2014 Dunod

**2.** Le moment magnétique de la bobine est  $\vec{M} = N I s \vec{n}$ . Le moment du couple subi par la bobine est :  $\vec{\Gamma}' = \vec{M} \wedge \vec{B} = NIs \vec{n} \wedge B\vec{u}_x$ avec  $\vec{n} = \begin{vmatrix} -\sin (\omega t) \\ \cos (\omega t) \end{vmatrix}$  en projection sur  $(\vec{u}_x, \vec{u}_y, \vec{u}_z)$ . On a donc : 0

$$
\vec{\Gamma}' = N I s B \begin{vmatrix} -\sin (\omega t) \\ \cos (\omega t) \\ 0 \end{vmatrix} \wedge \begin{vmatrix} B \\ 0 \\ 0 \end{vmatrix} = \begin{vmatrix} 0 \\ 0 \\ -N I s B \cos (\omega t) \end{vmatrix}
$$

D'où:

$$
\vec{\Gamma}' = -NI_m sB \cos(\omega t + \phi) \cos(\omega t) \vec{u}_z
$$

Or cos *a* cos  $b = \frac{1}{2}$  (cos  $(a + b) + \cos (a - b)$ ).

On a donc :

$$
\vec{\Gamma}' = -\frac{NI_m s}{2} [\cos (2\omega t + \phi) + \cos \phi] \vec{u}_z
$$

La moyenne du moment du couple est :

$$
\left\langle \vec{\Gamma}' \right\rangle = -\frac{NI_m sB}{2} \cos \phi \, \vec{u}_z
$$

La projection du moment du couple est négative. C'est normal d'après la loi de Lenz qui est une loi de modération. La création d'un courant induit s'oppose par ses effets aux causes qui lui donnent naissance. La cause est la rotation de la bobine.

**3.** Soit P la puissance du couple moteur. On a :  $P = \Gamma \omega$ . La puissance est constante, donc

$$
\Gamma = \frac{P}{\omega}
$$

On a vu que :

$$
\langle \Gamma' \rangle = -\frac{NI_m s}{2} \cos \phi = -\frac{NsB}{2} \left( \frac{NsB\omega}{\sqrt{R^2 + L^2 \omega^2}} \right) \left( \frac{R}{\sqrt{R^2 + L^2 \omega^2}} \right)
$$

D'où

$$
\langle \Gamma' \rangle = \frac{-N^2 s^2 B^2 R}{2} \frac{\omega}{R^2 + L^2 \omega^2}
$$

Le graphe ci-dessous représente l'allure de  $\Gamma$  et de  $|\langle \Gamma' \rangle|$  en fonction de  $\omega$ . Le point de fonctionnement est l'intersection des deux courbes.

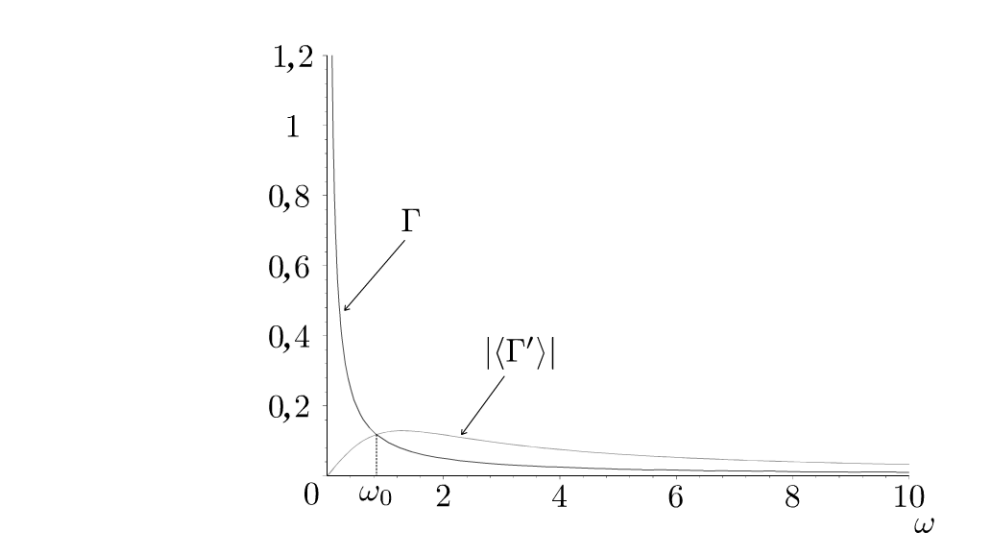

Remarque : Ne pas tenir compte des échelles du graphe ci-dessus. Il représente simplement l'allure des courbes.

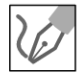

4. À  $t=0$ , on débloque l'éolienne. La vitesse angulaire  $\omega$  augmente car  $J\frac{d\omega}{dt} = \Gamma + \Gamma' > 0$ , le couple de frottement augmente et le couple moteur diminue. On atteint un régime permanent pour  $\omega = \omega_0$ . Le théorème du moment cinétique s'écrit alors :

$$
J\frac{\mathrm{d}\omega}{\mathrm{d}t} = 0 = \Gamma + \Gamma'
$$

On doit avoir :  $|\langle \Gamma' \rangle| = \Gamma$ , soit :

$$
\frac{P}{\omega_0} = \frac{N^2 s^2 B^2 R}{2} \frac{\omega_0}{R^2 + L^2 \omega_0^2}
$$

D'où 2P  $(R^2 + L^2 \omega_0^2) = N^2 s^2 B^2 R \omega_0^2$ . On a alors :

$$
R^2 + L^2 \omega_0^2 = \frac{N^2 s^2 B^2 R \omega_0^2}{2P}
$$

Soit:

$$
\omega_0^2 = \frac{R^2}{\frac{N^2 s^2 B^2 R}{2P} - L^2}
$$

Pour que  $\omega_0$  soit défini, il faut que  $\frac{N^2s^2B^2R}{2P} - L^2 > 0$ , c'est-à-dire  $\frac{N^2s^2B^2R}{2P} > L^2$ , soit  $P < \frac{N^2s^2B^2R}{2L^2}$ . On pose :  $P_c = \frac{N^2 s^2 B^2 R}{2L^2}$ 

© Dunod. Toute reproduction non autorisée est un délit.

187

On doit donc avoir :

 $P < P_c$ 

Si la vitesse angulaire augmente légèrement, le couple moteur est inférieur au couple résistant en norme. On a donc un ralentissement de la bobine. Le régime est donc stable.

# Exercice 13.2 : Pince ampèremétrique

Une bobine torique est constituée de N spires jointives enroulées sur un tore, de section rectangulaire, de rayon intérieur *a,* de rayon extérieur b, de hauteur h. On suppose que  $N \gg 1$ .

1. Calculer le flux du champ magnétique créé par la bobine torique à travers les *N* spires. En déduire son inductance propre *Li.* 

2. Le tore (circuit 1) enlace un fil infini (circuit 2) d'axe *Oz* et est parcouru par un courant  $i_2 = I_{2m} \cos(\omega t + \phi)$ . Calculer le flux du champ magnétique créé par le circuit 2 à travers les N spires du tore. En déduire l'inductance mutuelle M entre les deux circuits.

3. On court-circuite le circuit torique et on néglige sa résistance. On se place en régime sinusoïdal forcé. Déterminer la valeur efficace du courant *i*<sub>1</sub>. Quel est l'avantage de la mesure du courant induit ?

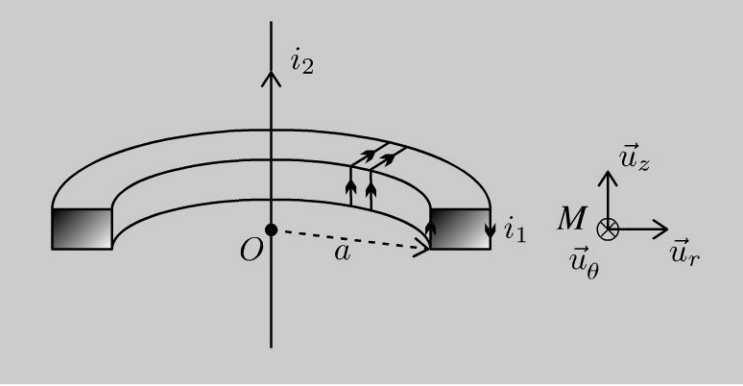

## Analyse du problème

On a un problème d'induction avec deux circuits couplés. On commence par calculer l'inductance propre et l'inductance mutuelle entre les deux circuits. Le circuit 2 crée un champ magnétique variable. On a un phénomène d'induction à cause de la variation du flux magnétique à travers le circuit 1. Le flux magnétique est la somme du flux propre et du flux extérieur. En utilisant la notation complexe, on pourra en déduire la valeur efficace du courant *i* <sup>i</sup> .

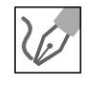

**1.** Le plan  $P = (M, \vec{u}_r, \vec{u}_z)$  est un plan de symétrie des sources du champ, donc  $\vec{B}_1(M) \perp P$ , c'est-à-dire  $\vec{B}_1(M)/\ell \vec{u}_{\theta}$ .

La distribution est invariante par rotation d'angle  $\theta$ , donc  $\vec{B}_1$  aussi. Ses coordonnées ne dépendent pas de  $\theta$ .

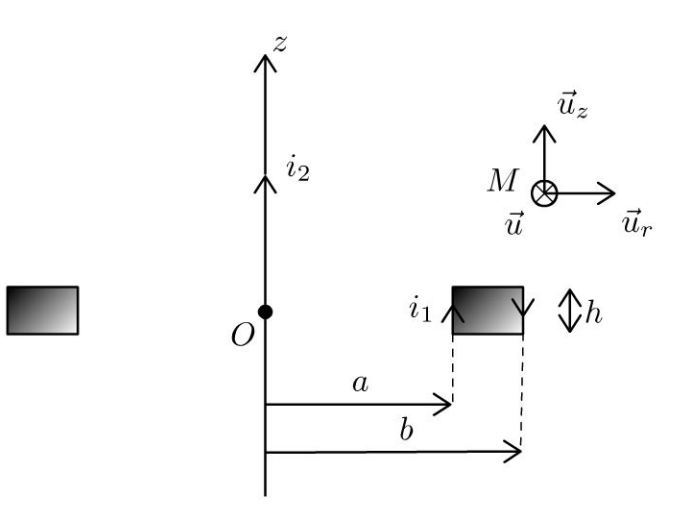

D'où :

$$
\vec{B}_1\left(M\right) = B_1\left(r, z\right) \vec{u}_\theta
$$

On suppose que les conditions de l'ARQS magnétique sont vérifiées : on peut appliquer le théorème d'Ampère à un cercle orienté dans le sens trigonométrique d'axe  $Oz$ , de rayon r passant par  $M$  :

$$
\oint \vec{B}_1 \cdot \vec{dl} = B_1(r) 2\pi r = \mu_0 I_{\text{enlace}}
$$

• Si M est à l'intérieur du tore :  $I_{\text{enlacé}} = N i_1$  en appliquant la règle de la main droite. On en déduit :

$$
\vec{B}_{1\,\text{int}} = \frac{\mu_0 Ni_1}{2\pi r} \vec{u}_{\theta}
$$

• Si M est à l'extérieur du tore :  $I_{\text{enlacé}} = 0$ . On a donc :

$$
\vec{B}_{1\,\rm ext}=\vec{0}
$$

Le flux à travers une spire est :

$$
\Phi_{\text{spire}} = \iint_{\text{spire}} \vec{B}_1 \cdot \vec{dS} = \iint_{\text{spire}} \vec{B}_1 \cdot \text{d}r \, \text{d}z \, \vec{u}_{\theta} = \frac{\mu_0 N i_1}{2\pi} h \int_{r=a}^{b} \frac{\text{d}r}{r}
$$
\n
$$
= \frac{\mu_0 N i_1 h}{2\pi} \ln \frac{b}{a}
$$

La spire est orientée avec la règle de la main droite. Le flux à travers les  $N$  spires de la bobine torique vaut :

$$
\Phi_P = N\Phi_{\text{spire}} = \frac{\mu_0 N^2 i_1 h}{2\pi} \ln \frac{b}{a}
$$

© Dunod. Toute reproduction non autorisée est un délit.

189

Ce flux est appelé flux propre. On peut l'identifier à  $\Phi_P = L_1 i_1$ , d'où :

$$
L_1 = \frac{\mu_0 N^2 h}{2\pi} \ln \frac{b}{a}
$$

**2.** On appelle  $\Phi_{2\to 1}$  le flux extérieur, c'est à dire le flux du champ magné-<br>tique  $\vec{B}_2$  créé par le circuit 2 à travers le circuit 1 :

$$
\Phi_{\text{ext}} = \Phi_{2 \to 1} = \sum_{\text{spires de } C_1} \int_{M \in \text{spire}} \vec{B}_2 \cdot \overrightarrow{\mathrm{dS}}_1
$$

On va calculer le champ magnétique créé par le circuit 2 :

- Le plan  $P = (M, \vec{u}_r, \vec{u}_z)$  est un plan de symétrie pour les courants, sources du champ, donc  $\vec{B}_2(M) \perp P$  , c'est-à-dire  $\vec{B}_2(M)$  // $\vec{u}_\theta$ .
- La distribution *D* est invariante par rotation d'angle  $\theta$  et par translation d'axe  $Oz$ , donc  $\vec{B}_2$  aussi. On a donc :

$$
\vec{B}_2=B_2(r)\,\vec{u}_\theta
$$

• On applique le théorème d'Ampère. Le contour d'Ampère est un cercle orienté suivant  $\vec{u}_{\theta}$  passant par M et de rayon  $r$  :

$$
\oint_{\Gamma} \vec{B}_2 \cdot \overrightarrow{\mathrm{d}l} = \oint_{\Gamma} B_2(r) \vec{u}_{\theta} \cdot r \, d\theta \vec{u}_{\theta} = B_2(r) \, 2\pi r = \bigoplus \mu_0 i_2
$$

On a donc:

$$
\vec{B}_2 = \frac{\mu_0 i_2}{2\pi r} \vec{u}_\theta
$$

Le flux de  $\vec{B}_2$  à travers une spire du tore est :

$$
\Phi_{2 \to 1(1 \text{spire})} = \iint_{S} \vec{B}_2 \cdot \overrightarrow{\mathrm{dS}} = \iint_{S} \frac{\mu_0 i_2}{2\pi r} \vec{u}_\theta \cdot \mathrm{d}r \, \mathrm{d}z \, \vec{u}_\theta = \frac{\mu_0 i_2 h}{2\pi} \ln \frac{b}{a}
$$

Le flux de  $\vec{B}_2$  à travers les  $N$  spires du tore est :

$$
\Phi_{2\to 1} = N\Phi_{2\to 1(\text{1spire})} = \frac{\mu_0 Ni_2h}{2\pi} \ln \frac{b}{a}
$$

On pose  $\Phi_{2\to 1} = M i_2$ , d'où :

$$
M = \frac{\mu_0 N h}{2\pi} \ln \frac{b}{a}
$$

**Remarque :** Si on change le sens de  $i_1$  ou  $i_2$ , M change de signe.

**190** 

3. L'équation électrique s'obtient avec le schéma électrique équivalent en rajoutant la fem d'induction en convention générateur.

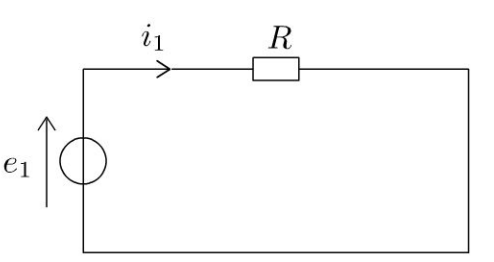

La force électromotrice d'induction est :

$$
e_1 = -\frac{\mathrm{d}\Phi_1}{\mathrm{d}t}
$$

Le flux du champ magnétique à travers le circuit 1 est :

$$
\Phi_1 = \Phi_P + \Phi_{ext} = L_1 i_1 + M i_2
$$

Une erreur fréquente est de ne pas tenir compte du flux propre. Ici, le flux propre dépend de  $N^2$  alors que le flux extérieur dépend de N. Comme N est très grand, il n'y a aucune raison de le négliger.

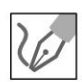

La loi des mailles s'écrit :

$$
e_1 = Ri_1 = -L_1 \frac{\mathrm{d}i_1}{\mathrm{d}t} - M \frac{\mathrm{d}i_2}{\mathrm{d}t}
$$

Comme la résistance est négligeable d'après l'énoncé, on a :

$$
-L_1 \frac{\mathrm{d}i_1}{\mathrm{d}t} - M \frac{\mathrm{d}i_2}{\mathrm{d}t} = 0
$$

En utilisant la notation complexe, on a :  $jL\omega i_1 = -jM\omega i_2$ . On en déduit une relation faisant intervenir les intensités efficaces :

$$
L\omega I_{\text{left}} = M\omega I_{\text{left}}.
$$

Comme  $\frac{L}{M} = N$ , on a :

$$
I_{\text{left}} = \frac{M}{L} I_{\text{2eff}} = \frac{I_{\text{2eff}}}{N}
$$

Une pince ampèremétrique permet donc de mesurer des courants forts (plusieurs centaines, voire plusieurs milliers d'ampères).

### **Exercice 13.3 : Courants de Foucault dans un cylindre**

On place un cylindre conducteur d'axe  $Oz$ , de section  $S_0 = \pi R^2$ , de longueur *L* et de conductivité  $\gamma$  dans un champ magnétique extérieur uniforme  $\vec{B} = B_0 \cos(\omega t) \vec{u}_z$ . On suppose que le champ magnétique induit est négligeable devant le champ magnétique extérieur appliqué. On se place dans le cadre de l' ARQS magnétique et on néglige les effets de bord. On donne en coordonnées cylindriques :

$$
\begin{aligned}\n\text{lindriques}: \\
\overrightarrow{\text{rot}}\left(\vec{a}\right) &= \left(\frac{1}{r}\frac{\partial a_z}{\partial \theta} - \frac{\partial a_\theta}{\partial z}\right)\vec{u}_r + \left(\frac{\partial a_r}{\partial z} - \frac{\partial a_z}{\partial r}\right)\vec{u}_\theta + \frac{1}{r}\left(\frac{\partial (ra_\theta)}{\partial r} - \frac{\partial a_r}{\partial \theta}\right)\vec{u}_z.\n\end{aligned}
$$

**1.** On admet  $\vec{E} = E(r, t) \vec{u}_{\theta}$ . Montrer que  $\vec{E}(P) = \frac{r \omega B_0 \sin(\omega t)}{2} \vec{u}_{\theta}$  en utilisant 2

deux méthodes.

2. Déterminer la puissance moyenne dissipée par effet Joule dans le cylindre.

3. Que devient la puissance moyenne dissipée par effet Joule si au lieu d'un seul conducteur cylindrique, on utilise  $N$  conducteurs cylindriques identiques, de même longueur L, de section  $S_0' = \frac{S_0}{N}$  sachant que le volume total occupé par les N cylindres est le même que précédemment ? Expliquer l'intérêt du feuilletage pour la réalisation des transformateurs.

#### Analyse **du problème**

Le champ magnétique extérieur dépend du temps. Il va donc créer un champ électrique calculé à partir de l'équation de Maxwell-Faraday. Il va y avoir naissance de courants induits dans le cylindre conducteur et donc une puissance dissipée par effet Joule.

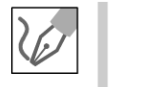

 $\vec{B}$   $\partial \vec{B}$ **1.** L'équation de Maxwell-Faraday rot  $\vec{E} = -\frac{\partial \vec{B}}{\partial t}$  permet de calculer le champ

électrique :

## **Méthode 1** :

On utilise Le rotationnel en coordonnées cylindriques :

$$
\frac{1}{r}\left(\frac{\partial (rE_{\theta})}{\partial r}\right) = -\frac{\partial B}{\partial t} = B_0 \omega \sin (\omega t)
$$

On se place à un instant  $t$  quelconque. On peut écrire à  $t$  fixé : on se place a un instant *t* quelconque. On peut ecrire a *t* rixe<br>  $\frac{d(rE_{\theta})}{dr} = rB_0\omega \sin(\omega t)$ , soit d  $(rE_{\theta}) = rB_0\omega \sin(\omega t) dr$ . On intègre :  $rE_\theta = \frac{r}{b}$  $\frac{2}{\pi} B_0 \omega \sin(\omega t) + C_1$ , d'où  $E_\theta = \frac{r}{2} B_0 \omega \sin(\omega t) + \frac{C_1}{2}$ .  $2\frac{D_0\omega \sin(\omega t) + C_1}{r}$ , and  $E_\theta = 2\frac{D_0\omega \sin(\omega t)}{r}$ Le champ est défini pour  $r = 0$ , donc  $C_1 = 0$ .

**Remarque :** On néglige le champ magnétique créé par les courants induits.

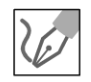

#### Méthode 2 :

La deuxième méthode consiste à calculer la circulation du champ électrique et d'appliquer le théorème de Stokes pour en déduire directement le champ électrique. On utilise le théorème de Stokes dans de nombreux domaines de la physique : théorème d'Ampère, écoulement rotationnel en mécanique des fluides (voir exercice sur le cyclone)...

On calcule la circulation de  $\vec{E}$  dans le cylindre sur un cercle de rayon r avec  $0 \leq r \leq R$  car  $\vec{E} = E(r) \vec{u}_{\theta}$ .

$$
\oint_{\Gamma} \vec{E} \cdot \vec{dl} = \oint_{\Gamma} E(r) \vec{u}_{\theta} \cdot r d\theta \vec{u}_{\theta} = E(r) 2\pi r = \iint_{S} \vec{rot} \vec{E} \cdot \vec{dS}
$$

avec S une surface qui s'appuie sur le contour  $\Gamma$  et orientée par la règle de la main droite suivant  $\vec{u}_z$ .

On a donc : 
$$
E(r) 2\pi r = \iint_S -\frac{\partial \vec{B}}{\partial t} \cdot \overrightarrow{dS} = (B_0 \omega \sin(\omega t)) \pi r^2
$$
, d'où :  
\n
$$
E_{\theta} = \frac{r}{2} B_0 \omega \sin(\omega t)
$$

2. La puissance volumique dissipée par effet Joule est :

$$
\frac{\mathrm{d}P_J}{\mathrm{d}\tau} = \vec{j} \cdot \vec{E} = \gamma E^2 = \gamma \left(\frac{r}{2} B_0 \omega \sin(\omega t)\right)^2
$$

On a donc:

$$
dP_J = \gamma \left(\frac{r}{2} B_0 \omega \sin(\omega t)\right)^2 dr r d\theta dz
$$

On intègre sur tout le cylindre : r varie entre 0 et R, z entre 0 et L et  $\theta$ entre 0 et  $2\pi$ . On obtient :

$$
P_J = \gamma \frac{R^4}{16} \left( B_0 \omega \sin \left( \omega t \right) \right)^2 2\pi L
$$

La moyenne temporelle est :

$$
\langle P_J \rangle = \gamma \frac{R^4}{16} B_0^2 \omega^2 \frac{1}{2} 2 \pi L = \frac{\gamma B_0^2}{16} \pi L (2 \pi f)^2 \left(\frac{S_0}{\pi}\right)^2
$$

puisque la moyenne de sin<sup>2</sup> ( $\omega t$ ) sur une période vaut  $\frac{1}{2}$ .

On a donc :

$$
\langle P_J \rangle = \frac{\gamma B_0^2}{4} \pi L f^2 S_0^2
$$

**3.** On pose  $K = \frac{\gamma B_0^2}{4} \pi L f^2$ , soit  $\langle P_J \rangle = K S_0^2$ .

Si au lieu d'un seul conducteur, on utilise  $N$  conducteurs cylindriques de section  $S'_0$ , la puissance dissipée par effet Joule est :

$$
\langle P'_J \rangle = N \left( K(S'_0)^2 \right)
$$

puisque la puissance totale est la somme des puissances moyennes dissipées dans chacun des conducteurs.

$$
\\
 \text{Compare } S_0' = \frac{S_0}{N}, \text{ on a :}
$$

$$
\langle P'_J \rangle = N \left( K \frac{S_0^2}{N^2} \right) = \frac{\langle P_J \rangle}{N}
$$

La puissance est divisée par  $N$ , d'où l'intérêt du feuilletage pour la réalisation des transformateurs.

On représente sur le schéma ci-contre quelques cylindres de surface  $S'_0$ .

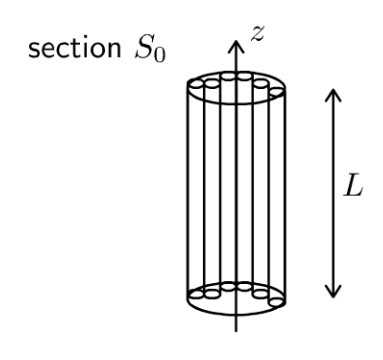

# $e = cosx + ta$ Partie 5 h/x(a-y Ondes

 $(4)$ 

 $n = \sqrt{axb}$ 

 $\Sigma$ (x-m)<sup>2</sup>

SINO

 $\blacktriangleright$ 

 $(x+a)$ 

 $(x+y)=\frac{1}{2}y$ 

100

 $\mathbf{\Omega}$ 

y

sinx

 $b \pm a$ 

 $2<sub>k</sub>$ 

 $1-t_0$ 

 $=x^{2}+2ax+a^{2}$ 

 $tan(z_{\alpha})$ 

0

 $2\pi$ x3

 $\mathcal{I}% _{M_{1},M_{2}}^{\alpha,\beta}(\varepsilon)$ 

 $\frac{1}{2}$ 

 $n = 8$ 

 $\mathcal{S}^{\mathsf{x}}$ 

 $y = 2x^{2} + 3x + 1$ 

 $rac{3a}{x}$ 

Copyright © 2014 Dunod.

 $X_1^{\circ}$ 

 $y =$ 

 $\triangle$ 

 $X^n$ 

n1

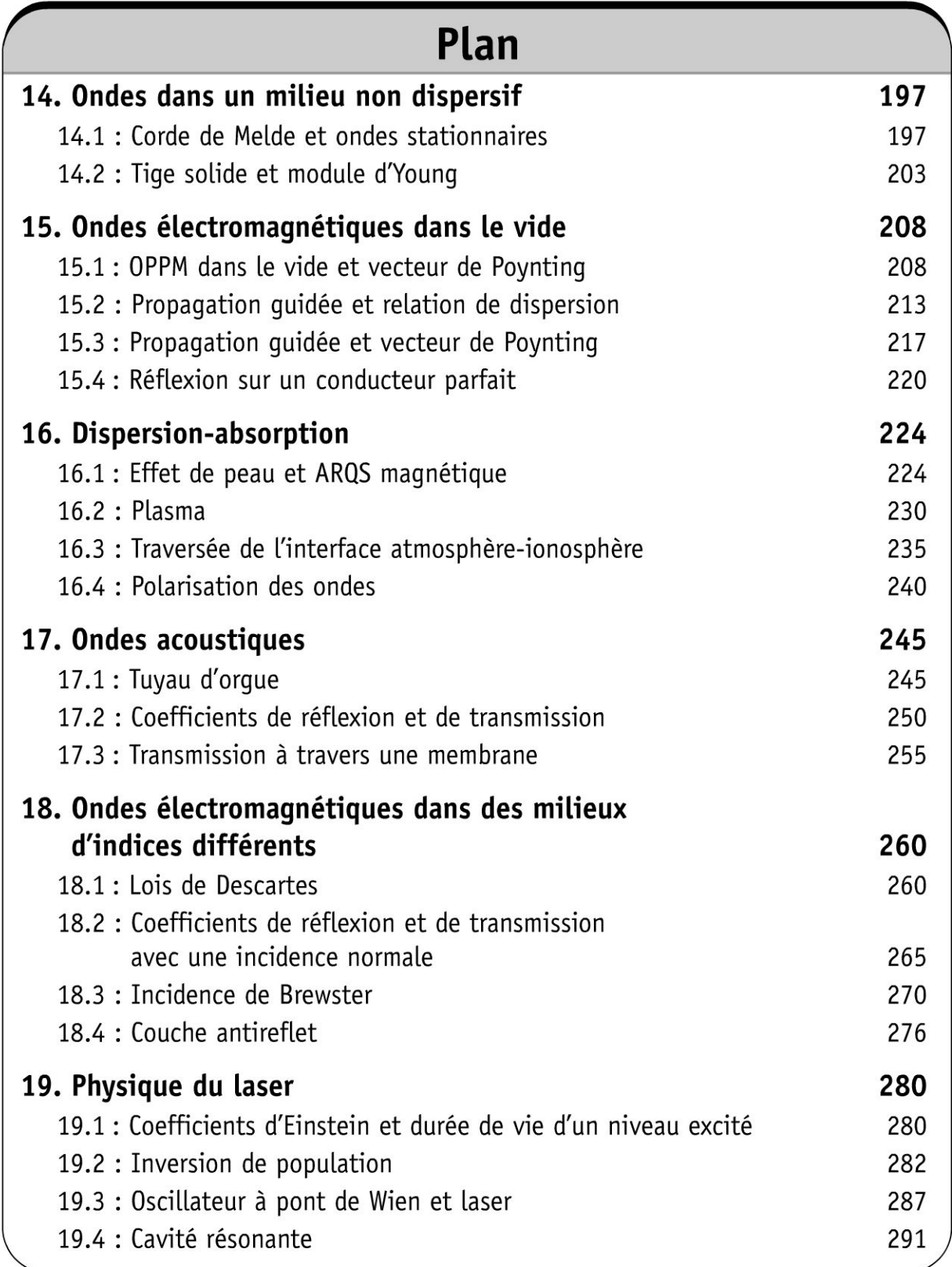

# **Ondes dans un milieu** non dispersif

#### Exercice 14.1 : Corde de Melde et ondes stationnaires

On considère une corde vibrante de masse linéique  $\mu$ , de longueur L sans élasticité et sans torsion, se déformant faiblement au voisinage d'un axe  $Ox$ . On néglige les effets de la pesanteur.

1. Établir l'équation de propagation de d'Alembert sachant que le déplacement  $y(x,t)$  est un infiniment petit d'ordre un, ainsi que l'angle  $\alpha = \frac{\partial y}{\partial x}$  que fait la corde au point d'abscisse  $x$  avec l'axe  $Ox$ .

2. La corde est tendue par le poids d'une masse m maintenue fixée sur la poulie en  $x = 0$ . Un dispositif impose le mouvement  $y(L,t) = b \cos \omega t$  avec  $b \ll L$ .

On cherche  $y(x,t)$  de la forme  $f(x) \cos \omega t$ . On suppose que  $\sin \left( \frac{\omega L}{c} \right) \neq 0$ .

Définir les noeuds et ventres de vibration.

**3.** Montrer que pour certaines valeurs de  $\omega$ , il y a résonance et que les pulsations possibles se mettent sous la forme  $\omega_n = n\omega_1$ . Représenter les noeuds et les ventres de vibration pour  $n = 1$  et  $n = 2$ .

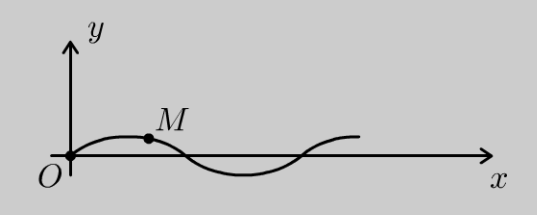

#### Analyse du problème

On étudie la propagation d'une onde transverse sur l'axe  $Ox$ . On obtient l'équation de d'Alembert que l'on rencontre très souvent dans les exercices. Avec les conditions aux limites de l'énoncé, on a une onde stationnaire constituée de noeuds et ventres de vibration. La distance entre deux noeuds successifs est  $\frac{\lambda}{2}$  alors que la distance entre un noeud et un ventre consécutifs est  $\frac{\lambda}{4}$ .

#### Cours: Force exercée par une partie de la corde sur l'autre partie

Si on coupe fictivement la corde au point M d'abscisse  $x$ , la partie droite de la corde exerce sur la partie gauche une force  $T(x,t)$  tangente à la corde.

D'après le principe des actions réciproques, la partie gauche exerce sur la partie droite la force  $-\hat{T}(x,t)$ .

1. À L'instant *t,* La corde subit un déplacement transversal. On suppose que La corde se déforme faiblement au voisinage de L'axe *Ox.* On fera donc un développement limité au premier ordre. On écrira par exemple : tan  $\alpha = \alpha$ ;  $\cos \alpha = 1...$ 

**Système:** élément de corde compris entre *x* et  $x + dx$ . On a  $dx = d \cos \alpha$ . On fait un développement limité au premier ordre :  $\cos \alpha = 1$ , d'où  $dx = d*l*$ .

**Référentiel:**  $\mathfrak{R} = (O; \vec{u}_x, \vec{u}_y, \vec{u}_z, t)$  terrestre galiléen.

#### Bilan des actions extérieures :

- 
- poids négligeable.<br>La partie droite exerce une force  $\vec{T}(x + dx, t)$  tangente à la corde en x +
- dx.<br> *la* partie gauche exerce une force  $-\vec{T}(x,t)$  tangente à la corde en x.

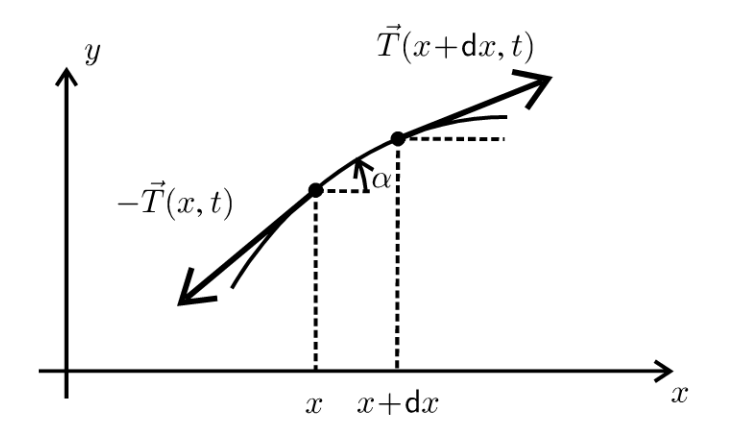

#### Théorème de la quantité de mouvement :

$$
\mu \mathrm{d} \vec{a} = -\vec{T}(x,t) + \vec{T}(x + \mathrm{d} x,t)
$$

La corde se déforme faiblement au voisinage de l'axe  $Ox$ . L'accélération de la corde est uniquement suivant  $\vec{u}_y$ . Les angles sont fortement augmentés sur la figure pour la clarté de la représentation.

On désigne par  $T_x$  et  $T_y$  les projections de  $\vec{T}$  sur  $(\vec{u}_x, \vec{u}_y)$ . On projette le théorème de la quantité de mouvement sur  $(\vec{u}_x, \vec{u}_y)$  :

$$
\begin{cases}\n0 = -T_x(x,t) + T_x(x+dx,t) \\
\mu dx \frac{\partial^2 y}{\partial t^2} = -T_y(x,t) + T_y(x+dx,t)\n\end{cases}
$$

On en déduit que :

$$
\begin{cases}\n0 = \frac{\partial T_x}{\partial x} dx \\
\mu dx \frac{\partial^2 y}{\partial t^2} = \frac{\partial T_y}{\partial x} dx\n\end{cases}
$$

On en déduit de la première équation que  $T_x$  est une constante. Au premier ordre, on a :  $T_x = T \cos \alpha = T = cte$ .

Comme  $\vec{T}$  et  $\overrightarrow{dl}$  sont colinéaires, on a :

$$
\tan \alpha = \frac{\partial y}{\partial x} = \frac{T_y}{T_x}
$$

On en déduit :

$$
\alpha = \frac{\partial y}{\partial x} = \frac{T_y}{T}
$$

D'où

$$
T_y = T \frac{\partial y}{\partial x}
$$

On obtient alors :

$$
\frac{\partial T_y}{\partial x} = T \frac{\partial^2 y}{\partial x^2}
$$

Il reste à remplacer dans le théorème de la quantité de mouvement :

$$
\mu \mathrm{d}x \frac{\partial^2 y}{\partial t^2} = T \frac{\partial^2 y}{\partial x^2} \mathrm{d}x
$$

On obtient l'équation de propagation, appelée ici équation de d'Alembert :

$$
\frac{\partial^2 y}{\partial x^2} = \frac{1}{c^2} \frac{\partial^2 y}{\partial t^2}
$$

On définit la célérité de l'onde :

$$
c = \sqrt{\frac{T}{\mu}}
$$

L'onde se propage sur l'axe  $Ox$  et le mouvement d'un point de la corde est dans une direction orthogonale à  $Ox$ . On dit que l'onde est transverse.

**2.** La poulie et la masse *m* sont immobiles. La masse *m* est en équilibre, donc  $\vec{T}_1+m\vec{g}=\vec{0}$ . La tension du fil idéal et tendu est uniforme le long de celuici. On a donc  $\vec{T}_2 = -\vec{T}_1$ . On a vu dans la question précédente que  $T_x = T = constante$ . Comme la poulie est immobile, on en déduit que :

$$
T = \left\| \vec{T}_2 \right\| = \left\| \vec{T}_1 \right\| = mg
$$

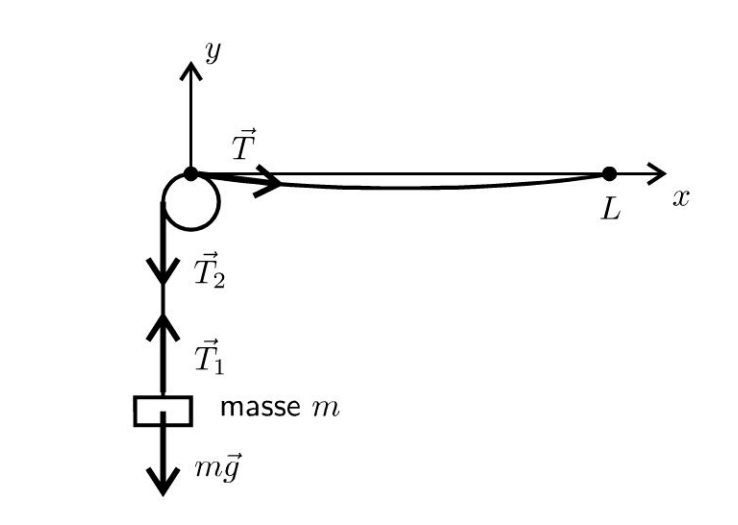

On cherche  $y(x,t)$  de la forme  $f(x)$  cos  $\omega t$ . Les variables x et t sont découplées.

On dit que l'on a une **onde stationnaire.** 

Pour trouver  $f(x)$ , il suffit de remplacer  $y(x,t)$  dans l'équation de d'Alembert :

$$
f''(x)\cos(\omega t) = \frac{1}{c^2}(-\omega^2) f(x)\cos(\omega t)
$$

Après simplification , on a :

$$
f''(x) + \frac{\omega^2}{c^2} f(x) = 0
$$

On définit *k* le module du vecteur d'onde, appelé module d'onde :

$$
k = \frac{\omega}{c}
$$

Ĵ.

Cette équation différentielle ressemble à un oscillateur harmonique. Attention : les dérivées sont par rapport à *x* et non par rapport au temps *t.* Le coefficient devant  $f(x)$  est homogène à l'inverse d'une distance au carré, ce qui justifie le changement de variable avec k.

On en déduit directement la solution de cette équation différentielle :

$$
f(x) = A \cos kx + B \sin kx
$$

On obtient donc :

 $y(x,t) = (A \cos kx + B \sin kx) \cos (\omega t)$ 

On a deux fonctions périodiques :

• périodicité temporelle de période T. La pulsation  $\omega$  est définie par :  $2\pi$  $\omega = \frac{2\pi}{T} = 2\pi f.$ 

périodicité spatiale de période  $\lambda$ . Le vecteur d'onde k est défini par :  $k=\frac{2\pi}{\lambda}=2\pi\sigma$ . On appelle  $\sigma$ le nombre d'onde ou fréquence spatiale.

#### Deux conditions aux limites

- $y(0,t) = 0 = A \cos \omega t$ . On en déduit que  $A = 0$ .
- $y(L,t) = b \cos \omega t = B \sin kL \cos \omega t$ . D'où :  $B = \frac{b}{\sin kT}$ .

On a donc:

$$
y(x,t) = \frac{b}{\sin kL} \sin kx \cos(\omega t)
$$

On a des noeuds et des ventres de vibration :

Noeuds de vibration : L'amplitude de la vibration est nulle en un noeud de vibration. On n'a pas de mouvement de la corde. Pour déterminer les abscisses correspondantes, il suffit de résoudre :  $\sin kx = 0$ , soit :

$$
kx=n\pi
$$

avec  $n$  entier. On obtient :

$$
x_n = \frac{n\pi}{k} = \frac{n\pi}{\frac{2\pi}{\lambda}} = n\frac{\lambda}{2}
$$

La distance entre deux noeuds successifs est  $\frac{\lambda}{2}$ .

Ventres de vibration : L'amplitude de la vibration est maximale. En un point d'un ventre de vibration, on a :

 $\sin kx = \pm 1$ 

 $D'$ où :

$$
kx = \frac{\pi}{2} + m\pi
$$

avec  $m$  entier. On obtient alors :

$$
x_m = \frac{\pi}{2k} + m\frac{\pi}{k} = \frac{\pi}{2\frac{2\pi}{\lambda}} + m\frac{\pi}{\frac{2\pi}{\lambda}} = \frac{\lambda}{4} + m\frac{\lambda}{2}
$$

La distance entre deux ventres successifs est  $\frac{\lambda}{2}$ .

La distance entre un noeud et un ventre de vibration consécutifs est  $\frac{\lambda}{4}$ . **3.** Si sin  $kL = \sin\left(\frac{\omega}{c}L\right) \rightarrow 0$ , l'amplitude tend vers l'infini. On dit que l'on a résonance pour certaines valeurs de  $k$ , donc certaines valeurs de la pulsation.

En pratique, L'amplitude reste finie à cause des frottements. Le développement Limité effectué précédemment n'est plus valable. On a alors :

$$
kL = \frac{\omega}{c}L = n\pi
$$

*avec n* entier. On a résonance pour Les pulsations suivantes :

$$
\omega_n=n\frac{\pi c}{L}
$$

Pour  $x = L$ , on a  $y = b \cos \omega t$ . C'est pratiquement un noeud de vibration puisque L'amplitude *b* est très faible devant L'amplitude des ventres de vibration.

#### **Étude du cas où**  $n = 1$  **– Excitation du premier mode propre**

On l'obtient pour une pulsation d'excitation  $\omega_1 = \frac{\pi c}{L}$ , soit une fréquence  $f_1 = \frac{\omega_1}{2\pi} = \frac{c}{2L}$ . Cette fréquence est appelée fréquence fondamentale.  $2\pi$   $2L$ La longueur d'onde est :

$$
\lambda_1 = cT_1 = \frac{c}{f_1} = \frac{c}{\frac{c}{2L}} = 2L
$$

On a donc La relation :

$$
L = \frac{\lambda_1}{2}
$$

On a La figure suivante. On a un seul ventre de vibration.

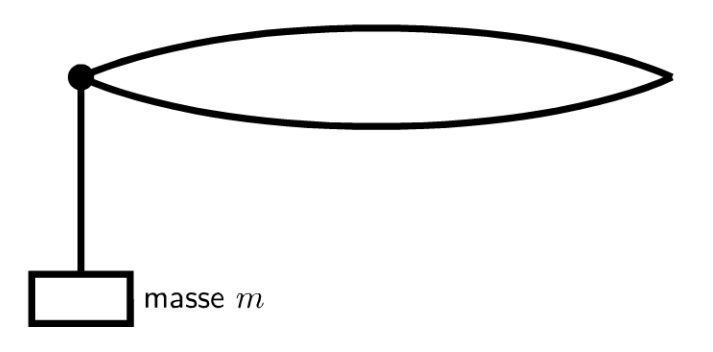

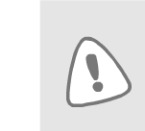

On retient que lorsque la longueur L est égale à la moitié de la longueur d'onde, on a le premier mode propre. On peut mémoriser ce résultat facilement sachant que la distance entre deux noeuds successifs est la moitié de la longueur d'onde.

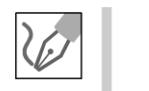

## **Étude du cas où** *n* = 2 - **Excitation du deuxième mode propre**

On l'obtient pour une pulsation d'excitation  $\omega_2=\dfrac{2\pi c}{L}$ , soit une fréquence  $f_2 = \frac{\omega_2}{\sigma} = \frac{c}{r}$ . Cette fréquence est appelée 2<sup>e</sup> harmonique.  $2\pi$ <sup>-</sup> L<sup>\*</sup>

La Longueur d'onde est :

$$
\lambda_2 = cT_2 = \frac{c}{f_2} = \frac{c}{\frac{c}{L}} = L
$$

On a deux ventres de vibration aux abscisses :  $\frac{\lambda_2}{4}$  et  $\frac{3\lambda_2}{4}$ . On a trois noeuds de vibration aux abscisses :  $0, \frac{\lambda_2}{2}$  et  $\lambda_2$ .

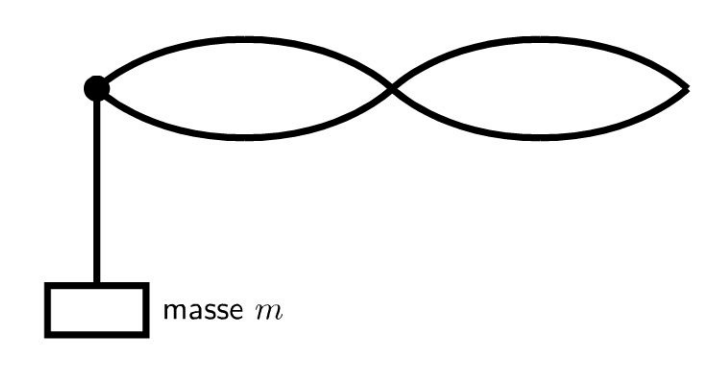

Si on fait L'expérience et qu'on augmente La fréquence de L'excitation, on observe sur La corde des ondes stationnaires de faible amplitude sauf pour certaines valeurs correspondant aux modes propres calculés précédemment.

# **Exercice 14.2 : Tige solide et module d'Young**

On étudie la propagation de vibrations longitudinales dans une tige cylindrique d'axe  $Ox$ . On appelle  $\mu$  la masse volumique, *S* la section et *L* la longueur du cylindre. On modélise le réseau cristallin par une chaîne infinie d'oscillateurs harmoniques parallèles à Ox. Les atomes sont modélisés par des masses ponctuelles *m* reliées entre elles par des ressorts sans masse et de constante de raideur  $k$ . A l'équilibre, toutes les masses sont équidistantes de  $d$  appelé pas du réseau. Un atome d'indice *n* a pour abscisse  $x = nd$  à l'équilibre. On note  $y_n$  son élongation à un instant  $t$ .

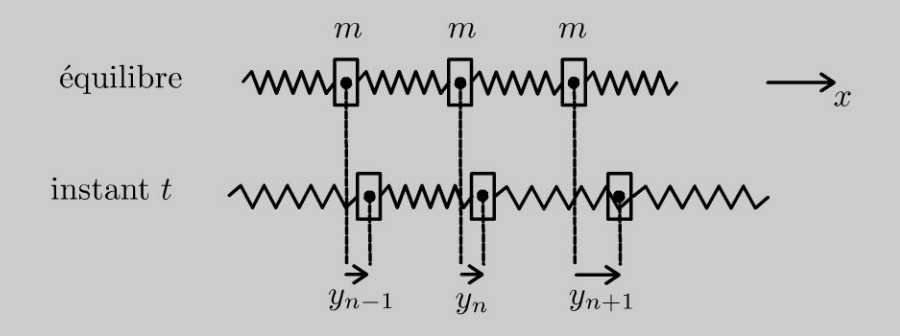

**1.** Écrire l'équation différentielle reliant  $y_n, y_{n-1}$  et  $y_{n+1}$ .

2. On étudie le passage du discret au continu en supposant que l'élongation varie très peu d'un atome à un autre atome voisin. On définit la fonction  $y(x,t)$  par  $y_n(t) = y(nd, t)$ . Montrer que si  $d \rightarrow 0$ , l'équation différentielle précédente

 $\pm$ 

~

Dunod @

peut se mettre sous la forme d'une équation de d'Alembert. Exprimer la célérité *c* en fonction de *k,d* et *m.* 

3. Si on applique lentement une force  $F$  aux deux extrémités du cylindre, on a un .  $F - \delta L$ allongement  $\delta L$  du cylindre. Le module d'Young *E* est défini par :  $\frac{\ }{S} = E \frac{\ }{L}$ .

Exprimer  $E$  en fonction de  $\mu$ ,  $k$ ,  $d$  et  $m$ . En déduire la célérité des ondes en fonction de  $E$  et  $\mu$ .

**4.** Une onde sonore plane progressive harmonique se propage dans la tige étudiée précédemment. Le module d'Young vaut  $E = 21 \times 10^{10}$  Pa et la masse volumique  $\mu = 7.9 \times 10^3$  kg.m<sup>-3</sup>. Calculer la célérité des ondes *c*. La condition pour pouvoir passer du discret au continu est-elle vérifiée ?

#### Analyse **du problème**

On modélise une tige solide par une chaîne infinie d'oscillateurs harmoniques. Il faut faire attention à la mise en équation avec les ressorts. Si la distance entre les atomes est très faible devant la longueur d'onde, on peut étudier le passage du discret au continu en appliquant la formule de Taylor à l'ordre 2.

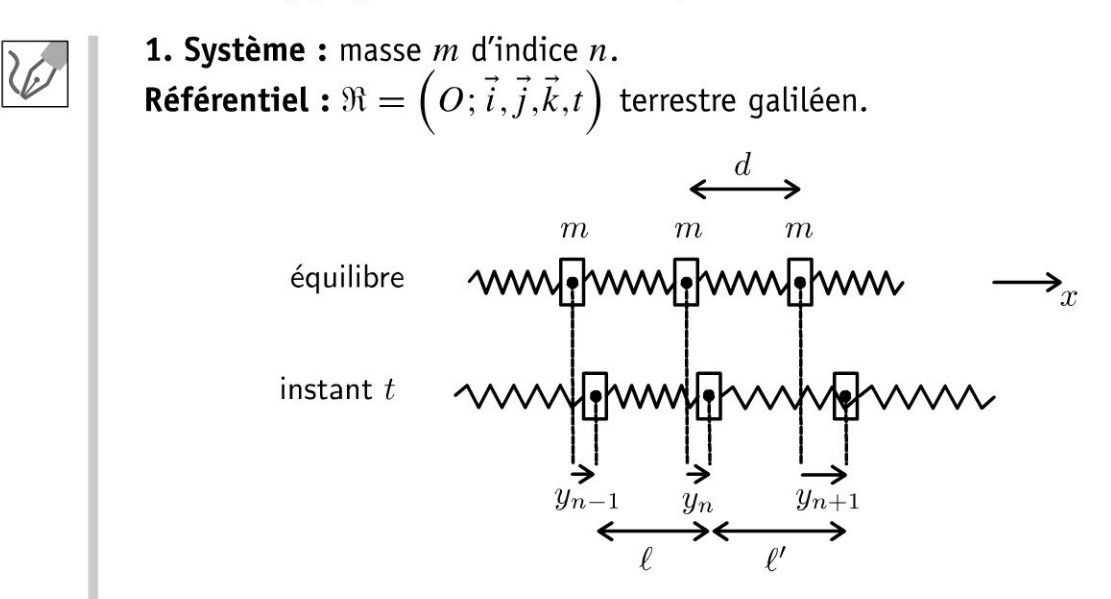

#### **Bilan des forces qui s'exercent sur la masse** *m* **d'indice** *n* :

- Force exercée par le ressort située entre la masse  $(n 1)$  et la masse  $n : -k(\ell - d)\vec{u}_x$ . On a un signe  $-$  puisque la force est dirigée vers  $-\vec{u}_x$ si le ressort est étiré. La longueur du ressort est  $\ell = d + y_n - y_{n-1}$ . L'allongement est donc :  $\ell - d = y_n - y_{n-1}$ .
- Force exercée par le ressort située entre la masse  $n$  et la masse  $n + 1$ :  $+k(\ell'-d)\vec{u}_x$ . On a un signe + puisque la force est dirigée vers  $\vec{u}_x$  si le ressort est étiré. La longueur du ressort est  $\ell' = d + y_{n+1} - y_n$ . L'allongement est donc :  $\ell' - d = y_{n+1} - y_n$ .

Il faut faire très attention aux signes et aux calculs des allongements des ressorts.

#### Théorème de la quantité de mouvement :

$$
m\ddot{y}_n = -k(y_n - y_{n-1}) + k(y_{n+1} - y_n)
$$

**2.** On pose  $y_n(t) = y(nd, t)$ 

On applique la formule de Taylor à l'ordre 2 :

$$
y_{n+1}(t) = y \left(nd + d, t\right) = y \left(nd, t\right) + d\left(\frac{\partial y}{\partial x}\right)_{nd} + \frac{d^2}{2}\left(\frac{\partial^2 y}{\partial x^2}\right)_{nd}
$$

$$
y_{n-1}(t) = y \left(nd - d, t\right) = y \left(nd, t\right) - d\left(\frac{\partial y}{\partial x}\right)_{nd} + \frac{d^2}{2}\left(\frac{\partial^2 y}{\partial x^2}\right)_{nd}
$$

L'équation différentielle s'écrit alors :

$$
m\frac{\partial^2 y\left(nd,t\right)}{\partial t^2} = -k\left(d\left(\frac{\partial y}{\partial x}\right)_{nd} - \frac{d^2}{2}\left(\frac{\partial^2 y}{\partial x^2}\right)_{nd}\right) + k\left(d\left(\frac{\partial y}{\partial x}\right)_{nd} + \frac{d^2}{2}\left(\frac{\partial^2 y}{\partial x^2}\right)_{nd}\right)
$$

On obtient alors :

$$
m\frac{\partial^2 y\left(nd,t\right)}{\partial t^2} = kd^2 \left(\frac{\partial^2 y}{\partial x^2}\right)_{nd}
$$

Comme  $nd$  est l'abscisse  $x$  de l'atome d'indice  $n$ , on en déduit finalement :

$$
\frac{\partial^2 y}{\partial t^2} = \frac{kd^2}{m} \frac{\partial^2 y}{\partial x^2}
$$

C'est une équation de propagation appelée équation de d'Alembert à une dimension.

La célérité c est définie par :

$$
c = \sqrt{\frac{kd^2}{m}}
$$

3. Lorsqu'il y n'a pas de force appliquée aux extrémités du solide, la distance entre deux atomes consécutifs est  $d$  à l'équilibre.

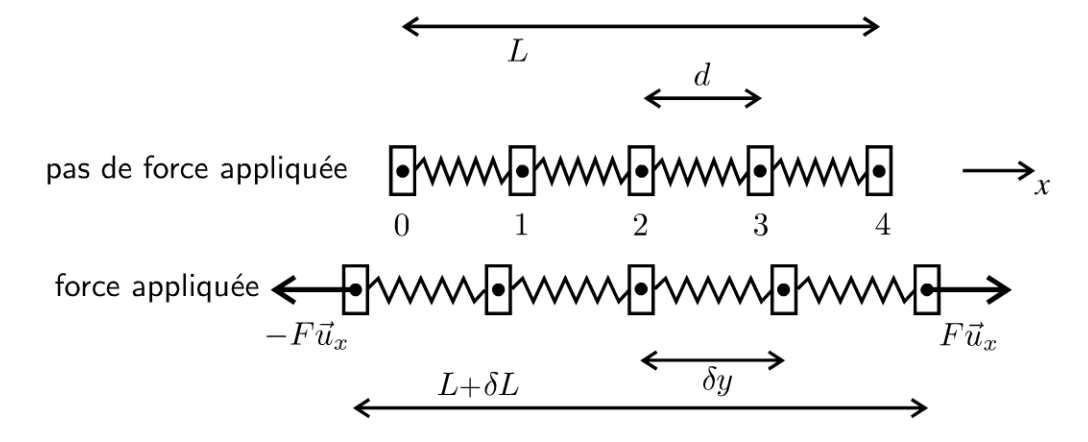

Copyright © 2014 Dunod

Lorsqu'on applique lentement une force  $F$  aux deux extrémités du solide, la distance entre deux atomes consécutifs est  $d + \delta y$  à l'équilibre.

On appelle N le nombre de ressorts. Sur le schéma  $N = 4$ . En pratique, le nombre d'atomes  $N$  est très supérieur à 1. L'ordre de grandeur est le nombre d'Avogadro.

L'équilibre de la masse d'indice  $0$  et de la masse d'indice  $N$  s'écrit :  $F = k \delta y$ .

La contrainte est :  $\sigma = \frac{F}{S} = \frac{k}{S} \delta y$ . L'allongement total du solide est  $\delta L = N \delta y$ . On en déduit :

$$
\frac{F}{S} = \frac{k}{SN} \delta L
$$

Pour exprimer *E* en fonction de  $\mu$ ,  $k$ ,  $d$  et  $m$ , il faut éliminer *S* et *N*. On a deux équations :

• La masse totale du solide est :  $\mu SL = (N + 1)m \approx Nm$ . On a donc :

$$
\frac{S}{N} = \frac{m}{\mu L} \text{ (\'eq.1)}
$$

• La longueur totale du solide est :  $L = Nd$ . On a donc :

$$
N^2 = \frac{L^2}{d^2} \text{ (6q. 2)}
$$

En faisant le produit des équations (1) et (2), on a :

$$
SN = \frac{mL}{\mu d^2}
$$

On en déduit la contrainte :

$$
\frac{F}{S} = \frac{k\mu d^2}{m} \frac{\delta L}{L} = E \frac{\delta L}{L}
$$

Le module d'Young est :

$$
E = \frac{k\mu d^2}{m}
$$

La célérité des ondes dans le solide est :

$$
c = \sqrt{\frac{kd^2}{m}} = \sqrt{\frac{E}{\mu}}
$$

4. La célérité des ondes dans l'acier vaut :

$$
c = 5.2 \times 10^3 \,\mathrm{m.s^{-1}}
$$

**206** 

Les ondes sonores ont des fréquences comprises entre 20 Hz et 20 kHz. Pour pouvoir passer du discret au continu, il faut que la distance interatomique soit très petite devant la longueur d'onde  $\lambda$ . La condition la plus forte est pour la fréquence de 20 kHz. La longueur d'onde vaut alors :

$$
\lambda = cT = \frac{c}{f} = 26 \text{ cm}
$$

Cette condition est toujours vérifiée puisque la distance entre deux atomes est de l'ordre de  $10^{-10}$  m.

# **Ondes électromagnétiques dans le vide**

#### Exercice 15.1 : OPPM dans le vide et vecteur de Poynting

On considère une onde plane progressive monochromatique (OPPM) qui se propage suivant l'axe Ox. Le champ électrique est polarisé suivant  $\vec{u}_y$ .

1. Établir l'équation de propagation et en déduire la relation de dispersion.

2. Déterminer le vecteur de Poynting. En déduire la puissance moyenne transportée par l'onde à travers une surface *S* perpendiculaire à la direction de propagation.

3. Déterminer le flux du champ magnétique à travers un cadre carré de côté  $a = 1$  m, formé de N spires et situé dans un plan perpendiculaire à  $\vec{u}_z$  pour une fréquence  $f = 100$  MHz.

4. Que se passe-t-il si la fréquence vaut  $f = 160$  kHz?

#### Analyse du problème

On étudie la propagation d'une OPPM polarisée suivant  $\vec{u}_y$ . On verra une méthode systématique pour établir l'équation de propagation. On pourra en déduire la relation de dispersion.

Le calcul du champ magnétique peut se faire avec les opérateurs rot  $\underline{\vec{E}} = i \vec{k} \wedge \underline{\vec{E}}$  ou rot  $\vec{E} = -i\vec{k} \wedge \vec{E}$  puisqu'on a une OPPM. Dans le cas contraire, il faut utiliser l'équation de Maxwell-Faraday.

Attention à bien revenir en grandeurs réelles pour calculer le vecteur de Poynting .

On va comparer la longueur d'onde à la dimension *a* du cadre et remarquer que l'on peut faire un calcul simplifié si la longueur d'onde est très grande devant *a.* 

#### Cours : Définition d'une onde plane progressive monochromatique

On étudie la propagation du champ électrique suivant l'axe *0* x.

L'onde est plane si le champ électrique prend des valeurs uniformes pour tout plan perpendiculaire à la direction de propagation (ici direction  $\vec{u}_x$ ). Le plan perpendiculaire à la direction de propagation est appelé plan d'onde.

L'onde est **progressive** si le champ électrique peut se mettre sous la forme

$$
\vec{E} = \begin{vmatrix} E_x (x - ct) \\ E_y (x - ct) \\ E_z (x - ct) \end{vmatrix}
$$

On appelle cla célérité de l'onde.

L'onde est progressive, polarisée suivant  $\vec{u}_y$ , donc

$$
\vec{E} = E(x - ct) \vec{u}_y
$$

L'onde est plane, progressive, harmonique et polarisée suivant  $\vec{u}_y$  donc le champ électrique peut se mettre sous la forme :

$$
\vec{E} = E_0 \cos(\omega t - kx) \vec{u}_y
$$

Pour une OPPM dans le vide, on va démontrer que

 $\omega = kc$ 

En notation complexe, on a :  $\vec{E} = E_0 \exp(i (\omega t - kx)) \vec{u}_y$ .

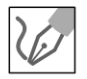

1. Les équations de Maxwell dans le vide s'écrivent : Equation de Maxwell-Gauss : div  $\vec{E} = \frac{\rho}{\varepsilon_0} = 0$ Equation de Maxwell-Flux : div  $\vec{B} = 0$ Equation de Maxwell-Faraday :  $\overrightarrow{rot} \vec{E} = -\frac{\partial \vec{B}}{\partial t}$ Equation de Maxwell-Ampère :  $\overrightarrow{rot} \vec{B} = \mu_0 \vec{j} + \mu_0 \varepsilon_0 \frac{\partial \vec{E}}{\partial t} = \mu_0 \varepsilon_0 \frac{\partial \vec{E}}{\partial t}$ On n'a pas de charges et de courants volumiques.

#### Cours : Méthode systématique pour écrire l'équation de propagation en électromagnétisme

On calcule le rotationnel du rotationnel du champ électrique ou du champ magnétique. Il faut connaître par coeur la formule :

$$
\overrightarrow{\text{rot}}\left(\overrightarrow{\text{rot}}\underline{\vec{E}}\right) = \overrightarrow{\text{grad}}\left(\text{div}\underline{\vec{E}}\right) - \Delta \underline{\vec{E}}
$$

On déduit des équations de Maxwell que :

$$
\overrightarrow{\text{rot}}\left(\overrightarrow{\text{rot}}\,\vec{E}\right) = \overrightarrow{\text{grad}}\left(\text{div}\,\vec{E}\right) - \Delta\vec{E} = \overrightarrow{\text{rot}}\left(-\frac{\partial\vec{B}}{\partial t}\right)
$$

puisque div $\vec{E} = \vec{0}$  dans le vide.

On peut inverser les opérateurs rotationnel et dérivation partielle par rapport au temps puisqu'on a des variables indépendantes. On a donc :

$$
-\Delta \vec{E} = -\frac{\partial}{\partial t} \left( \overrightarrow{\text{rot}} \vec{B} \right) = -\frac{\partial}{\partial t} \left( \mu_0 \varepsilon_0 \frac{\partial \vec{E}}{\partial t} \right)
$$

On en déduit l'équation de d'Alembert :

$$
\Delta \vec{E} = \frac{1}{c^2} \frac{\partial^2 \vec{E}}{\partial t^2}
$$

en posant

$$
\mu_0 \varepsilon_0 = \frac{1}{c^2}
$$

 $c = 3 \times 10^8$  m.s<sup>-1</sup> est la célérité de la lumière dans le vide.

#### Cours : Méthode pour obtenir la relation de dispersion

Dans l'exercice, le champ électrique s'écrit en notation complexe :

$$
\vec{\underline{E}} = E_0 \exp(i(\omega t - kx)) \vec{u}_y
$$

Il suffit de reporter le champ électrique dans l'équation de propagation pour en déduire la relation de dispersion.

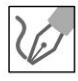

On a alors :

$$
\Delta \vec{\underline{E}} = -k^2 \vec{\underline{E}} = \frac{1}{c^2} \frac{\partial^2 \vec{\underline{E}}}{\partial t^2} = \frac{1}{c^2} (i\omega)^2 \vec{\underline{E}} = -\frac{\omega^2}{c^2} \vec{\underline{E}}
$$

On obtient la relation de dispersion d'une OPPM dans le vide :

$$
k = \frac{\omega}{c}
$$

#### Cours : Expression du champ magnétique en fonction du champ électrique

Le champ électrique est de la forme :  $\vec{E} = E_0 \exp(i (\omega t - kx)) \vec{u}_v$ .

Dans le cas d'une OPPM avec les coordonnées cartésiennes, on peut utiliser les opérateurs :

$$
\frac{\partial E}{\partial t} = i\omega \vec{\underline{E}} \; ; \; \overrightarrow{\text{rot}} \; \vec{\underline{E}} = \vec{\nabla} \wedge \vec{\underline{E}} = -i\vec{k} \wedge \vec{\underline{E}} \; \text{et } \overrightarrow{\text{div}} \; \vec{\underline{E}} = \vec{\nabla} \cdot \vec{\underline{E}} = -i\vec{k} \cdot \vec{\underline{E}}
$$

**Remarque :** On peut utiliser une autre convention dans les autres exercices.

Le champ électrique complexe peut se mettre sous une autre forme :

 $\vec{E} = E_0 \exp(-i (\omega t - kx)) \vec{u}_v.$ 

Dans le cas d'une OPPM avec les coordonnées cartésiennes, on peut utiliser les opérateurs mais avec des signes différents :

$$
\frac{\partial E}{\partial t} = -i\omega \vec{\underline{E}} \; ; \; \overrightarrow{\text{rot}} \; \vec{\underline{E}} = \vec{\nabla} \wedge \vec{E} = i\vec{k} \wedge \vec{\underline{E}} \; \text{et } \overrightarrow{\text{div}} \; \vec{\underline{E}} = \vec{\nabla} \cdot \vec{\underline{E}} = i\vec{k} \cdot \vec{\underline{E}}
$$

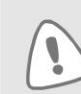

## Les opérateurs  $\vec{\nabla} = i \vec{k}$  ou  $\vec{\nabla} = -i \vec{k}$  ne sont utilisables que pour une OPPM avec les coordonnées cartésiennes.

Si on ne peut pas utiliser les opérateurs simplifiés précédents, il faut écrire l'équation de Maxwell-Faraday et en déduire par le calcul du rotationnel le champ magnétique.

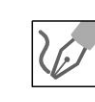

On a une OPPM. Le champ magnétique se déduit directement de l'équation de Maxwell-Faraday :

$$
\overrightarrow{\text{rot}}\underline{\vec{E}} = -\frac{\partial \underline{\vec{B}}}{\partial t} = -i\vec{k} \wedge \underline{\vec{E}} = -\left(i\omega \underline{\vec{B}}\right)
$$

Finalement, on a :

$$
\vec{\underline{B}} = \frac{\vec{k} \wedge \vec{\underline{E}}}{\omega}
$$

On a vu que  $\omega = kc$ . On a également :

$$
\underline{\vec{B}} = \frac{E_0}{c} \exp(i(\omega t - kx)) \vec{u}_z
$$

En notation réelle, on a :

$$
\vec{E} = E_0 \cos \left(\omega t - kx\right) \vec{u}_y; \quad \vec{B} = \text{Re}\left(\underline{\vec{B}}\right) = \frac{E_0}{c} \cos \left(\omega t - kx\right) \vec{u}_z
$$

On vérifie que le trièdre  $(\vec{k}, \vec{E}, \vec{B})$  est bien direct.

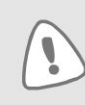

Le vecteur de Poynting fait intervenir le produit de grandeurs sinusoïdales. Comme dans le cours sur la puissance moyenne en régime sinusoïdal, il faut revenir en grandeurs réelles dès qu'on a le produit de deux sinusoïdes.

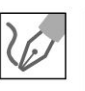

Le vecteur de Poynting est défini par :

$$
\vec{\prod} = \frac{\vec{E} \wedge \vec{B}}{\mu_0}
$$

On a vu que  $\mu_0 \varepsilon_0 = \frac{1}{c^2}$ . On a donc :

$$
\vec{\Pi} = \frac{E \wedge B}{\mu_0} = \frac{E_0^2}{\mu_0 c} \cos^2 \left(\omega t - kx\right) \vec{u}_x
$$

La valeur moyenne du vecteur de Poynting sur une période est :

$$
\left\langle \vec{\prod} \right\rangle = c \frac{\varepsilon_0 E_0^2}{2} \vec{u}_x
$$

car la moyenne temporelle de  $\cos^2(\omega t - kx)$  vaut  $\frac{1}{2}$ .

On considère une surface  $S$  orthogonale à la direction de propagation. On choisit  $\vec{S} = S \vec{u}_x$ .

La puissance moyenne qui traverse la surface  $S$  est le flux du vecteur de Poynting:

$$
P_{moy} = \iint_{S} \left\langle \vec{\Pi} \right\rangle \cdot \overrightarrow{\mathrm{dS}} = \iint_{S} c \frac{\varepsilon_0 E_0^2}{2} \vec{u}_x \cdot \mathrm{dS} \vec{u}_x = c \frac{\varepsilon_0 E_0^2}{2} S
$$

**3.** La fréquence de l'onde est  $f = 100$  MHz. C'est une onde radio utilisée dans la bande FM (modulation de fréquence). La longueur d'onde est :  $\lambda = cT = \frac{c}{f} = \frac{3 \times 10^8}{100 \times 10^6} = 3$  m.

La longueur d'onde est du même ordre de grandeur que  $a$ . On ne peut pas supposer que la champ magnétique est uniforme dans le cadre.

On oriente le cadre suivant suivant  $\vec{u}_z$ .

Le flux du champ magnétique en notation complexe à travers une spire :

$$
\underline{\varphi} = \iint_{S} \underline{\vec{B}}.\mathrm{d}\vec{S}
$$

On a alors :

$$
\underline{\varphi} = \iint_{S} \frac{E_0}{c} \exp(i(\omega t - kx)) \, dx \, dy
$$

Il faut intégrer x entre  $-\frac{a}{2}$  et  $\frac{a}{2}$  et y entre  $-\frac{a}{2}$  et  $\frac{a}{2}$ . Comme les variables sont indépendantes, on a le produit de deux intégrales :

$$
\underline{\varphi} = \frac{E_0}{c} \exp(i\omega t) \left( \int_{-a/2}^{a/2} \exp(-ikx) \, dx \right) \left( \int_{-a/2}^{a/2} dy \right)
$$

On a alors :

$$
\underline{\varphi} = \frac{E_0 a}{c} \exp(i\omega t) \int_{-a/2}^{a/2} \exp(-ikx) dx
$$

$$
= \frac{E_0 a}{c} \exp(i\omega t) \left[ \frac{\exp(-ikx)}{-ik} \right]_{-a/2}^{a/2}
$$

Soit:

$$
\underline{\varphi} = \frac{E_0 a}{-ikc} \exp(i\omega t) \left( \exp\left(-ik\frac{a}{2}\right) - \exp\left(ik\frac{a}{2}\right) \right)
$$

En simplifiant, on obtient :

$$
\underline{\varphi} = \frac{E_0 a}{-ikc} \exp(2i\omega t) \left(2i \sin\left(\frac{ka}{2}\right)\right) = \frac{2E_0 a}{kc} \exp(i\omega t) \sin\left(\frac{ka}{2}\right)
$$

Il reste à prendre la partie réelle pour obtenir le flux réel :

$$
\varphi = \frac{2E_0 a}{kc} \sin\left(\frac{ka}{2}\right) \cos\left(\omega t\right)
$$

Le flux du champ magnétique à travers les  $N$  spires est :

$$
\Phi = \frac{2N E_0 a}{kc} \sin\left(\frac{ka}{2}\right) \cos\left(\omega t\right)
$$

4. La fréquence de l'onde électromagnétique est  $f = 160$  kHz. C'est une onde radio utilisée dans la bande AM (modulation d'amplitude). La longueur d'on-

$$
\text{de est}: \lambda = cT = \frac{c}{f} = \frac{3 \times 10^8}{160 \times 10^3} = 1875 \text{ m}.
$$

Copyright © 2014 Dunod.

212
La longueur d'onde est très grande devant la dimension du cadre. Sur une distance de 1 m, le champ magnétique est quasi uniforme et quasiment la même valeur qu'en  $x = 0$ . On peut alors calculer le flux plus simplement que dans la question précédente.

$$
\Phi = N \iint_{S} \vec{B} \cdot d\vec{S} = NBS = N \left( \frac{E_0}{c} \cos(\omega t) \right) (a^2)
$$

On peut effectuer un développement limité de la relation trouvée dans la question précédente puisque

$$
\frac{ka}{2} = \frac{\frac{2\pi}{\lambda}}{2}a = \frac{\pi a}{\lambda} \ll 1
$$

On retrouve bien le même résultat :

$$
\Phi = \frac{2NE_0a}{kc} \sin\left(\frac{ka}{2}\right) \cos\left(\omega t\right) \approx \frac{2NE_0a}{kc} \frac{ka}{2} \cos\left(\omega t\right) = N\frac{E_0}{c} \cos\left(\omega t\right) a^2
$$

**Remarque :** Il est important de bien raisonner sur la longueur d'onde. Si la longueur d'onde est très grande devant la dimension du cadre, on peut supposer que le champ est magnétique est quasi uniforme au niveau du cadre et le calcul du flux du champ magnétique est beaucoup plus simple.

## Exercice 15.2 : Propagation guidée et relation de dispersion

On considère deux plans parfaitement conducteurs, parallèles au plan  $Oyz$ , d'abscisses  $x = 0$  et  $x = d$ . Une onde électromagnétique se propage dans le vide suivant  $\vec{u}_z$  entre ces deux plans. On appelle c la célérité de la lumière dans la vide.

1. Établir l'équation de propagation.

**2.** On cherche le champ électrique sous la forme  $\overrightarrow{E} = E(x) \exp(i(\omega t - kz)) \overrightarrow{u}_y$ . Établir la relation de dispersion. Montrer que l'on doit avoir une fréquence supérieure à une fréquence minimale  $f_{\min}$  pour avoir propagation de cette onde. Déterminer  $f_{\min}$  en fonction de c et d. Quelle est la nature de l'onde ?

## Analyse du problème

La méthode systématique pour établir l'équation de propagation est de calculer le rotationnel du rotationnel du champ électrique. On en déduit une équation différentielle sur  $E(x)$ . On a des conditions aux limites qui imposent des contraintes sur le champ électrique et qui permettent d'en déduire la relation de dispersion.

On admet que le champ électrique est nul dans le conducteur parfait.

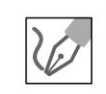

© Dunod. Toute reproduction non autorisée est un délit.

1. On calcule le rotationnel du rotationnel en utilisant les équations de Maxwell :

$$
\overrightarrow{\text{rot}}\left(\overrightarrow{\text{rot}}\ \overrightarrow{E}\right) = \overrightarrow{\text{grad}}\left(\text{div}\ \overrightarrow{E}\right) - \Delta \overrightarrow{E} = \overrightarrow{\text{rot}}\left(-\frac{\partial \overrightarrow{B}}{\partial t}\right)
$$

puisque dans le vide div $\vec{E} = \vec{0}$ .

Ţ

On peut inverser les opérateurs rotationnel et dérivation partielle par rapport au temps puisqu'on a des variables indépendantes. On a donc :

$$
-\Delta \vec{E} = -\frac{\partial}{\partial t} \left( \overrightarrow{\text{rot}} \vec{B} \right) = -\frac{\partial}{\partial t} \left( \mu_0 \varepsilon_0 \frac{\partial \vec{E}}{\partial t} \right)
$$

On en déduit l'équation de d'Alembert :

$$
\Delta \vec{E} = \frac{1}{c^2} \frac{\partial^2 \vec{E}}{\partial t^2}
$$

en posant

$$
\mu_0 \varepsilon_0 = \frac{1}{c^2}
$$

 $c = 3 \times 10^8 \text{ m.s}^{-1}$  est la célérité de la lumière dans le vide.

2. On cherche le champ électrique en notation complexe de la forme :  $\overrightarrow{\underline{E}}$  =  $E(x)$  exp ( $i(\omega t - kz)$ )  $\vec{u}_y$ .

On remplace le champ électrique dans l'équation de propagation et on calcule les différents termes.

Attention au calcul du Laplacien en coordonnées cartésiennes. Le Laplacien scalaire est :

$$
\Delta U = \frac{\partial^2 U}{\partial x^2} + \frac{\partial^2 U}{\partial y^2} + \frac{\partial^2 U}{\partial z^2} = (\vec{\nabla} \cdot \vec{\nabla}) U
$$

Le Laplacien vectoriel est :

$$
\Delta \vec{a} = \begin{vmatrix}\n\Delta a_x = \frac{\partial^2 a_x}{\partial x^2} + \frac{\partial^2 a_x}{\partial y^2} + \frac{\partial^2 a_x}{\partial z^2} \\
\Delta a_y = \frac{\partial^2 a_y}{\partial x^2} + \frac{\partial^2 a_y}{\partial y^2} + \frac{\partial^2 a_y}{\partial z^2} \\
\Delta a_z = \frac{\partial^2 a_z}{\partial x^2} + \frac{\partial^2 a_z}{\partial y^2} + \frac{\partial^2 a_z}{\partial z^2}\n\end{vmatrix}
$$

Cette formule sera souvent utilisée pour la propagation des ondes. On ne peut pas généraliser cette formule en coordonnées cylindriques et sphériques.

Le Laplacien vectoriel du champ électrique est :

$$
\Delta \underline{E}_y = \frac{\partial^2 \underline{E}_y}{\partial x^2} + \frac{\partial^2 \underline{E}_y}{\partial y^2} + \frac{\partial^2 \underline{E}_y}{\partial z^2}
$$
  
= 
$$
\frac{d^2 E(x)}{dx^2} \exp(i(\omega t - kz)) - k^2 E(x) \exp(i(\omega t - kz))
$$

On a également :

$$
\frac{\partial^2 \vec{E}}{\partial t^2} = -\omega^2 \vec{E}
$$

On remplace dans l'équation de propagation :

$$
\frac{d^2 E(x)}{dx^2} \exp(i (\omega t - kz)) - k^2 E(x) \exp(i (\omega t - kz))
$$
  
= 
$$
-\frac{\omega^2}{c^2} E(x) \exp(i (\omega t - kz))
$$

On en déduit l'équation différentielle sur  $E(x)$ :

$$
\frac{d^2 E(x)}{dx^2} + \left(\frac{\omega^2}{c^2} - k^2\right) E(x) = 0
$$

#### **Conditions aux limites**

On applique la continuité de la composante électrique pour  $x = 0$  et  $x = d$ .

#### **Première condition pour**  $x = 0$ **:**

Dans le conducteur, le champ électrique est nul. Pour  $x = 0$ , le champ est suivant  $\vec{u}_y$  donc tangent au conducteur. On doit donc avoir :

$$
E(0) = 0
$$

#### **Deuxième condition pour**  $x = d$ **:**

Dans le conducteur, le champ électrique est nul. Pour  $x = d$ , le champ est suivant  $\vec{u}_y$  donc tangent au conducteur. On doit donc avoir :

$$
E(d) = 0
$$

**Plusieurs cas pour la résolution de l'équation différentielle** 

 $\omega^2$ **Premier cas** :  $\frac{a}{c^2} - k^2 < 0$ 0n pose Ω<sup>2</sup> =  $-\frac{\omega^2}{c^2} + k^2$ . L'équation caractéristique est :

 $r^2 - Q^2 = 0$ 

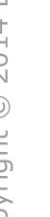

~

© Dunod

Attention à l'écriture de l'équation caractéristique. Il ne faut pas écrire  $r^2 - \Omega^2 r = 0$  !

On a deux racines réelles :  $r_1 = \Omega$  et  $r_2 = -\Omega$ . On a des solutions de la forme :

$$
E(x) = A \operatorname{ch} \Omega x + B \operatorname{sh} \Omega x
$$

Ne pas utiliser cette forme si la distance entre les deux plaques est considérée comme infinie. On utilisera des solutions de la forme :

$$
E(x) = A' \exp(\Omega x) + B' \exp(\Omega x)
$$

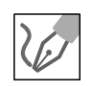

On doit avoir  $E(0) = 0 = A$  et  $E(d) = B \sin(\Omega d) = 0$ , soit  $A = B = 0$ . Le champ est toujours nul. On n'a pas de propagation d'onde.

Deuxième cas :  $\frac{\omega^2}{c^2} - k^2 = 0$  $\mathcal{C}^2$ La seule solution est d'avoir un champ nul. **Troisième cas** :  $\frac{\omega^2}{c^2} - k^2 > 0$ On pose  $\Omega^2 = \frac{\omega^2}{c^2} - k^2$ .  $E(x)$  se met alors sous la forme :  $E(x) = A \cos \Omega x + B \sin \Omega x$ On a deux conditions aux Limites : •  $E(0)=0$ , donc  $A=0$ .

•  $E(d) = 0$ . On doit donc avoir  $\Omega d = n\pi$  avec *n* entier positif.

On a une condition de quantification :

$$
\Omega = n\frac{\pi}{d}
$$

On en déduit La relation de dispersion :

$$
k^2 = \frac{\omega^2}{c^2} - \frac{n^2 \pi^2}{d^2}
$$

Pour avoir  $k^2 > 0$ , il faut que :

$$
\frac{\omega^2}{c^2} > \frac{n^2 \pi^2}{d^2}
$$

.  $4\pi^2 f^2$   $n^2\pi^2$ Soit :  $\frac{d^2y}{dr^2}$  >  $\frac{d^2y}{dr^2}$ . La condition est donc :

$$
f > n\frac{c}{2d}
$$

avec *n* entier positif.

Le champ électrique est donc :

$$
\vec{E} = E_{0n} \sin\left(\frac{n\pi x}{d}\right) \cos\left(\omega t - kz\right) \vec{u}_y
$$

Le champ électrique est une **onde progressive monochromatique polarisée**  suivant  $\vec{u}_y$ .

L'onde se propage dans la direction  $\vec{u}_z$ . Si on considère un plan  $z = cte$ , le champ électrique n'est pas uniforme car il dépend de *x .* 

**Le champ électrique n'est donc pas une onde plane.** 

La fréquence minimale pour avoir propagation de l'onde est :

$$
f_{\min} = \frac{c}{2d}
$$

## Exercice 15.3 : Propagation guidée et vecteur de Poynting

On considère deux plans parfaitement conducteurs, parallèles au plan  $Oyz$ , d'abscisses  $x = 0$  et  $x = d$ . Une onde électromagnétique se propage dans le vide entre ces deux plans. On appelle c la célérité de la lumière dans la vide. Le champ élec-

trique est de la forme  $\vec{E} = E_0 \sin\left(\frac{\pi x}{d}\right) \cos\left(\omega t - kz\right) \vec{u}_y$ .

1. Calculer le vecteur de Poynting. En déduire la puissance moyenne transportée par l'onde à travers une surface dS perpendiculaire à la direction de propagation.

2. Représenter graphiquement la vitesse de phase et la vitesse de groupe en fonction de la pulsation. Interprétation physique.

## Analyse du problème

Pour calculer le champ magnétique, on ne peut pas utiliser les opérateurs  $\vec{\nabla} = i \vec{k}$  ou  $\vec{\nabla} = -i\vec{k}$  car on n'a pas une OPPM avec les coordonnées cartésiennes. Il faut utiliser l'équation de Maxwell-Faraday.

La relation de dispersion s'obtient en reportant le champ électrique dans l'équation de propagation.

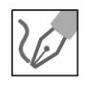

**1.** On remarque que le champ électrique est nul pour  $x = 0$  et  $x = d$ . La composante tangentielle du champ électrique doit être nulle pour  $x = 0$  et  $x = d$  puisqu'on a un conducteur parfait.

L'équation de Maxwell-Faraday s'écrit en notation complexe :

$$
\overrightarrow{\text{rot}}\underline{\vec{E}} = -\frac{\partial \underline{\vec{B}}}{\partial t} = \begin{vmatrix} \frac{\partial}{\partial x} \\ \frac{\partial}{\partial y} \\ \frac{\partial}{\partial z} \end{vmatrix} \begin{vmatrix} 0 \\ E_y \\ 0 \end{vmatrix} = \begin{vmatrix} -\frac{\partial E_y}{\partial z} \\ 0 \\ \frac{\partial E_y}{\partial x} \end{vmatrix} = \begin{vmatrix} -\frac{\partial B_x}{\partial t} \\ -\frac{\partial B_y}{\partial t} \\ -\frac{\partial B_z}{\partial t} \end{vmatrix}
$$

Calcul de  $B_x$ :

$$
\frac{\partial \underline{B}_x}{\partial t} = \frac{\partial \underline{E}_y}{\partial z} = -ikE_0 \sin\left(\frac{\pi x}{d}\right) \exp\left(i\left(\omega t - kz\right)\right)
$$

On a donc:

$$
\underline{B}_x = -\frac{k}{\omega} E_0 \sin\left(\frac{\pi x}{d}\right) \exp\left(i\left(\omega t - kz\right)\right)
$$

En grandeurs réelles, on a :

$$
B_x = -\frac{k}{\omega} E_0 \sin\left(\frac{\pi x}{d}\right) \cos\left(\omega t - kz\right)
$$

Calcul de  $B_z$ :

$$
\frac{\partial \underline{B}_z}{\partial t} = -\frac{\partial \underline{E}_y}{\partial x} = -E_0 \frac{\pi}{d} \cos\left(\pi \frac{x}{d}\right) \exp\left(i\left(\omega t - kz\right)\right)
$$

On a donc:

$$
\underline{B}_z = -\frac{E_0}{i\omega} \frac{\pi}{d} \cos\left(\pi \frac{x}{d}\right) \exp\left(i\left(\omega t - kz\right)\right)
$$

$$
= \frac{E_0}{\omega} \frac{\pi}{d} \cos\left(\pi \frac{x}{d}\right) \exp\left(i\left(\omega t - kz + \frac{\pi}{2}\right)\right)
$$

En grandeurs réelles, on a :

$$
B_z = -\frac{E_0 \pi}{\omega d} \cos\left(\pi \frac{x}{d}\right) \sin\left(\omega t - kz\right)
$$

Le vecteur de Poynting fait intervenir le produit de grandeurs sinusoïdales. Comme dans le cours sur la puissance moyenne en régime sinusoïdal, il faut revenir en grandeurs réelles dès qu'on a le produit de deux sinusoïdes. Par contre, le calcul du champ magnétique à partir de l'équation de Maxwell-Faraday peut se faire en notation complexe ou en notation réelle car les équations de Maxwell sont linéaires.

$$
\overline{\mathscr{C}}
$$

$$
\vec{\Pi} = \frac{E \wedge B}{\mu_0}
$$
\n
$$
= \frac{1}{\mu_0} \begin{vmatrix} 0 \\ E_0 \sin\left(\frac{\pi x}{d}\right) \cos\left(\omega t - kz\right) \wedge \\ 0 \end{vmatrix} - \frac{k}{\omega} E_0 \sin\left(\pi \frac{x}{d}\right) \cos\left(\omega t - kz\right)
$$
\n
$$
- \frac{\pi}{d\omega} E_0 \cos\left(\pi \frac{x}{d}\right) \sin\left(\omega t - kz\right)
$$

La valeur moyenne du vecteur de Poynting est :

$$
\left\langle \vec{\Pi} \right\rangle = \begin{vmatrix} 0 \\ 0 \\ \frac{k}{2\mu_0 \omega} E_0^2 \sin^2 \left( \pi \frac{x}{d} \right) \end{vmatrix}
$$

puisque  $\langle \cos{(\omega t - kz)} \sin{(\omega t - kz)} \rangle = 0$  et  $\langle \cos^2{(\omega t - kz)} \rangle = \frac{1}{2}$ . 2

La seule composante non nulle du vecteur de Poynting correspond à La direction de propagation de L'onde.

On considère une surface  $d\vec{S} = dS \vec{u}_z$  orientée dans le sens de propagation de L'onde.

La puissance moyenne transportée par cette onde est :

$$
dP_{moy} = \left\langle \vec{\Pi} \right\rangle \cdot \vec{dS} = \frac{k dS}{2\mu_0 \omega} E_0^2 \sin^2 \left( \pi \frac{x}{d} \right)
$$

**2.** La vitesse de phase est :  $v_{\phi} = \frac{\omega}{k}$ .

IL faut déterminer La relation de dispersion pour exprimer La vitesse de phase en fonction de *w.* Pour cela on reporte Le champ électrique  $\vec{E} = E_0 \sin\left(\frac{\pi x}{d}\right) \cos\left(\omega t - kz\right) \vec{u}_y$  dans l'équation de propagation.

Dunod 2014 @ Copyright Dans le vide, l'équation de propagation est :

$$
\Delta \vec{E} = \frac{1}{c^2} \frac{\partial^2 \vec{E}}{\partial t^2}
$$

On projette sur  $\vec{u}_y$  :

$$
-\frac{\pi^2}{d^2} E_0 \sin\left(\frac{\pi x}{d}\right) \cos\left(\omega t - kz\right) - k^2 E_0 \sin\left(\frac{\pi x}{d}\right) \cos\left(\omega t - kz\right)
$$

$$
= -\frac{\omega^2}{c^2} E_0 \sin\left(\frac{\pi x}{d}\right) \cos\left(\omega t - kz\right)
$$

On a donc:

$$
k^2 = \frac{\omega^2}{c^2} - \frac{\pi^2}{d^2}
$$

Il faut avoir  $k^2 > 0$ . La pulsation  $\omega$  doit être supérieure  $\omega_{\rm min}$  définie par :

$$
\omega_{\min} = \frac{\pi c}{d}
$$

La vitesse de phase peut se mettre sous La forme :

$$
v_{\phi} = \frac{\omega}{k} = \frac{\omega}{\sqrt{\frac{\omega^2}{c^2} - \left(\frac{\pi}{d}\right)^2}} = \frac{c}{\sqrt{1 - \left(\frac{\omega_{\min}}{\omega}\right)^2}}
$$

La vitesse de groupe est :

$$
v_g = \left(\frac{\mathrm{d}\omega}{\mathrm{d}k}\right)
$$

**Remarque** : On peut calculer plus simplement la vitesse de groupe avec la différentielle de la relation de dispersion :  $k^2 = \frac{\omega^2}{c^2} - \frac{\pi^2}{d^2}$ .

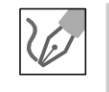

On obtient :

$$
2k \mathrm{d}k = \frac{2\omega \mathrm{d}\omega}{c^2}
$$

On en déduit que :

$$
v_g v_\phi = c^2
$$

On représente sur Le graphe ci-dessous La vitesse de phase et La vitesse de  $\omega$ On represente sur le graphe<br>groupe en fonction de  $\frac{\omega}{\omega_{\min}}$ . La vitesse de phase correspond à La vitesse de propagation d'une onde qui n'a **pas de réalité physique.** Le champ électrique  $\vec{E}=E_0 \sin \left(\frac{\pi x}{d}\right) \cos \left(\omega t - kz\right) \vec{u}_y$  est une onde « éternelle » définie entre  $t = -\infty$  et  $t = +\infty$ . Il ne faut donc pas être surpris de trouver une vitesse de phase plus grande que la vitesse de la lumière.

~

© Dunod

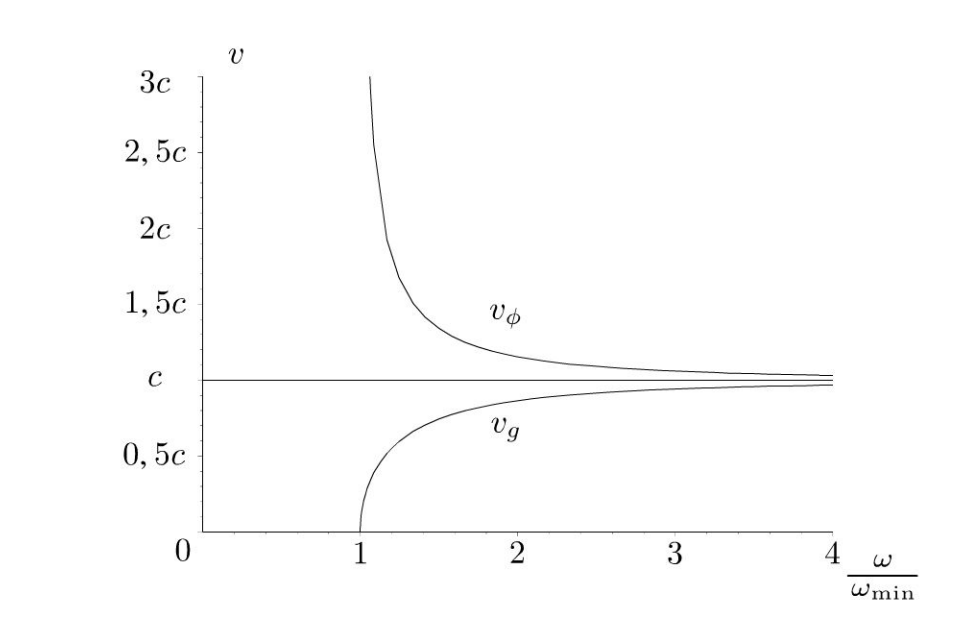

La vitesse de phase dépend de la pulsation. On dit que le **milieu est dispersif.** Des ondes à des pulsations différentes ne vont pas se propager à la même vitesse.

La vitesse de groupe est inférieure à *c.* C'est tout à fait normal puisqu'elle correspond à un transport d'information. C'est la vitesse de la crête du paquet d'ondes en l'absence de grande déformation du paquet d'ondes.

## **Exercice 15.4 : Réflexion sur un conducteur parfait**

Une onde plane monochromatique se propage dans le vide. Le champ électrique de l'onde incidente est de la forme :  $\underline{\vec{E}}_i = E_0 \exp(i (\omega t - kz)) \vec{u}_x$ . On note *c* la vitesse de la lumière dans le vide. On admet que le champ électrique et le champ magnétique sont nuls dans le conducteur parfait.

**1.** L'onde rencontre en  $z = 0$  un plan métallique parfait et l'espace  $z > 0$  est occupé par un métal parfait. Montrer qu'il y a une onde réfléchie. On note  $E_r = E_{r0}$  exp (i  $(\omega t + kz)$ )  $\vec{u}_x$  le champ réfléchi. Établir l'expression de  $E_{r0}$ .

2. Déterminer le champ magnétique dans la région  $z < 0$ . De quel type d'ondes s'agit-il?

3. On place en  $z = -\ell$  un second plan métallique identique au premier. En introduisant un entier N préciser les fréquences des ondes stationnaires qui peuvent s'établir entre les deux plans.

**4.** Quelle est la densité moyenne d'énergie volumique ? Quelle est l'expression de 1 'énergie électromagnétique moyenne localisée dans un cylindre de section *S*  de longueur *e* de génératrices parallèles à 0 *z* ?

## Analyse **du problème**

Il s'agit d'un exercice avec la réflexion d'une onde. On écrit la continuité de composante tangentielle du champ électrique pour montrer qu'il existe nécessairement une onde réfléchie et en déduire ses caractéristiques. On obtient des ondes stationnaires.

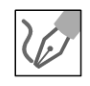

**1.** On remarque que le champ électrique est nul pour  $z = 0$ . La composante tangentielle du champ électrique doit être nulle pour  $z = 0$ . On doit donc avoir pour tout instant  $t$ :

$$
E_0 \exp(i(\omega t)) = 0
$$

Cette condition n'est pas réalisée si  $E_0 \neq 0$ . On a donc nécessairement une onde réfléchie. Elle se met sous la forme la plus générale :  $E_r = E_{r0} \exp(i (\omega t + kz)) \vec{u}_x$ .

La composante tangentielle du champ électrique doit être nulle pour  $z = 0$ . On doit donc avoir pour tout instant t:

$$
E_0 \exp(i(\omega t)) + \underline{E}_{r0} \exp(i\omega' t) = 0
$$

Pour que cette relation soit vérifiée pour tout instant  $t$ , on a nécessairement  $\omega = \omega'$  et comme la relation de dispersion est  $\omega = kc$ , alors  $k' = k$ . L'amplitude de l'onde réfléchie doit vérifier la relation :

$$
\underline{E}_{r0} = -E_0
$$

Le champ électrique de l'onde réfléchie est :

$$
\vec{\underline{E}}_r = -E_0 \exp(i(\omega t + kz)) \vec{u}_x
$$

#### 2. Onde incidente :

On a une onde plane progressive monochromatique (OPPM) qui se propage dans le vide. La champ magnétique est donné par la relation :

$$
\underline{\vec{B}}_i = \frac{\vec{k}_i \wedge \underline{\vec{E}}_i}{\omega} = \frac{k\vec{u}_i \wedge \underline{\vec{E}}_i}{\omega} = \frac{\vec{u}_z \wedge E_0 \exp(i(\omega t - kz)) \vec{u}_x}{c}
$$

Soit:

$$
\underline{\vec{B}}_i = \frac{E_0}{c} \exp(i(\omega t - kz)) \vec{u}_y
$$

#### Onde réfléchie :

On peut utiliser le même formalisme pour l'onde réfléchie.

$$
\underline{\vec{B}}_r = \frac{\vec{k}_r \wedge \underline{E}_r}{\omega} = \frac{(-\vec{u}_z) \wedge (-E_0 \exp(i(\omega t + kz)) \vec{u}_x)}{c}
$$

Soit:

$$
\underline{\vec{B}}_r = \frac{E_0}{c} \exp\left(i\left(\omega t + kz\right)\right) \vec{u}_y
$$

Calcul du champ électrique résultant :

$$
\underline{E} = E_0 \exp(i(\omega t - kz)) - E_0 \exp(i(\omega t + kz))
$$
  
=  $E_0 \exp(i\omega t) [\exp(-ikz) - \exp(ikz)]$ 

D'où

$$
\underline{E} = -2i E_0 \exp(i\omega t) \sin(kz) = 2E_0 \exp\left(i\left(\omega t - \frac{\pi}{2}\right)\right) \sin(kz)
$$

En notation réelle, on a :

$$
\vec{E} = 2E_0 \sin(\omega t) \sin(kz) \vec{u}_x
$$

**Calcul du champ magnétique résultant** :

$$
\underline{B} = \frac{E_0}{c} \exp(i(\omega t - kz)) + \frac{E_0}{c} \exp(i(\omega t + kz))
$$

$$
= \frac{E_0}{c} \exp(i\omega t) \left[ \exp(-ikz) + \exp(ikz) \right]
$$

D'où:

$$
\underline{B} = \frac{2E_0}{c} \exp(i\omega t) \cos(kz)
$$

En notation réelle, on a :

$$
\vec{B} = \frac{2E_0}{c} \cos(\omega t) \cos(kz) \vec{u}_y
$$

On obtient une **onde stationnaire.** Elle ne se propage pas car elle est de la forme  $f(z)g(t)$ .

**3.** On doit avoir en  $z = -\ell$  un champ électrique nul pour vérifier les conditions de passage pour le champ électrique :

$$
\vec{E}(-\ell) = \vec{0} = 2E_0 \sin(\omega t) \sin(-k\ell) \vec{u}_x
$$

soit  $k\ell = N\pi$  avec N entier.

*k* est le module du vecteur d'onde, appelé module d'onde. On a :

$$
k\ell = \frac{2\pi}{\lambda}\ell = N\pi
$$

D'où :

$$
\lambda = \frac{2\ell}{N}
$$

La fréquence est notée  $f$  ou  $\nu$ . Elle est reliée à la longueur d'onde  $\lambda$  par la relation :

$$
\lambda = cT = \frac{c}{\nu} = \frac{2\ell}{N}
$$

La fréquence de l'onde doit vérifier la relation :

$$
\nu = N \frac{c}{2\ell}
$$

avec  $N$  entier positif.

**222** 

4. Attention : il faut utiliser les notations réelles car on a le produit de grandeurs sinusoïdales. La densité volumique d'énergie électromagnétique est :

$$
u_{em} = \frac{\varepsilon_0 E^2}{2} + \frac{B^2}{2\mu_0}
$$
  
= 
$$
\frac{4\varepsilon_0 E_0^2 \sin^2(\omega t) \sin^2(kz)}{2} + \frac{4E_0^2 \cos^2(\omega t) \cos^2(kz)}{2\mu_0 c^2}
$$

soit :

$$
u_{em} = 2\varepsilon_0 E_0^2 \sin^2(\omega t) \sin^2(kz) + 2\varepsilon_0 E_0^2 \cos^2(\omega t) \cos^2(kz)
$$

La moyenne de La densité volumique d'énergie électromagnétique est :

$$
\langle u_{em} \rangle = 2\varepsilon_0 E_0^2 \frac{1}{2} \sin^2(kz) + 2\varepsilon_0 E_0^2 \frac{1}{2} \cos^2(kz)
$$

Finalement, on obtient :

$$
\langle u_{em} \rangle = \varepsilon_0 E_0^2
$$

L'énergie électromagnétique moyenne localisée dans le cylindre de section S et de Longueur *l* est :

$$
\langle U_{em} \rangle = \varepsilon_0 E_0^2 S \ell
$$

# 16 Dispersion absorption

## Exercice 16.1 : Effet de peau et ARQS magnétique

Une onde électromagnétique se propage dans l'air dans le demi-espace  $x < 0$ vers un conducteur métallique de conductivité  $\gamma$ , de perméabilité  $\mu = \mu_0 \mu_r$ et de permittivité  $\varepsilon_0$ , occupant le demi-espace  $x > 0$ . L'onde incidente  $\underline{\vec{E}}_i = E_0 \exp(i(\omega t - kx)) \vec{u}_z$  donne naissance à une réfléchie onde  $\vec{E}_R = E_{0R} \exp(i (\omega t + k_R x)) \vec{u}_z$  et à onde une transmise  $\vec{E}_T = \underline{E}_{0T} \exp(i(\omega t - \underline{k}_T x)) \vec{u}_z$  (k<sub>R</sub> est réel alors que  $\underline{E}_{0R}$ ,  $\underline{E}_{0T}$  et  $\underline{k}_T$  sont a

priori complexes). On pose 
$$
\delta = \sqrt{\frac{2}{\mu_r \mu_0 \gamma \omega}}
$$
 et  $\alpha = \sqrt{\frac{2 \varepsilon_0 \omega}{\gamma \mu_r}}$ 

 $\varepsilon_0 = \frac{1}{36 \pi 10^9} \text{ F} \cdot \text{m}^{-1}$ ;  $\mu_0 = 4 \pi \times 10^{-7} \text{ H} \cdot \text{m}^{-1}$ ;  $\mu_r = 102$ ;  $\gamma = 10^7 \text{ S} \cdot \text{m}^{-1}$  $f = 10$  kHz et  $c = 3 \times 10^8$  m.s<sup>-1</sup>.

**1.** Montrer que la densité chimique de charges  $\rho(M,t)$  tend très rapidement vers 0. On considère que  $\rho(M,t) = 0$  par la suite.

2. Pour quelle gamme de fréquences les courants de déplacement dans le métal valent moins de un pour cent des courants de conduction ? On travaillera dans l'ARQS magnétique par la suite. Établir la relation de dispersion. Interpréter physiquement la partie réelle et la partie imaginaire de  $\underline{k}_T$ . Calculer  $\delta$ .

3. Les champs magnétiques complexes incident, réfléchi et transmis s'écrivent :

 $\underline{\vec{B}}_i = a_i \underline{E}_0 \exp(i (\omega t - kx)) \vec{u}_y, \qquad \underline{\vec{B}}_r = a_R \underline{E}_{0R} \exp(i (\omega t + k_R x)) \vec{u}_y$ et  $\vec{B}_T = a_T \exp(i\phi_T) E_{0T} \exp(i(\omega t - k_T x)) \vec{u}_y$ . Exprimer les coefficients  $a_i$ ,  $a_R$ ,

 $a_T$  et le déphasage  $\phi_T$  en fonction de c,  $\omega$  et  $\delta$ .

4. Écrire les relations de passage pour les champs électrique et magnétique dans le plan  $x = 0$  et trouver deux relations entre  $\underline{E}_{0R}$ ,  $\underline{E}_{0T}$ ,  $E_0$  et  $\alpha$ . Montrer que  $\alpha \ll 1$ . Exprimer  $\vec{E}_T(M,t)$  dans le métal.

#### Analyse du problème

On étudie la propagation d'une onde dans un métal de conductivité finie. En écrivant les équations de Maxwell, on trouve l'équation de propagation et la relation de dispersion. Dans une certaine gamme de fréquences, on simplifie la relation de dispersion. On a une onde qui s'atténue très rapidement dans le métal. On met en évidence une profondeur de pénétration dans le métal qui correspond à la partie imaginaire du vecteur d'onde.

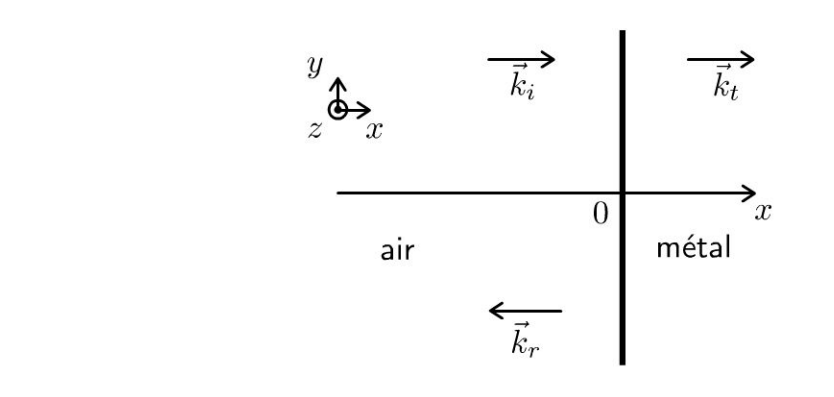

1. Les équations de Maxwell s'écrivent :

$$
\begin{aligned}\n\operatorname{div} \vec{E} &= \frac{\rho}{\varepsilon_0} \\
\operatorname{div} \vec{B} &= 0 \\
\overrightarrow{\operatorname{rot}} \vec{E} &= -\frac{\partial \vec{B}}{\partial t} \\
\overrightarrow{\operatorname{rot}} \vec{B} &= \mu \vec{j} + \mu \varepsilon_0 \frac{\partial \vec{E}}{\partial t}\n\end{aligned}
$$

Attention : la perméabilité vaut  $\mu$  et non  $\mu_0$ .

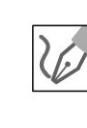

La loi d'Ohm locale s'écrit :  $\vec{j} = \gamma \vec{E}$ . L'équation de conservation de la charge est : div  $(\vec{j}) + \frac{\partial \rho}{\partial t} = 0$ . On a donc:  $\frac{\partial \rho}{\partial t} + \text{div} \left( \gamma \vec{E} \right) = \frac{\partial \rho}{\partial t} + \frac{\gamma}{\varepsilon_0} \rho = 0$ . L'équation différentielle vérifiée par  $\rho$  est :  $\frac{\partial \rho}{\partial t} + \frac{\rho}{\tau} = 0$ avec  $\tau = \frac{\varepsilon_0}{\gamma}$ . La résolution donne :  $\rho = \rho_0 \exp\left(\frac{-t}{\tau}\right)$  avec  $\tau = 8.8 \times 10^{-19}$  s. Au bout de quelques  $\tau$  on peut considérer que  $\rho = 0$ . On pourra donc supposer par la suite que le conducteur métallique est globalement neutre.

## 2. Condition pour être dans l'ARQS magnétique

On cherche la condition pour négliger les courants de déplacement, c'est-àdire à se placer dans le cadre de l'ARQS magnétique (approximation des régimes quasi stationnaires). On doit avoir :

$$
\left\| \frac{\vec{j}_D}{\vec{j}_C} \right\| = \frac{\left\| \varepsilon_0 \frac{\partial \vec{E}}{\partial t} \right\|}{\left\| \gamma \vec{E} \right\|} = \frac{\left\| \varepsilon_0 i \omega \vec{E} \right\|}{\left\| \gamma \vec{E} \right\|} = \frac{\varepsilon_0 \omega}{\gamma} = \frac{\varepsilon_0 2\pi f}{\gamma} \leqslant \frac{1}{100}
$$

La condition pour être dans l'ARQS magnétique est donc :  $f \leq \frac{\gamma}{200\pi\epsilon_0}$ , soit :

 $f \le 1.8 \times 10^{15}$  Hz

## **Équation de propagation**

La méthode est de calculer le rotationnel du rotationnel du champ électrique.

$$
\overrightarrow{\text{rot}}\left(\overrightarrow{\text{rot}}\overrightarrow{E}\right) = \overrightarrow{\text{grad}}\left(\text{div}\overrightarrow{E}\right) - \Delta \overrightarrow{E}
$$

On a donc:

$$
-\Delta \vec{E} = \overrightarrow{\text{rot}} \left( -\frac{\partial \vec{B}}{\partial t} \right) = -\frac{\partial}{\partial t} \left( \overrightarrow{\text{rot}} \vec{B} \right) = -\frac{\partial}{\partial t} \left( \mu \gamma \vec{E} \right)
$$

On obtient l'équation de propagation :

$$
\Delta \vec{E} = \mu \gamma \frac{\partial \vec{E}}{\partial t}
$$

On obtient une équation de diffusion. Elle est irréversible parce qu'on a une dérivée première par rapport au temps. C'est prévisible puisqu'on a une dissipation d'énergie par effet Joule dans le métal à cause de la conductivité finie.

**Remarque :** On rencontre plusieurs phénomènes diffusifs en physique : diffusion thermique, diffusion de particules, diffusion de quantité de mouvement au sein des fluides visqueux, effet de peau en électromagnétisme...

## **Relation de dispersion**

La méthode générale pour obtenir la relation de dispersion est de remplacer  $\vec{E}_T = \underline{E}_{0T} \exp \left(i \left(\omega t - \underline{k}_T x\right)\right) \vec{u}_z$  dans l'équation différentielle précédente en utilisant la notation complexe.

$$
\Delta \vec{\underline{E}} = \mu \gamma \frac{\partial \vec{\underline{E}}}{\partial t} = \left(-\underline{k}_T^2\right) \vec{\underline{E}} = \mu \gamma i \omega \vec{\underline{E}}
$$
  
On a :  $\underline{k}_T^2 = -(\mu \gamma i \omega) = i^2 (\mu \gamma i \omega)$ .

Il faut penser à écrire : que  $-1 = i^2$  pour pouvoir écrire par la suite la racine carrée.

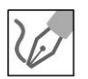

On a donc:

$$
\underline{k}_T = \pm \exp\left(\frac{i\pi}{2}\right) \sqrt{\mu \gamma \omega} \exp\left(\frac{i\pi}{4}\right) = \pm \exp\left(\frac{i3\pi}{4}\right) \sqrt{\mu \gamma \omega}
$$
  
Compare  $\exp\left(\frac{i3\pi}{4}\right) = -\frac{\sqrt{2}}{2} + i\frac{\sqrt{2}}{2}$ , on a :  

$$
\underline{k}_T = \pm \left(\frac{\sqrt{2}}{2} + i\frac{\sqrt{2}}{2}\right) \sqrt{\mu \gamma \omega}
$$

$$
\underline{\kappa}_T = \pm \left( -\frac{1}{2} + i \frac{1}{2} \right) \sqrt{\mu \gamma \omega}
$$

On a deux solutions :  $\underline{k}_{T1} = \frac{-1}{\delta} + \frac{i}{\delta}$  et  $\underline{k}_{T2} = \frac{1}{\delta} - \frac{i}{\delta}$  avec  $\delta = \sqrt{\frac{2}{\mu \gamma \omega}}$ .

## Solution n°1:

Le champ électrique peut se mettre sous la forme :

$$
\vec{E}_{T1} = \underline{E}_{0T1} \exp\left(i\left(\omega t - \left(\frac{-1}{\delta} + \frac{i}{\delta}\right)x\right)\right)\vec{u}_z
$$

$$
= \underline{E}_{0T} \exp\left(\frac{x}{\delta}\right) \exp\left(i\left(\omega t + \frac{x}{\delta}\right)\right)
$$

On a une onde amortie qui se propage dans le sens des  $x < 0$ .

**Remarque :** On a bien un amortissement car x diminue quand l'onde se propage.

## Solution n°2 :

Le champ électrique peut se mettre sous la forme :

$$
\underline{\vec{E}}_{T2} = \underline{E}_{0T2} \exp\left(i\left(\omega t - \left(\frac{1}{\delta} - \frac{i}{\delta}\right)x\right)\right) \vec{u}_z
$$
\n
$$
= \underline{E}_{0T} \exp\left(\frac{-x}{\delta}\right) \exp\left(i\left(\omega t - \frac{x}{\delta}\right)\right)
$$

On a une onde amortie qui se propage dans le sens des  $x > 0$ . La seule solution physiquement acceptable est la solution n°2 puisque le métal est illimité et qu'il ne peut donc pas y avoir d'onde réfléchie dans le métal. On a donc :

$$
\underline{k}_T = \frac{1}{\delta} - \frac{i}{\delta}
$$

La partie réelle correspond au terme de propagation. La partie imaginaire correspond au terme d'amortissement.

La vitesse de phase est la vitesse de propagation de cette onde dans le milieu :

$$
v_{\phi} = \frac{\omega}{\text{Re}(\underline{k}_T)} = \sqrt{\frac{2\omega}{\mu \gamma}}
$$

La vitesse de phase dépend de La pulsation. Les différentes ondes ne se propagent pas à La même vitesse. On dit que Le milieu est dispersif.

 $\delta$  est appelé la profondeur de pénétration dans le métal.

Au bout de quelques *ô,* Le champ électrique a une amplitude négligeable dans Le métal.

Application numérique :

$$
\delta = 50 \ \mu \mathrm{m}
$$

3. Dans l'air, l'indice vaut 1. La relation de dispersion s'écrit pour une onde plane progressive monochromatique (OPPM) :  $\omega = kc$ . On a :  $\vec{k}_i = k \vec{u}_x$  et  $\vec{k}_r = -k \vec{u}_x$ . Soit :

$$
\|\vec{k}_R\| = \|\vec{k}_i\| = \|\vec{k}\| = k_R = k_i = k
$$

On a des OPPM avec les coordonnées cartésiennes, on peut donc utiliser les ...  $\overrightarrow{rot}\vec{E} = -i\vec{k} \wedge \vec{E}$  et  $\frac{\partial \vec{E}}{\partial t} = i\omega \vec{E}$ .

Il faut bien lire l'énoncé, car il existe deux conventions pour l'écriture en complexes !!!

Pour une OPPM, on a : 
$$
\vec{B} = \frac{\vec{k} \wedge \vec{E}}{\omega}
$$
. On en déduit les champs magnétiques :  
\n
$$
\vec{B}_i = \frac{k \vec{u}_x \wedge E_0 \exp (i (\omega t - kx)) \vec{u}_z}{\omega} = -\frac{k E_0}{\omega} \exp (i (\omega t - kx)) \vec{u}_y
$$
\n
$$
\vec{B}_R = \frac{-k \vec{u}_x \wedge \underline{E}_{0R} \exp (i (\omega t + kx)) \vec{u}_z}{\omega} = \frac{k \underline{E}_{0R}}{\omega} \exp (i (\omega t + kx)) \vec{u}_y
$$
\n
$$
\vec{B}_T = \frac{k_T \vec{u}_x \wedge \underline{E}_T \exp (i (\omega t - k_T x)) \vec{u}_z}{\omega} = -\frac{k_T \underline{E}_T}{\omega} \exp (i (\omega t - k_T x)) \vec{u}_y
$$
\n\nDans le conducteur, on a :  $k_T = \frac{1}{\delta} - \frac{i}{\delta} = \frac{1}{\delta} \sqrt{2} \exp \left(-\frac{i\pi}{4}\right)$ , d'où  
\n
$$
-\frac{k_T}{\omega} = \frac{-\sqrt{2}}{\omega \delta} \exp \left(-\frac{i\pi}{4}\right) = \frac{\sqrt{2}}{\omega \delta} \exp \left(\frac{i3\pi}{4}\right)
$$
\n\nOn obtient finalement :  
\n
$$
a_i = \frac{-1}{c}; a_R = \frac{1}{c}; a_T = \frac{\sqrt{2}}{\omega \delta}; \phi_T = \frac{3\pi}{4}
$$
\n
$$
a_T \exp (i \phi_T) = \frac{\sqrt{2}}{\omega \delta} \left(\frac{\sqrt{2}}{2}\right) (-1 + i) = \frac{1}{\omega \delta} (-1 + i)
$$

Copyright

Dans les exercices, il faut bien lire l'énoncé et regarder si on utilise le modèle du conducteur réel, pour lequel la distribution de courant est représentée par un vecteur densité de courant volumique  $\vec{j}$  non nul (même s'il ne prend de valeurs significatives que dans une petite épaisseur au voisinage de la surface) ou le modèle du conducteur parfait pour lequel la distribution de courant est représentée par un vecteur densité de courant surfacique  $j<sub>S</sub>$ .

Ici, la conductivité est finie. On utilisera les relations de passage en  $x = 0$  avec  $\vec{j}_S = \vec{0}$  et  $\sigma = 0$ .

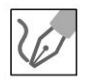

4. On écrit les relations de passage pour le champ électrique et le champ magnétique en  $x = 0$ .

Côté 1 :

 $x = 0^+$ . Le champ électrique est :  $\underline{\vec{E}}_1 = \underline{\vec{E}}_T$ 

Côté 2 :

 $x = 0^-$ . Le champ électrique est :  $\underline{\vec{E}}_2 = \underline{\vec{E}}_i + \underline{\vec{E}}_R$ On a donc:

$$
\begin{aligned}\n\vec{\underline{E}}_2 - \vec{\underline{E}}_1 &= \frac{\sigma}{\varepsilon_0} \vec{n}_{1 \to 2} = \vec{0} \\
\vec{\underline{B}}_2 - \vec{\underline{B}}_1 &= \mu_0 \vec{j}_S \wedge \vec{n}_{1 \to 2} = \vec{0}\n\end{aligned}
$$

D'où

$$
\frac{E_0 + E_{0R}}{c} + \frac{E_{0R}}{c} = \frac{E_{0T}}{\omega \delta} (-1 + i) E_{0T}
$$

 $\overline{\text{init}}$ 

$$
\frac{\begin{vmatrix} E_0 + \underline{E}_{0R} = \underline{E}_{0T} \\ -E_0 + \underline{E}_{0R} = \frac{c}{\omega \delta} \end{vmatrix} (-1 + i) \underline{E}_{0T}
$$
\n
$$
\text{avec } \frac{c}{\omega \delta} = \frac{c}{\omega \sqrt{\frac{2}{\mu_R \mu_0 \gamma \omega}}} \text{ et } c = \frac{1}{\sqrt{\varepsilon_0 \mu_0}}.
$$
\n
$$
\text{On a donc : } \frac{c}{\omega \delta} = \sqrt{\frac{\mu_r \gamma}{2\varepsilon_0 \omega}} = \frac{1}{\alpha}.
$$
\n
$$
\text{On a } \alpha = \sqrt{\frac{2\varepsilon_0 \omega}{\mu_r \gamma}}.
$$
\n
$$
\text{D'après la question 2) : } \left\| \frac{\overrightarrow{j_D}}{\overrightarrow{j_C}} \right\| = \frac{\left\| \varepsilon_0 \frac{\partial \overrightarrow{E}}{\partial t} \right\|}{\left\| \gamma \overrightarrow{E} \right\|} = \frac{\left\| \varepsilon_0 i \omega \overrightarrow{E} \right\|}{\left\| \gamma \overrightarrow{E} \right\|} = \frac{\varepsilon_0 \omega}{\gamma} \leq \frac{1}{\alpha}.
$$

© Dunod. Toute reproduction non autorisée est un délit.

 $\mathbf{1}$  $\overline{100}$  On en déduit que  $\alpha = \sqrt{\frac{2\varepsilon_0 \omega}{\mu_r \gamma}} \leqslant \frac{1}{10} \frac{\sqrt{2}}{\sqrt{100}}$ , soit  $\alpha \leqslant 1,4 \times 10^{-2}$ .

Le système à deux équations et deux inconnues s'écrit :

$$
\begin{cases}\n\underline{E}_{0R} + E_0 = \underline{E}_{0T} \\
\underline{E}_{0R} - E_0 = \frac{(-1+i)}{\alpha} \underline{E}_{0T}\n\end{cases}
$$

En faisant la différence des deux équations, on a :  
\n
$$
2E_0 = \underline{E}_{0T} \frac{(\alpha + 1 - i)}{\alpha}
$$
\net  $\frac{\underline{E}_{0T}}{E_0} = \frac{2\alpha}{\alpha + 1 - i} \approx \frac{2\alpha}{1 - i} = \frac{2\alpha (1 + i)}{2} = \alpha (1 + i)$   
\nD'où  $\frac{\underline{E}_{0T}}{E_0} = \alpha \sqrt{2} \exp\left(\frac{i\pi}{4}\right)$   
\nOn a vu que  $\underline{k}_T = \frac{1}{\delta} - \frac{i}{\delta}$ .

- Si  $\gamma \rightarrow \infty$ , on a le modèle du conducteur parfait, L'épaisseur de peau  $\delta \rightarrow 0$  et  $\alpha \rightarrow 0$ . L'onde ne pénètre pas dans le métal. On a vu dans le cours que l'on a alors des courants en surface. Puisque  $\underline{E}_{0T} \rightarrow 0$ , alors  $\underline{E}_{0R} = -E_0$ . Toute l'onde incidente est réfléchie.
- Si  $\gamma$  est finie, on a une onde qui peut pénétrer dans le métal mais elle est atténuée.

$$
\underline{E}_{0T} = E_0 \alpha \sqrt{2} \exp\left(\frac{i\pi}{4}\right) \exp\left(i\left(\omega t - \underline{k}_T x\right)\right) \vec{u}_z
$$

avec  $\underline{k}_T = \frac{1}{\delta} - \frac{l}{\delta}$ On a donc:

$$
\underline{E}_{0T} = E_0 \alpha \sqrt{2} \exp\left(\frac{i\pi}{4}\right) \exp\left(i\left(\omega t - \frac{x}{\delta} + \frac{ix}{\delta}\right)\right) \vec{u}_z
$$

Finalement, on a :

$$
\underline{E}_{0T} = E_0 \alpha \sqrt{2} \exp\left(\frac{i\pi}{4}\right) \exp\left(\frac{-x}{\delta}\right) \exp\left(i\left(\omega t - \frac{x}{\delta}\right)\right) \vec{u}_z
$$

#### Exercice 16.2 : Plasma

On étudie la propagation d'une onde électromagnétique dans un plasma globalement neutre constitué de N électrons libres par unité de volume de masse m et de  $N$  ions positifs par unité de volume de masse  $M$ . Une onde électromagnétique

 $\underline{\vec{E}} = E_0 \exp(i (\omega t - kz)) \vec{u}_x$  se propage dans ce milieu. On pose  $\omega_p^2 = \frac{Ne^2}{m\epsilon_0}$ . On suppose que  $M \gg m$ .

$$
\varepsilon_0 = \frac{1}{36\pi \times 10^9} \text{ F.m}^{-1}; \ e = 1.6 \times 10^{-19} \text{ C}; \ N = 1.22 \times 10^{12} \text{ electrons/m}^3
$$
\n
$$
c = 3 \times 10^8 \text{ m} \cdot \text{s}^{-1}; \ m = 9.1 \times 10^{-31} \text{ kg}
$$

1. Montrer que l'action du champ magnétique sur un électron est négligeable \_, devant celle du champ électrique. Exprimer les vecteurs courant de conduction  $\vec{j}_e$ et courant de déplacement  $\vec{j}_d$  en fonction de  $\vec{E}$ ,  $\omega$ ,  $\omega_p$  et  $\varepsilon_0$ . Établir l'équation de propagation et la relation de dispersion.

2. Montrer que la fréquence de l'onde doit être supérieure à une fréquence de coupure  $f_c$  pour avoir propagation. Calculer  $f_c$ . Dans le cas où il y a propagation, représenter graphiquement la vitesse de phase et la vitesse de groupe en fonction de la fréquence. Exprimer l'indice dans le plasma en fonction de  $\omega$  et  $\omega_p$ .

## Analyse du problème

On étudie la propagation d'une onde dans un plasma. On ne cherche pas comme dans l'exercice précédent sur l'effet de peau à négliger les courants de déplacement. Pour obtenir la relation de dispersion, il faut établir l'équation de propagation avec les équations de Maxwell et ensuite remplacer le champ électrique dans l'équation de propagation.

Pour que l'onde puisse se propager, on verra que la pulsation doit être supérieure à une pulsation de coupure. On verra l'application dans 1 'exercice sur la traversée de l'interface atmosphère - ionosphère.

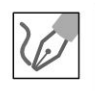

 $\pm$ 

 $\circ$ 

*te* 

~

© Dunod

1. On écrit le PFD à un électron de masse  $m$  dans le référentiel  $(O; \vec{u}_x, \vec{u}_y, \vec{u}_z, t)$  galiléen :

$$
m\frac{\mathrm{d}\vec{v}_e}{\mathrm{d}t} = q\vec{E} + q\vec{v}_e \wedge \vec{B}
$$

- Le poids est négligeable devant les autres forces.
- On néglige les interactions entre l'électron et les autres particules qui sont parfois modélisées par une force de frottement fluide.
- L'ordre de grandeur du champ magnétique est  $\|\vec{B}\| \approx \frac{\|\vec{B}\|}{2}$ . On a donc

$$
\frac{\left\|q\vec{v}_e\wedge\vec{B}\right\|}{\left\|q\vec{E}\right\|}\approx\frac{qv_eE}{qcE}\approx\frac{v_e}{c}\ll1\text{. On peut donc négliger la force magné-}
$$

tique devant la force électrique.

On utilise le régime sinusoïdal forcé. Il faut faire attention à bien lire l'énon $c\acute{\textbf{e}}$  :  $\underline{\vec{E}} = E_0 \exp(i(\omega t - kz)) \vec{u}_x$  et non  $\underline{\vec{E}} = E_0 \exp(-i(\omega t - kz)) \vec{u}_x$ .

Le vecteur vitesse est de la même forme :  $\frac{d\vec{v}_e}{dt} = i\omega \vec{v}_e$ . On note le complexe  $i$  et non  $j$  pour ne pas confondre avec le vecteur densité de courant volumigue.

Remarque : Il n'y pas de constante d'intégration quand on travaille en régime sinusoïdal forcé.

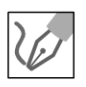

On a donc 
$$
m \frac{d\vec{v}_e}{dt} = im\omega \vec{v}_e = q\underline{E} = -e\underline{E}
$$
, d'où  $\vec{v}_e = \frac{-e\underline{E}}{im\omega}$ .

Le vecteur densité de courant de conduction volumique s'écrit :

$$
\vec{j}_c = \sum_k \rho_k \vec{\underline{v}}_k = \sum_k n_k q_k \vec{\underline{v}}_k
$$

On a deux types de porteurs de charges mobiles : les ions positifs (notés i) de charge  $+e$  et les électrons de charge  $-e$ .

On a donc : 
$$
\underline{j}_c = N(-e\overline{v}_e + e\overline{v}_i)
$$

On peut démontrer comme pour les électrons que :  $\vec{\underline{v}}_i = \frac{eE}{i M \omega}$ .

On a alors : 
$$
\vec{j}_c = N \left( \frac{e^2}{im\omega_e} + \frac{e^2}{iM\omega} \right) \vec{E} = \frac{Ne^2}{i\omega} \left( \frac{1}{m} + \frac{1}{M} \right) \vec{E}
$$
  
 $\approx \frac{Ne^2}{i\omega} \left( \frac{1}{m} + \frac{1}{M} \right) \vec{E}$ 

car d'après l'énoncé  $M \gg m$ .

On néglige donc l'effet des cations pratiquement immobiles.

On a donc: 
$$
\vec{j}_c = \frac{Ne^2}{im\omega} \vec{E} = -i \frac{Ne^2}{m\epsilon_0} \frac{\epsilon_0}{\omega} \vec{E} = \frac{-i\epsilon_0\omega_p^2}{\omega} \vec{E}
$$
 puisque  $\omega_p^2 = \frac{Ne^2}{m\epsilon_0}$ .

• Le vecteur densité de courant de conduction volumique vaut donc :

$$
\vec{j}_c = \underline{\gamma} \vec{E} \text{ avec } \underline{\gamma} = \frac{-i \varepsilon_0 \omega_p^2}{\omega}
$$

• Le vecteur densité de courant de déplacement vaut :

$$
\vec{\underline{j}}_d = \varepsilon_0 \frac{\partial E}{\partial t} = i\omega \varepsilon_0 \vec{\underline{E}}.
$$

Le rapport des deux densités de courant vaut :

$$
\frac{\dot{J}_c}{\dot{J}_d} = \frac{\frac{-i\varepsilon_0 \omega_p^2}{\omega}}{i\omega\varepsilon_0} = \frac{-\omega_p^2}{\omega^2}
$$

L'équation de Maxwell-Ampère s'écrit :

$$
\text{rot } \vec{B} = \mu_0 \vec{j} + \mu_0 \varepsilon_0 \frac{\partial E}{\partial t} = \mu_0 \left( \vec{j}_c + \vec{j}_d \right).
$$

232

- $\vec{j}$  dans l'équation de Maxwell-Ampère désigne le courant de conduction, noté  $\vec{j}_c$  dans l'exercice.
- $\vec{j}_d$  désigne le courant de déplacement. Il est égal à  $\varepsilon_0 \frac{\partial E}{\partial t}$ .

On en déduit d'après la question précédente :

$$
\text{rot}\,\underline{\vec{B}} = \mu_0 \left( \vec{j}_c + \vec{j}_d \right) = \mu_0 \left( \frac{-\omega_p^2}{\omega^2} + 1 \right) \vec{j}_d = \mu_0 \left( 1 - \frac{\omega_p^2}{\omega^2} \right) i \omega \varepsilon_0 \underline{\vec{E}}
$$

Soit:

$$
\text{rot}\,\underline{\vec{B}} = \frac{\left(1 - \frac{\omega_p^2}{\omega^2}\right)}{c^2} \frac{\partial \vec{E}}{\partial t}
$$

Pour trouver la relation de dispersion, il suffit de remplacer l'expression du champ électrique dans l'équation de propagation.

rot  $(\overrightarrow{rot} \vec{E}) = \overrightarrow{grad} (div \vec{E}) - \Delta \vec{E}$  car div  $\vec{E} = 0$  avec un plasma globalement neutre.

On a alors :

$$
\overrightarrow{\text{rot}}\left(-\frac{\partial \vec{B}}{\partial t}\right) = -\Delta \vec{E} = -\frac{\partial}{\partial t}\left(\frac{1 - \frac{\omega_p^2}{\omega^2}}{c^2}\frac{\partial \vec{E}}{\partial t}\right)
$$

On en déduit l'équation de propagation :

$$
\Delta \vec{E} = \frac{1 - \frac{\omega_p^2}{\omega^2}}{c^2} \frac{\partial^2 \vec{E}}{\partial t^2}
$$

On remplace  $\vec{E} = E_0 \exp(i (\omega t - kz)) \vec{u}_x$  dans l'équation de propagation écrite en notation complexe pour en déduire la relation de dispersion :

$$
-k^2 \underline{\vec{E}} = \frac{1 - \frac{\omega_p^2}{\omega^2}}{c^2} \left( -\omega^2 \underline{\vec{E}} \right), \text{ d'où :}
$$

$$
k^2 = \frac{\omega^2}{c^2} \left( 1 - \frac{\omega_p^2}{\omega^2} \right)
$$

2. • Si  $\omega < \omega_p$  alors  $k^2 < 0$ . k est imaginaire pur. On a une onde évanescente. Il n'y a pas de propagation.

- Si  $\omega = \omega_p$  alors  $k = 0$ . Il n'y a pas de propagation.
- Si  $\omega > \omega_p$  alors  $k^2 > 0$  et  $k > 0$ . On a une propagation.

Si  $\omega \gg \omega_p$ , alors  $k^2 \simeq \frac{\omega^2}{c^2}$  et  $k \simeq \frac{\omega}{c}$ . Tout se passe comme si on était dans le vide. Le courant de conduction étant nul :  $\gamma \rightarrow 0$ . La pulsation est trop

grande. « Les électrons ne peuvent plus suivre » et ne se déplacent quasiment plus.

La pulsation de coupure est donc  $\omega_c = \omega_p = \sqrt{\frac{N_c}{m_e}}$ . On en déduit la fréo

quence de coupure :

$$
f_c = f_p = \frac{1}{2\pi} \sqrt{\frac{Ne^2}{m\varepsilon_0}}
$$

On étudie les pulsations  $\omega > \omega_p$  pour lesquelles il y a propagation d'une onde électromagnétique. On a un filtre passe-haut. Application numérique :

$$
f_c = 9.9 \,\mathrm{MHz}
$$

La vitesse de phase *vaut* :

$$
v_{\phi} = \frac{\omega}{k} = \frac{\omega}{\sqrt{\frac{\omega^2}{c^2} \left(1 - \frac{\omega_p^2}{\omega^2}\right)}} = \frac{c}{\sqrt{\left(1 - \frac{\omega_p^2}{\omega^2}\right)}}
$$

*c*  L'indice est défini  $v_\phi=-.$  On en déduit donc : *n* 

$$
n = \sqrt{1 - \frac{\omega_p^2}{\omega^2}}
$$
  
... =  $\frac{d\omega}{\omega} \cos \frac{1}{2} \omega^2$ 

La vitesse de groupe vaut :  $v_g = \frac{d\omega}{dk}$ . Or  $k^2 = \frac{\omega^2}{c^2} \left(1 - \frac{\omega_p^2}{\omega^2}\right) = \frac{\omega^2}{c^2} - \frac{\omega_p^2}{c^2}$ . On écrit la différentielle : 2kdk =  $\frac{2\omega \text{d}\omega}{c^2}$ . On a donc :  $v_g v_\phi = c^2$ On représente sur Le graphe ci-dessous La vitesse de phase et La vitesse de

*w*  groupe en fonction de  $\frac{1}{\cdots}$ .  $\omega_p$ 

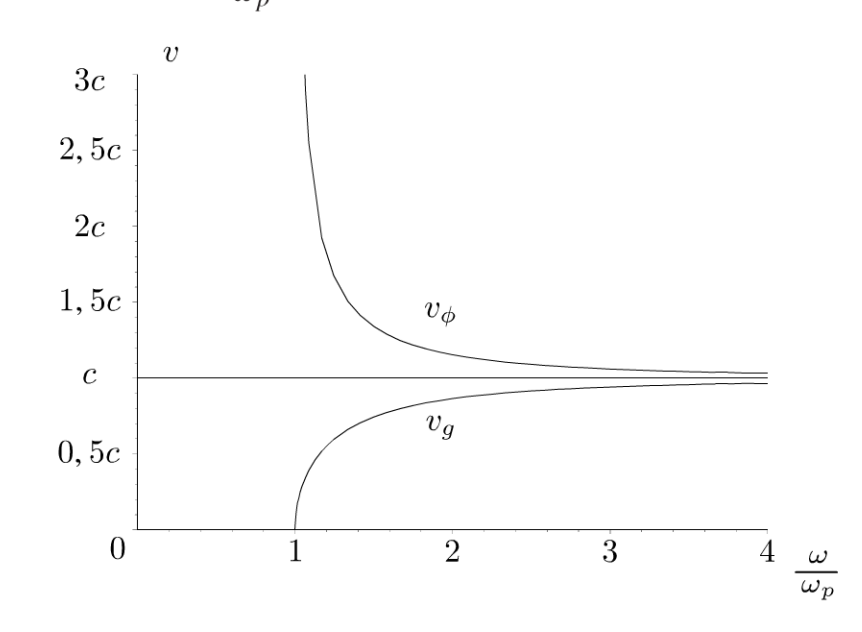

La vitesse de phase correspond à La vitesse de propagation d'une onde qui n'a **pas de réalité physique.** Le champ électrique  $\vec{E} = E_0 \exp(i (\omega t - kz)) \vec{u}_x$ est une onde « éternelle » définie entre  $t = -\infty$  et  $t = +\infty$ . Il ne faut donc pas être surpris de trouver une vitesse de phase plus grande que La vitesse de La Lumière.

La vitesse de phase dépend de la pulsation. On dit que le **milieu est dispersif.** Des ondes à des pulsations différentes ne vont pas se propager à La même vitesse.

La vitesse de groupe est inférieure à *c.* C'est tout à fait normal puisqu'elle correspond à un transport d'information. C'est La vitesse de La crête du paquet d'ondes en L'absence de grande déformation du paquet d'ondes.

## **Exercice 16.3 : Traversée de L'interface atmosphère - ionosphère**

L' ionosphère peut être assimilée à un plasma neutre. On étudie la propagation des ondes radio à l'interface atmosphère - ionosphère supposée plane. L'ionosphère est dans la région *z* > 0 et l' atmosphère dans la région *z* < 0 . Le champ incident est:  $\underline{\vec{E}}_i = E_0 \exp(i (\omega t - kz)) \vec{u}_x$ . Lorsque l'onde arrive sur l'interface, une partie est réfléchie et l'autre partie est transmise. L'indice de réfraction de l 'iono-

sphère est  $n = \sqrt{1 - \frac{\omega_p^2}{\omega^2}}$ . La fréquence plasma vaut  $f_p = 6.9$  MHz. On admet la

continuité du champ électromagnétique en  $z = 0$ .

**1.** Déterminer les coefficients de réflexion  $r$  et de transmission  $t$  en amplitude pour le champ électrique. En déduire les coefficients de réflexion *R* et de transmission *T* en puissance. Quelle est la relation entre *R* et *T* ?

**2.** Quelle est la valeur de *R* lorsque  $\omega < \omega_p$  ? Dans ce cas, à quoi peut-on assimiler l'interface atmosphère-ionosphère ?

3. On se place maintenant dans le cas d'une incidence oblique, et on désigne par *i* l'angle d'incidence. A quelles conditions une onde peut-elle être transmise dans l'ionosphère ?

**4.** Un poste émetteur, au niveau de la mer, émet une onde radio de fréquence 12 MHz vers l'ionosphère, dans une direction faisant l' angle i avec la normale à l'interface. En supposant que l'onde arrive sur l'interface précédente sous forme d'onde plane, calculer l'angle  $i$ , à partir duquel l'onde incidente ne traversera plus l'interface.

## Analyse **du problème**

On a étudié dans l'exercice précédent la propagation d'une onde dans un plasma. On s'intéresse à l'interface atmosphère-ionosphère et montrer quelles sont les conditions pour avoir réflexion totale.

**.-:i** 

~

Dunod @

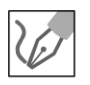

#### 1. Onde incidente :

Le champ électrique incident s'écrit :  $\underline{\vec{E}}_i = E_0 \exp(i (\omega t - kz)) \vec{u}_x$ . On en déduit le champ magnétique incident :

$$
\underline{\vec{B}}_i = \frac{\vec{u}_i \wedge \underline{E}_i}{c} = \frac{\vec{u}_z \wedge E_0 \exp(i(\omega t - kz)) \vec{u}_x}{c} = \frac{E_0}{c} \exp(i(\omega t - kz)) \vec{u}_y
$$

#### Onde réfléchie :

Le champ électrique réfléchi s'écrit :  $\underline{\vec{E}}_r = rE_0 \exp(i(\omega t + kz)) \vec{u}_x$ . On en déduit le champ magnétique réfléchi :

$$
\begin{aligned} \n\vec{B}_r &= \frac{-\vec{u}_z \wedge \vec{E}_r}{c} = \frac{-\vec{u}_z \wedge rE_0 \exp\left(i\left(\omega t + kz\right)\right) \vec{u}_x}{c} \\ \n&= \frac{-rE_0}{c} \exp\left(i\left(\omega t + kz\right)\right) \vec{u}_y \n\end{aligned}
$$

#### Onde transmise :

Il ne faut pas oublier l'indice  $n$  puisqu'on est dans le plasma. L'équation de Maxwell-Faraday s'écrit :

$$
\operatorname{rot} \underline{\vec{E}} = -i \vec{k}_t \wedge \underline{\vec{E}} = -\frac{\partial \underline{B}}{\partial t} = -i \omega \underline{\vec{B}} ,
$$

d'où  $\underline{\vec{B}} = \frac{\vec{k}_t \wedge \vec{E}}{\omega}$  avec  $\omega = k_t v = k_t \frac{c}{n}$ .

On a vu dans l'exercice sur le plasma que  $k = \frac{\omega}{c} \sqrt{1 - \frac{\omega_p^2}{\omega^2}}$ , soit  $\omega = k \frac{c}{\sqrt{1 - \frac{\omega_p^2}{\omega^2}}}$ 

Le champ électrique transmis s'écrit :  $\underline{\vec{E}}_t = \underline{t} E_0 \exp(i (\omega t - kz)) \vec{u}_x$ . On en déduit le champ magnétique transmis :

$$
\begin{aligned} \n\vec{\underline{B}}_t &= n \frac{\vec{u}_z \wedge \vec{\underline{E}}_t}{c} = n \frac{\vec{u}_z \wedge \underline{t} E_0 \exp\left(i \left(\omega t - kz\right)\right) \vec{u}_x}{c} \\ \n&= \frac{n \underline{t} E_0}{c} \exp\left(i \left(\omega t - kz\right)\right) \vec{u}_y \n\end{aligned}
$$

D'après l'énoncé, on admet la continuité du champ électromagnétique en  $z=0$ .

Côté 1 :  $z = 0^{-}$ 

Le champ électrique est :  $\underline{\vec{E}}_1 = \underline{\vec{E}}_i + \underline{\vec{E}}_r$ . Le champ magnétique est :  $\underline{\vec{B}}_1 = \underline{\vec{B}}_i + \underline{\vec{B}}_r$ . Côté 2 :  $z = 0^+$ Le champ électrique est :  $\underline{\vec{E}}_2 = \underline{\vec{E}}_t$ .

Copyright © 2014 Dunod

Le champ magnétique est :  $\underline{\vec{B}}_2 = \underline{\vec{B}}_t$ . On a donc pour  $z = 0$ :

$$
\begin{vmatrix} \vec{\underline{E}}_i + \vec{\underline{E}}_r = \vec{\underline{E}}_t \\ \vec{\underline{B}}_i + \vec{\underline{B}}_r = \vec{\underline{B}}_t \end{vmatrix}
$$

On en déduit que :

$$
E_0 + rE_0 = tE_0
$$
  

$$
E_0 - \frac{rE_0}{c} = \frac{ntE_0}{c}
$$

D'où :

$$
\begin{array}{c}\n1 + \underline{r} = \underline{t} \\
1 - \underline{r} = n\underline{t}\n\end{array}
$$

On en déduit que  $1 - \underline{r} = n(1 - \underline{r})$ ,<br>soit  $\underline{r} = \frac{1 - n}{1 + n}$  et  $\underline{t} = 1 + \underline{r} = 1 + \frac{1 - n}{1 + n} = \frac{2}{1 + n}$ . On obtient finalement :

$$
\underline{r} = \frac{1-n}{1+n}
$$

$$
\underline{t} = \frac{2}{1+n}
$$

Le coefficient de réflexion en puissance vaut :

 $R = \frac{\text{puissance moyenne réfléchie}}{\text{puissance moyenne incidente}}$ 

Attention : il faut revenir aux notations réelles pour calculer le vecteur de Poynting.

#### Onde incidente :

Le vecteur de Poynting de l'onde incidente est :

$$
\vec{\Pi}_i = \frac{\vec{E}_i \wedge \vec{B}_i}{\mu_0} = \frac{E_0 \cos(\omega t - kz) \vec{u}_x}{\mu_0} \wedge \frac{E_0}{c} \cos(\omega t - kz) \vec{u}_y
$$
\n
$$
= \frac{E_0^2}{\mu_0 c} \cos^2(\omega t - kz) \vec{u}_z
$$

La moyenne du vecteur de Poynting de l'onde incidente est :

$$
\left\langle \vec{\Pi}_i \right\rangle = \frac{E_0^2}{2\mu_0 c} \vec{\mu}_z
$$

On considère une surface  $\overrightarrow{ds} = dS \vec{u}_z$ .

La puissance moyenne transportée par l'onde incidente est :

$$
P_{mov,i} = \left\langle \vec{\Pi}_i \right\rangle \cdot dS\vec{u}_z = \frac{E_0^2}{2\mu_0 c} dS
$$

#### **Onde réfléchie** :

On pose  $r = r \exp(i\phi)$  avec *r* réel positif. Le vecteur de Poynting de l'onde réfléchie est :

$$
\vec{\Pi}_r = \frac{\vec{E}_r \wedge \vec{B}_r}{\mu_0}
$$
  
=  $\frac{rE_0 \cos(\omega t + kz + \phi) \vec{u}_x}{\mu_0} \wedge \frac{-rE_0}{c} \cos(\omega t + kz + \phi) \vec{u}_y$ 

On a donc:

$$
\vec{\Pi}_r = \frac{-r^2 E_0^2}{\mu_0 c} \cos^2 \left(\omega t + kz + \phi\right) \vec{u}_z
$$

La moyenne du vecteur de Poynting de l'onde réfléchie est :

$$
\left\langle \vec{\Pi}_r \right\rangle = - \frac{r^2 E_0^2}{2 \mu_0 c} \vec{\mu}_z
$$

On considère une surface  $\overrightarrow{dS} = - dS \overrightarrow{u}_z$  car l'onde se propage dans le sens  $(-\vec{u}_z)$ .

La puissance moyenne transportée par l'onde réfléchie est :

$$
P_{moy,r} = \left\langle \vec{\Pi}_r \right\rangle \cdot \left( -\mathrm{d}S \vec{u}_z \right) = r^2 \frac{E_0^2}{2\mu_0 c} \mathrm{d}S
$$

#### **Onde transmise** :

Dans la suite de l'exercice, t est réel et sera noté t. Le vecteur de Poynting de l'onde transmise est :

$$
\vec{\Pi}_t = \frac{\vec{E}_t \wedge \vec{B}_t}{\mu_0} = \frac{tE_0 \cos(\omega t - kz) \vec{u}_x}{\mu_0} \wedge \frac{ntE_0}{c} \cos(\omega t + kz) \vec{u}_y
$$

On a donc:

$$
\vec{\Pi}_t = \frac{nt^2 E_0^2}{\mu_0 c} \cos^2 \left(\omega t - kz\right) \vec{u}_z
$$

La moyenne du vecteur de Poynting de l'onde transmise est :

$$
\left\langle \vec{\Pi}_t \right\rangle = n \frac{t^2 E_0^2}{2\mu_0 c} \vec{u}_z
$$

On considère une surface  $\overrightarrow{ds} = dS \vec{u}_z$ .

**238** 

La puissance moyenne transportée par l'onde transmise est :

$$
P_{mov,t} = \left\langle \vec{\Pi}_t \right\rangle \cdot \mathrm{d}S \, \vec{u}_z = n \frac{t^2 E_0^2}{2\mu_0 c} \mathrm{d}S
$$

Le coefficient de réflexion en puissance est :

$$
R = \frac{P_{moy,r}}{P_{moy,i}} = r^2 = |\underline{r}|^2 = \left| \frac{1 - n}{1 + n} \right|^2
$$

Le coefficient de réflexion en amplitude peut être complexe (voir question 2). Il faut calculer le module de  $r$  pour calculer  $R$ .

Le coefficient de transmission en puissance est :

$$
T = \frac{P_{mov,t}}{P_{mov,i}} = nt^2 = n\left(\frac{2}{1+n}\right)^2
$$

On calcule la somme  $R + T$ :

$$
R + T = \left(\frac{1-n}{1+n}\right)^2 + \frac{4n}{(1+n)^2} = \frac{1+n^2 - 2n + 4n}{(1+n)^2} = \frac{(1+n)^2}{(1+n)^2} = 1
$$

On a bien  $R + T = 1$ . Cette relation traduit la conservation de la puissance : toute la puissance de l'onde incidente se retrouve dans l'onde réfléchie et l'onde transmise.

2. On a vu que 
$$
n = \sqrt{1 - \frac{\omega_p^2}{\omega^2}}
$$
. L'indice est donc complexe.  
\n $n^2 = 1 - \frac{\omega_p^2}{\omega^2} = i^2 \left(\frac{\omega_p^2}{\omega^2} - 1\right)$ . On a donc  $n = \pm i \sqrt{\frac{\omega_p^2}{\omega^2} - 1} = \pm i X$  en  
\nposant  $X = \sqrt{\frac{\omega_p^2}{\omega^2} - 1}$ .  
\nLe coefficient *R* vaut :  $R = \left|\frac{1 - n}{1 + n}\right|^2 = \frac{1 + X^2}{1 + X^2} = 1$ . On a donc :

L'interface ionosphère-atmosphère peut être assimilée à une surface parfaitement réfléchissante (miroir plan).

 $R=1$ 

 $3.$ 

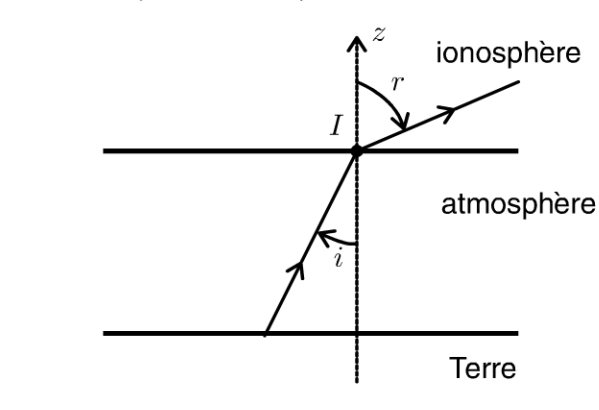

© Dunod. Toute reproduction non autorisée est un délit.

Copyright © 2014 Dunod.

**Premier cas :**  $f < f_c$ On a vu qu'il y a toujours réflexion totale. **Deuxième cas :**  $f > f_c$ On applique les lois de Descartes au point d'incidence  $I : \sin i = n \sin r$ ,  $\sin i$  **o**  $\sin i$  sin *i* d'où sin  $r = \frac{\sin i}{n}$ . On a réflexion totale si  $\frac{\sin i}{n} > 1$ . On pose  $\lambda = \text{Arcsin}(n)$ . Si  $i > \lambda$ , on a une réflexion totale. Si  $i < \lambda$ , une onde de fréquence f peut traverser l'interface.

**Remarque** : l'indice *n* dépend de la fréquence de l'onde. On a dispersion de la lumière.

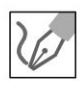

4. Application numérique : 
$$
\lambda = \arcsin(n) = \arcsin\left(\sqrt{1 - \frac{f_p^2}{f^2}}\right) = 55^\circ
$$

Si L'angle d'incidence est supérieur à 55°, L'onde incidente ne traversera plus L'interface et on aura réflexion totale.

## **Exercice 16.4 : Polarisation des ondes**

On étudie le montage de la figure suivante. Un analyseur est placé dans le plan  $z = 0$ . On appelle  $\vec{u}$  le vecteur unitaire donnant la direction de transmission privilégiée de l'analyseur. On pose  $\alpha = (\vec{u}_x, \vec{u})$ .

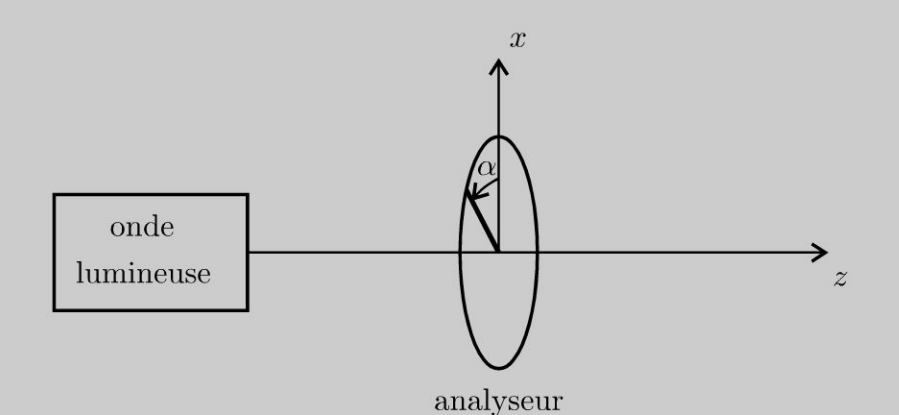

**1.** On considère une onde polarisée rectilignement dont le champ électrique se met sous la forme:  $\vec{E} = E_0 \cos(\omega t - k_0 z) \vec{u}_x$ . Déterminer l'éclairement de l'onde lumineuse en sortie de l'analyseur en fonction de  $\alpha$  et  $E_0$ . Comment est appelée cette loi ?

**2.** On considère une onde polarisée elliptiquement dont le champ électrique se met sous la forme :  $\vec{E} = E_{0x} \cos(\omega t - k_0 z) \vec{u}_x + E_{0y} \sin(\omega t - k_0 z) \vec{u}_y$ . Déterminer l'éclairement de l'onde lumineuse en sortie de l'analyseur en fonction de  $\alpha$ ,  $E_{0x}$  et  $E_{Oy}$ .

**3.** On remplace l'analyseur par une lame quart d'onde  $\frac{\lambda}{4}$ , d'épaisseur e. Pour une onde plane progressive monochromatique incidente polarisée rectilignement suivant Ox, l'indice de la lame est  $n_x$ . Pour une onde plane progressive monochromatique incidente polarisée rectilignement suivant  $Oy$ , l'indice de la lame est  $n<sub>y</sub>$ . L'axe lent coïncide avec l'axe  $Ox$  et l'axe rapide coïncide avec l'axe  $Oy$ . Donner une relation d'ordre entre les indices  $n_x$  et  $n_y$ . Quelle relation a-t-on entre e,  $n_x$ ,  $n_y$  et  $\lambda$  pour une onde plane progressive monochromatique incidente? 4. L'onde incidente est l'onde étudiée dans la question 2. Donner l'expression du champ électrique à la sortie de la lame quart d'onde  $\frac{\lambda}{4}$ .

## Analyse du problème

Dans ce problème, on étudie l'influence d'un analyseur et d'une lame quart d'onde sur une onde lumineuse incidente.

**1.** Le champ électrique à l'entrée de l'analyseur en  $z = 0$  est :

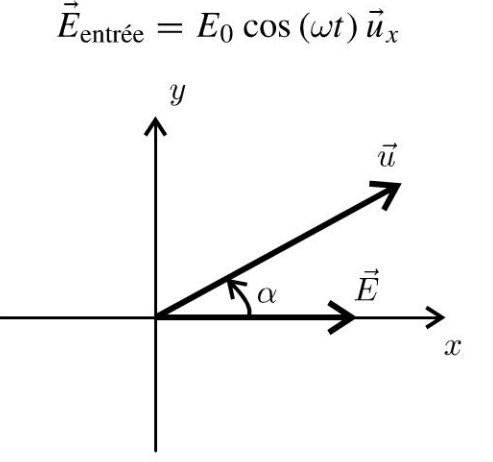

Le champ électrique à la sortie de l'analyseur en  $z = 0$  est :

$$
\vec{E}_{\text{sortie}} = (\vec{E}_{\text{entrée}} \cdot \vec{u}) \cdot \vec{u} = E_0 \cos(\omega t) \cos \alpha \vec{u}
$$

On obtient une onde polarisée rectilignement suivant  $\vec{u}$ . L'éclairement de l'onde en sortie est :

$$
\varepsilon = K \left\langle \left\| \vec{E}_{\text{sortie}} \right\|^2 \right\rangle
$$

On a alors :

$$
\left| \vec{E}_{\text{sortie}} \right|^2 = (E_0 \cos (\omega t) \cos \alpha)^2
$$

Copyright © 2014 Dunod

On en déduit la moyenne temporelle :  $\left\langle \left\Vert \vec{E}_{\text{sortie}}\right\Vert^2 \right\rangle = \frac{1}{2} \left( E_0 \cos \alpha \right)^2$ . L'éclairement de l'onde en sortie est donc :

$$
\varepsilon = \frac{K}{2} E_0^2 \cos^2 \alpha = \varepsilon_0 \cos^2 \alpha
$$

Cette loi est appelée loi de Malus.

2. Le champ électrique à l'entrée de l'analyseur en  $z = 0$  est :

$$
\vec{E}_{\text{entrée}} = E_{0x} \cos(\omega t) \vec{u}_x + E_{0y} \sin(\omega t) \vec{u}_y
$$

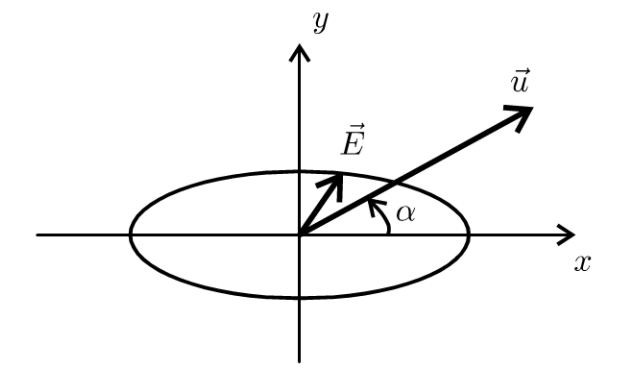

Le champ électrique à la sortie de l'analyseur en  $z = 0$  est :

 $\vec{E}_{\text{sortie}} = (\vec{E}_{\text{entrée}} \cdot \vec{u}) \cdot \vec{u} = (E_{0x} \cos{(\omega t)} \cos{\alpha} + E_{0y} \sin{(\omega t)} \sin{\alpha}) \vec{u}$ 

On obtient une onde polarisée rectiliquement suivant  $\vec{u}$ . L'éclairement de l'onde en sortie est :

$$
\varepsilon = K \left\langle \left\| \vec{E}_{\text{sortie}} \right\|^2 \right\rangle
$$

On a alors :

$$
\left| \vec{E}_{\text{sortie}} \right|^2 = (E_{0x} \cos (\omega t) \cos \alpha)^2 + (E_{0y} \sin (\omega t) \sin \alpha)^2
$$
  
+ 2E\_{0x} \cos (\omega t) \cos \alpha E\_{0y} \sin (\omega t) \sin \alpha

On en déduit la moyenne temporelle :

$$
\left\langle \left\| \vec{E}_{\text{sortie}} \right\|^2 \right\rangle = \frac{1}{2} \left( E_{0x} \cos \alpha \right)^2 + \frac{1}{2} \left( E_{0y} \sin \alpha \right)^2
$$

L'éclairement de l'onde en sortie est donc :

$$
\varepsilon = \frac{K}{2} \left( E_{0x}^2 \cos^2 \alpha + E_{0y}^2 \sin^2 \alpha \right)
$$

3. Pour une onde plane progressive monochromatique (OPPM) polarisée rectilignement suivant  $Ox$ , la vitesse de l'onde est :  $v_x = \frac{c}{n_x}$ .

Pour une OPPM polarisée rectilignement suivant  $Oy$ , la vitesse de l'onde est :  $v_y = \frac{c}{n_y}$ .<br>Comme *Oy* est l'axe rapide, on a donc  $v_y > v_x$ , soit :  $n_v < n_x$ 

**Cours**: Les axes Ox et Oy sont appelés les lignes neutres de la lame. On pose  $k_0 = \frac{2\pi}{\lambda}$ . Avant la lame, on considère un champ électrique de la forme :

$$
\vec{E} = \begin{vmatrix} E_{0x} \cos(\omega t - k_0 z) \\ E_{0y} \cos(\omega t - k_0 z + \phi) \\ 0 \end{vmatrix}
$$

Dans la lame, le champ électrique est de la forme :

$$
\vec{E} = \begin{vmatrix} E_{0x} \cos(\omega t - n_x k_0 z) \\ E_{0y} \cos(\omega t - n_y k_0 z + \phi) \\ 0 \end{vmatrix}
$$

À la sortie de la lame  $(z = e)$ , le champ électrique est de la forme :

$$
\vec{E} = \begin{vmatrix} E_{0x} \cos(\omega t - n_x k_0 e) \\ E_{0y} \cos(\omega t - n_y k_0 e + \phi) \\ 0 \end{vmatrix}
$$

Après la lame, le champ électrique est de la forme :

$$
\vec{E} = \begin{vmatrix} E_{0x} \cos(\omega t - k_0(z - e) - n_x k_0 e) \\ E_{0y} \cos(\omega t - k_0(z - e) - n_y k_0 e + \phi) \\ 0 \end{vmatrix}
$$

On a donc un déphasage entre la composante du champ électrique suivant  $O<sub>y</sub>$  et la composante du champ électrique suivant  $Ox$  du au passage dans la lame d'épaisseur  $e$ :

$$
\Delta \phi = n_x k_0 e - n_y k_0 e = \frac{2\pi}{\lambda} (n_x - n_y) e
$$

Soit une différence de marche :

$$
\delta = (n_x - n_y) e
$$

Le champ électrique après la lame peut s'écrire en changeant l'origine des temps :

$$
\vec{E} = \begin{vmatrix} E_{0x} \cos(\omega t - k_0 z) \\ E_{0y} \cos(\omega t - k_0 z + \phi + \Delta \phi) \\ 0 \end{vmatrix}
$$

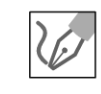

© Dunod. Toute reproduction non autorisée est un délit.

La différence de chemin optique entre la composante du champ électrique suivant  $Oy$  et la composante du champ électrique suivant  $Ox$  est  $\frac{\lambda}{4}$ . On a donc :

$$
\frac{\lambda}{4} = (n_x - n_y) e
$$

4. Pour la lame  $\frac{\lambda}{4}$ , on a un déphasage de  $\frac{\pi}{2}$  entre la composante du champ électrique suivant  $Oy$  et la composante du champ électrique suivant  $Ox$  du au passage dans la lame, d'où :

$$
\vec{E}_{\text{sortie}} = E_{0x} \cos \left(\omega t - k_0 z\right) \vec{u}_x + E_{0y} \sin \left(\omega t - k_0 z + \frac{\pi}{2}\right) \vec{u}_y
$$

On obtient alors :

$$
\dot{E}_{\text{sortie}} = E_{0x} \cos \left(\omega t - k_0 z\right) \vec{u}_x + E_{0y} \cos \left(\omega t - k_0 z\right) \vec{u}_y
$$

$$
= \cos \left(\omega t - k_0 z\right) \left(E_{0x} \vec{u}_x + E_{0y} \vec{u}_y\right)
$$

C'est une OPPM polarisée rectilignement suivant le vecteur  $\vec{u}'$ .

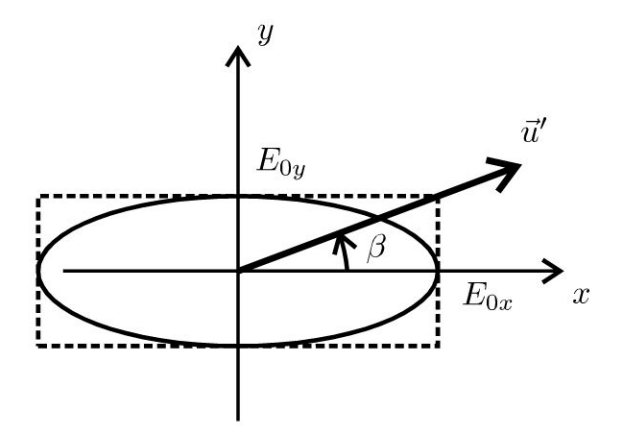

L'angle  $\beta$  est défini par :

$$
\tan \beta = \frac{E_{0y}}{E_{0x}}
$$

$$
\cos \beta = \frac{E_{0x}}{\sqrt{E_{0x}^2 + E_{0y}^2}}
$$

Comme les lignes neutres de la lame coincident avec les axes de l'ellipse, la lame quart d'onde transforme une onde polarisée elliptiquement en une onde polarisée rectilignement.

## **Ondes acoustiques**

## **Exercice 17 .1 : Tuyau d'orgue**

On considère un tuyau d'orgue rempli d'air de masse volumique  $\mu_0$ . On note  $p_1$ la surpression acoustique et  $u_1$  la vitesse particulaire. La célérité du son est notée *c*. L'extrémité est fermée en  $x = 0$  et ouverte en  $x = L$ . On cherche  $p_1(x, t)$  sous la forme d'ondes stationnaires :  $p_1(x,t) = p_0 \cos(\omega t) \cos(kx + \phi)$ .

**1.** Déterminer la vitesse particulaire en fonction de  $p_0, \mu_0, c, \omega, k, x$  et  $\phi$ .

2. Déterminer la fréquence  $\nu_0$  du fondamental et les fréquences des harmoniques  $\nu_n$  avec *n* entier. Déterminer la position des noeuds et des ventres de surpression acoustique pour  $\nu_0$  et  $\nu_1$ .

**3.** L'amplitude maximale du déplacement des particules est  $\xi_{\text{max}} = 0.4$  mm. En déduire l'amplitude maximale  $p_0$  de la surpression acoustique pour la fréquence  $\nu_0$ .

Application numérique :  $\mu_0 = 1.3 \text{ kg.m}^{-3}$ ;  $c = 340 \text{ m.s}^{-1}$ ;  $L = 60 \text{ cm}$ .

## Analyse **du** problème

Cet exercice traite d'un problème d' acoustique. On ne peut pas utiliser l'impédance acoustique car 1' onde est stationnaire. L'équation d'Euler permet d'en déduire la vitesse particulaire. Il faut faire attention aux conditions aux limites.

#### Cours : Approximation acoustique

On considère une onde sonore qui se propage dans un fluide. Au repos, le fluide a une masse volumique  $\mu_0$ , une pression  $P_0$  et une vitesse particulaire nulle.

Lorsque 1' onde sonore se propage, les grandeurs précédentes sont modifiées en chaque point du milieu:

- La pression *P* peut se mettre sous la forme  $P = P_0 + p_1$ . On appelle  $p_1$  la pression acoustique ou surpression avec  $|p_1| \ll P_0$ .
- La masse volumique peut se mettre sous la forme:  $\mu = \mu_0 + \mu_1$  avec  $|\mu_1| \ll \mu_0$ .
- La vitesse particulaire peut se mettre sous la forme :  $\vec{u} = \vec{0} + \vec{u}_1$ .

 $p_1$ ,  $\mu_1$  et  $u_1$  seront considérés comme des infiniment petits du premier ordre.

#### Équations utiles dans les exercices d'acoustique

On utilisera trois équations qui découlent directement du cours de mécanique des fluides et de thermodynamique en se plaçant dans le cadre de l'approximation acoustique.

.~

 $\circ$ 

*te* 

~

© Dunod

Première équation : équation d'Euler. On néglige le terme d'accélération convective qui est du deuxième ordre. On a alors :

$$
\mu_0 \frac{\partial \vec{u}_1}{\partial t} = -\overrightarrow{\text{grad}} \, p_1
$$

Deuxième équation : équation de conservation de la masse.

$$
\frac{\partial \mu_1}{\partial t} + \mu_0 \operatorname{div}(\vec{u}_1) = 0
$$

Troisième équation : coefficient de compressibilité du fluide.

$$
\chi_0 = \frac{1}{\mu} \frac{d\mu}{dP} = \frac{1}{\mu_0} \frac{\mu_1}{p_1}
$$

En combinant la deuxième et la troisième équation, on a :

$$
\frac{\partial (\mu_0 \chi_0 p_1)}{\partial t} + \mu_0 \operatorname{div}(\vec{u}_1) = 0
$$

On dérive par rapport au temps et on commute les dérivées partielles :

$$
\mu_0 \chi_0 \frac{\partial^2 p_1}{\partial t^2} + \mu_0 \operatorname{div} \left( \frac{\partial \vec{u}_1}{\partial t} \right) = 0 \text{ (eq.1)}
$$

La divergence de la première équation s'écrit :

$$
\operatorname{div}\left(\mu_0 \frac{\partial \vec{u}_1}{\partial t}\right) = -\operatorname{div}\left(\overrightarrow{\operatorname{grad}} p_1\right) = -\Delta p_1
$$

Soit:

$$
\mu_0 \operatorname{div} \left( \frac{\partial \vec{u}_1}{\partial t} \right) = -\Delta p_1 \text{ (eq.2)}
$$

On en déduit de (1) et (2) l'équation de d'Alembert :

$$
\Delta p_1 = \mu_0 \chi_0 \frac{\partial^2 p_1}{\partial t^2}
$$

On a la même équation de d'Alembert pour  $u_1$ . La célérité du son dans le milieu est :

$$
c = \frac{1}{\sqrt{\mu_0 \chi_0}}
$$

#### Méthode pour obtenir la relation de dispersion :

On injecte  $p_1(x,t)$  dans l'équation de d'Alembert :

$$
\Delta p_1 = \frac{1}{c^2} \frac{\partial^2 p_1}{\partial t^2}
$$

 $\omega = kc$ 

On a: 
$$
-k^2 p_1 = -\frac{1}{c^2} \omega^2 p_1
$$
, d'où

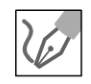

**1.** La surpression est  $p_1(x,t) = p_0 \cos(\omega t) \cos(kx + \phi)$ . L'équation d'Euler en projection sur l'axe  $Ox$  s'écrit :

$$
\mu_0 \frac{\partial u_1}{\partial t} = -\frac{\partial p_1}{\partial x} = p_0 k \cos(\omega t) \sin(kx + \phi)
$$

On obtient :

$$
u_1 = \frac{p_0}{\mu_0} \frac{k}{\omega} \sin(\omega t) \sin(kx + \phi) = \frac{p_0}{\mu_0 c} \sin(\omega t) \sin(kx + \phi)
$$

La constante d'intégration est nulle dans tout le cours sur la propagation des ondes.

2. Conditions aux limites.

**L'extrémité**  $x = 0$  est fermée : la vitesse particulaire est nulle. On doit donc avoir  $u_1 = 0$  pour  $x = 0$ , soit sin  $\phi = 0$ . On choisit alors :  $\phi = 0$ . **L'extrémité**  $x = L$  est ouverte : la surpression est nulle. On doit donc avoir  $p_1 = 0$  pour  $x = L$ , soit  $cos(kL) = 0$ . Ce qui implique :

$$
kL = \frac{\pi}{2} + n\pi
$$

avec  $n$  entier positif ou nul. On a vu que  $\omega = kc$ . On a alors :

$$
kL = \frac{2\pi\nu}{c}L = \frac{\pi}{2} + n\pi
$$

Pour chaque valeur de  $n$ , on a une fréquence  $\nu$ , d'où :

$$
\nu_n = \frac{c}{4L} + \frac{c}{2L}n
$$

La fréquence  $\nu_0$  (obtenue avec  $n = 0$ ) est appelée le fondamental :

$$
\nu_0 = \frac{c}{4L}
$$

Les autres fréquences sont les harmoniques impairs :

$$
\nu_n = \nu_0 (1 + 2n)
$$

On peut définir une longueur d'onde  $\lambda_n$  définie par :

$$
k = \frac{2\pi}{\lambda_n}
$$

Comme  $kL = \frac{\pi}{2} + n\pi$ , alors

$$
\frac{2\pi}{\lambda_n} = \frac{1}{L} \left( \frac{\pi}{2} + n\pi \right)
$$

On en déduit la longueur d'onde :

$$
\lambda_n = \frac{4L}{1+2n}
$$

## a) Étude du fondamental de fréquence  $\nu_0$

#### Noeuds de vibration de surpression acoustique :

On cherche à déterminer la position des noeuds de vibration de surpression acoustique, c'est-à-dire les points pour lesquels :

$$
\cos\left(\frac{2\pi}{\lambda_0}x\right) = 0
$$

On doit donc avoir :

$$
\frac{2\pi}{\lambda_0}x_m = \frac{\pi}{2} + m\pi
$$

avec *m* entier relatif.

Pour chaque valeur de  $m$ , on a une abscisse :

$$
x_m = \frac{\lambda_0}{4} + m \frac{\lambda_0}{2}
$$

#### Ventres de vibration de surpression acoustique :

La position des ventres de vibration de surpression acoustique s'obtient lorsque :

$$
\left|\cos\left(\frac{2\pi}{\lambda_0}x\right)\right|=1
$$

On doit donc avoir :

$$
\frac{2\pi}{\lambda_0}x_q = q\pi
$$

avec  $q$  entier relatif.

Pour chaque valeur de  $q$ , on a une abscisse :

$$
x_q = q \frac{\lambda_0}{2}
$$

**Remarque :** On retrouve le résultat connu : la distance entre deux noeuds successifs est  $\frac{\lambda_0}{2}$ . La distance entre deux ventres successifs est  $\frac{\lambda_0}{2}$ . La distance entre un

noeud et un ventre est  $\frac{\lambda_0}{4}$ .

Copyright © 2014 Dunod

On représente sur la figure ci-contre les ondes de pression pour différentes valeurs de  $p_0$  à un instant t. On vérifie que l'on a bien un ventre de surpression en  $x = 0$  et un noeud de surpression en  $x = L$ .

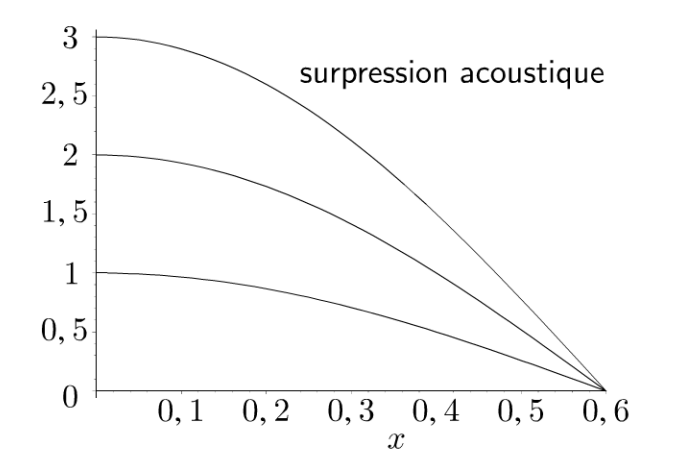
b) Étude de l'harmonique de fréquence  $\nu_1 = 3\nu_0$ La longueur d'onde  $\lambda_1$  est :

$$
\lambda_1=\frac{4L}{3}
$$

Noeuds de vibration de surpression acoustique : Les noeuds de vibration sont pour :

$$
x_m = \frac{\lambda_1}{4} + m \frac{\lambda_1}{2}
$$

avec *m* entier relatif. On a alors :

$$
x_m = \frac{L}{3} + m\frac{2L}{3}
$$

On a deux points :  $x = \frac{L}{3}$  et  $x = L$ .

Ventres de vibration de surpression acoustique : Les ventres de vibration sont pour :

$$
x_q = q \frac{\lambda_1}{2}
$$

avec  $q$  entier relatif. On a alors :

$$
x_q = q \frac{2L}{3}
$$

On a deux points :  $x = 0$  et  $x = \frac{2L}{3}$ 

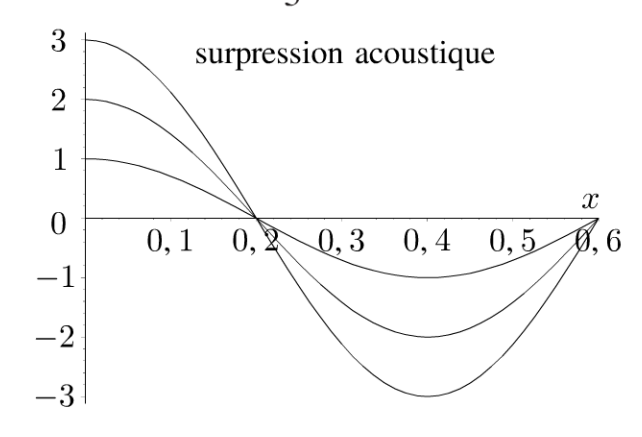

**Remarque :** On vérifie que la distance entre deux noeuds successifs est  $\frac{\lambda_1}{2}$  et que la distance entre un noeud et un ventre est  $\frac{\lambda_1}{4}$ .

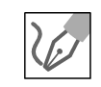

3. La vitesse particulaire est la dérivée du déplacement  $\xi$  par rapport au temps. On a donc :

$$
u_1 = \frac{\partial \xi}{\partial t} = \frac{p_0}{\mu_0 c} \sin(\omega t) \sin(kx)
$$

© Dunod. Toute reproduction non autorisée est un délit.

249

On intègre :

$$
\xi = -\frac{p_0}{\mu_0 c \omega} \cos{(\omega t)} \sin{(kx)}
$$

On a toujours la constante d'intégration nulle dans le cours sur la propagation des ondes.

L'amplitude maximale du déplacement des particules est :

$$
\xi_{\text{max}} = \frac{p_0}{\mu_0 c \omega} = \frac{p_0}{\mu_0 k c^2}
$$

Comme  $\lambda_0 = 4L$ , on en déduit :

$$
\xi_{\text{max}} = \frac{p_0}{2\pi\mu_0 c^2} \lambda_0 = \frac{p_0}{2\pi\mu_0 c^2} 4L = p_0 \frac{2L}{\pi\mu_0 c^2}
$$

Finalement la surpression maximale est :

$$
p_0 = \frac{\xi_{\text{max}} \pi \mu_0 c^2}{2L} = 157 \,\text{Pa}
$$

## Exercice 17.2 : Coefficients de réflexion et de transmission

On considère une onde plane progressive monochromatique acoustique se propageant dans le sens des  $x > 0$  dans le milieu 1. La vitesse particulaire est notée  $u_i = u_{i0} \exp(i(\omega t - k_1 x))$ . Elle arrive à l'interface entre deux milieux de surface S à l'abscisse  $x = 0$ .

On note  $\mu_1$ ,  $c_1$ ,  $\mu_2$ ,  $c_2$ ,  $Z_{a1}$  et  $Z_{a2}$  les masses volumiques, célérités du son et impédances acoustiques dans les milieux 1 et 2.

On pose 
$$
Z_{a1} = \mu_1 c_1
$$
,  $Z_{a2} = \mu_2 c_2$  et  $\alpha = \frac{Z_{a2}}{Z_{a1}}$ .

**1.** Montrer qu'il existe une onde réfléchie et exprimer  $u_r$  et  $u_t$  en fonction de r et t les coefficients de réflexion et de transmission en amplitude pour la vitesse. En déduire  $p_i$ ,  $p_r$  et  $p_t$  puis r et t en fonction de  $\alpha$ .

2. Définir le vecteur de Poynting sonore et l'expression de la puissance sonore à travers la surface S. Calculer les coefficients de réflexion  $R$  et de transmission  $T$ en puissance moyenne en fonction de  $\alpha$ . Calculer  $R + T$  et interpréter physiquement. Que se passe-t-il si  $Z_{a2} \gg Z_{a1}$  ?

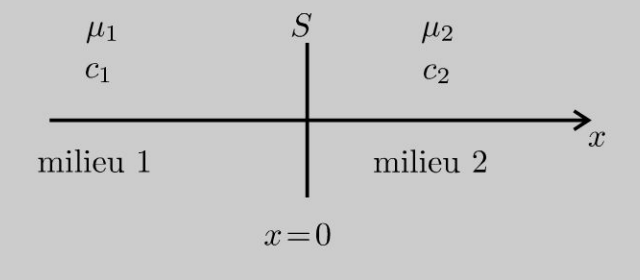

#### Analyse du problème

Cet exercice traite d'un problème d'acoustique avec deux milieux de propagation. On peut utiliser l'impédance acoustique car on a une onde plane progressive. Attention au signe de l'impédance acoustique pour l'onde réfléchie.

Il faut savoir écrire les conditions aux limites en  $x = 0$ .

#### Cours : Impédance acoustique

#### Onde plane progressive monochromatique se propageant dans le sens  $x > 0$ :

On considère une onde plane progressive monochromatique se propageant dans le sens des  $x > 0$  dans le milieu 1, notée OPPM $\oplus$ . La vitesse particulaire est :  $u_i = u_{i0} \exp(i (\omega t - k_1 x)).$ 

L'équation d'Euler s'écrit dans le cadre de l'approximation acoustique en notation complexe:

$$
\mu_1\frac{\partial\underline{u}_i}{\partial t}=-\frac{\partial\underline{p}_i}{\partial x}
$$

On a donc:

$$
\mu_1 i \omega u_{i0} \exp\left(i\left(\omega t - k_1 x\right)\right) = -\frac{\partial \underline{p}_i}{\partial x}
$$

L'intégration donne avec la constante d'intégration nulle :

$$
\underline{p}_i = \frac{\mu_1 \omega u_{i0}}{k_1} \exp(i(\omega t - k_1 x))
$$

On a la relation  $\omega = k_1 c_1$ .

On définit l'impédance acoustique dans le milieu 1 de l'onde OPPM $\oplus$  :

$$
Z_{a1} = \frac{p_{i0}}{u_{i0}} = \mu_1 c_1
$$

Onde plane progressive monochromatique se propageant dans le sens *x* < 0 :

Pour l'onde réfléchie dans le milieu 1, notée OPPM $\odot$ , la vitesse particulaire est :  $u_r = u_{r0} \exp(i (\omega t + k_1 x)).$ 

L'équation d'Euler s'écrit dans le cadre de l'approximation acoustique en notation complexe :

$$
\mu_1 \frac{\partial \underline{u}_r}{\partial t} = -\frac{\partial \underline{p}_r}{\partial x}
$$

On a donc :

$$
\mu_1 i \omega u_{r0} \exp\left(i\left(\omega t + k_1 x\right)\right) = -\frac{\partial p_r}{\partial x}
$$

L'intégration donne avec la constante d'intégration nulle :

$$
\underline{p}_r = -\frac{\mu_1 \omega u_{r0}}{k_1} \exp(i(\omega t + k_1 x))
$$

On a la relation  $\omega = k_1 c_1$ .

~

© Dunod

L'impédance acoustique dans le milieu 1 de l'onde OPPM $\odot$  est :

$$
\frac{p_{r0}}{u_{r0}} = -Z_{a1} = -\mu_1 c_1
$$

**Remarque :** On définit l'impédance acoustique pour une onde plane progressive même si elle n'est pas monochromatique (ou harmonique). On a les mêmes résultats que ceux établis précédemment.

#### **Conditions aux limites**

A l'interface entre les deux milieux 1 et 2, on a deux conditions aux limites :

- Continuité de la vitesse particulaire : on n'a pas de « décollement » à l'interface entre les deux milieux, donc  $u_1(0,t) = u_2(0,t)$ .
- Continuité de la pression : Si on applique le théorème de la quantité de mouvement à un élément de fluide de volume infiniment petit, on peut montrer que la somme des forces de pression vaut 0. On a alors continuité de la pression :  $p_1(0,t) = p_2(0,t)$ .

Comment calculer  $\underline{u}_1$ ,  $\underline{u}_2$ ,  $\underline{p}_1$ ,  $\underline{p}_2$ ?

On note avec un indice  $i$  l'onde incidente,  $r$  l'onde réfléchie et  $t$  l'onde transmise. Les équations étant linéaires, on peut appliquer le théorème de superposition :

$$
\underline{u}_1 = \underline{u}_i + \underline{u}_r \; ; \; \underline{u}_2 = \underline{u}_t \; ; \; \underline{p}_1 = \underline{p}_i + \underline{p}_r \; ; \; \underline{p}_2 = \underline{p}_t
$$

Il ne faut pas écrire  $\underline{u}_i - \underline{u}_r$  pour calculer  $\underline{u}_1$  !!!

## 1. Onde incidente :

La vitesse particulaire est :  $\underline{u}_i = u_{i0} \exp(i(\omega t - k_1 x))$ .

L'impédance acoustique est :  $Z_{a1} = \frac{p_{i0}}{u_{i0}} = \mu_1 c_1$ . On en déduit la surpres-

sion :

$$
p_i = \mu_1 c_1 u_{i0} \exp(i(\omega t - k_1 x))
$$

avec  $\omega = k_1 c_1$ .

## **Onde transmise:**

La vitesse particulaire est :  $\underline{u}_t = u_{t0} \exp(i (\omega t - k_2 x))$ .

L'impédance acoustique est :  $Z_{a2} = \frac{p_{t0}}{u_{t0}} = \mu_2 c_2$ . On en déduit la surpres-

sion :

$$
p_{t} = \mu_2 c_2 u_{t0} \exp(i(\omega t - k_2 x))
$$

avec  $\omega = k_2 c_2$ .

On suppose qu'il n'existe pas d'onde réfléchie. Les relations de continuité de la vitesse particulaire et de la pression s'écrivent en  $x = 0$ :

$$
\underline{u}_i(0,t) = \underline{u}_t(0,t) \n\mu_1 c_1 \underline{u}_i(0,t) = \mu_2 c_2 \underline{u}_t(0,t)
$$

On devrait donc avoir :  $Z_{a1} = Z_{a2}$  ce qui est impossible puisque les deux milieux sont différents. Il existe donc une onde réfléchie.

#### Onde réfléchie :

La vitesse particulaire est :  $u_r = u_{r0} \exp(i(\omega t + k_1 x))$ .

L'impédance acoustique est :  $\frac{p_{r0}}{u_{r0}} = -Z_{a1} = -\mu_1 c_1$ . On en déduit la surpression :

$$
\underline{p}_r = -\mu_1 c_1 u_{r0} \exp(i(\omega t + k_1 x))
$$

On définit  $r$  et  $t$  les coefficients de réflexion et de transmission en amplitude pour la vitesse :  $r = \frac{u_{r0}}{u_{i0}}$  et  $t = \frac{u_{t0}}{u_{i0}}$ . Finalement, on a :

$$
\begin{aligned}\n\underline{u}_i &= u_{i0} \exp(i(\omega t - k_1 x)) \\
\underline{p}_i &= \mu_1 c_1 u_{i0} \exp(i(\omega t - k_1 x)) \\
\underline{u}_r &= ru_{i0} \exp(i(\omega t + k_1 x)) \\
\underline{p}_r &= -\mu_1 c_1 ru_{i0} \exp(i(\omega t + k_1 x)) \\
\underline{u}_t &= tu_{i0} \exp(i(\omega t - k_2 x)) \\
\underline{p}_t &= \mu_2 c_2 tu_{i0} \exp(i(\omega t - k_2 x))\n\end{aligned}
$$

On écrit les conditions aux limites en  $x = 0$ : continuité de la vitesse particulaire et de la surpression :

$$
\begin{cases} \underline{u}_1(0,t) = \underline{u}_2(0,t) \\ \underline{p}_1(0,t) = \underline{p}_2(0,t) \end{cases}
$$

On doit donc avoir :

$$
\underline{u}_i(0,t) + \underline{u}_r(0,t) = \underline{u}_t(0,t) \n\underline{p}_i(0,t) + \underline{p}_r(0,t) = \underline{p}_t(0,t)
$$

Finalement, on obtient un système à deux équations et deux inconnues permettant de calculer  $r$  et  $t$  :

$$
\begin{cases} 1+r = t \\ \mu_1 c_1 - \mu_1 c_1 r = \mu_2 c_2 t \end{cases}
$$

 $D'$ où :

$$
\begin{cases} 1+r = t \\ 1-r = \alpha t \end{cases}
$$

On fait la somme des deux équations :  $2 = t(1 + \alpha)$ . D'où :

$$
t = \frac{2}{1 + \alpha}
$$
  
Comme  $r = t - 1$ , on en déduit :  $r = \frac{2}{1 + \alpha} - 1$ . Finalement, on a :  

$$
r = \frac{1 - \alpha}{1 + \alpha}
$$

**1** 

#### **2. Onde incidente** :

Le vecteur de Poynting sonore pour l'onde incidente est :

$$
\vec{\Pi}_i = p_i u_i \vec{u}_x
$$

Il faut travailler en grandeurs réelles car on a le produit de deux grandeurs sinusoïdales.

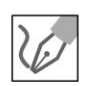

On a alors :  $\vec{\Pi}_i = \mu_1 c_1 u_{i0}^2 \cos^2 (\omega t - k_1 x) \vec{u}_x$ . Le signe + traduit la propagation de l'onde dans le sens des  $x > 0$ . Comme la moyenne de la fonction  $\cos^2$  sur une période vaut  $\frac{1}{2}$ , on en déduit la moyenne du vecteur de Poynting sonore :

$$
\left\langle \vec{\Pi}_i \right\rangle = \frac{1}{2} \mu_1 c_1 u_{i0}^2 \vec{u}_x
$$

La puissance moyenne de l'onde incidente est :

$$
\langle P_i \rangle = \iint\limits_{S} \left\langle \vec{\Pi}_i \right\rangle \cdot dS \vec{u}_x = \frac{1}{2} \mu_1 c_1 u_{i0}^2 S
$$

#### **Onde réfléchie** :

Le vecteur de Poynting sonore pour l'onde réfléchie est :

$$
\vec{\Pi}_r = -p_r u_r \vec{u}_x
$$

On a alors :  $\vec{\Pi}_r = -\mu_1 c_1 r^2 u_{i0}^2 \cos^2 (\omega t + k_1 x) \vec{u}_x$ . Le signe  $-$  traduit la propagation de l'onde dans le sens des  $x < 0$ . La moyenne du vecteur de Poynting sonore est :

$$
\left\langle \vec{\Pi}_r \right\rangle = -\frac{1}{2} \mu_1 c_1 r^2 u_{i0}^2 \vec{u}_x
$$

La puissance moyenne de l'onde réfléchie est :

$$
\langle P_r \rangle = \iint_S \left\langle \vec{\Pi}_r \right\rangle \cdot (-dS\vec{u}_x) = \frac{1}{2} \mu_1 c_1 r^2 u_{i0}^2 S
$$

#### **Onde transmise** :

Le vecteur de Poynting sonore pour l'onde transmise est :

$$
\vec{\Pi}_t = p_t u_t \vec{u}_x
$$

On a alors :  $\vec{\Pi}_t = \mu_2 c_2 t^2 u_{i0}^2 \cos^2 (\omega t - k_2 x) \vec{u}_x$ . Le signe  $+$  traduit la propagation de l'onde dans le sens des  $x > 0$ . La moyenne du vecteur de Poynting sonore est :

$$
\left\langle \vec{\Pi}_t \right\rangle = \frac{1}{2} \mu_2 c_2 t^2 u_{i0}^2 \vec{u}_x
$$

**254** 

La puissance moyenne de l'onde transmise est :

$$
\langle P_t \rangle = \iint\limits_{S} \left\langle \vec{\Pi}_t \right\rangle \cdot (\mathrm{d}S \vec{u}_x) = \frac{1}{2} \left( \alpha \mu_1 c_1 \right) t^2 u_{i0}^2 S
$$

On en déduit le coefficient de réflexion  $R$  en puissance moyenne :

$$
R = \frac{\langle P_r \rangle}{\langle P_i \rangle} = r^2
$$

Le coefficient de transmission  $T$  en puissance moyenne est :

$$
T = \frac{\langle P_t \rangle}{\langle P_i \rangle} = \alpha t^2
$$

On calcule la somme  $R + T$ :

$$
R + T = \left(\frac{1 - \alpha}{1 + \alpha}\right)^2 + \frac{4\alpha}{(1 + \alpha)^2} = \frac{1 + \alpha^2 - 2\alpha + 4\alpha}{(1 + \alpha)^2}
$$

En simplifiant, on a :

$$
R + T = \frac{(1 + \alpha)^2}{(1 + \alpha)^2} = 1
$$

Cette relation traduit la conservation de la puissance à la surface S d'abscisse  $x = 0$  : la puissance de l'onde incidente se répartit entre l'onde réfléchie et l'onde transmise.

Cas particulier si  $Z_{a2} \gg Z_{a1}$ : on a  $\alpha \gg 1$ . On en déduit les expressions approchées de  $r$  et  $t$  :  $r = \frac{1-\alpha}{1+\alpha} \approx -1$  et  $t = \frac{2}{1+\alpha} \approx 0$ . Ce cas correspond à la réflexion sur un mur. Toute la puissance de l'onde incidente est réfléchie. On vérifie que l'on a  $R = 1$  et  $T = 0$ .

#### Exercice 17.3 : Transmission à travers une membrane<sup>\*</sup>

On considère une membrane infiniment fine de masse surfacique  $\sigma$ . On note  $c = 340$  m.s<sup>-1</sup> la célérité du son dans l'air et  $\mu_0 = 1.3$  kg.m<sup>-3</sup> la masse volumique de l'air. L'impédance acoustique de l'air est  $Z_a = \mu_0 c$ .

Une onde acoustique se propage dans le sens des  $x > 0$  dans la région 1. La surpression de l'onde incidente est  $p_i = p_{i0} \exp(i (\omega t - kx))$ . Elle arrive à l'interface  $x = 0$ . On suppose que l'on a continuité de la vitesse particulaire pour  $x = 0$  et que la vitesse de la membrane est égale à la vitesse de l'onde transmise. On définit r et t les coefficients de réflexion et de transmission en amplitude pour la surpression. On définit  $T$  le coefficient de transmission en puissance et  $T_{dB} = 10 \log T$ .

1. À cause de la membrane, on n'a pas continuité de la pression. Appliquer le théorème de la quantité de mouvement à la membrane en supposant qu'elle vibre en bloc. Déterminer r et t en fonction de  $\omega, \mu_0, c$  et  $\sigma$ .

**2.** Déterminer *T* le coefficient de transmission en puissance en fonction de  $\omega$  et  $\omega_0$ . Exprimer  $\omega_0$  en fonction de  $\mu_0$ , c et  $\sigma$ .

3. Calculer  $\sigma$  pour atténuer de 70 dB un signal sinusoïdal de fréquence 2000 Hz.

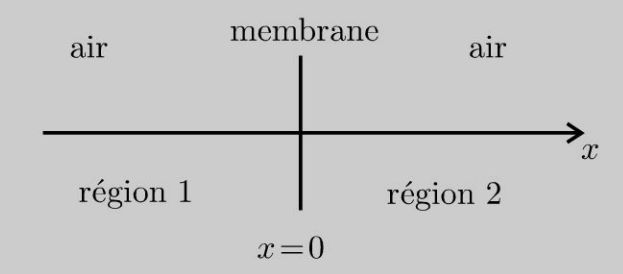

## Analyse **du problème**

Cet exercice traite d'un problème d'acoustique avec la transmission à travers une membrane. On pourra utiliser l'impédance acoustique en faisant attention au signe pour l'onde réfléchie.

La difficulté est d'écrire correctement les conditions aux limites en  $x = 0$ . L'énoncé donne les deux équations à écrire.

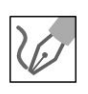

## **1. Onde incidente** :

La surpression est :

$$
\underline{p}_i = p_{i0} \exp(i(\omega t - kx))
$$

L'impédance acoustique est :  $Z_a = \frac{p_{i0}}{\mu_0} = \mu_0 c$ . On en déduit la vitesse par $u_{i0}$ 

ticulaire :

$$
\underline{u}_i = \frac{p_{i0}}{\mu_0 c} \exp(i(\omega t - kx))
$$

avec  $\omega = kc$ .

**Onde réfléchie** :

La surpression est :

$$
p_r = r p_{i0} \exp(i(\omega t + kx))
$$

L'impédance acoustique est :  $\frac{p_{r0}}{u_{r0}} = -Z_a = -\mu_0 c$ . On en déduit la vitesse particulaire :

$$
\underline{u}_r = -\frac{r p_{i0}}{\mu_0 c} \exp(i(\omega t + kx))
$$

avec  $\omega = kc$ .

**Onde transmise** :

La surpression est :

$$
\underline{p}_t = \underline{t} p_{i0} \exp(i(\omega t - kx))
$$

L'impédance acoustique est :  $Z_a = \frac{p_{t0}}{u_{t0}} = \mu_0 c$ . On en déduit la vitesse par-

ticulaire :

$$
\underline{u}_t = \frac{tp_{i0}}{\mu_0 c} \exp(i(\omega t - kx))
$$

avec  $\omega = kc$ .

Expressions de la surpression et de la vitesse particulaire dans chaque milieu :

Dans le milieu 1, on a :  $\underline{p}_1 = \underline{p}_i + \underline{p}_r$ . Dans le milieu 2, on a :  $u_2 = u_t$ .

Continuité de la vitesse particulaire pour  $x = 0$ :

$$
\underline{u}_1(0,t) = \underline{u}_2(0,t)
$$

On a donc:

$$
u_i(0,t) + u_r(0,t) = u_r(0,t)
$$

On obtient finalement :

 $1-r=t$ 

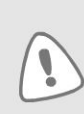

On peut être surpris de ne pas retrouver la relation rencontrée dans de nombreux exercices :  $1 + r = t$ . Ici, r est le coefficient de réflexion en amplitude pour la surpression et non pour la vitesse particulaire.

#### Théorème de la quantité de mouvement à la membrane :

Bilan des actions :

· Forces de pression exercées par la région 1 :

$$
\underline{p}_1 S \vec{u}_x = (\underline{p}_i(0,t) + \underline{p}_r(0,t)) S \vec{u}_x
$$

• Forces de pression exercées par la région 2 :  $-\underline{p}_2 S \vec{u}_x = -(\underline{p}_1(0,t)) S \vec{u}_x$ .

La masse de la membrane est  $m = \sigma S$ .

La membrane vibre en bloc d'après l'énoncé, on a :

$$
\vec{v}_{\text{membrane}} = \underline{u}_1(0,t) = \underline{u}_2(0,t) = \underline{u}_t(0,t)
$$

On applique le théorème de la quantité de mouvement à la membrane :

$$
m\frac{\mathrm{d}\vec{v}_{\text{membrane}}}{\mathrm{d}t} = (p_1 - p_2) S \vec{u}_x
$$

On a donc:

$$
\sigma S \frac{d\underline{u}_t(0,t)}{dt} = \left(\underline{p}_i(0,t) + \underline{p}_r(0,t) - \underline{p}_t(0,t)\right) S
$$

On en déduit :

$$
\sigma \frac{t}{\mu_0 c} i\omega = (1 + \underline{r} - \underline{t})
$$

**Équations pour déterminer**  $\underline{r}$  et  $\underline{t}$  :

$$
1 - \underline{r} = \underline{t}
$$
  

$$
1 + \underline{r} = \underline{t} \left( 1 + i \frac{\sigma \omega}{\mu_0 c} \right)
$$

On fait la somme des deux équations :

$$
2 = \underline{t} \left( 2 + i \frac{\sigma \omega}{\mu_0 c} \right)
$$

On en déduit le coefficient de transmission en amplitude pour la surpression :

$$
\underline{t} = \frac{1}{1 + i \frac{\sigma \omega}{2\mu_0 c}} = \frac{1}{1 + i \frac{\omega}{\omega_0}}
$$

avec  $\omega_0 = \frac{2\mu_0 c}{\sigma}$ .

Le coefficient de transmission est donc un filtre passe-bas du premier ordre. On pose :

 $t = t \exp(i\phi)$ 

avec

$$
t = \frac{1}{\sqrt{1 + \left(\frac{\omega}{\omega_0}\right)^2}}
$$

Si la pulsation de l'onde incidente est trop grande, l'onde sonore ne traverse plus la membrane et toute la puissance de l'onde est réfléchie.

## 2. Onde incidente :

Le vecteur de Poynting sonore pour l'onde incidente est :

$$
\vec{\Pi}_i = p_i u_i \vec{u}_x = \frac{p_{i0}^2}{\mu_0 c} \cos^2 \left(\omega t - kx\right) \vec{u}_x
$$

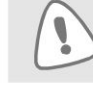

Il faut travailler en grandeurs réelles car on a le produit de deux grandeurs sinusoïdales.

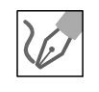

La moyenne du vecteur de Poynting sonore pour l'onde incidente est :

$$
\left\langle \vec{\Pi}_i \right\rangle = \frac{p_{i0}^2}{2\mu_0 c} \vec{u}_x
$$

La puissance moyenne de l'onde incidente est :

$$
\langle P_i \rangle = \iint_S \left\langle \vec{\Pi}_i \right\rangle \cdot dS \vec{u}_x = \frac{1}{2} \frac{p_{i0}^2}{\mu_0 c} S
$$

#### Onde transmise :

Le vecteur de Poynting sonore pour l'onde transmise est :

$$
\vec{\Pi}_t = p_t u_t \vec{u}_x = \frac{t^2 p_{i0}^2}{\mu_0 c} \cos^2 (\omega t - kx + \phi) \vec{u}_x
$$

La moyenne du vecteur de Poynting sonore pour l'onde transmise est :

$$
\left\langle \vec{\Pi}_t \right\rangle = \frac{t^2 p_{i0}^2}{2\mu_0 c} \vec{u}_x
$$

La puissance moyenne de l'onde transmise est :

$$
\langle P_t \rangle = \iint\limits_{S} \left\langle \vec{\Pi}_t \right\rangle \cdot dS \vec{u}_x = \frac{1}{2} \frac{t^2 p_{i0}^2}{\mu_0 c} S
$$

Le coefficient de transmission en puissance est :

$$
T = \frac{\langle P_t \rangle}{\langle P_i \rangle} = \frac{1}{1 + \left(\frac{\omega}{\omega_0}\right)^2}
$$

Le coefficient de transmission en puissance peut s'exprimer en décibels :

$$
T_{\text{dB}} = 10 \log T = -10 \log \left( 1 + \left( \frac{f}{f_0} \right)^2 \right)
$$

On chercher à avoir  $T_{dB} = -70$ , soit :

$$
70 = 10 \log \left( 1 + \left( \frac{f}{f_0} \right)^2 \right)
$$

On doit donc avoir :

$$
1 + \left(\frac{f}{f_0}\right)^2 = 10^7
$$

Soit:

$$
f_0 = \frac{f}{\sqrt{10^7 - 1}}
$$

D'après l'énoncé,  $f = 2000$  Hz. On en déduit :  $f_0 = 0.63$  Hz. On a vu que :

$$
\omega_0 = 2\pi f_0 = \frac{2\mu_0 c}{\sigma}
$$

On a donc:

$$
\sigma = \frac{2\mu_0 c}{2\pi f_0} = 222 \,\text{kg.m}^{-2}
$$

Copyright © 2014 Dunod.

## **Ondes** électromagnétiques dans des milieux d'indices différents

## Exercice 18.1 : Lois de Descartes

On considère deux milieux diélectriques linéaires, homogènes et isotropes. Dans la région  $z > 0$ , l'indice du milieu est  $n_1$ . Dans la région  $z < 0$ , l'indice du milieu est  $n_2$ . On considère une onde incidente plane progressive monochromatique se propageant dans le milieu d'indice  $n_1$ . Au point d'incidence I, une partie de l'onde est réfléchie et l'autre partie est transmise. Les ondes réfléchies et transmises sont planes, progressives, monochromatiques. Les champs électriques incident, réfléchi et transmis se mettent sous la forme :

$$
\underline{\vec{E}}_i = E_{0i} \exp \left(i \left(\omega t - \vec{k}_i \cdot \overrightarrow{OM}\right)\right) \vec{u}_y, \quad \underline{\vec{E}}_r = E_{0r} \exp \left(i \left(\omega t - \vec{k}_r \cdot \overrightarrow{OM}\right)\right) \vec{u}_y
$$

et  $\underline{\vec{E}}_t = E_{0t} \exp \left( i \left( \omega t - \vec{k}_t \cdot \overrightarrow{OM} \right) \right) \vec{u}_y$ . On rappelle les relations de passage :  $\vec{E}_2 - \vec{E}_1 = \frac{\sigma}{\varepsilon_0} \vec{n}_{1 \to 2}$  et  $\vec{B}_2 - \vec{B}_1 = \mu_0 \vec{j}_S \wedge \vec{n}_{1 \to 2}$ .

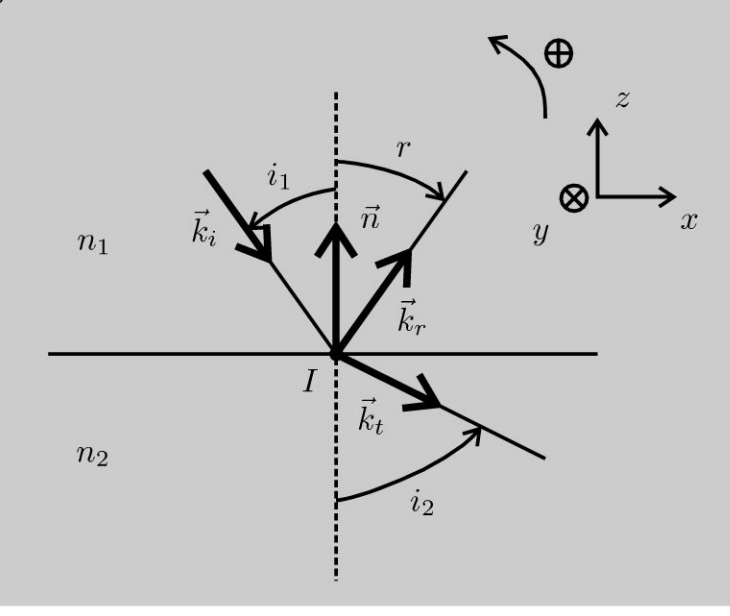

260

1. Établir l'équation de propagation et la relation de dispersion dans un milieu diélectrique linéaire, homogène et isotrope d'indice *n.* Le diélectrique est supposé parfait.

2. Écrire les relations de passage du champ électrique à la traversée du dioptre et en déduire les lois de Descartes de la réflexion et de la réfraction.

## Analyse du problème

On étudie la propagation d'une onde dans un diélectrique parfait LHI (linéaire homogène et isotrope). Les relations de passage permettent de démontrer les lois de Descartes.

## Cours : Définitions

On appelle dioptre la surface de séparation de deux milieux transparents différents. Cette surface pour être parfaite du point optique ne doit présenter que des aspérités dont les dimensions sont très inférieures à la longueur d'onde.

L'onde incidente arrive au point  $I$  appelé **point d'incidence**.

Le plan d'incidence est défini par la direction du rayon incident (vecteur d'onde *ki)* et la normale au dioptre (vecteur  $\vec{n}$  sur le schéma) au point d'incidence.

#### Lois de Descartes de la réflexion

- 1<sup>re</sup> loi de Descartes de la réflexion : le rayon incident et le rayon réfléchi sont contenus dans le plan d'incidence.
- $\cdot$  2<sup>e</sup> loi de Descartes de la réflexion : le rayon réfléchi est symétrique du rayon incident par rapport à la normale à la surface réfléchissante. L'angle de réflexion r est l'opposé de l'angle d'incidence  $i_1$  :  $r = -i_1$ .

## Lois de Descartes de la réfraction

- 1<sup>re</sup> loi de Descartes de la réfraction : le rayon incident et le rayon réfracté sont contenus dans le plan d'incidence.
- 2<sup>e</sup> loi de Descartes de la réfraction :  $n_1 \sin i_1 = n_2 \sin i_2$ .

## Diélectrique parfait LHI et équations de Maxwell

Un diélectrique est linéaire homogène et isotrope si le vecteur polarisation peut se mettre sous la forme:

$$
\vec{P}(M,t) = \varepsilon_0 \chi_e \vec{E}
$$

 $\vec{P}$  est le vecteur polarisation,  $\varepsilon_0$  est la permittivité du vide et  $\chi_e$  la susceptibilité du milieu.

Les équations de Maxwell s'écrivent alors :

\n
$$
\begin{aligned}\n\text{div } \vec{E} &= \frac{\rho + \rho_P}{\varepsilon_0} = \frac{\rho - \text{div } \vec{P}}{\varepsilon_0} \\
\text{div } \vec{B} &= 0 \\
\frac{\partial \vec{B}}{\partial \vec{B}} &= -\frac{\partial \vec{B}}{\partial t} \\
\frac{\partial \vec{B}}{\partial \vec{B}} &= \vec{j} + \vec{j}_p + \varepsilon_0 \frac{\partial \vec{E}}{\partial t} = \vec{j} + \frac{\partial \vec{P}}{\partial t} + \varepsilon_0 \frac{\partial \vec{E}}{\partial t}\n\end{aligned}
$$

On définit la permittivité du milieu  $\varepsilon = \varepsilon_r \varepsilon_0$ .  $\varepsilon_r$  est la permittivité relative du milieu.

 $\pm$ 

~

Dunod @

On peut montrer que les équations de Maxwell s'écrivent alors :

$$
\begin{aligned}\n\text{div } \vec{E} &= \frac{\rho}{\varepsilon_0 \varepsilon_r} \\
\text{div } \vec{B} &= 0 \\
\overrightarrow{\text{rot}} \vec{E} &= -\frac{\partial \vec{B}}{\partial t} \\
\overrightarrow{\text{rot}} \vec{B} &= \mu_0 \vec{j} + \mu_0 \varepsilon_0 \varepsilon_r \frac{\partial \vec{E}}{\partial t}\n\end{aligned}
$$

Il suffit en fait de remplacer  $\epsilon_0$  par  $\epsilon_0 \epsilon_r$  dans les équations de Maxwell dans la vide pour obtenir les équations de Maxwell dans un diélectrique LHI.

On étudie par la suite le cas d'un **diélectrique parfait** où  $\rho = 0$  (pas de charges libres) et  $j = 0$  (pas de courants libres).

On a alors :

$$
\begin{aligned}\n\text{div } \vec{E} &= 0\\ \n\text{div } \vec{B} &= 0\\ \n\overrightarrow{\text{rot}} \vec{E} &= -\frac{\partial \vec{B}}{\partial t}\\ \n\overrightarrow{\text{rot}} \vec{B} &= \mu_0 \varepsilon_0 \varepsilon_r \frac{\partial \vec{E}}{\partial t}\n\end{aligned}
$$

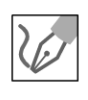

1. On calcule le rotationnel du rotationnel du champ électrique pour obtenir l'équation de propagation :

$$
\overrightarrow{\text{rot}}\left(\overrightarrow{\text{rot}}\ \overrightarrow{E}\right) = \overrightarrow{\text{grad}}\left(\text{div}\ \overrightarrow{E}\right) - \Delta \overrightarrow{E} = \overrightarrow{\text{rot}}\left(-\frac{\partial \overrightarrow{B}}{\partial t}\right)
$$

On en déduit :

$$
-\Delta \vec{E} = -\frac{\partial}{\partial t} \left( \overrightarrow{\text{rot}} \vec{B} \right) = -\frac{\partial}{\partial t} \left( \mu_0 \varepsilon_0 \varepsilon_r \frac{\partial \vec{E}}{\partial t} \right)
$$

Pour un diélectrique parfait LHI, l'équation de propagation est :

$$
\Delta \vec{E} = \mu_0 \varepsilon_0 \varepsilon_r \frac{\partial^2 \vec{E}}{\partial t^2} = \frac{\varepsilon_r}{c^2} \frac{\partial^2 \vec{E}}{\partial t^2}
$$

On pose

$$
v = \frac{c}{\sqrt{\varepsilon_r}} = \frac{c}{n}
$$

On étudie une onde plane progressive monochromatique (OPPM) de la forme :  $\underline{\vec{E}}_i = E_{0i} \exp \left(i \left(\omega t - \vec{k}_i \cdot \overrightarrow{OM}\right)\right) \vec{u}_y.$ 

On remplace le champ électrique dans l'équation de propagation. On obtient :

$$
\Delta \vec{\underline{E}} = -k^2 \vec{\underline{E}} = \frac{1}{v^2} \frac{\partial^2 \vec{\underline{E}}}{\partial t^2} = \frac{1}{v^2} (-i\omega)^2 \vec{\underline{E}} = \frac{-\omega^2}{v^2} \vec{\underline{E}}
$$

La relation de dispersion est donc :

$$
k = n\frac{\omega}{c}
$$

## 2. Milieu 1 :

La relation de dispersion est :

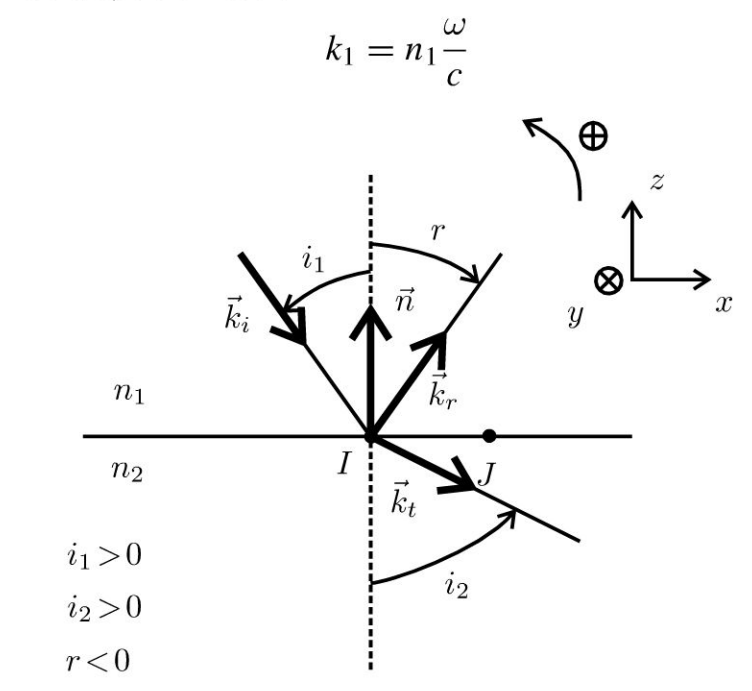

Le champ électrique dans le milieu 1 est :  $\underline{\vec{E}}_1 = E_{0i} \exp \left(i \left(\omega t - \vec{k}_i \cdot \overrightarrow{OM}\right)\right) \vec{u}_y + E_{0r} \exp \left(i \left(\omega t - \vec{k}_r \cdot \overrightarrow{OM}\right)\right) \vec{u}_y$ 

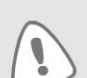

On applique le théorème de superposition pour calculer le champ électrique dans une région.

## Milieu 2:

La relation de dispersion est :

$$
k_2 = n_2 \frac{\omega}{c}
$$

Le champ électrique dans le milieu 2 est :

$$
\vec{\underline{E}}_2 = \vec{E}_t = E_{0t} \exp\left(i\left(\omega t - \vec{k}_t \cdot \overrightarrow{OM}\right)\right) \vec{u}_y
$$

## Relation de passage au point  $I$  :

On a continuité de la composante tangentielle du champ électrique. Soit :

$$
E_{t1} = E_{t2}
$$
  
Le point *I* a pour coordonnées :  $I \begin{bmatrix} x \\ y \\ 0 \end{bmatrix}$ 

Les vecteurs d'onde peuvent s'écrire :  $\vec{k}_i = \begin{vmatrix} k_{ix} \\ 0 \\ k_{iz} \end{vmatrix}$ ;  $\vec{k}_r = \begin{vmatrix} k_{rx} \\ 0 \\ k_{rz} \end{vmatrix}$ ;  $\vec{k}_t = \begin{vmatrix} k_{tx} \\ 0 \\ k_{tz} \end{vmatrix}$ On a donc:

$$
E_{0i} \exp\left(i\left(\omega t - \vec{k}_i \cdot \overrightarrow{O} \vec{l}\right)\right) + E_{0r} \exp\left(i\left(\omega t - \vec{k}_r \cdot \overrightarrow{O} \vec{l}\right)\right)
$$

$$
= E_{0t} \exp\left(i\left(\omega t - \vec{k}_t \cdot \overrightarrow{O} \vec{l}\right)\right)
$$

Cette relation doit être vérifiée pour tout  $t$ . On multiplie par :  $\exp\left(-i\left(\omega t - \vec{k}_i\cdot\vec{OI}\right)\right).$ 

On obtient :

$$
E_{0i} + E_{0r} \exp\left(i\left(\left(\vec{k}_i - \vec{k}_r\right) \cdot \overrightarrow{OI}\right)\right) = E_{0r} \exp\left(i\left(\left(\vec{k}_i - \vec{k}_t\right) \cdot \overrightarrow{OI}\right)\right)
$$
  
 Cette relation doit être vérifiée pour tout point *I* du dioptre, soit :

$$
\begin{vmatrix} (\vec{k}_i - \vec{k}_r) \cdot \overrightarrow{OI} = \text{constant} \\ (\vec{k}_i - \vec{k}_t) \cdot \overrightarrow{OI} = \text{constant} \end{vmatrix}
$$

On réécrit ces deux équations pour un autre point J du dioptre et on fait la différence. On a alors :

$$
\begin{vmatrix} \left(\vec{k}_i - \vec{k}_r\right) \cdot \vec{I} \cdot \vec{J} = 0 \\ \left(\vec{k}_i - \vec{k}_t\right) \cdot \vec{I} \cdot \vec{J} = 0 \end{vmatrix}
$$

Ces deux relations doivent être vérifiées pour tout point  $I$  et  $J$  du dioptre. On doit donc avoir :

$$
\vec{k}_i - \vec{k}_r = \alpha \vec{n} \n\vec{k}_i - \vec{k}_t = \beta \vec{n}
$$

avec  $\alpha$  et  $\beta$  des constantes. On en déduit que :

$$
\begin{vmatrix} \vec{k}_r = \vec{k}_i - \alpha \vec{n} \\ \vec{k}_t = \vec{k}_i - \beta \vec{n} \end{vmatrix}
$$

On a démontré la première loi de Descartes : le rayon réfléchi et le rayon réfracté sont dans le plan d'incidence.

On multiplie les deux équations par le vecteur  $\vec{I} \vec{J}$ . On a alors :

$$
\begin{cases} \n(\vec{k}_i - \vec{k}_r) \cdot \vec{I} \cdot \vec{J} = 0 = (k_{ix} - k_{rx}) \, I \, J \\ \n(\vec{k}_i - \vec{k}_t) \cdot \vec{I} \cdot \vec{J} = 0 = (k_{ix} - k_{tx}) \, I \, J \n\end{cases}
$$

On a donc:

$$
\begin{cases}\nk_{ix} = k_{rx} \\
k_{ix} = k_{tx}\n\end{cases}
$$

On en déduit comme  $r < 0$ :  $\begin{cases} k_1 \sin i_1 = -k_1 \sin r \\ k_1 \sin i_1 = k_2 \sin i_2 \end{cases}$ On a vu que  $k_1 = n_1 \frac{\omega}{c}$  et  $k_2 = n_2 \frac{\omega}{c}$ . On en déduit la deuxième loi de Descartes :  $\begin{cases} r = -i_1 \\ n_1 \sin i_1 = n_2 \sin i_2 \end{cases}$ 

## Exercice 18.2 : Coefficients de réflexion et de transmission avec une incidence normale

On considère deux milieux diélectriques linéaires, homogènes et isotropes. Dans la région  $z < 0$ , l'indice du milieu est  $n_1$ . Dans la région  $z > 0$ , l'indice du milieu est  $n_2$ . On considère une onde sous incidence normale se propageant dans le milieu d'indice  $n_1$ . Au point d'incidence *I*, une partie de l'onde est réfléchie et l'autre partie est transmise. Les champs électriques incident, réfléchi et transmis se mettent respectivement sous la forme :  $\underline{\vec{E}}_i = E_{0i} \exp(i (\omega t - k_1 z)) \vec{u}_y$ ,  $\underline{\vec{E}}_r = rE_{0i} \exp(i(\omega t + k_1 z)) \vec{u}_y$  et  $\underline{\vec{E}}_t = rE_{0i} \exp(i(\omega t - k_2 z)) \vec{u}_y$ . On rappelle les relations de passage :  $\vec{E}_2 - \vec{E}_1 = \frac{\sigma}{\varepsilon_0} \vec{n}_{1 \to 2}$  et  $\vec{B}_2 - \vec{B}_1 = \mu_0 \vec{j}_S \wedge \vec{n}_{1 \to 2}$ .

1. Exprimer les coefficients de réflexion et de transmission en amplitude pour le champ électrique en fonction de  $n_1$  et  $n_2$ .

2. Exprimer  $R$  et  $T$  les coefficients de réflexion et de transmission en énergie en fonction de  $n_1$  et  $n_2$ . Calculer  $R + T$ .

## Analyse du problème

Il faut commencer par calculer les champs magnétiques. On peut utiliser les opérateurs  $\vec{\nabla} = i\vec{k}$  ou  $\vec{\nabla} = -i\vec{k}$  car on a une onde plane progressive monochromatique (OPPM) avec les coordonnées cartésiennes. Dans cet exercice, on utilisera  $\vec{\nabla} = -i\vec{k}$  et  $\frac{\partial \vec{E}}{\partial t} = i\omega \vec{E}$ .

On utilisera les relations de passage pour le champ électrique et le champ magnétique pour déterminer les coefficients de réflexion et de transmission.

## Cours : Calcul du champ magnétique

Dans le cas d'une OPPM avec les coordonnées cartésiennes, on peut utiliser les opérateurs :

$$
\frac{\partial E}{\partial t} = i\omega \vec{\underline{E}} \; ; \overrightarrow{\text{rot}} \, \vec{\underline{E}} = \vec{\nabla} \wedge \vec{\underline{E}} = -i\vec{k} \wedge \vec{\underline{E}} \; \text{et } \overrightarrow{\text{div}} \, \vec{\underline{E}} = \vec{\nabla} \cdot \vec{\underline{E}} = -i\vec{k} \cdot \vec{\underline{E}}.
$$

L'équation de Maxwell-Faraday s'écrit avec les opérateurs :

$$
\overrightarrow{\text{rot}}\underline{\vec{E}} = -\frac{\partial \underline{B}}{\partial t} = -i\vec{k} \wedge \underline{\vec{E}} = -\left(i\omega \underline{\vec{B}}\right)
$$

On en déduit que :

$$
\underline{\vec{B}} = \frac{\vec{k} \wedge \underline{\vec{E}}}{\omega}
$$

On a vu dans l'exercice précédent que  $k = n \frac{\omega}{n}$ .

**Remarque**: L'opérateur  $\vec{\nabla} = -i\vec{k}$  est valable aussi pour l'onde réfléchie.

## **1. Champ magnétique incident** :

Le champ électrique incident est :  $\underline{\vec{E}}_i = E_{0i} \exp(i (\omega t - k_1 z)) \vec{u}_y$ .

donc 
$$
\vec{\underline{B}}_i = \frac{\vec{k}_i \wedge \vec{\underline{E}}_i}{\omega} = n_1 \frac{\omega}{c} \frac{\vec{u}_z \wedge E_{0i} \exp(i(\omega t - k_1 z)) \vec{u}_y}{\omega}
$$

Soit:

On a

$$
\underline{\vec{B}}_i = -\frac{n_1 E_{0i} \exp(i (\omega t - k_1 z))}{c} \vec{u}_x
$$

#### **Champ magnétique réfléchi** :

$$
\underline{\vec{B}}_r = \frac{\vec{k}_r \wedge \underline{\vec{E}}_r}{\omega} = n_1 \frac{\omega}{c} \frac{(-\vec{u}_z) \wedge \underline{r} E_{0i} \exp(i(\omega t + k_1 z)) \vec{u}_y}{\omega}
$$

Soit:

$$
\underline{\vec{B}}_r = \frac{n_1 \underline{r} E_{0i} \exp(i(\omega t + k_1 z))}{c} \vec{u}_x
$$

**Champ magnétique transmis** :

$$
\underline{\vec{B}}_t = \frac{\vec{k}_t \wedge \underline{\vec{E}}_t}{\omega} = n_2 \frac{\omega}{c} \frac{\vec{u}_z \wedge t E_{0i} \exp(i (\omega t - k_2 z)) \vec{u}_y}{\omega}
$$

Soit:

$$
\underline{\vec{B}}_t = -\frac{n_2 \underline{t} E_{0i} \exp(i (\omega t - k_2 z))}{c} \vec{u}_x
$$

On en déduit la figure suivante avec la représentation des champs électriques et magnétiques.

#### **Milieu 1** :

Le champ électrique dans le milieu 1 est :

 $\underline{\vec{E}}_1 = \underline{\vec{E}}_i + \underline{\vec{E}}_r = E_{0i} \exp(i (\omega t - k_1 z)) \vec{u}_y + r_E_{0i} \exp(i (\omega t + k_1 z)) \vec{u}_y$ Le champ magnétique dans le milieu 1 est :

$$
\underline{\vec{B}}_1 = -\frac{n_1 E_{0i} \exp(i(\omega t - k_1 z))}{c} \vec{u}_x + \frac{n_1 \underline{r} E_{0i} \exp(i(\omega t + k_1 z))}{c} \vec{u}_x
$$

#### **Milieu 2** :

Le champ électrique dans le milieu 2 est :

$$
\vec{\underline{E}}_2 = \vec{\underline{E}}_t = \underline{t} E_{0i} \exp(i (\omega t - k_2 z)) \vec{u}_y
$$

Chapitre 18 · Ondes électromagnétiques dans des milieux d'indices différents

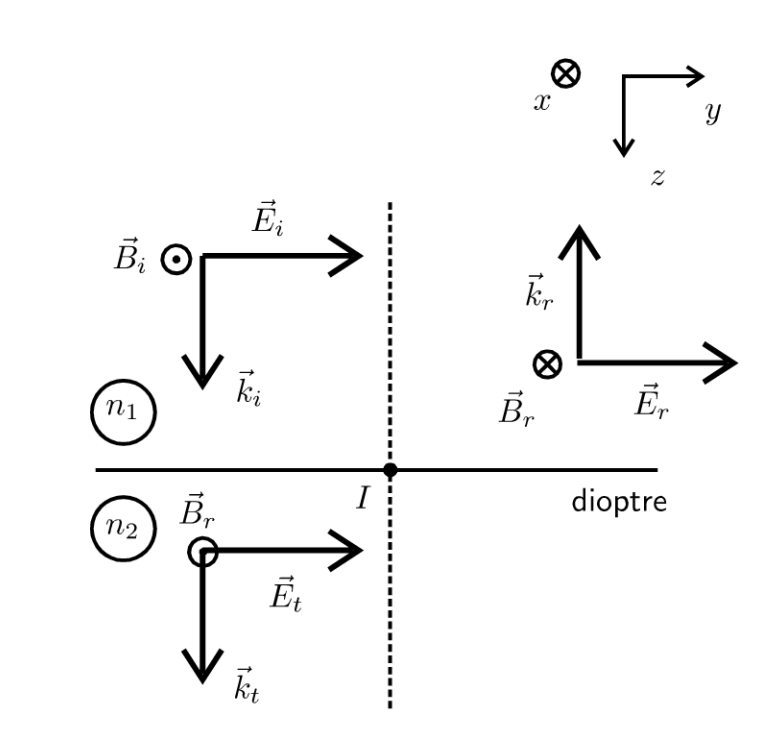

Le champ magnétique dans le milieu 2 est :

$$
\underline{\vec{B}}_2 = -\frac{n_2\underline{t}E_{0i} \exp(i(\omega t - k_2z))}{c}\vec{u}_x
$$

#### Relation de passage au point  $I$  :

L'onde incidente arrive sur le dioptre au point *I* caractérisé par  $z = 0$ . Il n'y a pas de charges et de courants en  $z = 0$ . Les relations de passage s'écrivent en  $z = 0$  :

$$
\begin{vmatrix} \vec{\underline{E}}_1 = \vec{\underline{E}}_2\\ \vec{\underline{B}}_1 = \vec{\underline{B}}_2 \end{vmatrix}
$$

On a donc:

$$
E_{0i} \exp\left(i\left(\omega t\right)\right) + \underline{r}E_{0i} \exp\left(i\left(\omega t\right)\right) = \underline{t}E_{0i} \exp\left(i\left(\omega t\right)\right)
$$

$$
-\frac{n_1 E_{0i} \exp\left(i\left(\omega t\right)\right)}{c} + \frac{n_1 \underline{r}E_{0i} \exp\left(i\left(\omega t\right)\right)}{c} = -\frac{n_2 \underline{t}E_{0i} \exp\left(i\left(\omega t\right)\right)}{c}
$$

On obtient :

$$
\begin{cases} 1 + \underline{r} = \underline{t} \\ n_1(1 - \underline{r}) = n_2 \underline{t} \end{cases}
$$

En combinant la première et la deuxième équation, on a :

$$
n_1(1-\underline{r}) = n_2(1+\underline{r})
$$

D'où :

$$
\underline{r} = \frac{n_1 - n_2}{n_1 + n_2}
$$
  
On en déduit que  $\underline{t} = 1 + \underline{r} = 1 + \frac{n_1 - n_2}{n_1 + n_2}$ .

 $D'$ où :

$$
\underline{t} = \frac{2n_1}{n_1 + n_2}
$$

Comme  $r$  et  $t$  sont réels, on les notera  $r$  et  $t$  dans la question 2.

Le vecteur de Poynting fait intervenir le produit de grandeurs sinusoïdales. Il faut revenir en grandeurs réelles dès qu'on a le produit de deux sinusoïdes.

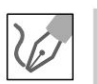

## 2. Onde incidente :

Le vecteur de Poynting de l'onde incidente est :

$$
\vec{\Pi}_i = \frac{\vec{E}_i \wedge \vec{B}_i}{\mu_0} = \frac{1}{\mu_0} \begin{vmatrix} 0 \\ E_{0i} \cos (\omega t - k_1 z) \\ 0 \end{vmatrix} \wedge \begin{vmatrix} -\frac{n_1 E_{0i}}{c} \cos (\omega t - k_1 z) \\ 0 \\ 0 \end{vmatrix}
$$

On a alors :

$$
\vec{\Pi}_i = \begin{vmatrix} 0 \\ 0 \\ n_1 E_{0i}^2 \\ \hline \mu_0 c \end{vmatrix} \cos^2 (\omega t - k_1 z)
$$

La valeur moyenne du vecteur de Poynting est :

$$
\left\langle \vec{\Pi}_i \right\rangle = \frac{n_1 E_{0i}^2}{2\mu_0 c} \vec{u}_z
$$

puisque  $\langle \cos^2 (\omega t - k_1 z) \rangle = \frac{1}{2}$ .

On considère une surface  $d\vec{S} = dS \vec{u}_z$  orientée dans le sens de propagation de l'onde incidente.

La puissance moyenne transportée par l'onde incidente est :

$$
P_{moy,i} = \iint_{S} \left\langle \vec{\Pi}_{i} \right\rangle \cdot \overrightarrow{\mathrm{dS}} = \iint_{S} \frac{n_{1} E_{0i}^{2}}{2\mu_{0} c} \vec{u}_{z} \cdot \mathrm{dS} \vec{u}_{z} = \frac{n_{1} E_{0i}^{2}}{2\mu_{0} c} S
$$

#### Onde réfléchie :

Le vecteur de Poynting de l'onde réfléchie est :

$$
\vec{\Pi}_r = \frac{\vec{E}_r \wedge \vec{B}_r}{\mu_0} = \frac{1}{\mu_0} \begin{vmatrix} 0 \\ rE_{0i} \cos(\omega t + k_1 z) \\ 0 \end{vmatrix} \wedge \begin{vmatrix} \frac{n_1 r E_{0i}}{\mu_0 c} \cos(\omega t + k_1 z) \\ 0 \\ 0 \end{vmatrix}
$$

On a alors :

$$
\vec{\Pi}_r = \begin{vmatrix} 0 \\ 0 \\ -\frac{n_1 r^2 E_{0i}^2}{\mu_0 c} \cos^2(\omega t + k_1 z) \end{vmatrix}
$$

La valeur moyenne du vecteur de Poynting est :

$$
\left\langle \vec{\Pi}_r \right\rangle = -\frac{n_1 r^2 E_{0i}^2}{2\mu_0 c} \vec{u}_z
$$

On considère une surface  $d\vec{S} = -dS \vec{u}_z$  orientée dans le sens de propagation de l'onde réfléchie.

La puissance moyenne transportée par l'onde réfléchie est :

$$
P_{moy,r} = \iint_{S} \left\langle \vec{\Pi}_r \right\rangle \cdot \overrightarrow{\mathrm{dS}} = \iint_{S} -\frac{n_1 r^2 E_{0i}^2}{2\mu_0 c} \vec{u}_z \cdot (-\mathrm{d}S) \vec{u}_z = \frac{n_1 r^2 E_{0i}^2}{2\mu_0 c} S
$$

#### Onde transmise :

Le vecteur de Poynting de l'onde transmise est :

$$
\vec{\Pi}_t = \frac{\vec{E}_t \wedge \vec{B}_t}{\mu_0} = \frac{1}{\mu_0} \begin{vmatrix} 0 \\ tE_{0i} \cos(\omega t - k_2 z) \\ 0 \end{vmatrix} \wedge \begin{vmatrix} -\frac{n_2 t E_{0i}}{c} \cos(\omega t - k_2 z) \\ 0 \\ 0 \end{vmatrix}
$$

On a alors :

$$
\vec{\Pi}_t = \begin{vmatrix} 0 \\ 0 \\ \frac{n_2 t^2 E_{0i}^2}{\mu_0 c} \cos^2 (\omega t - k_2 z) \end{vmatrix}
$$

La valeur moyenne du vecteur de Poynting est :

$$
\left\langle \vec{\Pi}_t \right\rangle = \frac{n_2 t^2 E_{0i}^2}{2\mu_0 c} \vec{u}_z
$$

On considère une surface  $d\vec{S} = dS \vec{u}_z$  orientée dans le sens de propagation de l'onde transmise.

La puissance moyenne transportée par l'onde transmise est :

$$
P_{mov,t} = \iint_{S} \left\langle \vec{\Pi}_t \right\rangle \cdot \overrightarrow{\mathrm{dS}} = \iint_{S} \frac{n_2 t^2 E_{0i}^2}{2\mu_0 c} \vec{u}_z \cdot \mathrm{dS} \vec{u}_z = \frac{n_2 t^2 E_{0i}^2}{2\mu_0 c} S
$$

Coefficients de réflexion et de transmission en énergie : Le coefficient de réflexion en énergie est :

$$
R = \frac{P_{moy,r}}{P_{moy,i}} = r^2 = \left(\frac{n_1 - n_2}{n_1 + n_2}\right)^2
$$

Le coefficient de transmission en énergie est :

$$
T = \frac{P_{moy,t}}{P_{moy,t}} = \frac{n_2}{n_1}t^2 = \frac{4n_1n_2}{(n_1+n_2)^2}
$$

Copyright © 2014 Dunod.

On calcule  $R + T$ :

$$
R + T = \frac{n_1^2 - 2n_1n_2 + n_2^2}{(n_1 + n_2)^2} + \frac{4n_1n_2}{(n_1 + n_2)^2}
$$

On simplifie l'expression :

$$
R + T = \frac{n_1^2 + 2n_1n_2 + n_2^2}{(n_1 + n_2)^2} = \frac{(n_1 + n_2)^2}{(n_1 + n_2)^2}
$$

On obtient finalement :

$$
R+T=1
$$

Cette relation traduit la conservation de l'énergie : toute l'énergie de l'onde incidente se retrouve dans l'onde réfléchie et l'onde transmise.

## Exercice 18.3 : Incidence de Brewster

Deux milieux diélectriques linéaires, homogènes, isotropes, transparents, d'indices  $n_1 = 1.5$  et  $n_2 = 1$ , sont séparés par une surface plane P coïncidant avec la plan (Oxy). Une onde plane progressive harmonique de pulsation dont le champ électrique s'écrit  $\underline{\vec{E}}_i = \vec{E}_{0i}e(i(\omega t - \vec{k}_i \cdot \vec{r}))$ , tombe sur *P* avec l'angle d'incidence  $i_1$ . On rappelle les relations de passage :  $\vec{E}_2 - \vec{E}_1 = \frac{\sigma}{\varepsilon_0} \vec{n}_{1 \to 2}$  et  $\vec{B}_2 - \vec{B}_1 = \mu_0 \vec{j}_S \wedge \vec{n}_{1 \to 2}.$ 

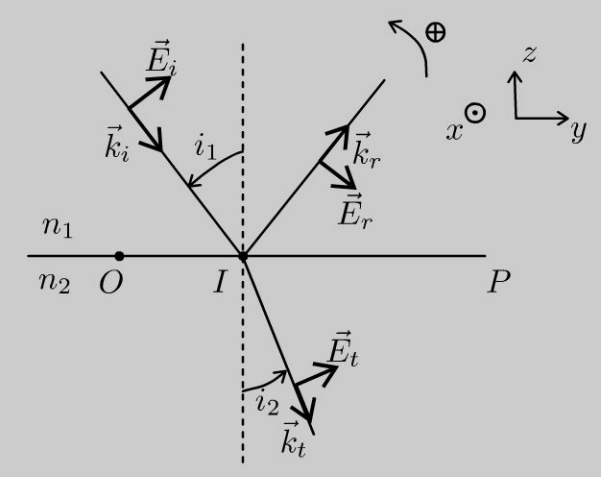

1. L'onde incidente est polarisée rectilignement et le champ électrique  $\vec{E}_i$  est contenu dans le plan d'incidence. Exprimer les rapports des amplitudes  $\underline{r} = \frac{E_{0r}}{E_{0s}}$ et  $\underline{t} = \frac{\underline{E}_{0t}}{E_{0i}}$  du champ électrique en fonction de  $i_1, i_2, n_1$  et  $n_2$ .

 $2.$ 

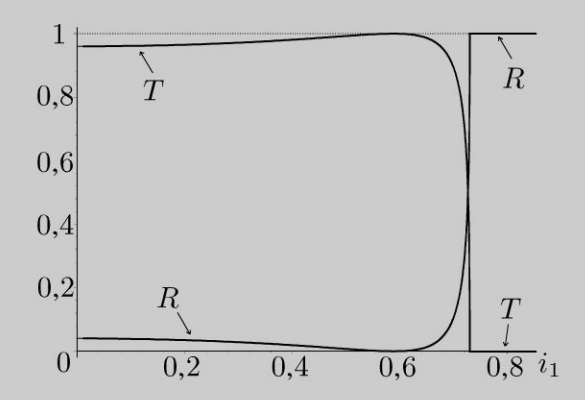

Déterminer  $R$  et  $T$  les coefficients de réflexion et de transmission en énergie. Interpréter le graphe représentant les coefficients de réflexion et de transmission en puissance en fonction de l'angle d'incidence.

**3.** L'onde qui arrive sur la surface  $P$  est une onde lumineuse naturelle. Pour quelle incidence  $i_{1B}$  la lumière réfléchie par P est-elle totalement polarisée ? Exprimer tan  $i_{1B}$  en fonction de  $n_1$  et  $n_2$ .

## Analyse du problème

Cet exercice est le prolongement de l'exercice précédent avec une incidence quelconque. Pour calculer les coefficients de réflexion et de transmission en amplitude du champ électrique, il faut utiliser les relations de passage du champ électrique et du champ magnétique.

1. On cherche à calculer les champs magnétiques incident, réfléchi et transmis.

## Champ magnétique incident :

Le champ électrique incident est :  $\underline{\vec{E}}_i = \vec{E}_{0i} \exp \left(i \left(\omega t - \vec{k}_i . \vec{r}\right)\right)$ . Le vecteur d'onde est :

$$
\vec{k}_i = k_1 \begin{vmatrix} 0 \\ \sin i_1 \\ -\cos i_1 \end{vmatrix}
$$

avec  $k_1 = n_1 \frac{\omega}{c}$ 

$$
\underline{\vec{B}}_i = \frac{\vec{k}_i \wedge \underline{\vec{E}}_i}{\omega} = \frac{n_1}{c} E_{0i} \exp\left(i\left(\omega t - \vec{k}_i.\vec{r}\right)\right) \begin{vmatrix} 0 \\ \sin i_1 \\ -\cos i_1 \end{vmatrix} \wedge \begin{vmatrix} 0 \\ \cos i_1 \\ \sin i_1 \end{vmatrix}
$$

Soit:

$$
\underline{\vec{B}}_i = \frac{E_{0i} \exp \left(i \left(\omega t - \vec{k}_i . \vec{r}\right)\right) n_1}{c} \vec{u}_x
$$

#### Champ magnétique réfléchi :

Le champ électrique réfléchi est :  $\underline{\vec{E}}_r = \underline{\vec{E}}_{0r} \exp \left(i \left(\omega t - \vec{k}_r . \vec{r}\right)\right)$ .

Le vecteur d'onde est :

$$
\vec{k}_r = k_1 \begin{vmatrix} 0 \\ \sin i_1 \\ \cos i_1 \end{vmatrix}
$$

avec  $k_1 = n_1 \frac{\omega}{c}$ 

On a donc

$$
\underline{\vec{B}}_r = \frac{\vec{k}_r \wedge \underline{\vec{E}}_r}{\omega} = \frac{n_1}{c} \underline{E}_{0r} \exp\left(i\left(\omega t - \vec{k}_r.\vec{r}\right)\right) \begin{vmatrix} 0 & 0\\ \sin i_1 & \wedge\\ \cos i_1 & -\sin i_1 \end{vmatrix}
$$

Soit:

$$
\underline{\vec{B}}_r = -\frac{\underline{E}_{0r} \exp\left(i\left(\omega t - \vec{k}_r.\vec{r}\right)\right) n_1}{c} \vec{u}_x
$$

#### Champ magnétique transmis :

Le champ électrique transmis est :  $\underline{\vec{E}}_t = \underline{\vec{E}}_{0t} \exp \left(i \left(\omega t - \vec{k}_t . \vec{r}\right)\right)$ . Le vecteur d'onde est :

$$
\vec{k}_t = k_2 \begin{vmatrix} 0 \\ \sin i_2 \\ -\cos i_2 \end{vmatrix}
$$

avec  $k_2 = n_2 \frac{\omega}{c}$ 

On a donc

$$
\underline{\vec{B}}_t = \frac{\vec{k}_t \wedge \underline{\vec{E}}_t}{\omega} = \frac{n_2}{c} \underline{E}_{0t} \exp\left(i\left(\omega t - \vec{k}_t.\vec{r}\right)\right) \begin{vmatrix} 0 \\ \sin i_2 \\ -\cos i_2 \end{vmatrix} \wedge \begin{vmatrix} 0 \\ \cos i_2 \\ \sin i_2 \end{vmatrix}
$$

Soit:

$$
\underline{\vec{B}}_t = \frac{\underline{E}_{0t} \exp\left(i\left(\omega t - \vec{k}_t.\vec{r}\right)\right) n_2}{c} \vec{u}_x
$$

#### Relations de passage au point d'incidence :

La composante tangentielle du champ électrique et la composante normale du champ magnétique se conservent. On n'a pas de charge et de courant surfacique.

On a 2 relations de continuité :

$$
\frac{E_{ti} + E_{tr} = E_{tt}}{B_{ni} + B_{nr} = B_{nt}}
$$

On a donc en  $z = 0$ :

$$
\begin{cases} E_{0i} \cos i_1 + \underline{E}_{0r} \cos i_1 = \underline{E}_{0t} \cos i_2\\ \frac{E_{0i} n_1}{c} - \frac{n_1 \underline{E}_{0r}}{c} = \frac{n_2}{c} \underline{E}_{0t} \end{cases}
$$

Soit:

$$
\cos i_1 (1 + \underline{r}) = \underline{t} \cos i_2 \quad \text{(eq.1)}
$$
  

$$
n_1 (1 - \underline{r}) = n_2 \underline{t} \quad \text{(eq.2)}
$$

On multiplie l'équation (1) par  $n_2$  et l'équation (2) par  $(-\cos i_2)$ :

$$
n_2 \cos i_1 + n_2 \underline{r} \cos i_1 - n_1 \cos i_2 + n_1 \underline{r} \cos i_2 = 0
$$

On en déduit le coefficient de réflexion r :

$$
\underline{r} = \frac{n_1 \cos i_2 - n_2 \cos i_1}{n_1 \cos i_2 + n_2 \cos i_1}
$$

On multiplie l'équation (1) par  $n_1$  et l'équation (2) par  $(\cos i_1)$ :

 $n_1 \cos i_1 + n_1 \cos i_1 - n_1 \underline{t} \cos i_2 - n_2 \underline{t} \cos i_1 = 0$ 

On en déduit le coefficient de transmission t :

$$
t = \frac{2n_1 \cos i_1}{n_1 \cos i_2 + n_2 \cos i_1}
$$

Comme  $r$  et  $t$  sont réels, on les notera  $r$  et  $t$  dans la question 2.

2. Pour calculer le vecteur de Poynting, il faut revenir aux notation réelles. Onde incidente :

Le vecteur de Poynting de l'onde incidente est :

$$
\vec{\Pi}_i = \frac{\vec{E}_i \wedge \vec{B}_i}{\mu_0} = \frac{1}{\mu_0} \frac{n_1 E_{0i}^2}{\mu_0 c} \cos^2 \left( \omega t - \vec{k}_i \cdot \vec{r} \right) \begin{vmatrix} 0 \\ \cos i_1 \\ \sin i_1 \end{vmatrix} \wedge \begin{vmatrix} 1 \\ 0 \\ 0 \end{vmatrix}
$$

On a alors :

$$
\vec{\Pi}_i = \frac{n_1 E_{0i}^2}{\mu_0 c} \cos^2 \left(\omega t - \vec{k}_i \cdot \vec{r}\right) \begin{vmatrix} 0 \\ \sin i_1 \\ -\cos i_1 \end{vmatrix}
$$

La valeur moyenne du vecteur de Poynting est :

$$
\left\langle \vec{\Pi}_i \right\rangle = \frac{n_1 E_{0i}^2}{2\mu_0 c} \begin{vmatrix} 0 \\ \sin i_1 \\ -\cos i_1 \end{vmatrix}
$$

puisque  $\left\langle \cos^2 \left( \omega t - \vec{k}_i \cdot \vec{r} \right) \right\rangle = \frac{1}{2}.$ 

On considère une surface  $d\vec{S} = -dS \vec{u}_z$  (dS est un élément de surface de la surface plane  $P$ ). La puissance moyenne transportée par l'onde incidente est :

$$
P_{moy,i} = \iint_{S} \left\langle \vec{\Pi}_{i} \right\rangle \cdot \overrightarrow{\mathrm{dS}} = \frac{n_1 E_{0i}^2}{2\mu_0 c} S \cos i_1
$$

Copyright © 2014 Dunod

#### Onde réfléchie :

Le vecteur de Poynting de l'onde réfléchie est :

$$
\vec{\Pi}_r = \frac{\vec{E}_r \wedge \vec{B}_r}{\mu_0} = \frac{1}{\mu_0} - \frac{n_1 E_{0r}^2}{\mu_0 c} \cos^2 \left( \omega t - \vec{k}_r . \vec{r} \right) \begin{vmatrix} 0 \\ \cos i_1 \\ -\sin i_1 \end{vmatrix} \wedge \begin{vmatrix} 1 \\ 0 \\ 0 \end{vmatrix}
$$

On a alors :

$$
\vec{\Pi}_r = -\frac{n_1 E_{0r}^2}{\mu_0 c} \cos^2 \left( \omega t - \vec{k}_r . \vec{r} \right) \begin{vmatrix} 0 \\ -\sin i_1 \\ -\cos i_1 \end{vmatrix}
$$

La valeur moyenne du vecteur de Poynting est :

$$
\left\langle \vec{\Pi}_r \right\rangle = \frac{n_1 E_{0r}^2}{2\mu_0 c} \begin{vmatrix} 0 \\ -\sin i_1 \\ -\cos i_1 \end{vmatrix}
$$

On considère une surface  $d\vec{S} = +dS \vec{u}_z$  (dS est un élément de surface de la surface plane  $P$ ). La puissance moyenne transportée par l'onde réfléchie est :

$$
P_{moy,r} = \iint\limits_{S} \left\langle \vec{\Pi}_r \right\rangle \cdot \vec{\mathrm{d}}\vec{S} = \frac{n_1 E_{0r}^2}{2\mu_0 c} S \cos i_1
$$

#### Onde transmise :

Le vecteur de Poynting de l'onde transmise est :

$$
\vec{\Pi}_t = \frac{\vec{E}_t \wedge \vec{B}_t}{\mu_0} = \frac{1}{\mu_0} \frac{n_2 E_{0t}^2}{\mu_0 c} \cos^2 \left( \omega t - \vec{k}_t \cdot \vec{r} \right) \begin{vmatrix} 0 \\ \cos i_2 \\ \sin i_2 \end{vmatrix} \begin{vmatrix} 1 \\ 0 \\ 0 \end{vmatrix}
$$

On a alors :

$$
\vec{\Pi}_t = \frac{n_2 E_{0t}^2}{\mu_0 c} \cos^2 \left(\omega t - \vec{k}_t \cdot \vec{r}\right) \begin{vmatrix} 0 \\ \sin i_2 \\ -\cos i_2 \end{vmatrix}
$$

La valeur moyenne du vecteur de Poynting est :

$$
\left\langle \vec{\Pi}_r \right\rangle = \frac{n_2 E_{0t}^2}{2\mu_0 c} \begin{vmatrix} 0 \\ \sin i_2 \\ -\cos i_2 \end{vmatrix}
$$

On considère une surface  $d\vec{S} = -dS \vec{u}_z$  (dS est un élément de surface de la surface plane  $P$ ). La puissance moyenne transportée par l'onde transmise est :

$$
P_{moy,t} = \iint\limits_{S} \left\langle \vec{\Pi}_t \right\rangle \cdot \overrightarrow{\mathrm{dS}} = \frac{n_2 E_{0t}^2}{2\mu_0 c} S \cos i_2
$$

On en déduit les coefficients de réflexion et de transmission en puissance :

$$
R = \frac{\langle P_r \rangle}{\langle P_i \rangle} = \frac{E_{0r}^2}{E_{01}^2} = \left(\frac{n_1 \cos i_2 - n_2 \cos i_1}{n_1 \cos i_2 + n_2 \cos i_1}\right)^2
$$

et

$$
T = \frac{\langle P_t \rangle}{\langle P_i \rangle} = \left(\frac{E_{0t}}{E_{0i}}\right)^2 \frac{n_2 \cos i_2}{n_1 \cos i_1} = \left(\frac{2n_1 \cos i_1}{n_1 \cos i_2 + n_2 \cos i_1}\right)^2 \frac{n_2 \cos i_2}{n_1 \cos i_1}
$$

On vérifie que

 $R+T=1$ 

Cette relation traduit la conservation de la puissance : toute la puissance de l'onde incidente se retrouve dans l'onde réfléchie et l'onde transmise.

#### **Interprétation du graphe**

On vérifie sur le graphe que l'on a toujours  $R + T = 1$ .

Pour  $i > 0.84$  rad, on a  $T = 0$ . C'est prévisible puisqu'on a une réflexion totale pour  $i_{1l} = \arccos\left(\frac{n_2}{n_1}\right) = 48.2^\circ = 0.84 \text{ rad.}$ 

Pour  $i > i_{1l}$ , il n'y a pas de rayon transmis. Toute l'énergie de l'onde incidente se retrouve dans l'onde réfléchie.

On constate que pour  $i_{1l} = 0.59$  rad, on a  $R = 0$ . C'est l'incidence de Brewster que l'on va étudier dans la question suivante.

**3.** On cherche à calculer l'angle  $i_{1B}$  pour lequel  $R = 0$ .

On a deux inconnues :  $i_1$  et  $i_2$ .

On dispose de deux équations :  $R = 0$  et la deuxième loi de Descartes de la réfraction.

$$
\begin{cases} n_1 \cos i_2 - n_2 \cos i_1 = 0 \\ n_1 \sin i_1 = n_2 \sin i_2 \end{cases}
$$

On va résoudre le système par deux méthodes :

## **Première méthode astucieuse**

On a:  $(n_1 \cos i_2)$   $(n_2 \sin i_2) = (n_2 \cos i_1) (n_1 \sin i_1)$ , soit sin  $(2i_2) = \sin(2i_1)$ , donc  $i_1 = i_2$  ou  $2i_2 = \pi - 2i_1$ . La première solution est impossible. On a donc  $i_2 = \frac{\pi}{2} - i_1$ .

 $0r n_1 \sin i_1 = n_2 \sin i_2 = n_2 \cos i_1$ , d'où

$$
\tan i_{1B} = \frac{n_2}{n_1}
$$

## **Deuxième méthode un peu plus longue**

Il faut éliminer *i2.* On élève les deux équations au carré.

$$
\begin{cases}\nn_1^2 (1 - \sin^2 i_2) = n_2^2 \cos^2 i_1 \\
n_1^2 \sin^2 i_1 = n_2^2 \sin^2 i_2\n\end{cases}
$$

.~

 $\circ$ *te* 

~

© Dunod

( On en déduit:  $n_1^2\left(1-\frac{n_1^2\sin^2i_1}{n^2}\right)=n_2^2\left(1-\sin^2i_1\right)$ 

On a donc:  $n_1^2 n_2^2 - n_1^4 \sin^2 i_1 = n_2^4 - n_2^4 \sin^2 i_1$ .

D'où:

$$
\sin^2 i_1 = \frac{n_2^4 - n_1^2 n_2^2}{n_2^4 - n_1^4} = \frac{n_2^2 (n_2^2 - n_1^2)}{(n_2^2 - n_1^2) (n_2^2 + n_1^2)} = \frac{n_2^2}{n_2^2 + n_1^2}
$$

On a aussi :

$$
\cos^2 i_1 = 1 - \sin^2 i_1 = \frac{n_1^2}{n_2^2 + n_1^2}
$$

En faisant le rapport des deux équations, on obtient la tangente de l'angle de Brewster :

$$
\tan i_{1B} = \frac{n_2}{n_1}
$$
\nApplication numérique:  $i_{1B} = \arctan\left(\frac{n_2}{n_1}\right) = 33,7^\circ = 0,588 \text{ rad}$ 

L'incidence de Brewster est l'incidence pour laquelle  $R = 0$  pour un champ électrique incident contenu dans le plan d'incidence.

La lumière naturelle n'est pas polarisée. On peut décomposer le champ électrique incident en une composante dans le plan d'incidence et une composante orthogonale au plan d'incidence.

Pour l'angle d'incidence *i*18, la lumière réfléchie est polarisée rectilignement selon une direction orthogonale au plan d'incidence.

## **Exercice 18.4 : Couche antireflet**

Un milieu transparent, d'indice  $N$  est limité par une surface plane. Cette surface est recouverte par une couche mince transparente d'indice *n* et d'épaisseur uniforme *e.* Une onde plane progressive monochromatique (1) tombe sur la surface  $x = 0$  sous incidence normale. Elle donne naissance à une onde réfléchie  $\underline{\vec{E}}'_1$  et une onde transmise  $\underline{\vec{E}}_2$ . L'onde  $\underline{\vec{E}}_2$  tombe sur la surface  $x = e$ . Elle donne nais- $\rightarrow$  , ..., , ..., , ..., , ..., , ..., , ..., , ..., , ..., , ..., , ..., , ..., , ..., , ..., , ..., , ..., , ..., , ..., , ..., , ..., , ..., , ..., , ..., , ..., , ..., , ..., , ..., , ..., , ..., , ..., , ..., , ..., sance à une onde réfléchie  $\underline{E}_2$  et une onde transmise  $\underline{E}_3$ . On rappelle les relations  $\rightarrow$   $\rightarrow$   $\sigma$   $\rightarrow$   $\rightarrow$   $\rightarrow$ de passage:  $E_2 - E_1 = -\vec{n}_{1 \to 2}$  et  $B_2 - B_1 = \mu_0 j_S \wedge \vec{n}_{1 \to 2}$ .  $\varepsilon_0$ 

**1.** Déterminer <u>*r*</u> le coefficient de réflexion en amplitude  $\underline{r} = \frac{\underline{E}'_1}{E_1}$  dans le cas où  $\overline{E}_1$ 

$$
e=\frac{\lambda}{4n}.
$$

2. Comment doit-on choisir *n* pour éliminer les pertes de lumière par réflexion ? Application numérique :  $N = 1, 8$ .

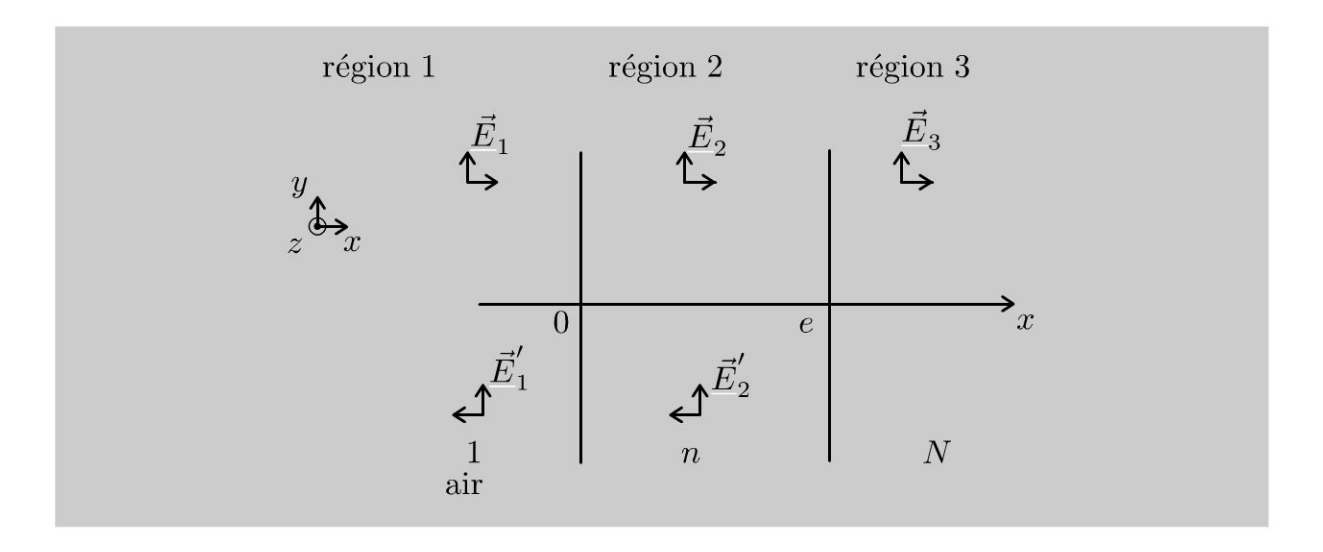

## Analyse du problème

Il faut faire attention au calcul des champs électriques et magnétiques dans les différentes régions. Il faut écrire les relations de passage du champ électrique et du champ magnétique en  $x = 0$  et  $x = e$  pour déterminer l'indice n.

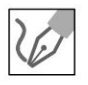

1. On est dans le vide avec une onde plane progressive monochromatique (OPPM). On peut en déduire directement les différents champs électriques et magnétiques :

$$
\begin{aligned}\n\vec{\underline{E}}_1 &= \underline{E}_1 \exp\left(j\left(\omega t - k_1 x\right)\right) \vec{u}_y \\
\vec{\underline{B}}_1 &= \frac{\vec{u}_x \wedge \vec{\underline{E}}_1}{c} = \frac{\underline{E}_1}{c} \exp\left(j\left(\omega t - k_1 x\right)\right) \vec{u}_z \\
\vec{\underline{E}}_1' &= \underline{E}_1' \exp\left(j\left(\omega t + k_1 x\right)\right) \vec{u}_y \\
\vec{\underline{B}}_1' &= \frac{(-\vec{u}_x) \wedge \vec{\underline{E}}_1'}{c} = \frac{-\underline{E}_1'}{c} \exp\left(j\left(\omega t + k_1 x\right)\right) \vec{u}_z \\
\vec{\underline{E}}_2 &= \underline{E}_2 \exp\left(j\left(\omega t - k_2 x\right)\right) \vec{u}_y \\
\vec{\underline{B}}_2 &= \frac{\vec{u}_x \wedge \vec{\underline{E}}_2}{v_2} = \frac{\underline{E}_2}{c} n \exp\left(j\left(\omega t - k_2 x\right)\right) \vec{u}_z \text{ car } v_2 = \frac{c}{n} \\
\vec{\underline{E}}_2' &= \underline{E}_2' \exp\left(j\left(\omega t + k_2 x\right)\right) \vec{u}_y \\
\vec{\underline{B}}_2' &= \frac{(-\vec{u}_x) \wedge \vec{\underline{E}}_2'}{v_2} = \frac{-n\underline{E}_2'}{c} \exp\left(j\left(\omega t + k_2 x\right)\right) \vec{u}_z \\
\vec{\underline{E}}_3 &= \underline{E}_3 \exp\left(j\left(\omega t - k_3 x\right)\right) \vec{u}_y \\
\vec{\underline{B}}_3 &= \frac{\vec{u}_x \wedge \vec{\underline{E}}_3}{v_3} = \frac{\vec{E}_3}{c} N \exp\left(j\left(\omega t - k_3 x\right)\right) \vec{u}_z \text{ car } v_3 = \frac{c}{N}\n\end{aligned}
$$

On n'a pas d'approximation surfacique dans l'exercice, simplement des interfaces entre des milieux différents. On a des diélectriques dans lesquels il n'y pas de courants et de charges surfaciques.

Copyright © 2014 Dunod.

À la traversée de la surface de séparation entre deux milieux différents, on a donc continuité du champ électrique et du champ magnétique.

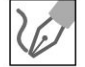

On écrit les relations de passage du champ électrique et du champ magnétique pour  $x = 0$ :

$$
\underline{E}_1 + \underline{E}'_1 = \underline{E}_2 + \underline{E}'_2
$$
  

$$
\underline{E}_1 - \underline{E}'_1 = n \left( \underline{E}_2 - \underline{E}'_2 \right)
$$

On écrit les relations de passage du champ électrique et du champ magnétique pour  $x = e$ :

$$
\frac{E_2 \exp(-j\alpha) + E'_2 \exp(j\alpha) = E_3 \exp(-j\alpha)}{n (E_2 \exp(-j\alpha) - E'_2 \exp(+j\alpha)) = N E_3 \exp(-j\alpha)}
$$

avec  $\alpha = k_2 e = n \frac{2\pi}{\lambda} e$ . Or d'après l'énoncé,  $e = \frac{\lambda}{4n}$ . On a donc :

$$
\alpha = n \frac{2\pi}{\lambda} \left( \frac{1}{n} \frac{\lambda}{4} \right) = \frac{\pi}{2}
$$

On en déduit :

$$
\begin{cases}\n\underline{E}_1 + \underline{E}'_1 = \underline{E}_2 + \underline{E}'_2\\ \n\underline{E}_1 - \underline{E}'_1 = n \left( \underline{E}_2 - \underline{E}'_2 \right)\\ \n-i \underline{E}_2 + j \underline{E}'_2 = -j \underline{E}_3\\ \n n \left( -j \underline{E}_2 - j \underline{E}'_2 \right) = -j N \underline{E}_3\n\end{cases}
$$

On a donc  $\underline{E}_3 = \underline{E}_2 - \underline{E}'_2$  que l'on réinjecte dans la quatrième équation. On a alors :

$$
\begin{array}{l}\n\underline{E}_1 + \underline{E}_1 = \underline{E}_2 + \underline{E}'_2\\ \n\underline{E}_1 - \underline{E}'_1 = n \left( \underline{E}_2 - \underline{E}'_2 \right)\\ \nn \left( \underline{E}_2 + \underline{E}'_2 \right) = N \left( \underline{E}_2 - \underline{E}'_2 \right)\n\end{array}
$$

La troisième équation donne :  $\underline{E}'_2$   $(N + n) = \underline{E}_2$   $(N - n)$ . La deuxième équation donne :

$$
\underline{E}_1 - \underline{E}'_1 = n\left(\underline{E}_2 - \underline{E}_2 \frac{N-n}{N+n}\right) = n\underline{E}_2 \frac{2n}{N+n}
$$

D'où :  $\underline{E}_2 = \frac{N+n}{2n^2} (\underline{E}_1 - \underline{E}'_1).$ 

La première équation donne :

$$
\underline{E}_1 + \underline{E}'_1 = \underline{E}_2 + \underline{E}'_2 = \left[\underline{E}_2\right] \left(1 + \frac{N - n}{N + n}\right)
$$

$$
= \left[\frac{N + n}{2n^2} \left(\underline{E}_1 - \underline{E}'_1\right)\right] \frac{2N}{N + n}
$$

Soit:  $n^2 (E_1 + E_1') = (E_1 - E_1') N$  et  $E_1' = E_1 \frac{N - n^2}{N + n^2}$ .

Le coefficient de réflexion en amplitude est :

$$
\underline{r} = \frac{N - n^2}{N + n^2}
$$

**2.** Pour avoir  $r = 0$ , il faut donc avoir  $N = n^2$ , soit

$$
n = \sqrt{N} = 1,34
$$

On dit que c'est une couche anti-reflet puisqu'il n'y a pas d'onde réfléchie en  $x=0.$ 

Si on choisit  $\lambda = 560$  nm, alors  $e = \frac{\lambda}{4n} = 0.104$  µm. La correction n'est donc en principe valable que pour une seule longueur d'onde. En pratique les résultats sont satisfaisants pour presque tout le spectre visible.

# **Physique du Laser**

## **Exercice 19.1 : Coefficients d'Einstein et durée de vie d'un niveau excité**

On considère deux niveaux atomiques d'énergie  $E_1$  et  $E_2$  ( $E_2 > E_1$ ) dont la population (ou nombre d'atomes par unité de volume) est notée respectivement  $N_1$  et  $N_2$ . On note  $A_{21}$  le coefficient d'Einstein pour l'émission spontanée. À  $t= 0$ , le nombre d'atomes dans le niveau 2 est  $N_2^0$ .

**1.** Définir l'émission spontanée. Déterminer  $N_2$  en fonction du temps.

**2.** La constante de temps caractéristique de l'évolution est appelée durée de vie moyenne d'un niveau. Exprimer le temps de demi-vie et la durée de vie moyenne d'un niveau en fonction du coefficient d'Einstein  $A_{21}$ .

**3.** En déduire le temps de cohérence, la largeur spectrale et la longueur de cohérence de la lampe à vapeur de sodium sachant que  $A_{21} = 5,181 \times 10^{11} \text{ s}^{-1}$ . On rappelle que  $\Delta \nu \cdot \Delta t \approx 1$ .

## **Analyse du problème**

Les coefficients d'Einstein permettent de connaître la variation du nombre d'atomes d'un niveau d'énergie. Un bilan pendant *dt* permet d'en déduire l'évolution en fonction du temps et de définir la durée de vie moyenne.

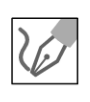

**1.** Dans le processus d'émission spontanée, un atome passe spontanément du niveau 2 en niveau 1 en émettant un photon d'énergie  $h\nu = E_2 - E_1$ . Les ondes émises ne sont pas cohérentes.

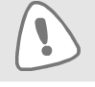

Il ne faut pas confondre avec l'émission stimulée qui est une émission cohérente.

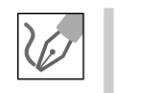

Le coefficient d'Einstein  $A_{21}$  pour l'émission spontanée est défini comme la probabilité d'émission spontanée par atome et par unité de temps. Pendant *dt,* la variation de la population du niveau 2 est :

$$
dN_2 = -A_{21}dtN_2
$$

On en déduit l'équation différentielle :

$$
\frac{\mathrm{d}N_2}{\mathrm{dt}} + A_{21}N_2 = 0
$$

On intègre cette équation différentielle sachant qu'à  $t = 0$ ,  $N_2 = N_2^0$ :

$$
N_2 = N_2^0 \exp(-A_{21}t)
$$

Remarque : On retrouve le même résultat en cinétique chimique pour une réaction du premier ordre avec un seul réactif.

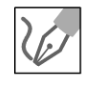

2. On définit la constante de temps de l'équation différentielle :  $\frac{dN_2}{dt} + \frac{1}{\tau}N_2 = 0$ en posant :

$$
\tau = \frac{1}{A_{21}}
$$

Le temps de demi-vie  $t_{1/2}$  est le temps au bout duquel la moitié de  $N_2$  a disparu :

$$
N_2(t_{1/2}) = \frac{N_2^0}{2} = N_2^0 \exp(-A_{21}t_{1/2})
$$

On en déduit :  $\ln 2 = A_{21}t_{1/2}$ , soit :

$$
t_{1/2} = \frac{\ln 2}{A_{21}}
$$

3. Dans une lampe à vapeur de sodium, les atomes sont excités par une décharge électrique. Le temps  $\tau = \frac{1}{A_{21}}$  traduit une incertitude fondamentale sur l'instant auquel a été émise la radiation. Comme  $\Delta \nu \approx \frac{1}{n}$ , on en

déduit la largeur spectrale du spectre émis par la lampe à vapeur de sodium. L'ordre de grandeur de la durée de vie moyenne d'un niveau excité correspond au temps de cohérence :

$$
\tau = \frac{1}{A_{21}} = 1,93 \times 10^{-12} \text{ s}
$$

La longueur de cohérence est la distance que parcourt la lumière dans le vide pendant la durée  $\tau$ , soit :

$$
L_c = c\tau = 0.58 \text{ mm}
$$

## **Exercice 19.2 : Inversion de population**

On modélise un laser par un système à deux niveaux atomiques d'énergie  $E_1$  et  $E_2(E_2 > E_1)$ . On appelle  $N_1$  et  $N_2$  la population (ou nombre d'atomes par unité de volume) de chaque niveau,  $\phi$  le flux surfacique de photons. La probabilité d'absorption par atome et par unité de temps est  $\sigma_{12}\phi$ . De même, la probabilité d'émissions stimulée par atome et par unité de temps est  $\sigma_{21}\phi$ . On admet que  $\sigma_{12} = \sigma_{21} = \sigma$ .

**1.** Définir l'émission stimulée et l'absorption.

2. Montrer que la variation la population 1 due à l'absorption est :  $dN_{1,abs} = -\sigma \phi N_1 dt$ . Que vaut la variation de la population du niveau 2 due à l'émission stimulée ? Écrire deux équations différentielles reliant  $N_1$ ,  $N_2$  et  $\phi$ .

3. On considère que tous les photons se déplacent à la vitesse *c* dans un cylindre de section *S* dans la même direction. On admet que le flux surfacique ne dépend

que du temps. Montrer que 
$$
\frac{d\phi}{dt} = -\sigma \phi N_1 c + \sigma \phi N_2 c
$$
.

**4.** Comment est le milieu si  $N_2 < N_1$  ? Et si  $N_2 > N_1$  ?

5. L'inversion de population peut être réalisée par un pompage optique qui excite des atomes du niveau  $E_1$  vers le niveau  $E_2$  par un apport d'énergie extérieur. On le modélise par un terme de source  $\lambda$  tel que la variation de la population 2 due au pompage est :  $dN_{2,\text{pomp}} = \lambda_2 dt$ . On a de même :  $dN_{1,\text{pomp}} = \lambda_1 dt$ . On peut montrer que l'émission spontanée du niveau 2 vers le niveau 1 de la transition laser est négligeable devant l'émission stimulée. On tient compte des processus de dépeuplement des deux niveaux d'énergie par :  $dN_{2,relax} = -\gamma N_2 dt$  et  $dN_{1, \text{relax}} = -\gamma N_1 dt$ . On pose  $D = N_2 - N_1$ .

a) En l'absence d'absorption et d'émission stimulée, écrire l'équation différentielle régissant *D*. En déduire la constante de temps de l'évolution et la valeur finale de  $D$  notée  $\overline{D}$ .

**b)** On tient compte de l'absorption et de l'émission stimulée. Montrer que l'équa-

*dD* is differentielle peut se mettre sous la forme:  $\frac{dD}{dt} = -\gamma \left( D - \hat{D} \right) - 2\sigma \phi D$ .

c) On tient compte des pertes dans la cavité (absorption des photons sur les miroirs, prélèvement d'une partie du faisceau pour utiliser le laser ) que l' on modélise par d $\phi_{\text{pertes}} = -K \phi dt$ . Montrer que l'équation différentielle régissant  $\phi$ 

peut s'écrire :  $\frac{d\varphi}{dt} = -K\phi + \sigma\phi cD$ . Interpréter les deux termes dans le membre *dt*  de droite.

**d)** Quelle est la condition sur *D* pour obtenir une émission laser ?

## Analyse du problème

On modélise un laser à deux niveaux. On peut montrer qu'avec un laser à trois ou quatre niveaux, on peut se ramener à l'étude d'un modèle à deux niveaux pour une étude simplifiée. Il fait bien le bilan pour chaque niveau afin d'obtenir les équations différentielles sur  $N_1$  et  $N_2$ . L'équation différentielle sur le flux surfacique est un peu plus délicate.

**1. Absorption :** Un atome au niveau d'énergie  $E_1$  peut absorber un photon incident d'énergie  $hv = E_2 - E_1$  et passe alors au niveau  $E_2$ .

Emission stimulée ou induite : Un photon incident d'énergie  $h\nu = E_2 - E_1$  peut forcer un atome au niveau excité  $E_2$  à revenir au niveau  $E_1$ . L'atome émet alors un second photon d'énergie  $h\nu = E_2 - E_1$  et les deux ondes associées à ces deux photons sont cohérentes. L'onde incidente et l'onde émise ont donc la même phase. Ce processus est à la base du fonctionnement des lasers puisque le faisceau incident s'enrichit en photons identiques et il y a amplification de lumière.

Remarque : L'émission stimulée a été prévue par Einstein en 1917. Elle est cohérente alors que l'émission spontanée est incohérente.

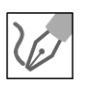

2. Absorption : On raisonne pendant *dt.* La probabilité d'absorption par atome et par unité de temps est  $\sigma\phi$ . Pendant dt, la probabilité d'absorption par atome est  $\sigma \phi dt$ . La population du niveau 1 est  $N_1$ . Le nombre d'atomes par unité de volume qui passe du niveau 1 au niveau 2 est :  $\sigma \phi N_1 dt$ . On en déduit que :

$$
dN_{1,\text{abs}} = -\sigma \phi N_1 dt = -dN_{2,\text{abs}}
$$

Émission stimulée : On a de même :

 $dN_{2,\text{sti}} = -\sigma \phi N_2 dt = -dN_{1,\text{sti}}$ 

Remarque : Dans l'émission spontanée, il n'y a pas besoin de photon incident. La variation de la population est indépendante du flux surfacique alors que pour l'émission stimulée, un photon déclenche le processus. La variation de la population dépend donc du flux surfacique de photons.

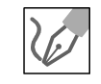

~

© Dunod

On fait un bilan de la variation de chaque population pendant *dt.* 

• Bilan sur le niveau 1 pendant *dt* : La variation de la population du niveau 1 est due à l'absorption et à l'émission stimulée, donc  $dN_1 = dN_{1.abs} + dN_{1.sti} = -\sigma \phi N_1 dt + \sigma \phi N_2 dt$ . On en déduit l'équation différentielle :

$$
\frac{\mathrm{d}N_1}{\mathrm{d}t} + \sigma \phi N_1 = \sigma \phi N_2
$$

• Bilan sur le niveau 2 pendant *dt* :

$$
dN_2 = dN_{2,\text{abs}} + dN_{2,\text{sti}} = \sigma \phi N_1 dt - \sigma \phi N_2 dt.
$$

On en déduit l'équation différentielle :

$$
\frac{\mathrm{d}N_2}{\mathrm{d}t} + \sigma \phi N_2 = \sigma \phi N_1
$$

#### 3. a) **Première démonstration** :

**À un instant**  $t :$  On définit  $\phi(t)$  le flux surfacique de photons. Pendant dt,  $\phi(t)$  *Sdt* photons passent à travers une surface *S*. Il y a création et absorption de photons dans le volume *Sc dt* (comme partout ailleurs dans le cylindre).

• Le nombre d'atomes par unité de volume au niveau 1 qui sont absorbés pendant dt est  $\sigma \phi N_1 dt$ . Le nombre de photons absorbés pendant dt est donc:

$$
(\sigma\phi N_1 dt) (Scdt)
$$

• De même, le nombre de photons créés par émission stimulée pendant *dt*  est:

 $(\sigma \phi N_2 dt)$  (Scdt)

**À un instant** *t + dt* : le nombre de photons qui passe à travers cette même surface n'est pas le même qu'à *t* puisque certains photons ont été absorbés ou d'autres ont été créés dans le cylindre pendant *dt.* On a alors :

 $\phi(t + dt) Sdt = \phi(t) Sdt - (\sigma \phi N_1 dt) (Scdt) + (\sigma \phi N_2 dt) (Scdt)$ 

 $D'$ où :  $\phi(t + dt) = \phi(t) - (\sigma \phi N_1 dt) (c) + \sigma \phi N_2 dt (c)$ . On en déduit que :

$$
\frac{\mathrm{d}\phi}{\mathrm{d}t} = -\sigma\phi N_1 c + \sigma\phi N_2 c
$$

#### **b) Deuxième démonstration** :

On cherche d'abord la relation entre le flux surfacique et  $n$  le nombre de photons par unité de volume.

Les photons qui traversent la section *S* pendant *dt* ont parcouru dans le cylindre la distance *cdt* et sont donc compris dans le volume *Sc dt.*  On a donc  $\phi S dt = nScdt$ , soit :

 $\phi = nc$ 

On fait un bilan du nombre de photons compris dans le cylindre de section *S*  entre *x* et *x+dx* pendant *dt* :

La variation du nombre de photons est égale à ce qui rentre  $-$  ce qui sort  $+$  $ce$  qui est produit  $-$  ce qui disparaît :

• Le nombre de photons qui rentre est égal au nombre de photons qui sort car tous les photons vont à la même vitesse *c* et le flux surfacique de photons est le même en tout point du cylindre.
• Le nombre d'atomes absorbés par unité de volume du niveau 1 est  $\sigma \phi N_1 dt$ . Le nombre de photons absorbés pendant dt est :

$$
(\sigma \phi N_1 dt) (S dx)
$$

De même, le nombre de photons créés par émission stimulée pendant dt  $est:$ 

$$
(\sigma \phi N_2 dt)
$$
 (Sdx)

Le bilan du nombre de photons s'écrit :

$$
n (t + dt) Sdx - n (t) Sdx = -(\sigma \phi N_1 dt) (Sdx) + \sigma \phi N_2 dt (Sdx)
$$

D'où :  $n(t+dt) - n(t) = -(\sigma \phi N_1 dt) + \sigma \phi N_2 dt$ . Comme  $\phi = nc$ , alors :

$$
\frac{d\phi}{dt} = -\sigma\phi N_1 c + \sigma\phi N_2 c = \sigma\phi c (N_2 - N_1)
$$

**4. Si**  $N_2 < N_1$  : On a alors  $\frac{d\phi}{dt} = \sigma \phi c$   $(N_2 - N_1) < 0$ . On observe une diminution du nombre de photons. Le milieu est globalement absorbant.

**Si**  $N_2 > N_1$ : On a alors  $\frac{d\phi}{dt} = \sigma \phi c$   $(N_2 - N_1) > 0$ . Il y a plus d'émission induite que d'absorption. Il y a amplification du flux surfacique de photons. Ce phénomène à la base du fonctionnement du laser. On dit que l'on a une inversion de population car à l'équilibre thermodynamique, les niveaux d'énergie suivent la loi de Boltzmann :

$$
\frac{N_2}{N_1} = \frac{\exp\left(-\frac{E_2}{k_B T}\right)}{\exp\left(-\frac{E_1}{k_B T}\right)} = \exp\left(\frac{E_1 - E_2}{k_B T}\right) < 1
$$

5. a) On fait un bilan de population pendant  $dt$ :  $dN_1 = dN_{1,relax} + dN_{1,pomp} = -\gamma N_1 dt + \lambda_1 dt$ , soit :  $\frac{\mathrm{d}N_1}{\mathrm{d}t} = -\gamma N_1 + \lambda_1.$  $dN_2 = dN_{2,relax} + dN_{2,pomp} = -\gamma N_2 dt + \lambda_2 dt$ , soit:  $\frac{dN_2}{dt} = -\gamma N_2 + \lambda_2.$ On fait la différence des deux équations différentielles.

On obtient : 
$$
\frac{dD}{dt} = -\gamma D + \lambda_2 - \lambda_1
$$
, soit :

On pose 
$$
\tau = \frac{1}{\gamma}
$$
 et  $\hat{D} = \frac{\lambda_2 - \lambda_1}{\gamma}$ . La résolution donne :

$$
D = A \exp\left(-\frac{t}{\tau}\right) + \hat{D}
$$

b) On fait un bilan de population pendant dt en rajoutant la contribution de l'absorption et de l'émission stimulée pour chaque population :

$$
dN_1 = dN_{1,relax} + dN_{1,pomp} + dN_{1,abs} + dN_{1,sti}
$$
  
= - $\gamma N_1 dt + \lambda_1 dt - \sigma \phi N_1 dt + \sigma \phi N_2 dt$   

$$
dN_2 = dN_{2,relax} + dN_{2,pomp} + dN_{2,abs} + dN_{2,sti}
$$
  
= - $\gamma N_2 dt + \lambda_2 dt + \sigma \phi N_1 dt - \sigma \phi N_2 dt$ 

En faisant la différence des deux équations, on a :  $dD = -\gamma D dt + (\lambda_2 - \lambda_1) dt - \sigma \phi D dt - \sigma \phi D dt$ , soit:

$$
\frac{\mathrm{d}D}{\mathrm{d}t} = -\gamma D + (\lambda_2 - \lambda_1) - 2\sigma \phi D
$$

On a posé :  $\hat{D} = \frac{\lambda_2 - \lambda_1}{\gamma}$ .

On a alors : 
$$
\frac{dD}{dt} = -\gamma \left( D - \frac{(\lambda_2 - \lambda_1)}{\gamma} \right) - 2\sigma \phi D
$$
, soit :

$$
\frac{\text{d}D}{\text{d}t} = -\gamma \left( D - \hat{D} \right) - 2\sigma \phi D \text{ (eq.1)}
$$

Le premier terme de droite traduit le phénomène de relaxation et un retour à l'équilibre avec une constante de temps égale à  $\tau = \frac{1}{\gamma}$ .

Le deuxième terme de droite dépend du flux de photons et de  $(N_2 - N_1)$ . C'est un couplage non linéaire entre le flux et  $D$ .

c) On a vu que dans la question 3. que :  $d\phi = \sigma \phi c (N_2 - N_1) dt$ . Il faut rajouter la variation de flux surfacique due aux pertes dans la cavité. L'équation précédente devient :

$$
d\phi = \sigma \phi c \left( N_2 - N_1 \right) dt - K \phi dt
$$

On en déduit l'équation différentielle :

$$
\frac{d\phi}{dt} = -K\phi + \sigma\phi cD \text{ (eq.2)}
$$

Le terme  $-K\phi$  traduit les pertes dans la cavité.

Le terme  $\sigma \phi c D$  tient compte de l'absorption et de l'émission stimulée dans la cavité.

**d)** Pour avoir une inversion de population, il faut avoir  $D > 0$ .

Cette condition ne suffit pas car il y a deux effets dans l'équation 2 : les pertes dans la cavité font diminuer le flux surfacique alors que le terme  $\sigma \phi c D$  fait augmenter le flux de photons si  $D > 0$ . C'est un couplage non linéaire entre le flux et D.

Pour que le gain soit supérieur aux pertes, il faut que  $-K\phi + \sigma\phi cD > 0$ , soit:

$$
D > \frac{K}{\sigma c}
$$

#### Exercice 19.3 : Oscillateur à pont de Wien et laser

On considère le filtre de Wien où les résistances  $R$  sont identiques ainsi que les capacités C des condensateurs. On prendra  $R = 10 \text{ k}\Omega$  et  $C = 10 \text{ nF}$ .

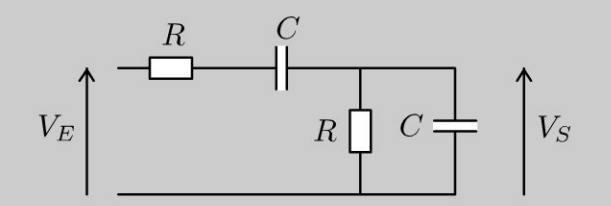

**1.** Exprimer la fonction de transfert sous la forme sous forme canonique. Quelle est la nature du filtre ? En déduire l'équation différentielle reliant  $V_E$  et  $V_S$  en fonction de  $R$  et  $C$ .

2. Pour compenser l'amortissement, on couple le filtre de Wien à un amplificateur linéaire intégré (ALI) idéal en régime linéaire. Les courants d'entrée de

l'ALI sont nuls et  $\varepsilon = V_{E^+} - V_{E^-} = 0$ . On pose  $K = 1 + \frac{R'}{R}$ .

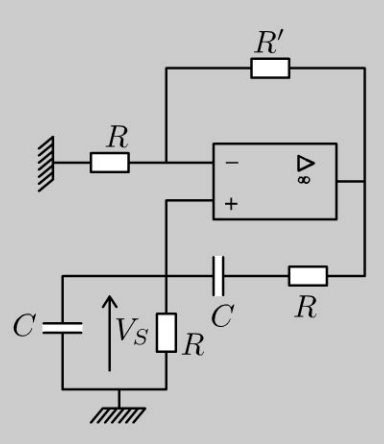

Déterminer l'équation différentielle régissant l'évolution de  $V_S(t)$  en fonction de  $K, R$  et  $C$ . À quelle condition la solution de cette équation est-elle purement sinusoïdale ?

Que se passe-t-il si le terme  $(3 - K)$  est strictement négatif ? Quel phénomène peut limiter la croissance de l'amplitude des oscillations ? Expliquer l'analogie avec l'oscillateur optique que constitue le laser ?

Copyright © 2014 Dunod

#### Analyse du problème

On calcule la fonction de transfert en utilisant un diviseur de tension. On peut en déduire l'équation différentielle. Le terme en dérivée première traduit le terme d'amortissement. Pour compenser le terme d'amortissement, on utilise un étage d'amplification avec un ALI.

#### Calcul de la fonction de transfert :

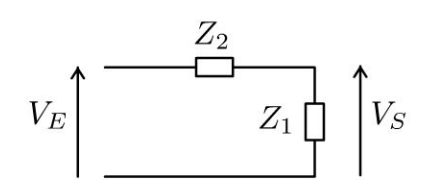

On a le schéma équivalent en définissant :

- $Z_2 = R + \frac{1}{jC\omega}$  association série de la résistance et du condensateur
- $\underline{Z_1} = \frac{R\frac{1}{jC\omega}}{R + \frac{1}{jC\omega}} = \frac{R}{1 + jRC\omega}$  association parallèle de la résistance et

du condensateur

On reconnaît un diviseur de tension :

$$
\underline{H}(j\omega) = \frac{V_S}{V_E} = \frac{Z_1}{Z_1 + Z_2} = \frac{1}{1 + \frac{Z_2}{Z_1}} = \frac{1}{1 + \left(R + \frac{1}{jC\omega}\right)\left(\frac{1 + jRC\omega}{R}\right)}
$$

On a alors :

$$
\underline{H}(j\omega) = \frac{1}{1 + \frac{(1 + jRC\omega)^2}{jRC\omega}} = \frac{1}{1 + \frac{1}{jRC\omega} + 2 - \frac{1}{j}RC\omega}
$$

Finalement, on obtient :

$$
\underline{H}\left(j\omega\right) = \frac{1}{3 + j\left(RC\omega - \frac{1}{RC\omega}\right)}
$$

L'identification avec un passe-bande pose souvent des difficultés. Il faut mettre 3 en facteur et identifier les différents coefficients de la fonction polynôme.

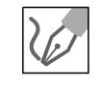

L'identification donne : 
$$
H_0 = \frac{1}{3}
$$
;  $\frac{Q}{\omega_0} = \frac{RC}{3}$  et  $Q\omega_0 = \frac{1}{3RC}$ .

En faisant le quotient des deux dernières équations, on a  $\omega_0^2 = \frac{1}{(RC)^2}$ , soit

$$
\omega_0 = \frac{1}{RC} \text{ et } Q = \omega_0 \frac{RC}{3} = \frac{1}{3}.
$$

C'est un filtre passe-bande dont la pulsation de résonance est  $\omega_0 = \frac{1}{RC}$ . La largeur de la bande passante à -3 dB est :

$$
\Delta \omega = \frac{\omega_0}{Q}
$$

Comme  $Q=\frac{1}{3}$ , le filtre n'est pas très sélectif. La résonance est floue. Obtention de l'équation différentielle :

On multiplie la fonction de transfert par  $iRC\omega$  au numérateur et dénominateur pour faire apparaître des termes en  $(jRC\omega)^n$  avec  $n \geq 0$ :

$$
\underline{H}(j\omega) = \frac{1}{3+j\left(RC\omega - \frac{1}{RC\omega}\right)} = \frac{jRC\omega}{3jRC\omega + (jRC\omega)^2 + 1} = \frac{V_S}{V_E}
$$
  
On a alors :  $(3jRC\omega + (jRC\omega)^2 + 1) \underline{V_S} = jRC\omega\underline{V_E}$ .

On en déduit l'équation différentielle en remplaçant formellement  $j\omega V_S$  par  $\frac{dV_S}{dt}$  et  $(j\omega)^2 \frac{V_S}{g}$  par  $\frac{d^2V_S}{dt^2}$  :  $3RC \frac{dV_S}{dt} + (RC)^2 V_S + V_S = RC \frac{dV_E}{dt}$ , d'où :

$$
\ddot{V}_S + \frac{3}{RC}\dot{V}_S + \frac{V_S}{(RC)^2} = \frac{\dot{V}_E}{RC}
$$
 (eq.1)

 $2.$ 

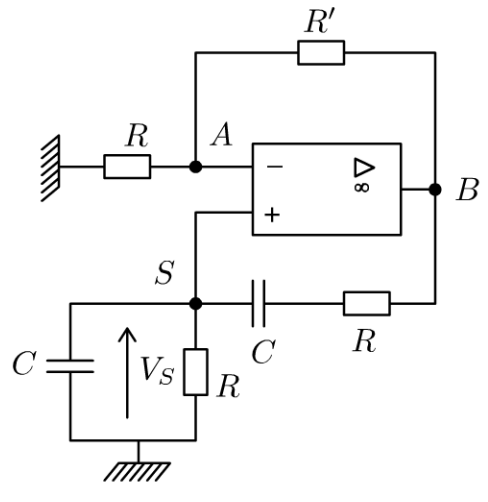

L'ALI est idéal, donc  $V_+ = V_- = V_S = V_A$ . On applique le théorème de Millman au point  $A$ :

$$
V_A = \frac{\frac{V_B}{R'}}{\frac{1}{R} + \frac{1}{R'}} = \frac{R}{R + R'} V_B = V_S
$$

D'où 
$$
V_B = \frac{R + R'}{R} V_S = K V_S
$$
.

*R* . . D'après la question précédente :  $\ddot{V}_S + \frac{3}{RC}\dot{V}_S + \frac{V_S}{(RC)^2} = \frac{V_B}{RC} = \frac{K V_S}{RC}$ 

 $\ar i^{+} = 0.$ On a alors :

$$
\ddot{V}_S + \frac{3 - K}{RC} \dot{V}_S + \frac{V_S}{(RC)^2} = 0 \text{ (eq.2)}
$$

On a vu que le terme d'amortissement correspond au terme en  $\dot{V}_s$  dans l'équation différentielle (1).

Avec le montage avec l'ALI, l'équation différentielle devient (eq.2). Le terme d'amortissement peut s'annuler pour  $K = 3$ .

On a alors  $\ddot{V}_S + \omega_0^2 V_S = 0$  et la possibilité d'avoir un signal sinusoïdal en sortie. Ce signal sera alors de pulsation  $\omega_0$ .

Lorsqu'on réalise le montage en travaux pratiques,  $V_s = 0$  à  $t = 0$ . Pour observer des oscillations, il faut avoir  $K > 3$ . Avec un oscilloscope à mémoire, on observe la naissance des oscillations avec un régime pseudo périodique divergent. La saturation de l'ALI limite la croissance de l'amplitude des oscillations. On a ensuite une succession de phases d'amplification et d'amortissement. Si K est proche de 3, on observe un signal quasi sinusoïdal.

**L'étage d'amplification** dans le montage électronique est le montage non inverseur (ALI avec les deux résistances *R* et R').

La **non-Linéarité** de l'ALI est donc indispensable pour obtenir des oscillations quasi sinusoïdales à la pulsation.

On retrouve des analogies entre l'oscillateur à pont de Wien et le laser qui est un exemple d'oscillateur dans le domaine optique.

On trouve trois éléments fondamentaux dans un laser :

- Un milieu actif (ou milieu amplificateur) qui permet d'amplifier le rayonnement.
- Un dispositif de pompage qui produit l'inversion de population dans le milieu actif.
- Une **cavité** qui joue le rôle de **résonateur optique** (voir exercice « Cavité résonante »). Elle est limitée par des faces partiellement réfléchissantes entre lesquelles est placé le milieu actif. Les ondes « piégées » entre les deux miroirs réalisent un grand nombre d'allers et retours à l'intérieur de la cavité avant de s'en échapper, provoquant ainsi une amplification de l'émission stimulée. On a vu que la cavité de longueur  $L$  ne sélectionne que certaines fréquences :  $v = N \frac{c}{2L}$  avec N un entier. Chaque fréquence ainsi définie et contenue dans la bande de fréquence de la raie due à l'émission stimulée définit un mode du laser.

On a dans tout **Laser un résonateur optique avec une amplification du signal d'entrée.** 

#### Exercice 19.4 : Cavité résonante

On considère deux plans disposés en  $z = 0$  et  $z = -\ell$ . Un champ électromagnétique peut se propager entre ces deux plans. On appelle  $r$  le coefficient de réflexion pour le champ électrique avec  $-1 < r < 0$ . Un dispositif non représenté crée en  $z = -\ell$  à  $t = 0$  une onde incidente  $\vec{E}_i = E_0 \exp(i (\omega t - kz)) \vec{u}_x$ . On note  $\underline{\vec{E}}_1$  le champ électrique se propageant dans le sens positif, après avoir subi une réflexion sur  $P(0)$  puis une sur  $P(-\ell)$ . On pose  $\phi = 2k\ell$ ,  $R = r^2$  et  $I_0 = E_0^2$ .

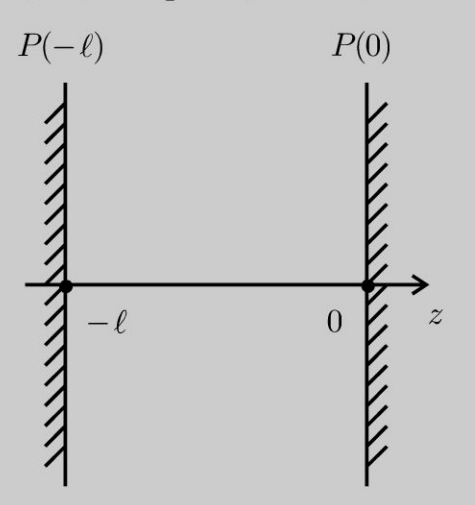

**1.** Écrire l'expression de  $\underline{\vec{E}}_1$  à l'aide de  $E_0$ ,  $R$ ,  $\phi$  et exp (*i* ( $\omega t - kz$ )).

**2.** Écrire de même l'expression des champs  $\underline{\vec{E}}_2, \underline{\vec{E}}_3, ..., \underline{\vec{E}}_n$  se propageant dans le sens positif après avoir subi respectivement : 2 réflexions en  $P(0)$ , 2 réflexions en  $P(-\ell)$  pour  $\underline{\vec{E}}_2$ , 3 réflexions en  $P(0)$ , 3 réflexions en  $P(-\ell)$  pour  $\underline{\vec{E}}_3$ , n<br>réflexions en  $P(0)$  et n réflexions en  $P(-\ell)$  pour  $\underline{\vec{E}}_n$ .

**3.** On pose  $\underline{\vec{E}} = \sum_{n=0}^{\infty} \underline{\vec{E}}_n$ . Exprimer à l'aide de  $E_0$ ,  $R$ ,  $\phi$  et exp (*i* ( $\omega t - kz$ )) l'amplitude  $\underline{A}$  de  $\underline{\vec{E}}$ . On pose  $I = \underline{A} \cdot \underline{A}^*$  et  $I_0 = E_0^2$ . Exprimer l'intensité I à l'aide de  $I_0$ , R et  $\phi$ . On représente les courbes  $\frac{I(\phi)}{I_0}$  pour  $R = 0.2$  et pour  $R = 0.96$ . Calculer le contraste pour les deux courbes ?

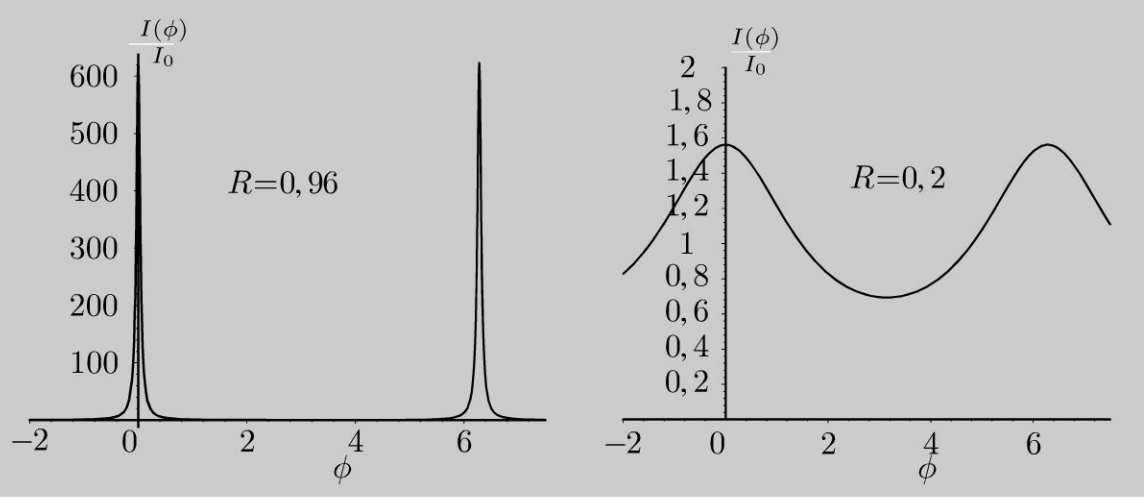

**4.** Déterminer pour  $R = 0.96$  les fréquences pouvant se propager avec une intensité non négligeable. Quel est l'intérêt du dispositif?

Application numérique :  $c = 3.0 \times 10^8 \text{ m.s}^{-1}$ ;  $\ell = 0.30 \text{ m}$ ;  $R = 0.96$ .

#### Analyse **du problème**

Dans ce problème, on étudie l'influence du coefficient de réflexion sur le champ résultant dans une cavité et montrer que l'on peut avoir des champs électriques avec des amplitudes importantes et retrouver des ondes stationnaires étudiées dans l'exercice précédent.

On a une OPPM qui se propage dans le vide. On a établi dans l' exercice 15.1 l'equation de propagation et la relation de dispersion :  $\omega = kc$ .

> **1.** On considère une onde incidente de la forme :  $E_0 \exp(i (\omega t - kz))$ . Elle arrive en  $z = 0$  à l'instant  $t = t_1 = \frac{\ell}{a}$ . *c*

**Pour**  $t > t_1$  :

On a une onde réfléchie qui peut se mettre sous la forme :

$$
rE_0\exp\left(i\left(\omega\left(t-\frac{\ell}{c}\right)+kz\right)\right)
$$

Cette onde n'existe que pour  $t > \frac{\ell}{2}$ . On a un décalage temporel de  $-\frac{\ell}{2}$  par rapport à  $\frac{c}{c}$  *c c c c c*  $\frac{1}{c}$ l'onde incidente. On a bien  $+kz$  car l'onde se propage suivant  $-\vec{u}_z$ .

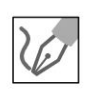

En développant, on a :

$$
rE_0\exp\left(i\left(\omega t + kz - \frac{\omega\ell}{c}\right)\right)
$$

D'après l'énoncé, on a :

$$
\frac{\omega\ell}{c} = \frac{kc}{c}\ell = k\ell = \frac{\phi}{2}
$$

L'onde réfléchie peut se mettre sous la forme :

$$
rE_0\exp\left(i\left(\omega t + kz - \frac{\phi}{2}\right)\right)
$$

Cette onde arrive en  $z = -\ell$  pour  $t = t_2 = 2\frac{\ell}{\cdot}$ . *c* 

**Pour**  $t > t_2$  :

On a une onde réfléchie qui peut se mettre sous la forme :

$$
r^2 E_0 \exp\left(i\left(\omega\left(t-\frac{2k\ell}{c}\right)-kz\right)\right)
$$

**292** 

Cette onde n'existe que pour  $t > 2\frac{\ell}{c}$ . On a un décalage temporel de  $2\frac{\ell}{c}$  par rapport à l'onde incidente. On a bien  $-kz$  car l'onde se propage suivant  $+\vec{u}_z$ .

L'onde peut s'écrire :

$$
r^2 E_0 \exp(i(\omega t - kz - \phi))
$$

D'après l'énoncé, on pose  $R = r^2$ . Le champ électrique  $\underline{\vec{E}}_1$  peut se mettre sous la forme :

$$
\vec{\underline{E}}_1 = RE_0 \exp\left(i\left(\omega t - kz - \phi\right)\right)\vec{u}_x
$$

**2.** Cette onde arrive en  $z = 0$  pour  $t = t_3 = 3\frac{\ell}{c}$ .

#### Pour  $t > t_3$ :

On a une troisième réflexion en  $z = 0$ . Le champ électrique est de l'onde réfléchie est :

$$
r^3 E_0 \exp\left(i\left(\omega\left(t-\frac{3k\ell}{c}\right)+kz\right)\right)
$$

On a donc:

$$
r^3 E_0 \exp\left(i\left(\omega t + kz - \frac{3\phi}{2}\right)\right)
$$

Cette onde arrive en  $z = -\ell$  pour  $t = t_4 = 4\frac{\ell}{c}$ . Le champ électrique est de l'onde réfléchie est :

#### Pour  $t > t_4$ :

On a une quatrième réflexion en  $z = -\ell$ . Le champ électrique est de l'onde réfléchie est :

$$
r^4 E_0 \exp\left(i\left(\omega\left(t-\frac{4k\ell}{c}\right)-kz\right)\right)
$$

On a donc:

$$
r^4 E_0 \exp\left(i\left(\omega t - kz - 2\phi\right)\right)
$$

Le champ électrique  $\underline{\vec{E}}_2$  peut se mettre sous la forme :

$$
\underline{\vec{E}}_2 = R^2 E_0 \exp(i(\omega t - kz - 2\phi)) \vec{u}_x
$$

On peut généraliser facilement et en déduire le champ électrique  $\vec{E}_n$  qui peut se mettre sous la forme :

$$
\vec{\underline{E}}_n = R^n E_0 \exp(i (\omega t - kz - n\phi)) \vec{u}_x
$$

**3.** Le champ résultant est :

$$
\underline{E} = E_0 \exp(i(\omega t - kz)) \left[ 1 + R \exp(-i\phi) + R^2 \exp(-i2\phi) + \dots + R^n \exp(-in\phi) + \dots \right]
$$

On peut mettre le champ électrique sous la forme  $\underline{E} = \underline{A} \exp(i (\omega t - kz))$ avec *A* qui correspond à La suite géométrique. L'amplitude du champ résultant est :

$$
\underline{A} = \frac{E_0}{1 - R \exp(-i\phi)}
$$

puisque  $R < 1$  et  $\lim_{n \to \infty} R^n \to 0$ . L'intensité est :

$$
I = \underline{A} \,\underline{A}^* = \left(\frac{E_0}{1 - R \exp(-i\phi)}\right) \left(\frac{E_0}{1 - R \exp(i\phi)}\right)
$$

$$
= \frac{E_0^2}{1 - R \, e^{i\phi} - R \, e^{-i\phi} + R^2}
$$

On obtient :

$$
I = \frac{I_0}{1 + R^2 - 2R\cos\phi}
$$

en posant :  $I_0 = E_0^2$ .

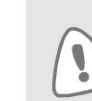

Le contraste est défini par :

$$
C = \frac{I_{\text{max}} - I_{\text{min}}}{I_{\text{max}} + I_{\text{min}}}
$$

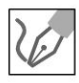

*Io*   $I_{\rm max}$  est obtenu pour  $\phi = 0$ , soit  $I_{\rm max} = \dfrac{I_0}{1+R^2-2R}$  $I_{\text{min}}$  est obtenu pour  $\phi = \pi$ , soit  $I_{\text{min}} = \frac{I_0}{1+R^2+2R}$ 

**Calcul de**  $I_{\text{max}} + I_{\text{min}}$ :

$$
I_{\max} + I_{\min} = \frac{I_0}{1 + R^2 - 2R} + \frac{I_0}{1 + R^2 + 2R}
$$
  
= 
$$
\frac{I_0 \left[1 + R^2 + 2R + 1 + R^2 - 2R\right]}{(1 - R)^2 (1 + R)^2}
$$

On a donc :

$$
I_{\max} + I_{\min} = \frac{2I_0\left(1 + R^2\right)}{(1 - R)^2\left(1 + R\right)^2}
$$

**Calcul de**  $I_{\text{max}} - I_{\text{min}}$ :

$$
I_{\max} - I_{\min} = \frac{I_0}{1 + R^2 - 2R} - \frac{I_0}{1 + R^2 + 2R}
$$
  
= 
$$
\frac{I_0 \left[1 + R^2 + 2R - 1 - R^2 + 2R\right]}{(1 - R)^2 (1 + R)^2}
$$

On a donc:

$$
I_{\max} - I_{\min} = \frac{4R I_0}{\left(1 - R\right)^2 \left(1 + R\right)^2}
$$

Le contraste vaut :

$$
C = \frac{I_{\text{max}} - I_{\text{min}}}{I_{\text{max}} + I_{\text{min}}} = \frac{2R}{1 + R^2}
$$

Pour  $R = 0.96$  :  $C = 0.999$  et  $\frac{I_{\text{max}}}{I_0} = 625$ .

Pour  $R = 0.2$ :  $C = 0.38$  et  $\frac{I_{\text{max}}}{I_0} = 1.56$ .

On a un contraste bien meilleur pour  $R = 0.96$ . On a une résonance très précise.

4. On cherche les fréquences qui peuvent se propager. Pour avoir une intensité qui ne soit pas négligeable, il faut avoir

$$
\phi = 2\pi N = 2k\ell = 2\frac{2\pi}{\lambda}\ell = \frac{4\pi}{cT}\ell = \frac{4\pi\ell}{c}\nu
$$

La condition sur la fréquence est :

$$
\nu = \frac{c}{2\ell}N
$$

Application numérique pour  $N = 1$ :  $\nu = 500$  MHz.

Les fréquences multiples de 500 MHz donnent donc très rapidement des ondes stationnaires d'amplitude non négligeable.

On a donc une cavité résonante avec amplification du signal d'entrée.

#### Interprétation qualitative :

• Soit  $2\ell = ct'$  avec t' le temps mis à parcourir la zone d'interaction. Si le signal a une période égale à  $\frac{2\ell}{C}$ , l'onde qui subit deux réflexions est en phase avec l'onde incidente. Le champ résultant sera donc plus grand que le champ de l'onde incidente. Comme le coefficient de réflexion est proche de 1, peu d'énergie est perdue à chaque réflexion. Il faut donc un très grand nombre de réflexions avant d'avoir une amplitude négligeable. On

a vu que l'intensité est 625 fois plus importante que l'intensité de l'onde incidente.

- Si la période du signal est  $N$  fois plus petite que  $\frac{2\ell}{C}$ , ou une fréquence  $N$ fois plus grande que  $\frac{c}{2l}$ , on a encore une amplification du signal.
- Par contre, si la fréquence de l'onde incidente est différente de  $N\frac{c}{2\ell}$ , l'intensité résultante est quasi nulle. On a une amplification très sélective.

Remarque : On peut calculer la largeur à mi-hauteur définie par  $I\left(\phi \pm \frac{\Delta \phi}{2}\right) \ge \frac{I_{\text{max}}}{2}$ . On peut en déduire la largeur  $\Delta \nu$  en fréquence avec la relation  $\Delta \nu = \frac{\Delta \phi c}{4 \pi \ell}$ . Pour avoir une résonance très précise, il faut donc allonger la cavité.

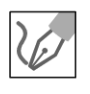

Dans un laser, on trouve trois éléments fondamentaux :

- Un milieu actif (ou milieu amplificateur) qui permet d'amplifier le rayonnement.
- Un dispositif de pompage qui produit l'inversion de population dans le milieu actif.
- Une cavité qui joue le rôle de résonateur. Elle est limitée par des faces partiellement réfléchissantes entre lesquelles est placé le milieu actif. Les ondes « piégées » entre les deux miroirs réalisent un grand nombre d'allers et retours à l'intérieur de la cavité avant de s'en échapper, provoquant ainsi une amplification de l'émission stimulée. On a vu que la cavité de longueur L ne sélectionne que certaines fréquences :  $v = N \frac{c}{2L}$ . Chaque

fréquence ainsi définie et contenue dans la bande de fréquence de la raie due à l'émission stimulée définit un mode du laser.

# $e = cosx + ta$ Partie 6 h/x(a-y Optique

 $(4)$ 

 $n = \sqrt{ax^{6}}$ 

 $\Sigma$ (x-m)<sup>2</sup>

Sina

 $\rightarrow$ 

 $(x + a)$ 

 $(x+y)=\frac{1}{2}$ 

 $\Delta$ 

 $y$ =

sinx

 $b \pm a$ 

 $2<sub>k</sub>$ 

 $1-t_0$ 

 $=x^{2}+2ax+a^{2}$ 

 $tan(z_0)$ 

 $2\pi$ x3

 $\mathcal{I}% _{M_{1},M_{2}}^{(n)}(\theta)=\mathcal{I}_{M_{1},M_{2}}^{(n)}(\theta)$ 

 $+160$ 

 $n = 8$ 

 $\mathcal{S}^{\star}$ 

 $y = 2x^{2} + 3x + 14$ 

 $rac{3a}{x}$ 

Copyright © 2014 Dunod.

 $X_l$ 

 $y =$ 

 $X^n$ 

n1

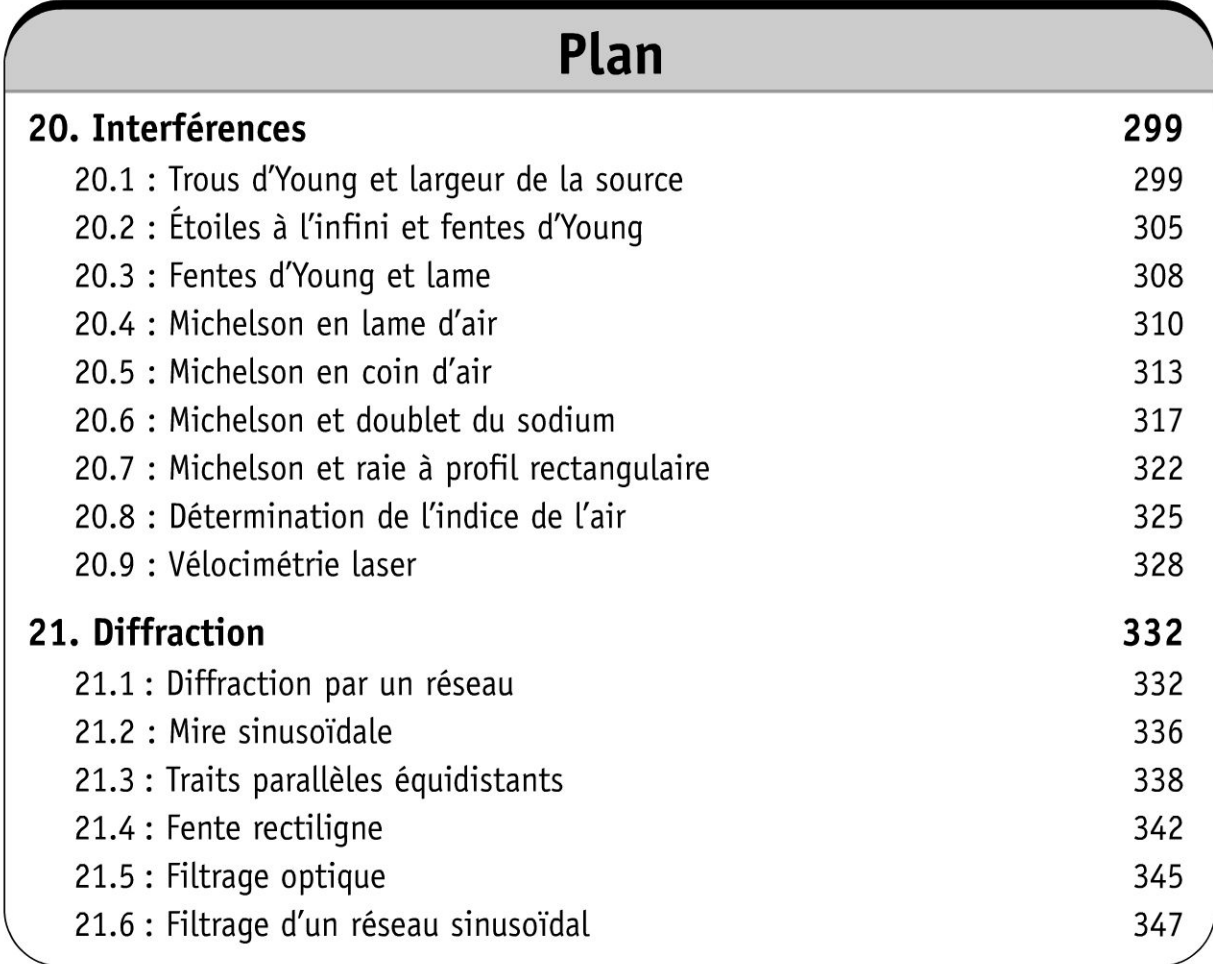

## **Interférences**

#### **Exercice 20.1 : Trous d'Young et largeur de la source**

On considère deux trous  $S_1$  et  $S_2$  identiques, distants de *a*. Les distances *D* et *d* sont très grandes devant *a.* L'indice de l'air vaut 1. La source de lumière de longueur d'onde dans le vide  $\lambda_0$  est placée en S.

- **1.** Comment s'appelle le dispositif?
- 2. Démontrer la formule des interférences à deux ondes.
- 3. Calculer l'éclairement en un point M de l'écran. Que vaut l'interfrange ?

**4.** On tient compte de la largeur b de la source S. Représenter graphiquement le contraste de la figure d'interférences en fonction de *b.* 

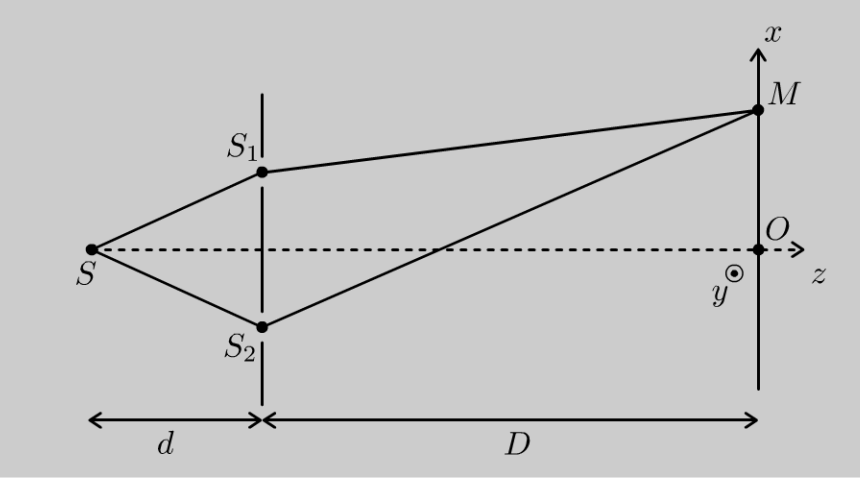

#### Analyse **du problème**

Cet exercice traite du montage classique des trous d'Young avec un objet à distance finie. On étudie l'influence de la largeur de la source sur le contraste. On observe un brouillage de la figure d'interférences avec une source large.

Cours : Une onde monochromatique peut se mettre sous la forme:

 $s(M,t) = A(M) \cos(\omega t - \phi(M))$ 

La notation complexe s'écrit:

 $s(M,t) = A(M) \exp(i (\phi(M) - \omega t))$ 

L'amplitude complexe est :

$$
\underline{a}(M) = A(M) \exp(i \phi(M))
$$

.~

~

© Dunod

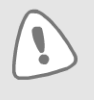

Attention : on peut rencontrer dans les exercices une autre convention :  $s = A \exp(i (\omega t - \phi))$  au lieu de  $s = A \exp(-i (\omega t - \phi))$ . L'amplitude complexe s'écrit alors :  $a = A \exp(-i\phi)$ 

**Cours:** L'éclairement est défini:  $\varepsilon(M) = Ka(M) a^*(M)$ . K est un coefficient de proportionnalité que l'on prend parfois égal à 1 dans certains exercices.

Dans un milieu homogène et isotrope, l'énergie lumineuse se propage de façon rectiligne selon des directions que l'on appelle rayons lumineux.

On rencontre deux dispositifs pour obtenir deux ondes à partir d' une seule onde :

- division du front d'onde : les deux ondes proviennent de rayons lumineux différents issus de la source avec une division géométrique.
- division d'amplitude : les deux ondes proviennent du même rayon lumineux issu de la source dédoublé ultérieurement par une division énergétique.

Le chemin optique entre *A* et *B* dans un milieu homogène d'indice *n* est est noté *L AB* ou [ $AB$ ]. Il est égal à :

$$
[AB] = nAB
$$

Deux ondes peuvent interférer si elles sont cohérentes, c'est à dire qu'elles doivent avoir la même pulsation, provenir de la même source principale (division du front d' onde ou division d'amplitude) et du même train d'onde (la différence de marche doit être inférieure à la longueur de cohérence).

Dans le cas où les ondes sont incohérentes, on fait la somme de leurs éclairements.

Dans le cas où les ondes sont cohérentes, on fait la somme de leurs amplitudes. L'éclairement est donné par la formule de Fresnel :

$$
\varepsilon(M) = \varepsilon_1(M) + \varepsilon_2(M) + 2\sqrt{\varepsilon_1(M)\varepsilon_2(M)}\cos(\Delta\phi(M))
$$

 $\Delta \phi$  est le déphasage entre l'onde 2 et l'onde 1. On peut l'exprimer avec la différence de marche au point  $M$ :

$$
\Delta \phi \left( M \right) = \frac{2 \pi}{\lambda_0} \delta \left( M \right)
$$

 $\lambda_0$  est la longueur d'onde dans le vide. L'ordre d'interférences est :

$$
p = \frac{\delta}{\lambda_0}
$$

On rencontre très souvent le cas particulier où les deux ondes ont le même éclairement  $\varepsilon_0$ . La formule de Fresnel s'écrit alors :

$$
\varepsilon(M) = 2\varepsilon_0 \left(1 + \cos\left(\Delta\phi\left(M\right)\right)\right)
$$

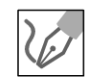

**1.** C'est un dispositif à division du front d'onde puisque Les deux ondes proviennent de rayons Lumineux différents issus de La source S avec une division géométrique.

#### **2. Amplitude complexe de L'onde 1** :

Au point M, la vibration de l'onde 1 est :  $s_1 = A_1 \cos (\omega t - \phi_1)$ .

La vibration complexe est :  $s_1 = A_1 \exp(-i (\omega t - \phi_1)).$ L'amplitude complexe est :  $a_1 = A_1 \exp(i \phi_1)$ .

Amplitude complexe de l'onde 2 :

Au point M, la vibration de l'onde 2 est :  $s_2 = A_2 \cos(\omega t - \phi_2)$ . L'amplitude complexe est :  $a_2 = A_2 \exp(i \phi_2)$ .

#### Amplitude totale:

Pour des ondes cohérentes, on fait la somme des amplitudes complexes :

$$
\underline{a} = \underline{a_1} + \underline{a_2} = A_1 \exp(i\phi_1) + A_2 \exp(i\phi_2)
$$

L'éclairement est :

$$
\varepsilon = K \underline{aa}^*
$$
  
= K (A<sub>1</sub> exp ( $i\phi_1$ ) + A<sub>2</sub> exp ( $i\phi_2$ )) (A<sub>1</sub> exp (- $i\phi_1$ ) + A<sub>2</sub> exp (- $i\phi_2$ ))

On a alors :

$$
\varepsilon = K (A_1^2 + A_2^2 + A_1 A_2 \exp (i (\phi_2 - \phi_1)) + A_1 A_2 \exp (-i (\phi_2 - \phi_1)))
$$
  
On pose  $\Delta \phi = \phi_2 - \phi_1$ , soit :

$$
\varepsilon = KA_1^2 + KA_1^2 + 2KA_1A_2\cos(\Delta\phi)
$$

Finalement, on obtient :

$$
\varepsilon = \varepsilon_1 + \varepsilon_2 + 2\sqrt{\varepsilon_1}\sqrt{\varepsilon_2}\cos\left(\Delta\phi\right)
$$

Dans le cas particulier très fréquent où les deux ondes ont le même éclairement  $\varepsilon_0$ , on a :

 $\varepsilon(M) = 2\varepsilon_0 (1 + \cos(\Delta \phi(M)))$ 

3. La différence de marche est :

$$
\delta(M) = [SS_2M] - [SS_1M] = n_{\text{air}}((SS_2M) - (SS_1M))
$$
  
= (SS\_2M) - (SS\_1M)

puisque l'indice de l'air vaut 1. Comme  $SS_1 = SS_2$ , alors  $\delta(M) = S_2M - S_1M$ 

$$
S_1 \begin{vmatrix} \frac{a}{2} \\ 0 \\ -D \end{vmatrix}; S_2 \begin{vmatrix} -\frac{a}{2} \\ 0 \\ -D \end{vmatrix}; M \begin{vmatrix} x \\ y \\ 0 \end{vmatrix}
$$

On a donc:  $S_1M = \sqrt{\left(x - \frac{a}{2}\right)^2 + y^2 + D^2} = D\sqrt{1 + \frac{\left(x - \frac{a}{2}\right)^2}{D^2} + \frac{y^2}{D^2}}$ . On fait un développement limité à l'ordre 1 :

$$
S_1 M \simeq D \bigg( 1 + \frac{\left(x - \frac{a}{2}\right)^2}{2D^2} + \frac{y^2}{2D^2} \bigg)
$$

301

De même, on obtient :

$$
S_2M = D\sqrt{1 + \frac{\left(x + \frac{a}{2}\right)^2}{D^2} + \frac{y^2}{D^2}} = D\left(1 + \frac{\left(x + \frac{a}{2}\right)^2}{2D^2} + \frac{y^2}{2D^2}\right).
$$

La différence de marche est :

$$
\delta(M) = \left( D \left( 1 + \frac{\left( x + \frac{a}{2} \right)^2}{2D^2} + \frac{y^2}{2D^2} \right) - D \left( 1 + \frac{\left( x - \frac{a}{2} \right)^2}{2D^2} + \frac{y^2}{2D^2} \right) \right)
$$

Soit:

Ţ

$$
\delta(M) = D\left(\frac{x^2 + \frac{a^2}{4} + ax}{2D^2}\right) - D\left(\frac{x^2 + \frac{a^2}{4} - ax}{2D^2}\right) = \frac{ax}{D}
$$

L'ordre d'interférences est :

$$
p = \frac{\delta(M)}{\lambda_0} = \frac{ax}{\lambda_0 D}
$$

Il faut connaître ce résultat par coeur et être capable de le redémontrer très rapidement.

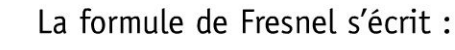

$$
\varepsilon(M) = 2\varepsilon_0 \Big( 1 + \cos(2\pi p) \Big)
$$

On a donc des franges rectilignes perpendiculaires à  $Ox$  car à p fixé, x est fixé. Pour calculer l'interfrange, on utilise la relation :  $p(x + i) = p(x) + 1$ .

**Remarque :** Si l'ordre d'interférences p est une fonction décroissante de x, on utilisera la relation  $p(x + i) = p(x) - 1$ .

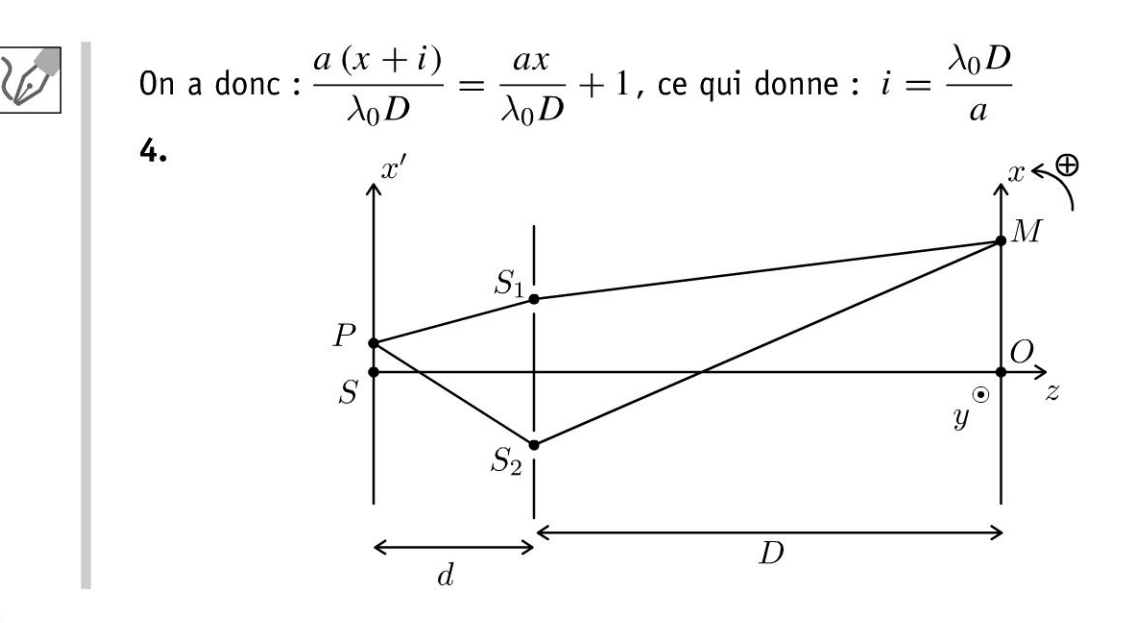

Attention au paramétrage. Il faut prendre l'initiative de définir un point P d'abscisse  $x'$  et considérer un élément de longueur  $dx'$  centré sur P. On peut alors appliquer la formule de Fresnel pour  $dx'$ .

La différence de marche entre les deux rayons lumineux est :

$$
\delta = [PS_2M] - [PS_1M] = (PS_2M) - (PS_1M)
$$
  
=  $\{PS_2 - PS_1\} + \{S_2M - S_1M\}$ 

On a vu dans la question précédente que :  $S_2M-S_1M\approx \frac{dx}{D}$ .

De même, on a :  $PS_2 - PS_1 = \frac{ax'}{d}$ . La différence de marche vaut donc :

On a donc:

$$
\delta = \frac{ax}{D} + \frac{ax'}{d}
$$

La fente source a une largeur  $b$ . Il faut considérer un élément de longueur  $dx'$  autour de P. La contribution de l'éclairement dû à dx' au point M est :

$$
d\varepsilon(M) = 2A_0 dx' \left(1 + \cos\left(\frac{2\pi}{\lambda_0}\delta\right)\right)
$$

Il reste à intégrer  $x'$  entre  $-\frac{b}{2}$  et  $\frac{b}{2}$  pour calculer l'éclairement total au point M.

**Remarque :** On fait la somme des éclairements puisque les différents éléments dx' sont des sources incohérentes.

$$
\varepsilon(M) = \int_{x_F - \frac{b}{2}}^{x_F + \frac{b}{2}} 2A_0 dx' \left( 1 + \cos\left(\frac{2\pi}{\lambda_0} \left(\frac{ax}{D} + \frac{ax'}{d}\right)\right) \right)
$$
  
Soit :  

$$
\varepsilon(M) = 2A_0 b + \left[ \frac{2A_0 \sin\left(\frac{2\pi}{\lambda_0} \left(\frac{ax}{D} + \frac{ax'}{d}\right)\right)}{\frac{2\pi}{\lambda_0} \frac{a}{d}} \right]_{-\frac{b}{2}}^{\frac{b}{2}}
$$
  
D'où :  

$$
2A_0 b + \frac{A_0 \lambda_0 d}{\pi a} \left[ \sin\left(\frac{2\pi}{\lambda_0} \left(\frac{ax}{D} + \frac{a\left(\frac{b}{2}\right)}{d}\right)\right) - \sin\left(\frac{2\pi}{\lambda_0} \left(\frac{ax}{D} + \frac{a\left(-\frac{b}{2}\right)}{d}\right)\right) \right]
$$
  
Or sin  $p - \sin q = 2 \sin\left(\frac{p - q}{2}\right) \cos\left(\frac{p + q}{2}\right)$ , d'où :

© Dunod. Toute reproduction non autorisée est un délit.

303

$$
\varepsilon(M) = 2A_0b + \frac{A_0\lambda_0d}{\pi a} 2\sin\left(\frac{\pi ab}{\lambda_0d}\right)\cos\left(\frac{2\pi}{\lambda_0}\left(\frac{ax}{D}\right)\right)
$$
  
On pose  $\Gamma = \text{sinc}\left(\frac{\pi ab}{\lambda_0d}\right) = \frac{\sin\left(\frac{\pi ab}{\lambda_0d}\right)}{\frac{\pi ab}{\lambda_0d}}$ 

L'éclairement s'écrit sous la forme :

$$
\varepsilon(M) = 2A_0 b \left( 1 + \Gamma \cos \left( \frac{2\pi}{\lambda_0} \left( \frac{ax}{D} \right) \right) \right)
$$

Si b est très petit, la fonction sinus-cardinal vaut 1. On retrouve la formule classique des interférences de la question 1.

Si on fait varier  $x$ , le terme dans le cosinus est un terme variable alors que le terme dans le sinus cardinal est un terme constant.

Le contraste de la figure d'interférences est défini par :

$$
C = \frac{\varepsilon_{\max} - \varepsilon_{\min}}{\varepsilon_{\max} + \varepsilon_{\min}}
$$

Lorsque x varie, on a :  $\varepsilon_{\text{max}} = 2A_0b(1+|\Gamma|)$  et  $\varepsilon_{\text{min}} = 2A_0b(1-|\Gamma|)$ 

D'où :

 $C = \frac{(1+|\Gamma|) - (1-|\Gamma|)}{(1+|\Gamma|) + (1-|\Gamma|)} = |\Gamma| = \left| \operatorname{sinc} \left( \frac{\pi ab}{\lambda od} \right) \right|$ Quand le contraste diminue, on a des franges de moins en moins contrastées.

Pour  $C = 0$ , on ne peut plus faire la différence entre les franges brillantes et les franges sombres.

Le contraste est nul pour  $\left|\text{sinc}\left(\frac{\pi ab}{\lambda_0 d}\right)\right|=0$ , soit  $\frac{\pi ab}{\lambda_0 d}=n\pi$  avec *n* entier.

Le premier brouillage a lieu pour pour  $n = 1$ , soit  $b_1 = \frac{\lambda_0 d}{q}$ . Les autres ont lieu pour  $b_n = nb_1$ .

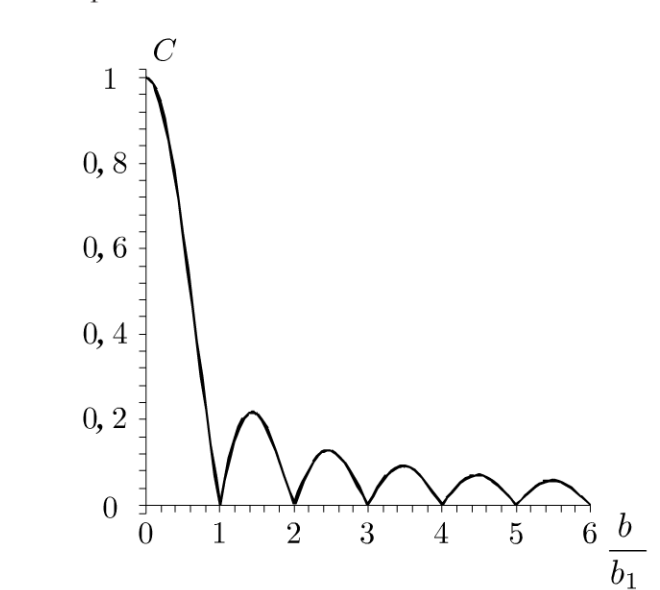

### **Exercice 20.2 : Étoiles à L'infini et fentes d'Young**

On considère deux étoiles à l'infini faisant entre elles un angle  $\alpha$  très faible, de même éclairement  $\epsilon_0$ , de même longueur d'onde. La lumière est diffractée par deux fentes S1 et S2 identiques, distantes de *a* et très fines. Un écran est placé dans le plan focal d'une lentille convergente de distance focale f' située après les fentes d'Young.

**1.** Calculer l'éclairement dû à chaque étoile en un point M de l'écran.

2. Déterminer le contraste de la figure d'interférences et en déduire pour quelles valeurs de *a* on observe un brouillage.

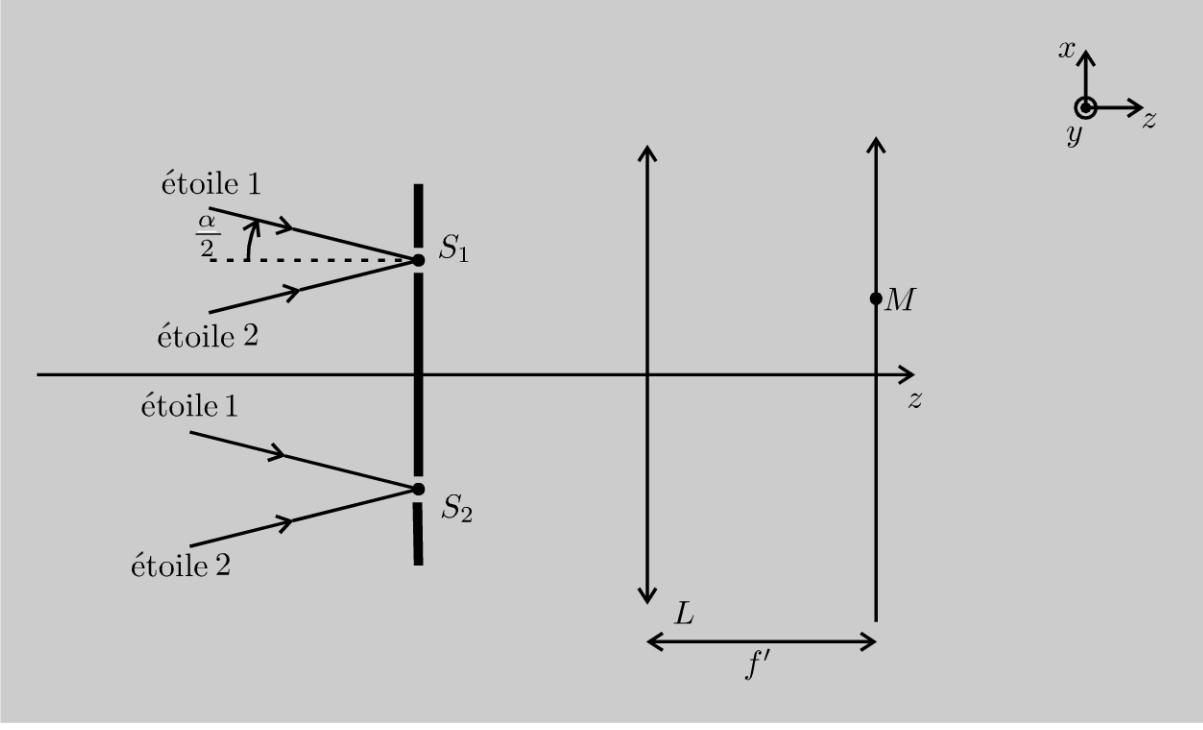

#### Analyse **du problème**

Cet exercice étudie le montage classique des fentes d'Young avec deux étoiles à l'infini. Dans l'exercice précédent, l'écran était placé à grande distance des fentes d'Young alors que dans cet exercice, il est placé dans le plan focal image d'une lentille convergente.

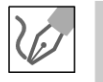

**1.** Chaque étoile donne un système d'interférences par Le dispositif des fentes d'Young. Comme l'étoile 1 est à l'infini, on peut considérer qu'au voisinage des fentes d'Young, on a une onde plane.  $S_1 I$  est un plan d'onde, donc  $[*object*<sub>1</sub>*S*<sub>1</sub>] = [*object*<sub>1</sub>*I*]. *D*'après le principe de return inverse de la$ Lumière, S1 *J* est aussi un plan d'onde (une Lentille ne modifie pas La différence de marche) :

$$
[S_1M] = [JM]
$$

.~

 $\circ$ 

*te* 

~

© Dunod

D'après l'énoncé,  $\alpha \ll 1$ . Comme on travaille dans les conditions de Gauss, alors  $\theta \ll 1$  et tan  $\theta = \theta = \frac{x}{f}$ .

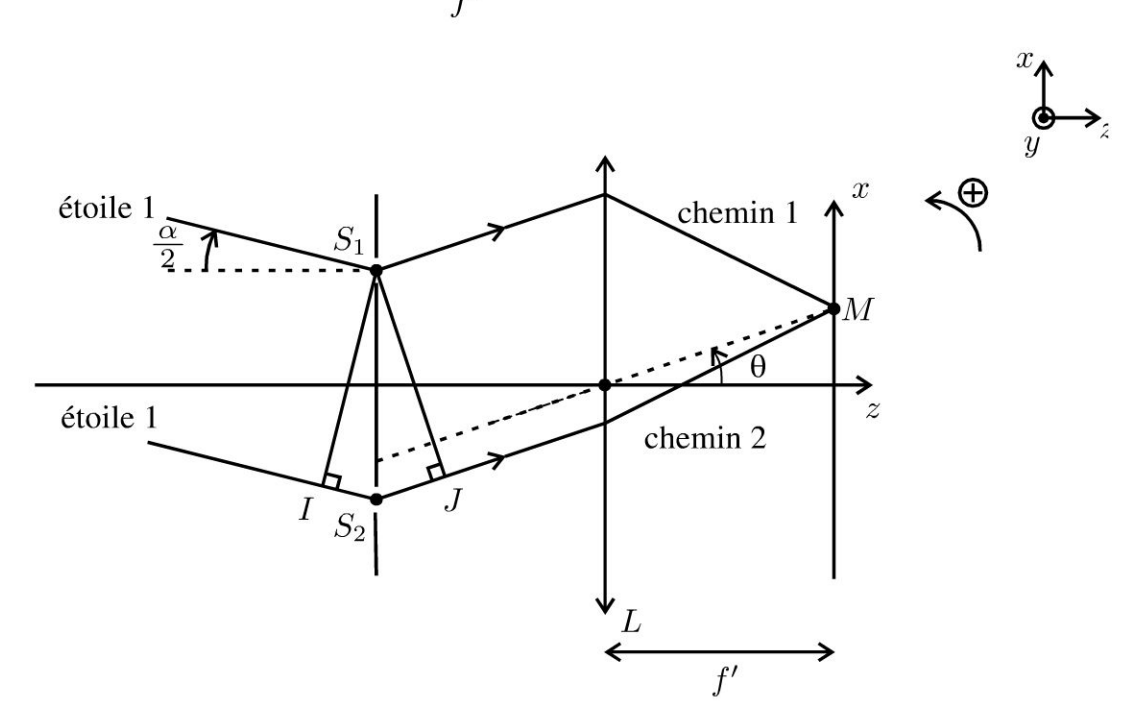

Attention aux signes :  $\alpha$  < 0 et  $\theta$  > 0 sur la figure.

La différence de marche est :

 $\delta = IS_2 + S_2 J = -a\frac{\alpha}{2} + a\frac{x}{f'}$ puisque  $\tan\left(-\frac{\alpha}{2}\right) \approx -\frac{\alpha}{2} = \frac{IS_2}{S_1S_2} = \frac{IS_2}{a}$  et  $\tan(\theta) \approx \theta = \frac{S_2J}{S_1S_2} = \frac{S_2J}{a}$ L'éclairement au point M dû à l'étoile 1 est :

$$
\varepsilon_1(M) = 2\varepsilon_0 \left( 1 + \cos \left( \frac{2\pi}{\lambda_0} \delta \right) \right)
$$

Soit:

$$
\varepsilon_1(M) = 2\varepsilon_0 \left( 1 + \cos \left( \frac{2\pi}{\lambda_0} \left( -a \frac{\alpha}{2} + a \frac{x}{f'} \right) \right) \right)
$$

On en déduit directement l'éclairement dû à l'étoile 2 en remplaçant  $\alpha$  par  $-\alpha$  :

$$
\varepsilon_2(M) = 2\varepsilon_0 \left( 1 + \cos \left( \frac{2\pi}{\lambda_0} \left( a \frac{\alpha}{2} + a \frac{x}{f'} \right) \right) \right)
$$

2. Les objets sont incohérents. On fait donc la somme des éclairements :

 $\varepsilon(M) = \varepsilon_1(M) + \varepsilon_2(M)$ 

L'éclairement total est :

$$
\varepsilon(M) = 2\varepsilon_0 \left( 2 + \cos \left( \frac{2\pi}{\lambda_0} \left( -a \frac{\alpha}{2} + a \frac{x}{f'} \right) \right) + \cos \left( \frac{2\pi}{\lambda_0} \left( a \frac{\alpha}{2} + a \frac{x}{f'} \right) \right) \right)
$$

On utilise les formules de trigonométrie :

$$
\cos p + \cos q = 2 \cos \frac{p+q}{2} \cos \frac{p-q}{2}
$$

On a alors :

$$
\varepsilon(M) = 2\varepsilon_0 \left(2 + 2 \cos\left(\frac{2\pi}{\lambda_0} a \frac{x}{f'}\right) \cos\left(\frac{2\pi}{\lambda_0} a \frac{\alpha}{2}\right)\right)
$$

Soit:

$$
\varepsilon(M) = 4\varepsilon_0 \left( 1 + \cos\left(\frac{\pi a \alpha}{\lambda_0}\right) \cos\left(\frac{2\pi}{\lambda_0} a \frac{x}{f'}\right) \right)
$$

On pose :

$$
\Gamma = \cos\left(\frac{\pi a \alpha}{\lambda_0}\right)
$$

L'éclairement s'écrit :

$$
\varepsilon(M) = 4\varepsilon_0 \left( 1 + \Gamma \cos \left( \frac{2\pi}{\lambda_0} a \frac{x}{f'} \right) \right)
$$

Le contraste est par définition :

$$
C = \frac{\varepsilon_{\text{max}} - \varepsilon_{\text{min}}}{\varepsilon_{\text{max}} + \varepsilon_{\text{min}}}
$$

Lorsque x varie, le terme  $\Gamma = \cos\left(\frac{\pi a \alpha}{\lambda_0}\right)$  est constant alors que le terme

 $\cos\left(\frac{2\pi}{\lambda_0}a\frac{x}{f'}\right)$  varie de  $-1$  à 1. On peut donc en déduire les valeurs minimales et maximales de l'éclairement :

$$
\varepsilon_{\text{max}} = 4\varepsilon_0 (1 + |\Gamma|)
$$
 et  $\varepsilon_{\text{min}} = 4\varepsilon_0 (1 - |\Gamma|)$ .

D'où :

$$
C = \frac{\varepsilon_{\max} - \varepsilon_{\min}}{\varepsilon_{\max} + \varepsilon_{\min}} = \frac{4\varepsilon_0 (1 + |\Gamma|) - 4\varepsilon_0 (1 - |\Gamma|)}{4\varepsilon_0 (1 + |\Gamma|) + 4\varepsilon_0 (1 - |\Gamma|)} = |\Gamma|
$$

On a un brouillage si  $C = 0$ , soit  $\frac{\pi a \alpha}{\lambda_0} = \frac{\pi}{2} + k\pi$ . On a alors :

$$
a = \frac{\lambda_0}{2\alpha} + k \frac{\lambda_0}{\alpha}
$$

avec  $k$  entier.

#### **Exercice 20.3 : Fentes d'Young et Lame**

On réalise l'expérience des fentes d'Young sur la figure 1 sans la lame d'indice  $n. S_1$  et  $S_2$  sont deux fentes fines identiques. La source *S* monochromatique (de longueur d'onde dans le vide  $\lambda_0 = 0.6 \ \mu \text{m}$ ) est elle aussi une fente fine parallèle à  $S_1$  et  $S_2$  et coïncide avec le foyer objet de la lentille  $L_1$ ; l'écran d'observation se trouve dans le plan focal image de la lentille  $L_2$  de distance focale  $f' = 1,0$  m. La distance  $S_1S_2$  est égale à  $a=1$  mm. L'indice de l'air vaut 1,0.

**1.** Calculer 1' interfrange i sur l'écran.

2. Sur le trajet des rayons issus de S<sub>1</sub>, on place une lame d'épaisseur *e* et d'indice *n.* Calculer le déplacement des franges pour *n* = 1,5 et *e* = 0,01 mm.

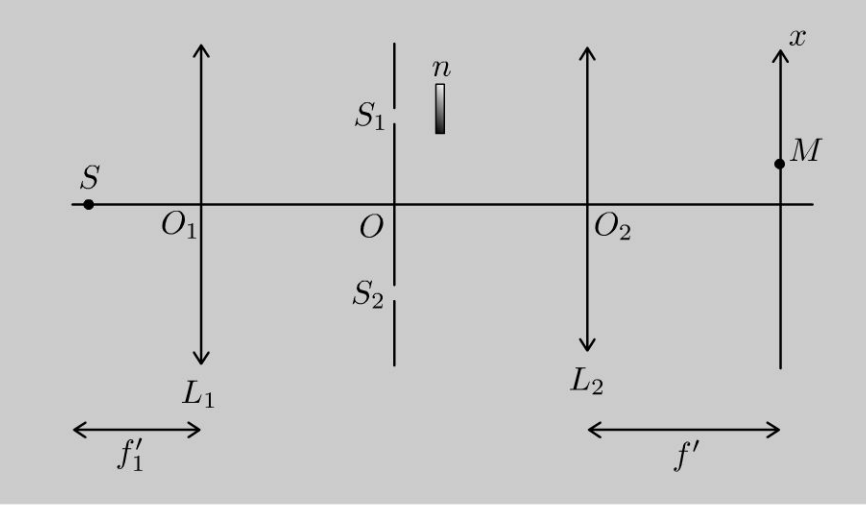

#### Analyse **du problème**

Il faut bien soigner le schéma pour calculer la différence de marche sans la lame. L'introduction de la lame modifie la différence de marche et entraîne un déplacement de la figure d'interférences.

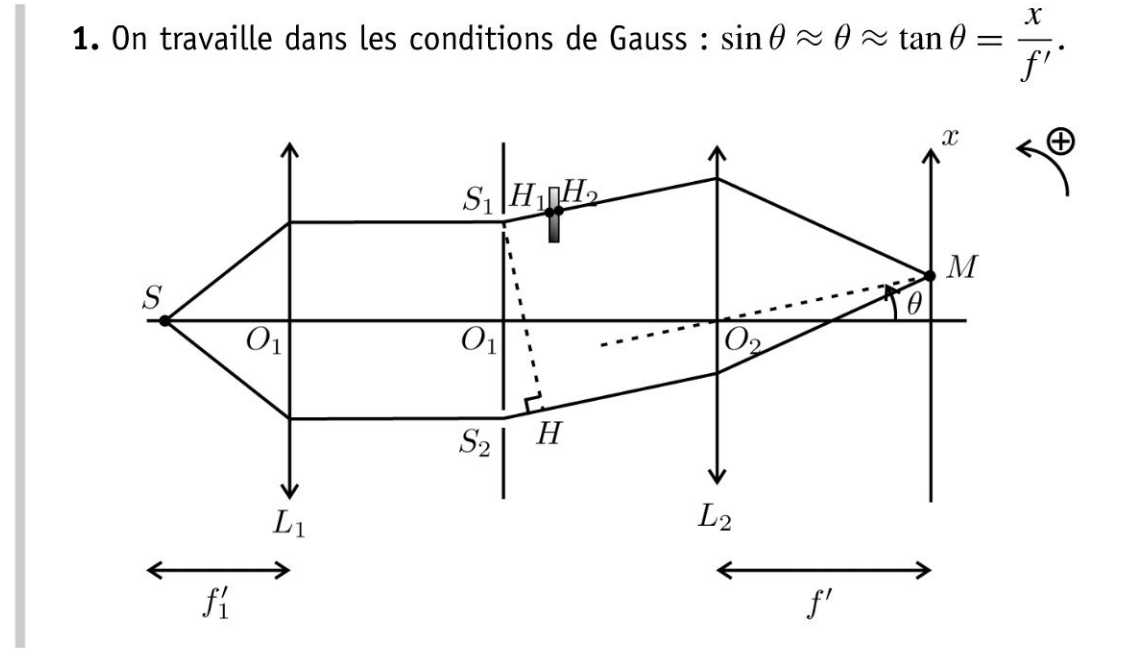

Copyright

#### Sans la lame:

D'après le théorème de Malus,  $S_1S_2$  est un plan d'onde, donc  $[SS_1] = [SS_2]$ . D'après le principe de retour inverse de la lumière et le théorème de Malus,  $S_1H$  serait un plan d'onde. On a donc :  $[S_1M] = [HM]$ . La différence de marche entre  $SS_2M$  et  $SS_1M$  est :

$$
\delta = [SS_2M] - [SS_1M] = S_2H = a\sin\theta = a\theta
$$

L'ordre d'interférences au point  $M$  est :

$$
p = \frac{\delta}{\lambda_0} = \frac{ax}{\lambda_0 f'}
$$

La frange centrale est obtenue pour  $p = 0$ , soit  $x = 0$ . L'interfrange est donné par la formule :  $p(x + i) = p(x) + 1$ .

**Remarque :** Si l'ordre d'interférences p est une fonction décroissante de x, on utilisera la relation  $p(x + i) = p(x) - 1$ 

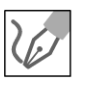

On a alors : 
$$
\frac{a(x+i)}{\lambda_0 f'} = \frac{ax}{\lambda_0 f'} + 1.
$$

On observe des franges rectilignes parallèles à  $\vec{u}_y$  d'interfrange :

$$
i = \frac{\lambda_0 f'}{a} = 0.6 \text{ mm}
$$

2. Avec la lame :

La nouvelle différence de marche est :

$$
\delta' = \frac{ax}{f'} - (n-1)e
$$

puisqu'on enlève le chemin optique dans l'air que l'on remplace par celui dans la lame. On néglige l'inclinaison dans la lame puisqu'on travaille dans les conditions de Gauss avec  $\theta \ll 1$ .

Le nouvel ordre d'interférences est :

$$
p' = \frac{\delta'}{\lambda_0} = \frac{ax}{\lambda_0 f'} - \frac{(n-1) e}{\lambda_0}
$$

La frange centrale est obtenue pour  $p' = 0$ , soit :

$$
x = \frac{(n-1) \, ef'}{a} = 5.0 \,\text{mm}
$$

La frange centrale s'est donc déplacée vers le haut de 5,0 mm. L'interfrange n'est pas modifié et vaut toujours 0,60 mm.

#### **Exercice 20.4 : Michelson en Lame d'air**

Un interféromètre de Michelson est constitué par une lame semi réfléchissante, non absorbante, appelée séparatrice *S* p dont les facteurs de transmission et de réflexion valent 1/2, et de deux miroirs plans  $M_1$  et  $M_2$  perpendiculaires l'un à l'autre. Les distances  $JA_1$  et  $JA_2$  sont égales. La lame  $S_p$  est inclinée à 45° par rapport aux normales à  $M_1$  et  $M_2$ . La longueur d'onde de la source vaut  $\lambda_0$  = 546,1 nm dans le vide, de symétrie de révolution autour de l'axe *SJ.* L'indice de l'air vaut 1,0. On observe dans le plan focal d'une lentille mince convergente L de distance focale  $f' = 1.0$  m.

**1.** Qu'observe-t-on sur l'écran?

**2.** On déplace  $M_2$  de  $e = 1,1$  mm dans la direction des x positifs. Montrer à l'aide d'un schéma que le phénomène d'interférences observé est analogue à celui d'une lame d'air à faces parallèles. Comment s'appelle le dispositif?

3. Où sont localisées les interférences ? Comment les observe-t-on expérimentalement?

**4.** Déterminer les rayons des deux premiers anneaux brillants.

5. On place sur le bras  $JA_1$  et parallèlement au miroir  $M_1$ , une lame d'épaisseur  $e' = 9.5 \mu m$  et d'indice  $n = 1.5117$ . Calculer la variation de l'ordre d'interférences au centre et les rayons des deux premiers anneaux brillants.

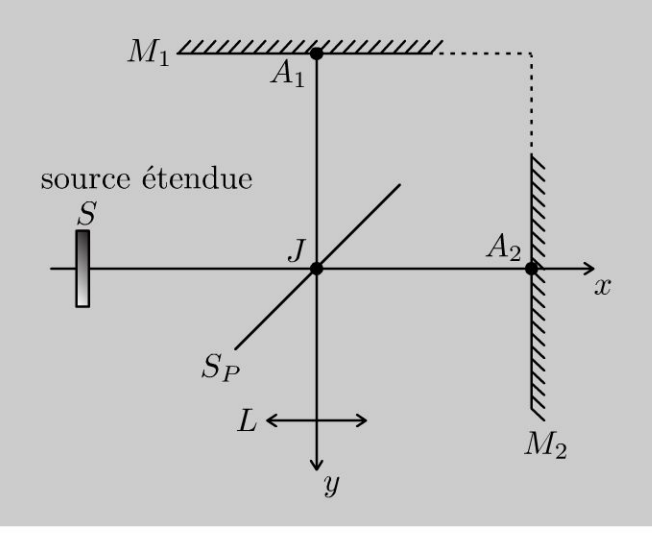

#### Analyse **du problème**

Cet exercice traite du Michelson en lame d'air. Le schéma équivalent permet de calculer plus simplement la différence de marche et les rayons des premiers anneaux brillants. On rajoute ensuite une lame d'épaisseur *e'* ce qui revient à remplacer de l'air d'indice 1,0 par une lame d'indice *n.* 

**1.** On est au contact optique. La différence de marche est nulle. L'écran est uniformément éclairé. On observe une teinte plate brillante.

**2.** On utilise le schéma équivalent du Michelson en lame d'air :  $M'_2$  est le symétrique de *M2* par rapport à La séparatrice. Les distances *AB* et *AB'* sont égales ainsi que Les distances *BC* et *B'* C.

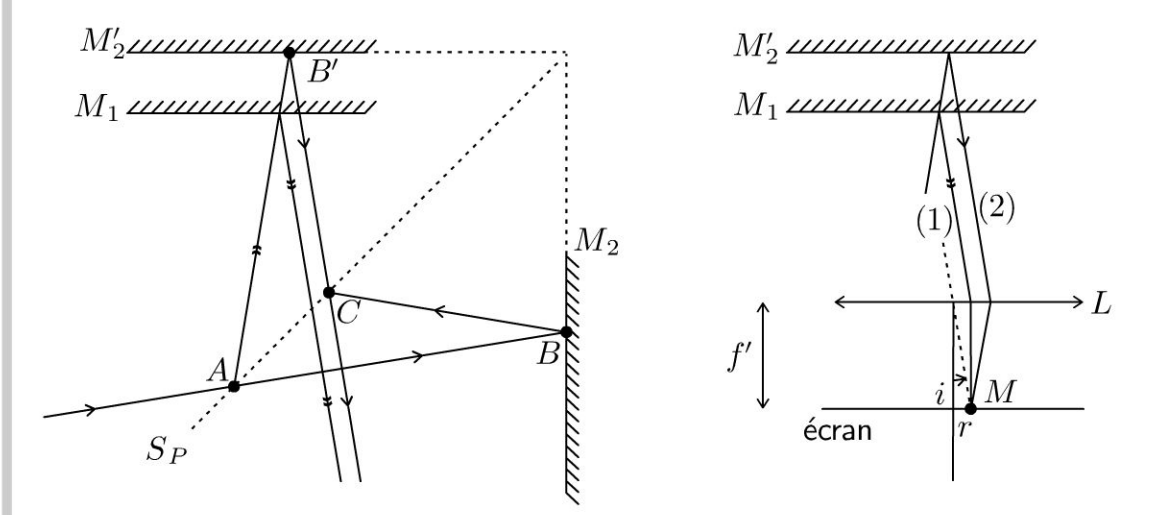

On a un dispositif à division d'amplitude. Le Michelson est réglé en Lame d'air.

**3.** Les rayons (1) et (2) sont parallèles entre eux. Les interférences sont Localisées à L'infini pour un Michelson réglé en Lame d'air avec une source étendue.

On Les observe en plaçant un écran dans Le plan focal image d'une Lentille.

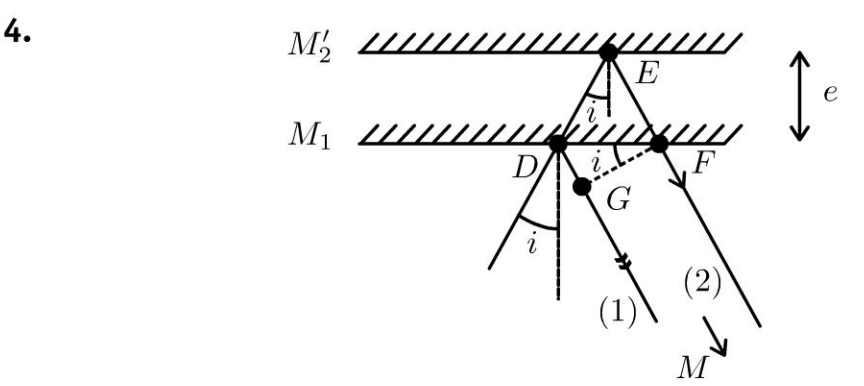

On a deux réflexions sur un miroir qui rajoutent chacune  $\frac{\lambda_0}{2}$  (correspondant à un déphasage de  $\pi$ ) au chemin optique. Comme on fait la différence des chemins optiques,  $\frac{\lambda_0}{2}$  n'apparaîtra pas dans la différence de marche. La différence de marche entre les rayons  $(2)$  et  $(1)$  arrivant au point M est :

$$
\delta = [DEFM] - [DGM]
$$

En utilisant Le principe du retour inverse de La Lumière et Le théorème de Malus, le plan  $GF$  serait un plan d'onde et  $[GM] = [FM]$ . On a alors:

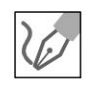

**.-:i** 

~

© Dunod

$$
\delta = [DEF] - [DG] = 2DE - DG
$$
  
\n•  $\cos i = \frac{e}{DE}$ ,  $d'\circ \hat{u} \ 2DE = \frac{2e}{\cos i}$ .  
\n•  $\tan i = \frac{DF}{e}$ . On a donc  $DF = 2e \tan i$ .  
\nOr  $\sin i = \frac{DG}{DF}$ ,  $d'\circ \hat{u} : DG = DF \sin i = 2e \tan i \sin i$ .  
\nFinalement, on a :  
\n
$$
\delta = \frac{2e}{\cos i} - 2e \tan i \sin i = \frac{2e}{\cos i} - 2e \frac{\sin^2 i}{\cos i} = 2e \frac{\cos^2 i}{\cos i}
$$
  
\nSoit :  
\n
$$
\delta = 2e \cos i
$$

Ce résultat est à connaître par coeur. Il faut être capable de le redémontrer très rapidement.

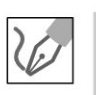

On se place dans les conditions de Gauss. On fait un développement limité à l'ordre 2, soit :

$$
\delta = 2e \cos i = 2e \left( 1 - \frac{i^2}{2} \right)
$$

L'ordre d'interférences vaut :

$$
p = \frac{\delta}{\lambda_0} = \frac{2e}{\lambda_0} \left( 1 - \frac{i^2}{2} \right)
$$

Au centre de l'écran  $(i = 0)$ , l'ordre vaut :  $p_0 = \frac{2e}{\lambda_0} = 4028,57$ .

C'est la valeur maximale de  $p$ .

Le rayon  $r_1$  du premier anneau est obtenu pour  $p_1 = 4028$ .

Le rayon du premier anneau ne s'obtient pas avec  $p_1 = 1$ !

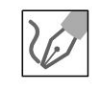

Dans les conditions de Gauss, on a : 
$$
\tan i = i = \frac{r_1}{f'}
$$
.

\nSoit  $p_1 = p_0 \left(1 - \frac{i^2}{2}\right) = p_0 \left(1 - \frac{r_1^2}{2f^2}\right)$ . On a alors :  $\frac{p_1}{p_0} = 1 - \frac{r_1^2}{2f'^2}$ , soit :

$$
r_1 = f' \sqrt{2\left(1 - \frac{p_1}{p_0}\right)} = 16,8 \text{ mm}
$$

Le deuxième anneau est obtenu pour  $p_2$  = 4027. On obtient alors :

$$
r_2 = f' \sqrt{2\left(1 - \frac{p_2}{p_0}\right)} = 27.9 \text{ mm}
$$

La différence de marche en *M* ne dépend que de la distance *F' M* ce qui montre que les franges d'interférences sont des anneaux centrés sur F'.

**5.** Sur le chemin du rayon (1), on remplace sur une épaisseur *e'* de l'air par une lame d'indice *n.* La nouvelle différence de marche *ô'* peut s'exprimer en fonction de l'ancienne différence de marche *ô* sans la lame :

$$
\delta' - \delta = -(2ne' - 2e') = -2(n - 1)e'
$$

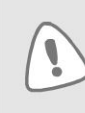

Attention au facteur 2, car le rayon (1) passe deux fois dans la lame. Il faut mettre un signe  $(-)$  devant  $(2ne' – 2e')$  car la différence de marche est calculée entre le rayon (2) et le rayon (1). L'expression est valable pour des angles *i* faibles.

Le nouvel ordre d'interférences vaut :

$$
p' = \frac{\delta'}{\lambda_0} = p - \frac{2(n-1)e'}{\lambda_0}
$$

La variation de l'ordre d'interférences au centre vaut

$$
\Delta p = -\frac{2(n-1)e'}{\lambda_0} = -17.8
$$

Le nouvel ordre d'interférences au centre vaut :  $p'_0 = 4010, 76$ . On obtient le rayon du premier anneau avec  $p'_1$  = 4010. Soit :

$$
r_1' = f' \sqrt{2\left(1 - \frac{p_1'}{p_0'}\right)} = 19.5 \text{ mm}
$$

On obtient le rayon du deuxième anneau avec  $p'_2$  = 4009. Soit :

$$
r_2' = f' \sqrt{2\left(1 - \frac{p_2'}{p_0'}\right)} = 29.7 \text{ mm}
$$

### **Exercice 20.5 : Michelson en coin d'air**

Un interféromètre de Michelson est constitué par une lame semi réfléchissante, non absorbante, appelée séparatrice  $S_p$  dont les facteurs de transmission et de réflexion valent 1/2, et de deux miroirs plans M1 et M*2* perpendiculaires l'un à l'autre. Les distances  $JA_1$  et  $JA_2$  sont égales. La lame  $S_p$  est inclinée à 45° par rapport aux normales à  $M_1$  et  $M_2$ . La longueur d'onde de la source vaut  $\lambda_0$  = 546,1 nm dans le vide, de symétrie de révolution autour de l'axe *SJ.* L'indice de l'air vaut 1,0. On fait tourner le miroir  $M_2$  d'un angle  $\alpha = 1$  minute d'arc autour d'un axe perpendiculaire *J A1A2* et passant par *A2.* 

**.-:i** 

~

© Dunod

**1.** Comment s'appelle ce dispositif ? Pour des rayons lumineux en incidence normale par rapport au miroir  $M_1$ , faire apparaître à l'aide du schéma équivalent la position du plan de localisation de la figure d'interférences.

**2.** Comment faut-il placer la lentille L pour observer les interférences sur un écran?

3. Caractériser le système de franges et calculer numériquement la valeur de l'interfrange sur l'écran, sachant que le grandissement de la lentille est  $-4$ .

**4.** On translate le miroir  $(M_2)$  d'une distance  $\ell$  dans le sens des  $x > 0$ . De quelle distance se sont déplacées les franges sur l'écran ?

**5.** On éclaire le coin d'air en lumière blanche avec  $\ell = 0$ . On place sur le bras *JA*<sub>1</sub> et parallèlement au miroir  $M_1$ , une lame d'épaisseur  $e' = 9.5 \mu$ m et d'indice *n* = 1,5117. Indiquer un moyen de déterminer l'épaisseur *e'* ou l'indice moyen de la lame.

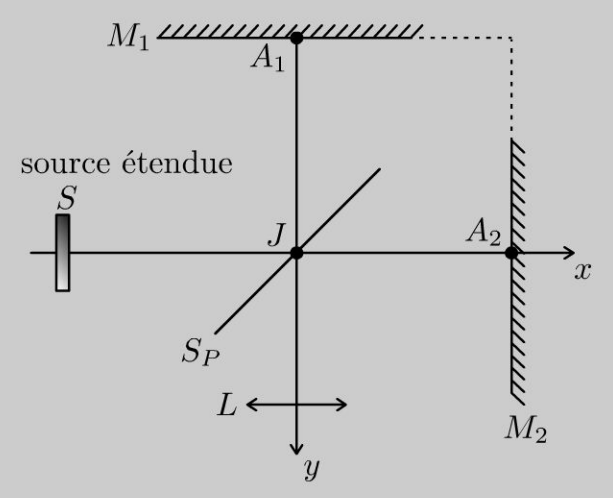

#### Analyse **du problème**

Cet exercice traite du Michelson en coin d'air. Le schéma équivalent permet de calculer plus simplement la différence de marche. Les interférences sont localisées au voisinage des miroirs. L'écran n'est pas dans le plan focal image de la lentille mais dans le plan du conjugué du miroir  $M_1$  à travers la lentille.

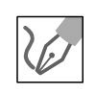

**1.** On travaille avec le schéma équivalent du Michelson en coin d'air d'arête  $A_1$ .  $M'_2$  est le symétrique de  $M_2$  par rapport à la séparatrice.

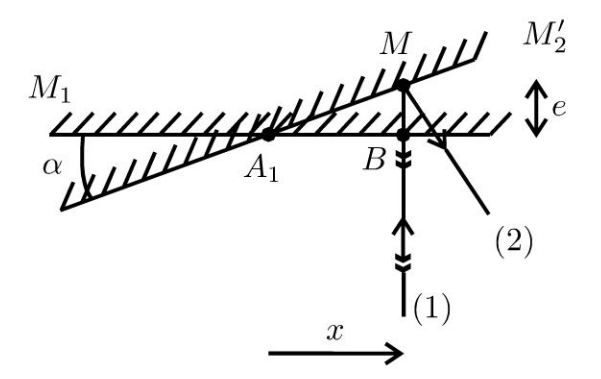

On a un dispositif à division d'amplitude. Le Michelson est réglé en coin d'air. On se place en incidence normale par rapport au miroir  $M_1$ . Les rayons qui interférent se coupent au point M situé sur le miroir  $M'_2$ .

En incidence normale, les interférences sont donc localisées sur le miroir  $M'_{2}$ . On admet que pour une incidence quasi-normale, les interférences sont localisées au voisinage des miroirs  $M_1$  et  $M'_2$ .

2. La lentille L sert à projeter la figure d'interférences sur un écran. L'écran doit être dans le plan contenant l'image du miroir  $M_1$  à travers la lentille L. On appelle  $M'$  le conjugué de  $M$  à travers la lentille.

Attention, l'écran n'est pas dans le plan focal image de la lentille comme dans le Michelson réglé en lame d'air. L'angle  $\alpha$  est très faible. Il est fortement augmenté sur la figure ci-dessus.

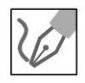

**3.** On pose  $x = \overline{A_1 B}$ . Comme l'angle  $\alpha$  est très faible, on fait un développement limité au premier ordre :  $\cos \alpha = 1 = \frac{x}{A_1 M}$  et tan  $\alpha = \alpha = \frac{e}{x}$ .

On a deux réflexions sur un miroir qui rajoutent chacune  $\frac{\lambda_0}{2}$  (correspondant à un déphasage de  $\pi$ ) au chemin optique. Comme on fait la différence des chemins optiques,  $\frac{\lambda_0}{2}$  n'apparaîtra pas dans la différence de marche. La différence de marche entre entre le rayon (2) et le rayon (1) est :

$$
\delta = [SM]_2 - [SM]_1 = 2n_{\text{air}}e = 2e = 2\alpha x
$$

car le rayon qui se réfléchit sur  $(M_2)$  fait en plus un aller-retour entre les deux miroirs.

Les distances aller-retour entre les deux miroirs sont égales au premier ordre. On peut également définir la différence de marche par  $\delta = [SM]_1 - [SM]_2$ . Le choix est arbitraire sauf si l'énoncé le précise.

L'ordre d'interférences vaut :

$$
p = \frac{\delta}{\lambda_0} = \frac{2\alpha x}{\lambda_0}
$$

On a des franges brillantes pour  $p = k$  entier relatif, soit :

$$
x_k = k \frac{\lambda_0}{2\alpha}
$$

Les franges brillantes sont des droites parallèles à l'arête du coin d'air. Pour calculer l'interfrange, on utilise la relation :  $p(x + i) = p(x) + 1$ .

**Remarque :** Si l'ordre d'interférences p est une fonction décroissante de x, on utilisera la relation  $p(x + i) = p(x) - 1$ .

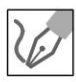

On a donc:  $\frac{2\alpha (x + i)}{\lambda_0} = \frac{2\alpha x}{\lambda_0} + 1$ , ce qui donne:  $i = \frac{\lambda_0}{2\alpha}$ 

Pour calculer l'interfrange i' sur l'écran, il faut multiplier l'interfrange i par  $|\gamma|=4$ :

$$
i'=4i=3,75 \text{ mm}
$$

4. Si on translate le miroir  $M_2$  d'une distance  $\ell$ , la nouvelle différence de marche est :

$$
\delta_1 = 2\alpha x + 2\ell
$$

Le grandissement de la lentille vaut :  $\gamma = -4$ . On a alors :  $x' = \gamma x$ . Le nouvel ordre d'interférences vaut :

$$
p_1 = \frac{\delta_1}{\lambda_0} = \frac{2\alpha x'}{\lambda_0 \gamma} + \frac{2\ell}{\lambda_0}
$$

L'ordre 0 est obtenu pour  $x' = -\frac{\gamma \ell}{\alpha}$  alors qu'il était obtenu pour  $x' = 0$ sans translation du miroir  $M_2$ .

Les franges se sont donc déplacées sur l'écran dans le sens des  $x > 0$  d'une

distance  $-\frac{\gamma\ell}{\alpha}$ .

#### 5. Sans la lame:

On éclaire le coin d'air en lumière blanche. On repère alors la frange centrale blanche qui est bien contrastée. Les autres franges sont irisées. La frange centrale est obtenue pour  $p = 0$ , soit  $x = 0$ .

#### Avec la lame :

La nouvelle différence de marche vaut :  $\delta_2 = \delta - 2 (n - 1) e'$ .

On a un signe – devant  $2(n - 1)e'$  car la différence de marche est calculée entre le rayon  $(2)$  et le rayon  $(1)$ .

Le nouvel ordre d'interférences vaut :

$$
p_2 = \frac{\delta_2}{\lambda_0} = \frac{2\alpha x}{\lambda_0} - \frac{2(n-1)e'}{\lambda_0}
$$

On retrouve la frange centrale pour  $p_2 = 0$ , soit :

$$
x = \frac{(n-1)e}{\alpha}
$$

Sur l'écran, on a :

$$
x' = \frac{\gamma (n-1) e'}{\alpha}
$$

La mesure du déplacement *x '* permet d'en déduire l'indice moyen *n* ou l'épaisseur *e' .* 

#### **Exercice 20.6 : Michelson et doublet du sodium**

Un interféromètre de Michelson est constitué par une lame semi réfléchissante, non absorbante, appelée séparatrice *S* p dont les facteurs de transmission et de réflexion valent 1/2, et de deux miroirs plans  $M_1$  et  $M_2$  perpendiculaires l'un à l'autre. Les distances  $JA_1$  et  $JA_2$  sont égales. La lame  $S_p$  est inclinée à 45° par rapport aux normales à  $M_1$  et  $M_2$ .

La source primaire est une lampe à vapeur de sodium dont on suppose que le spectre d'émission ne contient que deux raies intenses, de même intensité, de cou-

leur jaune et de longueurs d'onde dans la vide  $\lambda_1 = \lambda_m - \frac{\Delta \lambda}{2}$  et  $\lambda_2 = \lambda_m + \frac{\Delta \lambda}{2}$ . On donne:  $\lambda_m = 589.3$  nm. On suppose que  $\Delta \lambda \ll \lambda_m$ . L'indice de l'air vaut 1,0. On se place au contact optique. On fait tourner le miroir  $M_2$  d'un angle  $\alpha$  autour d'un axe perpendiculaire  $JA_1A_2$  et passant par  $A_2$ .

**1.** Déterminer l'ordre d'interférences pour la longueur d'onde  $\lambda_0$  et caractériser le système de franges.

**2.** On translate le miroir M*2* de façon à faire défiler les franges. On constate que les franges disparaissent une première fois lorsque le déplacement de *M2* est  $d = 0.15$  mm. Expliquer le phénomène.

**3.** Déterminer l'éclairement d° au doublet au point  $A_1$  et le contraste local de la figure d'interférences défini par  $C = \frac{\varepsilon_{\text{max}} - \varepsilon_{\text{min}}}{\varepsilon_{\text{max}}}$ . Représenter graphiquement le  $\varepsilon_{\text{max}} + \varepsilon_{\text{min}}$ 

contraste en fonction de la différence de marche. En déduire  $\Delta \lambda$ .

**4.** En déduire  $\Delta\lambda$  en raisonnant sur les ordres de chaque système d'interférences au point  $A_1$ .

5. Calculer la longueur de cohérence de la lampe à vapeur de sodium. Interpréter.

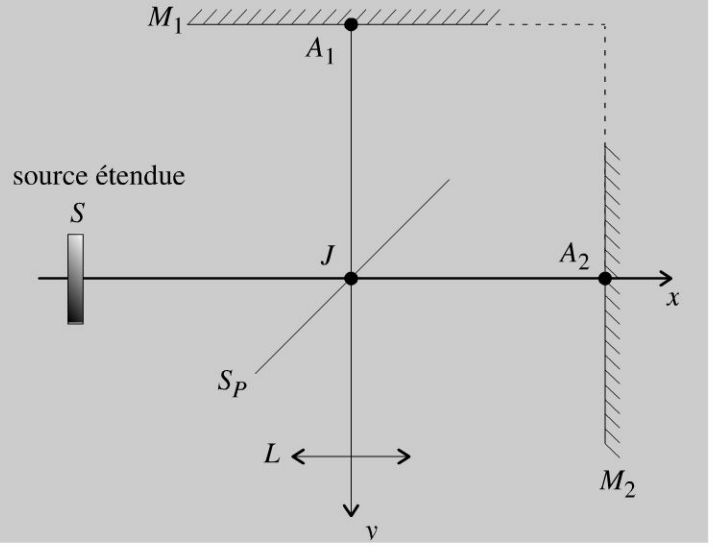

Copyright © 2014 Dunod Copyright © 2014 Duno<br>**ute reproduction non autorisée est un d**<br>**ute reproduction non autorisée est un d** 

**.-:i** 

~

© Dunod

#### **Analyse du problème**

Cet exercice est la suite de l'exercice précédent sur le Michelson en coin d'air. La source n'est plus monochromatique mais contient deux longueurs d'onde. La translation du miroir  $M_2$  permet d'en déduire  $\Delta \lambda$ . On va voir deux méthodes : calcul de l'éclairement total avec interprétation du contraste local, calcul des ordres pour chaque système d'interférences.

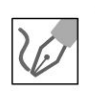

**1.** On travaille avec le schéma équivalent du Michelson en coin d'air d'arête  $A_1$ .  $M'_2$  est le symétrique de  $M_2$  par rapport à la séparatrice.

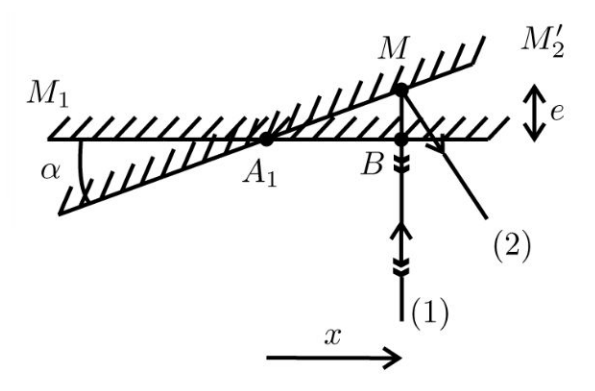

On a un dispositif à division d'amplitude. Le Michelson est réglé en coin d'air. Les interférences sont localisées au voisinage des miroirs  $M_1$  et  $M_2'$ .<br>On nose  $x = \overline{A_1 B} \approx \overline{A_1 M}$  comme  $\alpha$  est netit.

On pose  $x = \overline{A_1 B} \approx \overline{A_1 M}$  comme  $\alpha$  est petit.

On a deux réflexions sur un miroir qui rajoutent chacune  $\frac{\lambda_0}{2}$  (correspondant à un déphasage de  $\pi$ ) au chemin optique. Comme on fait la différence des chemins optiques,  $\frac{a}{\sigma}$  n'apparaîtra pas dans la différence de marche. 2 La différence de marche entre le rayon (2) et le rayon (1) est :

 $\delta = [SM]_2 - [SM]_1 \approx 2n_{\text{air}}e = 2e = 2\alpha x$ 

L'ordre d'interférences est pour la longueur d'onde  $\lambda_0$  :<br> $p = \frac{\delta}{\lambda_0} = \frac{2\alpha x}{\lambda_0}$ 

$$
p = \frac{\delta}{\lambda_0} = \frac{2\alpha x}{\lambda_0}
$$

On observe des franges rectilignes parallèles à l'arête du coin d'air .

**2.** On a la superposition de deux systèmes d'interférences (premier système de longueur d'onde  $\lambda_1$  et deuxième système de longueur d'onde  $\lambda_2$ ). Les ondes émises par les deux longueurs d'onde sont incohérentes : il faut faire **la somme des éclairements.** 

• Le miroir n'est pas translaté. Au point  $A_1(x=0)$ , la différence de marche est nulle pour les deux longueurs d'onde. Il y a coïncidence : les franges brillantes de chaque système se superposent.

• À la fin de la translation du miroir, la différence de marche au point  $A_1$ est 2d. On constate expérimentalement que les franges disparaissent.

Il y a anticoïncidence : les franges brillantes d'un système se superposent aux franges sombres de l'autre système. On a un brouillage de la figure.

#### 3. Première méthode : Calcul de l'éclairement total

Lorsqu'on translate le miroir, la différence de marche est  $\delta = 2d$  au point  $A_1$ .

L'éclairement pour le système 1 est :

$$
\varepsilon_1 = 2\varepsilon_0 \left( 1 + \cos \left( \frac{2\pi \delta}{\lambda_1} \right) \right)
$$

L'éclairement pour le système 2 est :

$$
\varepsilon_2 = 2\varepsilon_0 \left( 1 + \cos \left( \frac{2\pi \delta}{\lambda_2} \right) \right)
$$

L'éclairement total est :

$$
\varepsilon = 2\varepsilon_0 \left( 2 + \cos \left( \frac{2\pi \delta}{\lambda_1} \right) + \cos \left( \frac{2\pi \delta}{\lambda_2} \right) \right)
$$

Soit:

$$
\varepsilon = 2\varepsilon_0 \left( 2 + 2\cos\left( 2\pi \delta \left( \frac{\lambda_2 - \lambda_2}{2\lambda_1 \lambda_2} \right) \right) \cos\left( 2\pi \delta \left( \frac{\lambda_1 + \lambda_2}{2\lambda_1 \lambda_2} \right) \right) \right)
$$

On suppose que  $\Delta \lambda \ll \lambda_m$ . On a alors :  $\lambda_1 \lambda_2 \approx \lambda_m^2$ . D'où :

$$
\varepsilon = 4\varepsilon_0 \left( 1 + \cos \pi \delta \frac{\Delta \lambda}{\lambda_m^2} \right) \cos \left( \frac{2\pi \delta}{\lambda_m} \right) \right)
$$

L'éclairement dépend de la différence de marche  $\delta$  :

- Le premier terme :  $\cos\left(\pi\delta\frac{\Delta\lambda}{\lambda_m^2}\right)$  a une grande période égale à  $\frac{\lambda_m^2}{\Delta\lambda}$ . C'est donc un terme qui varie lentement.
- Le deuxième terme :  $\cos\left(\frac{2\pi\delta}{\lambda_m}\right)$  a une petite période égale à  $\lambda_m$ . C'est donc un terme qui varie rapidement.

On pose :

$$
\Gamma = \cos\left(\pi \delta \frac{\Delta \lambda}{\lambda_m^2}\right)
$$

L'éclairement se met sous la forme :

$$
\varepsilon = \varepsilon_{moy} \left( 1 + \Gamma \cos \left( \frac{2\pi \delta}{\lambda_m} \right) \right)
$$

La définition du contraste local est délicate : on fait varier la différence de marche de quelques  $\lambda_m$ . Le terme lent ne varie quasiment pas alors que le terme rapide varie entre  $-1$  et 1.

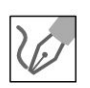

Lorsque  $\delta$  varie de quelques  $\lambda_m$ , l'éclairement varie entre  $\varepsilon_{\min}$  et  $\varepsilon_{\max}$ , c'està-dire que le terme rapide vaut -1 ou 1. On a donc:  $\varepsilon_{\text{max}} = \varepsilon_{moy} (1 + |\Gamma|)$  et  $\varepsilon_{\text{min}} = \varepsilon_{moy} (1 - |\Gamma|)$ . Le contraste local vaut :  $C = \frac{\varepsilon_{\max} - \varepsilon_{\min}}{\varepsilon_{\max} + \varepsilon_{\min}} = \frac{\varepsilon_{moy} (1 + |\Gamma(\delta)|) - \varepsilon_{moy} (1 - |\Gamma(\delta)|)}{\varepsilon_{moy} (1 + |\Gamma(\delta)|) + \varepsilon_{moy} (1 - |\Gamma(\delta)|)} = |\Gamma(\delta)|$ 

Le contraste s'annule pour  $\pi \delta \frac{\Delta \lambda}{\lambda_{-}^2} = \frac{\pi}{2} + k\pi$  avec *k* entier.

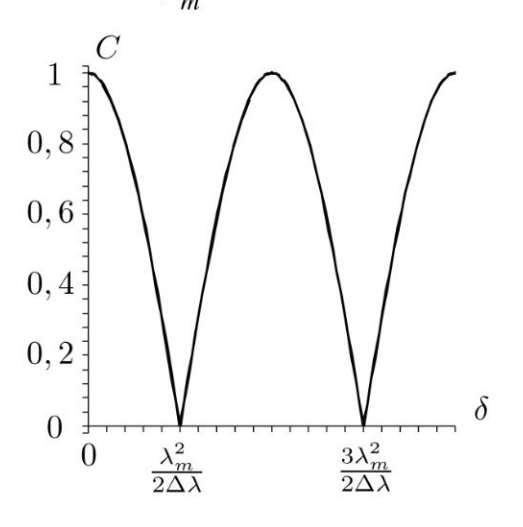

- Lorsque  $d = 0$ , le contraste vaut 1. On a des franges bien contrastées.
- Lorsque  $d$  augmente, le contraste diminue. Les franges sont de moins en  $\bullet$ moins bien contrastées.
- La première annulation du contraste a lieu pour  $k = 0$ , soit :

$$
\delta = \frac{\lambda_m^2}{2\Delta\lambda}
$$

Application numérique :

$$
\Delta \lambda = \frac{\lambda_m^2}{4d} = 0.58 \text{ nm}
$$
## 4. Deuxième méthode : Calcul des ordres pour chaque système d'interférences

Lorsqu'il y a anticoïncidence,  $p_1 - p_2 = \frac{1}{2} + k$  avec k un entier relatif.

- Avant le déplacement du miroir, la différence de marche au point  $A_1$ est :  $\delta = 2\alpha x = 0$ .
- Après le déplacement du miroir d'une distance  $d$ , la différence de marche au point  $A_1$  vaut  $2d$ .

L'ordre d'interférences pour le système 1 est :

$$
p_1 = \frac{2d}{\lambda_1}
$$

L'ordre d'interférences pour le système 2 est :

$$
p_2 = \frac{2d}{\lambda_2}
$$

On suppose que  $\Delta \lambda \ll \lambda_m$ . On a alors :  $\lambda_1 \lambda_2 \approx \lambda_m^2$ . On en déduit que :

$$
p_1 - p_2 = \frac{2d}{\lambda_1} - \frac{2d}{\lambda_2} = \frac{2d\Delta\lambda}{\lambda_1\lambda_2} \approx \frac{2d\Delta\lambda}{\lambda_m^2} = \frac{1}{2} + k
$$

Le premier brouillage a lieu pour  $k = 0$ , soit :

$$
\Delta \lambda = \frac{\lambda_m^2}{4d} = 0,58 \text{ nm}
$$

**Remarque :** La deuxième méthode est plus rapide que la première.

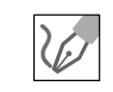

**5.** La longueur de cohérence est :  $L_c = c\tau_c$  en appelant  $\tau_c$  le temps de cohérence. On peut montrer avec la transformée de Fourier que la largeur en fréquence  $\Delta \nu$  et le temps de cohérence sont reliés par :  $\Delta \nu \tau_c \approx 1$ .

Comme  $\lambda = cT = \frac{c}{\nu}$ , alors  $\nu = \frac{c}{\lambda}$ . La différentielle s'écrit :  $d\nu = -\frac{c}{\lambda^2}d\lambda$ . On en déduit la largeur spectrale en fonction de la largeur en longueur d'onde :

$$
\Delta \nu = \frac{c}{\lambda^2} \Delta \lambda
$$

On a alors :

$$
L_c = c\tau_c = \frac{c}{\Delta \nu} = \frac{\lambda^2}{\Delta \lambda} = 0.58 \text{ mm}
$$

**1** 

La différence de marche vaut  $\delta = 2d = 0.30$  mm dans la question 2. On a bien  $\delta < L_c$ . La disparition des franges est due à l'annulation du contraste et non à une différence de marche supérieure à la longueur de cohérence.

## Exercice 20.7 : Michelson et raie à profil rectangulaire

Un interféromètre de Michelson est constitué par une lame semi réfléchissante, non absorbante, appelée séparatrice *S p* dont les facteurs de transmission et de réflexion valent 1/2, et de deux miroirs plans  $M_1$  et  $M_2$  perpendiculaires l'un à l'autre. Les distances  $JA_1$  et  $JA_2$  sont égales. La lame  $S_p$  est inclinée à 45° par rapport aux normales à  $M_1$  et  $M_2$ .

La radiation utilisée est la raie rouge du cadmium à profil rectangulaire. On appelle A la densité spectrale de fréquence de l'éclairement. L'éclairement dû à la bande fréquence  $[\nu, \nu + \Delta \nu]$  lorsque l'une des voies de l'interféromètre est occultée est Ad*v* pour une fréquence comprise entre  $\nu_0 - \frac{\Delta \nu}{2}$  et  $\nu_0 + \frac{\Delta \nu}{2}$ .  $\nu_0$  est la fréquence centrale de la raie correspondant à la longueur d'onde dans le vide  $\lambda_0$  = 643,8 nm. L'indice de l'air vaut 1,0. On se place au contact optique. On fait tourner le miroir  $M_2$  d'un angle  $\alpha \ll 1$  autour d'un axe perpendiculaire  $JA_1A_2$ et passant par *A2.* 

On rappelle que : sin 
$$
p - \sin q = 2 \sin \left( \frac{p-q}{2} \right) \cos \left( \frac{p+q}{2} \right)
$$
.

1. Calculer la différence de marche et caractériser le système de franges.

**2.** On translate le miroir M*2* de façon à faire défiler les franges. Le contraste s'annule la première fois au point  $A_1$  pour  $d = 15$  cm. Calculer  $\Delta \nu$ .

**3.** Calculer la longueur de cohérence et la durée moyenne d'un train d'onde. Conclusion.

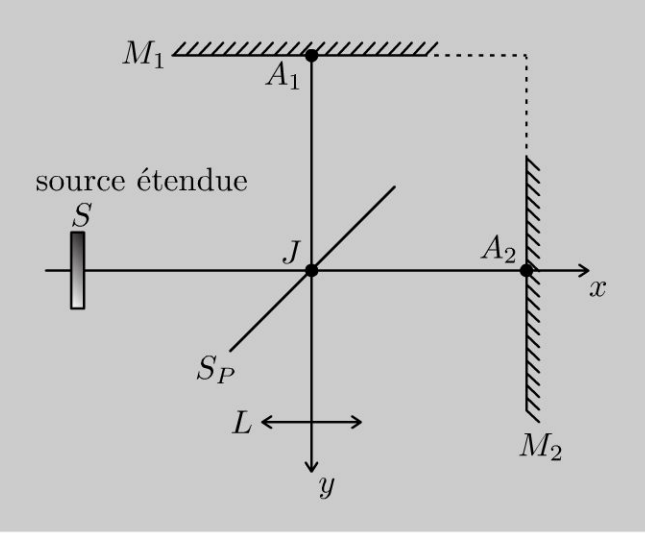

## **Analyse du problème**

On travaille avec un Michelson en coin d' air. La source est à profil rectangulaire. La translation du miroir  $M_2$  permet d'en déduire  $\Delta \lambda$  à partir du contraste local. On va démontrer le résultat général suivant : La différence de marche ne doit pas être supérieure à la longueur de cohérence dans les expériences d'interférences.

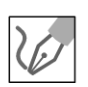

**1.** On travaille avec le schéma équivalent du Michelson en coin d'air d'arête  $A_1$ .  $M'_2$  est le symétrique de  $M_2$  par rapport à la séparatrice.

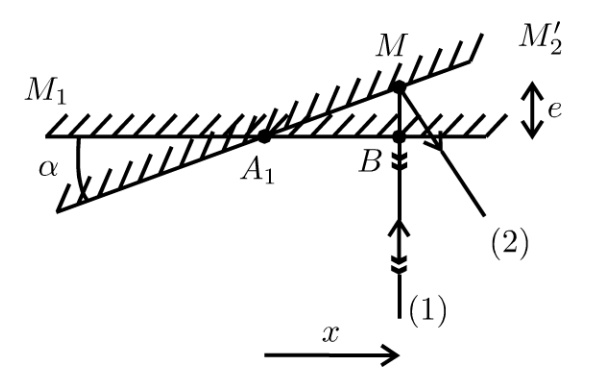

On a un dispositif à division d'amplitude. Le Michelson est réglé en coin d'air. Les interférences sont localisées au voisinage des miroirs  $M_1$  et  $M_2'$ .<br>On pose  $x = \overline{A_1 B} \approx \overline{A_1 M}$  comme  $\alpha$  est petit.

On pose  $x = \overline{A_1 B} \approx \overline{A_1 M}$  comme  $\alpha$  est petit.

On a deux réflexions sur un miroir qui rajoutent chacune  $\frac{\lambda_0}{\lambda}$  (correspondant 2 à un déphasage de  $\pi$ ) au chemin optique. Comme on fait la différence des chemins optiques,  $\frac{\lambda_0}{2}$  n'apparaîtra pas dans la différence de marche.

La différence de marche entre le rayon (2) et le rayon (1) est :

 $\delta = [SM]_2 - [SM]_1 \approx 2n_{\text{air}}e = 2e = 2\alpha x$ 

On observe des franges rectilignes parallèles à l'arête du coin d'air .

**2.** Les ondes émises par les différentes fréquences sont incohérentes. Il faut donc faire la somme des éclairements.

L'éclairement dû à la bande de fréquence  $[\nu, \nu + \Delta \nu]$  vaut  $Ad\nu$  lorsque l'une des voies de l'interféromètre est occultée.

L'éclairement dû à la bande de fréquence d $\nu$  en sortie de l'interféromètre est :

$$
d\varepsilon = 2A d\nu \left( 1 + \cos \left( \frac{2\pi\nu \delta}{c} \right) \right)
$$

On a donc :

$$
\varepsilon = 2A \int_{\nu_0 - \frac{\Delta \nu}{2}}^{\nu_0 + \frac{\Delta \nu}{2}} \left( 1 + \cos\left(\frac{2\pi \nu \delta}{c}\right) \right) d\nu = 2A \left[ \nu + \frac{\sin\left(\frac{2\pi \nu \delta}{c}\right)}{\frac{2\pi \delta}{c}} \right]_{\nu_0 - \frac{\Delta \nu}{2}}^{\nu_0 + \frac{\Delta \nu}{2}}
$$

. <sup>~</sup> "'O :a; 0 "O <sup>c</sup>i:: :J ;::l 0 <sup>~</sup> "' '<j" Q) Q) .-t '0J 0 .;!.l N .... 0 @ ;; *te*  ....... i:: ..c <sup>0</sup> O'l i:: ·;:::: i:: >- <sup>0</sup> ·.c a. <sup>u</sup>0 ;::l u "O 0 .... o. ~ Q) ;;

~

© Dunod

D'où :

$$
\varepsilon = 2A\Delta\nu + \frac{2A}{\frac{2\pi\delta}{c}} \left( \sin\left(\frac{2\pi\delta}{c}\left(\nu_0 + \frac{\Delta\nu}{2}\right)\right) - \sin\left(\frac{2\pi\delta}{c}\left(\nu_0 - \frac{\Delta\nu}{2}\right)\right) \right)
$$

On obtient :

$$
\varepsilon = 2A\Delta\nu + \frac{2A}{2\pi\delta} \left( 2\sin\left(\frac{\pi\delta}{c}\Delta\nu\right)\cos\left(\frac{2\pi\delta}{c}\nu_0\right) \right)
$$

D'où finalement :

$$
\varepsilon = 2A\Delta\nu\left(1 + \text{sinc}\left(\frac{\pi\delta}{c}\Delta\nu\right)\cos\left(\frac{2\pi\delta}{c}\nu_0\right)\right)
$$

Si on représente l'éclairement en fonction de  $\delta$ , on a un terme lent :  $\operatorname{sinc}\left(\frac{\pi\delta}{c}\Delta\nu\right)$  et un terme rapide :  $\cos\left(\frac{2\pi\delta}{c}\nu_0\right)$ .

Lorsque  $\delta$  varie de quelques  $\lambda_m$ , l'éclairement varie entre  $\varepsilon_{\min}$  et  $\varepsilon_{\max}$ , c'està-dire que le terme rapide vaut -1 ou 1.

On a donc : 
$$
\varepsilon_{\text{max}} = 2A\Delta\nu \left(1 + \left|\text{sinc}\left(\frac{\pi\delta}{c}\Delta\nu\right)\right|\right)
$$
  
et  $\varepsilon_{\text{min}} = 2A\Delta\nu \left(1 - \left|\text{sinc}\left(\frac{\pi\delta}{c}\Delta\nu\right)\right|\right)$ .

Le contraste local est :

$$
C = \frac{\varepsilon_{\text{max}} - \varepsilon_{\text{min}}}{\varepsilon_{\text{max}} + \varepsilon_{\text{min}}} = \left| \text{sinc}\left( \frac{\pi \delta}{c} \Delta \nu \right) \right|
$$

C s'annule pour la première fois lorsque sinc  $\left(\frac{\pi\delta}{c}\Delta\nu\right) = 0$ , c'est-à-dire  $\pi\delta$ <br>  $\Delta u - \pi d\omega$   $\delta = 2d = \frac{c}{c}$ 

$$
\frac{1}{c}\Delta \nu = \pi
$$
, d'ou :  $\sigma = 2a = \frac{\Delta \nu}{\Delta \nu}$   
Si  $\delta > 2d$ , le contraste est très proche de 0. Expérimentale

ment, les franges ne réapparaissent plus.

Application numérique :

$$
\Delta \nu = \frac{c}{2d} = 1.0 \text{ GHz}
$$

3. La longueur de cohérence est :

$$
L_c = \frac{c}{\Delta \nu} = 2d = 30 \text{ cm}
$$

La durée du train d'onde est :

$$
\tau = \frac{L_c}{c} = 1.0 \text{ ns}
$$

324

La longueur de cohérence  $L_c$  est la distance que parcourt la lumière dans le vide pendant la durée moyenne *T* d'un train d'onde.

La valeur de *Le* est assez grande pour cette expérience. *Le* peut être beaucoup plus grande pour un laser stabilisé {400 m) alors qu'elle est très faible pour la lumière blanche (0,9 µm).

**Application pratique** : On n'a plus d'interférences lorsque la différence de marche est supérieure à la longueur de cohérence *Le.* Les ondes ne proviennent plus du même train d'onde.

## **Exercice 20.8 : Détermination de l'indice de l'air**

Un interféromètre de Michelson est constitué par une lame semi réfléchissante, non absorbante, appelée séparatrice *S* p dont les facteurs de transmission et de réflexion valent 1/2, et de deux miroirs plans  $M_1$  et  $M_2$  perpendiculaires l'un à l'autre. Les distances *J A1* et *J A2* sont égales. La lame Sp est inclinée à 45° par rapport aux normales à  $M_1$  et  $M_2$ . On se place au contact optique. On fait tourner le miroir  $M_2$  d'un angle  $\alpha \ll 1$  autour d'un axe perpendiculaire  $JA_1A_2$  et passant par *A2.* On utilise un laser avec un élargisseur de faisceau. La longueur d'onde dans le vide est  $\lambda_0 = 632.8$  nm. On note *n* l'indice de l'air et  $\mu$  sa masse volu-

 $n-1$ de dans le vide est  $\lambda_0 = 632,8$  nm. On note *n* l'indice de l'air et  $\mu$  sa masse volumique. L'air supposé parfait suit la loi de Gladstone :  $\frac{n-1}{\mu} = cte$ . La pression

atmosphérique vaut 1013 hPa. Sur le trajet de l'un des faisceaux, on interpose une cuve à faces parallèles d'épaisseur *e* = 35 mm. Avec une pompe à main, on créé une dépression de 900 hPa. Avec une vis, on fait rentrer progressivement de 1 'air à température constante. On observe 29 franges qui défilent en un point de l'écran.

- **1.** Calculer la différence de marche sans la cuve et avec la cuve.
- 2. En déduire l'indice de l'air.

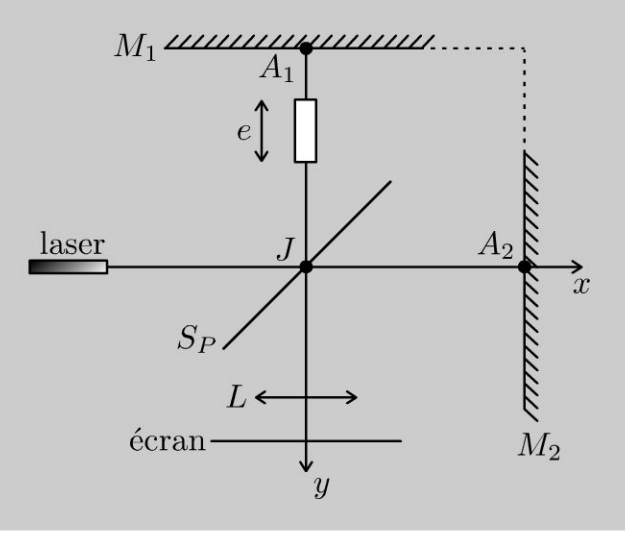

**. -:i** 

~

© Dunod

## **Analyse du problème**

On travaille avec un Michelson en coin d' air. L'indice de l'air ne vaut pas exactement 1 puisque le but de l'exercice est de le déterminer précisemment. La différence de marche dépend de l' indice de l'air qui dépend de la pression d'après la loi de Gladstone. On raisonne sur l'ordre d'interférence au début et à la fin de l'expérience pour en déduire la valeur de l'indice de l'air.

> **1.** On note  $n_{\text{air}}$  l'indice de l'air à pression et température ambiante. On note n L'indice de L'air à La pression *P* et à température ambiante. **Sans La cuve** :

On travaille avec Le schéma équivalent du Michelson en coin d'air d'arête *A* <sup>1</sup> •  $M'_{2}$  est le symétrique de  $M_{2}$  par rapport à la séparatrice.

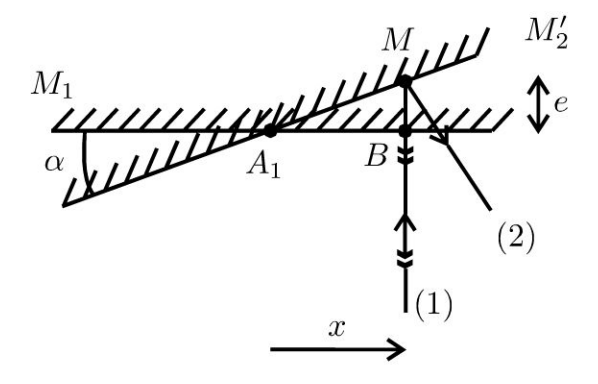

On a un dispositif à division d'amplitude. Le Michelson est réglé en coin d'air. Les interférences sont localisées au voisinage des miroirs  $M_1$  et  $M_2'$ .<br>On pose  $x = \overline{A_1 B} \approx \overline{A_1 M}$  comme  $\alpha$  est petit.

On a deux réflexions sur un miroir qui rajoutent chacune  $\frac{\lambda_0}{2}$  (correspondant à un déphasage de  $\pi$ ) au chemin optique. Comme on fait la différence des chemins optiques,  $\frac{\lambda_0}{2}$  n'apparaîtra pas dans la différence de marche.

La différence de marche entre Le rayon (2) et Le rayon (1) est :

 $\delta = [SM]_2 - [SM]_1 \approx 2n_{\text{air}}e = 2n_{\text{air}}\alpha x$ 

On observe des franges rectilignes parallèles à L'arête du coin d'air. **Avec La cuve** :

Le faisceau passe deux fois dans la cuve, la nouvelle différence de marche est:

$$
\delta' = 2n_{\text{air}}\alpha x - 2(n - n_{\text{air}}) e
$$

On a bien une différence des deux indices puisqu' on enlève le chemin optique dans l'air (d'indice n) à la pression atmosphérique pour le remplacer par le chemin optique dans l'air (d'indice  $n_{air}$ ) à la pression P.

**2.** Soit  $k$  le nombre de franges qui défilent au point étudié à l'écran lorsque la pression passe de  $P_I$  à  $P_F$ .

- La pression initiale  $P_I$  vaut  $P_I$  = 1013 hPa  $-$  900 hPa puisqu'on a une dépression de 900 hPa.
- La pression finale  $P_F$  vaut  $P_F$  = 1013 hPa.

D'après la loi de Gladstone, l'indice de l'air dépend de la masse volumique :

$$
\frac{n-1}{\mu} = A
$$

en notant A la constante.

Pour un gaz parfait, la masse volumique est :  $\mu = \frac{PM}{RT}$ . On en déduit que :

$$
n = 1 + \alpha P
$$

 $\alpha = \frac{AM}{RT}$  est un coefficient de proportionnalité.

#### État initial :

L'indice de l'air dans la cuve est :  $n_I = 1 + \alpha P_I$ . La différence de marche est :  $\delta_1' = 2n_{\text{air}}\alpha x - 2(n_1 - n_{\text{air}}) e$ . L'ordre d'interférences est :

$$
p'_{I} = \frac{\delta'_{I}}{\lambda_{0}} = \frac{2n_{\text{air}}\alpha x - 2\left(n_{I} - n_{\text{air}}\right)e}{\lambda_{0}}
$$

#### **État final:**

L'indice de l'air dans la cuve est :  $n_F = n_{air} = 1 + \alpha P_F$ . La différence de marche est :  $\delta'_F = 2n_{\text{air}}\alpha x - 2(n_F - n_{\text{air}}) e$ . L'ordre d'interférences est :

$$
p'_{F} = \frac{\delta'_{F}}{\lambda_0} = \frac{2n_{\text{air}}\alpha x - 2\left(n_{F} - n_{\text{air}}\right)e}{\lambda_0}
$$

On se place en un point de l'écran et on compte le nombre  $k$  de franges qui défilent. On a donc :

$$
p'_{\rm I} - p'_{\rm F} = k
$$
  
Soit 
$$
\frac{2 (n_{\rm F} - n_{\rm I}) e}{\lambda_0} = k
$$
, d'où  $2\alpha (P_F - P_{\rm I}) e = k\lambda_0$ . Or  $\alpha = \frac{n_{\rm air} - 1}{P_F}$ .  
On a donc  $2 \frac{n_{\rm air} - 1}{P_F} (P_F - P_{\rm I}) e = k\lambda_0$ , d'où :  
 $k P_F \lambda_0$ 

$$
n_{\text{air}} = 1 + \frac{R T_F \lambda_0}{2e (P_F - P_I)}
$$

Application numérique :  $n_{\text{air}} = 1,000295$ .

**Remarque :** Dans les tables, on trouve  $n_{\text{air}} = 1,000293$ .

## Exercice 20.9 : Vélocimétrie Laser

La mesure de la vitesse d'un fluide peut s'effectuer directement par voie optique sans perturbation de l'écoulement. La recombinaison de deux faisceaux 1 et 2 issus d'un même laser crée une figure d'interférences dans un petit domaine de l'espace centré sur le point de mesure. Chaque faisceau est une onde plane progressive monochromatique de longueur d'onde dans le vide  $\lambda_0 = 0.52$  µm. Lorsqu'une particule solide de petites dimensions, entraînée par l'écoulement, traverse cette figure, elle rencontre des zones alternativement brillantes et sombres. Éclairée par cette figure d'interférences, elle réémet par diffusion une onde lumineuse reçue par un détecteur. La différence de marche est nulle au point *O*. L'indice du milieu vaut  $n = 1,33$ .

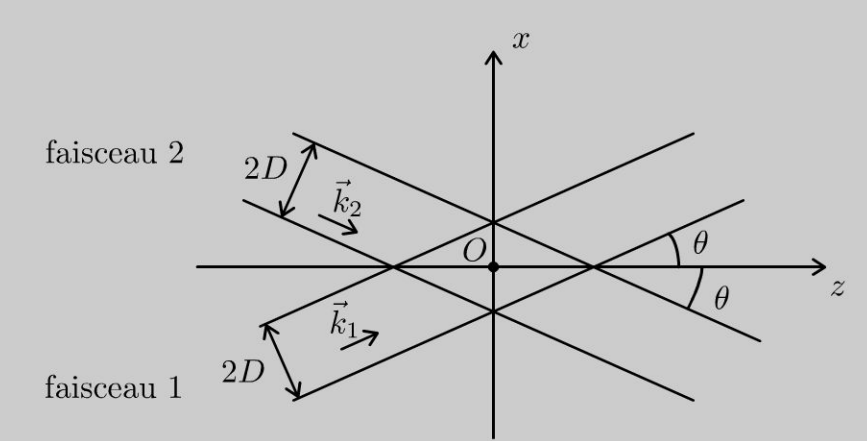

1. Calculer la largeur *AB* de la figure d'interférences en  $z = 0$  sachant que  $2D =$ 1,0 mm et  $\theta = 5^\circ$ .

2. Calculer par deux méthodes l'ordre d'interférences en un point *M* de la figure d'interférences. En déduire l'interfrange *i* et le nombre de franges brillantes contenues dans le champ en  $z = 0$ .

3. Une particule se déplace à la vitesse  $\vec{v} = v \vec{u}_x$ . Calculer la vitesse de fluide sachant que la période du signal reçu par le détecteur vaut 50 ms.

## Analyse du problème

On travaille dans cet exercice avec des ondes planes. Il y a deux méthodes pour calculer la différence de marche. Le plus simple est d'utiliser le formalisme de l'onde plane.

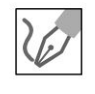

1. Le champ d'interférences est hachuré sur la figure ci-dessous. En z = 0, la largeur *AB* du champ d'interférences est l'intersection des deux faisceaux, soit :

$$
AB = \frac{2D}{\cos \theta} = 1.0 \text{ mm}
$$

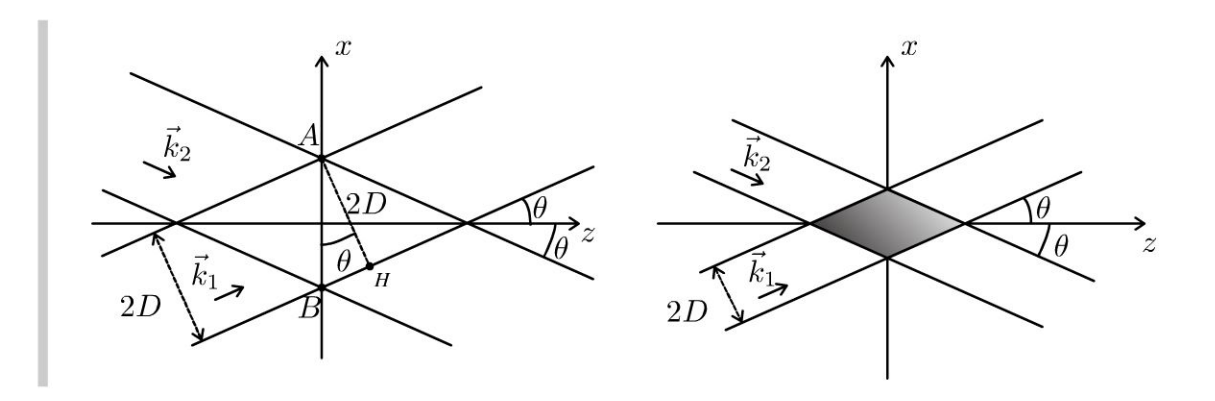

#### Calcul de la différence de marche

On a deux méthodes pour calculer la différence de marche en M :

- Méthode 1 : utilisation du formalisme de l'onde plane progressive monochromatique (OPPM).
- · Méthode 2 : détermination géométrique de la différence de marche.

La méthode 1 est plus facile à utiliser quand on a une OPPM puisqu'il suffit de projeter les vecteurs d'onde dans la base  $(\vec{u}_x, \vec{u}_y, \vec{u}_z)$ .

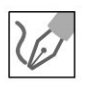

#### 2. Méthode 1 :

On oriente les angles dans le sens trigonométrique. On a  $\theta > 0$ . On pose :

$$
k = n \frac{2\pi}{\lambda_0}
$$

Soit un point M de coordonnées  $(x, y, z)$ . Les vecteurs d'onde se mettent sous la forme :

$$
\vec{k}_1 = k \begin{vmatrix} \sin \theta \\ 0 \\ \cos \theta \end{vmatrix}; \ \vec{k}_2 = k \begin{vmatrix} -\sin \theta \\ 0 \\ \cos \theta \end{vmatrix}
$$

La phase au point  $M$  pour l'onde 1 est :

$$
\phi_1(M) = \phi_1(O) + \vec{k}_1 \cdot \overline{OM}
$$

La phase au point  $M$  pour l'onde 2 est :

$$
\phi_2(M) = \phi_2(O) + \vec{k}_2 \cdot \overrightarrow{OM}
$$

D'après l'énoncé,  $\phi_1(O) = \phi_2(O)$ .

Le déphasage en  $M \Delta \phi = \phi_1(M) - \phi_2(M)$  entre les ondes 1 et 2 vaut :

$$
\Delta \phi = \frac{2\pi}{\lambda_0} n \left( (x \sin \theta + z \cos \theta) - (-x \sin \theta + z \cos \theta) \right) = \frac{4\pi n}{\lambda_0} x \sin \theta
$$

L'ordre d'interférences vaut :

$$
p = \frac{\Delta \phi}{2\pi} = \frac{2nx \sin \theta}{\lambda_0}
$$

329

L'éclairement en  $M$  est :

$$
\varepsilon(M) = 2\varepsilon_0 (1 + \cos \Delta \phi)
$$

On a des franges brillantes pour  $p$  entier, soit :

$$
p = \frac{2nx}{\lambda_0} \sin \theta = m
$$

avec m un entier relatif.

On a des surfaces brillantes perpendiculaires  $Ox$  caractérisées par :

$$
x_m = m \frac{\lambda_0}{2n \sin \theta}
$$

On en déduit l'interfrange :

$$
i = x_{m+1} - x_m = \frac{\lambda_0}{2n \sin \theta} = 2.24 \,\mu\text{m}
$$

Méthode 2 :

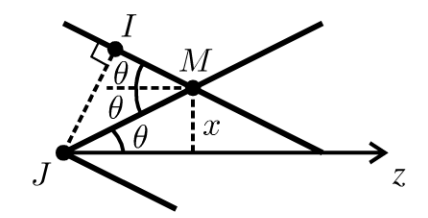

Au point J, les ondes sont en phase. D'après le théorème de Malus, JI est un plan d'onde. La différence de marche vaut :

 $\delta = [JM] - [IM] = n (JM - IM)$ avec  $JM = \frac{x}{\sin \theta}$  et  $IM = JM \cos 2\theta = \frac{x}{\sin \theta} \cos 2\theta$ . On a donc  $\delta = \frac{hx}{\sin \theta} (1 - \cos 2\theta)$ . Or  $\cos 2\theta = 1 - 2 \sin^2 \theta$ , d'où :

$$
\delta = \frac{nx}{\sin \theta} \cdot 2 \sin^2 \theta = 2nx \sin \theta
$$

#### Méthode 3 :

L'astuce est de représenter les rayons (1') et (2') parallèles à (1) et (2) et passant par un point H de l'axe  $x = 0$ . Les ondes qui interférent au point H sont en phase d'après l'énoncé :  $[E_1H] = [E_2H]$ .

a)  $[E_1M] = [E_1I] + [IM] = [E_1H] + [IM]$  d'après le théorème de Malus puisque  $IH$  est un plan d'onde.

**b)**  $[E_2M] = [E_2J] = [E_2H] - [JH]$  d'après le théorème de Malus puisque  $JM$  est un plan d'onde.

On a donc  $\delta = [IM] + [JH] = nx \sin \theta + nx \sin \theta$ .

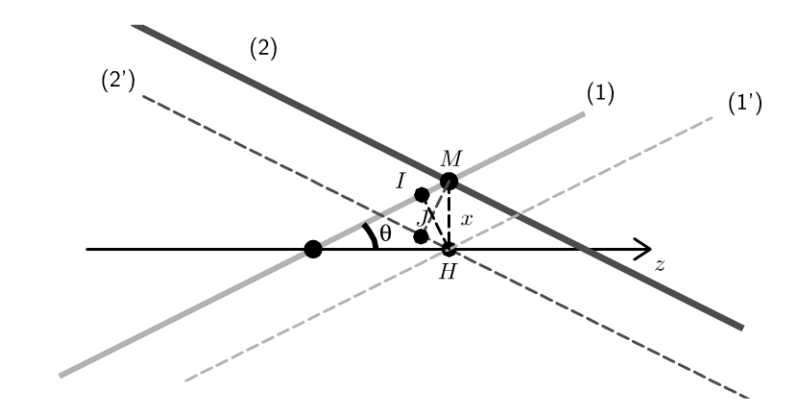

L'ordre d'interférences est :

 $p = \frac{\delta}{\lambda_0} = \frac{2nx}{\lambda_0} \sin \theta$ 

On retrouve le même résultat que précédemment.

D'après la question 1, on a :  $x_A = 0.5$  mm et  $x_B = -0.5$  mm. On en déduit l'ordre d'interférences en A et  $B$  :  $p_A = \frac{2nx_A}{\lambda_0} \sin \theta = 223.8$  et  $p_B = -223.8$ .

On a donc 447 franges brillantes contenues dans le champ en  $z = 0$ .

3. Lorsque la particule se déplace, elle passe successivement sur une frange brillante et une frange sombre. Lorsqu'elle passe sur une frange brillante, le détecteur reçoit la lumière diffusée par la particule qui est éclairée.

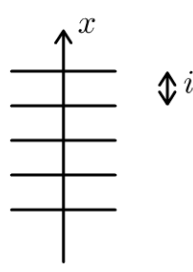

La période  $T$  du signal correspond au temps mis par la particule pour passer d'une frange brillante à une autre, c'est-à-dire parcourir la distance  $i$  à la vitesse  $v$ . On a donc :

$$
v = \frac{i}{T} = 45 \times 10^{-6} \,\mathrm{m.s^{-1}}
$$

## 21 **Diffraction**

## **Exercice 21.1 : Diffraction par un réseau**

On considère un réseau par transmission formé de traits fins, identiques, parallèles, distants de *a* = 1 µmet de longueur très grande devant *a.* Le faisceau incident a une direction fixe et de longueur d'onde  $\lambda_0$  dans le vide. Le réseau peut tourner autour de l'axe *Oz.* L'indice de l'air vaut 1,0.

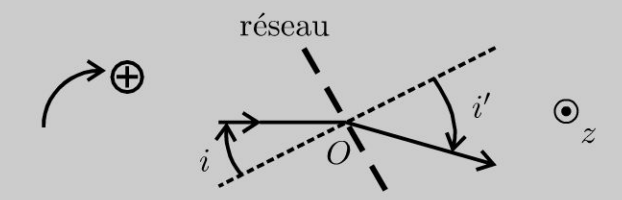

**1.** Comment obtenir expérimentalement un faisceau de lumière parallèle ? Comment observer une image à l'infini avec une lentille convergente de distance focale 1,0 m?

2. Déterminer pour quelles valeurs de l'angle *i',* on observe un maximum de lumière à l'ordre k.

3. Pour un ordre *k* non nul, déterminer la déviation minimale *Dm* en fonction de  $k, \lambda_0$  et a.

**4.** La source *S* est une lampe à vapeur de sodium. On étudie le spectre à l'ordre 2. Calculer la distance qui sépare les deux raies jaune sur l'écran (longueurs d'onde dans le vide  $\lambda_{01} = 589.0$  nm et  $\lambda_{02} = 589.6$  nm) en se plaçant au minimum de déviation pour  $\lambda_{01}$ .

#### Analyse **du** problème

Comme dans tous les exercices de diffraction, il faut soigner la figure. Les angles sont orientés algébriquement dans le sens des aiguilles d'une montre. La source doit être dans le plan focal objet d'une lentille convergente pour avoir un faisceau de lumière parallèle. Pour observer une image à l'infini, il faut placer l'écran dans le plan focal image d'une lentille convergente.

Comme on a un très grand nombre de fentes, il faut que toutes les ondes qui interférent soient en phase pour obtenir un éclairement maximum.

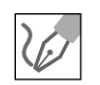

**1.** La source *S* est placée au foyer objet de la lentille convergente  $L_1$ . On obtient alors un faisceau de lumière parallèle.

**Remarque** : on a réalisé un collimateur.

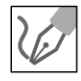

Pour visualiser une image à l'infini, on place l'écran dans le plan focal image de la lentille convergente *L2.* 

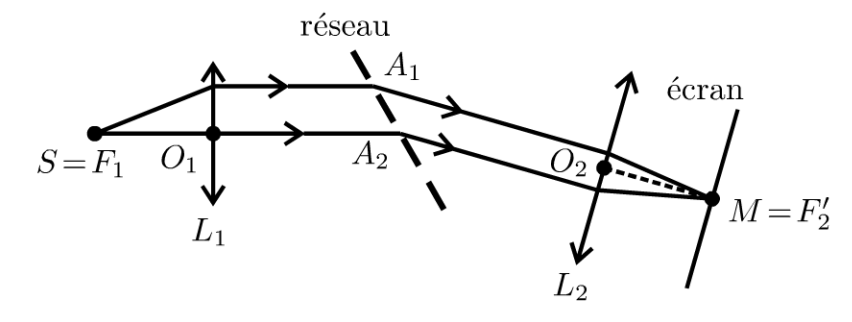

**2.** La différence de marche entre les rayons 1 et 2 est :

$$
\delta = [SA_1M] - [SA_2M]
$$

D'après le théorème de Malus, le plan  $A_1J$  est un plan d'onde, donc  $[SA<sub>1</sub>] = [SJ].$ 

D'après le principe de retour inverse de la lumière et le théorème de Malus, le plan  $IA_2$  est un plan d'onde, donc  $[IM] = [A_2M]$ . La différence de marche est alors égale à :

$$
\delta = [A_1 I] - [J A_2] = n_{\text{air}} (A_1 I - J A_2) = A_1 I - J A_2
$$

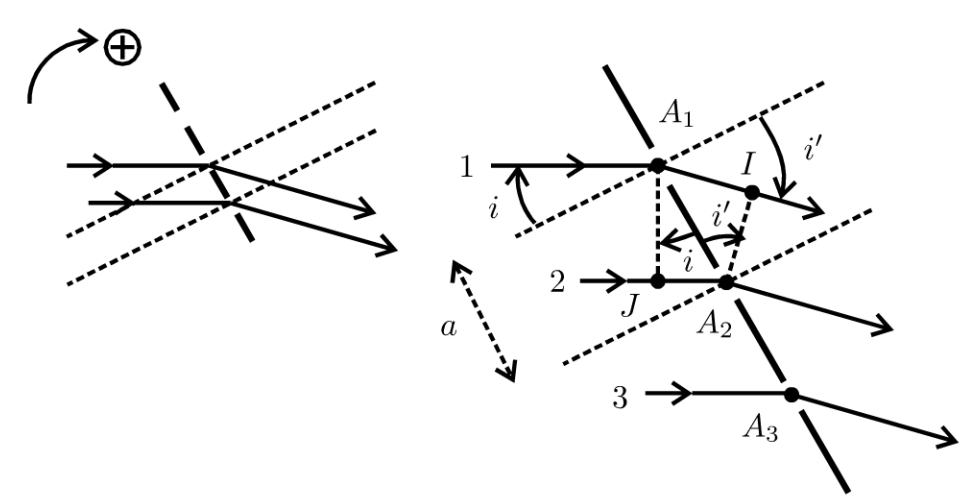

Or  $A_1I = a \sin i'$  et  $JA_2 = a \sin i$ . On en déduit que :

 $\delta = a \sin i' - a \sin i$ 

On observe un maximum de lumière si les ondes diffractées par deux traits consécutifs du réseau sont en phase (déphasage multiple de  $2\pi$  ou différence de marche multiple de  $\lambda_0$ ). On doit donc avoir :

$$
\delta = k\lambda_0
$$

avec  $k$  entier.

 $\pm$ 

 $\circ$ *te* 

~

© Dunod

La formule des réseaux par transmission est donc :

$$
\sin i' = \sin i + k \frac{\lambda_0}{a}
$$

 $k$  est l'ordre du réseau.

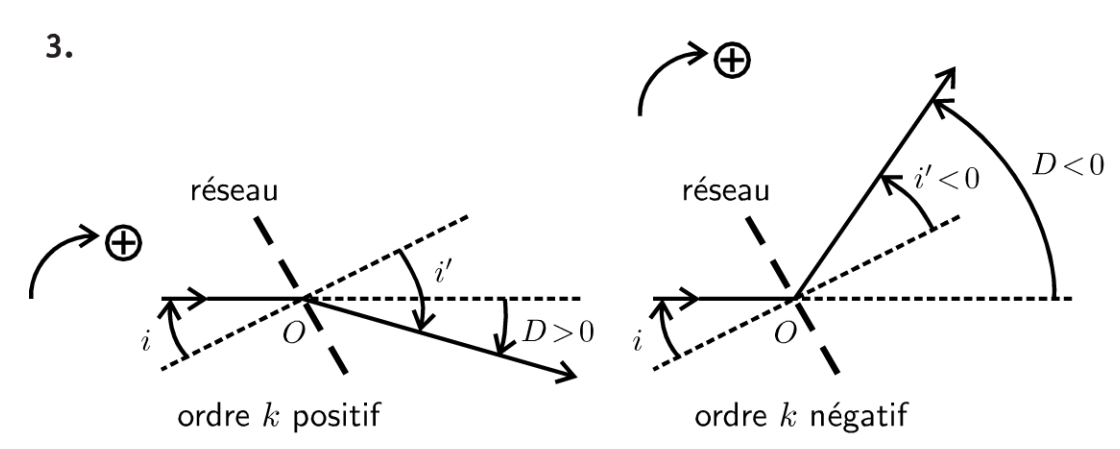

#### Ordre  $k$  positif :

La déviation du faisceau lumineux est :  $D = i' - i$ . On a donc deux relations pour le réseau :

$$
\begin{cases} \sin i' = \sin i + k \frac{\lambda_0}{a} \\ D = i' - i \end{cases}
$$

Pour déterminer le minimum de déviation, on calcule la différentielle de ces deux relations :

$$
\begin{cases} \cos i' \mathrm{d}i' = \cos i \mathrm{d}i \\ 0 = \mathrm{d}i' - \mathrm{d}i \end{cases}
$$

D'où cos  $i' = \cos i$ . On a donc deux possibilités :  $i' = i$  ou  $i' = -i$ . La première possibilité correspond à l'ordre 0 et la déviation est toujours nulle. On exclut donc ce cas.

deuxième correspond à  $i'=-i$ ,  $La$ possibilité soit  $\ddots$  $\sin i' = -\sin i' + k \frac{\lambda_0}{a}.$ 

On a donc:  $2 \sin i' = k \frac{\lambda_0}{a}$ .

La déviation vaut alors :  $D_m = i' - i = 2i'$ . Soit :

$$
\sin\frac{D_m}{2} = \frac{k\lambda_0}{2a}
$$

#### Ordre  $k$  négatif :

La déviation du faisceau lumineux est :  $D = i' - i$ . On a les mêmes relations que précédemment.

4. On se place au minimum de déviation à l'ordre 2 pour la longueur d'onde  $\lambda_{01}$ .

On a donc  $i'_1 = -i_1$ . La formule des réseaux à l'ordre 2 est :

$$
\sin i'_1 = \sin i_1 + 2 \frac{\lambda_{01}}{a}
$$
,  $\text{soit : } 2 \sin i'_1 = 2 \frac{\lambda_{01}}{a}$ 

On en déduit l'angle  $i'_1$  = 36,1°.

Pour l'ordre 2, les rayons de longueur d'onde  $\lambda_{01}$  convergent au point  $M_1$  et les rayons de longueur d'onde  $\lambda_{02}$  convergent au point  $M_2$ .

Il faut bien placer la lentille  $L_2$  perpendiculairement au rayon correspondant à  $\lambda_{01}$ pour être dans les conditions de Gauss.

On fait un zoom sur la lentille 2 en augmentant fortement les angles.

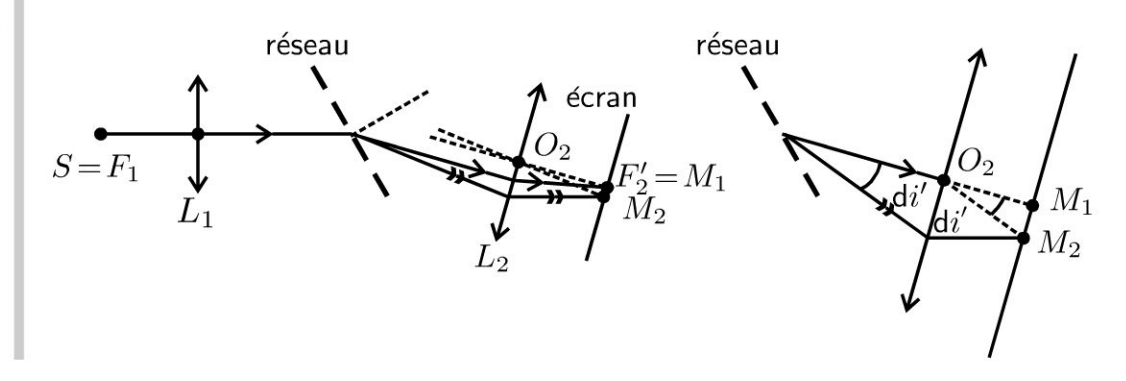

**Remarque :** Comme les deux longueurs d'onde sont très proches, on utilise le calcul différentiel pour déterminer la position du point  $M_2$  par rapport au point  $M_1$ . L'angle d'incidence i est fixé. Lorsque la longueur d'onde varie, on a une variation de l'angle  $i'$ .

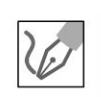

La formule des réseaux à l'ordre 2 est :

$$
\sin i' = \sin i + 2\frac{\lambda_0}{a}
$$

La différentielle s'écrit :

$$
\cos i' \mathrm{d}i' = 2 \frac{\mathrm{d}\lambda_0}{a}
$$

On en déduit que :

$$
\mathrm{d}i' = 2 \frac{\mathrm{d}\lambda_0}{a \cos i'}
$$

Le triangle  $O_2M_1M_2$  est rectangle en  $M_1$  avec  $O_2M_1 = f_2' = 1$  m. Comme  $d\lambda_0 = \lambda_{02} - \lambda_{01}$  est très faible, alors :

$$
\tan \mathrm{d}i' \approx \mathrm{d}i' \approx \frac{M_1 M_2}{f_2'} \text{ et } \cos i' \approx \cos i'_1
$$

1

Soit:

$$
M_1 M_2 = 2f_2' \frac{\lambda_{02} - \lambda_{01}}{a \cos i_1'} = 1,5 \text{ mm}
$$

**Remarque:** On trouve le même résultat si le point  $M_1$  n'est pas confondu avec le foyer image de la lentille *L2.* Dans tous les cas, les points *M1* et *M2* sont dans le plan focal image de la lentille *L2.* 

## Exercice 21.2 : Mire sinusoïdale

On considère un objet diffractant alternativement opaque et transparent à la lumière et très long suivant *Üy.* On le modélise par une mire sinusoïdale de pas p

selon *Ox*. Le coefficient de transmission est  $t(x) = 1 + \cos\left(2\pi \frac{x}{p}\right)$ . L'objet est éclairé par une onde plane monochromatique de longueur d'onde *Ào* sous incidence normale. On définit la fréquence spatiale  $u = \frac{x_M}{\lambda_0 f'}$  avec  $M(x_M, y_M)$  un

point du plan focal image de la lentille située après 1' objet.

L'amplitude de l'onde au point  $M$  est proportionnelle à la transformée de Fourier du coefficient de transmission.

du coefficient de transmission.  
On rappelle que 
$$
TF(t(x)) = \int t(x) \exp(-i2\pi ux) dx
$$
.

 $TF (1) = \delta (u)$  avec  $\delta (u)$  fonction de Dirac nulle partout sauf pour  $u = 0$ .

$$
TF\left(\cos(2\pi u_0 x)\right) = \frac{1}{2} \left[ \delta(u - u_0) + \delta(u + u_0) \right]
$$

1. Proposer un montage expérimental permettant de visualiser le plan de Fourier.

2. Qu'observe-t-on dans le plan de Fourier?

## Analyse du problème

On suppose la lentille *L* de taille suffisamment grande pour pouvoir négliger la perte d'information due à sa taille finie. C'est un problème de diffraction où le plan focal image de la lentille est appelé plan de Fourier. Chaque point de ce plan correspond à une fréquence spatiale du spectre de l'objet. L'utilisation de la transformée de Fourier permet de prévoir l'amplitude en un point du plan de Fourier. L'information sur les détails fins de l'objet correspond à des fréquences spatiales élevées.

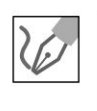

1. On place la source *S* au foyer objet d'une lentille convergente. On obtient en sortie de la lentille  $L_1$  un faisceau de lumière parallèle. L'objet diffractant est placé après la lentille  $L_1$ . On étudie la diffraction à l'infini dans la

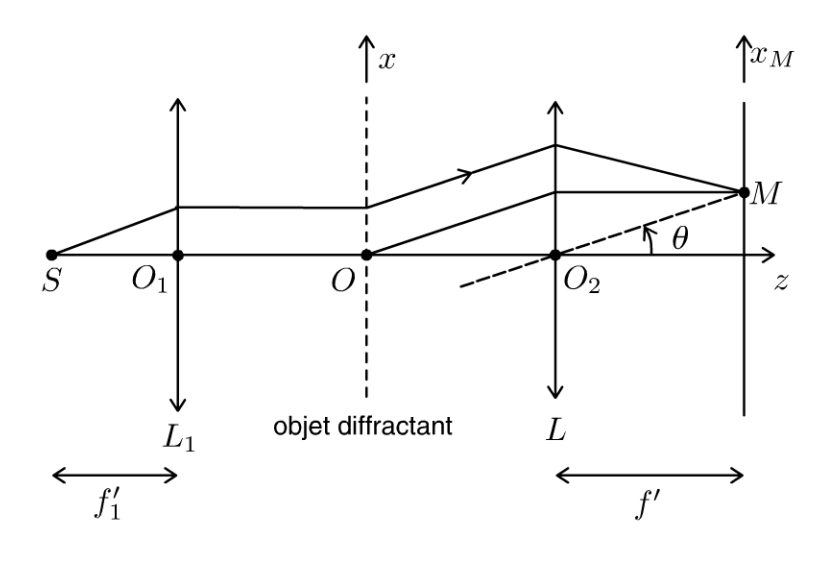

direction  $\theta$  correspondant à la fréquence spatiale  $u = \frac{\theta}{\lambda_0}$ . On place l'écran dans le plan focal image de la lentille L. Pour chaque inclinaison  $\theta$  correspond un point M sur l'écran. Dans les conditions de Gauss :  $\tan \theta \approx \theta \approx \frac{x_M}{f'}$ . La fréquence spatiale est  $u = \frac{x_M}{\lambda_0 f'}$ .

Chaque point du plan focal image de la lentille, appelé plan de Fourier correspond donc à une fréquence spatiale du spectre de l'objet diffractant.

**2.** Comme l'objet diffractant est très long dans la direction  $\vec{u}_y$ , il ne diffracte pas la lumière dans cette direction. L'amplitude complexe en un point  $M$  du plan de Fourier est :

$$
\underline{a}(M) = cte \times (TF(t(x)))_{u = \frac{x_M}{\lambda_0 f'}}
$$
  
= cte  $\left[ \delta(u) + \frac{1}{2} \left[ \delta\left(u - \frac{1}{p}\right) + \delta\left(u + \frac{1}{p}\right) \right] \right]$ 

On obtient uniquement trois fréquences spatiales : 0,  $\frac{1}{p}$  et  $\left(-\frac{1}{p}\right)$ . Dans le plan focal image de  $L$  (ou plan de Fourier), on observe trois points :

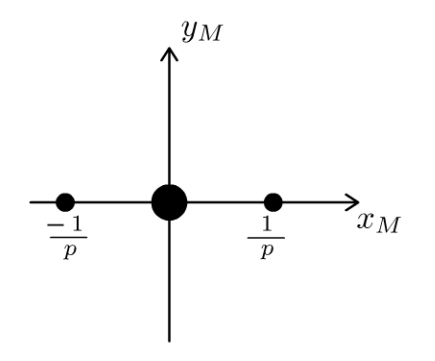

© Dunod. Toute reproduction non autorisée est un délit.

Copyright © 2014 Dunod

337

## **Interprétation physique** :

- Si le pas du réseau est petit, alors la fréquence spatiale est grande. On peut dire également que les détails fins d'un objet correspondent à des fréquences spatiales élevées.
- Si le pas du réseau est grand, alors la fréquence spatiale est petite. Les détails grossiers d'un objet correspondent à des fréquences spatiales faibles.

Ces trois points lumineux, cohérents entre eux, reconstituent dans le plan 1mage une mire sinusoïdale : c'est le résultat d'une interférence à trois ondes.

**Remarque** : La transformée de Fourier de l'objet est :

$$
\omega(u) = \int t(x) \exp(-i2\pi ux) dx.
$$

La transformée de Fourier inverse est :

$$
t(x) = \int \omega(u) \exp(i2\pi ux) du.
$$

L'objet est la superposition de mires sinusoïdales, ayant toutes les fréquences spatiales. Le poids de chaque terme  $\exp(i2\pi ux)$  est  $\omega(u)$ . Ici, on a uniquement trois fréquences spatiales.

## **Exercice 21.3 : Traits parallèles équidistants**

On considère une mire constituée de  $N$  traits parallèles équidistants de  $p$ . Le coefficient de transmission est  $t(x) = 1 + \cos\left(2\pi \frac{x}{p}\right)$ . La mire est très longue suivant  $\vec{u}_y$ . Elle est éclairée par une onde plane monochromatique de longueur d'onde  $\lambda_0$  sous incidence normale. On définit la fréquence spatiale  $u = \frac{x_M}{\lambda_0 f'}$ avec *M* (*x<sub>M</sub>*, *y<sub>M</sub>*) un point du plan focal image de la lentille située après l'objet. L'amplitude de l' onde au point *M* est proportionnelle à la transformée de Fourier du coefficient de transmission.

On rappelle que  $TF(t(x)) = \int t(x) \exp(-i2\pi ux) dx$ .

$$
TF\left(\text{rect}\left(\frac{x}{L}\right)\right) = L\frac{\sin\left(\pi u L\right)}{\pi u L} \text{ avec rect}\left(\frac{x}{L}\right) = 1 \text{ pour } |x| < \frac{L}{2}
$$

**1.** Proposer un montage expérimental permettant de visualiser le plan de Fourier.

m

- **2.** Déterminer l'amplitude en un point du plan de Fourier.
- 3. Interpréter les observations sur un écran placé dans le plan de Fourier.

n mark

#### Analyse du problème

On suppose la lentille L de taille suffisamment grande pour pouvoir négliger la perte d'information due à sa taille finie. C'est un problème de diffraction où le plan focal image de la lentille est appelé plan de Fourier. Chaque point de ce plan correspond à une fréquence spatiale du spectre de l'objet. L' utilisation de la transformée de Fourier permet de prévoir l'amplitude en un point du plan de Fourier. L'information sur les détails fins de l'objet correspond à des fréquences spatiales élevées.

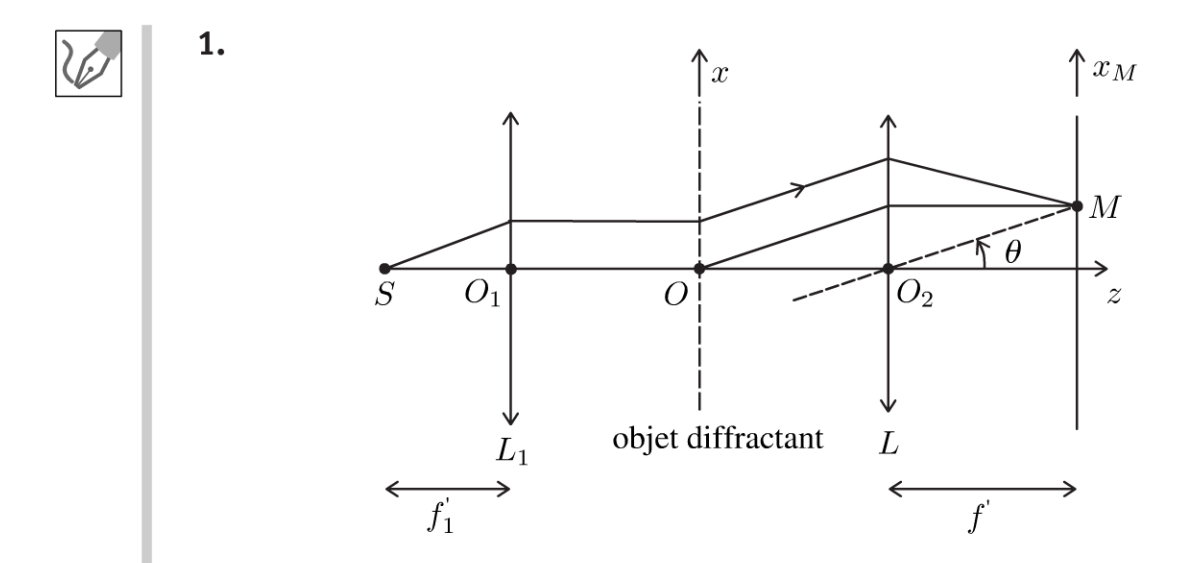

On place la source *S* au foyer objet d'une lentille convergente. On obtient en sortie de la lentille  $L_1$  un faisceau de lumière parallèle. L'objet diffractant est placé après la lentille  $L_1$ . On étudie la diffraction à l'infini dans la direction  $\theta$  correspondant à la fréquence spatiale  $u = \frac{\theta}{\lambda_0}$ . On place l'écran dans le plan focal image de la lentille L. Pour chaque inclinaison  $\theta$  correspond un point *M* sur l'écran. Dans les conditions de Gauss :  $x_M$  *x*  $x_M$ pond un point *M* sur l'écran. Dans les cond<sup>:</sup><br>
tan $\theta \approx \theta \approx \frac{x_M}{f'}$ . La fréquence spatiale est  $u = \frac{x_M}{\lambda_0 f'}$ .

Chaque point du plan focal image de la lentille, appelé plan de Fourier correspond donc à une fréquence spatiale du spectre de l'objet diffractant.

**2.** Comme l'objet diffractant est très long dans la direction  $\vec{u}_v$ , il ne diffracte pas la lumière dans cette direction.

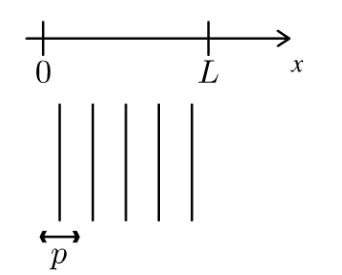

.~

 $\circ$ *te* 

~

© Dunod

On a N traits opaques, soit  $L = Np$ . La transmittance est  $t(x) =$  $1 + \cos \left( 2\pi \frac{x}{p} \right)$  pour x compris entre 0 et L. Pour x quelconque, on peut écrire :  $t(x) = \left[1 + \cos\left(2\pi\frac{x}{p}\right)\right] \operatorname{rect}\left(\frac{x}{L}\right)$ Comme  $\cos \theta = \frac{\exp(i\theta) + \exp(-i\theta)}{2}$ , on a *t* (*x*) = *t*<sub>1</sub> (*x*) + *t*<sub>2</sub> (*x*) + *t*<sub>3</sub> (*x*) avec: •  $t_1(x)=\text{rect}\left(\frac{x}{l}\right)$ •  $t_2(x) = \frac{1}{2} \exp\left(i2\pi \frac{x}{p}\right) \operatorname{rect}\left(\frac{x}{L}\right)$ 

• 
$$
t_3(x) = \frac{1}{2} \exp\left(-i2\pi \frac{x}{p}\right) \operatorname{rect}\left(\frac{x}{L}\right)
$$

L'amplitude complexe en un point  $M$  du plan de Fourier est :

$$
\underline{a}\left(M\right) = cte \times \left(TF\left(t\left(x\right)\right)\right)_{u = \frac{x_M}{\lambda_0 f'}}
$$

• Calcul de  $TF(t_1(x))$  :

$$
TF(t_1(x)) = TF\left(\text{rect}\left(\frac{x}{L}\right)\right) = L\frac{\sin(\pi uL)}{\pi uL}
$$

• Calculate 
$$
TF(t_2(x))
$$
:

$$
TF(t_2(x)) = \frac{1}{2} \int_{-\frac{L}{2}}^{\frac{L}{2}} \exp\left(i2\pi\frac{x}{p}\right) \exp\left(-i2\pi ux\right) dx
$$

$$
= \frac{1}{2} \int_{-\frac{L}{2}}^{\frac{L}{2}} \exp\left(-i2\pi\left(u-\frac{1}{p}\right)x\right) dx
$$

 $\textsf{Comme} \; TF\left(\textsf{rect}\left(\frac{x}{L}\right)\right) = L\frac{\sin\left(\pi u L\right)}{\pi u L}. \; \textsf{Il suffit de remplacer $u$ par $u-\frac{1}{p}$}.$ D'où :

$$
TF(t_2(x)) = \frac{L}{2} \frac{\sin \left(\pi \left(u - \frac{1}{p}\right)L\right)}{\pi \left(u - \frac{1}{p}\right)L}
$$

Calcul de  $TF(t_3(x))$ : Il suffit de remplacer p par  $(-p)$ :

$$
TF(t_3(x)) = \frac{L}{2} \frac{\sin \left(\pi \left(u + \frac{1}{p}\right)L\right)}{\pi \left(u + \frac{1}{p}\right)L}
$$

**340** 

On en déduit donc :

$$
\underline{a}(M) = cte' \left[ \frac{\sin(\pi u L)}{\pi u L} + \frac{1}{2} \frac{\sin\left(\pi \left(u - \frac{1}{p}\right) L\right)}{\pi \left(u - \frac{1}{p}\right) L} + \frac{1}{2} \frac{\sin\left(\pi \left(u + \frac{1}{p}\right) L\right)}{\pi \left(u + \frac{1}{p}\right) L} \right]
$$

**3.** On observe trois fonctions sinus cardinal centrées sur : 0,  $1/p$  et  $(-1/p).$ 

On représente les graphes représentant l'amplitude et l'éclairement en fonction de *u.* 

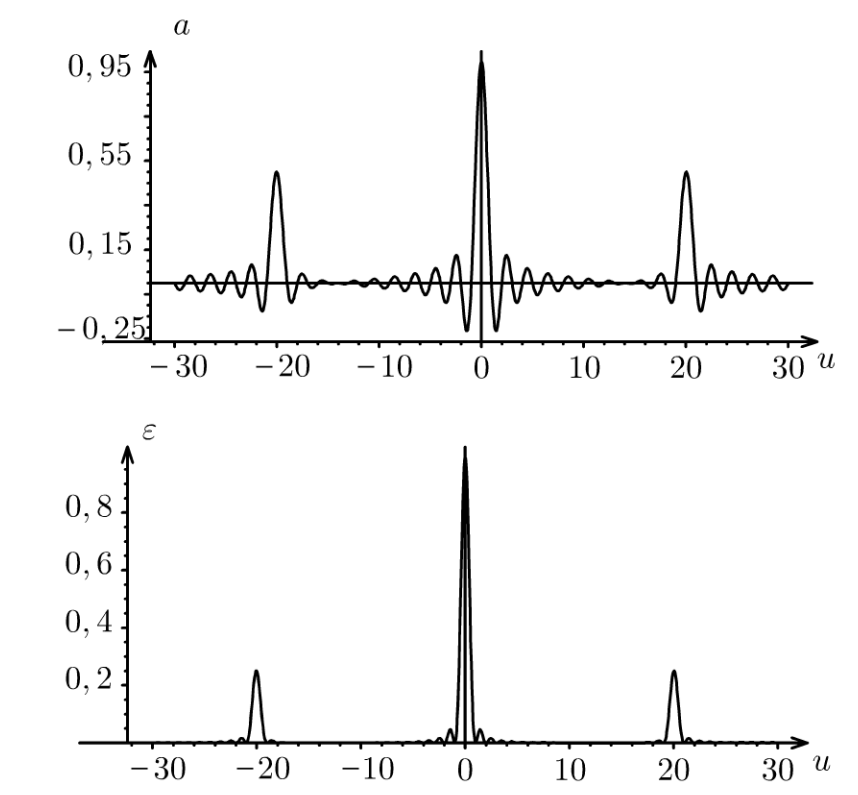

Dans le plan de Fourier (ou plan focal image de la lentille  $L$ ), on observe trois éclairements caractérisant chacun une fente de largeur  $L$  centrées sur 0,  $1/p$  et  $(-1/p)$ . Les éclairements centrés sur  $1/p$  et  $(-1/p)$  sont 4 fois plus faibles que l'éclairement centré sur O.

Si *p* est grand, la mire est constituée de traits parallèles très éloignès, le coefficient de transmission varie faiblement avec *x .* On dit qu'on a des détails grossiers sur la mire qui correspondent aux fréquences spatiales faibles.

Si  $p$  est petit, la mire est constituée de traits parallèles très proches, le coefficient de transmission varie rapidement avec  $x$ . On dit qu'on a des détails fins sur la mire qui correspondent aux fréquences spatiales élevées (en valeur absolue car elles peuvent être négatives).

~

© Dunod

## **Exercice 21.4 : Fente rectiligne**

On considère une fente rectiligne de largeur *a* suivant  $\vec{u}_x$ , très longue suivant  $\vec{u}_y$ . Le coefficient de transmission est uniforme. Elle est éclairée par une onde plane monochromatique de longueur d'onde  $\lambda_0$  sous incidence normale. On définit la fréquence spatiale  $u = \frac{x_M}{\lambda_0 f'}$  avec *M* ( $x_M$ ,  $y_M$ ) un point du plan focal image de la lentille située après l'objet.

L'amplitude de l'onde au point M est proportionnelle à la transformée de Fourier du coefficient de transmission. On rappelle que  $TF(t(x)) =$  $\int t(x) \exp(-i2\pi ux) dx$ .

$$
TF\left(\text{rect}\left(\frac{x}{a}\right)\right) = a\frac{\sin(\pi ua)}{\pi ua} \text{ avec rect}\left(\frac{x}{a}\right) = 1 \text{ pour } |x| < \frac{a}{2}
$$

**1.** Proposer un montage expérimental permettant de visualiser le plan de Fourier. **2.** Déterminer l'amplitude en un point du plan de Fourier et représenter graphiquement l'amplitude et l'éclairement en fonction de *u.* Déterminer la largeur de la tache centrale et en déduire l'ouverture angulaire. Qu'observe-t-on dans le plan de Fourier?

3. Comment est modifié le plan de Fourier si on augmente la largeur de la fente ? Et si on diminue *a* ?

## Analyse **du problème**

On suppose la lentille L de taille suffisamment grande pour pouvoir négliger la perte d'information due à sa taille finie. C'est un problème de diffraction où le plan focal image de la lentille est appelé plan de Fourier. Chaque point de ce plan correspond à une fréquence spatiale du spectre de l'objet. L'utilisation de la transformée de Fourier permet de prévoir l'amplitude en un point du plan de Fourier. L'information sur les détails fins de l'objet correspond à des fréquences spatiales élevées.

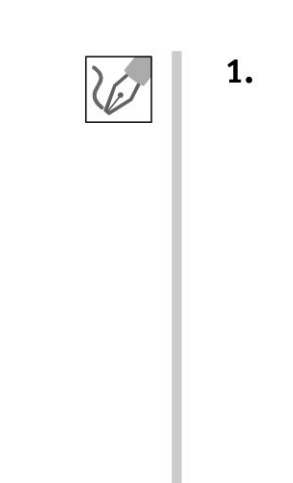

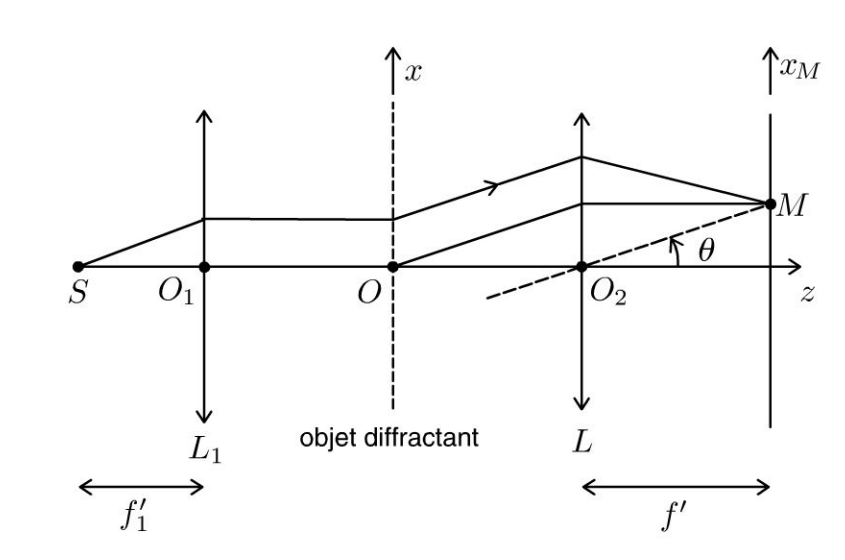

On place la source  $S$  au foyer objet d'une lentille convergente. On obtient en sortie de la lentille  $L_1$  un faisceau de lumière parallèle. L'objet diffractant est placé après la lentille  $L_1$ . On étudie la diffraction à l'infini dans la

direction  $\theta$  correspondant à la fréquence spatiale  $u = \frac{\theta}{\lambda_0}$ .

On place l'écran dans le plan focal image de la lentille L. Pour chaque inclinaison  $\theta$  correspond un point M sur l'écran. Dans les conditions de Gauss :  $\tan \theta \approx \theta \approx \frac{x_M}{f'}$ . La fréquence spatiale est  $u = \frac{x_M}{\lambda_0 f'}$ .

Chaque point du plan focal image de la lentille, appelé plan de Fourier correspond donc à une fréquence spatiale du spectre de l'objet diffractant.

2. Comme la fente diffractante est très longue dans la direction  $\vec{u}_y$ , elle ne diffracte pas la lumière dans cette direction.

L'amplitude complexe en un point  $M$  du plan de Fourier est :

$$
\underline{a}(M) = cte \times (TF(t(x)))_{u = \frac{x_M}{\lambda_0 f'}} = cte \times a \frac{\sin(\pi ua)}{\pi ua}
$$

On observe une fonction sinus cardinal centrée sur 0.

On représente les graphes représentant l'amplitude et l'éclairement en fonction de  $u$ .

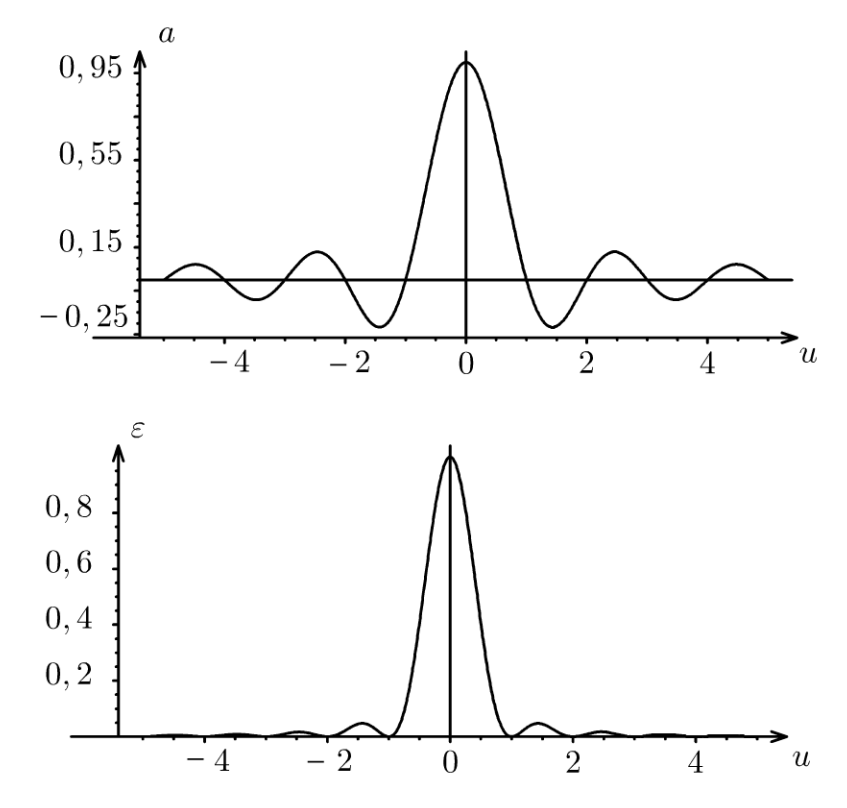

Tache centrale et taches secondaires : La fonction sinus cardinal s'annule pour  $\pi u a = n\pi$  avec *n* entier non nul. On a alors :  $u = \frac{n}{a}$ . Comme  $u = \frac{x_M}{\lambda_0 f'}$ , alors  $x_M = n \frac{\lambda_0 f'}{a}$ .

Copyright © 2014 Dunod

- $x = 0$  correspond au maximum de l'éclairement. La figure de diffraction est centrée sur l'image géométrique de la source S à travers les deux lentilles  $L_1$  et  $L$ .
- La largeur de la tache centrale est de largeur  $2\frac{\lambda_0 f'}{a}$ .
- Les taches secondaires sont beaucoup moins lumineuses et de largeur  $\lambda_0 f'$

*a*  Environ 90% de l'énergie lumineuse est concentrée dans la tache centrale. La largeur de la tache centrale est inversement proportionnelle à *a.* 

#### **Détermination de L'ouverture angulaire de La tache centrale** :

D'après le schéma de la question 1, tan $\theta \approx \theta \approx \frac{x_M}{\epsilon}$ .  $f'$ 

• Pour  $n = 1$ , on a vu que  $x_M = \frac{\lambda_0 f}{\lambda}$ , ce qui correspond à un angle  $\theta$  tel *a*  que tan $\theta \approx \theta = \frac{x_M}{f'} = \frac{\lambda_0}{a}$ .

• De même pour  $n=-1$ , on a  $\theta=-\frac{\lambda_0}{a}$ .

Le faisceau diffracté est donc divergent avec une ouverture angulaire égale à :

$$
2\theta = 2\frac{\lambda_0}{a}
$$

#### **Observation dans Le plan de Fourier** :

Dans le plan de Fourier (ou plan focal image de la lentille *L),* on observe une ligne avec une succession de points sombres. La tache centrale est très lumineuse alors que les taches secondaires sont beaucoup moins lumineuses. La largeur de la tache centrale est deux fois grande que la largeur des taches secondaires.

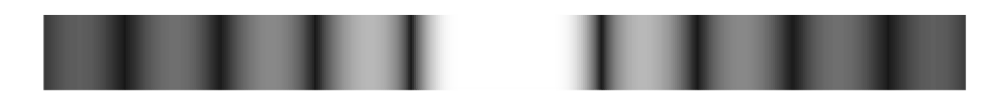

3. Si *a* augmente, la largeur de la tache centrale diminue. Si *a* est très grand devant *Ào,* toute la lumière est sur l'image géométrique S' de la source à travers les deux lentilles  $L_1$  et L. Il n'y a plus de diffraction. On peut appliquer les résultats de l'optique géométrique.

Si *a* est très petit devant  $\lambda_0$ , la fonction sinus cardinal tend vers 1. On observe un éclairement uniforme.

## Exercice 21.5 : Filtrage optique

On considère un objet diffractant très long suivant  $\vec{u}_y$ , éclairé par une onde plane monochromatique de longueur d'onde  $\lambda_0$  sous incidence normale. On définit la fréquence spatiale  $u = \frac{x_M}{\lambda_0 f'}$  avec  $M(x_M, y_M)$  un point du plan focal image de la lentille  $L$ . L'amplitude de l'onde au point  $M$  est proportionnelle à la transformée de Fourier du coefficient de transmission. On rappelle que  $TF(t(x)) = \int t(x) \exp(-i2\pi u x) dx.$ 

$$
TF\bigg(\sum_{n=-\infty}^{\infty} \delta\left(x - na\right)\bigg) = \frac{1}{a} \sum_{n=-\infty}^{\infty} \delta\left(u - \frac{n}{a}\right)
$$

 $TF(1) = \delta(u)$  avec  $\delta(u)$  fonction de Dirac nulle partout sauf pour  $u = 0$ .

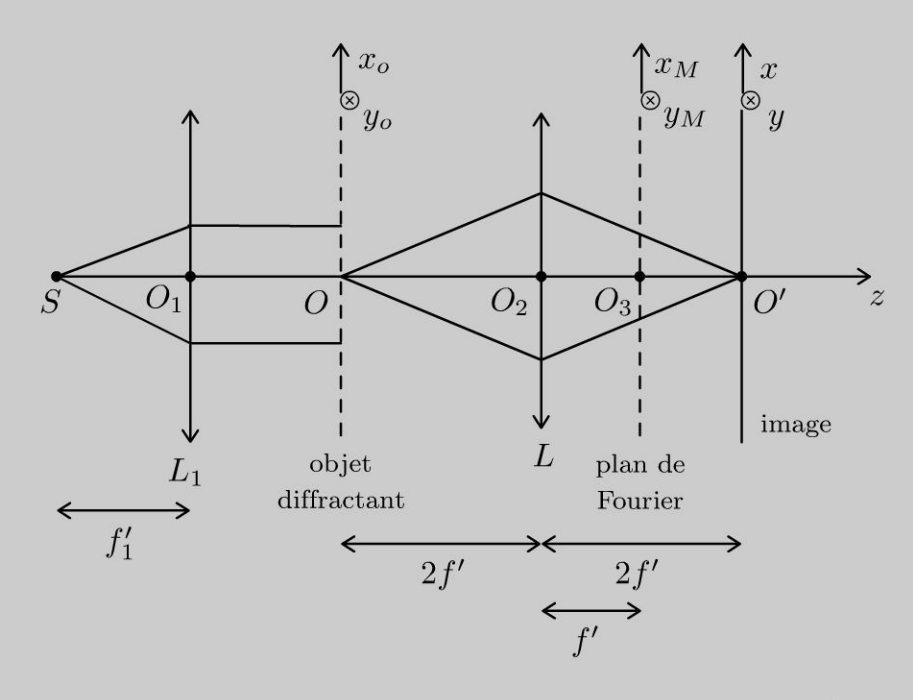

Le coefficient de transmission de l'objet diffractant est  $t(x) = \sum_{n=-\infty}^{\infty} \delta(x - na)$ .

1. Qu'observe-t-on dans le plan image ?

2. Comment réaliser un filtrage optique avec ce montage ?

3. Quel filtrage doit-on réaliser pour observer dans le plan image une succession de points distants de  $a/2$ ?

4. On place dans le plan de Fourier une fente centrée sur l'axe de largeur  $b = 0.9 \frac{\lambda_0 f'}{a}$  suivant O<sub>3</sub>x. Quelle image obtient-on dans le plan image ?

5. Comment améliorer le contraste de l'objet ? Comment s'appelle cette technique?

## **Analyse du problème**

pour l'objet diffractant.

On suppose la lentille L de taille suffisamment grande pour pouvoir négliger la perte d'information due à sa taille finie. C'est un problème de diffraction où le plan focal image de la lentille est appelé plan de Fourier. Chaque point de ce plan correspond à une fréquence spatiale du spectre de l'objet. L'utilisation de la transformée de Fourier permet de prévoir l'amplitude en un point du plan de Fourier. L'information sur les détails fins de l'objet correspond à des fréquences spatiales élevées. On peut modifier le spectre avec un cache en supprimant certaines composantes spectrales.

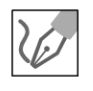

**1.** On reconnaît le montage 4 f'. Le grandissement est  $\gamma = \frac{f'}{\sqrt{2\pi}}$  $=-1.$  On *FO*  observe dans le plan image une succession de points distants de *a* comme

**2.** l'information sur le spectre de Fourier de la transmittance se trouve dans le plan de Fourier, c'est-à-dire dans le plan focal image de la lentille  $L$ .

Les détails fins de l'objet correspondent à des fréquences spatiales élevées alors que les détails grossiers correspondent à des fréquences spatiales faibles.

Il suffit donc de filtrer (cacher, atténuer ou retarder une partie du spectre) dans le plan de Fourier pour supprimer certaines fréquences spatiales et ainsi modifier l'image que l'on observe dans le plan *O' xy .* 

**3.** Si on supprime les pics d'ordre impair  $(-1, +1, -3, +3...)$ , la figure de diffraction obtenue est celle relative à un réseau de pas *a/2.* 

Comme  $TF\left(\sum_{n=-\infty}^{\infty}\delta\left(x-n\frac{a}{2}\right)\right) = \frac{2}{a}\sum_{n=-\infty}^{\infty}\delta\left(u-2\frac{n}{a}\right)$ , les fréquences spatiales sont bien dans ce cas : 0,  $2/a$ ,  $-2/a$ ,  $4/a$ ,  $-4/a$ ...

(  $\sum_{\alpha}^{\infty}$   $\binom{0}{\alpha}$  1  $\sum_{\alpha}^{\infty}$ **4.** Sans la fente, on a  $TF\left(\sum \delta(x - na)\right) = \frac{1}{a} \sum \delta(u - \frac{1}{a})$ . On a donc les fréquences spatiales: 0,  $1/a$ ,  $-1/a$ ,  $2/a$ ,  $-2/a$ ... Comme  $u=\frac{x_M}{\lambda_0 f'}$ , alors  $x_M = \lambda_0 f' u$ . Les fréquences spatiales sont donc situées aux points d'abscisses :

$$
0, \lambda_0 \frac{f'}{a}, -\lambda_0 \frac{f'}{a}, 2\lambda_0 \frac{f'}{a}, -2\lambda_0 \frac{f'}{a}...
$$

La fente de largeur  $b = 0.9 \frac{\lambda_0 J}{\lambda_0}$  filtre donc toutes les fréquences spatiales *a*  sauf la fréquence nulle. On observe alors un fond uniforme. On obtient un faisceau pratiquement parallèle à l'axe du système.

5. Pour toute image, on a un pic au centre correspondant à une fréquence nulle qui vient d'un fond uniforme qui se superpose à l'objet. Ce fond uniforme qui a pour transformée de Fourier  $TF(1) = \delta(u)$  ne porte aucune information utile sur l'objet.

Il suffit donc de mettre un cache au centre dans le plan de Fourier pour supprimer ce fond.

Cette technique appelée strioscopie permet d'augmenter le contraste des objets et de mettre en évidence des détails plus fins.

## Exercice 21.6 : Filtrage d'un réseau sinusoïdal

On considère un objet diffractant très long suivant  $\vec{u}_v$ , éclairé par une onde plane monochromatique de longueur d'onde  $\lambda_0$  sous incidence normale. On définit la fréquence spatiale  $u = \frac{x_M}{\lambda_0 f'}$  avec  $M(x_M, y_M)$  un point du plan focal image de la lentille  $L$ . L'amplitude de l'onde au point  $M$  est proportionnelle à la transformée de Fourier du coefficient de transmission. On rappelle que  $TF(t(x)) = \int t(x) \exp(-i2\pi u x) dx.$ 

$$
TF\left(\sum_{n=-\infty}^{\infty} \delta(x - na)\right) = \frac{1}{a} \sum_{n=-\infty}^{\infty} \delta\left(u - \frac{n}{a}\right)
$$

$$
TF\left(\text{rect}\left(\frac{x}{L}\right)\right) = L\frac{\sin\left(\pi u L\right)}{\pi u L} \text{ avec rect}\left(\frac{x}{L}\right) = 1 \text{ pour }\left|\frac{x}{L}\right| < \frac{1}{2}
$$

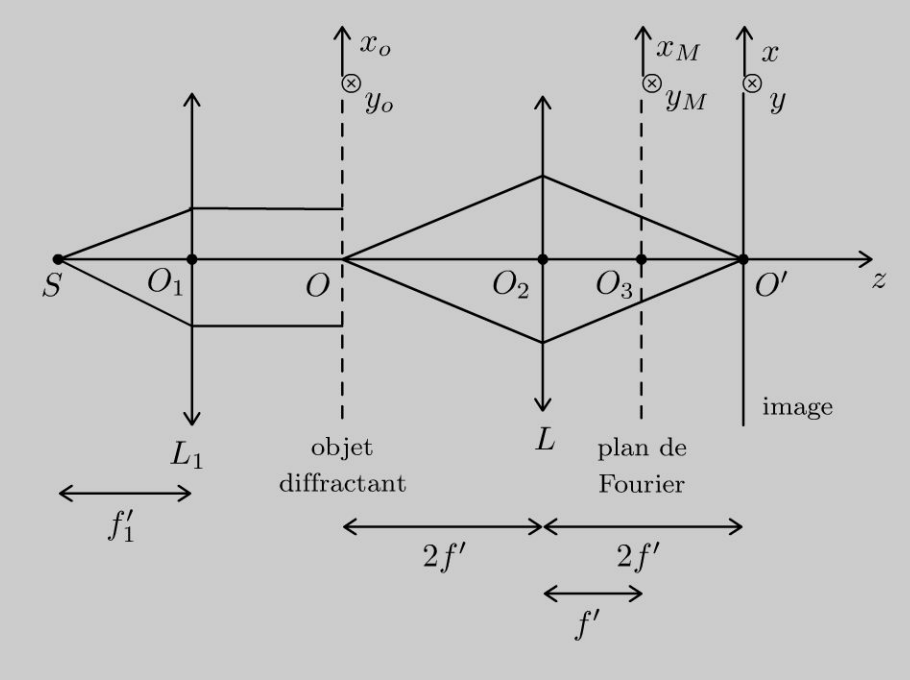

Le coefficient de transmission de l'objet diffractant de longueur L est  $t(x) = 1 + \cos(2\pi \frac{x}{p}).$ 

Comment réaliser un filtrage optique pour observer dans le plan  $O'xy$  l'image correspondant à une fente de largeur L?

Copyright © 2014 Dunod

#### **Analyse du problème**

On suppose la lentille *L* de taille suffisamment grande pour pouvoir négliger la perte d'information due à sa taille finie. C'est un problème de diffraction où le plan focal image de la lentille est appelé plan de Fourier. Chaque point de ce plan correspond à une fréquence spatiale du spectre de l'objet. L'utilisation de la transformée de Fourier permet de prévoir l' amplitude en un point du plan de Fourier. L'information sur les détails fins de l'objet correspond à des fréquences spatiales élevées. On peut modifier le spectre avec un cache en supprimant certaines composantes spectrales.

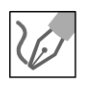

On reconnaît le montage 4 f'. Le grandissement est  $\gamma = \frac{f'}{F} = -1$ . FO

L'information sur le spectre de Fourier de la transmittance se trouve dans le plan de Fourier, c'est-à-dire dans le plan focal image de la lentille *L.* Les détails fins de l'objet correspondent à des fréquences spatiales élevées alors que les détails grossiers correspondent à des fréquences spatiales faibles. Il suffit donc de filtrer (cacher, atténuer ou retarder une partie du spectre)

dans le plan de Fourier pour supprimer certaines fréquences spatiales et ainsi modifier l'image que l'on observe dans le plan  $O'xy$ .

#### **Transformée de Fourier du réseau sinusoîdal** :

On a vu dans l'exercice « Traits parallèles équidistants » que l'amplitude en un point du plan de Fourier est :  $\underline{a} (M) = cte \times (TF (t (x)))_{u=\frac{x_M}{xM}}$ , soit:

$$
\underline{a}(M) = cte' \left[ \frac{\sin(\pi u L)}{\pi u L} + \frac{1}{2} \frac{\sin\left(\pi \left(u - \frac{1}{p}\right) L\right)}{\pi \left(u - \frac{1}{p}\right) L} + \frac{1}{2} \frac{\sin\left(\pi \left(u + \frac{1}{p}\right) L\right)}{\pi \left(u + \frac{1}{p}\right) L} \right]
$$

On observe trois fonctions sinus cardinal centrées sur : 0,  $1/p$  et  $-1/p$ . On représente les graphes représentant l'amplitude et l'éclairement en fonction de *u.* 

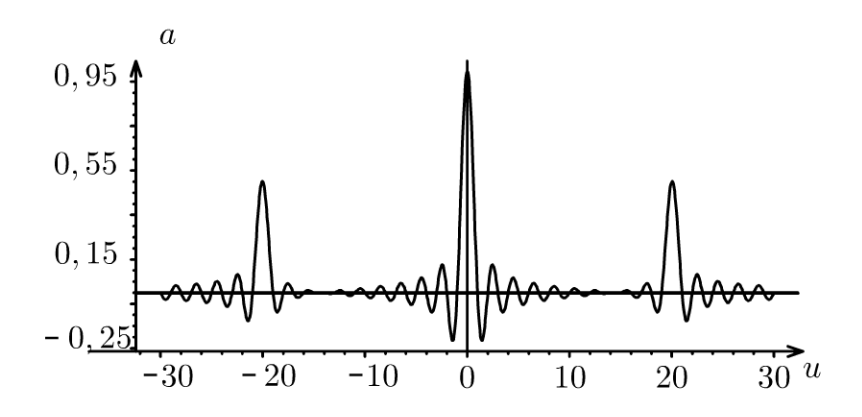

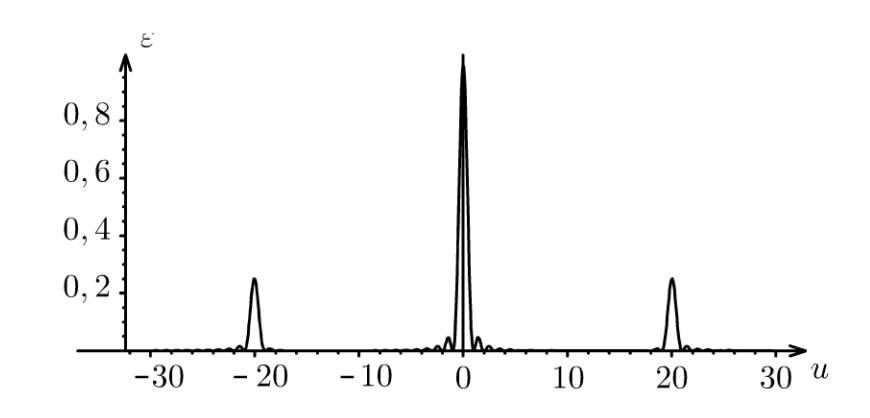

Dans le plan de Fourier (ou plan focal image de la lentille  $L$ ), on observe trois éclairements caractéristiques d'une fente de largeur L centrées sur 0,  $1/p$  et  $-1/p$ . Les éclairements centrés sur  $1/p$  et  $-1/p$  sont 4 fois plus faibles que l'éclairement centré sur 0.

Transformée de Fourier d'une fente de largeur  $L$ :

$$
\underline{a}(M) = cte \times (TF(t(x)))_{u = \frac{x_M}{\lambda_0 f'}} = cte \times L \frac{\sin(\pi u L)}{\pi u L}
$$

#### **Réalisation du filtrage:**

On place dans le plan  $Ox_0y_0$  l'objet diffractant de coefficient de transmission :  $t(x) = 1 + \cos\left(2\pi \frac{x}{p}\right)$ . Comme  $u = \frac{x_M}{\lambda_0 f'}$ , alors  $x_M = \lambda_0 f' u$ . Dans le plan de Fourier, on a trois spots centrés sur  $u = 0$ ,  $u = 1/p$  et  $u = -1/p$  correspondant aux abscisses :

$$
x_M = 0, x_M = \frac{\lambda_0 f'}{p} \text{ et } x_M = -\frac{\lambda_0 f'}{p}
$$

Il faut donc supprimer les spots centrés sur  $x_M = \frac{\lambda_0 f'}{n}$  et  $x_M = -\frac{\lambda_0 f'}{n}$ pour ne garder que le spot centré sur 0.

La fonction sinus cardinal tend rapidement vers 0. On considère par exemple la 5<sup>ème</sup> annulation du spot centré sur 0 :  $\pi\left(u-\frac{1}{p}\right)L=-5\pi$ , soit  $u=\frac{5}{L}$ . On a alors :

$$
x_{M5} = \frac{5\lambda_0 f'}{L}
$$

On considère la 5<sup>ème</sup> annulation du spot centré sur  $1/p$ :

$$
\pi \left( u - \frac{1}{p} \right) L = -5\pi, \text{ soit } u - \frac{1}{p} = -\frac{5}{L}. \text{ On en déduit :}
$$

$$
x'_{M5} = \lambda_0 f' \left( \frac{1}{p} - \frac{5}{L} \right)
$$

On cherche à supprimer les spots centrés sur  $u = 1/p$  et  $u = -1/p$  tout en qardant le spot centré sur 0 :

· Pour que les fonctions sinus cardinal soient bien séparées, il faut que :  $\lambda_0 f' \left( \frac{1}{p} - \frac{5}{L} \right) \geqslant \frac{5 \lambda_0 f'}{L}$ , soit  $\left( \frac{1}{p} - \frac{5}{L} \right) \geqslant \frac{5}{L}$ . On en déduit la première condition :

$$
\frac{1}{p} \geqslant \frac{10}{L}
$$

• Pour supprimer le spot centré sur  $u = 1/p$ , on utilise un diaphragme centré en 0 et de largeur comprise entre  $2 \times \frac{5\lambda_0 f'}{L}$  et  $2\lambda_0 f' \left(\frac{1}{p} - \frac{5}{L}\right)$ .

Si  $L \gg p$ , on réalise le filtrage avec un diaphragme de largeur  $\frac{2\lambda_0 f'}{n}$ .

On observe alors dans le plan  $O'xy$  l'image correspondant à une fente de largeur  $L$ .

 $e = cosx + ta$ Partie 7 h/r(av) Mécanique quantique

 $X^{\prime\prime}$ 

n!

 $\bar{V}$ 

 $a = \sqrt{axb}$ 

 $(H_i)$ 

 $n = 8$ 

 $rac{30}{x}$ 

 $y = 2x^{2} + 3x$ 

Copyright © 2014 Dunod.

 $\Sigma$ (x-m)'

ina

 $(x+d)$ 

 $(x+y)=\frac{1}{2}$ 

 $y =$ 

Sinx

 $b \pm (a \cdot$ 

 $2<sub>k</sub>$ 

 $1-t_0$ 

 $=x^2+2ax+a^2$ 

 $tan(z_{\alpha})$ 

 $2\pi$ x3

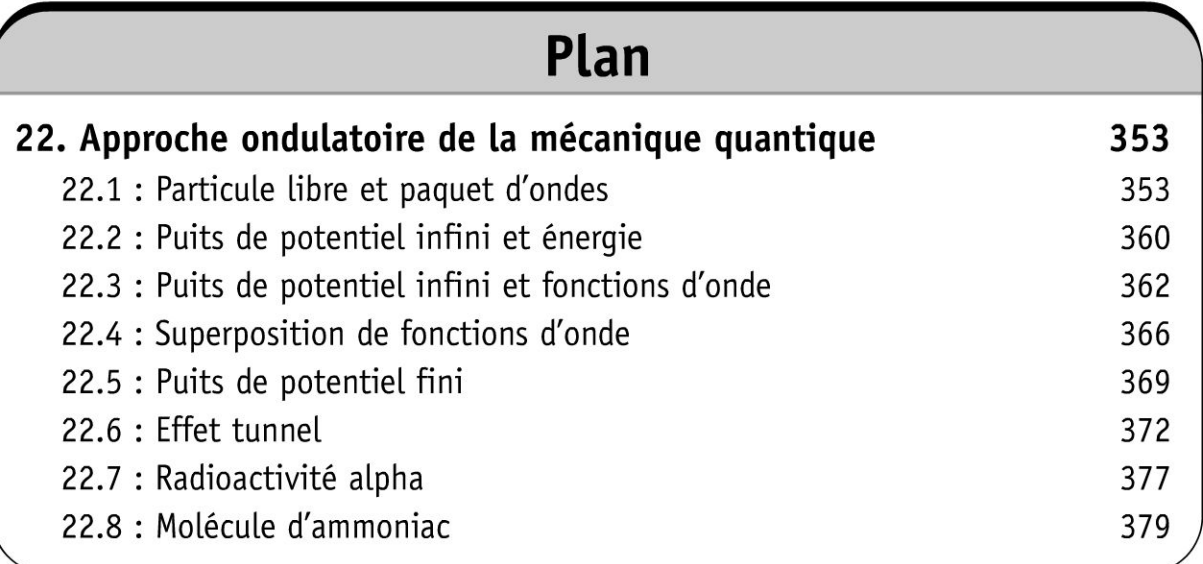

# **Approche ondulatoire de la mécanique quantique**

## **Exercice 22.1 : Particule libre et paquet d'ondes**

On considère une particule libre placée dans un potentiel nul. On rappelle que  $\hbar^2 \partial^2 \Psi$  *b y a y a y a y a y a y a y a y a y a y a y a y a y a y a y a y a y a y a y a y a y a y a y a y a y a y* l'équation de Schrödinger s'écrit:  $-\frac{\hbar}{2m}\frac{\partial \Psi}{\partial x^2} + V\Psi = i\hbar \frac{\partial \Psi}{\partial t}$ .

**1.** Déterminer les fonctions d'onde  $\Psi(x,t) = \phi(x) f(t)$  représentant des états dynamiques pour lesquels l'énergie a la valeur *E.* 

2. Quelles sont les valeurs possibles de l'énergie ? On étudie par la suite la fonction d'onde  $\Psi = A \exp(i (k_0x - \omega_0t))$ . Pourquoi cette onde ne peut pas décrire la particule ?

3. Pour résoudre la difficulté, on envisage un paquet d'ondes qui est la superposition d'ondes planes sinusoïdales de pulsations voisines de  $\omega_0$  et de vecteurs d'onde voisins de  $k_0$ . On suppose que  $\Delta \omega \ll \omega_0$  et  $\Delta k \ll k_0$ . On représente en *x* = 0 la partie réelle de la fonction d'onde. Pour simplifier l'étude, on considère la superposition de trois ondes planes :

$$
\Psi = B \left[ \exp(i (k_0 x - \omega_0 t)) + \frac{1}{2} \exp\left(i \left( \left( k_0 + \frac{\Delta k}{2} \right) x - \left( \omega_0 + \frac{\Delta \omega}{2} \right) t \right) \right) \right] ...
$$

$$
... + B \left[ \frac{1}{2} \exp\left(i \left( \left( k_0 - \frac{\Delta k}{2} \right) x - \left( \omega_0 - \frac{\Delta \omega}{2} \right) t \right) \right) \right]
$$

On représente le graphe représentant la partie réelle de la fonction d'onde en fonction de x à  $t = 0$ . Déterminer la largeur  $\Delta x$  des « bouffées d'onde ».

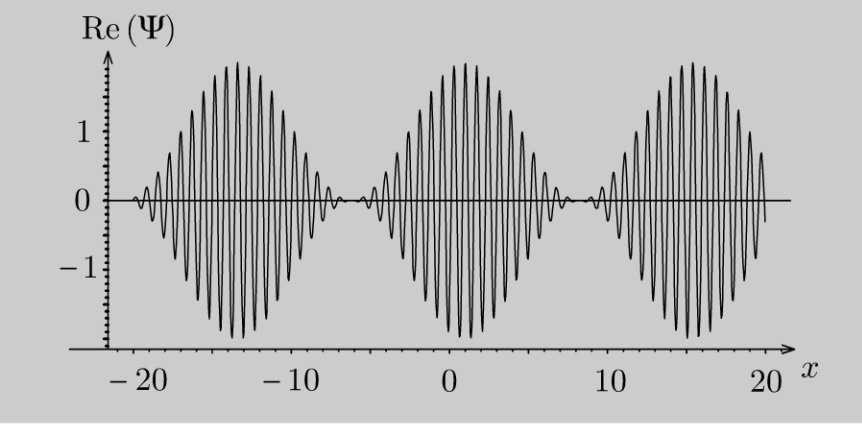

'ত : 'ত্ৰ Copyright © 2014 Duno<br>**ute reproduction non autorisée est un d**<br> N ....

.~

~

© Dunod

Montrer que  $\Delta k_x \Delta x \geq 2\pi$ . Retrouver l'inégalité de Heisenberg spatiale. Déterminer la vitesse de la particule.

4. La figure ci-dessous représente la partie réelle de la fonction d'onde d'un paquet d'ondes gaussien à *t* = 0 en fonction de l'abscisse. Ce paquet d'ondes est la superposition d'une infinité d'ondes planes de pulsations voisines de  $\omega_0$  et de vecteurs d'onde voisins de  $k_0$ .

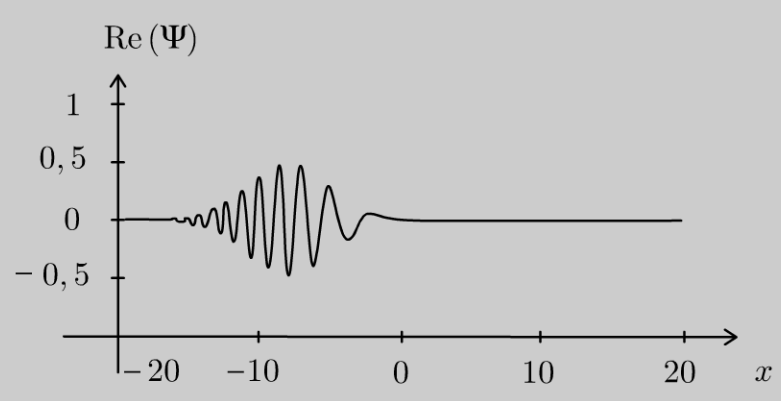

Est-ce que la condition de normalisation peut être résolue ? Définir la vitesse de phase et la vitesse de groupe. Comment est définie la vitesse de la particule ?

5. Le milieu est-il dispersif ? Le paquet d'ondes se propage dans le sens des  $x > 0$ . Est-ce qu'il se déforme au cours du temps en supposant qu'à l'avant du front d'onde à  $t = 0$  se trouvent les longueurs d'onde les plus grandes.

## Analyse du problème

Les seules solutions de l'équation de Schrödinger correspondant à une densité linéique de probabilité indépendante du temps sont les solutions stationnaires. On identifie donc les états stationnaires aux états d'énergie fixée.

#### Cours : Mécanique quantique

En mécanique quantique, une particule est décrite par une fonction d'onde  $\Psi(x , t)$  (fonction complexe). Il faut abandonner la notion de trajectoire utilisée en mécanique classique. La densité linéique de probabilité est  $|\Psi (x, t)|^2$ . La probabilité de présence de la particule entre *x* et  $x + dx$  est  $dP = |\Psi(x, t)|^2 dx$ . Une particule est dans un état stationnaire si la densité linéique de probabilité  $|\Psi (x, t)|^2$  est indépendante du temps.

On associe à toute grandeur physique  $G$  un opérateur linéaire qui a pour action de modifier la fonction d'onde :

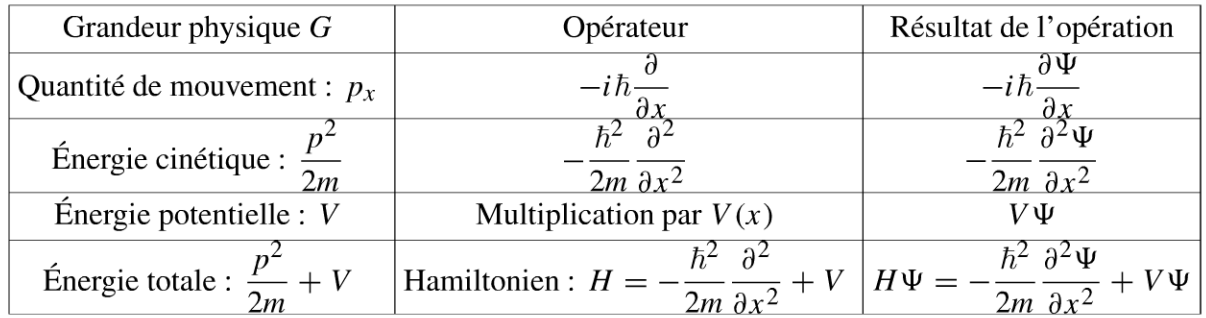

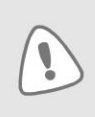

Par abus de langage, on appelle V le potentiel au lieu de l'appeler énergie potentielle : il ne faut pas confondre ce « potentiel » avec le potentiel électrique  $U$  dans lequel une particule de charge  $q$  a une énergie potentielle  $qU$ .

Pour être certain de trouver une valeur déterminée g en mesurant une grandeur physique G lorsque la particule est dans un état  $\Psi(x,t)$ , il faut que  $\Psi(x,t)$  soit fonction propre de l'opérateur associé à G avec la valeur propre  $g$ . Cela signifie que le résultat de l'opération  $G\Psi$  est égal à la fonction  $\Psi(x,t)$  multipliée par g, soit  $G\Psi = g\Psi$ . On ne peut trouver d'autres résultats de mesure qu'une valeur propre de G.

- La valeur propre associée à  $H$  est notée  $E$  que l'on appelle l'énergie de la particule :  $H\Psi = E\Psi.$
- La valeur propre associée à  $p_x$  notée p est la quantité de mouvement de la particule. Pour

une onde plane  $\Psi = A \exp(i (kx - \omega t))$ , on a  $-i\hbar \frac{\partial \Psi}{\partial x} = p\Psi$ , soit  $-i^2 \hbar k \frac{\partial \Psi}{\partial x} = p\Psi$ . On a alors  $p = \hbar k$  (relation de de Broglie). La longueur d'onde de l'onde est définie par  $k = \frac{2\pi}{\lambda} = \frac{p}{\hbar} = \frac{2\pi p}{h}$ , soit  $\lambda = \frac{h}{n}$ . L'approximation de la mécanique classique correspond au cas au cas où la longueur d'onde de de Broglie est très petite devant toutes les autres dimensions caractéristiques du problème (comme pour l'optique géométrique qui est applicable si la longueur d'onde de la lumière est petite devant les dimensions des diaphragmes).

L'équation de Schrödinger permet de connaître l'évolution de la fonction d'onde au cours du temps :  $H\Psi = i\hbar \frac{\partial \Psi}{\partial t}$ .

Supposons qu'on soit certain de trouver la valeur E pour l'énergie de la particule. On a alors :  $H\Psi = E\Psi$ . On en déduit que  $i\hbar \frac{\partial \Psi}{\partial t} = E\Psi$ , soit  $\frac{\partial \Psi}{\partial t} - \frac{E}{i\hbar}\Psi = 0$ . On peut l'écrire sous la forme :  $\frac{\partial \Psi}{\partial t} + \frac{iE}{\hbar} \Psi = 0$ . La résolution donne :  $\Psi(x,t) = \phi(x) \exp\left(-\frac{iEt}{\hbar}\right)$ . Le terme  $\exp\left(-\frac{iEt}{\hbar}\right)$  est un terme de phase de module égal à 1. La densité linéique de pro-

babilité  $|\Psi(x,t)|^2 = |\phi(x)|^2$  ne change pas au cours du temps. On a donc un état stationnaire. L'équation de Schrödinger pour la partie spatiale s'écrit :  $H\phi = E\phi$ , soit

$$
-\frac{\hbar^2}{2m}\frac{\mathrm{d}^2\phi}{\mathrm{d}x^2} + V\phi = E\phi
$$

On verra que cette équation n'a pas de solution acceptable si  $E$  a une valeur quelconque. C'est de cette manière que l'on introduit mathématiquement la quantification de l'énergie pour les états liés.

On admet que  $\phi$  et  $\frac{d\phi}{dx}$  doivent être continues. La condition de normalisation doit également être vérifiée :

$$
\int_{-\infty}^{\infty} |\Psi(x,t)|^2 dx = 1
$$

© Dunod. Toute reproduction non autorisée est un délit.

Copyright © 2014 Dunod

Comme l'équation de Schrödinger est linéaire, la superposition d'états stationnaires est solution de l'équation de Schrödinger. La fonction d'onde dans le cas général peut se décomposer en une somme d'états stationnaires d'énergie  $E_n$  qui sont les valeurs propres de l'hamiltonien :

$$
\Psi(x,t) = \sum_{n} c_n \phi_n(x) \exp\left(-\frac{iE_n t}{\hbar}\right)
$$

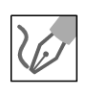

**1.** On chercher la fonction d'onde sous la forme :  $\Psi(x,t) = \phi(x) f(t)$ . Détermination de la partie temporelle  $f(t)$ :

On suppose que la particule est dans un état propre de l'hamiltonien dont la valeur propre est l'énergie  $E$ . Comme  $E$  est une valeur propre, on a  $H\Psi = E\Psi.$ 

On doit donc avoir  $i\hbar \frac{\partial \Psi}{\partial t} = E \Psi$ , soit  $i\hbar \frac{\partial f}{\partial t} = Ef$ . On a alors  $\frac{\mathrm{d}f}{\mathrm{d}t} + \frac{iE}{\hbar}f = 0$ . La résolution donne :  $f = \alpha \exp\left(-\frac{iEt}{\hbar}\right) = \alpha \exp\left(-i\omega t\right)$  en posant  $\omega = \frac{E}{\hbar}$ . Comme  $\omega = 2\pi \nu$ , alors

$$
E=\hbar\omega=h\nu
$$

Détermination de la partie spatiale  $\phi(x)$ :

L'équation de Schrödinger s'écrit :  $\frac{\hbar^2}{2m}\frac{d^2\phi}{dx^2} + E\phi = 0$ , soit  $\frac{d^2\phi}{dx^2} + \frac{2mE}{\hbar^2}\phi = 0$ . On pose  $k = \sqrt{\frac{2mE}{\hbar^2}}$ . On a alors :  $\frac{d^2\phi}{dx^2} - (ik)^2 \phi = 0$ . L'équation caractéristique est  $r^2 - (ik)^2 = 0$ , soit  $r = \pm ik$ . On en déduit la partie spatiale :

$$
\phi(x) = \beta \exp(ikx) + \gamma \exp(-ikx)
$$

#### Détermination de la fonction d'onde  $\Psi(x,t)$ :

 $\Psi(x,t) = A \exp(i (kx - \omega t)) + B \exp(-i (kx + \omega t))$ On a la somme de deux ondes planes :

- A  $\exp(i(kx \omega t))$  est la fonction d'onde plane se propageant dans le sens des x positifs à la vitesse de phase  $v_{\phi} = \frac{\omega}{k}$ ;
- B exp  $(-i (kx + \omega t))$  est la fonction d'onde plane se propageant dans le  $\bullet$ sens des x négatifs à la vitesse de phase  $v_{\phi} = \frac{\omega}{k}$ .
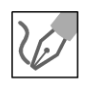

2. On n'a pas de quantification de l'énergie puisqu'on a une particule libre. Il n'y a pas de condition aux limites.

La quantité de mouvement est  $p = \hbar k$ . L'énergie de la particule est  $E = \frac{\hbar^2 k^2}{2m} = \frac{p^2}{2m} = \frac{1}{2}mv^2$ . L'énergie est égale à l'énergie cinétique de la particule de vitesse  $v$ .

Physiquement, on ne peut pas avoir  $E < 0$  puisque  $E = E_c > 0$ .

Remarque : Pour une valeur négative de l'énergie, on aurait des solutions exponentielles réelles, non bornées quand  $x \to \pm \infty$  pour la fonction d'onde, ce qui n'est pas physiquement acceptable. On verra dans les exercices suivants qu'on a une quantification de l'énergie pour un état lié d'une particule.

La condition de normalisation s'écrit :  $\int_{-\infty}^{\infty} |\Psi(x,t)|^2 dx = 1$ . Comme

 $|\Psi(x,t)|^2 = A^2$ , on ne peut pas réaliser la condition de normalisation pour une valeur non nulle de  $A$ . L'onde plane ne peut donc pas décrire une particule. Elle n'a pas de réalité physique.

Comme l'équation de Schrödinger est linéaire, on peut envisager une superposition d'ondes planes pour construire un paquet d'ondes.

**Remarque :**  $\Psi$  est fonction propre de l'opérateur associé à la quantité de mouvement est  $-i\hbar \frac{\partial}{\partial x}$ :  $-i\hbar \frac{\partial \Psi}{\partial x} = p\Psi$ , soit  $-i\hbar (ik_0 \Psi) = p\Psi$ , d'où  $p = \hbar k_0$ . L'énergie et la quantité de mouvement de la particule sont connues avec certitude et reliées par  $E = \frac{\hbar^2 k^2}{2m} = \frac{p^2}{2m} = \frac{1}{2}mv^2$ . Or d'après l'inégalité de Heisenberg spatiale, si la quantité de mouvement est parfaitement connue, alors l'abscisse  $x$  de la particule devient totalement indéterminée. On ne donc pas avoir une densité linéique de probabilité uniforme sur l'axe.

3. On considère pour simplifier la superposition de trois ondes planes :

$$
\Psi = B \left[ \exp(i (k_0 x - \omega_0 t)) + \frac{1}{2} \exp\left(i \left( \left( k_0 + \frac{\Delta k}{2} \right) x - \left( \omega_0 + \frac{\Delta \omega}{2} \right) t \right) \right) \right]
$$
  
...+
$$
B \left[ \frac{1}{2} \exp\left(i \left( \left( k_0 - \frac{\Delta k}{2} \right) x - \left( \omega_0 - \frac{\Delta \omega}{2} \right) t \right) \right) \right]
$$
  
Soit  $\Psi = A \exp(i (k_0 x - \omega_0 t)) \left[ 1 + \cos\left( \frac{\Delta k}{2} x - \frac{\Delta \omega}{2} t \right) \right].$ 

Détermination de la largeur  $\Delta x$  des « bouffées d'onde » :

À l'instant  $t_0$ , on cherche les valeurs de x qui annulent

 $\left[1+\cos\left(\frac{\Delta k}{2}x-\frac{\Delta \omega}{2}t_0\right)\right]$ , soit  $\frac{\Delta k}{2}x-\frac{\Delta \omega}{2}t_0=\pi+m2\pi$ .

On cherche l'élargissement spatial d'une « bouffée d'ondes ».

On pose 
$$
x_1 = x_0 + \frac{\Delta x}{2}
$$
 et  $x_2 = x_0 - \frac{\Delta x}{2}$ .  
\n• Pour  $m = 0$ , on a  $\frac{\Delta k}{2}x_1 - \frac{\Delta \omega}{2}t_0 = \pi$ ,  
\nsoit  $\frac{\Delta k}{2} (x_0 + \frac{\Delta x}{2}) - \frac{\Delta \omega}{2}t_0 = \pi$   
\n• Pour  $m = -1$ , on a  $\frac{\Delta k}{2}x_2 - \frac{\Delta \omega}{2}t_0 = -\pi$ ,  
\nsoit  $\frac{\Delta k}{2} (x_0 - \frac{\Delta x}{2}) - \frac{\Delta \omega}{2}t_0 = -\pi$   
\nEn faisant la difference, on a :  $\frac{\Delta k}{2} (\Delta x) = 2\pi$ , soit  $\Delta x \Delta k = 4\pi$ . On a bien  $\Delta k_x \Delta x \geq 2\pi$   
\nInterprétation : Cette bouffée d'onde a donc une extension spatiale limitée.

La fonction d'onde tend rapidement vers zéro si *k* sort de l'intervalle  $\left\lceil k_0-\frac{\Delta k}{2}, k_0+\frac{\Delta k}{2} \right\rceil$ . La position de la particule n'est pas connue avec certitude.

# **Inégalité de Heisenberg spatiale** :

La quantité de mouvement de la particule n'est pas connue avec certitude. L'imprécision sur la quantité de mouvement est  $\Delta p = \hbar \Delta k$ . Or  $\Delta x \Delta k \geq 1$ , d'où :

$$
\Delta p \Delta x \geq \hbar
$$

**Remarque** : On utilise des modèles approchés. Il ne faut donc pas espérer trouver le coefficient  $\hbar$  dans l'inégalité mais on trouve un très bon ordre de grandeur.

On est certain de trouver  $p_0 = \hbar k_0$  uniquement pour une onde parfaitement monochromatique.

#### **Vitesse de la particule** :

On a vu que le maximum de l'enveloppe du paquet d'ondes

$$
\[1 + \cos\left(\frac{\Delta k}{2}x - \frac{\Delta \omega}{2}t\right)\] = 1 + \cos\left(\frac{\Delta k}{2}\left(x - \frac{\Delta \omega}{\Delta k}t\right)\right)
$$

 $\Delta\omega$ se déplace à une vitesse appelée vitesse groupe :  $v_g = \frac{1}{\sqrt{2}}$  qui est la vitesse de la particule.

**4.** Un observateur situé en *x0* ne voit passer qu'un paquet d'ondes gaussien qui est d'extension spatiale finie. On peut donc normaliser la fonction d'ondes. On a vu que  $E = \dfrac{\hbar^2 k^2}{2m} = \hbar \omega$ , d'où  $\omega = \frac{\hbar k^2}{2m}$ 

#### **Vitesse de phase** :

Elle est définie par  $v_\phi=\dfrac{\omega}{k}=\dfrac{\hbar k}{2m}.$  La vitesse de phase représente la vitesse de propagation d'une onde plane qui constitue le paquet d'onde. En fait, le paquet d'ondes est constituée d'une infinité d'ondes planes de pulsations voisines de  $\omega_0$  et de vecteur d'onde voisin de  $k_0$ . Chaque onde plane n'a pas de réalité physique mais la superposition de toutes ces ondes planes a une réalité physique et représente une particule qui se déplace à la vitesse de<br>dw , ... de déplace à la vitesse de groupe définie précédemment :  $v_g = \frac{dv}{dt}$  (vitesse de déplacement du maximum de l'enveloppe du paquet d'ondes).

**Vitesse de groupe** :

$$
\text{Elle est définie par}: v_g = \left(\frac{\mathrm{d}\omega}{\mathrm{d}k}\right)_k = \frac{\mathrm{d}\left(\frac{\hbar k^2}{2m}\right)}{\mathrm{d}k} = \frac{\hbar k_0}{m} = \frac{p_0}{m} = v_0.
$$

**La vitesse de groupe a une signification physique bien définie : c'est la vitesse**  $v_0$  **de la particule classique** de quantité de mouvement  $p_0 = m v_0 = \hbar k_0$ , d'énergie cinétique  $E = \frac{\hbar^2 k_0^2}{2m} = \frac{p_0^2}{2m}$ .

On obtient ainsi une solution physiquement acceptable, pour laquelle l'énergie de la particule et la quantité de mouvement ne sont pas connues avec certitude.

**Remarque :** En fait, il faudrait écrire  $E^2 = (mc^2)^2 + (pc)^2$ . Pour des particules non relativistes, cette expression devient  $E = mc^2 + E_c$ . On trouve dans ce cas une  $c^2$ vitesse de phase égale à  $\overline{-}$ . En faisant un décalage du zéro des énergies, on a  $v_0$  $E = E_c$  et on trouve une vitesse de phase égale à  $\frac{v_0}{2}$ . On ne cherche donc pas à donner une signification physique à la vitesse de phase.

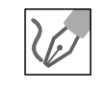

Dans de nombreux exercices, on assimile la fonction d'onde  $\Psi (x, t)$  d'une particule libre à une onde monochromatique tronquée, c'est-à-dire que sur intervalle de longueur  $\ell$ , la fonction d'onde se confond avec  $A \exp(i (kx - \omega t))$ . La condition de normalisation s'écrit alors :  $|A|^2 \ell = 1$ . Le courant de probabilité s'écrit :  $J = |A|^2 \frac{\hbar k_0}{m} = |A|^2 v_0$ . La probabilité de présence, de densité linéique uniforme, « s'écoule » donc à la vitesse  $v_0$  de la particule dans le sens des  $x > 0$ .

.~

 $\circ$ *te* 

~

© Dunod

**5.** On a vu que 
$$
\omega = \frac{1}{\hbar} \left( \frac{\hbar^2 k^2}{2m} \right) = \frac{\hbar k^2}{2m}
$$
, soit  $k = \sqrt{\frac{2m\omega}{\hbar}} = \frac{2\pi}{\lambda}$ .

Une onde plane de pulsation  $\omega$  de vecteur d'onde k se déplace à la vitesse :

$$
v_{\phi} = \frac{\omega}{k} = \frac{\hbar k}{2m}.
$$

- Pour les petites longueurs d'onde, *k* est grand, et la vitesse de phase est grande. Les parties du paquet d'ondes de petites longueurs d'onde se propagent donc plus rapidement.
- Pour les grandes longueurs d'onde, la vitesse est petite.

Le paquet d'ondes commence par se comprimer puis s'étale. Comme la vitesse de phase dépend de la pulsation de l'onde alors le paquet d'ondes se déforme au cours du temps. On dit que le milieu est dispersif. Les graphes suivants représentent l'évolution du paquet d'ondes au cours du temps.

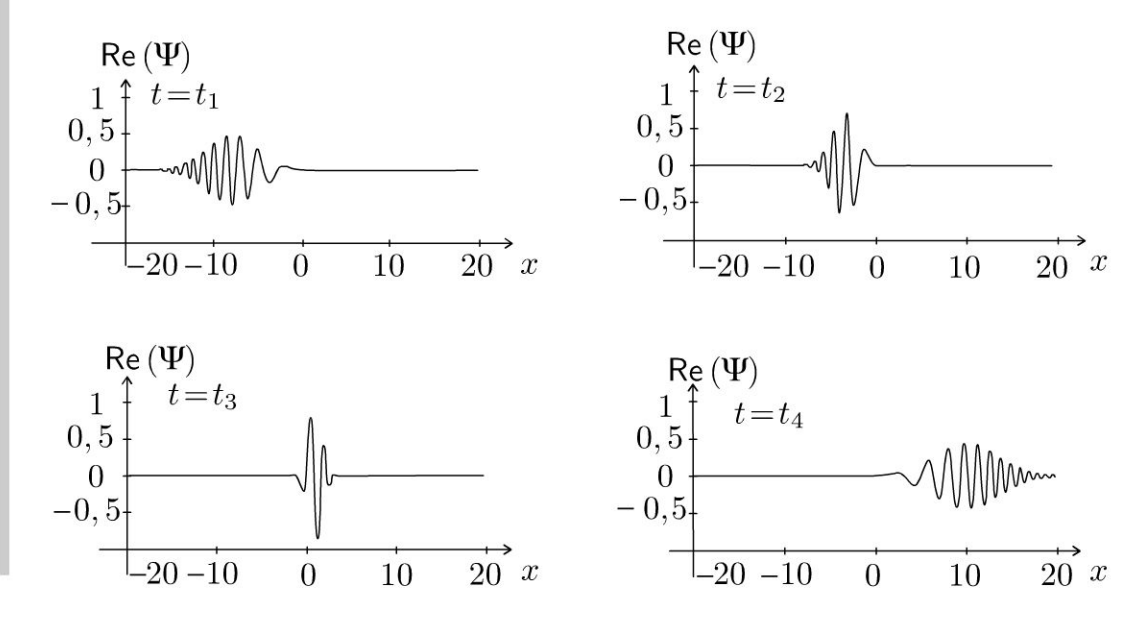

# **Exercice 22.2 : Puits de potentiel infini et énergie**

Quelles sont les valeurs possibles que peut prendre l'énergie d'une particule de masse *m* dans un puits de potentiel à une dimension, infiniment profond, de largeur *a?* 

On rappelle que pour un état stationnaire :  $\Psi(x,t) = \phi(x) \exp\left(-\frac{iEt}{\hbar}\right)$ .

L'équation de Schrödinger s'écrit pour la partie spatiale de la fonction d'onde :

$$
-\frac{\hbar^2}{2m}\frac{\mathrm{d}^2\phi}{\mathrm{d}x^2} + V\phi = E\phi
$$

### Analyse du problème

Les seules solutions de l'équation de Schrödinger correspondant à une densité linéique de probabilité indépendante du temps sont les solutions stationnaires. On identifie donc les états stationnaires aux états d'énergie fixée.

L'énoncé ne donne pas la valeur du potentiel. On peut choisir le potentiel nul entre 0 et a. Il reste à résoudre l'équation de Schrödinger pour la partie spatiale et utiliser les conditions aux limites.

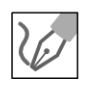

La fonction d'onde pour les états stationnaires s'écrit :

 $\Psi(x,t) = \phi(x) \exp\left(-\frac{iEt}{\hbar}\right)$ . L'équation de Schrödinger pour la partie spatiale s'écrit :  $-\frac{\hbar^2}{2m}\frac{d^2\phi}{dx^2} + V\phi = E\phi$ .

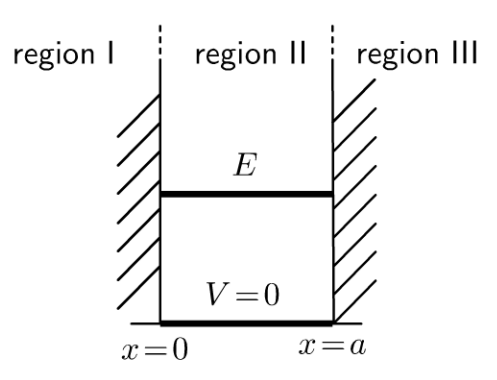

# Région I et III :

Le potentiel est infini, on doit avoir :  $\phi_{\rm I}(x) = \phi_{\rm III}(x) = 0$ .

# **Région II:**

L'équation de Schrödinger s'écrit :

 $\frac{\hbar^2}{2m}\frac{d^2\phi}{dx^2} + E\phi = 0$ , soit  $\frac{d^2\phi}{dx^2} + \frac{2mE}{\hbar^2}\phi = 0$ .

• 1<sup>er</sup> cas :  $E < 0$ . On a alors  $\phi(x) = A'$  ch  $(\alpha x) + B'$  sh  $(\alpha x)$  en posant  $\alpha = \sqrt{-\frac{2mE}{\hbar^2}}$ . Pour avoir  $\phi(0) = 0$  et  $\phi(a) = 0$ , on doit avoir  $A' = 0$ 

et  $B' = 0$ . Ce premier cas est exclu physiquement puisque la densité linéique de probabilité de présence de la particule est toujours nulle.

- $2^{\text{ème}}$  cas :  $E = 0$ . On exclut physiquement ce cas puisque la fonction  $\bullet$ d'onde est également nulle.
- 3<sup>ème</sup> cas :  $E > 0$ . On pose  $k = \sqrt{\frac{2mE}{\hbar^2}}$ . On a alors :  $\phi_{\text{II}}(x) = A \cos(kx) + B \sin(kx)$

#### **Conditions aux limites:**

La fonction d'onde doit être continue en  $0$  et  $a$  :

- Pour  $x = 0$ :  $\phi_{\text{II}}(0) = A = 0$
- Pour  $x = a : \phi_{\Pi}(a) = B \sin(ka)$ . On doit donc avoir  $ka = n\pi$  avec n entier strictement positif.

On en déduit que : 
$$
\sqrt{\frac{2mE}{\hbar^2}} = \frac{n\pi}{a}
$$
, soit :  
\n $E_n = n^2 \frac{\pi^2 \hbar^2}{2ma^2}$ 

On observe donc une quantification de l'énergie contrairement à la mécanique classique où l'énergie mécanique peut prendre toutes les valeurs entre 0 et  $\infty$ .

On a une quantification de l'énergie puisqu'on a un état lié de la particule. Elle intervient lors de l'étude des conditions aux limites.

**Remarque :** On n'a pas dans ce modèle de continuité de la dérivée première de  $\phi$ en 0 et en a. L'origine de cette situation exceptionnelle peut être comprise à partir de l'étude du puits fini par un passage à la limite.

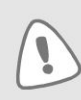

Si *a* est très grand, la distance entre  $E_n$  et  $E_{n+1}$  est infiniment petite. On retrouve la limite classique avec une continuité des niveaux d'énergie.

# Exercice 22.3 : Puits de potentiel infini et fonctions d'onde

Une particule qui se déplace sur un axe  $Ox$  est soumise à un potentiel V tel que  $V = 0$  pour  $0 < x < a$  et  $V = \infty$  pour  $x < 0$  et  $x > a$ . On écrit les fonctions d'onde des états stationnaires sous la forme :  $\Psi_n(x, t) = \phi_n(x) f_n(t)$ .

On désigne par  $E_n$  les énergies correspondantes. On rappelle que l'équation de Schrödinger s'écrit :

$$
-\frac{\hbar^2}{2m}\frac{\partial^2\Psi}{\partial x^2} + V\Psi = i\hbar\frac{\partial\Psi}{\partial t}
$$

**1.** Déterminer  $\Psi_n(x,t)$ .

2. Tracer la densité linéique de probabilité de présence en fonction de  $x$  pour  $n = 1$  et pour  $n = 2$ .

3. La figure ci-dessous représente la densité linéique de probabilité de présence pour  $n = 3$  et  $n = 4$ .

Quelle est la relation entre le niveau d'énergie  $E_n$  et le nombre de noeuds entre 0 et  $a$  ?

4. Que se passe-t-il si a diminue ? Comment est modifié l'écart entre deux niveaux d'énergie successifs ? Comment est modifiée l'énergie cinétique ? Comment est modifiée l'énergie minimale de la particule ? Retrouver qualitativement l'énergie minimale à partir de l'inégalité de Heisenberg spatiale.

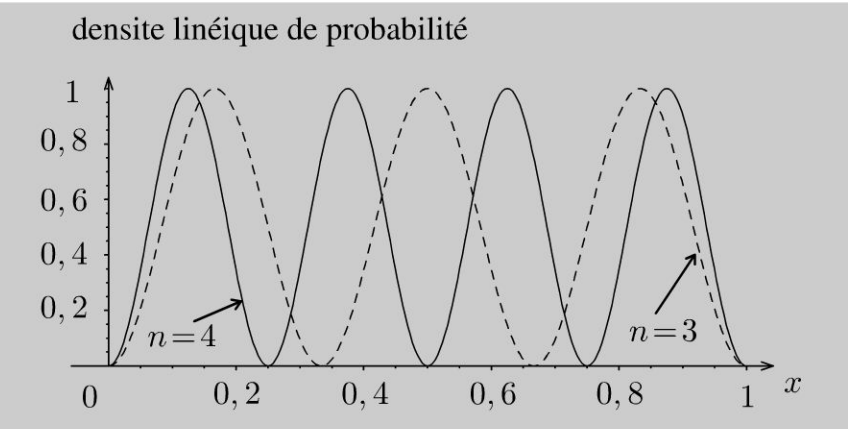

**5.** Quel cas limite retrouve-t-on si *a* tend vers l'infini? À quoi est due la quantification de l'énergie ? Dans quel autre domaine de la physique a-t-on déjà rencontré une quantification des pulsations propres ?

### Analyse du problème

Les seules solutions de l'équation de Schrödinger correspondant à une densité linéique de probabilité indépendante du temps sont les solutions stationnaires. On identifie donc les états stationnaires aux états d'énergie fixée. Il reste à résoudre l'équation de Schrödinger pour la partie temporelle et la partie spatiale, utiliser les conditions aux limites. Il ne faut pas oublier de normaliser la fonction d'onde.

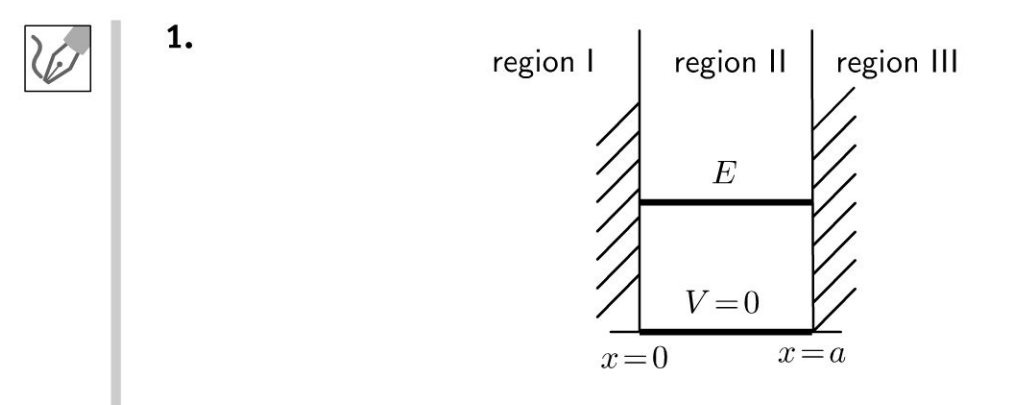

#### Détermination de la partie temporelle  $f_n(t)$ :

La fonction d'onde pour les états stationnaires d'énergie  $E_n$  s'écrit :  $\Psi_n(x, t) = \phi_n(x) f_n(t)$ . On suppose que la particule est dans un état propre de l'hamiltonien dont la valeur propre est l'énergie  $E_n$ . Comme  $E_n$  est une valeur propre, on a  $H\Psi_n = E_n\Psi_n$ .

On doit donc avoir :  $i\hbar \frac{\partial \Psi_n}{\partial t} = E_n \Psi_n$ , soit  $i\hbar \frac{\partial f_n}{\partial t} = E_n f_n$ . On a alors  $\frac{df_n}{dt} + \frac{i E_n}{\hbar} f_n = 0.$  La résolution donne immédiatement :  $f_n = \alpha \exp\left(-\frac{iE_n t}{\hbar}\right)$ 

Détermination de la partie spatiale  $\phi_n(x)$  de la région I et III :

Le potentiel est infini, on doit avoir  $\phi_{\rm I}(x) = \phi_{\rm III}(x) = 0$ .

Détermination de la partie spatiale  $\phi_n(x)$  de la région II : L'équation de Schrödinger s'écrit :

 $rac{\hbar^2}{2m}\frac{d^2\phi}{dx^2} + E\phi = 0$ , soit  $rac{d^2\phi}{dx^2} + \frac{2mE}{\hbar^2}\phi = 0$ . • 1<sup>er</sup> cas :  $E < 0$ .  $\phi(x) = A' \text{ ch}(kx) + B' \text{ sh}(kx)$ en posant  $k = \sqrt{-\frac{2mE}{\hbar^2}}$ . Pour avoir  $\phi(0) = 0$  et  $\phi(a) = 0$ , on doit avoir  $A' = 0$ et  $B' = 0$ . Ce premier cas est exclu physiquement puisque la densité linéique de probabilité de présence de la particule est toujours nulle.

•  $2^{\text{ème}}$  cas :  $E = 0$ . On exclut physiquement ce cas puisque la fonction d'onde est également nulle.

• 
$$
3^{\text{ème}} \text{ cas} : E > 0
$$
. On pose  $k = \sqrt{\frac{2mE}{\hbar^2}}$ . On a alors :  
 $\phi_{\text{II}}(x) = \alpha \cos(kx) + \beta \sin(kx)$ 

#### **Conditions aux limites:**

La fonction d'onde doit être continue en 0 et a :

- Pour  $x = 0$ :  $\phi_{\text{II}}(0) = \alpha = 0$
- Pour  $x = a : \phi_{\Pi}(a) = \beta \sin(ka)$ . On doit donc avoir  $ka = n\pi$  avec n entier strictement positif.

On en déduit que :  $\sqrt{\frac{2mE}{\hbar^2}} = \frac{n\pi}{a}$ , soit :

$$
E_n = n^2 \frac{\pi^2 \hbar^2}{2ma^2}
$$

Détermination de la fonction d'onde  $\Psi_n(x, t)$ :

$$
\Psi_n(x,t) = A \sin(kx) \exp\left(-\frac{iE_n t}{\hbar}\right) = A \sin\left(n\pi \frac{x}{a}\right) \exp\left(-\frac{iE_n t}{\hbar}\right)
$$

On calcule le coefficient en normalisant la fonction d'onde puisque la probabilité de présence de la particule dans tout l'espace vaut 1. La densité linéique de probabilité est  $|\Psi(x, t)|^2$ . La probabilité de présence de la particule entre x et  $x + dx$  est  $dP = |\Psi(x, t)|^2 dx$ . La condition de normalisation s'écrit :  $\int_{0}^{u} |\Psi(x, t)|^{2} dx = 1$  puisque la particule est confinée entre  $0$  et  $a$ .

$$
\text{Comme } \sin^2 \theta = \frac{1 - \cos (2\theta)}{2}, \text{ on a :}
$$

$$
\int_0^a |\Psi(x,t)|^2 dx = \int_0^a A^2 \frac{1 - \cos(2n\pi \frac{x}{a}x)}{2} dx = \frac{A^2}{2}a
$$

La condition de normalisation s'écrit :  $\frac{A^2}{2}a = 1$ , soit  $A = \pm \sqrt{\frac{2}{a}}$ . On en déduit donc :

$$
\Psi_n(x,t) = \pm \sqrt{\frac{2}{a}} \sin\left(n\pi \frac{x}{a}\right) \exp\left(-\frac{iE_n t}{\hbar}\right)
$$

2. Le graphe suivant représente les densités de probabilité de présence de la particule pour  $n = 1$  et  $n = 2$ .

On n'observe pas de noeud entre 0 et a pour  $n = 1$ . Par contre, on observe un noeud entre 0 et *a* pour  $n = 2$ .

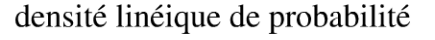

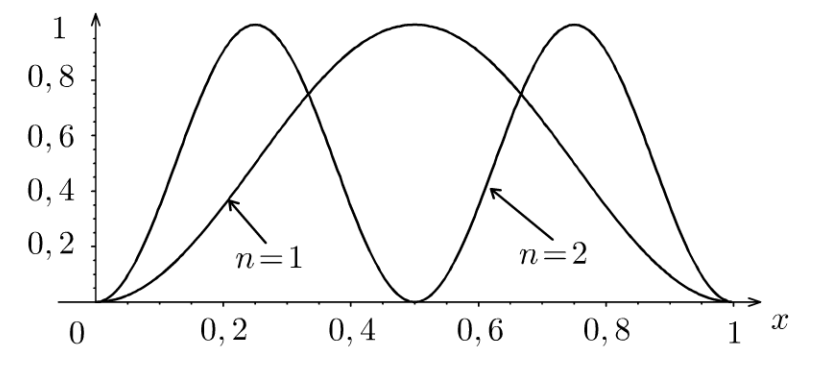

3. On constate que pour un niveau d'énergie  $E_n$ , le nombre de noeuds dans la densité linéique de probabilité de présence est  $(n - 1)$ .

La fonction  $\sin\left(n\pi\frac{x}{a}\right)$  s'annule entre 0 et *a* lorsque  $n\pi\frac{x}{a} = k\pi$  avec k entier, soit  $x = a \frac{k}{n}$ . Dans l'intervalle ]0,  $a$ [, k peut prendre les valeurs entières dans l'intervalle  $[1, n-1]$ . On a donc bien  $(n - 1)$  noeuds.

4. Si a diminue, la distance entre  $E_n$  et  $E_{n+1}$  augmente. L'énergie minimale  $E_1 = \frac{\pi^2 \hbar^2}{2ma^2}$  augmente si on confine de plus en plus la particule. C'est tout à fait conforme à l'inégalité de Heisenberg spatiale  $\Delta x \Delta p_x \geq \hbar$ . Si  $\Delta x$  diminue alors  $\Delta p_x$  augmente et l'énergie de confinement quantique augmente.

L'énergie de l'atome s'identifie à son énergie cinétique. On peut retrouver qualitativement l'énergie minimale en prenant  $\Delta x = a$ .

L'inégalité de Heisenberg spatiale s'écrit  $a\Delta p_x \geq \hbar$ . L'énergie cinétique est *p2* ~ *Equ* Equal Equal Extending Spatial extra  $a \Delta p_x \ge n$ . Lenergie cinetique est  $E_c = E = \frac{p_x^2}{2m}$ . On en déduit que  $a^2 (2mE) \ge \hbar^2$ , soit  $E \ge \frac{\hbar^2}{2ma^2}$ . On ne retrouve que l'ordre de grandeur de  $E_1$  car les définitions données pour  $\Delta x$ et  $\Delta p$  manquent de précision.

**On ne peut pas restreindre l'espace dans lequel une particule se déplace sans qu'elle acquière une énergie cinétique minimale, que l'on appelle énergie de confinement.** 

**5.** Si *a* est très grand, la distance entre  $E_n$  et  $E_{n+1}$  est infiniment petite. On retrouve la limite classique avec une continuité des niveaux d'énergie.

**On a une quantification de l'énergie puisqu'on a un état lié de la particule. Elle intervient lors de l'étude des conditions aux limites.** 

En physique classique, on rencontre des situations où les valeurs possibles d'une grandeur constituent une suite discontinue : par exemple les fréquences des ondes stationnaires pour une corde vibrante fixée à ses deux extrémités. On a vu en première année que la condition  $sin (kL) = 0$ implique  $k_n L = n\pi$ , d'où  $\omega_n = k_n c = n\frac{\pi}{L}c$ . Les pulsations propres sont donc multiples de la pulsation fondamentale.

#### **Exercice 22.4 : Superposition de fonctions d'onde**

Une particule qui se déplace sur **un** axe *Ox* est soumise à un potentiel *V* tel que *V* = 0 pour  $0 < x < a$  et *V* =  $\infty$  pour *x* < 0 et *x* > *a*. Les fonctions d'onde normées des états stationnaires peuvent s'écrire sous la forme :

$$
\Psi_n(x,t) = \sqrt{\frac{2}{a}} \sin\left(n\pi \frac{x}{a}\right) \exp\left(-\frac{iE_n t}{\hbar}\right)
$$

On place le système à  $t = 0$  dans l'état représenté par :

$$
\Psi(x,0) = \frac{1}{\sqrt{2}} \left[ \phi_1(x) + \phi_2(x) \right]
$$

 $E_2 - E_1$ **1.** Donner l'expression de  $\Psi(x, t)$ . On posera dans les calculs  $\omega = \frac{z_2 - z_1}{\hbar}$ .

**2.** Établir l'expression de la densité linéique de probabilité de présence de la particule. On donne les graphes représentant la densité linéique de probabilité de présence en fonction de *x* à  $t = 0$ ,  $t = t_1 = \frac{\pi}{2\omega}$  et  $t = t_2 = \frac{\pi}{\omega}$ . Interpréter les graphes. Que se passe-t-il pour  $t > \frac{\pi}{2}$ ?  $\omega$ 

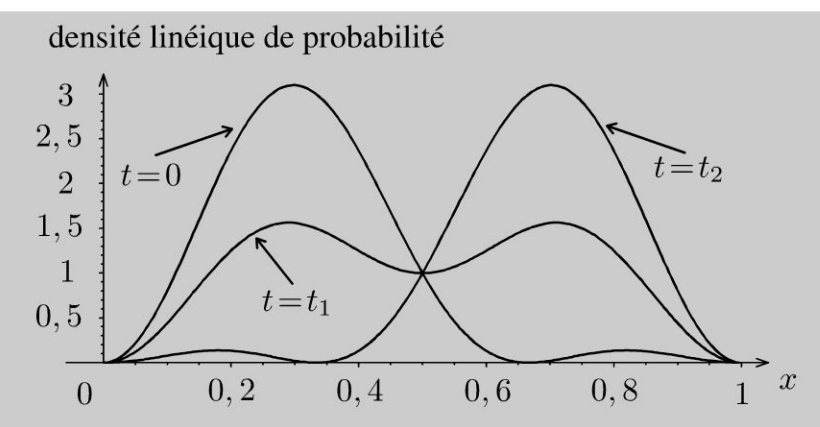

3. La valeur moyenne de  $x$  à l'instant  $t$  peut s'écrire sous la forme :

$$
\langle x \rangle = \int_{x=0}^{a} x |\Psi|^2 dx = \frac{a}{2} - \frac{16a}{9\pi^2} \cos(\omega t)
$$

Représenter graphiquement la valeur moyenne de  $x$  en fonction du temps  $t$ . En déduire une estimation de l'intervalle de temps  $\Delta t$  au bout duquel le système a évolué de façon appréciable.

# Analyse du problème

L'équation de Schrödinger est une équation différentielle linéaire. La superposition de fonctions propres est solution de l'équation.

### Pour avoir un mouvement de la particule, il faut avoir la superposition d'états d'énergie différente.

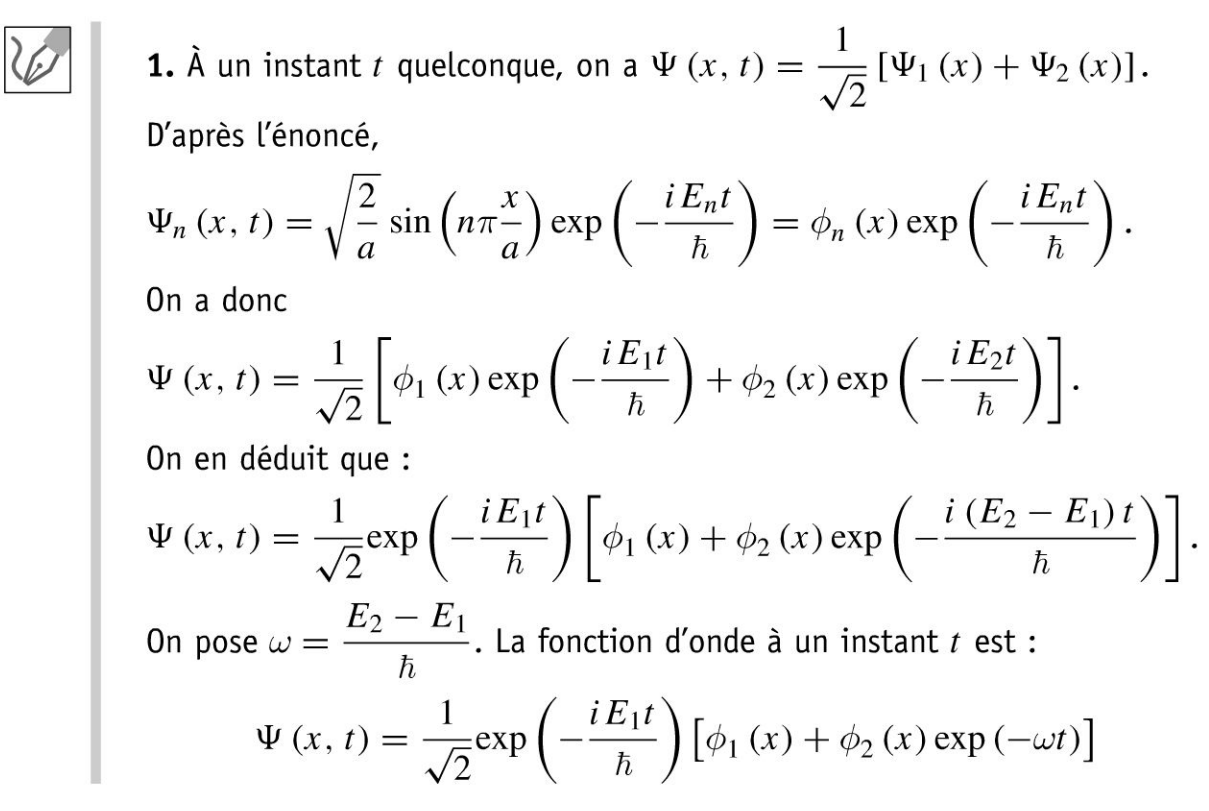

Copyright © 2014 Dunod.

© Dunod. Toute reproduction non autorisée est un délit.

367

**2.** La densité linéique de probabilité de présence est :

$$
|\Psi\Psi*| = \frac{1}{2} \left[ \phi_1(x) + \phi_2(x) \exp(-\omega t) \right] \left[ \phi_1(x) + \phi_2(x) \exp(\omega t) \right]
$$

Soit  $|\Psi\Psi*| = \frac{1}{2} (\phi_1^2 + \phi_2^2 + \phi_1\phi_2 \exp(i\omega t) + \phi_1\phi_2 \exp(-i\omega t)).$ Finalement, on a :

$$
|\Psi\Psi*| = \frac{\phi_1^2}{2} + \frac{\phi_2^2}{2} + \phi_1\phi_2\cos{(\omega t)}
$$

La particule part de la gauche pour  $t = 0$  et se déplace vers la droite. Elle rebondit sur la paroi en  $x = a$  pour  $t = t_2$ . Pour  $t > t_2$ , la particule repart vers la gauche.

3. D'après l'énoncé, la valeur moyenne de *x* est :

$$
\langle x \rangle = \int_{x=0}^{a} (x) \left( \frac{\phi_1^2}{2} + \frac{\phi_2^2}{2} + \phi_1 \phi_2 \cos(\omega t) \right) dx = \frac{a}{2} - \frac{16a}{9\pi^2} \cos(\omega t)
$$

Le graphe ci-dessous représente  $\langle x \rangle$  en fonction du temps. On retrouve bien le résultat précédent : la particule part de la gauche pour  $t = 0$ , se déplace vers la droite, rebondit sur la paroi pour  $t = t_2$  et repart vers la gauche.

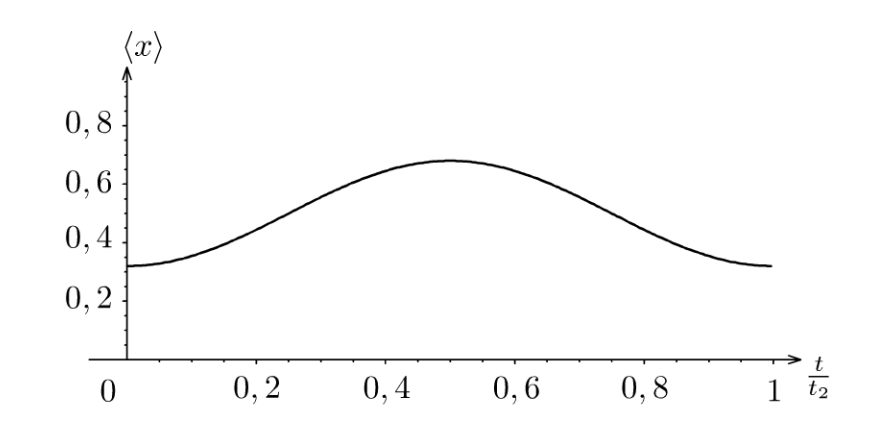

On appelle  $\Delta t$  l'intervalle de temps au bout duquel le système a évolué de façon appréciable, c'est-à-dire que cos  $(\omega \Delta t) = -1$ . On a donc  $\omega \Delta t = \pi$ , soit :

$$
\Delta t = \frac{\pi}{\omega}
$$

**Remarque :** L'énoncé demande un ordre de grandeur de  $\Delta t$ . La valeur  $\frac{\pi}{2\omega}$  convient également. L'état de la particule n'est pas stationnaire. L'énergie n'est donc pas fixée.

### Exercice 22.5 : Puits de potentiel fini

Une particule qui se déplace sur un axe  $Ox$  est soumise à un potentiel V tel que  $V = 0$  pour  $x < 0$  (région I);  $V = -V_0$  pour  $0 < x < a$  (région II) et  $V = 0$ pour  $x > a$  (région III). On cherche une fonction d'onde d'un état stationnaire sous la forme :  $\Psi(x,t) = \phi(x) \exp\left(-\frac{iEt}{\hbar}\right)$ . On suppose que :  $-V_0 < E < 0$ . On rappelle que l'équation de Schrödinger s'écrit pour la partie spatiale :  $\frac{\hbar^2}{2m}\frac{\mathrm{d}^2\phi}{\mathrm{d}x^2} + V\phi = E\phi.$ 

**1.** Le graphe représente la fonction d'onde (trait en pointillés) à  $t = 0$  en fonction de x pour une valeur quelconque du niveau d'énergie  $E$  (trait en gras).

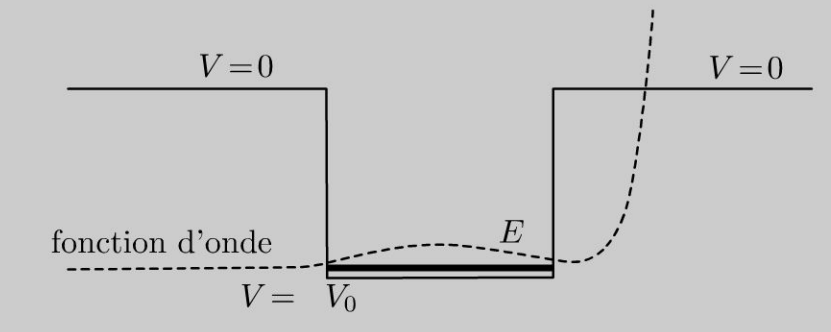

Est-ce que cette solution est physiquement acceptable?

**2.** On constate que pour  $V_0 = 10$  eV et  $a = 0.7$  nm, 4 niveaux d'énergie donnent des solutions physiquement acceptables.  $\hat{A}$  quoi est due la quantification de l'énergie ?

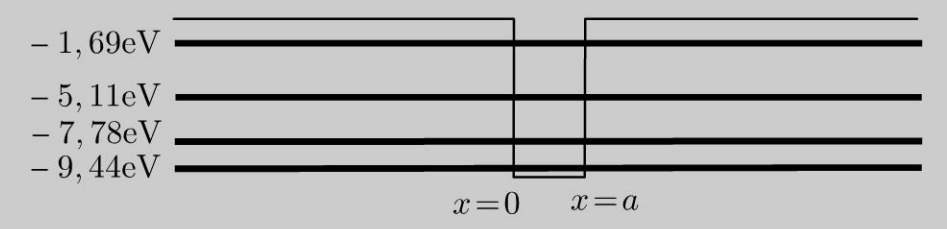

Montrer que la partie spatiale peut se mettre sous la forme :

Région I :  $\phi_{I}(x) = A \exp(\alpha x) + A' \exp(-\alpha x)$ 

Région II :  $\phi_{II}(x) = B \exp(ikx) + C \exp(-ikx)$ 

Région III :  $\phi_{III}(x) = D \exp(-\alpha x) + D' \exp(\alpha x)$ 

**3.** Oue valent les coefficients  $A'$  et  $D'$ ? Écrire 4 relations de continuité. Le graphe représente la fonction d'onde (trait en pointillés) à  $t = 0$  en fonction de x pour une valeur quelconque du niveau d'énergie  $E$  (trait en gras).

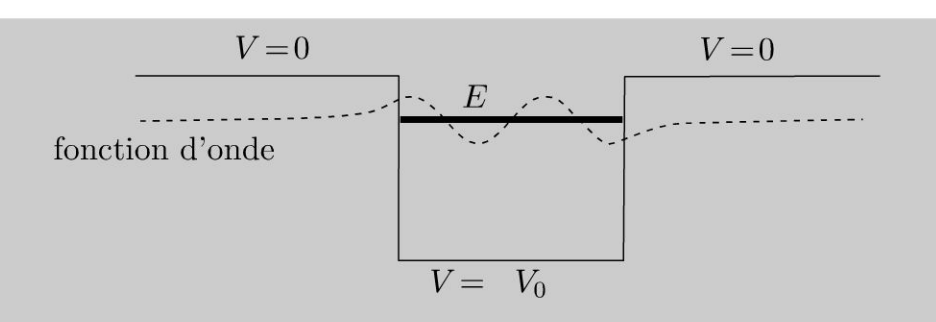

Interpréter cette courbe.

**4.** Pour  $V_0 = 15$  eV et  $a = 0.7$  nm, on constate que les niveaux d'énergie  $(-1,33 \text{ eV}; -5,85 \text{ eV}; -9,75 \text{ eV}; -12,64 \text{ eV}$  et  $-14,41 \text{ eV})$  donnent des solutions physiquement acceptables.

Comment évolue le nombre de niveaux d'énergie en fonction de la profondeur du puits ? Quel modèle retrouve-t-on si  $V_0 \rightarrow \infty$  ?

**5.** Pour *Vo* fixé, comment évolue les niveaux d'énergie en fonction de *a* ?

**6.** Observe-t-on une quantification de l'énergie si  $E > 0$  ?

### Analyse **du problème**

Les seules solutions de l'équation de Schrödinger correspondant à une densité linéique de probabilité indépendante du temps sont les solutions stationnaires. On identifie donc les états stationnaires aux états d'énergie fixée. Il reste à résoudre l'équation de Schrodinger pour la partie temporelle et la partie spatiale, utiliser les conditions aux limites : continuité de  $\phi$  et  $\frac{d\phi}{dx}$ . La fonction d'onde doit rester finie

en tout point de l'espace.

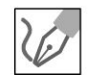

**1.** Cette solution n'est pas physiquement acceptable car la fonction d'onde tend vers l'infini dans la région *x* > *a* et la probabilité de présence de la particule tend vers l'infini.

**2.** On a une **quantification de l'énergie parce qu'on a un état lié de la particule.** 

L'équation de Schrödinger s'écrit pour la partie spatiale :

$$
-\frac{\hbar^2}{2m}\frac{\mathrm{d}^2\phi}{\mathrm{d}x^2} + V\phi = E\phi
$$

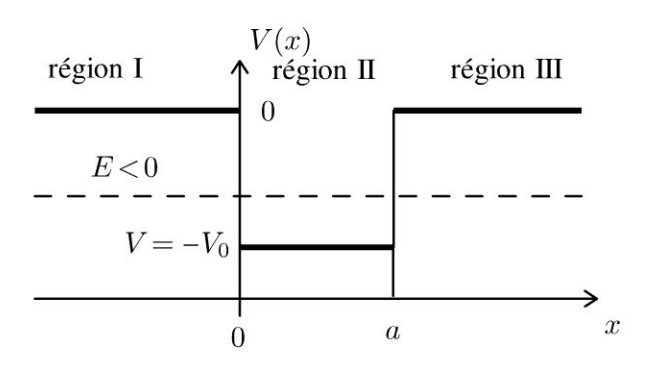

### Région I et III :

L'équation de Schrödinger s'écrit :

 $-\frac{\hbar^2}{2m}\frac{d^2\phi_I}{dx^2} = E\phi_I$  et  $-\frac{\hbar^2}{2m}\frac{d^2\phi_{III}}{dx^2} = E\phi_{III}$ . On en déduit  $\frac{d^2 \phi_I}{dx^2} + \frac{2mE}{\hbar^2} \phi_I = 0$  et  $\frac{d^2 \phi_{III}}{\partial x^2} + \frac{2mE}{\hbar^2} \phi_{III} = 0$ . On pose  $\alpha = \sqrt{\frac{-2mE}{\hbar^2}}$ . L'équation caractéristique est  $r^2 - \alpha^2 = 0$ , soit  $r=\pm\alpha$ . On en déduit la partie spatiale dans la région I :  $\phi_{I}(x) = A \exp(\alpha x) + A' \exp(-\alpha x)$ 

et la partie spatiale dans la région III :

$$
\phi_{III}(x) = D \exp(-\alpha x) + D' \exp(\alpha x)
$$

#### **Région II:**

L'équation de Schrödinger s'écrit :  $-\frac{\hbar^2}{2m}\frac{\mathrm{d}^2\phi_\mathrm{II}}{\mathrm{d}x^2} - V_0\phi_\mathrm{II} = E\phi_\mathrm{II}$ , soit

$$
\frac{d^2 \phi_{II}}{dx^2} + \frac{(2m (V_0 + E))}{\hbar^2} \phi_{II} = 0
$$

On pose 
$$
k = \sqrt{\frac{2m(V_0 + E)}{\hbar^2}}
$$
. On a alors :  $\frac{d^2 \phi_{II}}{dx^2} - (ik)^2 \phi_{II} = 0$ .

L'équation caractéristique est  $r^2 - (ik)^2 = 0$ , soit  $r = \pm ik$ . On en déduit la partie spatiale dans la région II :

$$
\phi_{II}(x) = B \exp(ikx) + C \exp(-ikx)
$$

**Remarque :** On n'utilise pas la forme classique  $B'$  cos  $(kx) + C'$  sin  $(kx)$  mais B exp  $(ikx) + C$  exp  $(-ikx)$  comme indiqué dans l'énoncé afin de pouvoir factoriser facilement avec  $\exp\left(-\frac{iEt}{\hbar}\right)$ . On peut interpréter physiquement les deux termes : une onde se propageant dans le sens des  $x > 0$  et une onde se propageant dans le sens des  $x < 0$  (voir exercice sur l'effet tunnel).

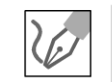

© Dunod. Toute reproduction non autorisée est un délit.

3. La fonction d'onde doit rester finie dans tout l'espace. On a vu dans la question 1. que si la fonction d'onde diverge, la solution n'est pas physiquement acceptable.

On en déduit que  $A' = 0$  et  $D' = 0$ .

On doit avoir la continuité de 
$$
\phi
$$
 et  $\frac{d\phi}{dx}$  pour  $x = 0$  et  $x = a$ .

On en déduit le système de 4 équations :

$$
\begin{cases}\nA = B + C \\
\alpha A = ik (B - C) \\
B \exp(ika) + C \exp(-ika) = D \exp(-\alpha a) \\
ik (B \exp(ika) - C \exp(-ika)) = -\alpha D \exp(-\alpha a)\n\end{cases}
$$

#### **Interprétation de la fonction d'onde** :

On constate que la fonction d'onde n'est pas nulle dans les régions I et III. La probabilité de présence de la particule n'est donc pas nulle dans les régions I et III. En mécanique classique, ces régions sont interdites.

On a un phénomène d'onde évanescente. On retrouve ce phénomène lors de la réflexion d'une onde électromagnétique sur un conducteur réel. Le champ électrique est non nul sur une épaisseur caractéristique appelée épaisseur de peau.

La fonction d'onde est impaire par rapport à  $x=\dfrac{a}{2}.$ 

4. Plus le puits est profond, plus le nombre de niveaux d'énergie augmente. Si  $V_0 \rightarrow \infty$ , on retrouve le modèle du puits infini avec une infinité de niveaux d'énergie quantifiée.

S. Si *a* diminue, la particule est de plus en plus confinée. D'après le principe d'indétermination de Heisenberg, on a une augmentation de l'énergie minimale. On observera de moins en moins de niveaux d'énergie physiquement acceptables.

6. Si *E* > 0, la particule n'est plus dans un état lié et on n'observe plus de quantification de l'énergie. La particule peut prendre toutes les valeurs de l'énergie entre 0 et  $+\infty$ .

# **Exercice 22.6 : Effet tunnel**

Une particule qui se déplace sur un axe *Ox* est soumise à un potentiel *V* tel que  $V = 0$  pour  $x < 0$  (région I);  $V = V_0$  pour  $0 < x < a$  (région II) et  $V = 0$  pour  $x > a$  (région III). Cette particule d'énergie E arrive de la région I sur la barrière. On cherche une fonction d'onde d'un état stationnaire sous la forme :  $\Psi(x,t) = \phi(x) \exp\left(-\frac{iEt}{\hbar}\right)$ . On suppose que  $0 < E < V_0$ . On rappelle que l'équation de Schrodinger s'écrit pour la partie spatiale :  $-\frac{\hbar^2}{2m}\frac{d^2\phi}{dx^2} + V\phi = E\phi$ . Le courant de probabilité associé à un état stationnaire est  $\vec{J} = |\Psi|^2 \frac{\hbar \vec{k}}{m}$ . **1.** Montrer que la partie spatiale peut se mettre sous la forme :

Région I :  $\phi_{I}(x) = A \exp(ikx) + B \exp(-ikx)$ 

Région II :  $\phi_{II}(x) = C \exp(\alpha x) + D \exp(-\alpha x)$ Région III :  $\phi_{III}(x) = F \exp(ikx) + G \exp(-ikx)$ 2. Que vaut le coefficient  $G$  ? Écrire les relations de continuité. 3. Définir T le coefficient de transmission en fonction des courants de probabilité et exprimer  $T$  en fonction de  $F$  et  $A$ . En résolvant le système précédent, on trouve  $T = \frac{1}{1 + \frac{V_0^2}{4E(V_0 - E)} \text{sh}^2(\alpha a)}$  que l'on représente graphiquement en fonc-

tion de  $\frac{E}{V_0}$ .

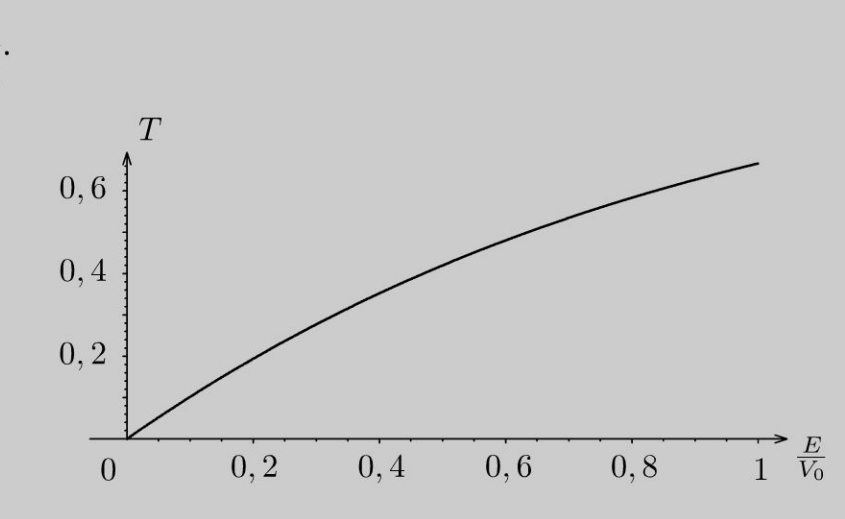

On donne  $E = 1$  eV;  $h = 6.62 \times 10^{-34}$  J.s;  $m = 9.1 \times 10^{-31}$  kg et  $V_0 = 2$  eV. Calculer le coefficient de transmission pour  $a = 0.1$  nm;  $a = 0.5$  nm et  $a = 0.6$  nm.

Pour  $a = 0, 1$  nm, on représente la partie réelle de la fonction d'onde en fonction de l'abscisse  $x$  à un instant  $t$ .

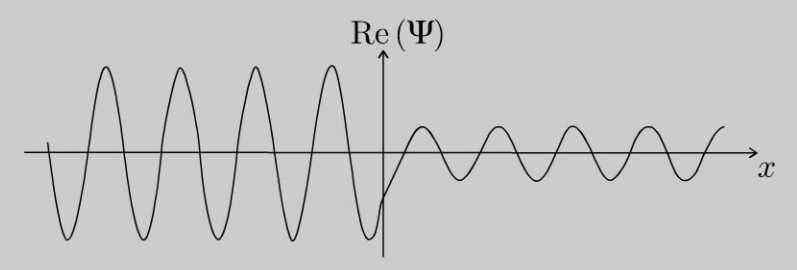

Pourquoi parle-t-on d'effet tunnel ?

4. Interpréter les résultats pour une seule particule incidente puis si on recommence l'expérience de manière indépendante un très grand nombre de fois N. Donner une expression simplifiée de T si  $\alpha a \gg 1$ .

#### Analyse du problème

Les seules solutions de l'équation de Schrödinger correspondant à une densité linéique de probabilité indépendante du temps sont les solutions stationnaires. On identifie donc les états stationnaires aux états d'énergie fixée. Il reste à résoudre l'équation de Schrödinger pour la partie temporelle et la partie spatiale, utiliser les

conditions aux limites : continuité de  $\phi$  et  $\frac{d\phi}{dx}$ . La fonction d'onde doit rester finie en tout point de l'espace.

1. L'équation de Schrödinger s'écrit pour la partie spatiale :

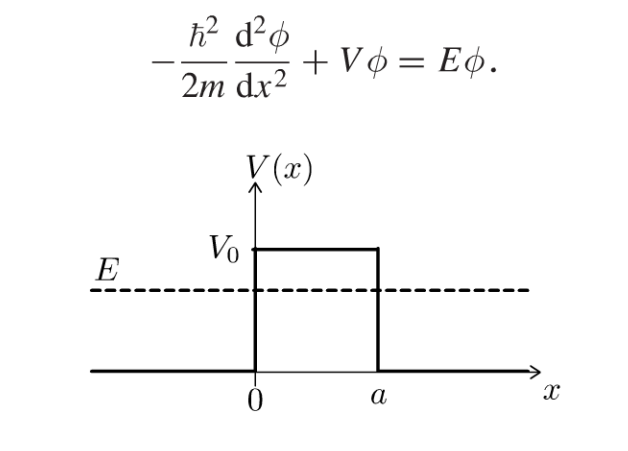

#### Région I et III :

L'équation de Schrödinger s'écrit :

$$
-\frac{\hbar^2}{2m}\frac{d^2\phi_I}{dx^2} = E\phi_I \text{ et } -\frac{\hbar^2}{2m}\frac{d^2\phi_{III}}{dx^2} = E\phi_{III}.
$$
  
On a alors :  $\frac{d^2\phi_I}{dx^2} + \frac{(2mE)}{\hbar^2}\phi_I = 0$  et  $\frac{d^2\phi_{III}}{\partial x^2} + \frac{(2mE)}{\hbar^2}\phi_{III} = 0$ .  
On pose  $k = \sqrt{\frac{2mE}{\hbar^2}}$ . On a alors :  $\frac{d^2\phi_I}{dx^2} - (ik)^2\phi_I = 0$ . L'équation caracteristique est  $r^2 - (ik)^2 = 0$ , soit  $r = \pm ik$ .  
On en déduit la partie spatiale dans la région I :

 $\phi_{I}(x) = A \exp(ikx) + B \exp(-ikx)$ 

et la partie spatiale dans la région III :

 $\phi_{III}(x) = F \exp(ikx) + G \exp(-ikx)$ 

**Remarque :** On n'utilise pas la forme classique  $B'$  cos  $(kx) + C'$  sin  $(kx)$  mais B exp  $(ikx) + C$  exp  $(-ikx)$  comme indiqué dans l'énoncé afin de pouvoir factoriser facilement avec  $\exp\left(-\frac{iEt}{\hbar}\right)$ . On peut interpréter physiquement les deux termes : une onde se propageant dans le sens des  $x > 0$  et une onde se propageant dans le sens des  $x < 0$  (voir question 2).

**Région II :**  
L'équation de Schrödinger s'écrit :  

$$
-\frac{\hbar^2}{2m}\frac{d^2\phi_{\text{II}}}{dx^2} + V_0\phi_{\text{II}} = E\phi_{\text{II}}, \text{ soit } \frac{d^2\phi_{\text{II}}}{dx^2} - \frac{2m(V_0 - E)}{\hbar^2}\phi_{\text{II}} = 0.
$$

On pose  $\alpha = \sqrt{\frac{2m\left(V_0 - E\right)}{\hbar^2}}$ . L'équation caractéristique est  $r^2 - \alpha^2 = 0$ , soit *r* = *±a.* On en déduit la partie spatiale dans la région II :

 $\phi_{\text{H}} (x) = C \exp (\alpha x) + D \exp (-\alpha x)$ 

**2.** La fonction d'onde dans la région III s'écrit :

$$
\Psi_{\text{III}}\left(x\right) = F \exp\left(i\left(kx - \frac{Et}{\hbar}\right)\right) + G \exp\left(-i\left(kx + \frac{Et}{\hbar}\right)\right)
$$

On étudie dans l'exercice une onde incidente venant de la région I. En mécanique classique, elle ne peut pas franchir la barrière de potentiel pour  $E < V_0$ . Par contre en mécanique quantique, on prévoit qu'il y aura une certaine probabilité pour que la particule franchisse la barrière par effet tunnel. Le terme  $F \exp \left(i \left( kx - \frac{Et}{\hbar} \right) \right)$  décrit une onde qui a traversé la barrière par effet tunnel et qui se propage dans la région III dans le sens des  $x>0$ .

Il faut prendre  $G = 0$  car on ne peut pas avoir d'onde se propageant dans la région III dans le sens *x* < 0 puisqu'on sait de quel côté on a envoyé la particule sur la région d'interaction.

On doit avoir la continuité de  $\phi$  et  $\frac{d\phi}{dx}$  pour  $x = 0$  et  $x = a$ . *dx*  On en déduit le système de 4 équations :

$$
A + B = C + D
$$
  
ik (A - B) =  $\alpha$  (C - D)  
C exp( $\alpha a$ ) + D exp( $-\alpha a$ ) = F exp( $ika$ )  
 $\alpha$  (C exp( $\alpha a$ ) - D exp( $-\alpha a$ )) =  $ikF$  exp( $ika$ )

#### **3. Coefficient de transmission** :

Le courant de probabilité *J* (x, *t)* associé à l'onde incidente est la quantité de probabilité traversant le point *x* par unité de temps. Pour l'onde inciden-

te, il vaut :  $J_{\text{incidence}}(x, t) = |\Psi_{\text{incidence}}|^2 \frac{\hbar k}{\tau} = |A|^2 \frac{p}{\tau} = |A|^2 v$  en notant  $m \sim m$ 

 $v$  la vitesse de la particule dans la région  $x > 0$ . Pour l'onde transmise, la courant de probabilité est

 $2 \hbar k = |E|^2 P = |E|^2$  $J_{\text{transmise}}(x,t) = |\Psi_{transmis}|^2 - |F|^2 = |F|^2 v.$  $m$ <sup>1</sup> *m* Le coefficient de transmission est :  $T = \frac{J_{\text{transmise}}}{J_{\text{incidente}}} = \frac{|F|^2}{|A|^2}$ Pour  $a = 0, 1$  nm :  $T = 0, 78$ Pour  $a = 0.5$  nm :  $T = 0.024$ 

Pour  $a = 0.6$  nm :  $T = 0.0085$ 

 $\circ$ *te* 

~

© Dunod

On constate que Le coefficient de transmission varie très vite avec La Largeur de La barrière. Plus L'épaisseur est grande, plus Le coefficient de transmission est faible.

#### **Interprétation physique** :

Dans La région II, on a deux ondes évanescentes. Ce ne sont pas des ondes progressives et Le courant de probabilité est nul. Ainsi, une particule venant de La région I pénètre un peu dans La région II sur une épaisseur de L'ordre

1 de  $\stackrel{-}{-}$  (épaisseur de peau) puisqu'on a une décroissance en  $D\exp\left(-\alpha x\right)$ . Au *a* 

point d'abscisse *a,* La fonction d'onde n'est pas nulle et par continuité, L'onde « fuira » un peu dans La région III. La particule a donc une chance non nulle de franchir La barrière : c'est **l'effet tunnel.** 

**4.** Une particule unique, envoyée de La région I vers Le point *0* a une probabilité *R* d'être renvoyée dans La région I et une probabilité *T* de passer dans la région II (avec  $R + T = 1$ ).

Si on recommence l'expérience de manière indépendante un nombre de fois *N* très grand, La particule est renvoyée dans *RN* expériences et transmise dans les  $TN$  autres. Mais une expérience particulière peut donner l'un ou L'autre résultat. Tant qu'on n'a pas déterminé où est La particule à La fin de L'expérience, elle est potentiellement dans Les deux paquets d'ondes.

#### **Expression simplifiée de** T :

Si 
$$
\alpha a \gg 1
$$
, alors sh  $(\alpha a) \approx \frac{\exp(\alpha a)}{2}$ .

\nOn a alors  $T \approx \frac{1}{\frac{V_0^2}{4E(V_0 - E)} \frac{\exp(2\alpha a)}{4}} \approx \frac{16E(V_0 - E)}{V_0^2} \exp(-2\alpha a)$ 

\navec  $\alpha = \sqrt{\frac{2m(V_0 - E)}{\hbar^2}}$ . On en déduit que :

\n
$$
T = \frac{16E(V_0 - E)}{V_0^2} \exp\left(-2a\sqrt{\frac{2m(V_0 - E)}{\hbar^2}}\right)
$$

**Remarque** : Le facteur exponentiel varie beaucoup plus rapidement que  $\frac{E(V_0 - E)}{V_0^2}$ . La variation de ln T en fonction de E est pratiquement donnée par :

$$
\ln T \approx -2a\sqrt{\frac{2m\left(V_0 - E\right)}{\hbar^2}}
$$

#### Exercice 22.7 : Radioactivité alpha

La radioactivité  $\alpha$  est l'émission par un noyau  ${}_{7}^{A}X$  d'un noyau d'hélium  ${}_{2}^{4}$ He ou particule  $\alpha$ :  ${}_{Z}^{A}X \rightarrow {}_{Z-2}^{A-4}Y + {}_{2}^{4}$  He. Dans une théorie élémentaire de la radioactivité  $\alpha$  proposée par Gamow en 1928, on considère que la particule  $\alpha$  préexiste dans le noyau X, considéré comme résultant de la réunion du noyau Y et de la particule  $\alpha$ . La loi d'interaction entre ces deux particules est définie par leur énergie potentielle  $V(r)$  représentée en fonction de leur distance r. Si r est supérieur à une limite  $R = r_0 A^{\frac{1}{3}}$  (pratiquement égal au rayon du noyau Y, car la particule  $\alpha$  est quasi ponctuelle), l'énergie potentielle V est due à la seule répulsion électrostatique entre les  $Z - 2$  protons de Y et les 2 protons de He :  $V(r) = \frac{2(Z-2)e^2}{4\pi\epsilon_0 r}$ . Pour  $r < R$ , les interactions nucléaires attractives interviennent ; on peut les schématiser par un puits de potentiel très profond :

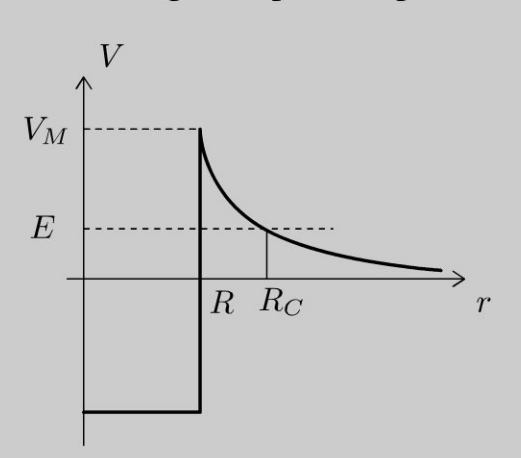

On donne:  $r_0 = 1.2 \times 10^{-15}$  m;  $\varepsilon_0 = \frac{1}{36\pi \times 10^9}$  F.m<sup>-1</sup>;  $e = 1.6 \times 10^{-19}$  C;  $m_P \approx m_N = 1.67 \times 10^{-27}$  kg. L'énergie de la particule  $\alpha$  est  $E = 4.78$  MeV. Le coefficient de transmission peut se mettre sous la forme approchée :

$$
\ln T \approx -2 \int_{R_A}^{R_C} \sqrt{\frac{2m_{\alpha} (V(r) - E)}{\hbar^2}} dr \approx -\frac{341}{\sqrt{E \text{ (en Mev)}}} + 74.8
$$

**1.** On considère un atome X de radium  $^{226}_{88}$ Ra. Calculer R et R<sub>c</sub>.

**2.** Expliquer pourquoi l'émission  $\alpha$  ne peut se faire que par effet tunnel.

**3.** On considère que la particule  $\alpha$  de vitesse v rebondit un certain nombre de fois sur la paroi. À chaque collision avec la paroi située en  $r = R$ , la probabilité pour que la particule franchisse la barrière est  $T$ . On appelle  $t_0$  le temps mis entre deux collisions. Calculer  $t_0$  et  $\tau = \frac{t_0}{T}$  le temps de vie de la particule  $\alpha$  dans le puits de potentiel.

**4.** L'énergie *E* des particules  $\alpha$  peut varier entre 4 et 9 MeV pour les différents émetteurs *a.* Montrer avec le modèle précédent que *to* est presque le même pour tous les émetteurs  $\alpha$ . En déduire une formule approchée numérique de ln  $\tau$  en fonction de *E* exprimé en MeV.

#### **Analyse du problème**

En mécanique classique, une particule ne peut pas franchir une barrière de potentiel si elle n'a pas suffisamment d' énergie. Par contre, en mécanique quantique, la particule a une chance non nulle de franchir la barrière par effet tunnel. La radioactivité  $\alpha$  ne peut s'expliquer que par effet tunnel.

$$
\backslash\!\!\!\!\psi
$$

**1.** On trouve 
$$
R = r_0 A^{\frac{1}{3}} = 7.3 \times 10^{-15}
$$
 m. Pour  $r = R_C$ , on a  
\n
$$
V = E = \frac{2(Z - 2)e^2}{4\pi\varepsilon_0 R_C}
$$
, d'où  $R_C = \frac{2(Z - 2)e^2}{4\pi\varepsilon_0 E} = 52 \times 10^{-15}$  m.  
\nLa valeur maximale du potentiel est  $V_M = \frac{2(Z - 2)e^2}{4\pi\varepsilon_0 R} = 34$  MeV.

**2.** D'après la mécanique classique, la particule  $\alpha$ , initialement dans le puits de potentiel, ne devrait pas franchir le pic de potentiel de hauteur  $V_M$ . L'émission  $\alpha$  ne peut donc se faire que par effet tunnel.

**3.** La particule rebondit un certain nombre de fois sur La paroi. La particule *a* oscille sur un diamètre *R* à La vitesse *v.* Le temps mis pour un aller et retour est  $t_0 = \frac{2R}{v}$ .

 $\boldsymbol{v}$ On a un phénomène périodique de fréquence  $f = \dfrac{v}{2R}.$ La particule frappe donc la paroi  $\frac{v}{2R}$  fois par seconde. *2R*  La probabilité qu'elle franchisse la barrière par seconde est  $T\frac{v}{2R}=\frac{T}{t_0}.$ Le temps de vie est  $\tau = \frac{t_0}{T}$ , d'où : ln  $\tau = \ln t_0 + \frac{341}{\sqrt{F_\tau(x_0,M_0)}} - 74,8$ *T*,  $d \theta u$ .  $m \gamma = m t_0 + \sqrt{E (\text{en Mev})}$ **Pour**  $E = 4,78$  **MeV**: La vitesse de la particule  $\alpha$  se calcule avec  $E=\dfrac{1}{2}m_{\alpha}v^{2}$ , soit  $v = \sqrt{\frac{2E}{m_{\odot}}} = 1,51 \times 10^7 \text{ m.s}^{-1}$ . On a alors  $t_0 =$  $\frac{2R}{\gamma} = 9.66 \times 10^{-22}$  s. On en déduit alors  $t_0 = 9.7 \times 10^{-22}$  s et  $\tau = 1.7 \times 10^{14}$  s. **Pour**  $E = 9$  **MeV**: On a  $t_0 = 7.0 \times 10^{-22}$  s et  $\tau = 5.3 \times 10^{-5}$  s.

On a donc des variations assez faibles de  $t_0$  pour les émetteurs  $\alpha$ . Le facteur dominant dans l'émission  $\alpha$  est la pénétration de la barrière de potentiel.  $t_0$  est le temps entre deux rebonds successifs sur la barrière de potentiel. Ce temps est quasiment le même pour tous les émetteurs  $\alpha$ . On a donc la formule approchée :

$$
\ln \tau = \ln 10^{-21} + \frac{341}{\sqrt{E \text{ (en Mev)}}} - 74.8 = -123 + \frac{341}{\sqrt{E \text{ (en Mev)}}}
$$

Remarque : Cette formule approchée donne un ordre de grandeur du temps de vie de la particule.

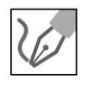

On peut vérifier expérimentalement que le graphe représentant  $\ln \tau$  en fonction de  $-\frac{1}{\sqrt{E \text{ (en Mev)}}}$  est très proche d'une droite prédite par cette théorie élémentaire.

# Exercice 22.8 : Molécule d'ammoniac

On étudie l'un des nombreux degrés de liberté de la molécule d'ammoniac : possibilité d'un atome d'azote de se déplacer par rapport au plan des atomes d'hydrogène, sur l'axe du triangle équilatéral et en particulier d'osciller autour d'un des points  $N_1$  ou  $N_2$  ou de passer de l'un à l'autre. Au cours d'un mouvement de ce type, le centre de masse reste fixe et le triangle des atomes d'hydrogène se déforme en se déplaçant en même temps que l'atome d'azote.

On modélise ce problème par le mouvement d'une particule par un ensemble de deux puits de potentiel à une dimension, correspondant aux deux états d'équilibre possibles de la molécule, et séparés par une barrière de potentiel :  $V = \infty$  si  $x > |b|$ ;  $V = V_0$  si  $|x| < a$  et  $V = 0$  si  $a < |x| < b$ . On rappelle que pour un

état stationnaire d'énergie  $E_0$ :  $\Psi(x,t) = \phi(x) \exp\left(-\frac{iE_0t}{\hbar}\right)$ .

L'équation de Schrödinger s'écrit pour la partie spatiale de la fonction d'onde :  $\frac{\hbar^2}{2m}\frac{d^2\phi}{dx^2} + V\phi = E_0\phi$ . On donne :  $h = 6.62 \times 10^{-34}$  J.s. On a  $0 < E_0 < V_0$ .

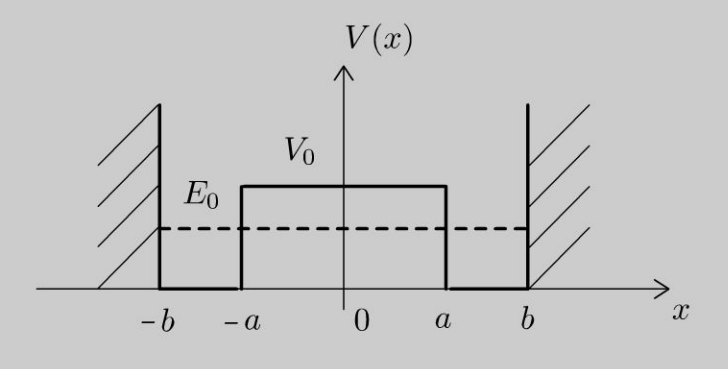

**1.** On considère d'abord le cas limite où  $V_0$  est infini. Rappeler les niveaux d'énergie dans chaque puits de potentiel infini. Quel est le degré de dégénérescence ? On définit  $\phi_d(x)$  la partie spatiale de la fonction d'onde  $\Psi_d(x, t)$  non nulle dans l'intervalle [a, b]. Déterminer  $\Psi_d(x, t)$  correspondant au graphe ci-contre pour l'énergie  $E_0$  à  $t = 0$ .

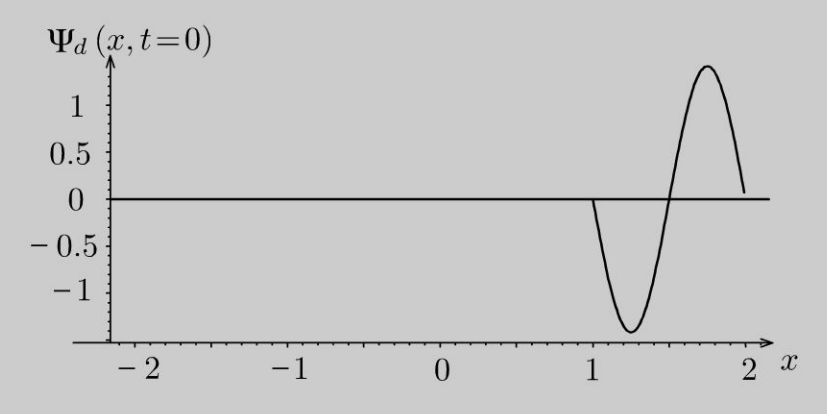

On définit  $\phi_g(x, t)$  la partie spatiale de la fonction d'onde  $\Psi_g(x, t)$  non nulle dans l'intervalle  $[-b, -a]$  telle que  $\phi_g(x,t) = \phi_d(-x,t)$ .

On considère  $\Psi$  (x, t) =  $\alpha \Psi_g$  (x, t) +  $\beta \Psi_d$  (x, t). Déterminer une relation entre  $\alpha$  et  $\beta$ .

2. On suppose maintenant que  $V_0$  est fini. Comme le potentiel est symétrique et que les niveaux d'énergie ne sont plus dégénérés, on peut montrer que la fonction propre de l'hamiltonien doit être paire ou impaire. On obtient deux fonctions d'onde normalisées  $\Psi_+$  et  $\Psi_-$  d'énergie  $E_+$  et  $E_-$  différentes et voisines de  $E_0$ . On note  $\phi_+$  et  $\phi_-$  les parties spatiales :

$$
\phi_{+}(x) = \frac{1}{\sqrt{2}} \left( \phi_{g}(x) + \phi_{d}(x) \right) ; \phi_{-}(x, t) = \frac{1}{\sqrt{2}} \left( \phi_{g}(x, t) - \phi_{d}(x, t) \right).
$$

Représenter graphiquement  $\phi_+$  et  $\phi_-$  en fonction de *x* à  $t = 0$ .

**3.** Déterminer la fonction  $\Psi_+(x, t)$  pour une partie d'énergie  $E_+$ . Déterminer de même  $\Psi_ - (x, t)$  pour une particule d'énergie  $E_-$ .

On suppose qu'à  $t = 0$ , la particule est dans la partie gauche du double puis avec une énergie E, la fonction d'onde est approximativement :  $\Psi(x, 0) = \phi_{\varrho}(x)$ . Déterminer la période d'oscillation de la molécule en fonction de  $\Delta E = E_{+} - E_{-}.$ 

**4.** Dans le maser à ammoniac (ancêtre du laser), on utilise une transition entre deux niveaux résultant du dédoublement de son état fondamental avec émission de photons de fréquence  $\nu = 23,870$  MHz. Calculer  $\Delta E$  et la longueur d'onde des photons.

# **Analyse du problème**

Les seules solutions de l'équation de Schrödinger correspondant à une densité linéique de probabilité indépendante du temps sont les solutions stationnaires. On identifie donc les états stationnaires aux états d'énergie fixée. Il reste à résoudre l'équation de Schrödinger pour la partie temporelle et la partie spatiale, utiliser les conditions aux limites. La fonction d'onde doit rester finie en tout point de l'espace.

Nous allons utiliser le théorème de superposition pour étudier les oscillations de la molécule d'ammoniac. Elle peut passer d'un côté à l'autre de la barrière de potentiel par effet tunnel.

$$
\overline{\mathcal{C}}
$$

**1.** L'équation de Schrëdinger pour La partie spatiale s'écrit : **1.** L'équation de Schröding<br>  $\frac{\hbar^2}{2m} \frac{d^2 \phi}{dx^2} + E \phi = 0$ , soit :  $d^2\phi$  2*mE*  $\frac{1}{dx^2} + \frac{1}{\hbar^2} \phi = 0$ On pose  $k = \sqrt{\frac{2mE}{\hbar^2}}$ . On a alors  $\phi_d(x) = A \sin(kx + \theta)$ .

# **Conditions aux limites** :

La fonction d'onde doit être continue en *a* et *b* :

- Pour  $x = a$  :  $\phi_d$   $(a) = A \sin (ka + \theta) = 0$ . On choisit  $\theta$  tel que  $ka + \theta = 0$ .
- Pour  $x = b : \phi_d (b) = A \sin (kb + \theta) = 0$ , soit  $\phi_d (b) = A \sin (k (b - a)) = 0$ .

On doit donc avoir  $k (b - a) = n\pi$  avec *n* entier strictement positif.

On en déduit que :  $\sqrt{\frac{2mE}{\hbar^2}} = \frac{n\pi}{b-a}$ , soit :

$$
E_n = n^2 \frac{\pi^2 \hbar^2}{2m (b - a)^2}
$$

On en déduit :  $\phi_d (x) = A \sin (k (x - a)).$ 

**Remarque :** On n'a pas dans ce modèle de continuité de la dérivée première de  $\phi$ en 0 et en *a.* L'origine de cette situation exceptionnelle peut être comprise à partir de l'étude du puits fini par un passage à la limite.

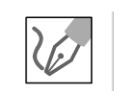

#### **Degré de dégénérescence** :

Il y a deux états physiques distincts pour chaque niveau d'énergie  $E$ . On dit que Le niveau d'énergie est dégénéré et Le degré de dégénérescence vaut 2.

.~

 $\circ$ *te* 

~

Dunod @

#### Condition de normalisation :

$$
\Psi_d(x,t) = A \sin (k (x - a)) \exp\left(-\frac{i E_n t}{\hbar}\right)
$$

$$
= A \sin\left(n \pi \frac{x - a}{b - a}\right) \exp\left(-\frac{i E_n t}{\hbar}\right)
$$

La condition de normalisation s'écrit :  $\int_{a}^{b} |\phi_d(x,t)|^2 dx = 1$  puisque la

particule est confinée entre *a* et *b*. On doit avoir :  $\frac{A^2}{2}(b-a) = 1$ . On choisit  $A=-\sqrt{\frac{2}{b-a}}$  pour retrouver la fonction d'onde de l'énoncé. On en déduit donc :

$$
\Psi_d(x,t) = -\sqrt{\frac{2}{b-a}} \sin\left(2\pi \frac{x-a}{b-a}\right) \exp\left(-\frac{iE_0t}{\hbar}\right)
$$

pour x compris entre a et b avec  $n = 2$  et une énergie  $E_0$ . Relation entre  $\alpha$  et  $\beta$  :

 $\Psi$  doit vérifier la condition de normalisation :  $\int_{-\infty}^{\infty} |\Psi(x,t)|^2 dx = 1$  $|\Psi(x,t)|^2 = \Psi \Psi^* = (\alpha \Psi_g + \beta \Psi_d) (\alpha^* \Psi_g^* + \beta^* \Psi_d^*)$  $= \alpha \alpha^* \Psi_g \Psi_g^* + \beta \beta^* \Psi_d \Psi_d^*$  car les termes  $\Psi_d \Psi_g^*$  et  $\Psi_d^* \Psi_g$  sont toujours nuls.

On a donc:

$$
\int_{-\infty}^{\infty} |\Psi(x,t)|^2 dx = \int_{-\infty}^{\infty} |\alpha|^2 |\Psi_g|^2 + |\beta|^2 |\Psi_d|^2 dx = |\alpha|^2 + |\beta|^2.
$$

On en déduit la relation :

$$
|\alpha|^2 + |\beta|^2 = 1
$$

**2.** On obtient les deux graphes suivants à  $t = 0$ :

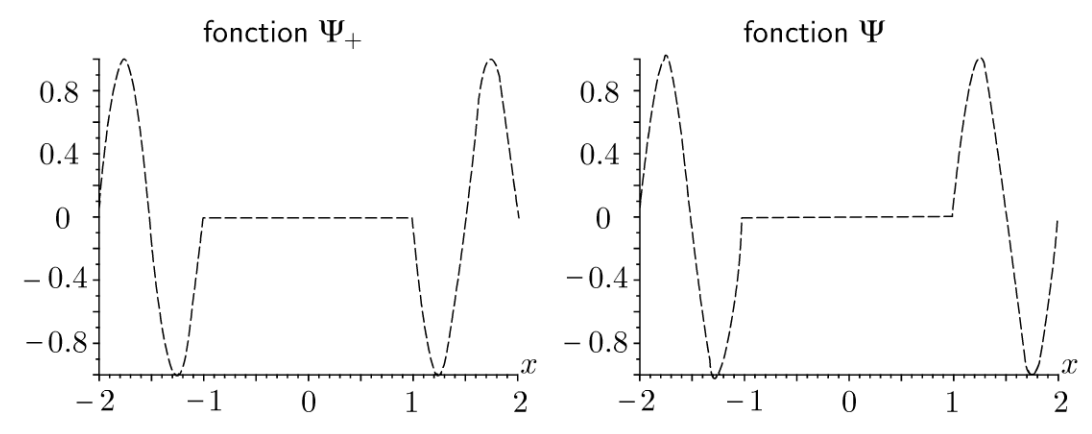

La partie spatiale  $\phi_+$  est paire alors que la partie spatiale  $\phi_-$  est impaire. La possibilité du passage de la particule d'un puits à un autre par effet tunnel décompose chaque niveau d'énergie : la dégénérescence est levée.

3. • Si la particule a pour énergie  $E_+$ , alors  $\Psi_+(x,t) = \phi_+(x) \exp\left(-\frac{iE_+t}{\hbar}\right)$  et  $\Psi_-(x,t) = \phi_-(x) \exp\left(-\frac{iE_-t}{\hbar}\right)$ . • Il faut exprimer  $\Psi(x,0) = \phi_g(x)$ en fonction de  $\phi_+$  et  $\phi_-$  pour en déduire l'évolution temporelle. Pour  $t = 0$ , on a  $\Psi(x,0) = \phi_g(x) = \frac{1}{\sqrt{2}} (\phi_+(x) + \phi_-(x)).$ 

 $\Lambda$  un instant t quelconque, la fonction d'onde est :

$$
\Psi(x,t) = \frac{1}{\sqrt{2}} \left( \phi_+(x) \exp\left(-\frac{iE_+t}{\hbar}\right) + \phi_-(x) \exp\left(-\frac{iE_-t}{\hbar}\right) \right)
$$

On pose :  $E_m = \frac{-+ + - -}{2}$  et  $\Delta E = E_+ - E_-.$  On en déduit que  $\mathcal{P} F$ 

$$
\angle E_m = E_+ + E_-
$$
  

$$
\Delta E = E_+ - E_-
$$

 $\wedge$   $\overline{F}$ 

Soit

$$
E_{+} = E_{m} + \frac{\Delta E}{2}
$$
  
\n
$$
E_{-} = E_{m} - \frac{\Delta E}{2}
$$
  
\n
$$
\Psi(x,t) = \frac{1}{\sqrt{2}} \left( \phi_{+}(x) \exp\left(-\frac{i\Delta Et}{2\hbar}\right) + \phi_{-}(x) \exp\left(\frac{i\Delta Et}{\hbar}\right) \right) \exp\left(-\frac{iE_{m}t}{\hbar}\right).
$$
  
\n
$$
\Psi(x,t) = \frac{1}{\sqrt{2}} \left( \frac{1}{\sqrt{2}} \left( \phi_{g}(x) + \phi_{d}(x) \right) \exp\left(-\frac{i\Delta Et}{2\hbar}\right) \right) \exp\left(-\frac{iE_{m}t}{\hbar}\right) + ...
$$
  
\n
$$
... + \frac{1}{\sqrt{2}} \left( \frac{1}{\sqrt{2}} \left( \phi_{g}(x) - \phi_{d}(x) \right) \exp\left(\frac{i\Delta Et}{\hbar}\right) \right) \exp\left(-\frac{iE_{m}t}{\hbar}\right)
$$

On a alors :

$$
\Psi(x,t) = \frac{1}{2} \exp\left(-\frac{iE_m t}{\hbar}\right) \left(\phi_g(x) \left(\exp\left(-\frac{i\Delta Et}{2\hbar}\right) + \exp\left(\frac{i\Delta Et}{\hbar}\right)\right)\right) + \dots \n\dots + \frac{1}{2} \exp\left(-\frac{iE_m t}{\hbar}\right) \left(\phi_d(x) \left(\exp\left(-\frac{i\Delta Et}{2\hbar}\right) - \exp\left(\frac{i\Delta Et}{\hbar}\right)\right)\right)
$$

On en déduit que :

$$
\Psi(x,t) = \exp\left(-\frac{iE_m t}{\hbar}\right) \left(\phi_g(x) \cos\left(\frac{\Delta E t}{\hbar}\right) - i\phi_d(x) \sin\left(\frac{\Delta E t}{2\hbar}\right)\right)
$$

L'énergie n'est pas connue avec certitude puisque  $\Psi(x, t)$  n'est pas un état propre de l'hamiltonien.

Copyright © 2014 Dunod

La probabilité de présence dans le puits de droite est :

$$
P_d = \int_a^b |\Psi(x,t)|^2 dx = \int_a^b \left| \phi_d(x) \sin\left(\frac{\Delta E t}{2\hbar}\right) \right|^2 dx = \sin^2\left(\frac{\Delta E t}{2\hbar}\right)
$$
  
puisque 
$$
\int_a^b \left| \phi_d(x,t) \right|^2 dx = 1.
$$

De même la probabilité de présence dans le puits de gauche est :

$$
P_d = \cos^2\left(\frac{\Delta E t}{2\hbar}\right) = \frac{1 + \cos\left(\frac{\Delta E t}{\hbar}\right)}{2}
$$

On vérifie que  $P_g + P_d = 1$ .

La particule oscille donc dans chacun des puits avec une pulsation  $\omega = \frac{\Delta E}{\hbar} = \frac{2\pi}{T}$ , une période  $T = \frac{h}{\Delta E}$  et une fréquence  $\nu = \frac{\Delta E}{h}$ .

4. Pour une fréquence  $\nu = 23870$  MHz, on obtient  $\Delta E = 1.58 \times 10^{-23}$  J et une longueur d'onde  $\lambda = 1,26$  cm.

# **Index**

# **A**

approximation acoustique 245 ARQS magnétique 226

#### **c**

champ électrostatique 139, 141, 144 condition de normalisation 382 contraste 304, 307, 320, 324 corde de Melde 197

#### **D**

diagramme de Clapeyron 4 diagramme des frigoristes 14 diagramme entropique 8 différence de marche 311, 333

#### **E**

écoulement irrotationnel 81 écoulement parfait 81 écoulement incompressible 80 écoulement stationnaire 80 effet Hall 183 effet tunnel 375 efficacité de Carnot 7 émission stimulée 283 équation d'Euler 100 de d'Alembert 197, 205, 246 de Maxwell-Ampère 209 de Maxwell-Faraday 209, 217 de Maxwell-Flux 209 de Maxwell-Gauss 209 de Navier-Stokes 87, 92 de propagation 226, 233 de Schrödinger 355, 361, 364, 370, 374, 381 de Maxwell 225

#### **F**

force d'inertie d'entraînement 48, 52, 55, 58,62 force d'inertie de Coriolis 48, 52, 55, 58, 62 formule de Fresnel 300

#### **1**

inégalité de Heisenberg 358 interfrange 330

#### **L**

laser 290, 296 loi d'Ohm 24 d'Ohm locale 178 de Faraday 185 de Fick 36, 38 de Fourier 20, 28, 32 de Joule 180 de Lenz 184, 186 de Newton 21 de Stéfan 40

de Descartes 261 de Laplace 11 longueur de cohérence 324 résistance thermique 25 roulement sans glissement 65

# **s**

système ouvert en régime permanent 109

# **T**

théorème d' Ampère 167, 169, 170, 172, 174, 189 de Bernoulli 96, 97, 106, 115, 127 de Gauss 145, 152 de la quantité de mouvement 65, 70 de Malus 311, 333 de Stokes 105, 193 théorème de superposition 139 théorème du moment cinétique 66, 70 transformée de Fourier 336, 348

### **V**

vecteur de Poynting 218, 237, 254, 259, 268,273 vitesse de groupe 234, 359 vitesse de phase 234, 359

méthode de calcul du champ électrostatique 150 mode propre 202 modèle de Drude 177, 181 module d'Young 204

**M** 

# **0**

onde stationnaire 200, 222 ordre d'interférences 302, 312, 315, 318,327

# **p**

plan de Fourier 337, 339, 343 potentiel électrostatique 139 premier principe de la thermodynamique 6, 9, 12, 32

# **Q**

quantification de l'énergie 362, 366

# **R**

référentiel non galiléen 48, 52 relation de dispersion 233